# The package nicematrix*<sup>∗</sup>*

### F. Pantigny fpantigny@wanadoo.fr

June 20, 2021

#### **Abstract**

The LaTeX package nicematrix provides new environments similar to the classical environments {tabular}, {array} and {matrix} of array and amsmath but with extended features.

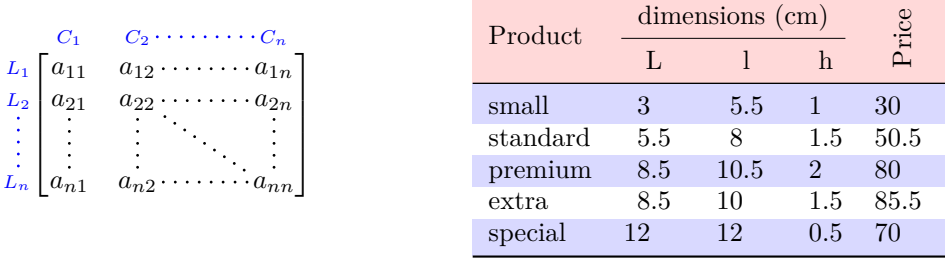

The package nicematrix is entirely contained in the file nicematrix.sty. This file may be put in the current directory or in a texmf tree. However, the best is to install nicematrix with a TeX distribution as MiKTeX, TeXlive or MacTeX.

*Remark*: If you use LaTeX via Internet with, for example, Overleaf, you can upload the file nicematrix.sty in the repertory of your project in order to take full advantage of the latest version de nicematrix.<sup>1</sup>

This package can be used with xelatex, lualatex, pdflatex but also by the classical workflow latexdvips-ps2pdf (or Adobe Distiller). *However, the file nicematrix.dtx of the present documentation should be co[m](#page-0-0)piled with XeLaTeX.*

This package requires and **loads** the packages l3keys2e, array, amsmath, pgfcore and the module shapes of pgf (tikz, which is a layer over pgf is *not* loaded). The final user only has to load the package with \usepackage{nicematrix}.

The idea of nicematrix is to create pgf nodes under the cells and the positions of the rules of the tabular created by array and to use these nodes to develop new features. As usual with PGF, the coordinates of these nodes are written in the .aux to be used on the next compilation and that's why nicematrix may need **several compilations**. 2

Most features of nicematrix may be used without explicit use of pgf or Tikz (which, in fact, is not loaded by default).

A command \NiceMatrixOptions is provid[ed](#page-0-1) to fix the options (the scope of the options fixed by this command is the current TeX group: they are semi-global).

*<sup>∗</sup>*This document corresponds to the version 5.16 of nicematrix, at the date of 2021/06/20.

 $^1\mathrm{The}$  latest version of the file  $\texttt{nicematrix.sty}$  may be downloaded from the SVN server of TeXLive:

<span id="page-0-1"></span><span id="page-0-0"></span>https:www.tug.org/svn/texlive/trunk/Master/texmf-dist/tex/latex/nicematrix/nicematrix.sty <sup>2</sup>If you use Overleaf, Overleaf will do automatically the right number of compilations.

# **1 The environments of this package**

The package nicematrix defines the following new environments.

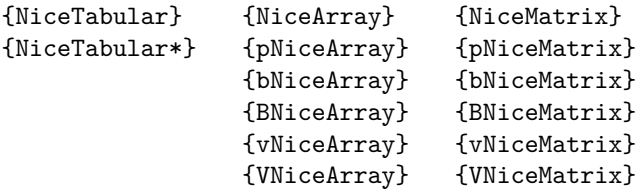

The environments {NiceArray}, {NiceTabular} and {NiceTabular\*} are similar to the environments {array}, {tabular} and {tabular\*} of the package array (which is loaded by nicematrix).

The environments {pNiceArray}, {bNiceArray}, etc. have no equivalent in array.

The environments {NiceMatrix}, {pNiceMatrix}, etc. are similar to the corresponding environments of amsmath (which is loaded by nicematrix): {matrix}, {pmatrix}, etc.

**It's recommended to use primarily the classical environments and to use the environments of nicematrix only when some feature provided by these environments is used (this will save memory).**

All the environments of the package nicematrix accept, between square brackets, an optional list of *key=value* pairs. **There must be no space before the opening bracket ([) of this list of options.**

#### **Important**

Before the version 5.0, it was mandatory to use, for technical reasons, the letters L, C et R instead of l, c et r in the preambles of the environments of nicematrix. If we want to be able to go on using these letters, nicematrix must be loaded with the option define-L-C-R.

\usepackage[define-L-C-R]{nicematrix}

## **2 The vertical space between the rows**

It's well known that some rows of the arrays created by default with LaTeX are, by default, too close to each other. Here is a classical example.

 $\begin{pmatrix} \frac{1}{2} & -\frac{1}{2} \\ \frac{1}{3} & \frac{1}{4} \end{pmatrix}$ 

 $\setminus$ 

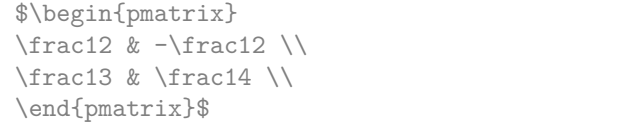

Inspired by the package cellspace which deals with that problem, the package nicematrix provides two keys cell-space-top-limit and cell-space-bottom-limit similar to the parameters \cellspacetoplimit and \cellspacebottomlimit of cellspace.

There is also a key cell-space-limits to set both parameters at once.

The initial value of these parameters is 0 pt in order to have for the environments of nicematrix the same behaviour as those of array and amsmath. However, a value of 1 pt would probably be a good choice and we suggest to set them with **\NiceMatrixOptions.**<sup>3</sup>

```
\NiceMatrixOptions{cell-space-limits = 1pt}
$\begin{pNiceMatrix}
\frac12 & -\frac12 \\
\frac13 & \frac14 \\
\end{pNiceMatrix}$
                                                                            1}{2} & -\frac{1}{2} \\ \frac{1}{3} & \frac{1}{4} \end{pmatrix}\setminus
```
<span id="page-1-0"></span><sup>3</sup>One should remark that these parameters apply also to the columns of type S of siunitx whereas the package cellspace is not able to act on such columns of type S.

# **3 The vertical position of the arrays**

The package nicematrix provides a option baseline for the vertical position of the arrays. This option takes in as value an integer which is the number of the row on which the array will be aligned.

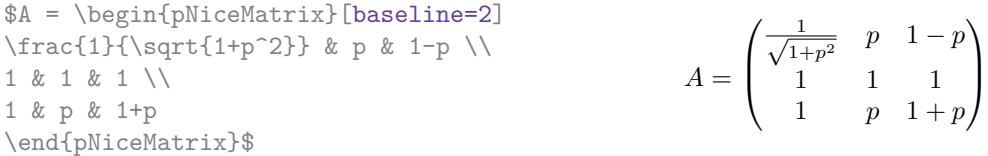

It's also possible to use the option baseline with one of the special values t, c or b. These letters may also be used absolutely like the option of the environments {tabular} and {array} of array. The initial value of baseline is c.

In the following example, we use the option  $t$  (equivalent to baseline= $t$ ) immediately after an  $\iota$ tem of list. One should remark that the presence of a \hline at the beginning of the array doesn't prevent the alignment of the baseline with the baseline of the first row (with {tabular} or {array} of array, one must use \firsthline).

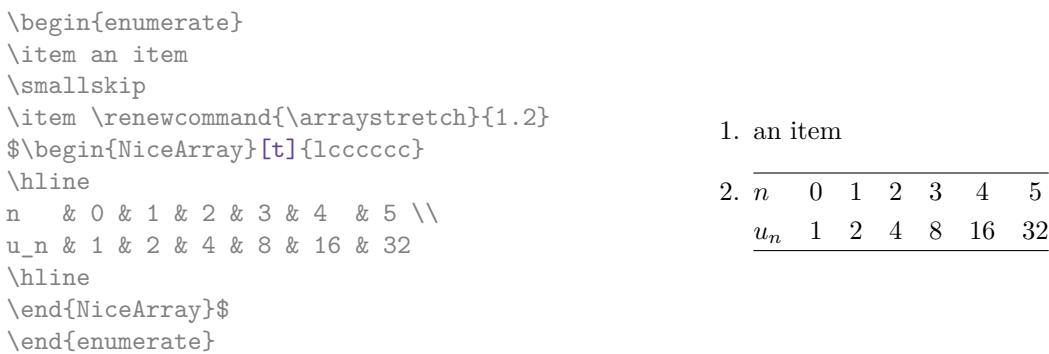

However, it's also possible to use the tools of booktabs<sup>4</sup>: \toprule, \bottomrule, \midrule, etc.

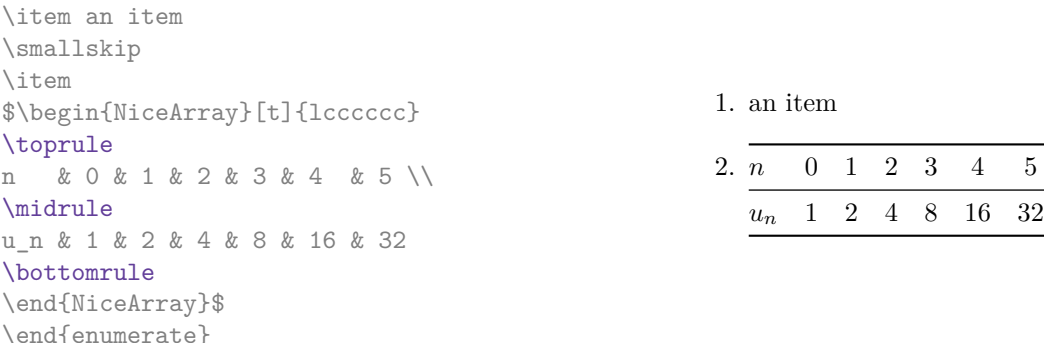

It's also possible to use the key baseline to align a matrix on an horizontal rule (drawn by \hline). In this aim, one should give the value line-*i* where *i* is the number of the row following the horizontal rule.

 $\setminus$ 

 $\overline{\phantom{a}}$ 

```
\NiceMatrixOptions{cell-space-limits=1pt}
```
\begin{enumerate}

```
$A=\begin{pNiceArray}{cc|cc}[baseline=line-3]
\dfrac1A & \dfrac1B & 0 & 0 \\
\dfrac1C & \dfrac1D & 0 & 0 \\
\hline
0 & 0 & A & B \\
0 & 0 & D & D \\
\end{pNiceArray}$
                                                                   A =\sqrt{ }\left\lfloor \frac{1}{\sqrt{1-\frac{1}{2}}}\right\rfloor1
                                                                           A
                                                                                 1
                                                                                 \frac{1}{B} 0 0
                                                                            1
                                                                           C
                                                                                 1
                                                                                 \frac{1}{D} 0 0
                                                                            0 0 A B
                                                                            0 0 D D
```
<span id="page-2-0"></span><sup>4</sup>The extension booktabs is *not* loaded by nicematrix.

# **4 The blocks**

### **4.1 General case**

In the environments of nicematrix, it's possible to use the command \Block in order to place an element in the center of a rectangle of merged cells of the array.<sup>5</sup>

The command \Block must be used in the upper leftmost cell of the array with two arguments.

• The first argument is the size of the block with the syntax *i*-*j* where *i* is the number of rows of the block and *j* its number of columns.

If this argument is empty, its default value is 1-1. If the number of rows is not specified, or equal to \*, the block extends until the last row (idem for the columns).

• The second argument is the content of the block. It's possible to use  $\setminus \setminus$  in that content to have a content on several lines. In {NiceTabular} the content of the block is composed in text mode whereas, in the other environments, it is composed in math mode.

Here is an example of utilisation of the command \Block in mathematical matrices.

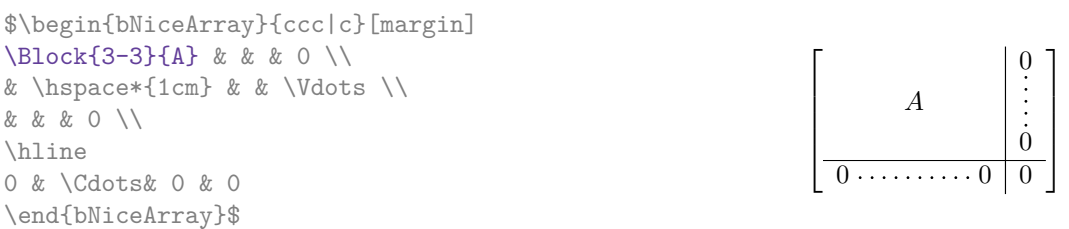

One may wish to raise the size of the "*A*" placed in the block of the previous example. Since this element is composed in math mode, it's not possible to use directly a command like \large, \Large and \LARGE. That's why the command \Block provides an option between angle brackets to specify some TeX code which will be inserted before the beginning of the math mode.<sup>6</sup>

```
$\begin{bNiceArray}{ccc|c}[margin]
\Block{3-3}<\Large>{A} & & & 0 \\
& \hspace*{1cm} & & \Vdots \\
& & & 0 \\
\hline
0 & \Cdots& 0 & 0
\end{bNiceArray}$
```
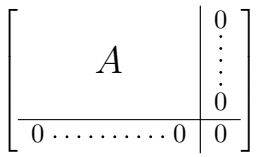

It's possible to set the horizontal position of the block with one of the keys l, c and r.

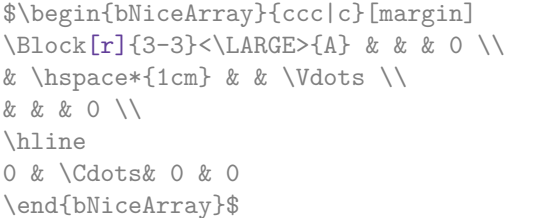

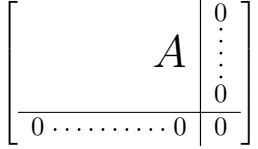

In fact, the command \Block accepts as first optional argument (between square brackets) a list of couples key-value. The available keys are as follows:

• the keys 1, c and r are used to fix the horizontal position of the content of the block, as explained previously;

 $5$  The spaces after a command **\Block** are deleted.

<span id="page-3-0"></span> $6$ This argument between angular brackets may also be used to insert a command of font such as **\bfseries** when the command  $\setminus\setminus$  is used in the content of the block.

- the key fill takes in as value a color and fills the block with that color;
- the key draw takes in as value a color and strokes the frame of the block with that color (the default value of that key is the current color of the rules of the array);
- the key color takes in as value a color and apply that color the content of the block but draws also the frame of the block with that color;
- the key line-width is the width (thickness) of the frame (this key should be used only when the key draw is in force);
- the key rounded-corners requires rounded corners (for the frame drawn by draw and the shape drawn by fill) with a radius equal to the value of that key (the default value is  $4 \text{ pt}^7$ );
- the key borders provides the ability to draw only some borders of the blocks; the value of that key is a (comma-separated) list of elements covered by left, right, top and bottom;
- the keys t and b fix the base line that will be given to the block when it has a multi-lin[e](#page-4-0) content (the lines are separated by  $\setminus \setminus$ );
- **New 5.15** the keys hylines draws all the vertical and horizontal rules in the block.

**One must remark that, by default, the commands \Blocks don't create space**. There is exception only for the blocks mono-row and the blocks mono-column as explained just below.

In the following example, we have had to enlarge by hand the columns 2 and 3 (with the construction  $wc\{... \}$  of array).

```
\begin{NiceTabular}{cwc{2cm}wc{3cm}c}
rose & tulipe & marguerite & dahlia \\
violette
& \Block[draw=red,fill=[RGB]{204,204,255},rounded-corners]{2-2}
                    {\LARGE De très jolies fleurs}
  & & souci \\
pervenche & & & lys \\
arum & iris & jacinthe & muguet
\end{NiceTabular}
```
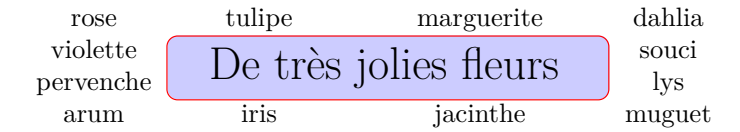

#### **4.2 The mono-column blocks**

The mono-column blocks have a special behaviour.

- The natural width of the contents of these blocks is taken into account for the width of the current column.
- The specification of the horizontal position provided by the type of column  $(c, r \text{ or } 1)$  is taken into account for the blocks.
- The specifications of font specified for the column by a construction  $\mathcal{F}\{\ldots\}$  in the preamble of the array are taken into account for the mono-column blocks of that column (this behaviour is probably expected).

<span id="page-4-0"></span><sup>7</sup>This value is the initial value of the *rounded corners* of Tikz.

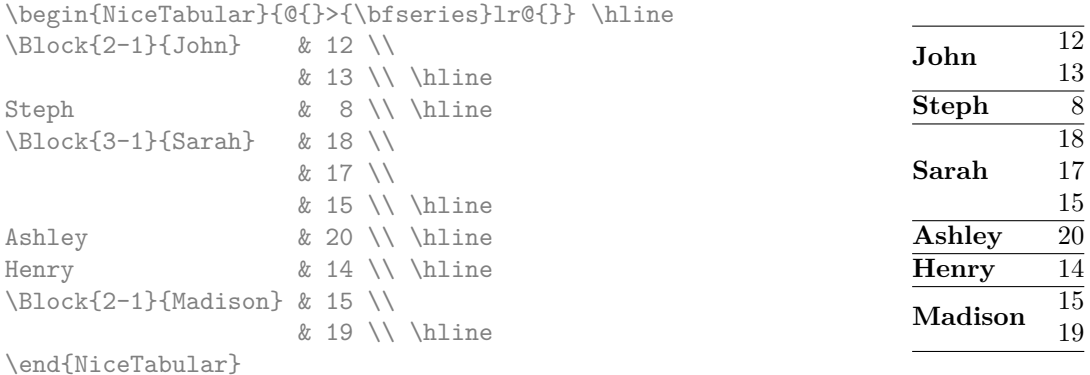

### **4.3 The mono-row blocks**

For the mono-row blocks, the natural height and depth are taken into account for the height and depth of the current row (as does a standard \multicolumn of LaTeX).

#### **4.4 The mono-cell blocks**

A mono-cell block inherits all the properties of the mono-row blocks and mono-column blocks.

At first sight, one may think that there is no point using a mono-cell block. However, there are some good reasons to use such a block.

- It's possible to use the command  $\setminus \setminus$  in a (mono-cell) block.
- It's possible to use the option of horizontal alignment of the block in derogation of the type of column given in the preamble of the array.
- It's possible do draw a frame around the cell with the key draw of the command \Block and to fill the background with rounded corners with the keys fill and rounded-corners.<sup>8</sup>
- It's possible to draw one or several borders of the cell with the key borders.

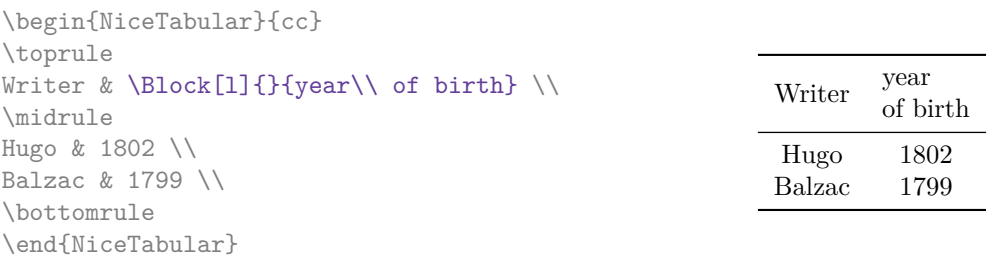

We recall that if the first mandatory argument of **\Block** is left blank, the block is mono-cell.<sup>9</sup>

### **4.5 A small remark**

One should remark that the horizontal centering of the contents of the blocks is correct eve[n](#page-5-0) when an instruction such as !{\qquad} has been used in the preamble of the array in order to increase the space between two columns (this is not the case with  $\mathcal{L}$  ulticolumn). In the following example, the header "First group" is correctly centered.

<sup>8</sup> If one simply wishes to color the background of a unique celle, there is no point using the command \Block: it's possible to use the command \cellcolor (when the key colortbl-like is used).

<span id="page-5-0"></span><sup>&</sup>lt;sup>9</sup>One may consider that the default value of the first mandatory argument of  $\Bbb{S}$  is 1-1.

```
\begin{NiceTabular}{@{}c!{\qquad}ccc!{\qquad}ccc@{}}
\toprule
& \Block{1-3}{First group} & & & \Block{1-3}{Second group} \\
Rank & 1A & 1B & 1C & 2A & 2B & 2C \\
\midrule
 1 & 0.657 & 0.913 & 0.733 & 0.830 & 0.387 & 0.893\\
 2 & 0.343 & 0.537 & 0.655 & 0.690 & 0.471 & 0.333\\
 3 & 0.783 & 0.885 & 0.015 & 0.306 & 0.643 & 0.263\\
 4 & 0.161 & 0.708 & 0.386 & 0.257 & 0.074 & 0.336\\
\bottomrule
\end{NiceTabular}
```
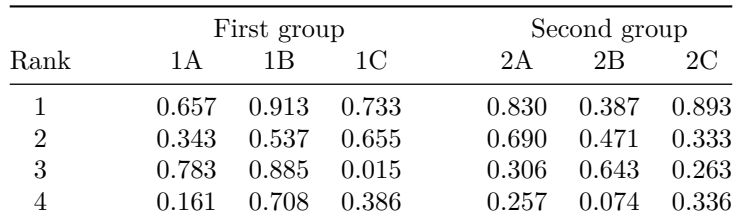

# **5 The rules**

The usual techniques for the rules may be used in the environments of nicematrix (excepted \vline). However, there is some small differences with the classical environments.

### **5.1 Some differences with the classical environments**

#### **5.1.1 The vertical rules**

In the environments of nicematrix, the vertical rules specified by  $\vert$  in the preambles of the environments are never broken, even by an incomplete row or by a double horizontal rule specified by \hline\hline (there is no need to use hhline).

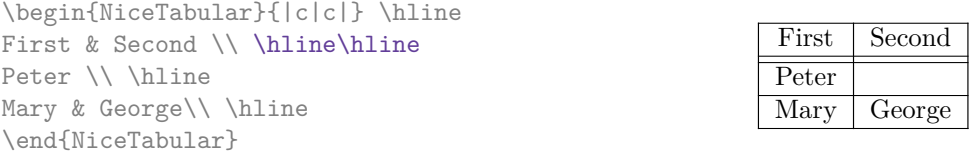

However, the vertical rules are not drawn in the blocks (created by \Block: cf. p. 4) nor in the corners (created by the key corner: cf. p. 9).

If you use booktabs (which provides \toprule, \midrule, \bottomrule, etc.) and if you really want to add vertical rules (which is not in the spirit of booktabs), you should notice t[ha](#page-2-0)t the vertical rules drawn by nicematrix are compatibl[e](#page-8-0) with booktabs.

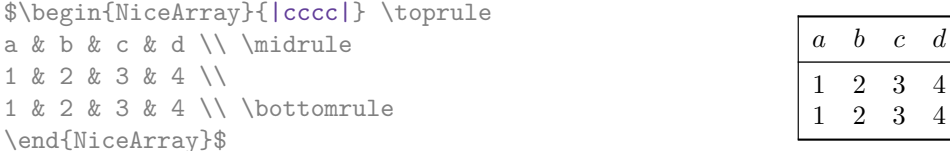

However, it's still possible to define a specifier (named, for instance, I) to draw vertical rules with the standard behaviour of array.

\newcolumntype{I}{!{\vrule}}

However, in this case, it is probably more clever to add a command  $\Omega$ nlyMainNiceMatrix (cf. p. 38):

\newcolumntype{I}{!{\OnlyMainNiceMatrix{\vrule}}}

#### **5.1.2 The command \cline**

The horizontal and vertical rules drawn by \hline and the specifier "|" make the array larger or wider by a quantity equal to the width of the rule (with array and also with nicematrix).

For historical reasons, this is not the case with the command \cline, as shown by the following example.

> A B C D A B C D

> > $\mathbf D$  $\mathbf D$

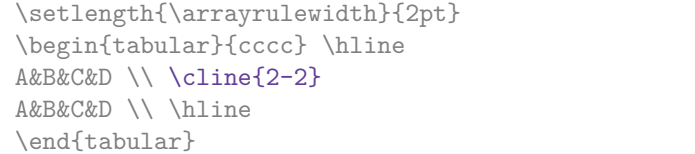

In the environments of nicematrix, this situation is corrected (it's still possible to go to the standard behaviour of \cline with the key standard-cline).

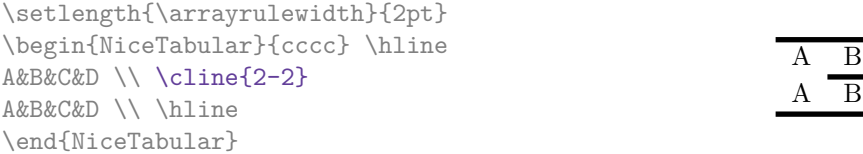

#### **5.2 The thickness and the color of the rules**

The environments of nicematrix provide a key rules/width to set the width (in fact the thickness) of the rules in the current environment. In fact, this key merely sets the value of the length \arrayrulewidth.

It's well known that colortbl provides the command \arrayrulecolor in order to specify the color of the rules.

With nicematrix, it's possible to specify the color of the rules even when colortbl is not loaded. For sake of compatibility, the command is also named **\arrayrulecolor**. The environments of nicematrix also provide a key rules/color to fix the color of the rules in the current environment. This key sets the value locally (whereas \arrayrulecolor acts globally).

```
\begin{NiceTabular}{|ccc|}[rules/color=[gray]{0.9},rules/width=1pt]
\hbar\hbar
```
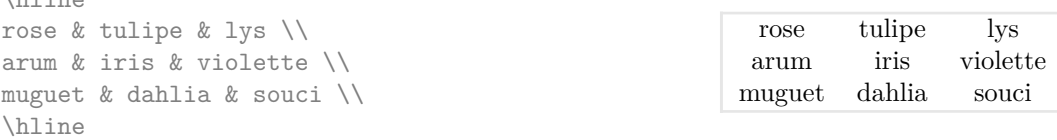

```
\end{NiceTabular}
```
If one wishes to define new specifiers for columns in order to draw vertical rules (for example with a specific color or thicker than the standard rules), he should consider the command \OnlyMainNiceMatrix described on page 38.

### **5.3 The tools of nicematrix for the rules**

Here are the tools provided by nicematrix [for](#page-37-0) the rules.

- the keys hlines, vlines and hvlines;
- the specifier "|" in the preamble (for the environments with preamble);
- the command \Hline.

**All these tools don't draw the rules in the blocks nor in the empty corners (when the key corners is used).**

- These blocks are:
	- the blocks created by the command  $\Bbb{R}^{10}$  presented p. 4;
	- **–** the blocks implicitely delimited by the continuous dotted lines created by \Cdots, Vdots, etc. (cf. p. 18).
- The corners are created by the key corners exp[lai](#page-8-1)ned below (s[ee](#page-2-0) p. 9).

In particular, this remark explains the difference between the standard command \hline and the command \Hline pro[vid](#page-17-0)ed by nicematrix.

#### **5.3.1 The keys hlines and vlines**

The keys hlines and vlines (which draw, of course, horizontal and vertical rules) take in as value a list of numbers which are the numbers of the rules to draw.

In fact, for the environments with delimiters (such as  $\{pNicedatrix\}$  or  $\{bNicedarray\}$ ), the key vlines don't draw the exterior rules (this is certainly the expected behaviour).

```
$\begin{pNiceMatrix}[vlines,rules/width=0.2pt]
```
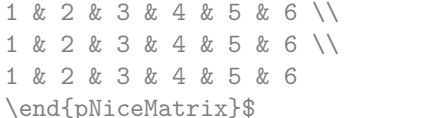

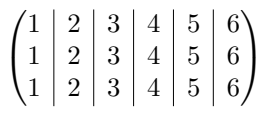

#### **5.3.2 The key hvlines**

The key hvlines (no value) is the conjonction of the keys hlines and vlines.

```
\setlength{\arrayrulewidth}{1pt}
\begin{NiceTabular}{cccc}[hvlines,rules/color=blue]
rose & tulipe & marguerite & dahlia \\
violette & \Block[draw=red]{2-2}{\LARGE fleurs} & & souci \\
pervenche & & & lys \\
arum & iris & jacinthe & muguet
\end{NiceTabular}
```
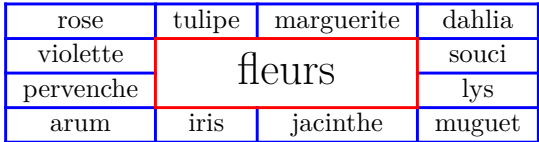

#### **5.3.3 The (empty) corners**

The four corners of an array will be designed by NW, SW, NE and SE (*north west*, *south west*, *north east* and *south east*).

<span id="page-8-0"></span>For each of these corners, we will call *empty corner* (or simply *corner*) the reunion of all the empty rectangles starting from the cell actually in the corner of the array. $^{11}$ 

However, it's possible, for a cell without content, to require nicemarix to consider that cell as not empty with the key \NotEmpty.

 $^{10}\text{And also the command \texttt{\textbackslash} is recommended to use instead \textbackslash}$  in the environments of nicematrix.

<span id="page-8-1"></span> $11$  For sake of completeness, we should also say that a cell contained in a block (even an empty cell) is not taken into account for the determination of the corners. That behaviour is natural.

In the example on the right (where B is in the center of a block of size  $2\times2$ ), we have colored in blue the four (empty) corners of the array.

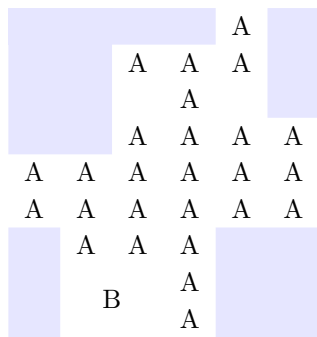

When the key corners is used, nicematrix computes the (empty) corners and these corners will be taken into account by the tools for drawing the rules (the rules won't be drawn in the corners). *Remark*: In the previous versions of nicematrix, there was only a key hvlines-except-corners (now considered as obsolete).

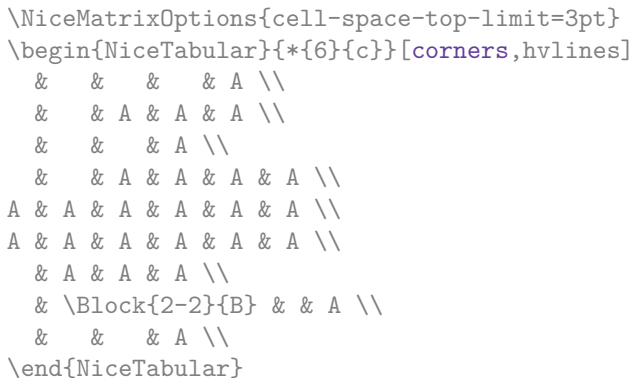

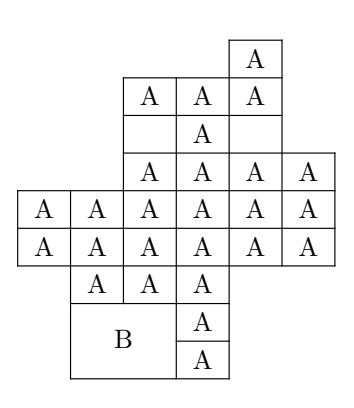

It's also possible to provide to the key corners a (comma-separated) list of corners (designed by NW, SW, NE and SE).

```
\NiceMatrixOptions{cell-space-top-limit=3pt}
\begin{NiceTabular}{*{6}{c}}[corners=NE,hvlines]
1\vee1&1\\
1&2&1\\
1&3&3&1\\
1&4&6&4&1\\
& & & & &1
\end{NiceTabular}
```
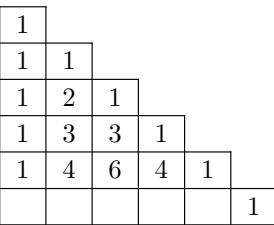

*◃* The corners are also taken into account by the tools provided by nicematrix to color cells, rows and columns. These tools don't color the cells which are in the corners (cf. p. 12).

### **5.4 The command \diagbox**

The command \diagbox (inspired by the package diagbox), allows, when [it i](#page-10-0)s used in a cell, to slash that cell diagonally downwards. $^{12}$ .

\$\begin{NiceArray}{\*{5}{c}}[hvlines]  $\displaystyle \int \frac{1}{x} \frac{1}{y} \cdot \cos \theta \, dx$  b & c  $\left| \right|$ e & e & a & b & c \\ a & a & e & c & b \\ b & b & c & e & a \\ c & c & b & a & e \end{NiceArray}\$

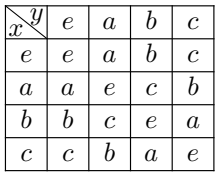

It's possible to use the command \diagbox in a \Block.

<sup>&</sup>lt;sup>12</sup>The author of this document considers that type of construction as graphically poor.

### **5.5 Dotted rules**

In the environments of the package nicematrix, it's possible to use the command \hdottedline (provided by nicematrix) which is a counterpart of the classical commands \hline and \hdashline (the latter is a command of arydshln).

\begin{pNiceMatrix} 1 & 2 & 3 & 4 & 5 \\ \hdottedline 6 & 7 & 8 & 9 & 10 \\ 11 & 12 & 13 & 14 & 15 \end{pNiceMatrix}  $\sqrt{ }$  $\mathcal{L}$ 1 2 3 4 5 6 7 8 9 10 11 12 13 14 15  $\setminus$  $\perp$ 

In the environments with an explicit preamble (like {NiceTabular}, {NiceArray}, etc.), it's possible to draw a vertical dotted line with the specifier ":".

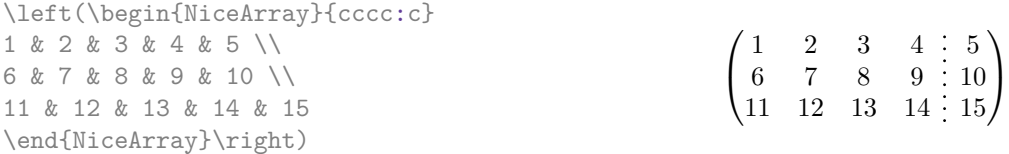

It's possible to change in nicematrix the letter used to specify a vertical dotted line with the option letter-for-dotted-lines available in \NiceMatrixOptions. Thus released, the letter ":" can be used otherwise (for example by the package arydshln<sup>13</sup>).

*Remark*: In the package array (on which the package nicematrix relies), horizontal and vertical rules make the array larger or wider by a quantity equal to the width of the rule<sup>14</sup>. In nicematrix, the dotted lines drawn by \hdottedline and ":" do lik[ew](#page-10-1)ise.

### **6 The color of the rows and columns**

### **6.1 Use of colortbl**

We recall that the package colortbl can be loaded directly with  $\text{user}$   $\text{code}$  or by loading xcolor with the key table: \usepackage[table]{xcolor}.

Since the package nicematrix is based on array, it's possible to use colortbl with nicematrix.

However, there is two drawbacks:

- The package colortbl patches array, leading to some incompatibilities (for instance with the command \hdotsfor).
- The package colortbl constructs the array row by row, alterning colored rectangles, rules and contents of the cells. The resulting PDF is difficult to interpret by some PDF viewers and may lead to artefacts on the screen.
	- **–** Some rules seem to disappear. This is because many PDF viewers give priority to graphical element drawn posteriorly (which is in the spirit of the "painting model" of PostScript and PDF). Concerning this problem, MuPDF (which is used, for instance, by SumatraPDF) gives better results than Adobe Reader).
	- **–** A thin white line may appear between two cells of the same color. This phenomenon occurs when each cell is colored with its own instruction fill (the PostScript operator fill noted f in PDF). This is the case with colortbl: each cell is colored on its own, even when \columncolor or \rowcolor is used.

As for this phenomenon, Adobe Reader gives better results than MuPDF.

The package nicematrix provides tools to avoid those problems.

<sup>&</sup>lt;sup>13</sup> However, one should remark that the package arydshln is not fully compatible with nicematrix.

<span id="page-10-1"></span><span id="page-10-0"></span><sup>&</sup>lt;sup>14</sup>In fact, with array, this is true only for \hline and "|" but not for \cline: cf p. 8

### **6.2 The tools of nicematrix in the \CodeBefore**

The package nicematrix provides some tools (independent of colortbl) to draw the colored panels first, and, then, the content of the cells and the rules. This strategy is more conform to the "painting model" of the formats PostScript and PDF and is more suitable for the PDF viewers. However, it requires several compilations.<sup>15</sup>

The extension nicematrix provides a key code-before for some code that will be executed before the drawing of the tabular.

An alternative syntax is prov[id](#page-11-0)ed: it's possible to put the content of that code-before between the keywords \CodeBefore and \Body at the beginning of the environment.

```
\begin{pNiceArray}{preamble}
\CodeBefore
instructions of the code-before
\Body
contents of the environnement
\end{pNiceArray}
```
New commands are available in that \CodeBefore: \cellcolor, \rectanglecolor, \rowcolor, \columncolor, \rowcolors, \chessboardcolors and arraycolor. 16

All these commands accept an optional argument (between square brackets and in first position) which is the color model for the specification of the colors.

**New 5.15** These commands don't color the cells which are in th[e "](#page-11-1)corners" if the key corners is used. This key has been described p. 9.

• The command \cellcolor takes its name from the command \cellcolor of colortbl.

This command takes in as man[da](#page-8-0)tory arguments a color and a list of cells, each of which with the format  $i-j$  where  $i$  is the number of the row and  $j$  the number of the column of the cell.

```
\begin{NiceTabular}{|c|c|c|}
\CodeBefore
  \cellcolor[HTML]{FFFF88}{3-1,2-2,1-3}
\Body
\hline
a & b & c \backslash \ \hline
e & f & g \backslash \ \hline
h k i k j \{\{ \nline
\end{NiceTabular}
```
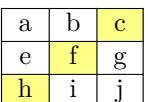

• The command \rectanglecolor takes three mandatory arguments. The first is the color. The second is the upper-left cell of the rectangle and the third is the lower-right cell of the rectangle.

```
\begin{NiceTabular}{|c|c|c|}
\CodeBefore
  \rectanglecolor{blue!15}{2-2}{3-3}
\Body
\hline
a & b & c \backslash \ \hline
e & f & g \backslash \ \hline
h & i & j \\ \hline
\end{NiceTabular}
```
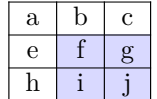

 $^{15}{\rm If}$  you use Overleaf, Overleaf will do automatically the right number of compilations.

<span id="page-11-1"></span><span id="page-11-0"></span><sup>&</sup>lt;sup>16</sup>Remark that, in the **\CodeBefore**, PGF/Tikz nodes of the form "(i-|j)" are also available to indicate the position to the potential rules: cf. p. 36.

- The command **\arraycolor** takes in as mandatory argument a color and color the whole tabular with that color (excepted the potential exterior rows and columns: cf. p. 17). It's only a particular case of \rectanglecolor.
- The command \chessboardcolors takes in as mandatory arguments two co[lor](#page-16-0)s and it colors the cells of the tabular in quincunx with these colors.

```
$\begin{pNiceMatrix}[r,margin]
\CodeBefore
  \chessboardcolors{red!15}{blue!15}
\Body
1 & -1 & 1 \ \ 1 \ \ 2-1 & 1 & -1 \\
1 & -1 & 1
\end{pNiceMatrix}$
                                                      \sqrt{ }\mathcal{L}1 −1 1
                                                         −1 1 −1
                                                           1 −1 1
```
We have used the key  $r$  which aligns all the columns rightwards (cf. p. 31).

• The command \rowcolor takes its name from the command \rowcolor of colortbl. Its first mandatory argument is the color and the second is a comma-separated [lis](#page-29-0)t of rows or interval of rows with the form *a*-*b* (an interval of the form *a*- represent all the rows from the row *a* until the end).

```
$\begin{NiceArray}{lll}[hvlines]
\CodeBefore
 code-before = \rowcolor{red:15}{1,3-5,8-}\Body
a_1 & b_1 & c_1 \\
a_2 & b_2 & c_2 \\
a_3 & b_3 & c_3 \\
a_4 & b_4 & c_4 \\
a 5 & b 5 & c 5 \\
a 6 & b 6 & c 6 \\
a_7 & b_7 & c_7 \\
a_8 & b_8 & c_8 \\
a_9 & b_9 & c_9 \\
a_{10} & b_{10} & c_{10} \\
\end{NiceArray}$
```
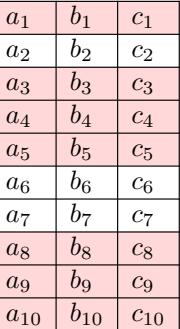

 $\setminus$  $\perp$ 

- The command \columncolor takes its name from the command \columncolor of colortbl. Its syntax is similar to the syntax of **\rowcolor.**
- The command  $\row 2$  owcolors (with a *s*) takes its name from the command  $\row 2$  owcolors of xcolor<sup>17</sup>. The *s* emphasizes the fact that there is *two* colors. This command colors alternately the rows of the tabular with the tow colors (provided in second and third argument), beginning with the row whose number is given in first (mandatory) argument.

In fact, the first (mandatory) argument is, more generally, a comma separated list of interv[als](#page-12-0) describing the rows involved in the action of \rowcolors (an interval of the form *i*- describes in fact the interval of all the rows of the tabular, beginning with the row *i*).

The last argument of \rowcolors is an optional list of pairs key-value (the optional argument in the first position corresponds to the colorimetric space). The available keys are cols, restart and respect-blocks.

<span id="page-12-0"></span> $17$ The command \rowcolors of xcolor is available when xcolor is loaded with the option table. That option also loads the package colortbl.

- **–** The key cols describes a set of columns. The command \rowcolors will color only the cells of these columns. The value is a comma-separated list of intervals of the form  $i$ - $j$ (where  $i$  or  $j$  may be replaced by  $\ast$ ).
- **–** With the key restart, each interval of rows (specified by the first mandatory argument) begins with the same color.<sup>18</sup>
- **–** With the key respect-blocks the "rows" alternately colored may extend over several rows if they have to incorporate blocks (created with the command \Block: cf. p. 4).

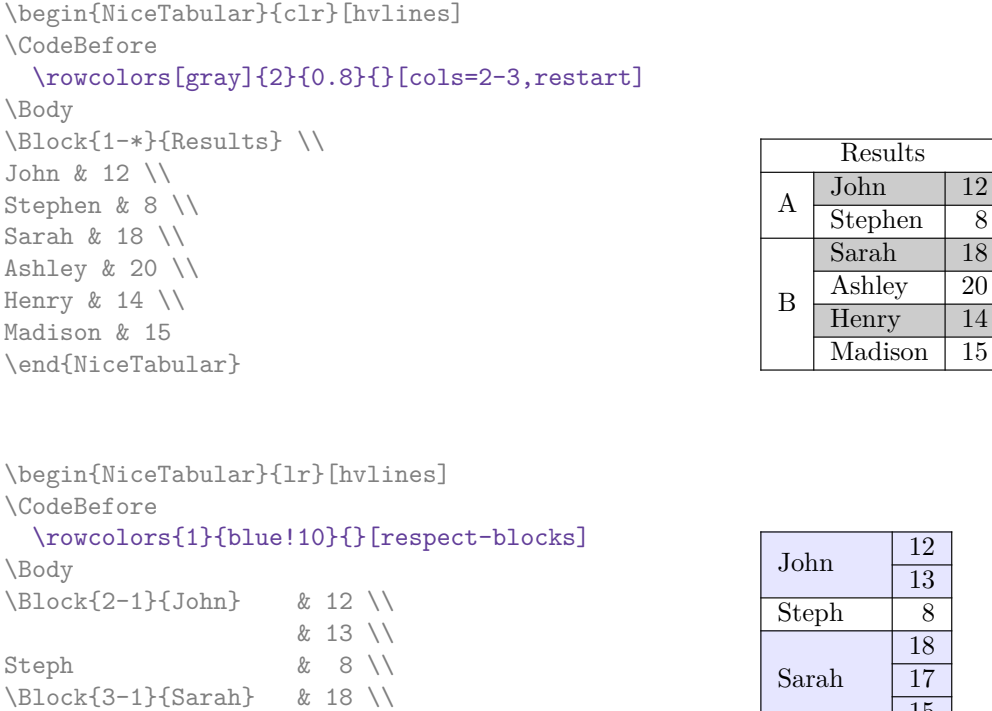

& 17 \\ & 15 \\

& 19

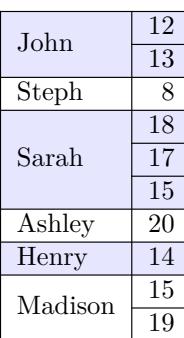

Sarah 18

\end{NiceTabular}

Ashley  $\&$  20 \\  $\text{Henry}$  & 14 \\ \Block{2-1}{Madison} & 15 \\

We recall that all the color commands we have described don't color the cells which are in the "corners". In the following example, we use the key corners to require the determination of the corner *north east* (NE).

\begin{NiceTabular}{cccccc}[corners=NE,margin,hvlines,first-row,first-col] \CodeBefore \rowcolors{1}{blue!15}{} \Body & 0 & 1 & 2 & 3 & 4 & 5 & 6 \\  $0 & 1 \ \ 1$ 1 & 1 & 1 \\ 2 & 1 & 2 & 1 \\ 3 & 1 & 3 & 3 & 1 \\ 4 & 1 & 4 & 6 & 4 & 1 \\ 5 & 1 & 5 & 10 & 10 & 5 & 1 \\ 6 & 1 & 6 & 15 & 20 & 15 & 6 & 1 \\ \end{NiceTabular} 0 1 2 3 4 5 6  $0 \mid 1$  $1 \mid 1 \mid 1$  $2 \overline{1} \overline{2} \overline{1}$  $3 \mid 1 \mid 3 \mid 3 \mid 1$  $4 \mid 1 \mid 4 \mid 6 \mid 4 \mid 1$  $5 \mid 1 \mid 5 \mid 10 \mid 10 \mid 5 \mid 1$ 6 | 1 | 6 | 15 | 20 | 15 | 6 | 1

<span id="page-13-0"></span><sup>18</sup>Otherwise, the color of a given row relies only upon the parity of its absolute number.

One should remark that all the previous commands are compatible with the commands of booktabs (\toprule, \midrule, \bottomrule, etc). However, booktabs is not loaded by nicematrix.

```
\begin{NiceTabular}[c]{lSSSS}
\CodeBefore
  \rowcolor{red!15}{1-2}
  \rowcolors{3}{blue!15}{}
\Body
\toprule
\Block{2-1}{Product} &
\Block{1-3}{dimensions (cm)} & & &
\Block{2-1}{\rotate Price} \\
\dim\left(\frac{r}{2-4}\right)& L & l & h \\
\midrule
small \& 3 \& 5.5 \& 1 \& 30 \quad \setminusstandard & 5.5 & 8 & 1.5 & 50.5 \\
premium & 8.5 & 10.5 & 2 & 80 \\
extra & 8.5 & 10 & 1.5 & 85.5 \\
special & 12 & 12 & 0.5 & 70 \\
\bottomrule
\end{NiceTabular}
```
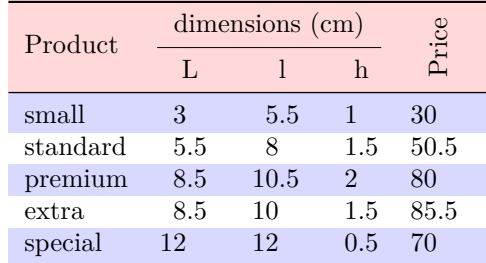

We have used the type of column S of siunitx.

### **6.3 Color tools with the syntax of colortbl**

It's possible to access the preceding tools with a syntax close to the syntax of colortbl. For that, one must use the key colortbl-like in the current environment.<sup>19</sup>

There are three commands available (they are inspired by colortbl but are *independent* of colortbl):

- **\cellcolor** which colorizes a cell;
- \rowcolor which must be used in a cell and which colo[riz](#page-14-0)es the end of the row;
- \columncolor which must be used in the preamble of the environment with the same syntax as the corresponding command of colortbl (however, unlike the command \columncolor of colortbl, this command \columncolor can appear within another command, itself used in the preamble of the array).

```
\NewDocumentCommand { \Blue } { } { \columncolor{blue!15} }
\begin{NiceTabular}[colortbl-like]{>{\Blue}c>{\Blue}cc}
\toprule
\rowcolor{red!15}
Last name & First name & Birth day \setminus\setminus\midrule
Achard & Jacques & 5 juin 1962 \\
Lefebvre & Mathilde & 23 mai 1988 \\
Vanesse & Stephany & 30 octobre 1994 \\
Dupont & Chantal & 15 janvier 1998 \\
\bottomrule
\end{NiceTabular}
```
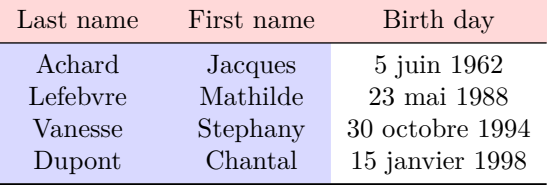

<span id="page-14-1"></span><span id="page-14-0"></span><sup>19</sup>Up to now, this key is *not* available in \NiceMatrixOptions.

# **7 The width of the columns**

In the environments with an explicit preamble (like {NiceTabular}, {NiceArray}, etc.), it's possible to fix the width of a given column with the standard letters w and W of the package array.

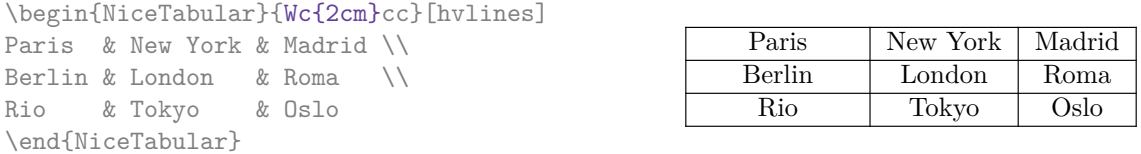

In the environments of nicematrix, it's also possible to fix the *minimal* width of all the columns of an array directly with the key columns-width.

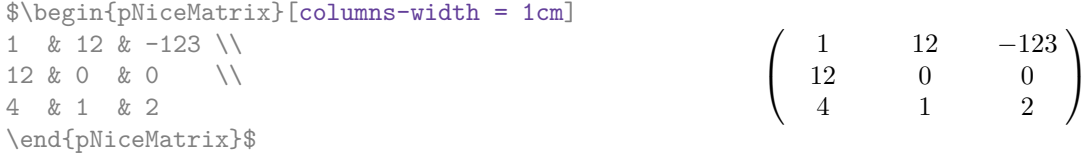

Note that the space inserted between two columns (equal to 2 \tabcolsep in {NiceTabular} and to 2 \arraycolsep in the other environments) is not suppressed (of course, it's possible to suppress this space by setting \tabcolsep or \arraycolsep equal to 0 pt before the environment).

It's possible to give the special value auto to the option columns-width: all the columns of the array will have a width equal to the widest cell of the array.<sup>20</sup>

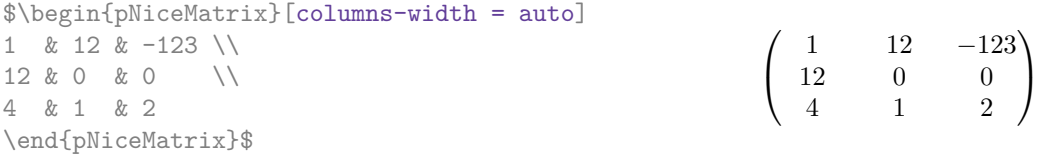

Without surprise, it's possible to fix the minimal width of the columns of all the matrices of a current scope with the command \NiceMatrixOptions.

 $\setminus$ 

\NiceMatrixOptions{columns-width=10mm} \$\begin{pNiceMatrix} a & b \\ c & d \end{pNiceMatrix} = \begin{pNiceMatrix} *a b c d*  $=\begin{pmatrix} 1 & 1245 \\ 245 & 2 \end{pmatrix}$ 345 2

1 & 1245 \\ 345 & 2 \end{pNiceMatrix}\$

But it's also possible to fix a zone where all the matrices will have their columns of the same width, equal to the widest cell of all the matrices. This construction uses the environment  ${NicelMatrixBlock}$  with the option auto-columns-width<sup>21</sup>. The environment  ${NicelMatrixBlock}$ has no direct link with the command **\Block** presented previously in this document (cf. p. 4).

 $20$ The result is achieved with only one compilation (but PGF/Ti[kz w](#page-15-0)ill have written informations in the .aux file and a message requiring a second compilation will appear).

<span id="page-15-0"></span><sup>&</sup>lt;sup>21</sup>At this time, this is the only us[ag](#page-2-0)e of the environment {NiceMatrixBlock} but it may have other usages in the future.

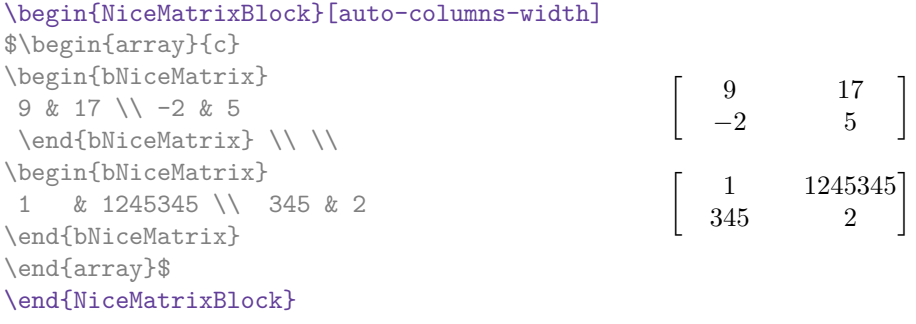

### **8 The exterior rows and columns**

<span id="page-16-0"></span>The options first-row, last-row, first-col and last-col allow the composition of exterior rows and columns in the environments of nicematrix.

A potential "first row" (exterior) has the number 0 (and not 1). Idem for the potential "first column".

```
$\begin{pNiceMatrix}[first-row,last-row,first-col,last-col,nullify-dots]
     & C_1 & \Cdots & & C_4 & \\
```

```
L_1 & a_{11} & a_{12} & a_{13} & a_{14} & L_1 \\
\Vdots & a_{21} & a_{22} & a_{23} & a_{24} & \Vdots \\
      & a_{31} & a_{32} & a_{33} & a_{34} & \\
L_4 & a_{41} & a_{42} & a_{43} & a_{44} & L_4 \\
      & C_1 & \cdots & C_d & C_4 &
\end{pNiceMatrix}$
```

```
\sqrt{ }\overline{\phantom{a}}C_1 \cdot \cdot \cdot \cdot \cdot \cdot \cdot \cdot \cdot \cdot \cdot \cdot C_4L_1 \begin{pmatrix} a_{11} & a_{12} & a_{13} & a_{14} \end{pmatrix} L_1a21 a22 a23 a24
            a31 a32 a33 a34
L_4 \begin{bmatrix} a_{41} & a_{42} & a_{43} & a_{44} \end{bmatrix} L_4C_1 \cdot \cdot \cdot \cdot \cdot \cdot \cdot \cdot \cdot \cdot \cdot \cdot C_4\setminus\Big\}
```
The dotted lines have been drawn with the tools presented p. 18.

We have several remarks to do.

- For the environments with an explicit preamble (i.e. [{Ni](#page-17-0)ceTabular}, {NiceArray} and its variants), no letter must be given in that preamble for the potential first column and the potential last column: they will automatically (and necessarily) be of type r for the first column and 1 for the last one.<sup>22</sup>
- One may wonder how nicematrix determines the number of rows and columns which are needed for the composition of the "last row" and "last column".
	- **–** For the environ[men](#page-16-1)ts with explicit preamble, like {NiceTabular} and {pNiceArray}, the number of columns can obviously be computed from the preamble.
	- **–** When the option light-syntax (cf. p. 33) is used, nicematrix has, in any case, to load the whole body of the environment (and that's why it's not possible to put verbatim material in the array with the option light-syntax). The analysis of this whole body gives the number of rows (but not the number of columns).

<span id="page-16-1"></span> $^{22}$ The users wishing exteriors columns with another type of alignment should consider the command \SubMatrix available in the \CodeAfter (cf. p. 24).

**–** In the other cases, nicematrix compute the number of rows and columns during the first compilation and write the result in the aux file for the next run. *However, it's possible to provide the number of the last row and the number of the last column as values of the options last-row and last-col, tending to an acceleration of the whole compilation of the document.* That's what we will do throughout the rest of the document.

It's possible to control the appearance of these rows and columns with options code-for-first-row, code-for-last-row, code-for-first-col and code-for-last-col. These options specify tokens that will be inserted before each cell of the corresponding row or column.

```
\NiceMatrixOptions{code-for-first-row = \color{red},
                   code-for-first-col = \cdot\cdot\cdot\},
                   code-for-last-row = \color{green}{\color{green}{\mathsf{green}}},code-for-last-col = \coloneq \{magenta\}$\begin{pNiceArray}{cc|cc}[first-row,last-row=5,first-col,last-col,nullify-dots]
       & C 1 & & \textrm{Cdots} & & & \textrm{C4} & & \cdots & \textrm{N}L_1 & a_{11} & a_{12} & a_{13} & a_{14} & L_1 \\
\Vdots & a_{21} & a_{22} & a_{23} & a_{24} & \Vdots \\
\hline
      & a_{31} & a_{32} & a_{33} & a_{34} & \\
L_4 & a_{41} & a_{42} & a_{43} & a_{44} & L_4 \\
       & C_1 & \Cdots & & C_4 &
\end{pNiceArray}$
```
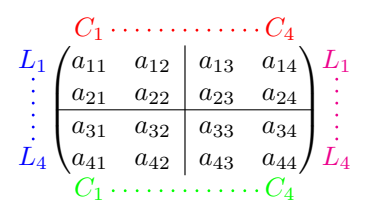

#### *Remarks*

• As shown in the previous example, the horizontal and vertical rules doesn't extend in the exterior rows and columns.

However, if one wishes to define new specifiers for columns in order to draw vertical rules (for example thicker than the standard rules), he should consider the command **\OnlyMainNiceMatrix** described on page 38.

- A specification of color present in code-for-first-row also applies to a dotted line draw in this exterior "first row" (excepted if a value has been given to xdots/color). Idem for the other exterior row[s a](#page-37-0)nd columns.
- Logically, the potential option columns-width (described p. 16) doesn't apply to the "first column" and "last column".
- For technical reasons, it's not possible to use the option of the command  $\setminus \$  after the "first row" or before the "last row". The placement of the delimiters wou[ld](#page-14-1) be wrong. If you are looking for a workaround, consider the command \SubMatrix in the \CodeAfter described p. 24.

# **9 The continuous dotted lines**

<span id="page-17-0"></span>Inside the environments of the package nicematrix, new commands are defined: \Ldots, \Cdots, \Vdots, \Ddots, and \Iddots. These commands are intended to be used in place of \dots, \cdots, \vdots, \ddots and \iddots. 23

Each of them must be used alone in the cell of the array and it draws a dotted line between the first non-empty cells<sup>24</sup> on both sides of the current cell. Of course, for  $\ldots$  and  $\ldots$ , it's an horizontal line; for \Vdots, it's a vertical line and for \Ddots and \Iddots diagonal ones. It's possible to change the color of these li[ne](#page-18-0)s with the option color.<sup>25</sup>

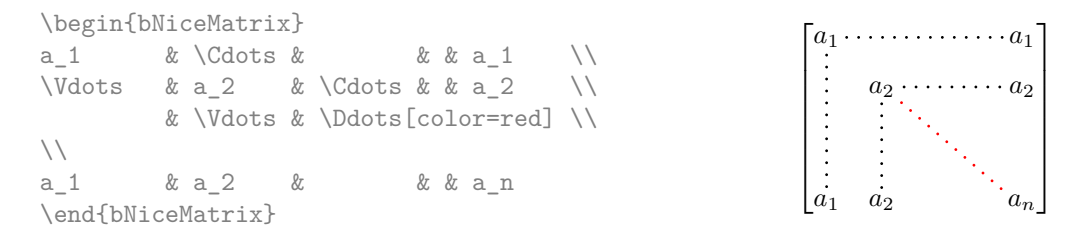

In order to represent the null matrix, one can use the following codage:

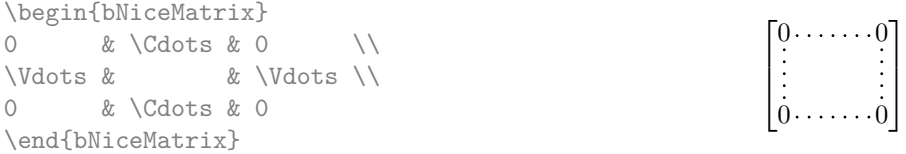

However, one may want a larger matrix. Usually, in such a case, the users of LaTeX add a new row and a new column. It's possible to use the same method with nicematrix:

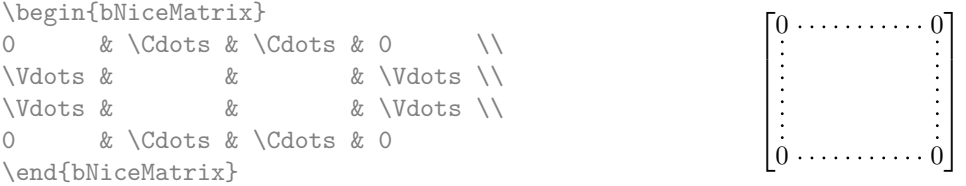

In the first column of this exemple, there are two instructions \Vdots but, of course, only one dotted line is drawn.

In fact, in this example, it would be possible to draw the same matrix more easily with the following code:

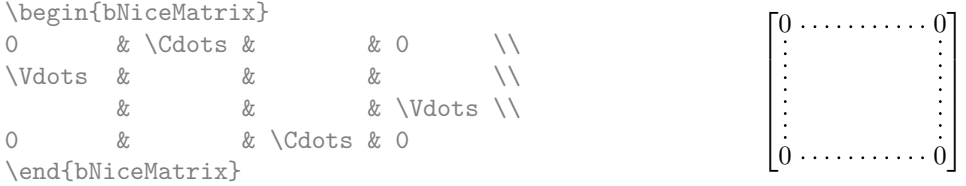

There are also other means to change the size of the matrix. Someone might want to use the optional argument of the command  $\setminus$  for the vertical dimension and a command  $\hbar$ space\* in a cell for the horizontal dimension.<sup>26</sup>

<sup>&</sup>lt;sup>23</sup>The command \iddots, defined in nicematrix, is a variant of \ddots with dots going forward. If mathdots is loaded, the version of mathdots is used. It corresponds to the command \adots of unicode-math.

<sup>&</sup>lt;sup>24</sup>The precise definitio[n of](#page-18-2) a "non-empty cell" is given below (cf. p.  $39$ ).

<sup>25</sup>It's also possible to change the color of all theses dotted lines with the option xdots/color (*xdots* to remind that it works for \Cdots, \Ldots, \Vdots, etc.): cf. p. 22.

<span id="page-18-2"></span><span id="page-18-1"></span><span id="page-18-0"></span> $^{26}$ In nicematrix, one should use \hspace\* and not \hspace for such an usage because nicematrix loads array. One may also remark that it's possible to fix the width of a column by using the environment {NiceArray} (or one of its variants) with a column of type w or W: see p. 16

However, a command \hspace\* might interfer with the construction of the dotted lines. That's why the package nicematrix provides a command \Hspace which is a variant of \hspace transparent for the dotted lines of nicematrix.

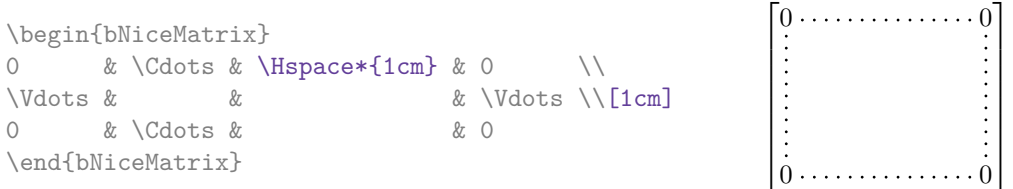

### **9.1 The option nullify-dots**

Consider the following matrix composed classicaly with the environment {pmatrix} of amsmath.

 $A = \begin{pmatrix} h & i & j & k & l & m \\ r & & & & \end{pmatrix}$ *x x*

À

A.

\$A = \begin{pmatrix} h & i & j & k & l & m \\ x & & & & & x \end{pmatrix}\$

If we add \ldots instructions in the second row, the geometry of the matrix is modified.

\$B = \begin{pmatrix} h & i & j & k & l & m \\ x & \ldots & \ldots & \ldots & \ldots & x \end{pmatrix}\$  $B = \begin{pmatrix} h & i & j & k & l & m \ x & \ldots & \ldots & \ldots & \ldots & x \end{pmatrix}$ 

By default, with nicematrix, if we replace {pmatrix} by {pNiceMatrix} and \ldots by \Ldots, the geometry of the matrix is not changed.

\$C = \begin{pNiceMatrix} h & i & j & k & l & m \\ x & \Ldots & \Ldots & \Ldots & \Ldots & x \end{pNiceMatrix}\$  $C = \begin{pmatrix} h & i & j & k & l & m \\ n & & & & \end{pmatrix}$ *x x* À

However, one may prefer the geometry of the first matrix *A* and would like to have such a geometry with a dotted line in the second row. It's possible by using the option nullify-dots (and only one instruction \Ldots is necessary).

```
$D = \begin{pNiceMatrix}[nullify-dots]
h & i & j & k & l & m \\
x & \Ldots & & & & x
\end{pNiceMatrix}$
                                                                     D = \begin{pmatrix} h & i & j & k & l & m \\ u & & & & \end{pmatrix}x x
```
The option nullify-dots smashes the instructions \Ldots (and the variants) horizontally but also vertically.

### **9.2 The commands \Hdotsfor and \Vdotsfor**

Some people commonly use the command \hdotsfor of amsmath in order to draw horizontal dotted lines in a matrix. In the environments of nicematrix, one should use instead \Hdotsfor in order to draw dotted lines similar to the other dotted lines drawn by the package nicematrix.

As with the other commands of nicematrix (like \Cdots, \Ldots, \Vdots, etc.), the dotted line drawn with \Hdotsfor extends until the contents of the cells on both sides.

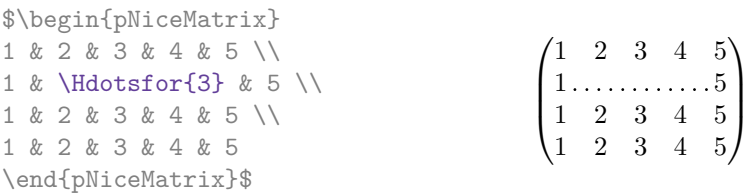

However, if these cells are empty, the dotted line extends only in the cells specified by the argument of \Hdotsfor (by design).

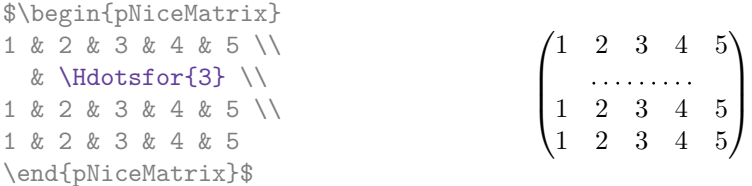

Remark: Unlike the command \hdotsfor of amsmath, the command \Hdotsfor may be used even when the package colortbl<sup>27</sup> is loaded (but you might have problem if you use  $\row$  cover on the same row as \Hdotsfor).

The package nicematrix also provides a command \Vdotsfor similar to \Hdotsfor but for the vertical dotted lines. The followi[ng](#page-20-0) example uses both **\Hdotsfor** and **\Vdotsfor**:

```
\begin{bNiceMatrix}
C[a_1,a_1] & \Cdots & C[a_1,a_n]& \hspace*{20mm} & C[a_1,a_1^{(p)}] & \Cdots & C[a_1,a_n^{(p)}] \\
\Vdots & \Ddots & \Vdots
  & \Hdotsfor{1} & \Vdots & \Ddots & \Vdots \\
C[a_n,a_1] & Cdots & C[a_n,a_n]& & C[a_n,a_1^{(p)}] & \Cdots & C[a_n,a_n^{(p)}] \\
\rule{0pt}{15mm}\NotEmpty & \Vdotsfor{1} & & \Ddots & & \Vdotsfor{1} \\
C[a_1^{(p)},a_1] & \Cdots & C[a_1^{(p)},a_n]& & C[a_1^{(p)},a_1^{(p)}] & \Cdots & C[a_1^{(p)},a_n^{(p)}] \\
\Vdots & \Ddots & \Vdots
  & \Hdotsfor{1} & \Vdots & \Ddots & \Vdots \\
C[a_n^{(p)},a_1] & \Cdots & C[a_n^{(p)},a_n]& & C[a_n^{(p)},a_1^{(p)}] & \Cdots & C[a_n^{(p)},a_n^{(p)}]
\end{bNiceMatrix}
          \lceilC[a_1, a_1] \cdot \cdots \cdot C[a_1, a_n] C[a_1, a_1^{(p)}] \cdot \cdots \cdots C[a_1, a_n^{(p)}]
```
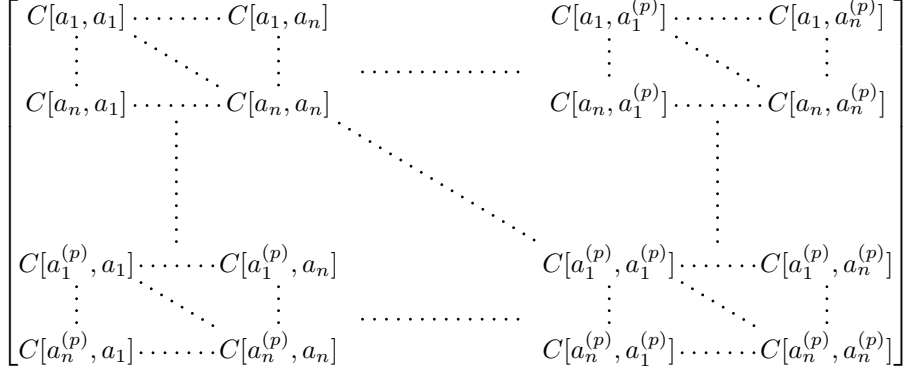

### **9.3 How to generate the continuous dotted lines transparently**

Imagine you have a document with a great number of mathematical matrices with ellipsis. You may wish to use the dotted lines of nicematrix without having to modify the code of each matrix. It's possible with the keys. renew-dots and renew-matrix. $^{28}$ 

 $^{27}\mathrm{We}$  recall that when xcolor is loaded with the option  $\tt table,$  the package colortbl is loaded.

<span id="page-20-1"></span><span id="page-20-0"></span> $^{28}$ The options renew-dots, renew-matrix can be fixed with the c[om](#page-20-1)mand \NiceMatrixOptions like the other options. However, they can also be fixed as options of the command \usepackage. There is also a key transparent which is an alias for the conjonction of renew-dots and renew-matrix but it must be considered as obsolete.

• The option renew-dots

With this option, the commands \ldots, \cdots, \vdots, \ddots, \iddots<sup>23</sup> and \hdotsfor are redefined within the environments provided by nicematrix and behave like \Ldots, \Cdots, \Vdots, \Ddots, \Iddots and \Hdotsfor; the command \dots ("automatic dots" of amsmath) is also redefined to behave like \Ldots.

• The option renew-matrix

With this option, the environment {matrix} is redefined and behave like {NiceMatrix}, and so on for the five variants.

Therefore, with the keys renew-dots and renew-matrix, a classical code gives directly the ouput of nicematrix.

```
\NiceMatrixOptions{renew-dots,renew-matrix}
\begin{pmatrix}
1 & \cdots & \cdots & 1 \setminus0 & ddots & \& \vdots \\vdots & \ddots & \ddots & \vdots \\
0 & \cdots & 0 & 1
\end{pmatrix}
```
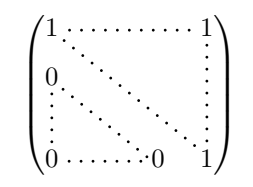

1

### **9.4 The labels of the dotted lines**

The commands \Ldots, \Cdots, \Vdots, \Ddots, \Iddots and \Hdotsfor (and the command \line in the  $\text{CodeAfter which is described p. } 24)$  accept two optional arguments specified by the tokens  $\overline{\phantom{a}}$ and  $\hat{\ }$  for labels positionned below and above the line. The arguments are composed in math mode with \scriptstyle.

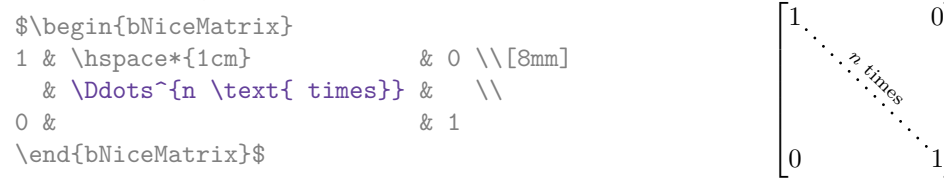

# **9.5 Customisation of the dotted lines**

<span id="page-21-0"></span>The dotted lines drawn by \Ldots, \Cdots, \Vdots, \Ddots, \Iddots and \Hdotsfor (and by the command  $\lambda$  ine in the  $\text{CodeAfter which is described p. 24}$  may be customized by three options (specified between square brackets after the command):

- color;
- shorten;
- line-style.

These options may also be fixed with \NiceMatrixOptions, as options of \CodeAfter or at the level of a given environment but, in those cases, they must be prefixed by xdots, and, thus have for names:

- xdots/color;
- xdots/shorten;
- xdots/line-style.

For the clarity of the explanations, we will use those names.

### **The option xdots/color**

The option xdots/color fixes the color or the dotted line. However, one should remark that the dotted lines drawn in the exterior rows and columns have a special treatment: cf. p. 17.

#### **The option xdots/shorten**

The option xdots/shorten fixes the margin of both extremities of the line. The name is derived from the options "shorten >" and "shorten <" of Tikz but one should notice that nicematrix only provides xdots/shorten. The initial value of this parameter is 0.3 em (it is recommanded to use a unit of length dependent of the current font).

#### **The option xdots/line-style**

It should be pointed that, by default, the lines drawn by Tikz with the parameter dotted are composed of square dots (and not rounded ones).<sup>29</sup>

 $\text{tikz } \draw [dotted] (0,0) -- (5,0) ;$ 

In order to provide lines with rounded dots in the style of those provided by \ldots (at least with the *Computer Modern* fonts), the pac[kag](#page-22-0)e nicematrix embeds its own system to draw a dotted line (and this system uses pgf and not Tikz). This style is called standard and that's the initial value of the parameter xdots/line-style.

However (when Tikz is loaded) it's possible to use for xdots/line-style any style provided by Tikz, that is to say any sequence of options provided by Tikz for the Tizk pathes (with the exception of "color", "shorten >" and "shorten <").

Here is for example a tridiagonal matrix with the style loosely dotted:

```
$\begin{pNiceMatrix}[nullify-dots,xdots/line-style=loosely dotted]
a \& b \qquad \& 0 \qquad \& \qquad \& \ \vee \text{Cdots} \& 0b & a & b & \Ddots & & \Vdots \\
0 & b & a & \Ddots & & \\
       & \Ddots & \Ddots & \Ddots & \& 0 \\
\forall x \in \mathbb{R} & & & & b \forall x \in \mathbb{R}0 & \Cdots & & 0 & b & a
\end{pNiceMatrix}$
                                 \int a \quad b \quad 0 \quad \cdots \quad 0\overline{\phantom{a}}b a b
                                   0 b a
                                                  0
                                                  b
                                   0 0 b a
                                                   \setminus\begin{array}{c} \hline \end{array}
```
#### **9.6 The dotted lines and the rules**

The dotted lines determine virtual blocks which have the same behaviour regarding the rules (the rules specified by the specifier | in the preamble, by the command \Hline and by the keys hlines, vlines and hvlines are not drawn within the blocks). $30$ 

| \$\begin{bNiceMatrix}[margin,hvlines] |                                                             |
|---------------------------------------|-------------------------------------------------------------|
| \Block{3-3}<\LARGE>{A} & & & 0 \\     |                                                             |
| & \hspace*{1cm} & & \Vdots \\         | $\begin{bmatrix} 0 \\ \vdots \end{bmatrix}$                 |
| $k\,k\,k\,0\,N$                       |                                                             |
| $0 & \text{Cdots } 0 & 0$             | $\begin{bmatrix} 0 & \cdots & \cdots & 0 & 0 \end{bmatrix}$ |
| \end{bNiceMatrix}\$                   |                                                             |

 $^{29}$ The first reason of this behaviour is that the PDF format includes a description for dashed lines. The lines specified with this descriptor are displayed very efficiently by the PDF readers. It's easy, starting from these dashed lines, to create a line composed by square dots whereas a line of rounded dots needs a specification of each dot in the PDF file.

<span id="page-22-0"></span><sup>30</sup>On the other side, the command \line in the \CodeAfter (cf. p. 24) does *not* create block.

# **10 The \CodeAfter**

The option code-after may be used to give some code that will be executed *after* the construction of the matrix.<sup>31</sup>

For the legibility of the code, an alternative syntax is provided: it's possible to give the instructions of the code-after at the end of the environment, after the keyword \CodeAfter. Although \CodeAfter is a keyword, [it](#page-23-1) takes in an optional argument (between square brackets). The keys accepted form a subset of the keys of the command *\WithArrowsOptions*.

The experienced users may, for instance, use the PGF/Tikz nodes created by nicematrix in the \CodeAfter. These nodes are described further beginning on p. 33.

Moreover, two special commands are available in the \CodeAfter: line and \SubMatrix.

### **10.1 The command \line in the \CodeAfter**

<span id="page-23-0"></span>The command \line draws directly dotted lines between nodes. It takes in two arguments for the two cells to link, both of the form  $i-j$  where is the number of the row and j is the number of the column. The options available for the customisation of the dotted lines created by \Cdots, \Vdots, etc. are also available for this command (cf. p. 22).

This command may be used, for example, to draw a dotted line between two adjacent cells.

```
\NiceMatrixOptions{xdots/shorten = 0.6 em}
\begin{pNiceMatrix}
I & 0 & \Cdots &0 \\
0 & I & \Ddots &\Vdots\\
\vdash \forall x \in \mathbb{R} \Vdots & I &0 \\
0 &\Cdots & 0 &I
\CodeAfter \line{2-2}{3-3}
\end{pNiceMatrix}
```
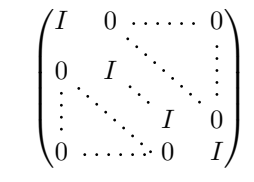

It can also be used to draw a diagonal line not parallel to the other diagonal lines (by default, the dotted lines drawn by \Ddots are "parallelized": cf. p. 38).

```
\begin{bNiceMatrix}
1 & \Cdots & & 1 & 2 & \Cdots & 2 \\
e*{2.5cm} & \Vdots \\
\label{eq:1} \Vdots & \Ddots & & & & & \\
0 & \Cdots & 0 & 1 & 2 & \Cdots & 2
\CodeAfter \line[shorten=6pt]{1-5}{4-7}
\end{bNiceMatrix}
                   \sqrt{ }

                    1 1 2 2
                    0
                                            1
                                            \overline{1}\mathbf{I}\mathbf{I}\mathbf{I}\overline{1}
```
### **10.2 The command \SubMatrix in the \CodeAfter**

The command \SubMatrix provides a way to put delimiters on a portion of the array considered as a submatrix. The command \SubMatrix takes in five arguments:

 $0 \cdot \cdot \cdot \cdot \cdot \cdot \cdot 0 \quad 1 \quad 2 \cdot \cdot \cdot \cdot \cdot \cdot \cdot \cdot \cdot \cdot \cdot \cdot \cdot \cdot \cdot \cdot \cdot \cdot 2$ 

• the first argument is the left delimiter, which may be any extensible delimiter provided by LaTeX : (, [, \{, \langle, \lgroup, \lfloor, etc. but also the null delimiter .;

<span id="page-23-1"></span> $31$ There is also a key code-before described p. 12.

- the second argument is the upper-left corner of the submatrix with the syntax  $i-j$  where  $i$  the number of row and *j* the number of column;
- the third argument is the lower-right corner with the same syntax;
- the fourth argument is the right delimiter;
- the last argument, which is optional, is a list of key-value pairs.  $32$

One should remark that the command \SubMatrix draws the delimiters after the construction of the array: no space is inserted by the command \SubMatrix itself. That's why, in the following example, we have used the key margin and you have added by hand some spac[e b](#page-24-0)etween the third and fourth column with @{\hspace{1.5em}} in the preamble of the array.

```
\[\begin{NiceArray}{ccc@{\hspace{1.5em}}c}[cell-space-limits=2pt,margin]
 1 & 1 & 2 & \frac{1}{x} & 2 & \frac{1}{x} & \frac{1}{x} & \frac{1}{x} & \frac{1}{x} & \frac{1}{x} & \frac{1}{x} & \frac{1}{x} & \frac{1}{x} & \frac{1}{x} & \frac{1}{x} & \frac{1}{x} & \frac{1}{x} & \frac{1}{x} & \frac{1}{x} & \frac{1}{x} & \frac{1}{x} & \dfrac{1}{4} & \dfrac{1}{2} & \dfrac{1}{4} & y \\
  1 & 2 & 3 & z
\CodeAfter
   \SubMatrix({1-1}{3-3})
   \SubMatrix({1-4}{3-4})
\end{NiceArray}\]
                                                                                                                1 1 \frac{1}{x}1
                                                                                                                4
                                                                                                                      1
                                                                                                                      2
                                                                                                                            1
                                                                                                                            \frac{1}{4} || \frac{y}{2}1 2 3/2\sqrt{ }\overline{\phantom{a}}\setminus\left| \right|\sqrt{ }\parallel\setminus\Big\}
```
The options of the command **\SubMatrix** are as follows:

- left-xshift and right-shift shift horizontally the delimiters (there exists also the key xshift which fixes both parameters);
- extra-height adds a quantity to the total height of the delimiters (height  $\hbar + d$ epth  $\dagger$ );
- delimiters/color fixes the color of the delimiters (also available in \NiceMatrixOptions, in the environments with delimiters and as option of the keyword \CodeAfter);
- slim is a boolean key: when that key is in force, the horizontal position of the delimiters is computed by using only the contents of the cells of the submatrix whereas, in the general case, the position is computed by taking into account the cells of the whole columns implied in the submatrix (see example below). ;
- vlines contents a list of numbers of vertical rules that will be drawn in the sub-matrix (if this key is used without value, all the vertical rules of the sub-matrix are drawn);
- hlines is similar to vlines but for the horizontal rules;
- hvlines, which must be used without value, draws all the vertical and horizontal rules.

One should remark that these keys add their rules after the construction of the main matrix: no space is added between the rows and the columns of the array for theses rules.

All these keys are also available in \NiceMatrixOptions, at the level of the environments of nicematrix or as option of the command \CodeAfter with the prefix sub-matrix which means that their names are therefore sub-matrix/left-xshift, sub-matrix/right-xshift, sub-matrix/xshift, etc.

```
$\begin{NiceArray}{cc@{\hspace{5mm}}l}[cell-space-limits=2pt]
  & & \text{frac12}& & \frac{14}{\{1mm\}}a & b & \frac12a+\frac14b \\
c & d & \frac12c+\frac14d \\
\CodeAfter
  \SubMatrix({1-3}{2-3})
  \SubMatrix({3-1}{4-2})
  \SubMatrix({3-3}{4-3})
\end{NiceArray}$
```
 $\frac{1}{2}$  $\frac{1}{4}$  $a \quad b \sqrt{\frac{1}{2}a + \frac{1}{4}b}$  $c \frac{d}{\sqrt{\frac{1}{2}}c + \frac{1}{4}d}$  $\frac{1}{2}$   $\sqrt{2}$  $\int a b \sqrt{\frac{1}{2}a + \frac{1}{4}b}$ 

<span id="page-24-0"></span><sup>&</sup>lt;sup>32</sup>There is no optional argument between square brackets in first position because a square bracket just after \SubMatrix must be interpreted as the first (mandatory) argument of the command \SubMatrix: that bracket is the left delimiter of the sub-matrix to construct (eg.: \SubMatrix[{2-2}{4-7}]).

Here is the same example with the key slim used for one of the submatrices.

```
$\begin{NiceArray}{cc@{\hspace{5mm}}l}[cell-space-limits=2pt]
  & \& \ \text{frac12} \setminus& \& \ \{frac11mm\}a & b & \frac12a+\frac14b \\
c & d & \frac12c+\frac14d \\
\CodeAfter
   \SubMatrix({1-3}{2-3})[slim]
   \SubMatrix({3-1}{4-2})
  \SubMatrix({3-3}{4-3})
\end{NiceArray}$
                                                                                                 \frac{1}{2}\frac{1}{4}a \quad b \sqrt{\frac{1}{2}a + \frac{1}{4}b}c \frac{d}{\sqrt{\frac{1}{2}}c + \frac{1}{4}d}\frac{1}{2}\int a b \sqrt{\frac{1}{2}a + \frac{1}{4}b}
```
There is also a key name which gives a name to the submatrix created by **\SubMatrix**. That name is used to create PGF/Tikz nodes: cf p. 37.

**New 5.15** It's also possible to specify some delimiters<sup>33</sup> by placing them in the preamble of the environment (for the environments wit[h a](#page-35-0) preamble: {NiceArray}, {pNiceArray}, etc.). This syntax is inspired by the extension blkarray.

When there are two successive delimiters (necessarily a closing one following by an opening one for another submatrix), a space equal to \enskip is automa[tic](#page-25-0)ally inserted.

```
$\begin{pNiceArray}{(c)(c)(c)}
a \{11\} & a \{12\}a_{21} & \displaystyle \int_0^1\dfrac{1}{x^2+1}\,dx & a_{23} \\
a_{31} & a_{32} & a_{33}
\end{pNiceArray}$
                              \sqrt{2}a_{11} \bigg\{ \begin{array}{ccc} a_{12} & \bigg\} & a_{13} \end{array}\setminus77
                                    \setminus\sqrt{ }\setminus\sqrt{ }\setminus
```
#### $\bigg\vert \bigg\vert$  $a_{21}$   $\Bigg|\Bigg| \int_0^1$ 1  $\frac{1}{x^2+1}dx$   $\left| \begin{array}{c} a_{23} \\ a_{33} \end{array} \right|$  $a_{31}/\sqrt{a_{32}}$  / $\sqrt{a_{33}}$  $\prod$  $\vert$  $\left| \right|$  $\Vert$  $\left| \right|$  $\parallel$  $\int$

### **11 The notes in the tabulars**

### **11.1 The footnotes**

The package nicematrix allows, by using footnote or footnotehyper, the extraction of the notes inserted by \footnote in the environments of nicematrix and their composition in the footpage with the other notes of the document.

If nicematrix is loaded with the option footnote (with \usepackage[footnote]{nicematrix} or with \PassOptionsToPackage), the package footnote is loaded (if it is not yet loaded) and it is used to extract the footnotes.

If nicematrix is loaded with the option footnotehyper, the package footnotehyper is loaded (if it is not yet loaded) ant it is used to extract footnotes.

Caution: The packages footnote and footnotehyper are incompatible. The package footnotehyper is the successor of the package footnote and should be used preferently. The package footnote has some drawbacks, in particular: it must be loaded after the package xcolor and it is not perfectly compatible with hyperref.

<span id="page-25-0"></span> $33$ Those delimiters are (, [, \{ and the closing ones. Of course, it's also possible to put | and || in the preamble of the environement.

### **11.2 The notes of tabular**

The package nicematrix also provides a command \tabularnote which gives the ability to specify notes that will be composed at the end of the array with a width of line equal to the width of the array (excepted the potential exterior columns). With no surprise, that command is available only in the environments without delimiters, that is to say {NiceTabular}, {NiceArray} and {NiceMatrix}. In fact, this command is available only if the extension enumitem has been loaded (before or after nicematrix). Indeed, the notes are composed at the end of the array with a type of list provided by the package enumitem.

```
\begin{NiceTabular}{@{}llr@{}}[first-row,code-for-first-row = \bfseries]
\toprule
Last name & First name & Birth day \setminus\setminus\midrule
Achard\tabularnote{Achard is an old family of the Poitou.}
& Jacques & 5 juin 1962 \\
Lefebvre\tabularnote{The name Lefebvre is an alteration of the name Lefebure.}
& Mathilde & 23 mai 1988 \\
Vanesse & Stephany & 30 octobre 1994 \\
Dupont & Chantal & 15 janvier 1998 \\
\bottomrule
\end{NiceTabular}
```
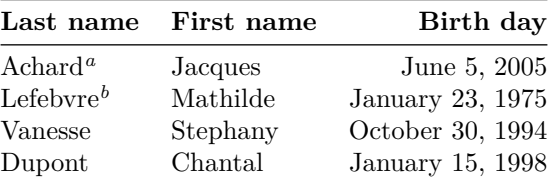

<span id="page-26-0"></span>*<sup>a</sup>* Achard is an old family of the Poitou.

*<sup>b</sup>* The name Lefebvre is an alteration of the name Lefebure.

- If you have several successive commands \tabularnote{...} *with no space at all between them*, the labels of the corresponding notes are composed together, separated by commas (this is similar to the option multiple of footmisc for the footnotes).
- If a command  $\text{tabularnote}\{... \}$  is exactly at the end of a cell (with no space at all after), the label of the note is composed in an overlapping position (towards the right). This structure may provide a better alignment of the cells of a given column.
- If the key notes/para is used, the notes are composed at the end of the array in a single paragraph (as with the key para of threeparttable).
- There is a key tabularnote which provides a way to insert some text in the zone of the notes before the numbered tabular notes.
- If the package booktabs has been loaded (before or after nicematrix), the key notes/bottomrule draws a \bottomrule of booktabs *after* the notes.
- The command \tabularnote may be used *before* the environment of nicematrix. Thus, it's possible to use it on the title inserted by \caption in an environment {table} of LaTeX.
- It's possible to create a reference to a tabular note created by \tabularnote (with the usual command \label used after the \tabularnote).

For an illustration of some of those remarks, see table 1, p. 28. This table has been composed with the following code.

```
\begin{table}
\setlength{\belowcaptionskip}{1ex}
\centering
\caption{Use of \texttt{\textbackslash tabularnote}\tabularnote{It's possible
    to put a note in the caption.}}
\label{t:tabularnote}
\begin{NiceTabular}{@{}llc@{}
[notes/bottomrule, tabularnote = Some text before the notes.]
\toprule
Last name \& First name \& Length of life \setminus\setminus\midrule
Churchill & Wiston & 91\\
Nightingale\tabularnote{Considered as the first nurse of
history.}\tabularnote{Nicknamed ``the Lady with the Lamp''.}
& Florence & 90 \\
Schoelcher & Victor & 89\tabularnote{The label of the note is overlapping.}\\
Touchet & Marie & 89 \\
Wallis & John & 87 \\
\bottomrule
\end{NiceTabular}
\end{table}
```
Table 1: Use of \tabularnote*<sup>a</sup>*

| Last name                  | First name | Length of life |
|----------------------------|------------|----------------|
| Churchill                  | Wiston     | 91             |
| Nightingale <sup>b,c</sup> | Florence   | 90             |
| Schoelcher                 | Victor     | $89^{\rm d}$   |
| Touchet                    | Marie      | 89             |
| Wallis                     | John       | 87             |

Some text before the notes.

*a* It's possible to put a note in the caption.

*<sup>b</sup>* Considered as the first nurse of history.

*<sup>c</sup>* Nicknamed "the Lady with the Lamp".

*<sup>d</sup>* The label of the note is overlapping.

### **11.3 Customisation of the tabular notes**

The tabular notes can be customized with a set of keys available in \NiceMatrixOptions. The name of these keys is prefixed by notes.

- notes/para
- notes/bottomrule
- notes/style
- notes/label-in-tabular
- notes/label-in-list
- notes/enumitem-keys
- notes/enumitem-keys-para
- notes/code-before

For sake of commodity, it is also possible to set these keys in \NiceMatrixOptions via a key notes which takes in as value a list of pairs *key=value* where the name of the keys need no longer be prefixed by notes:

```
\NiceMatrixOptions
 {
   notes =
    {
      bottomrule ,
      style = \dots,
      label-in-tabular = ...enumitem-keys =
       {
         labeled = ...align = \dots,
          ...
       }
    }
 }
```
We detail these keys.

• The key notes/para requires the composition of the notes (at the end of the tabular) in a single paragraph.

Initial value: false

That key is also available within a given environment.

• The key notes/bottomrule adds a \bottomrule of booktabs *after* the notes. Of course, that rule is drawn only if there is really notes in the tabular. The package booktabs must have been loaded (before or after the package nicematrix). If it is not, an error is raised.

Initial value: false

That key is also available within a given environment.

• The key notes/style is a command whose argument is specified by #1 and which gives the style of numerotation of the notes. That style will be used by \ref when referencing a tabular note marked with a command \label. The labels formatted by that style are used, separated by commas, when the user puts several consecutive commands \tabularnote. The marker #1 is meant to be the name of a LaTeX counter.

Initial value: \textit{\alph{#1}}

Another possible value should be a mere **\arabic{#1}** 

• The key notes/label-in-tabular is a command whose argument is specified by #1 which is used when formatting the label of a note in the tabular. Internally, this number of note has already been formatted by notes/style before sent to that command.

Initial value: \textsuperscript{#1}

In French, it's a tradition of putting a small space before the label of note. That tuning could be acheived by the following code:

```
\NiceMatrixOptions{notes/label-in-tabular = \,\textsuperscript{#1}}
```
• The key notes/label-in-list is a command whose argument is specified by #1 which is used when formatting the label in the list of notes at the end of the tabular. Internally, this number of note has already been formatted by notes/style before sent to that command.

Initial value: \textsuperscript{#1}

In French, the labels of notes are not composed in upper position when composing the notes. Such behaviour could be acheived by:

\NiceMatrixOptions{notes/label-in-list = #1.\nobreak\hspace{0.25em}}

The command \nobreak is for the event that the option para is used.

• The notes are composed at the end of the tabular by using internally a style of list of enumitem.

The key notes/enumitem-keys specifies a list of pairs *key=value* (following the specifications of enumitem) to customize that type of list.

Initial value: noitemsep, leftmargin =  $*$ , align = left, labelsep = Opt

This initial value contains the specification align = left which requires a composition of the label leftwards in the box affected to that label. With that tuning, the notes are composed flush left, which is pleasant when composing tabulars in the spirit of booktabs (see for example the table 1, p. 28).

• The key notes/enumitem-keys-para is similar to the previous one but corresponds to the type of list used when the option para is in force. Of course, when the option para is used, a list of type i[nl](#page-26-0)ine (as called by enumitem) is used and the pairs *key=value* should correspond to such a list of t[ype](#page-26-0) inline.

Initial value:  $afterlabel = \nbothinspace$ , itemjoin = \quad

• The key notes/code-before is a token list inserted by nicematrix just before the composition of the notes at the end of the tabular.

Initial value: *empty*

For example, if one wishes to compose all the notes in gray and \footnotesize, he should use that key:

\NiceMatrixOptions{notes/code-before = \footnotesize \color{gray}}

It's also possible to add \raggedright or \RaggedRight in that key (\RaggedRight is a command of ragged2e).

For an example of customisation of the tabular notes, see p. 40.

### **11.4 Use of {NiceTabular} with threeparttable**

If you wish to use the environment {NiceTabular} or [{N](#page-39-0)iceTabular\*} in an environment {threeparttable} of the eponymous package, you have to patch the environment {threeparttable} with the following code (with a version of LaTeX at least  $2020/10/01$ ).

```
\makeatletter
\AddToHook{env/threeparttable/begin}
  {\TPT@hookin{NiceTabular}\TPT@hookin{NiceTabular*}}
\makeatother
```
### **12 Other features**

### **12.1 Use of the column type S of siunitx**

If the package siunitx is loaded (before or after nicematrix), it's possible to use the S column type of siunitx in the environments of nicematrix. The implementation doesn't use explicitly any private macro of siunitx.

```
$\begin{pNiceArray}{ScWc{1cm}c}[nullify-dots,first-row]
{C_1} & \Cdots & & C_n \\
2.3 & 0 & \Cdots & 0 \\
12.4 & \Vdots & & \Vdots \\
1.45 \ \backslash7.2 & 0 & \Cdots & 0
\end{pNiceArray}$
                                                                                         \sqrt{ }\vertC_1 \cdot \cdot \cdot \cdot \cdot \cdot \cdot \cdot \cdot \cdot \cdot \cdot \cdot C_n2.3 \qquad 0 \qquad \ldots \qquad 012.4
                                                                                             1.45
                                                                                             7.2 \qquad 0 \qquad \ldots \qquad 0\setminus\Big\}
```
<span id="page-29-0"></span>On the other hand, the d columns of the package dcolumn are not supported by nicematrix.

### **12.2 Alignment option in {NiceMatrix}**

The environments without preamble ({NiceMatrix}, {pNiceMatrix}, {bNiceMatrix}, etc.) provide two options l and r which generate all the columns aligned leftwards (or rightwards).

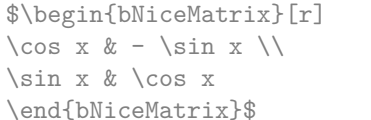

```
\int \cos x - -\sin x\sin x \cos x1
```
### **12.3 The command \rotate**

The package nicematrix provides a command \rotate. When used in the beginning of a cell, this command composes the contents of the cell after a rotation of 90° in the direct sens. In the following command, we use that command in the code-for-first-row.

```
\NiceMatrixOptions%
 {code-for-first-row = \scriptstyle \rotate \text{image of },
  code-for-last-col = \scriptstyle }
$A = \begin{pNiceMatrix}[first-row,last-col=4]
e_1 & e_2 & e_3 \\
1 & 2 & 3 & e_1 \\
4 & 5 & 6 & e_2 \\
7 & 8 & 9 & e_3
\end{pNiceMatrix}$
                                                                             A =\sqrt{ }\overline{1}image of e1
image of e2
image of e3
                                                                                    1 2 3 e_14 \quad 5 \quad 6 \mid e_27 \t8 \t9e_3\setminus\overline{1}
```
If the command \rotate is used in the "last row" (exterior to the matrix), the corresponding elements are aligned upwards as shown below.

```
\NiceMatrixOptions%
 {code-for-last-row = \scriptstyle \rotate ,
    code-for-last-col = \scriptstyle }
$A = \begin{pNiceMatrix}[last-row=4,last-col=4]
1 & 2 & 3 & e_1 \\
4 & 5 & 6 & e_2 \\
7 & 8 & 9 & e_3 \\
\text{image of } e_1 \& e_2 \& e_3\end{pNiceMatrix}$
                                                                                                                                       A =\sqrt{ }\overline{1}1 2 3\ e_14 \quad 5 \quad 6 \mid e_2789/e_3\begin{pmatrix} 1 & 2 & 3 \\ 4 & 5 & 6 \\ 7 & 8 & 9 \\ 5 & 8 & 8 \\ 2 & 6 & 8 \\ 2 & 6 & 8 \\ 2 & 2 & 8 \\ 2 & 2 & 2 \\ 2 & 2 & 2 \\ 2 & 2 & 2 \\ 2 & 2 & 2 \\ 2 & 2 & 2 \\ 2 & 2 & 2 \\ 2 & 2 & 2 \\ 2 & 2 & 2 \\ 2 & 2 & 2 \\ 2 & 2 & 2 \\ 2 & 2 & 2 \\ 2 & 2 & 2 \\ 2 & 2 & 2 \\ 2 & 2 & 2 \\ 2 & 2 & 2 \\ 2 & 2 & 2 \\ 2 & 2 & \cdot
```
### **12.4 The option small**

With the option small, the environments of the package nicematrix are composed in a way similar to the environment  $\{smallmatrix}$   ${smallmatrix}$  of the package amsmath (and the environments  ${smallmatrix}$ ), {bsmallmatrix}, etc. of the package mathtools).

```
$\begin{bNiceArray}{cccc|c}[small,
                            last-col,
                            code-for-last-col = \scriptscriptstyle,
                            columns-width = 3mm ]
1 & -2 & 3 & 4 & 5 \\
0 & 3 & 2 & 1 & 2 & L_2 \gets 2 L_1 - L_2 \\
0 & 1 & 1 & 2 & 3 & L_3 \gets L_1 + L_3
\end{bNiceArray}$
```

```
\begin{bmatrix} 1 & -2 & 3 & 4 \\ 0 & 3 & 2 & 1 \\ 0 & 1 & 1 & 2 \end{bmatrix} \begin{bmatrix} 5 \\ 2 \\ 3 \end{bmatrix} \begin{bmatrix} L_2 \leftarrow 2L_1 - L_2 \\ L_3 \leftarrow L_1 + L_3 \end{bmatrix}i
```
One should note that the environment {NiceMatrix} with the option small is not composed *exactly* as the environment {smallmatrix}. Indeed, all the environments of nicematrix are constructed upon

{array} (of the package array) whereas the environment {smallmatrix} is constructed directly with an \halign of TeX.

In fact, the option small corresponds to the following tuning:

- the cells of the array are composed with \scriptstyle;
- \arraystretch is set to 0*.*47;
- \arraycolsep is set to 1*.*45 pt;
- the characteristics of the dotted lines are also modified.

#### **12.5 The counters iRow and jCol**

In the cells of the array, it's possible to use the LaTeX counters iRow and jCol which represent the number of the current row and the number of the current column<sup>34</sup>. Of course, the user must not change the value of these counters which are used internally by nicematrix.

In the  $\text{CodeBefore (cf. p. 12)}$  and in the  $\text{CodeAfter (cf. p. 24)}$ , iRow represents the total number of rows (excepted the potential exterior rows) and jCol represents the total number of columns (excepted the potential exterior columns).

```
$\begin{pNiceMatrix}% don't forget the %
     [first-row,
      first-col,
      code-for-first-row = \mathbf{\\alpha\phi\},
      code-for-first-col = \mathbf{\\arabic{iRow}}& & & & \\
& 1 & 2 & 3 & 4 \\
& 5 & 6 & 7 & 8 \\
& 9 & 10 & 11 & 12
\end{pNiceMatrix}$
                                                                          1/1 \t2 \t3 \t4\frac{2}{3} \begin{pmatrix} 5 & 0 & 1 & 0 \\ 9 & 10 & 11 & 12 \end{pmatrix}a b c d
                                                                         2 \begin{bmatrix} 5 & 6 & 7 & 8 \end{bmatrix}\setminus\perp
```
If LaTeX counters called iRow and jCol are defined in the document by packages other than nicematrix (or by the final user), they are shadowed in the environments of nicematrix.

The package nicematrix also provides commands in order to compose automatically matrices from a general pattern. These commands are \AutoNiceMatrix, \pAutoNiceMatrix, \bAutoNiceMatrix, \vAutoNiceMatrix, \VAutoNiceMatrix and \BAutoNiceMatrix.

These commands take in two mandatory arguments. The first is the format of the matrix, with the syntax *n*-*p* where *n* is the number of rows and *p* the number of columns. The second argument is the pattern (it's a list of tokens which are inserted in each cell of the constructed matrix, excepted in the cells of the potential exterior rows and columns).

\$C = \pAutoNiceMatrix{3-3}{C\_{\arabic{iRow},\arabic{jCol}}}\$

$$
C = \begin{pmatrix} C_{1,1} & C_{1,2} & C_{1,3} \\ C_{2,1} & C_{2,2} & C_{2,3} \\ C_{3,1} & C_{3,2} & C_{3,3} \end{pmatrix}
$$

<sup>34</sup>We recall that the exterior "first row" (if it exists) has the number 0 and that the exterior "first column" (if it exists) has also the number 0.

### **12.6 The option light-syntax**

The option light-syntax (inpired by the package spalign) allows the user to compose the arrays with a lighter syntax, which gives a better legibility of the TeX source.

When this option is used, one should use the semicolon for the end of a row and spaces or tabulations to separate the columns. However, as usual in the TeX world, the spaces after a control sequence are discarded and the elements between curly braces are considered as a whole.

```
$\begin{bNiceMatrix}[light-syntax,first-row,first-col]
\{\} a b ;
a 2\cos a {\cos a + \cos b} ;
b \cos a+\cos b \{ 2 \cos b \}\end{bNiceMatrix}$
                                                         f
                                                               a b
                                                        a \begin{bmatrix} 2 \cos a & \cos a + \cos b \end{bmatrix}b \mid \cos a + \cos b 2 cos b
                                                                                 1
```
It's possible to change the character used to mark the end of rows with the option end-of-row. As said before, the initial value is a semicolon.

When the option light-syntax is used, it is not possible to put verbatim material (for example with the command **\verb**) in the cells of the array.<sup>35</sup>

### **12.7 Color of the delimiters**

For the environements with delimiters ( $\{p\text{NiceArray}\}$  $\{p\text{NiceArray}\}$  $\{p\text{NiceArray}\}$ ,  $\{p\text{NiceMatrix}\}$ , etc.), it's possible to change the color of the delimiters with the key delimiters/color.

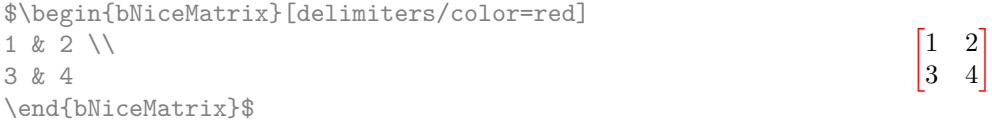

### **12.8 The environment {NiceArrayWithDelims}**

In fact, the environment {pNiceArray} and its variants are based upon a more general environment, called {NiceArrayWithDelims}. The first two mandatory arguments of this environment are the left and right delimiters used in the construction of the matrix. It's possible to use {NiceArrayWithDelims} if we want to use atypical or asymetrical delimiters.

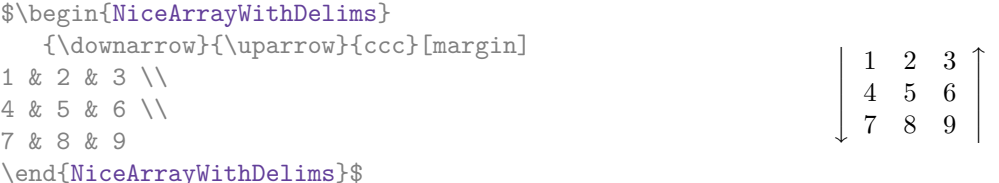

# **13 Use of Tikz with nicematrix**

#### **13.1 The nodes corresponding to the contents of the cells**

The package nicematrix creates a PGF/Tikz node for each (non-empty) cell of the considered array. These nodes are used to draw the dotted lines between the cells of the matrix (inter alia).

**Caution** : By default, no node is created in a empty cell.

However, it's possible to impose the creation of a node with the command **\NotEmpty**. <sup>36</sup>

<sup>35</sup>The reason is that, when the option light-syntax is used, the whole content of the environment is loaded as a TeX argument to be analyzed. The environment doesn't behave in that case as a standard environment o[f L](#page-32-1)aTeX which only put TeX commands before and after the content.

<span id="page-32-1"></span><span id="page-32-0"></span> $36$ One should note that, with that command, the cell is considered as non-empty, which has consequencies for the continuous dotted lines (cf. p. 18) and the computation of the "corners" (cf. p. 9).

The nodes of a document must have distinct names. That's why the names of the nodes created by nicematrix contains the number of the current environment. Indeed, the environments of nicematrix are numbered by a internal global counter.

In the environment with the number *n*, the node of the row *i* and column *j* has for name  $nm - n - i - j$ .

The command \NiceMatrixLastEnv provides the number of the last environment of nicematrix (for LaTeX, it's a "fully expandable" command and not a counter).

However, it's advisable to use instead the key name. This key gives a name to the current environment. When the environment has a name, the nodes are accessible with the name "*name*-*i*-*j*" where *name* is the name given to the array and *i* and *j* the numbers of row and column. It's possible to use these nodes with PGF but the final user will probably prefer to use Tikz (which is a convenient layer upon pgf). However, one should remind that nicematrix doesn't load Tikz by default. In the following examples, we assume that Tikz has been loaded.

\$\begin{pNiceMatrix}[name=mymatrix] 1 & 2 & 3 \\ 4 & 5 & 6 \\ 7 & 8 & 9 \end{pNiceMatrix}\$ \tikz[remember picture,overlay] \draw (mymatrix-2-2) circle (2mm) ;

 $\sqrt{ }$  $\mathcal{L}$ 1 2 3 4 (5) 6 7 8 9  $\setminus$  $\overline{1}$ 

Don't forget the options remember picture and overlay.

In the **\CodeAfter**, the things are easier : one must refer to the nodes with the form  $i-j$  (we don't have to indicate the environment which is of course the current environment).

\$\begin{pNiceMatrix} 1 & 2 & 3 \\ 4 & 5 & 6 \\ 7 & 8 & 9 \CodeAfter \tikz \draw (2-2) circle (2mm) ; \end{pNiceMatrix}\$

 $\sqrt{ }$  $\mathcal{L}$ 1 2 3 4 (5) 6 7 8 9  $\setminus$  $\overline{1}$ 

In the following example, we have underlined all the nodes of the matrix (we explain below the technic used : cf. p.  $45$ ).

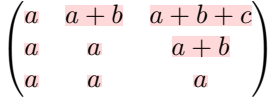

### **13.2 The "medium nodes" and the "large nodes"**

In fact, the package nicematrix can create "extra nodes": the "medium nodes" and the "large nodes". The first ones are created with the option create-medium-nodes and the second ones with the option create-large-nodes. 37

These nodes are not used by nicematrix by default, and that's why they are not created by default.

The names of the "medium nodes" are constructed by adding the suffix "-medium" to the names of the "normal nodes". I[n t](#page-33-0)he following example, we have underlined the "medium nodes". We consider that this example is self-explanatory.

| $\sqrt{a}$     |                | $a+b \quad a+b+c$ |
|----------------|----------------|-------------------|
| $\overline{a}$ | $\overline{a}$ | $a+b$             |
| $\alpha$       |                |                   |

<span id="page-33-0"></span><sup>37</sup>There is also an option create-extra-nodes which is an alias for the conjonction of create-medium-nodes and create-large-nodes.

The names of the "large nodes" are constructed by adding the suffix "-large" to the names of the "normal nodes". In the following example, we have underlined the "large nodes". We consider that this example is self-explanatory.<sup>38</sup>

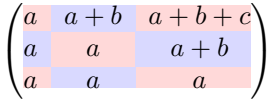

The "large nodes" of the first column and last column may appear too small for some usage. That's why it's possible to use the options left-margin and right-margin to add space on both sides of the array and also space in the "large nodes" of the first column and last column. In the following example, we have used the options  $\texttt{left-margin}$  and  $\texttt{right-margin}.^{39}$ 

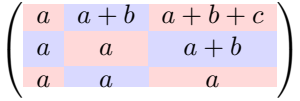

It's also possible to add more space on both side of the array with the options extra-left-margin and extra-right-margin. These margins are not incorporated in the "large nodes". It's possible to fix both values with the option extra-margin and, in the following example, we use extra-margin with the value 3 pt.

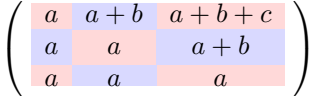

**Be careful** : These nodes are reconstructed from the contents of the contents cells of the array. Usually, they do not correspond to the cells delimited by the rules (if we consider that these rules are drawn).

Here is an array composed with the following code:

```
\large
\begin{NiceTabular}{wl{2cm}ll}[hvlines]
fraise & amande & abricot \\
prune & pêche & poire \\[1ex]
noix & noisette & brugnon
\end{NiceTabular}
```
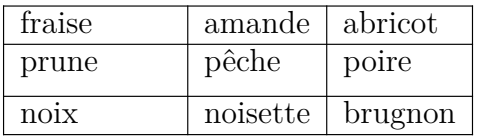

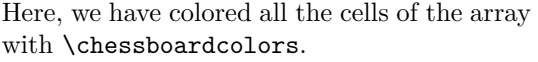

Here are the "large nodes" of this array (without use of margin nor extra-margin).

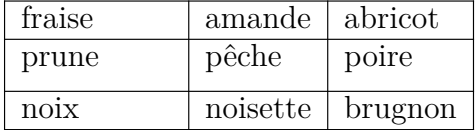

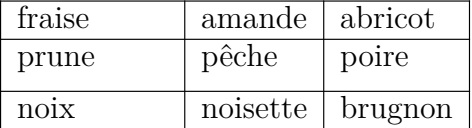

The nodes we have described are not available by default in the  $\text{CodeBefore}$  (described p. 12). **New 5.16** It's possible to have these nodes available in the **\CodeBefore** by using the key create-cell-nodes of the keyword \CodeBefore (in that case, the nodes are created first before

<sup>38</sup>There is no "large nodes" created in the exterior rows and columns (for these rows and columns, cf. p. [17\).](#page-10-0)

 $39$ The options left-margin and right-margin take dimensions as values but, if no value is given, the default value is used, which is \arraycolsep (by default: 5 pt). There is also an option margin to fix both left-margin and right-margin to the same value.

the construction of the array by using informations written on the aux file and created a second time during the contruction of the array itself).

#### **13.3 The nodes which indicate the position of the rules**

The package nicematrix creates a PGF/Tikz node merely called *i* (with the classical prefix) at the intersection of the horizontal rule of number *i* and the vertical rule of number *i* (more specifically the potential position of those rules because maybe there are not actually drawn). The last node has also an alias called **last**. There is also a node called  $i$ .5 midway between the node  $i$  and the node  $i + 1$ . These nodes are available in the \CodeBefore and the \CodeAfter.

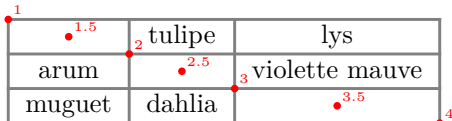

If we use Tikz (we remind that nicematrix does not load Tikz by default, by only PGF, which is a sub-layer of Tikz), we can access, in the \CodeAfter but also in the \CodeBefore, to the intersection of the (potential) horizontal rule *i* and the (potential) vertical rule *j* with the syntax  $(i-j)$ .

```
\begin{NiceMatrix}
\CodeBefore
 \tikz \draw [fill=red!15] (7-|4) |- (8-|5) |- (9-|6) |- cycle ;
\Body
1 \vee1 & 1 \\
1 & 2 & 1 \\
1 & 3 & 3 & 1 \\
1 & 4 & 6 & 4 & 1 \\
1 & 5 & 10 & 10 & 5 & 1 \\
1 & 6 & 15 & 20 & 15 & 6 & 1 \\
1 & 7 & 21 & 35 & 35 & 21 & 7 & 1 \\
1 & 8 & 28 & 56 & 70 & 56 & 28 & 8 & 1
\end{NiceMatrix}
                          1
                          1 1
                          1 2 1
                          1 3 3 1
                          1 4 6 4 1
                          1 5 10 10 5 1
                          1 \t6 \t15 \t20 \t15 \t6 \t11 7 21 35 35 21 7 1
                          1 \t8 \t28 \t56 \t70 \t56 \t28 \t8 \t1
```
The nodes of the form *i*.5 may be used, for example to cross a row of a matrix (if Tikz is loaded). \$\begin{pNiceArray}{ccc|c}

> $\setminus$  $\overline{ }$

<span id="page-35-0"></span>2 & 1 & 3 & 0 \\ 3 & 3 & 1 & 0 \\ 3 & 3 & 1 & 0 \CodeAfter  $\tilde{\gamma}$  \draw [red]  $(3.5-|1)$  --  $(3.5-|last)$ ; \end{pNiceArray}\$  $\sqrt{ }$  $\overline{1}$  $2 \quad 1 \quad 3 \mid 0$  $3 \quad 3 \quad 1 \mid 0$  $3 - 3 - 1 + 0$
## **13.4 The nodes corresponding to the command \SubMatrix**

The command \SubMatrix available in the \CodeAfter has been described p. 24.

If a command \SubMatrix has been used with the key name with an expression such as name=*MyName* three PGF/Tikz nodes are created with the names *MyName*-left, *MyName* and *MyName*-right.

The nodes *MyName*-left and *MyName*-right correspond to the delimiters left a[nd](#page-23-0) right and the node *MyName* correspond to the submatrix itself.

In the following example, we have highlighted these nodes (the submatrix itself has been created with \SubMatrix\{{2-2}{3-3}\}).

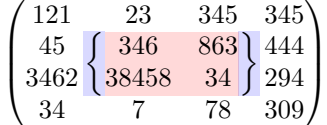

# **14 API for the developpers**

The package nicematrix provides two variables which are internal but public<sup>40</sup>:

- \g\_nicematrix\_code\_before\_tl ;
- \g\_nicematrix\_code\_after\_tl.

These variables contain the code of what we have called the "code-before[" a](#page-36-0)nd the "code-after". The developper can use them to add code from a cell of the array (the affectation must be global, allowing to exit the cell, which is a TeX group).

One should remark that the use of \g\_nicematrix\_code\_before\_tl needs one compilation more (because the instructions are written on the aux file to be used during the next run).

*Example* : We want to write a command **\hatchcell** to hatch the current cell (with an optional argument between brackets for the color). It's possible to program such command \hatchcell as follows, explicitely using the public variable  $\gtrsim$  nicematrix\_code\_before\_tl (this code requires the Tikz library patterns: \usetikzlibrary{patterns}).

```
ExplSyntaxOn
\cs_new_protected:Nn \__pantigny_hatch:nnn
 {
    \tikz \fill [ pattern = north~west~lines , pattern~color = #3 ]
       ( #1 - | #2) rectangle ( \int_eval:n { #1 + 1 } - | \int_eval:n { #2 + 1 } ) ;
  }
\NewDocumentCommand \hatchcell { ! O { black } }
  {
    \tl_gput_right:Nx \g_nicematrix_code_before_tl
      {\ \gamma \ at \ ch \in \ \ \ \ \ at \ b \} } {\ \ \ at \ f \in \ \ \ } {\ \ t \in \ \ } {\ \ t \in \ \ } {\ \ t \in \ \ }}
\ExplSyntaxOff
```
#### Here is an example of use:

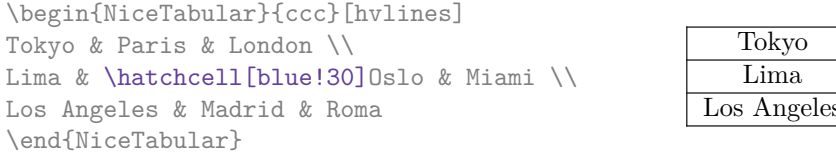

| Tokyo       | Paris  | London |
|-------------|--------|--------|
| Lima        |        | Miami  |
| Los Angeles | Madrid | Roma   |

<span id="page-36-0"></span> $^{40}$ According to the LaTeX3 conventions, each variable with name beginning with  $\gtrsim$ nicematrix ou  $\lvert$ nicematrix is public and each variable with name beginning with  $\gtrsim$ \_nicematrix or  $\lceil \cdot \rceil$ \_nicematrix is private.

# **15 Technical remarks**

## **15.1 Definition of new column types**

The package nicematrix provides the command \OnlyMainNiceMatrix which is meant to be used in definitions of new column types. Its argument is evaluated if and only if we are in the main part of the array, that is to say not in a potential exterior row.

For example, one may wish to define a new column type ? in order to draw a (black) heavy rule of width 1 pt. The following definition will do the job<sup>41</sup>:

\newcolumntype{?}{!{\OnlyMainNiceMatrix{\vrule width 1 pt}}}

The heavy vertical rule won't extend in the exterior rows.<sup>42</sup>

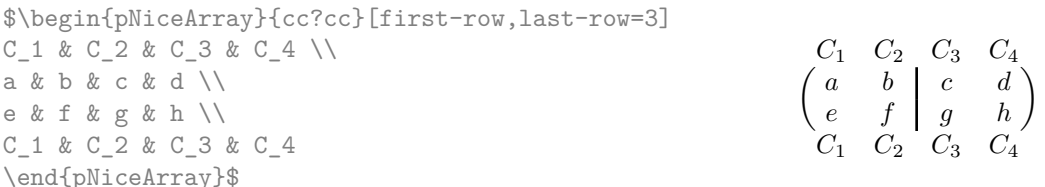

This specifier ? may be used in the standard environments {tabular} and {array} (of the package array) and, in this case, the command \OnlyMainNiceMatrix is no-op.

### **15.2 Diagonal lines**

By default, all the diagonal lines<sup>43</sup> of a same array are "parallelized". That means that the first diagonal line is drawn and, then, the other lines are drawn parallel to the first one (by rotation around the left-most extremity of the line). That's why the position of the instructions \Ddots in the array can have a marked effect on the final result.

In the following examples, the fir[st](#page-37-1) \Ddots instruction is written in color:

Example with parallelization (default):

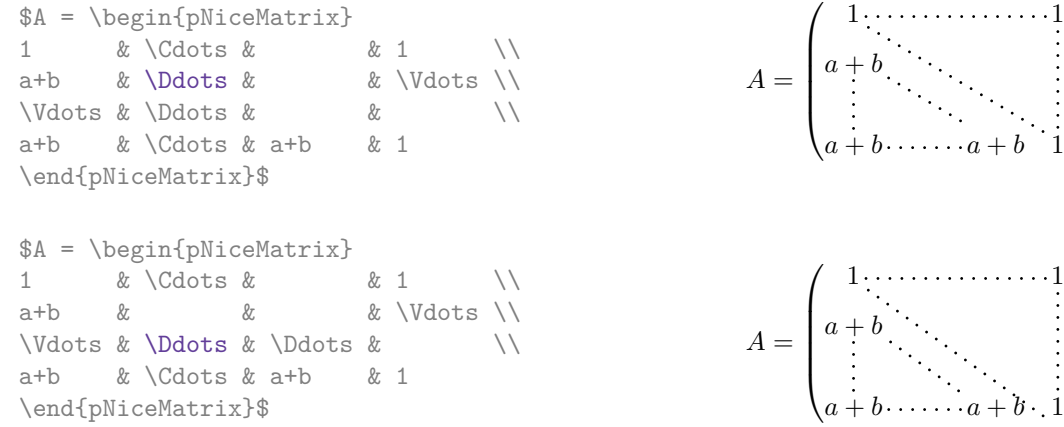

It's possible to turn off the parallelization with the option parallelize-diags set to false:

The same example without parallelization:

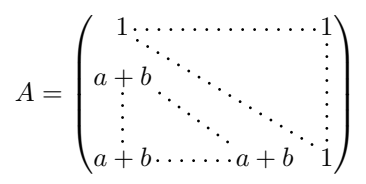

 $\setminus$ 

 $\Bigg\}$ 

 $\setminus$ 

 $\Bigg\}$ 

<sup>41</sup>The command \vrule is a TeX (and not LaTeX) command.

 $^{42}$ Of course, such rule is defined by the classical technics of nicematrix and, for this reason, won't cross the double rules of \hline\hline.

<span id="page-37-1"></span><span id="page-37-0"></span> $43$ We speak of the lines created by  $Ddots$  and not the lines created by a command  $\line{line}$  in code-after.

It's possible to specify the instruction \Ddots which will be drawn first (and which will be used to draw the other diagonal dotted lines when the parallelization is in force) with the key draw-first: \Ddots[draw-first].

## **15.3 The "empty" cells**

An instruction like \Ldots, \Cdots, etc. tries to determine the first non-empty cell on both sides. However, an "empty cell" is not necessarily a cell with no TeX content (that is to say a cell with no token between the two ampersands &). The precise rules are as follow.

• An implicit cell is empty. For example, in the following matrix:

```
\begin{pmatrix}
a & b \\
c \wedge\end{pmatrix}
```
the last cell (second row and second column) is empty.

- Each cell whose TeX ouput has a width equal to zero is empty.
- A cell containing the command \NotEmpty is not empty (and a PGF/Tikz node) is created in that cell.
- A cell with a command **\Hspace** (or **\Hspace\***) is empty. This command **\Hspace** is a command defined by the package nicematrix with the same meaning as \hspace except that the cell where it is used is considered as empty. This command can be used to fix the width of some columns of the matrix without interfering with nicematrix.

### **15.4 The option exterior-arraycolsep**

The environment {array} inserts an horizontal space equal to \arraycolsep before and after each column. In particular, there is a space equal to \arraycolsep before and after the array. This feature of the environment  $\{array\}$  was probably not a good idea<sup>44</sup>. The environment  $\{matrix\}$ of amsmath and its variants ({pmatrix}, {vmatrix}, etc.) of amsmath prefer to delete these spaces with explicit instructions  $\hbar$  - $\arraycolsep<sup>45</sup>$ . The package nicematrix does the same in all its environments, {NiceArray} included. However, if the user wants the environment {NiceArray} behaving by default like the environment {array} of array (for exa[mp](#page-38-0)le, when adapting an existing document) it's possible to control this behaviour with the option exterior-arraycolsep, set by the command \NiceMatrixOptions. With this optio[n,](#page-38-1) exterior spaces of length \arraycolsep will be inserted in the environments {NiceArray} (the other environments of nicematrix are not affected).

## **15.5 Incompatibilities**

The package nicematrix is not fully compatible with the package arydshln (because this package redefines many internal of array).

Anyway, in order to use arydshln, one must first free the letter ":" by giving a new letter for the vertical dotted rules of nicematrix:

\NiceMatrixOptions{letter-for-dotted-lines=;}

<sup>44</sup>In the documentation of {amsmath}, we can read: *The extra space of \arraycolsep that array adds on each side is a waste so we remove it [in {matrix}] (perhaps we should instead remove it from array in general, but that's a harder task).*

<span id="page-38-1"></span><span id="page-38-0"></span> $^{45}$ And not by inserting  $\mathcal{C}\$  on both sides of the preamble of the array. As a consequence, the length of the \hline is not modified and may appear too long, in particular when using square brackets.

Up to now, the package nicematrix is not compatible with aastex63. If you want to use nicematrix with aastex63, send me an email and I will try to solve the incompatibilies.

the package nicematrix is not compatible with the class ieeeaccess (because that class is not compatible with PGF/Tikz).

# **16 Examples**

#### **16.1 Notes in the tabulars**

The tools provided by nicematrix for the composition of the tabular notes have been presented in the section 11 p. 26.

Let's consider that we wish to number the notes of a tabular with stars.  $46$ 

First, we write a command \stars similar the well-known commands \arabic, \alph, \Alph, etc. which [prod](#page-25-0)u[ces](#page-25-0) a number of stars equal to its argument  $47$ 

```
\ExplSyntaxOn
\NewDocumentCommand \stars { m }
  { \prg_replicate:nn { \value { #1 } } { $ \star $ } }
\ExplSyntaxOff
```
Of course, we change the style of the labels with the key notes/style. However, it would be interesting to change also some parameters in the type of list used to compose the notes at the end of the tabular. First, we required a composition flush right for the labels with the setting align=right. Moreover, we want the labels to be composed on a width equal to the width of the widest label. The widest label is, of course, the label with the greatest number of stars. We know that number: it is equal to \value{tabularnote} (because tabularnote is the LaTeX counter used by \tabularnote and, therefore, at the end of the tabular, its value is equal to the total number of tabular notes). We use the key widest\* of enumitem in order to require a width equal to that value: widest\*=\value{tabularnote}.

```
\NiceMatrixOptions
  {
    notes =
     {
       style = \starstars{#1},
       enumitem-keys =
        {
           widest* = \value{\tabularlines{1em} \hspace{1em}},
           align = right
        }
     }
  }
\begin{NiceTabular}{{}llr{}}[first-row,code-for-first-row = \bfseries]
\toprule
Last name & First name & Birth day \setminus\setminus\midrule
Achard\tabularnote{Achard is an old family of the Poitou.}
& Jacques & 5 juin 1962 \setminusLefebvre\tabularnote{The name Lefebvre is an alteration of the name Lefebure.}
& Mathilde & 23 mai 1988 \\
```
<sup>46</sup>Of course, it's realistic only when there is very few notes in the tabular.

<span id="page-39-0"></span><sup>47</sup>In fact: the value of its argument.

Vanesse & Stephany & 30 octobre 1994 \\ Dupont & Chantal & 15 janvier 1998 \\ \bottomrule \end{NiceTabular}

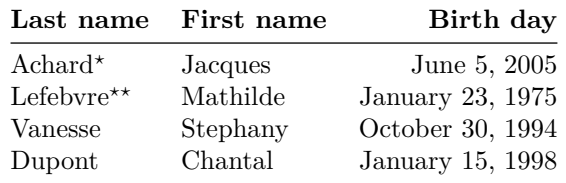

*<sup>⋆</sup>*Achard is an old family of the Poitou.

*⋆⋆*The name Lefebvre is an alteration of the name Lefebure.

## **16.2 Dotted lines**

An example with the resultant of two polynoms:

```
\setlength{\extrarowheight}{1mm}
\[\begin{vNiceArray}{cccc:ccc}[columns-width=6mm]
a_0 & && &b_0 & & \\
a_1 \&\Ddots\& ab_1 \&\Ddots\&\Vdots&\Ddots&& &\Vdots &\Ddots&b_0 \\
a_p & &&a_0 & & &b_1 \\
    \&\Ddots\&\Delta_1 \&b_q & \&\Vdot& &\&\V{dots} & &\D{dots} \\
    & &&a_p & & &b_q
\end{vNiceArray}\]
```
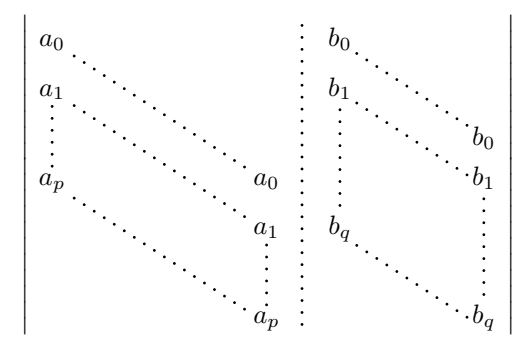

#### An example for a linear system:

\$\begin{pNiceArray}{\*6c|c}[nullify-dots,last-col,code-for-last-col=\scriptstyle] 1 & 1 & 1 &\Cdots & & 1 & 0 & \\ 0 & 1 & 0 &\Cdots & & 0 & & L\_2 \gets L\_2-L\_1 \\ 0 & 0 & 1 &\Ddots & & \Vdots & & L\_3 \gets L\_3-L\_1 \\ & & &\Ddots & &  $\&$  & \Vdots & \Vdots \\ \Vdots & & &\Ddots & & 0 & \\ 0 & & &\Cdots & 0 & 1 & 0 & L\_n \gets L\_n-L\_1 \end{pNiceArray}\$

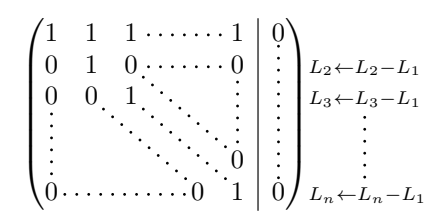

### **16.3 Dotted lines which are no longer dotted**

The option line-style controls the style of the lines drawn by \Ldots, \Cdots, etc. Thus, it's possible with these commands to draw lines which are not longer dotted.

```
\NiceMatrixOptions{code-for-first-row = \scriptstyle,code-for-first-col = \scriptstyle }
\setcounter{MaxMatrixCols}{12}
\newcommand{\blue}{\color{blue}}
\[\begin{pNiceMatrix}[last-row,last-col,nullify-dots,xdots/line-style={dashed,blue}]
1& & & \Vdots & & & & \Vdots \\
& \Ddots[line-style=standard] \\
& & 1 \\
\Cdots[color=blue,line-style=dashed]& & & \blue 0 &
\ldots \& k \& \blacksquare 1 & & & \ldots \& \blacksquare& & & & 1 \\
& & &\Vdots & & \Ddots[line-style=standard] & & \Vdots \\
& & & & & & 1 \\
\Cdots & & & \blue 1 & \Cdots & & \Cdots & \blue 0 & & & \Cdots & \blue \leftarrow j \\
& & & & & & & & 1 \\
& & & & & & & & & \Ddots[line-style=standard] \\
& & & \Vdots & & & & \Vdots & & & 1 \\
& & & \blue \overset{\uparrow}{i} & & & \blue \overset{\uparrow}{j} \\
\end{pNiceMatrix}\]
```
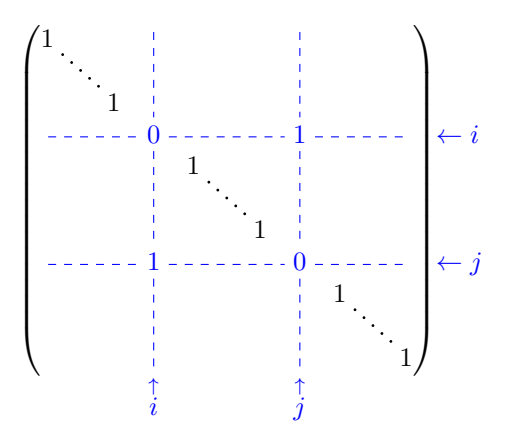

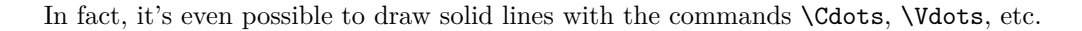

```
\NiceMatrixOptions
  {nullify-dots,code-for-first-col = \color{blue},code-for-first-col=\color{blue}}
$\begin{pNiceMatrix}[first-row,first-col]
      & & \Ldots[line-style={solid, <->},shorten=0pt]^{n \text{ columns}} \\
      & 1 & 1 & 1 & \Ldots & 1 \\
      & 1 & 1 & 1 & & 1 \\
\Vdots[line-style={solid,<->}]_{n \text{ rows}} & 1 & 1 & 1 & & 1 \\
      & 1 & 1 & 1 & & 1 \\
      & 1 & 1 & 1 & \Ldots & 1
\end{pNiceMatrix}$
```
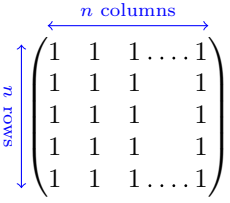

## **16.4 Stacks of matrices**

We often need to compose mathematical matrices on top on each other (for example for the resolution of linear systems).

In order to have the columns aligned one above the other, it's possible to fix a width for all the columns. That's what is done in the following example with the environment {NiceMatrixBlock} and its option auto-columns-width.

```
\begin{NiceMatrixBlock}[auto-columns-width]
\NiceMatrixOptions
 {
   light-syntax,
   last-col, code-for-last-col = \color{blue} \scriptstyle,
 }
\setlength{\extrarowheight}{1mm}
$\begin{pNiceArray}{rrrr|r}
12 -8 7 5 3 {} ;
3 -18 12 1 4 ;
-3 -46 29 -2 -15 ;
9 10 -5 4 7
\end{pNiceArray}$
\smallskip
$\begin{pNiceArray}{rrrr|r}
12 -8 7 5 3 ;
0 64 -41 1 19 { L_2 \gets L_1-4L_2 } ;
0 -192 123 -3 -57 { L_3 \gets L_1+4L_3 } ;
0 -64 41 -1 -19 { L_4 \gets 3L_1-4L_4 } ;
\end{pNiceArray}$
\smallskip
$\begin{pNiceArray}{rrrr|r}
12 -8 7 5 3;
0 64 -41 1 19 ;
0 0 0 0 0 { L_3 \gets 3 L_2 + L_3 }
\end{pNiceArray}$
\smallskip
$\begin{pNiceArray}{rrrr|r}
12 -8 7 5 3 {} ;
0 \t64 -41119 ;
\end{pNiceArray}$
\end{NiceMatrixBlock}
  \sqrt{ }12 −8 7 5 3
                                   \setminus
```
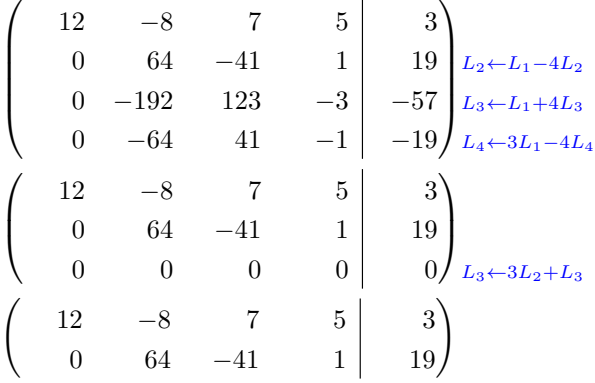

However, one can see that the last matrix is not perfectly aligned with others. That's why, in LaTeX, the parenthesis have not exactly the same width (smaller parenthesis are a bit slimer).

In order the solve that problem, it's possible to require the delimiters to be composed with the maximal width, thanks to the boolean key delimiters/max-width.

#### \begin{NiceMatrixBlock}[auto-columns-width]

```
\NiceMatrixOptions
 {
   delimiters/max-width,
   light-syntax,
   last-col, code-for-last-col = \color{blue}\scriptstyle,
 }
\setlength{\extrarowheight}{1mm}
```

```
$\begin{pNiceArray}{rrrr|r}
```
 $12 -8$  7 5 3  $\{ \}$ ; 3 -18 12 1 4 ;  $-3$   $-46$  29  $-2$   $-15$  ; 9 10 -5 4 7

# ...

\end{pNiceArray}\$

\end{NiceMatrixBlock}  $\sqrt{ }$  $\left\lfloor \right\rfloor$ 12 −8 7 5 3  $\begin{array}{ccc|c} 3 & -18 & 12 & 1 & 4 \\ -3 & -46 & 29 & -2 & -15 \end{array}$ *−*3 *−*46 29 *−*2 *−*15 9 10 *−*5 4 7  $\setminus$  $\begin{array}{c} \hline \end{array}$  $\sqrt{ }$  $\overline{\phantom{a}}$ 12 −8 7 5 3 0 64 −41 1 19  $L_2 \leftarrow L_1 - 4L_2$ <br>0 −192 123 −3 −57  $L_3 \leftarrow L_1 + 4L_3$ 0 −192 123 −3  $-57$   $L_3 \leftarrow L_1 + 4L_3$ <br>0 −64 41 −1 −19  $L_4 \leftarrow 3L_1 - 4L_3$  $-41 -19$   $L_4 \leftarrow 3L_1 - 4L_4$  $\setminus$  $\int$  $\sqrt{ }$  $\overline{ }$ 12 −8 7 5 3 0 64 *−*41 1 19 0 0 0 0  $0 \overline{) L_3 \leftarrow 3L_2 + L_3}$  $\overline{3}$  $\frac{19}{0}$  $\sqrt{2}$ 12 −8 7 5 3  $\begin{bmatrix} 2 & -8 & 7 & 5 & 3 \ 0 & 64 & -41 & 1 & 19 \end{bmatrix}$ 

If you wish an alignment of the different matrices without the same width for all the columns, you can construct a unique array and place the parenthesis with commands \SubMatrix in the \CodeAfter. Of course, that array can't be broken by a page break.

```
\setlength{\extrarowheight}{1mm}
\[\begin{NiceMatrix}[ r, last-col=6, code-for-last-col = \scriptstyle \color{blue} ]
12 & -8 & 7 & 5 & 3 \\
3 & -18 & 12 & 1 & 4 \\
-3 & -46 & 29 & -2 & -15 \\
9 & 10 &-5 &4 & 7 \\[1mm]
12 & -8 & 7 & 5 & 3 \\
0 & 64 &-41 & 1 & 19 & L_2 \gets L_1-4L_2 \\
0 & -192 &123 &-3 &-57 & L 3 \gets L 1+4L 3 \\
0 & -64 & 41 &-1 &-19 & L_4 \gets 3L_1-4L_4 \\[1mm]
12 & -8 &7 &5 & 3 \\
0 & 64 &-41 &1 &19 \\
0 & 0 &0 &0 & 0 & L_3 \gets 3L_2+L_3 \\[1mm]
12 \& -8 \& 7 \& 5 \& 3 \ \ 10 & 64 &-41 & 1 & 19 \ \n\vee\CodeAfter [sub-matrix/vlines=4]
   \SubMatrix({1-1}{4-5})
   \SubMatrix({5-1}{8-5})
   \SubMatrix({9-1}{11-5})
   \SubMatrix({12-1}{13-5})
\end{NiceMatrix}\]
```

```
12 −8 7 5 3
   3 −18 12 1 4
 −3 −46 29 −2 −15
   9 10 −5 4 7
  12 −8 7 5 3
   0 64 −41 1 19 L2←L1−4L2
   0 −192 123 −3 −57 L3←L1+4L3
   0 −64 41 −1 −19 L4←3L1−4L4
  12 −8 7 5 3
   0 64 −41 1 19
   0 \t 0 \t 0 \t 0 \t 0 \t 012 −8 7 5 3
   0 64 −41 1 19
\sqrt{ }\overline{\phantom{a}}\setminus\Bigg\}\sqrt{ }\overline{\phantom{a}}\setminus\overline{\phantom{a}}\sqrt{ }\overline{ }\setminus\Big\}\begin{pmatrix} 12 & -8 & 7 & 5 & 3 \end{pmatrix}
```
### **16.5 How to highlight cells of a matrix**

In order to highlight a cell of a matrix, it's possible to "draw" that cell with the key draw of the command **\Block** (this is one of the uses of a mono-cell block<sup>48</sup>).

```
$\begin{pNiceArray}{>{\strut}cccc}[margin,rules/color=blue]
\Block[draw]{}{a_{11}} & a_{12} & a_{13} & a_{14} \\
\Block[draw]{}{a_{22}} & a_{23} & a_{24} \\
a_{31} & a_{32} & \Block[draw]{}{a_{33}} & a_{34} \\
a_{41} & a_{42} & a_{43} & \Block[draw]{}{a_{44}} \\
\end{pNiceArray}$
```
<span id="page-44-0"></span><sup>48</sup>We recall that, if the first mandatory argument of the command \Block is left empty, that means that the block is a mono-cell block

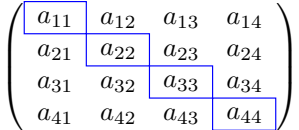

We should remark that the rules we have drawn are drawn *after* the construction of the array and thus, they don't spread the cells of the array. We recall that, on the other side, the command \hline, the specifier "|" and the options hlines, vlines and hvlines spread the cells. $49$ 

It's possible to color a row with \rowcolor in the code-before (or with \row[col](#page-45-0)or in the first cell of the row if the key colortbl-like is used−even when colortbl is not loaded).

```
\begin{pNiceArray}{>{\strut}cccc}[margin, extra-margin=2pt,colortbl-like]
  \rowcolor{red!15}A_{11} & A_{12} & A_{13} & A_{14} \\
 A_{21} & \rowcolor{red!15}A_{22} & A_{23} & A_{24} \\
 A \{31\} & A \{32\} & \rowcolor{red!15}A \{33\} & A \{34\} \\
  A_{41} & A_{42} & A_{43} & \rowcolor{red!15}A_{44}
\end{pNiceArray}
```
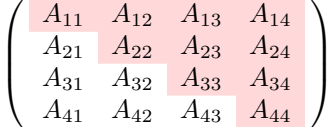

However, it's not possible to do a fine tuning. That's why we describe now a method to highlight a row of the matrix. We create a rectangular Tikz node which encompasses the nodes of the second row with the Tikz library fit. This Tikz node is filled after the construction of the matrix. In order to see the text *under* this node, we have to use transparency with the blend mode equal to multiply.

**Caution** : Some PDF readers are not able to show transparency.<sup>50</sup>

That example and the following ones require Tikz (by default, nicematrix only loads PGF, which is a sub-layer of Tikz) and the Tikz library fit. The following lines in the preamble of your document do the job:

```
\usepackage{tikz}
\usetikzlibrary{fit}
```
We create a rectangular Tikz node which encompasses the nodes of the second row by using the tools of the Tikz library fit. Those nodes are not available by default in the \CodeBefore (for efficiency). We have to require their creation with the key create-cell-nodes of the keyword \CodeBefore.

```
\tikzset{highlight/.style={rectangle,
                            fill=red!15,
                            rounded corners = 0.5 mm,
                            inner sep=1pt,
                            fit=#1}}
$\begin{bNiceMatrix}
\CodeBefore [create-cell-nodes]
  \text{rkz \node [highlight = (2-1) (2-3)] {\};\Body
0 & \Cdots & 0 \\
```
 $^{49}\rm{For}$  the command **\cline**, see the remark p. 8.

<span id="page-45-0"></span> $50$ In Overleaf, the "built-in" PDF viewer does not show transparency. You can switch to the "native" viewer in that case.

1 & \Cdots & 1 \\ 0 & \Cdots & 0 \\ \end{bNiceMatrix}\$

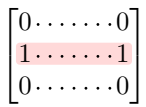

We consider now the following matrix. If we want to highlight each row of this matrix, we can use the previous technique three times.

```
\[\begin{pNiceArray}{ccc}[last-col]
\CodeBefore [create-cell-nodes]
 \begin{tikzpicture}
 \node [highlight = (1-1) (1-3)] \};
 \node [highlight = (2-1) (2-3)] \};
 \node [highlight = (3-1) (3-3)] {} ;
 \end{tikzpicture}
\Body
a & a + b & a + b + c & L_1 \\
a & a x + b & L_2 \\
a & a & L 3
\end{pNiceArray}\]
```
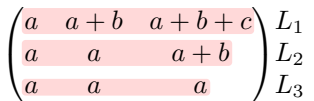

The result may seem disappointing. We can improve it by using the "medium nodes" instead of the "normal nodes".

```
\[\begin{pNiceArray}{ccc}[last-col,create-medium-nodes]
\CodeBefore [create-cell-nodes]
  \begin{tikzpicture} [name suffix = -medium]
  \node [highlight = (1-1) (1-3)] \};
  \node [highlight = (2-1) (2-3)] \};
  \node [highlight = (3-1) (3-3)] {} ;
  \end{tikzpicture}
\Body
a & a + b & a + b + c & L_1 \\
a & a w a + b & L_2 \\
a & a & a & L_3
\end{pNiceArray}\]
                                   \sqrt{ }V
                                     a \quad a+b \quad a+b+c \setminus L_1a \qquad a + b \qquad L_2\left\langle \cdot \right\rangle\overline{ }
```
## **16.6 Utilisation of \SubMatrix in the \CodeBefore**

In the following example, we illustrate the mathematical product of two matrices. The whole figure is an environment {NiceArray} and the three pairs of parenthesis have been added with **\SubMatrix** in the **\CodeBefore**.

 $a$   $a$   $lL_3$ 

```
b_{1j} \cdots b_{1n}b_{kj}b_{n1} \cdots b_{nj} \cdots b_{nn}a_{11} \cdots \cdots \cdots \cdots \cdots a_{1n}L_i a_{i1} \cdots a_{ik} \cdots a_{in} \vert \cdot \cdots \cdots \cdot c_{ij} \vert\ddot{a}_{n1} \cdots \cdots \cdots \cdots \dot{a}_{nn}\sqrt{ }\left\{ \right.\setminus\Bigg\}\sqrt{ }\overline{\phantom{a}}\setminus\Bigg\}\sqrt{ }\overline{\phantom{a}}\setminus\Bigg\}\tikzset{highlight/.style={rectangle,
                                 fill=red!15,
                                 rounded corners = 0.5 mm,
                                  inner sep=1pt,
                                 fit=#1}}
\[\begin{NiceArray}{*{6}{c}@{\hspace{6mm}}*{5}{c}}[nullify-dots]
\CodeBefore [create-cell-nodes]
 \SubMatrix({2-7}{6-11})
 \SubMatrix({7-2}{11-6})
  \SubMatrix({7-7}{11-11})
 \begin{tikzpicture}
    \node [highlight = (9-2) (9-6)] { } ;
    \node [highlight = (2-9) (6-9)] { } ;
  \end{tikzpicture}
\Body
    & & & & & & & & \color{blue}\scriptstyle C_j \ \setminus \& & & & & & & b_{11} & \Cdots & b_{1j} & \Cdots & b_{1n} \\
    & & & & & & \Vdots & & \Vdots & & \Vdots \\
    \mathbb{R} & \mathbb{R} & \mathbb{R} & \mathbb{R} & \mathbb{R} & \mathbb{R} & \mathbb{R} & \mathbb{R} & \mathbb{R} & \mathbb{R} & \mathbb{R} & \mathbb{R} & \mathbb{R} & \mathbb{R} & \mathbb{R} & \mathbb{R} & \mathbb{R} & \mathbb{R} & \mathbb{R} & \mathbb{R} & & & & & & & & & \Vdots \\
    & & & & & b_{n1} & \Cdots & b_{nn} \\[3mm] & a_{11} & \Cdots & b_{nn} \\[3mm]
    & a \{11\} & \Cdot s & \&& \vee Vdots & & \vee & \vee & \vee & \vee Vdots \vee\color{blue}\scriptstyle L_i
    & a_{i1} & \Cdots & a_{ik} & \Cdots & a_{in} & \Cdots & \qquad \qquad & c_{i} \\
    & Vdots & w & Vdots \wedge V& a_{n1} & \Cdots & \& & \& a_{nn} \\
\CodeAfter
\tikz \draw [gray,shorten > = 1mm, shorten < = 1mm] (9-4.north) to [bend left] (4-9.west) ;
\end{NiceArray}\]
```
 $C<sub>i</sub>$ 

# **17 Implementation**

By default, the package nicematrix doesn't patch any existing code.

However, when the option renew-dots is used, the commands \cdots, \ldots, \dots, \vdots, \ddots and \iddots are redefined in the environments provided by nicematrix as explained previously. In the same way, if the option renew-matrix is used, the environment {matrix} of amsmath is redefined.

On the other hand, the environment {array} is never redefined.

Of course, the package nicematrix uses the features of the package array. It tries to be independent of its implementation. Unfortunately, it was not possible to be strictly independent. For example, the package nicematrix relies upon the fact that the package {array} uses \ialign to begin the \halign.

#### **Declaration of the package and packages loaded**

The prefix nicematrix has been registred for this package. See: http://mirrors.ctan.org/macros/latex/contrib/l3kernel/l3prefixes.pdf  $<$  @@=nicematrix>

First, we load pgfcore and the module shapes. We do so because it's not possible to use \usepgfmodule in \ExplSyntaxOn.

- 1 \RequirePackage{pgfcore}
- <sup>2</sup> \usepgfmodule{shapes}

We give the traditional declaration of a package written with expl3:

- <sup>3</sup> \RequirePackage{l3keys2e}
- <sup>4</sup> \ProvidesExplPackage
- <sup>5</sup> {nicematrix}
- 6 {\myfiledate}
- <sup>7</sup> {\myfileversion}
- <sup>8</sup> {Enhanced arrays with the help of PGF/TikZ}

The command for the treatment of the options of \usepackage is at the end of this package for technical reasons.

We load some packages. The package xparse is still loaded for use on Overleaf.

```
9 \RequirePackage { xparse }
10 \RequirePackage { array }
11 \RequirePackage { amsmath }
12 \cs_new\_protected:Npn \@gerror:n {\nsg_error:nn { nicematrix } }13 \cs_new_protected:Npn \@@_error:nn { \msg_error:nnn { nicematrix } }
14 \cs_new_protected:Npn \@@_error:nnn { \msg_error:nnnn { nicematrix } }
15 \cs_new_protected:Npn \@@_fatal:n { \msg_fatal:nn { nicematrix } }
16 \cs_new_protected:Npn \@@_fatal:nn { \msg_fatal:nnn { nicematrix } }
17 \cs_new_protected:Npn \@@_msg_new:nn { \msg_new:nnn { nicematrix } }
18 \cs_new_protected:Npn \@@_msg_new:nnn { \msg_new:nnnn { nicematrix } }
19 \cs_new_protected:Npn \@@_msg_redirect_name:nn
```

```
20 { \msg_redirect_name:nnn { nicematrix } }
```
#### **Technical definitions**

```
21 \bool_new:N \c_@@_in_preamble_bool
22 \bool set true:N \c @@ in preamble bool
23 \AtBeginDocument { \bool_set_false:N \c_@@_in_preamble_bool }
24 \bool_new:N \c_@@_arydshln_loaded_bool
25 \bool_new:N \c_@@_booktabs_loaded_bool
26 \bool_new:N \c_@@_enumitem_loaded_bool
27 \bool_new:N \c_@@_tikz_loaded_bool
28 \AtBeginDocument
29 {
30 \@ifpackageloaded { arydshln }
31 { \bool_set_true:N \c_@@_arydshln_loaded_bool }
32 \qquad \qquad \{ \}33 \@ifpackageloaded { booktabs }
```

```
34 { \bool_set_true:N \c_@@_booktabs_loaded_bool }
35 \{ \}36 \@ifpackageloaded { enumitem }
37 { \bool_set_true:N \c_@@_enumitem_loaded_bool }
38 { }
39 \@ifpackageloaded { tikz }
40 {
```
In some constructions, we will have to use a {pgfpicture} which *must* be replaced by a {tikzpicture} if Tikz is loaded. However, this switch between {pgfpicture} and {tikzpicture} can't be done dynamically with a conditional because, when the Tikz library external is loaded by the user, the pair \tikzpicture-\endtikpicture (or \begin{tikzpicture}-\end{tikzpicture}) must be statically "visible" (even when externalization is not activated).

That's why we create \c\_@@\_pgfortikzpicture\_tl and \c\_@@\_endpgfortikzpicture\_tl which will be used to construct in a \AtBeginDocument the correct version of some commands.

```
41 \bool_set_true:N \c_@@_tikz_loaded_bool
42 \tl_const:Nn \c_@@_pgfortikzpicture_tl { \exp_not:N \tikzpicture }
43 \tl_const:Nn \c_@@_endpgfortikzpicture_tl { \exp_not:N \endtikzpicture }
44 }
45 f
46 \tl_const:Nn \c_@@_pgfortikzpicture_tl { \exp_not:N \pgfpicture }
47 \tl_const:Nn \c_@@_endpgfortikzpicture_tl { \exp_not:N \endpgfpicture }
48 }
49 }
```
We test whether the current class is revtex4-1 (deprecated) or revtex4-2 because these classes redefines \array (of array) in a way incompatible with our programmation. At the date January 2021, the current version revtex4-2 is 4.2e (compatible with booktabs).

```
50 \bool_new:N \c_@@_revtex_bool
51 \@ifclassloaded { revtex4-1 }
52 { \bool_set_true:N \c_@@_revtex_bool }
53 { }
54 \@ifclassloaded { revtex4-2 }
55 { \bool_set_true:N \c_@@_revtex_bool }
56 { }
```
Maybe one of the previous classes will be loaded inside another class... We try to detect that situation. <sup>57</sup> \cs\_if\_exist:NT \rvtx@ifformat@geq { \bool\_set\_true:N \c\_@@\_revtex\_bool }

```
58 \cs_generate_variant:Nn \tl_if_single_token_p:n { V }
```
The following regex will be used to modify the preamble of the array when the key colortbl-like is used.

```
59 \regex_const:Nn \c_@@_columncolor_regex { \c { columncolor } }
```
If the final user uses nicematrix, PGF/Tikz will write instruction \pgfsyspdfmark in the aux file. If he changes its mind and no longer loads nicematrix, an error may occur at the next compilation because of remanent instructions \pgfsyspdfmark in the aux file. With the following code, we try to avoid that situation.

```
60 \cs_new_protected:Npn \@@_provide_pgfsyspdfmark:
61 {
62 \iow_now:Nn \@mainaux
63 \qquad \qquad64 \ExplSyntaxOn
65 \cs_if_free:NT \pgfsyspdfmark
66 { \cs_set_eq:NN \pgfsyspdfmark \@gobblethree }
67 \ExplSyntaxOff
68 }
69 \cs_gset_eq:NN \@@_provide_pgfsyspdfmark: \prg_do_nothing:
70 }
```
We define a command **\iddots** similar to **\ddots** ( $\cdot$ ) but with dots going forward ( $\cdot$ ). We use \ProvideDocumentCommand and so, if the command \iddots has already been defined (for example by the package mathdots), we don't define it again.

<sup>71</sup> \ProvideDocumentCommand \iddots { }

```
72 \frac{1}{2}73 \mathinner
74 {
75 \tex_mkern:D 1 mu
76 \box_move_up:nn { 1 pt } { \hbox:n { . } }
77 \tex mkern:D 2 mu
\begin{array}{ccc} \text{1} & \text{2} & \text{3} \\ \text{2} & \text{4} & \text{5} & \text{6} \\ \text{3} & \text{6} & \text{7} & \text{8} \\ \text{4} & \text{7} & \text{8} & \text{9} \\ \text{5} & \text{6} & \text{7} & \text{8} \\ \text{6} & \text{7} & \text{8} & \text{9} \\ \text{7} & \text{8} & \text{9} & \text{10} \\ \text{8} & \text{9} & \text{11} & \text{12} & \text{13} \\ \text{9} & \text{10} & \text{179 \tex mkern:D 2 mu
80 \box_move_up:nn { 7 pt }
81 \{ \vbot, f \kern 7 pt \hbox{ 1 } } \}82 \tex mkern:D 1 mu
83 }
84 }
```
This definition is a variant of the standard definition of  $\ddot{o}$  ddots.

In the aux file, we will have the references of the PGF/Tikz nodes created by nicematrix. However, when booktabs is used, some nodes (more precisely, some row nodes) will be defined twice because their position will be modified. In order to avoid an error message in this case, we will redefine \pgfutil@check@rerun in the aux file.

```
85 \AtBeginDocument
86 {
87 \@ifpackageloaded { booktabs }
88 { \iow_now:Nn \@mainaux \nicematrix@redefine@check@rerun }
89 f }
90 }
91 \cs_set_protected:Npn \nicematrix@redefine@check@rerun
\sim \sim \sim93 \cs_set_eq:NN \@@_old_pgfutil@check@rerun \pgfutil@check@rerun
```
The new version of \pgfutil@check@rerun will not check the PGF nodes whose names start with nm- (which is the prefix for the nodes created by nicematrix).

```
94 \cs_set_protected:Npn \pgfutil@check@rerun ##1 ##2
95 {
\text{str\_if\_eq:eeF } \nightharpoonup \text{tl\_range:nnn } \# \ 1 \ 3 \}97 { \@@_old_pgfutil@check@rerun { ##1 } { ##2 } }
98         }
99 }
```
We have to know whether colortbl is loaded in particular for the redefinition of **\everycr.** 

```
100 \bool_new:N \c_@@_colortbl_loaded_bool
101 \AtBeginDocument
102 \frac{f}{f}103 \@ifpackageloaded { colortbl }
104 { \bool_set_true:N \c_@@_colortbl_loaded_bool }
105
```
The command \CT@arc@ is a command of colortbl which sets the color of the rules in the array. We will use it to store the instruction of color for the rules even if colortbl is not loaded.

```
106 \cs_set_protected:Npn \CT@arc@ { }
  107 \cs_set:Npn \arrayrulecolor #1 # { \CT@arc { #1 } }
  108 \cs_set:Npn \CT@arc #1 #2
  109 \qquad \qquad \qquad \qquad \qquad \qquad \qquad \qquad \qquad \qquad \qquad \qquad \qquad \qquad \qquad \qquad \qquad \qquad \qquad \qquad \qquad \qquad \qquad \qquad \qquad \qquad \qquad \qquad \qquad \qquad \qquad \qquad \qquad \qquad \qquad \qquad \110 \dim_compare:nNnT \baselineskip = \c_zero_dim \noalign
  111 \{ \cs{}_{s}{\rm \ VCT@arc@ {\color{red}l} {\color{red}l} +1 \{ #2 } } \}112    }
Idem for \CT@drs@.
```
113 \cs\_set\_protected:Npn \CT@drsc@ { }  $114$  \cs\_set:Npn \doublerulesepcolor #1 # { \CT@drs { #1 } }

```
115 \cs_set:Npn\CT@drs #1 #2
116 \left\{ \begin{array}{c} \end{array} \right\}117 \dim_compare:nNnT \baselineskip = \c_zero_dim \noalign
118 \{ \cs{}_{gset: Npn} \CT@drsc@ {\color{red}l} \to #1 {\#2}} \}119 }
120 \cs_set:Npn \hline
121 \left\{ \begin{array}{c} \end{array} \right.122 \noalign { \ifnum 0 = \i\int_0123 \cs_set_eq:NN \hskip \vskip
124 \cs_set_eq:NN \vrule \hrule
125 \cs_set_eq:NN \@width \@height
126 { \CT@arc@ \vline }
127 \futurelet \reserved@a
128 \Cxhline
129 }
130 }
131 }
```
We have to redefine  $\clap{\text{cline}}$  for several reasons. The command  $\@C{-}$ cline will be linked to  $\clap{\text{cline}}$ in the beginning of {NiceArrayWithDelims}. The following commands must *not* be protected.

```
132 \cs_set:Npn \@@_standard_cline #1 { \@@_standard_cline:w #1 \q_stop }
133 \cs_set:Npn \@@_standard_cline:w #1-#2 \q_stop
134 \frac{1}{2}135 \int_compare:nNnT \l_@@_first_col_int = 0 { \omit & }
136 \int_compare:nNnT { #1 } > 1 { \multispan { \@@_pred:n { #1 } } & }
137 \multispan { \int_eval:n { #2 - #1 + 1 } }
138 \qquad \qquad139 \CT@arc@
140 \leaders \hrule \@height \arrayrulewidth \hfill
```
The following  $\sigma \rightarrow \alpha$ :  $\c$  zero\_dim is to prevent a potential  $\sigma$  as the the  $\lambda$ leaders<sup>51</sup>

```
141 \skip_horizontal:N \c_zero_dim
142 }
```
Our \everycr has been modified. In particular, the creation of the row node is in the \everycr (maybe [we](#page-51-0) should put it with the incrementation of  $\csc k$  Since the following  $\csc k$  correspond to a "false row", we have to nullify \everycr.

```
143 \everycr { }
144 \cr
145 \noalign { \skip_vertical:N -\arrayrulewidth }
146 }
```
The following version of  $\clap{\text{line}$  spreads the array of a quantity equal to  $\arctan$ \hline. It will be loaded excepted if the key standard-cline has been used.

147 \cs\_set:Npn \@@\_cline

We have to act in a fully expandable way since there may be  $\nabla$  (in the  $\text{multispan}$ ) to detect. That's why we use  $\text{@}$  cline i:en.

```
148 { \@@_cline_i:en \l_@@_first_col_int }
```
The command \cline\_i:nn has two arguments. The first is the number of the current column (it *must* be used in that column). The second is a standard argument of \cline of the form *i*-*j*.

```
149 \cs_set:Npn \@@_cline_i:nn #1 #2 { \@@_cline_i:w #1-#2 \q_stop }
150 \cs_set:Npn \@@_cline_i:w #1-#2-#3 \q_stop
151 {
```
Now, #1 is the number of the current column and we have to draw a line from the column #2 to the column #3 (both included).

```
152 \int_{152} \int_{152} \int_{152} \int_{152} \int_{152} \int_{152} \int_{152} \int_{152} \int_{152} \int_{152} \int_{152} \int_{152} \int_{152} \int_{152} \int_{152} \int_{152} \int_{152} \int_{152} \int_{152} \int_{152} \int_{152} \int_{152153 { \multispan { \int_eval:n { #2 - #1 } } & }
154 \multispan { \int_eval:n { #3 - #2 + 1 } }
```
<span id="page-51-0"></span><sup>51</sup>See question 99041 on TeX StackExchange.

```
155 \overline{\mathbf{f}}156 \CT@arc@
157 \leaders \hrule \@height \arrayrulewidth \hfill
158 \skip_horizontal:N \c_zero_dim
\overline{159} }
```
You look whether there is another **\cline** to draw (the final user may put several **\cline**). <sup>160</sup> \peek\_meaning\_remove\_ignore\_spaces:NTF \cline

```
161 { & \@@_cline_i:en { \@@_succ:n { #3 } } }
162 { \everycr { } \cr }
163 }
164 \cs_generate_variant:Nn \@@_cline_i:nn { e n }
```
The following commands are only for efficiency. They must *not* be protected because it will be used (for instance) in names of PGF nodes.

```
165 \cs_new:Npn \@@_succ:n #1 { \the \numexpr #1 + 1 \relax }
166 \cs_new:Npn \@@_pred:n #1 { \the \numexpr #1 - 1 \relax }
```
The following command is a small shortcut.

```
167 \cs_new:Npn \@@_math_toggle_token:
168 { \bool_if:NF \l_@@_NiceTabular_bool \c_math_toggle_token }
169 \cs_new_protected:Npn \@@_set_CT@arc@:
170 { \peek_meaning:NTF [ \@@_set_CT@arc@_i: \@@_set_CT@arc@_ii: }
171 \cs_new_protected:Npn \@@_set_CT@arc@_i: [ #1 ] #2 \q_stop
172 { \cs_set:Npn \CT@arc@ { \color [ #1 ] { #2 } } }
173 \cs_new_protected:Npn \@@_set_CT@arc@_ii: #1 \q_stop
174 { \cs_set:Npn \CT@arc@ { \color { #1 } } }
```
175 \cs\_set\_eq:NN \@@\_old\_pgfpointanchor \pgfpointanchor

#### **The column S of siunitx**

We want to know whether the package siunitx is loaded and, if it is loaded, we redefine the S columns of siunitx.

```
176 \bool_new:N \c_@@_siunitx_loaded_bool
177 \AtBeginDocument
178 {
179 \@ifpackageloaded { siunitx }
180 { \bool_set_true:N \c_@@_siunitx_loaded_bool }
181 \{ \}182 }
```
The command \@@\_renew\_NC@rewrite@S: will be used in each environment of nicematrix in order to "rewrite" the S column in each environment.

```
183 \AtBeginDocument
184 {
185 \bool_if:nTF { ! \c_@@_siunitx_loaded_bool }
186 { \cs_set_eq:NN \@@_renew_NC@rewrite@S: \prg_do_nothing: }
187 {
```
For version of siunitx at least equal to 3.0, the adaptation is different from previous ones. We test the version of siunitx by the existence of the control sequence \siunitx\_cell\_begin:w.

188 \cs\_if\_exist:NTF \siunitx\_cell\_begin:w  $189$   $\left\{ \begin{array}{c} \end{array} \right.$ 190 \cs\_new\_protected:Npn \@@\_renew\_NC@rewrite@S:  $191$   $\qquad \qquad$   $\qquad$   $\$ 192 **\renewcommand\*{\NC@rewrite@S}[1][]**  $193$   $\qquad \qquad$   $\qquad \qquad$   $\qquad \qquad$   $\qquad$   $\qquad \qquad$   $\qquad \qquad$   $\qquad \qquad$   $\qquad$   $\qquad \qquad$   $\qquad \qquad$   $\qquad$   $\qquad$   $\qquad$   $\qquad$   $\qquad$   $\qquad$   $\qquad$   $\qquad$   $\qquad$   $\qquad$   $\qquad$   $\qquad$   $\qquad$   $\qquad$   $\qquad$   $\qquad$   $\qquad$   $\qquad$   $\qquad$   $\qquad$   $\qquad$   $\qquad$ 194 \@temptokena \exp\_after:wN  $195$ 196 \tex\_the:D \@temptokena

```
197 > {
198 \@@_Cell:
199 \keys_set:nn { siunitx } { ##1 }
200 \siunitx_cell_begin:w
201 }
\@@_true_c: will be replaced statically by c at the end of the construction of the preamble.
202 \@@_true_c:
\begin{array}{ccc}\n & \text{ \small \bf [s] \quad \text{1\_end: } \text{\normalsize \color{green}[0] \quad \text{203}}\n \end{array}204 }
205 \sqrt{NC@find}<br>206206 }207 }
208 }
209 {
210 \cs_new_protected:Npn \@@_renew_NC@rewrite@S:
211 \qquad \qquad \qquad \qquad212 \renewcommand*{\NC@rewrite@S}[1][]
213 \qquad \qquad \text{ }214 \dtemptokena \exp_after:wN
215 \left\{216 \tex_the:D \@temptokena
217 \rightarrow { \@@_Cell: \c_@@_table_collect_begin_tl S {##1} }
218 \@@_true_c:
219 \langle \{ \c_@@\_table\_print\_tl \ \}@\_end\_Cell: \}220 }221 NCGfind222 }223 }
224 }
225 }
226 }
```
The following code is used to define \c\_@@\_table\_collect\_begin\_tl and \c\_@@\_table\_print\_tl when the version of siunitx is prior to 3.0. The command  $\text{Q@\_adapt\_S\_column}$  is used in the environment {NiceArrayWithDelims}.

```
227 \AtBeginDocument
228 {
229 \cs set eq:NN \@@ adapt S column: \prg_do_nothing:
230 \bool lazy and:nnT
_{231} { \c_@@_siunitx_loaded_bool }
232 { ! \cs_if_exist_p:N \siunitx_cell_begin:w }
233 {
234 \cs_set_protected:Npn \@@_adapt_S_column:
235 \left\{ \begin{array}{c} \end{array} \right\}236 \group_begin:
237 \text{Qtemptoken} = \{ \}238 \cs_set_eq:NN \NC@find \prg_do_nothing:
239 \NC@rewrite@S { }
240 \tl_gset:NV \g_tmpa_tl \@temptokena
241 \qquad \qquad \qquad \qquad \qquad \qquad \qquad \qquad \qquad \qquad \qquad242 \tl_new:N \c_@@_table_collect_begin_tl
243 \tl_set:Nx \l_tmpa_tl { \tl_item:Nn \g_tmpa_tl 2 }
244 \tl_gset:Nx \c_@@_table_collect_begin_tl { \tl_item:Nn \l_tmpa_tl 1 }
245 \tl_new:N \c_@@_table_print_tl
246 \tilde{\zeta} \tl_gset:Nx \c_@@_table_print_tl { \tl_item:Nn \g_tmpa_tl { -1 } }
247 \cs_gset_eq:NN \@@_adapt_S_column: \prg_do_nothing:
248 }
249 }
250 }
```
#### **Parameters**

For compatibility with versions prior to 5.0, we provide a load-time option define L C R. With this option, it's possible to use the letters L, C and R instead of l, c and r in the preamble of the environments of nicematrix as it was mandatory before version 5.0.

```
251 \bool_new:N \c_@@_define_L_C_R_bool
252 \cs_new_protected:Npn \@@_define_L_C_R:
253 {
254 \newcolumntype L l
255 \newcolumntype C c
256 \newcolumntype R r
257 }
```
The following counter will count the environments {NiceArray}. The value of this counter will be used to prefix the names of the Tikz nodes created in the array.

```
258 \int_new:N \g_@@_env_int
```
The following command is only a syntaxic shortcut. It must *not* be protected (it will be used in names of PGF nodes).

 $259 \text{ Cs_new: Npn } @Q_{env}:$  { nm - \int\_use:N \g\_@@\_env\_int }

The command \NiceMatrixLastEnv is not used by the package nicematrix. It's only a facility given to the final user. It gives the number of the last environment (in fact the number of the current environment but it's meant to be used after the environment in order to refer to that environment — and its nodes — without having to give it a name). This command *must* be expandable since it will be used in pgf nodes.

```
260 \NewExpandableDocumentCommand \NiceMatrixLastEnv { }
261 { \int_use:N \g_@@_env_int }
```
The following command is only a syntaxic shortcut. The q in qpoint means *quick*.

```
262 \cs_new_protected:Npn \@@_qpoint:n #1
263 { \pgfpointanchor { \@@_env: - #1 } { center } }
```
The following counter will count the environments {NiceMatrixBlock}.

<sup>264</sup> \int\_new:N \g\_@@\_NiceMatrixBlock\_int

The dimension  $\lceil \log_2 \cdot \text{columns\_width\_dim} \rceil$  will be used when the options specify that all the columns must have the same width (but, if the key columns-width is used with the special value auto, the boolean l\_@@\_auto\_columns\_width\_bool also will be raised).

<sup>265</sup> \dim\_new:N \l\_@@\_columns\_width\_dim

The following counters will be used to count the numbers of rows and columns of the array.

```
266 \int_new:N \g_@@_row_total_int
267 \int_new:N \g_@@_col_total_int
```
The following token list will contain the type of the current cell  $(1, c \text{ or } r)$ . It will be used by the blocks.

```
268 \tl_new:N \l_@@_cell_type_tl
269 \tl_set:Nn \l_@@_cell_type_tl { c }
```
When there is a mono-column block (created by the command \Block), we want to take into account the width of that block for the width of the column. That's why we compute the width of that block in the  $\gtrsim$  @@\_blocks\_wd\_dim and, after the construction of the box  $\lceil \log \cdot \text{cell} \rceil$  box, we change the width of that box to take into account the length  $\gtrsim$  @@\_blocks\_wd\_dim.

<sup>270</sup> \dim\_new:N \g\_@@\_blocks\_wd\_dim

Idem pour the mono-row blocks.

<sup>271</sup> \dim\_new:N \g\_@@\_blocks\_ht\_dim <sup>272</sup> \dim\_new:N \g\_@@\_blocks\_dp\_dim

The sequence  $\gtrsim$   $@$  names seq will be the list of all the names of environments used (via the option name) in the document: two environments must not have the same name. However, it's possible to use the option allow-duplicate-names.

<sup>273</sup> \seq\_new:N \g\_@@\_names\_seq

We want to know whether we are in an environment of nicematrix because we will raise an error if the user tries to use nested environments.

274 \bool\_new:N \l\_@@\_in\_env\_bool

If the user uses {NiceArray} or {NiceTabular} the flag \l\_@@\_NiceArray\_bool will be raised. <sup>275</sup> \bool\_new:N \l\_@@\_NiceArray\_bool

In fact, if there is delimiters in the preamble of {NiceArray} (eg: [cccc]), this boolean will be set to false.

If the user uses {NiceTabular} or {NiceTabular\*}, we will raise the following flag. 276 \bool\_new:N \l\_@@\_NiceTabular\_bool

If the user uses {NiceTabular\*}, the width of the tabular (in the first argument of the environment {NiceTabular\*}) will be stored in the following dimension.

<sup>277</sup> \dim\_new:N \l\_@@\_tabular\_width\_dim

If the user uses an environment without preamble, we will raise the following flag. <sup>278</sup> \bool\_new:N \l\_@@\_Matrix\_bool

The following boolean will be raised when the command \rotate is used.

```
279 \bool_new:N \g_@@_rotate_bool
```
We will write in  $\gtrsim$   $@Q$  aux tl all the instructions that we have to write on the aux file for the current environment. The contain of that token list will be written on the aux file at the end of the environment (in an instruction  $\tilde{\tau}$  =  $\tilde{\tau}$  =  $\til$ <sup>280</sup> \tl\_new:N \g\_@@\_aux\_tl

```
281 \cs_new_protected:Npn \@@_test_if_math_mode:
282 \frac{1}{2}283 \if_mode_math: \else:
284 \@@_fatal:n { Outside~math~mode }
285 \overline{\text{1}}:
286 }
```
The letter used for the vlines which will be drawn only in the sub-matrices. vlism stands for *vertical lines in sub-matrices*.

```
287 \tl_new:N \l_@@_letter_vlism_tl
```
The list of the columns where vertical lines in sub-matrices (vlism) must be drawn. Of course, the actual value of this sequence will be known after the analyse of the preamble of the array.

<sup>288</sup> \seq\_new:N \g\_@@\_cols\_vlism\_seq

The following colors will be used to memorize the color of the potential "first col" and the potential "first row".

<sup>289</sup> \colorlet { nicematrix-last-col } { . } <sup>290</sup> \colorlet { nicematrix-last-row } { . }

The following string is the name of the current environment or the current command of nicematrix (despite its name which contains *env*).

```
291 \str_new:N \g_@@_name_env_str
```
The following string will contain the word *command* or *environment* whether we are in a command of nicematrix or in an environment of nicematrix. The default value is *environment*.

```
292 \tl_set:Nn \g_@@_com_or_env_str { environment }
```
The following command will be able to reconstruct the full name of the current command or environment (despite its name which contains *env*). This command must *not* be protected since it will be used in error messages and we have to use \str\_if\_eq:VnTF and not \tl\_if\_eq:NnTF because we need to be fully expandable).

```
293 \cs_new:Npn \@@_full_name_env:
294 {
295 \str_if_eq:VnTF \g_@@_com_or_env_str { command }
296 { command \space \c_backslash_str \g_@@_name_env_str }
297 { environment \space \{ \g_@@_name_env_str \} }
298 }
```
The following token list corresponds to the option code-after (it's also possible to set the value of that parameter with the keyword \CodeAfter).

```
299 \tl_new:N \g_nicematrix_code_after_tl
```
For the key code of the command \SubMatrix (itself in the main \CodeAfter), we will use the following token list.

<sup>300</sup> \tl\_new:N \l\_@@\_code\_tl

The following token list has a function similar to \g\_nicematrix\_code\_after\_tl but it is used internally by nicematrix. In fact, we have to distinguish between \g\_nicematrix\_code\_after\_tl and  $\gtrsim$  @\_internal\_code\_after\_tl because we must take care of the order in which instructions stored in that parameters are executed.

<sup>301</sup> \tl\_new:N \g\_@@\_internal\_code\_after\_tl

The counters \1\_@@\_old\_iRow\_int and \1\_@@\_old\_jCol\_int will be used to save the values of the potential LaTeX counters iRow and jCol. These LaTeX counters will be restored at the end of the environment.

<sup>302</sup> \int\_new:N \l\_@@\_old\_iRow\_int

<sup>303</sup> \int\_new:N \l\_@@\_old\_jCol\_int

The TeX counters \c@iRow and \c@jCol will be created in the beginning of {NiceArrayWithDelims} (if they don't exist previously).

The following token list corresponds to the key rules/color available in the environments.

<sup>304</sup> \tl\_new:N \l\_@@\_rules\_color\_tl

This boolean will be used only to detect in an expandable way whether we are at the beginning of the (potential) column zero, in order to raise an error if \Hdotsfor is used in that column.

<sup>305</sup> \bool\_new:N \g\_@@\_after\_col\_zero\_bool

A kind of false row will be inserted at the end of the array for the construction of the col nodes (and also to fix the width of the columns when columns-width is used). When this special row will be created, we will raise the flag \g\_@@\_row\_of\_col\_done\_bool in order to avoid some actions set in the redefinition of **\everycr** when the last  $\cr$  of the  $\hbox{halign will occur}$  (after that row of col nodes).

<sup>306</sup> \bool\_new:N \g\_@@\_row\_of\_col\_done\_bool

It's possible to use the command \NotEmpty to specify explicitely that a cell must be considered as non empty by nicematrix (the Tikz nodes are constructed only in the non empty cells).

<sup>307</sup> \bool\_new:N \g\_@@\_not\_empty\_cell\_bool

\l\_@@\_code\_before\_tl may contain two types of informations:

- A code-before written in the aux file by a previous run. When the aux file is read, this code-before is stored in  $\gtrsim$  @@ code before *i* tl (where *i* is the number of the environment) and, at the beginning of the environment, it will be put in  $l \leq \mathcal{Q}$  code\_before\_tl.
- The final user can explicitly add material in  $\lceil \cdot \cdot \rceil$   $\llbracket \cdot \cdot \cdot \cdot \rrbracket$  by using the key code-before or the keyword \CodeBefore (with the keyword \Body).
- <sup>308</sup> \tl\_new:N \l\_@@\_code\_before\_tl
- <sup>309</sup> \bool\_new:N \l\_@@\_code\_before\_bool

The following dimensions will be used when drawing the dotted lines.

- <sup>310</sup> \dim\_new:N \l\_@@\_x\_initial\_dim
- <sup>311</sup> \dim\_new:N \l\_@@\_y\_initial\_dim
- <sup>312</sup> \dim\_new:N \l\_@@\_x\_final\_dim
- 313 \dim\_new:N \l\_@@\_y\_final\_dim

expl3 provides scratch dimensions  $\lceil \frac{1 \text{tmp}}{\ldots} \rceil$  and  $\lceil \frac{1 \text{tmp}}{\ldots} \rceil$  dim. We creates two more in the same spirit (if they don't exist yet: that's why we use  $\dim$  zero new:N).

<sup>314</sup> \dim\_zero\_new:N \l\_tmpc\_dim <sup>315</sup> \dim\_zero\_new:N \l\_tmpd\_dim

Some cells will be declared as "empty" (for example a cell with an instruction  $\text{Cdots}$ ).

<sup>316</sup> \bool\_new:N \g\_@@\_empty\_cell\_bool

The following dimensions will be used internally to compute the width of the potential "first column" and "last column".

317 \dim\_new:N \g\_@@\_width\_last\_col\_dim

<sup>318</sup> \dim\_new:N \g\_@@\_width\_first\_col\_dim

The following sequence will contain the characteristics of the blocks of the array, specified by the command \Block. Each block is represented by 6 components surrounded by curly braces: {*imin*}{*jmin*}{*imax*}{*jmax*}{*options*}{*contents*}.

The variable is global because it will be modified in the cells of the array.

<sup>319</sup> \seq\_new:N \g\_@@\_blocks\_seq

We also manage a sequence of the *positions* of the blocks. Of course, it's redundant with the previous sequence, but it's for efficiency. In that sequence, each block is represented by only the four first components: {*imin*}{*jmin*}{*imax*}{*jmax*}.

<sup>320</sup> \seq\_new:N \g\_@@\_pos\_of\_blocks\_seq

In fact, this sequence will also contain the positions of the cells with a **\diagbox**. The sequence \g\_@@\_pos\_of\_blocks\_seq will be used when we will draw the rules (which respect the blocks).

We will also manage a sequence for the positions of the dotted lines. These dotted lines are created in the array by \Cdots, \Vdots, \Ddots, etc. However, their positions, that is to say, their extremities, will be determined only after the construction of the array. In this sequence, each item contains four components: {*imin*}{*jmin*}{*imax*}{*jmax*}.

<sup>321</sup> \seq\_new:N \g\_@@\_pos\_of\_xdots\_seq

The sequence  $\gtrsim \mathcal{O}$  pos\_of\_xdots\_seq will be used when we will draw the rules required by the key hvlines (these rules won't be drawn within the virtual blocks corresponding to the dotted lines).

The final user may decide to "stroke" a block (using, for example, the key draw=red!15 when using the command \Block). In that case, the rules specified, for instance, by hvlines must not be drawn around the block. That's why we keep the information of all that stroken blocks in the following sequence.

<sup>322</sup> \seq\_new:N \g\_@@\_pos\_of\_stroken\_blocks\_seq

If the user has used the key corners (or the key hvlines-except-corners), all the cells which are in an (empty) corner will be stored in the following sequence.

323 \seq\_new:N \l\_@@\_corners\_cells\_seq

The list of the names of the potential \SubMatrix in the \CodeAfter of an environment. Unfortunately, that list has to be global (we have to use it inside the group for the options of a given \SubMatrix).

<sup>324</sup> \seq\_new:N \g\_@@\_submatrix\_names\_seq

The sequence  $\gtrsim$   $@Q$  multicolumn cells seq will contain the list of the cells of the array where a command \multicolumn{*n*}{...}{...} with  $n > 1$  is issued. In \g\_@@\_multicolumn\_sizes\_seq, the "sizes" (that is to say the values of *n*) correspondant will be stored. These lists will be used for the creation of the "medium nodes" (if they are created).

<sup>325</sup> \seq\_new:N \g\_@@\_multicolumn\_cells\_seq <sup>326</sup> \seq\_new:N \g\_@@\_multicolumn\_sizes\_seq

The following counters will be used when searching the extremities of a dotted line (we need these counters because of the potential "open" lines in the \SubMatrix—the \SubMatrix in the code-before).

- <sup>327</sup> \int\_new:N \l\_@@\_row\_min\_int <sup>328</sup> \int\_new:N \l\_@@\_row\_max\_int
- <sup>329</sup> \int\_new:N \l\_@@\_col\_min\_int
- <sup>330</sup> \int\_new:N \l\_@@\_col\_max\_int

The following sequence will be used when the command \SubMatrix is used in the code-before (and not in the \CodeAfter). It will contain the position of all the sub-matrices specified in the code-before. Each sub-matrix is represented by an "object" of the forme  $\{i\}\{j\}\{k\}\{l\}$  where *i* and *j* are the number of row and column of the upper-left cell and *k* and *l* the number of row and column of the lower-right cell.

```
331 \seq_new:N \g_@@_submatrix_seq
```
We are able to determine the number of columns specified in the preamble (for the environments with explicit preamble of course and without the potential exterior columns).

<sup>332</sup> \int\_new:N \g\_@@\_static\_num\_of\_col\_int

The following parameters correspond to the keys fill, draw, borders and rounded-corners of the command \Block.

```
333 \tl_new:N \1_@@_fill_tl
```

```
334 \tl_new:N \l_@@_draw_tl
```

```
335 \clist_new:N \l_@@_borders_clist
```
<sup>336</sup> \dim\_new:N \l\_@@\_rounded\_corners\_dim

The last parameter has no direct link with the [empty] corners of the array (which are computed and taken into account by nicematrix when the key corners is used).

The following token list correspond to the key color of the command \Block.

<sup>337</sup> \tl\_new:N \l\_@@\_color\_tl

Here is the dimension for the width of the rule when a block (created by \Block) is stroked. <sup>338</sup> \dim\_new:N \l\_@@\_line\_width\_dim

The parameters of position of the label of a block. For the horizontal position, the possible values are  $c, r$  and 1. For the vertical position, the possible values are  $c, t$  and  $b$ . Of course, it would be interesting to program a key T and a key B.

```
339 \tl_new:N \l_@@_hpos_of_block_tl
340 \tl_set:Nn \l_@@_hpos_of_block_tl { c }
```

```
341 \tl_new:N \l_@@_vpos_of_block_tl
```

```
342 \tl_set:Nn \l_@@_vpos_of_block_tl { c }
```
Used when the key draw-first is used for \Ddots or \Iddots.

```
343 \bool_new:N \l_@@_draw_first_bool
```
The following flag corresponds to the key hvlines of the command \Block.

<sup>344</sup> \bool\_new:N \l\_@@\_hvlines\_block\_bool

The blocks which use the key - will store their content in a box. These boxes are numbered with the following counter.

```
345 \int_new:N \g_@@_block_box_int
```

```
346 \dim_new:N \l_@@_submatrix_extra_height_dim
347 \dim_new:N \l_@@_submatrix_left_xshift_dim
348 \dim_new:N \l_@@_submatrix_right_xshift_dim
349 \clist_new:N \l_@@_hlines_clist
350 \clist_new:N \l_@@_vlines_clist
351 \clist_new:N \l_@@_submatrix_hlines_clist
352 \clist_new:N \l_@@_submatrix_vlines_clist
```
#### **Variables for the exterior rows and columns**

The keys for the exterior rows and columns are first-row, first-col, last-row and last-col. However, internally, these keys are not coded in a similar way.

#### • **First row**

The integer \1\_00\_first\_row\_int is the number of the first row of the array. The default value is 1, but, if the option first-row is used, the value will be 0.

```
353 \int_new:N \l_@@_first_row_int
354 \int_set:Nn \l_@@_first_row_int 1
```
#### • **First column**

The integer  $\lceil \cdot \rceil$   $\lll \cdot$  first col\_int is the number of the first column of the array. The default value is 1, but, if the option first-col is used, the value will be 0.

```
355 \int_new:N \l_@@_first_col_int
356 \int_set:Nn \l_@@_first_col_int 1
```
#### • **Last row**

The counter  $\lceil \log_2 \cdot \rceil$  is the number of the potential "last row", as specified by the key last-row. A value of *−*2 means that there is no "last row". A value of *−*1 means that there is a "last row" but we don't know the number of that row (the key last-row has been used without value and the actual value has not still been read in the aux file).

```
357 \int_new:N \l_@@_last_row_int
358 \int_set:Nn \l_@@_last_row_int { -2 }
```
If, in an environment like {pNiceArray}, the option last-row is used without value, we will globally raise the following flag. It will be used to know if we have, after the construction of the array, to write in the aux file the number of the "last row".<sup>52</sup>

<sup>359</sup> \bool\_new:N \l\_@@\_last\_row\_without\_value\_bool

Idem for \l\_@@\_last\_col\_without\_value\_bool

<sup>360</sup> \bool\_new:N \l\_@@\_last\_col\_without\_value\_bool

• **Last column**

For the potential "last column", we use an integer. A value of *−*2 means that there is no last column. A value of *−*1 means that we are in an environment without preamble (e.g. {bNiceMatrix}) and there is a last column but we don't know its value because the user has used the option last-col without value. A value of 0 means that the option last-col has been used in an environment with preamble (like {pNiceArray}): in this case, the key was necessary without argument.

```
361 \int_new:N \l_@@_last_col_int
362 \int_set:Nn \l_@@_last_col_int { -2 }
```
However, we have also a boolean. Consider the following code:

```
\begin{pNiceArray}{cc}[last-col]
1 & 2 \\
3 & 4
\end{pNiceArray}
```
In such a code, the "last column" specified by the key last-col is not used. We want to be able to detect such a situation and we create a boolean for that job.

<sup>363</sup> \bool\_new:N \g\_@@\_last\_col\_found\_bool

This boolean is set to false at the end of  $\@{$  pre\_array\_ii:.

#### **The command \tabularnote**

The LaTeX counter tabularnote will be used to count the tabular notes during the construction of the array (this counter won't be used during the composition of the notes at the end of the array). You use a LaTeX counter because we will use \refstepcounter in order to have the tabular notes referenceable.

```
364 \newcounter { tabularnote }
```
We will store in the following sequence the tabular notes of a given array.

<sup>365</sup> \seq\_new:N \g\_@@\_tabularnotes\_seq

However, before the actual tabular notes, it's possible to put a text specified by the key tabularnote of the environment. The token list \l\_@@\_tabularnote\_tl corresponds to the value of that key.

<sup>366</sup> \tl\_new:N \l\_@@\_tabularnote\_tl

 $52$ We can't use  $\lceil \log_2 \rceil$  ast\_row\_int for this usage because, if nicematrix has read its value from the aux file, the value of the counter won't be *−*1 any longer.

The following counter will be used to count the number of successive tabular notes such as in \tabularnote{Note 1}\tabularnote{Note 2}\tabularnote{Note 3}. In the tabular, the labels of those nodes are composed as a comma separated list (e.g.  $a,b,c$ ).

```
367 \int_new:N \l_@@_number_of_notes_int
```
The following function can be redefined by using the key notes/style. <sup>368</sup> \cs\_new:Npn \@@\_notes\_style:n #1 { \textit { \alph { #1 } } }

The following fonction can be redefined by using the key notes/label-in-tabular.

<sup>369</sup> \cs\_new:Npn \@@\_notes\_label\_in\_tabular:n #1 { \textsuperscript { #1 } }

The following function can be redefined by using the key notes/label-in-list.

370 \cs\_new:Npn \@@\_notes\_label\_in\_list:n #1 { \textsuperscript { #1 } }

We define \thetabularnote because it will be used by LaTeX if the user want to reference a footnote which has been marked by a **\label**. The TeX group is for the case where the user has put an instruction such as \color{red} in \@@\_notes\_style:n.

```
371 \text{ } \text{Set}: N \text{pn } \text{the tabularnote} \{ \ \text{@notesstyle}: n \ \text{tabularnote} \} \}
```
The tabular notes will be available for the final user only when enumitem is loaded. Indeed, the tabular notes will be composed at the end of the array with a list customized by enumitem (a list tabularnotes in the general case and a list tabularnotes\* if the key para is in force). However, we can test whether enumitem has been loaded only at the beginning of the document (we want to allow the user to load enumitem after nicematrix).

```
372 \AtBeginDocument
373 {
374 \bool_if:nTF { ! \c_@@_enumitem_loaded_bool }
375 \qquad \qquad \qquad376 \NewDocumentCommand \tabularnote { m }
377 { \@@_error:n { enumitem~not~loaded } }
378 }
379 {
```
The type of list tabularnotes will be used to format the tabular notes at the end of the array in the general case and tabularnotes\* will be used if the key para is in force.

```
380 \newlist { tabularnotes } { enumerate } { 1 }
381 \setlist [ tabularnotes ]
382 \qquad \qquad383 topsep = 0pt,
384 noitemsep ,
385 leftmargin = *386 align = left,
387 labelsep = 0pt,
388 label =
389 \@@_notes_label_in_list:n { \@@_notes_style:n { tabularnotesi } } ,
390 }
391 \newlist { tabularnotes* } { enumerate* } { 1 }
392 \setlist [ tabularnotes* ]
393 \qquad \qquad \qquad \qquad394 afterlabel = \nobreak ,
395 itemjoin = \quad ,
396 label =
397 \@@_notes_label_in_list:n { \@@_notes_style:n { tabularnotes*i } }
398 }
```
The command \tabularnote is available in the whole document (and not only in the environments of nicematrix) because we want it to be available in the caption of a {table} (before the following {NiceTabular} or {NiceArray}). That's also the reason why the variables \c@tabularnote and \g\_@@\_tabularnotes\_seq will be cleared at the end of the environment of nicematrix (and not at the beginning).

Unfortunately, if the package caption is loaded, the command \caption evaluates its argument twice and since it is not aware (of course) of \tabularnote, the command \tabularnote is, in fact, not usable in  $\emptyset$  caption when caption is loaded.<sup>53</sup>

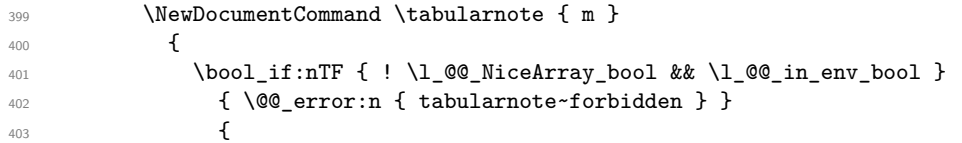

\l\_@@\_number\_of\_notes\_int is used to count the number of successive tabular notes such as in \tabularnote{Note 1}\tabularnote{Note 2}\tabularnote{Note 3}. We will have to compose the labels of theses notes as a comma separated list (e.g.  $a,b,c$ ).

<sup>404</sup> \int\_incr:N \l\_@@\_number\_of\_notes\_int

We expand the content of the note at the point of use of \tabularnote as does \footnote.

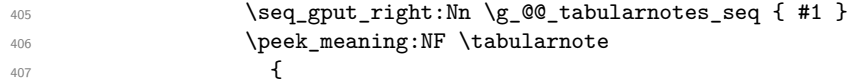

If the following token is *not* a \tabularnote, we have finished the sequence of successive commands \tabularnote and we have to format the labels of these tabular notes (in the array). We compose those labels in a box \l\_tmpa\_box because we will do a special construction in order to have this box in a overlapping position if we are at the end of a cell.

408 \hbox\_set:Nn \l\_tmpa\_box  $409$ 

We remind that it is the command  $\Diamond \otimes \Diamond$  notes label in tabular:n that will (most of the time) put the labels in a \textsuperscript.

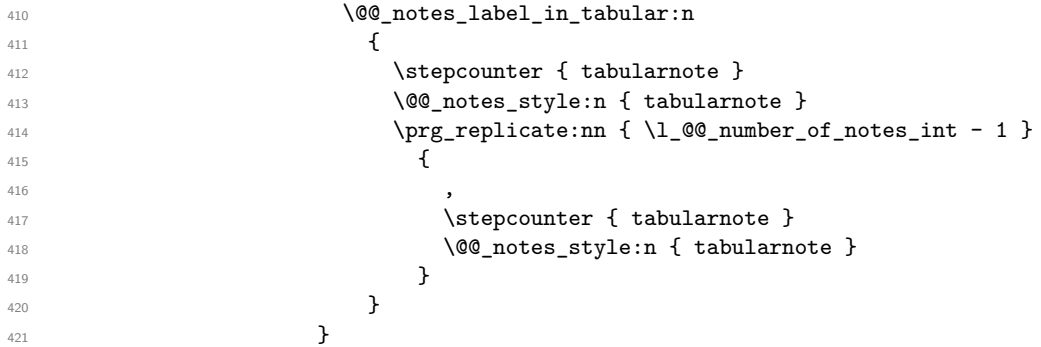

We use **\refstepcounter** in order to have the (last) tabular note referenceable (with the standard command **\label**) and that's why we have to go back with a decrementation of the counter tabularnote first.

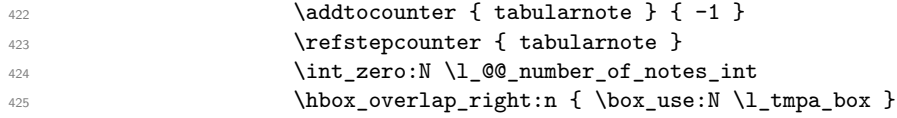

If the command \tabularnote is used exactly at the end of the cell, the \unskip (inserted by array?) will delete the skip we insert now and the label of the footnote will be composed in an overlapping position (by design).

```
426 \skip\_horizontal:n { box_wd:N \l_tmpa_box }
427 }428 }
429 }
430 }
431 }
```
<span id="page-62-0"></span> $^{53}\mathrm{We}$  should try to find a solution to that problem.

## **Command for creation of rectangle nodes**

The following command should be used in a {pgfpicture}. It creates a rectangle (empty but with a name).

#1 is the name of the node which will be created; #2 and #3 are the coordinates of one of the corner of the rectangle; #4 and #5 are the coordinates of the opposite corner.

```
432 \cs_new_protected:Npn \@@_pgf_rect_node:nnnnn #1 #2 #3 #4 #5
433 \sim434 \begin { pgfscope }
435 \pgfset
436 \sim 5
437 outer~sep = \c_zero_dim ,
438 inner~sep = \c_zero_dim ,
439 minimum~size = \c_zero_dim
440 }
441 \pgftransformshift { \pgfpoint { 0.5 * ( #2 + #4 ) } { 0.5 * ( #3 + #5 ) } }
442 \pgfnode
443 { rectangle }
444 { center }
445 {
446 \vbox_to_ht:nn
447 \{ \dim\_abs:n \{ #5 - #3 \} \}448 {
449 \quad \text{Vfill}450 \hbox_to_wd:nn { \dim_abs:n { #4 - #2 } } { }
451 }
452 }
453 { #1 }
454 { }
455 \end { pgfscope }
456 }
```
The command  $\Diamond$ @ pgf rect node:nnn is a variant of  $\Diamond$ @ pgf rect node:nnnn: it takes two PGF points as arguments instead of the four dimensions which are the coordinates.

```
457 \cs_new_protected:Npn \@@_pgf_rect_node:nnn #1 #2 #3
458 {
459 \begin { pgfscope }
460 \pgfset
461 \frac{1}{4}462 outer~sep = \c_zero_dim ,
463 inner~sep = \c_zero_dim ,
464 minimum~size = \c_zero_dim
465 }
466 \pgftransformshift { \pgfpointscale { 0.5 } { \pgfpointadd { #2 } { #3 } } }
467 \pgfpointdiff { #3 } { #2 }
468 \pgfgetlastxy \l_tmpa_dim \l_tmpb_dim
469 \pgfnode
470 { rectangle }
471 { center }
472 \uparrow473 \vbox_to_ht:nn
474 { \dim_abs:n \l_tmpb_dim }
475 { \vfill \hbox_to_wd:nn { \dim_abs:n \l_tmpa_dim } { } }
476 }
477 \{  #1 \}478 { }
479 \end { pgfscope }
480 }
```
## **The options**

By default, the commands \cellcolor and \rowcolor are available for the user in the cells of the tabular (the user may use the commands provided by \colortbl). However, if the key colortbl-like is used, these commands are available.

<sup>481</sup> \bool\_new:N \l\_@@\_colortbl\_like\_bool

By default, the behaviour of \cline is changed in the environments of nicematrix: a \cline spreads the array by an amount equal to \arrayrulewidht. It's possible to disable this feature with the key \1 @@ standard line bool.

```
482 \bool_new:N \l_@@_standard_cline_bool
```
The following dimensions correspond to the options cell-space-top-limit and co (these parameters are inspired by the package cellspace).

```
483 \dim_new:N \l_@@_cell_space_top_limit_dim
484 \dim_new:N \l_@@_cell_space_bottom_limit_dim
```
The following dimension is the distance between two dots for the dotted lines (when line-style is equal to standard, which is the initial value). The initial value is 0.45 em but it will be changed if the option small is used.

```
485 \dim_new:N \l_@@_inter_dots_dim
```
 $486$  \AtBeginDocument { \dim\_set:Nn \l\_@@\_inter\_dots\_dim { 0.45 em } }

The \AtBeginDocument is only a security in case revtex4-1 is used (even though it is obsolete).

The following dimension is the minimal distance between a node (in fact an anchor of that node) and a dotted line (we say "minimal" because, by definition, a dotted line is not a continuous line and, therefore, this distance may vary a little).

```
487 \dim_new:N \l_@@_xdots_shorten_dim
```
<sup>488</sup> \AtBeginDocument { \dim\_set:Nn \l\_@@\_xdots\_shorten\_dim { 0.3 em } }

The \AtBeginDocument is only a security in case revtex4-1 is used (even though it is obsolete).

The following dimension is the radius of the dots for the dotted lines (when line-style is equal to standard, which is the initial value). The initial value is 0.53 pt but it will be changed if the option small is used.

```
489 \dim_new:N \l_@@_radius_dim
```
<sup>490</sup> \AtBeginDocument { \dim\_set:Nn \l\_@@\_radius\_dim { 0.53 pt } }

The **\AtBeginDocument** is only a security in case revtex4-1 is used (even if it is obsolete).

The token list \1\_@@\_xdots\_line\_style\_tl corresponds to the option tikz of the commands \Cdots, \Ldots, etc. and of the options line-style for the environments and \NiceMatrixOptions. The constant \c\_@@\_standard\_tl will be used in some tests.

- 491 \tl new:N \l @@ xdots line style tl
- 492 \tl const:Nn \c @@ standard tl { standard }
- <sup>493</sup> \tl\_set\_eq:NN \l\_@@\_xdots\_line\_style\_tl \c\_@@\_standard\_tl

The boolean  $\lceil \cdot \rceil$   $\ll$  light syntax bool corresponds to the option light-syntax.

<sup>494</sup> \bool\_new:N \l\_@@\_light\_syntax\_bool

The string  $\lceil \log \cdot \ln \rfloor$  asseline\_tl may contain one of the three values t, c or b as in the option of the environment {array}. However, it may also contain an integer (which represents the number of the row to which align the array).

<sup>495</sup> \tl\_new:N \l\_@@\_baseline\_tl

<sup>496</sup> \tl\_set:Nn \l\_@@\_baseline\_tl c

The flag \l\_@@\_exterior\_arraycolsep\_bool corresponds to the option exterior-arraycolsep. If this option is set, a space equal to  $\arctan$  be put on both sides of an environment {NiceArray} (as it is done in {array} of array).

```
497 \bool_new:N \l_@@_exterior_arraycolsep_bool
```
The flag \l\_@@\_parallelize\_diags\_bool controls whether the diagonals are parallelized. The initial value is true.

```
498 \bool_new:N \l_@@_parallelize_diags_bool
499 \bool_set_true:N \l_@@_parallelize_diags_bool
```
The following parameter correspond to the key corners. The elements of that clist must be in NW, SW, NE and SE.

```
500 \clist_new:N \l_@@_corners_clist
```

```
501 \dim_new:N \l_@@_notes_above_space_dim
```
 $_{502}$  \AtBeginDocument { \dim set:Nn \l @@ notes above space dim { 1 mm } }

The **\AtBeginDocument** is only a security in case revtex4-1 is used (even if it is obsolete).

The flag \l\_@@\_nullify\_dots\_bool corresponds to the option nullify-dots. When the flag is down, the instructions like \vdots are inserted within a \hphantom (and so the constructed matrix has exactly the same size as a matrix constructed with the classical  $\{\text{matrix}\}$  and  $\ldots$ ,  $\vdots$ etc.).

```
503 \bool_new:N \l_@@_nullify_dots_bool
```
The following flag will be used when the current options specify that all the columns of the array must have the same width equal to the largest width of a cell of the array (except the cells of the potential exterior columns).

```
504 \bool_new:N \l_@@_auto_columns_width_bool
```
The following boolean corresponds to the key create-cell-nodes of the keyword \CodeBefore.

<sup>505</sup> \bool\_new:N \g\_@@\_recreate\_cell\_nodes\_bool

The string \l\_@@\_name\_str will contain the optional name of the environment: this name can be used to access to the Tikz nodes created in the array from outside the environment.

<sup>506</sup> \str\_new:N \l\_@@\_name\_str

The boolean  $\lceil \log_{\text{median}\text{-}nodes\text{-}bool} \rceil$  will be used to indicate whether the "medium nodes" are created in the array. Idem for the "large nodes".

- <sup>507</sup> \bool\_new:N \l\_@@\_medium\_nodes\_bool
- <sup>508</sup> \bool\_new:N \l\_@@\_large\_nodes\_bool

The dimension  $\lvert \cdot \rvert$  @@ left margin dim correspond to the option left-margin. Idem for the right margin. These parameters are involved in the creation of the "medium nodes" but also in the placement of the delimiters and the drawing of the horizontal dotted lines (\hdottedline).

```
509 \dim_new:N \l_@@_left_margin_dim
510 \dim_new:N \l_@@_right_margin_dim
```
The dimensions \l\_@@\_extra\_left\_margin\_dim and \l\_@@\_extra\_right\_margin\_dim correspond to the options extra-left-margin and extra-right-margin.

```
511 \dim_new:N \l_@@_extra_left_margin_dim
512 \dim_new:N \l_@@_extra_right_margin_dim
```
The token list  $\lceil \log_{\text{end-of-row}}$  tl corresponds to the option end-of-row. It specifies the symbol used to mark the ends of rows when the light syntax is used.

```
513 \tl_new:N \l_@@_end_of_row_tl
514 \tl_set:Nn \l_@@_end_of_row_tl { ; }
```
The following parameter is for the color the dotted lines drawn by \Cdots, \Ldots, \Vdots, \Ddots, \Iddots and \Hdotsfor but *not* the dotted lines drawn by \hdottedline and ":". <sup>515</sup> \tl\_new:N \l\_@@\_xdots\_color\_tl

The following token list corresponds to the key delimiters/color. <sup>516</sup> \tl\_new:N \l\_@@\_delimiters\_color\_tl

Sometimes, we want to have several arrays vertically juxtaposed in order to have an alignment of the columns of these arrays. To acheive this goal, one may wish to use the same width for all the columns (for example with the option columns-width or the option auto-columns-width of the environment {NiceMatrixBlock}). However, even if we use the same type of delimiters, the width of the delimiters may be different from an array to another because the width of the delimiter is fonction of its size. That's why we create an option called delimiters/max-width which will give to the delimiters the width of a delimiter (of the same type) of big size. The following boolean corresponds to this option.

```
517 \bool_new:N \l_@@_delimiters_max_width_bool
```

```
518 \keys_define:nn { NiceMatrix / xdots }
519 {
520 line-style .code:n =
\overline{521} \overline{521}522 \bool_lazy_or:nnTF
```
We can't use  $\operatorname{C}$  @@ tikz loaded bool to test whether tikz is loaded because  $\operatorname{NiceMatrixOptions}$ may be used in the preamble of the document.

```
523 { \cs_if_exist_p:N \tikzpicture }
524 { \str_if_eq_p:nn { #1 } { standard } }
525 { \tl_set:Nn \l_@@_xdots_line_style_tl { #1 } }
526 { \@@_error:n { bad~option~for~line-style } }
527 } ,
528 line-style .value_required:n = true,
529 color .tl_set:N = \l_@@_xdots_color_tl ,
530 color .value_required:n = true ,
531 shorten .dim_set:N = \l_@@_xdots_shorten_dim ,
532 shorten .value_required:n = true,
```
The options down and up are not documented for the final user because he should use the syntax with  $\widehat{\phantom{a}}$  and  $\phantom{a}$  .

```
533 down .tl_set:N = \lceil \frac{00}{xdots\_down\_tl} \rceil,
534 up .t1_set:N = \lceil \frac{00-xdots-up_t1},
```
The key draw-first, which is meant to be used only with \Ddots and \Iddots, which be catched when **\Ddots** or **\Iddots** is used (during the construction of the array and not when we draw the dotted lines).

```
535 draw-first .code:n = \prg_do_nothing: ,
536 unknown .code:n = \@@_error:n { Unknown~key~for~xdots }
537 }
538 \keys_define:nn { NiceMatrix / rules }
539 {
540 color .tl_set:N = \l_@@_rules_color_tl ,
541 color .value_required:n = true ,
542 width .dim_set:N = \arrayrulewidth ,
543 width .value_required:n = true
544 }
```
First, we define a set of keys "NiceMatrix / Global" which will be used (with the mechanism of .inherit:n) by other sets of keys.

```
545 \keys_define:nn { NiceMatrix / Global }
546 {
```

```
547 delimiters .code:n =
548 \keys_set:nn { NiceMatrix / delimiters } { #1 } ,
549 delimiters .value_required:n = true ,
550 rules .code:n = \key s = t: nn \{ NicMatrix / rules} \{ #1 \},
551 rules .value_required:n = true ,
552 standard-cline .bool_set:N = \l_@@_standard_cline_bool ,
553 standard-cline .default:n = true ,
554 cell-space-top-limit .dim_set:N = \l_@@_cell_space_top_limit_dim ,
555 cell-space-top-limit .value_required:n = true ,
556 cell-space-bottom-limit .dim_set:N = \1_@@_cell_space_bottom_limit_dim ,
557 cell-space-bottom-limit .value_required:n = true ,
558 cell-space-limits .meta:n =
559 {
560 cell-space-top-limit = #1,
561 cell-space-bottom-limit = #1 ,
562 },
563 cell-space-limits .value_required:n = true ,
564 xdots .code:n = \keys_set:nn { NiceMatrix / xdots } { #1 },
565 light-syntax .bool_set:N = \l_@@_light_syntax_bool ,
566 light-syntax .default:n = true ,
567 end-of-row .tl_set:N = \l_@@_end_of_row_tl ,
568 end-of-row .value_required:n = true ,
569 first-col .code:n = \int_zero:N \l_@@_first_col_int ,
570 first-row .code:n = \int_zero:N \l_@@_first_row_int ,
571 last-row .int_set:N = \l_@@_last_row_int ,
572 last-row .default:n = -1,
573 code-for-first-col .tl_set:N = \l_@@_code_for_first_col_tl ,
574 code-for-first-col .value_required:n = true ,
575 code-for-last-col .tl_set:N = \l_@@_code_for_last_col_tl ,
576 code-for-last-col .value_required:n = true ,
577 code-for-first-row .tl_set:N = \l_@@_code_for_first_row_tl ,
578 code-for-first-row .value_required:n = true ,
579 code-for-last-row .tl_set:N = \l_@@_code_for_last_row_tl ,
580 code-for-last-row .value_required:n = true ,
581 hlines .clist_set:N = \l_@@_hlines_clist ,
582 vlines .clist_set:N = \l_@@_vlines_clist ,
583 hlines .default:n = all ,
584 vlines .default:n = all ,
585 vlines-in-sub-matrix .code:n =
586 {
587 \tl_if_single_token:nTF { #1 }
588 { \tl_set:Nn \l_@@_letter_vlism_tl { #1 } }
589 { \@@_error:n { One~letter~allowed } }
590 },
591 vlines-in-sub-matrix .value_required:n = true ,
592 hvlines .code:n =
\overline{\mathbf{5}}594 \clist_set:Nn \l_@@_vlines_clist { all }
595 \clist_set:Nn \l_@@_hlines_clist { all }
596 } ,
597 parallelize-diags .bool_set:N = \l_@@_parallelize_diags_bool ,
```
With the option renew-dots, the command \cdots, \ldots, \vdots, \ddots, etc. are redefined and behave like the commands \Cdots, \Ldots, \Vdots, \Ddots, etc.

```
598 renew-dots .bool_set:N = \l_@@_renew_dots_bool ,
599 renew-dots .value_forbidden:n = true ,
600 nullify-dots .bool_set:N = \l_@@_nullify_dots_bool ,
601 create-medium-nodes .bool_set:N = \l_@@_medium_nodes_bool ,
602 create-large-nodes .bool_set:N = \l_@@_large_nodes_bool ,
603 create-extra-nodes .meta:n =
604 { create-medium-nodes , create-large-nodes } ,
605 left-margin .dim_set:N = \l_@@_left_margin_dim ,
606 left-margin .default:n = \arraycolsep ,
```

```
607 right-margin .dim_set:N = \l_@@_right_margin_dim ,
608 right-margin .default:n = \arraycolsep ,
609 margin .meta:n = { left-margin = #1 , right-margin = #1 } ,
610 margin .default:n = \arraycolsep ,
611 extra-left-margin .dim_set:N = \l_@@_extra_left_margin_dim ,
612 extra-right-margin .dim_set:N = \l_@@_extra_right_margin_dim ,
613 extra-margin .meta:n =
614 { extra-left-margin = #1 , extra-right-margin = #1 },
615 extra-margin .value_required:n = true ,
616 }
```
We define a set of keys used by the environments of nicematrix (but not by the command \NiceMatrixOptions).

```
617 \keys_define:nn { NiceMatrix / Env }
618 {
619
```
The key hvlines-except-corners is now deprecated.

```
620 hvlines-except-corners .code:n =
621 \{622 \clist_set:Nn \l_@@_corners_clist { #1 }
623 \clist_set:Nn \l_@@_vlines_clist { all }
624 \clist_set:Nn \l_@@_hlines_clist { all }
625 }
626 hvlines-except-corners .default:n = { NW , SW , NE , SE } ,
627 corners .clist_set:N = \l_@@_corners_clist ,
628 corners .default:n = { NW , SW , NE , SE } ,
629 code-before .code:n =
630 {
631 \tl_if_empty:nF { #1 }
632 \qquad \qquad633 \tl_put_right:Nn \l_@@_code_before_tl { #1 }
634 \bool_set_true:N \l_@@_code_before_bool
635 }
636 } ,
```
The options c, t and b of the environment {NiceArray} have the same meaning as the option of the classical environment {array}.

```
637 c .code:n = \tl_set:Nn \l_@@_baseline_tl c ,
638 t .code:n = \tl_set:Nn \l_@@_baseline_tl t ,
639 b .code:n = \tl_set:Nn \l_@@_baseline_tl b ,
640 baseline .tl_set:N = \l_@@_baseline_tl ,
641 baseline .value_required:n = true ,
642 columns-width .code:n =
643 \tl_if_eq:nnTF { #1 } { auto }
644 { \bool_set_true:N \l_@@_auto_columns_width_bool }
\begin{minipage}[c]{0.23\textwidth} \centering \begin{minipage}[c]{0.23\textwidth} \centering \centering \end{minipage}[t]{0.23\textwidth} \centering \begin{minipage}[c]{0.23\textwidth} \centering \centering \end{minipage}[t]{0.23\textwidth} \centering \begin{minipage}[c]{0.23\textwidth} \centering \centering \end{minipage}[t]{0.23\textwidth} \centering \begin{minipage}[c]{0.23\textwidth} \centering \centering \end{minipage}[t]{0.23\textwidth} \centering \begin{minipage}[c]{0.23\textwidth} \centering \centering \end{minip646 columns-width .value_required:n = true ,
647 name .code:n =
```
We test whether we are in the measuring phase of an environment of **amsmath** (always loaded by nicematrix) because we want to avoid a fallacious message of duplicate name in this case.

```
648 \legacy_if:nF { measuring@ }
649 {
650 \str_set:Nn \l_tmpa_str { #1 }
651 \seq_if_in:NVTF \g_@@_names_seq \l_tmpa_str
652 { \@@_error:nn { Duplicate~name } { #1 } }
653 { \seq_gput_left:NV \g_@@_names_seq \l_tmpa_str }
654 \str_set_eq:NN \l_@@_name_str \l_tmpa_str
655 } ,
656 name .value_required:n = true ,
657 code-after .tl_gset:N = \g_nicematrix_code_after_tl ,
658 code-after .value_required:n = true ,
```

```
659 colortbl-like .code:n =
660 \bool_set_true:N \l_@@_colortbl_like_bool
661 \bool_set_true:N \l_@@_code_before_bool ,
662 colortbl-like .value_forbidden:n = true
663 }
664 \keys_define:nn { NiceMatrix / notes }
665 {
666 para .bool_set:N = \l_@@_notes_para_bool ,
667 para .default:n = true ,
668 code-before .tl_set:N = \l_@@_notes_code_before_tl ,
669 code-before .value_required:n = true ,
670 code-after .tl_set:N = \l_@@_notes_code_after_tl ,
671 code-after .value_required:n = true,
672 bottomrule .bool_set:N = \lceil Q \rceil and \lceil Q \rceil , bool ,
673 bottomrule .default:n = true ,
674 style .code:n = \cs_set:Nn \@@_notes_style:n { #1 },
675 style .value_required:n = true ,
676 label-in-tabular .code:n =
677 \cs_set:Nn \@@_notes_label_in_tabular:n { #1 },
678 label-in-tabular .value_required:n = true ,
679 label-in-list .code:n =
680 \cs_set:Nn \@@_notes_label_in_list:n { #1 },
681 label-in-list .value_required:n = true ,
682 enumitem-keys .code:n =
683 {
684 \bool_if:NTF \c_@@_in_preamble_bool
685 \left\{ \begin{array}{c} \end{array} \right.686 \AtBeginDocument
\overline{\mathbf{687}} \overline{\mathbf{687}}688 \bool_if:NT \c_@@_enumitem_loaded_bool
689 { \setlist* [ tabularnotes ] { #1 } }
690 }
691 }
692 \qquad \qquad \qquad \qquad \qquad \qquad \qquad \qquad \qquad \qquad \qquad \qquad \qquad \qquad \qquad \qquad \qquad \qquad \qquad \qquad \qquad \qquad \qquad \qquad \qquad \qquad \qquad \qquad \qquad \qquad \qquad \qquad \qquad \qquad \qquad \qquad \693 \bool if:NT \c @@ enumitem loaded bool
694 { \setlist* [ tabularnotes ] { #1 } }
695 }
696 } ,
697 enumitem-keys .value required: n = true ,
698 enumitem-keys-para .code:n =
699 {
700 \bool_if:NTF \c_@@_in_preamble_bool
701 \qquad \qquad702 \AtBeginDocument
703 \qquad \qquad \qquad \qquad \qquad \qquad \qquad \qquad \qquad \qquad \qquad \qquad \qquad \qquad \qquad \qquad \qquad \qquad \qquad \qquad \qquad \qquad \qquad \qquad \qquad \qquad \qquad \qquad \qquad \qquad \qquad \qquad \qquad \qquad \qquad \qquad \qquad704 \bool_if:NT \c_@@_enumitem_loaded_bool
705 { \setlist* [ tabularnotes* ] { #1 } }
706 }
707 }
708 {
709 \bool_if:NT \c_@@_enumitem_loaded_bool
710 { \setlist* [ tabularnotes* ] { #1 } }
711 }
712 },
713 enumitem-keys-para .value_required:n = true ,
714 unknown .code:n = \@@_error:n { Unknown~key~for~notes }
715 }
716 \keys_define:nn { NiceMatrix / delimiters }
717 \frac{5}{7}718 max-width .bool_set:N = \l_@@_delimiters_max_width_bool,
719 max-width .default:n = true,
720 color .tl_set:N = \l_@@_delimiters_color_tl ,
721 color .value_required:n = true ,
```
}

We begin the construction of the major sets of keys (used by the different user commands and environments).

```
723 \keys_define:nn { NiceMatrix }
724 {
725 NiceMatrixOptions .inherit:n =
726 { NiceMatrix / Global } ,
727 NiceMatrixOptions / xdots .inherit:n = NiceMatrix / xdots ,
728 NiceMatrixOptions / rules .inherit:n = NiceMatrix / rules ,
729 NiceMatrixOptions / notes .inherit:n = NiceMatrix / notes ,
730 NiceMatrixOptions / delimiters .inherit:n = NiceMatrix / delimiters ,
731 NiceMatrixOptions / sub-matrix .inherit:n = NiceMatrix / sub-matrix ,
732 SubMatrix / rules .inherit:n = NiceMatrix / rules ,
733 CodeAfter / xdots .inherit:n = NiceMatrix / xdots ,
734 NiceMatrix .inherit:n =
735 {
736 NiceMatrix / Global ,
737 NiceMatrix / Env ,
738 } ,
739 NiceMatrix / xdots .inherit:n = NiceMatrix / xdots ,
740 NiceMatrix / rules .inherit:n = NiceMatrix / rules ,
741 NiceMatrix / delimiters .inherit:n = NiceMatrix / delimiters ,
742 NiceTabular .inherit:n =
743 \sqrt{ }744 NiceMatrix / Global ,
745 NiceMatrix / Env
746 },
747 NiceTabular / xdots .inherit:n = NiceMatrix / xdots ,
748 NiceTabular / rules .inherit:n = NiceMatrix / rules ,
749 NiceTabular / delimiters .inherit:n = NiceMatrix / delimiters ,
750 NiceArray .inherit:n =
751 \overline{f}752 NiceMatrix / Global ,
753 NiceMatrix / Env ,
754 }
755 NiceArray / xdots .inherit:n = NiceMatrix / xdots ,
756 NiceArray / rules .inherit:n = NiceMatrix / rules ,
757 NiceArray / delimiters .inherit:n = NiceMatrix / delimiters,
758 pNiceArray .inherit:n =
759 {
760 NiceMatrix / Global ,
761 NiceMatrix / Env ,
762 } ,
763 pNiceArray / xdots .inherit:n = NiceMatrix / xdots ,
764 pNiceArray / rules .inherit:n = NiceMatrix / rules ,
765 pNiceArray / delimiters .inherit:n = NiceMatrix / delimiters,
766 }
```
We finalise the definition of the set of keys "NiceMatrix / NiceMatrixOptions" with the options specific to \NiceMatrixOptions.

```
767 \keys_define:nn { NiceMatrix / NiceMatrixOptions }
768 {
769 last-col .code:n = \tl_if_empty:nF { #1 }
770 \{ \langle \text{@ error:n } \{ \text{ last-col-non-empty-for-MiceMatrixOptions } \} \}771 \int \int_0^1 \int_0^1 \int_0^1 \int_0^1 \int_0^1 \int_0^1 \int_0^1 \int_0^1 \int_0^1 \int_0^1 \int_0^1 \int_0^1 \int_0^1 \int_0^1 \int_0^1 \int_0^1 \int_0^1 \int_0^1 \int_0^1 \int_0^1 \int_0^1 \int_0^1 \int_0^1 \int_0^772 small .bool_set:N = \1_@@_small_bool ,
773 small .value_forbidden:n = true ,
```
With the option renew-matrix, the environment  $\{$ matrix $\}$  of amsmath and its variants are redefined to behave like the environment {NiceMatrix} and its variants.

 renew-matrix .code:n = \@@\_renew\_matrix: , renew-matrix .value\_forbidden:n = true ,

The key transparent is now considered as obsolete (because its name is ambiguous).

```
776 transparent .code:n =
777 \qquad \qquad \qquad \qquad \qquad \qquad \qquad \qquad \qquad \qquad \qquad \qquad \qquad \qquad \qquad \qquad \qquad \qquad \qquad \qquad \qquad \qquad \qquad \qquad \qquad \qquad \qquad \qquad \qquad \qquad \qquad \qquad \qquad \qquad \qquad \qquad \778 \@@_renew_matrix:
779 \bool_set_true:N \l_@@_renew_dots_bool
780 \@@_error:n { Key~transparent }
781 }
782 transparent .value_forbidden:n = true,
```
The option exterior-arraycolsep will have effect only in {NiceArray} for those who want to have for {NiceArray} the same behaviour as {array}.

<sup>783</sup> exterior-arraycolsep .bool\_set:N = \l\_@@\_exterior\_arraycolsep\_bool ,

If the option columns-width is used, all the columns will have the same width. In \NiceMatrixOptions, the special value auto is not available.

```
784 columns-width .code:n =
785 \tl_if_eq:nnTF { #1 } { auto }
786 { \@@_error:n { Option~auto~for~columns-width } }
787 { \dim_set:Nn \l_@@_columns_width_dim { #1 } },
```
Usually, an error is raised when the user tries to give the same name to two distincts environments of nicematrix (theses names are global and not local to the current TeX scope). However, the option allow-duplicate-names disables this feature.

```
788 allow-duplicate-names .code:n =
789 \@@ msg_redirect_name:nn { Duplicate~name } { none } ,
790 allow-duplicate-names .value_forbidden:n = true ,
```
By default, the specifier used in the preamble of the array (for example in {pNiceArray}) to draw a vertical dotted line between two columns is the colon ":". However, it's possible to change this letter with letter-for-dotted-lines and, by the way, the letter ":" will remain free for other packages (for example arydshln).

```
791 letter-for-dotted-lines .code:n =
792 {
793 \tl_if_single_token:nTF { #1 }
_{794} { \str_set:Nx \l_@@_letter_for_dotted_lines_str { #1 } }
795 { \@@_error:n { One~letter~allowed } }
796 } ,
797 letter-for-dotted-lines .value_required:n = true ,
798 notes .code:n = \keys_set:nn { NiceMatrix / notes } { #1 } ,
799 notes .value_required:n = true,
800 sub-matrix .code:n =
801 \keys set:nn { NiceMatrix / sub-matrix } { #1 } ,
802 sub-matrix .value_required:n = true ,
803 unknown .code:n = \@@_error:n { Unknown~key~for~NiceMatrixOptions }
804 }
805 \str_new:N \l_@@_letter_for_dotted_lines_str
806 \str_set_eq:NN \l_@@_letter_for_dotted_lines_str \c_colon_str
```
\NiceMatrixOptions is the command of the nicematrix package to fix options at the document level. The scope of these specifications is the current TeX group.

```
807 \NewDocumentCommand \NiceMatrixOptions { m }
808 { \keys_set:nn { NiceMatrix / NiceMatrixOptions } { #1 } }
```
We finalise the definition of the set of keys "NiceMatrix / NiceMatrix" with the options specific to {NiceMatrix}.

```
809 \keys_define:nn { NiceMatrix / NiceMatrix }
810 \frac{f}{f}811 last-col .code:n = \tl_if_empty:nTF {#1}
```
```
812813 \bool_set_true:N \1_@@_last_col_without_value_bool
814 \int \int \left[ \text{set:} \ln \ l \right] \, d\theta and \int \left[ \text{set:} \ln \ l \right] \, d\theta815 }816 <br>816 <br>{ \int_set:Nn \l_@@_last_col_int { #1 } }
817 l .code:n = \tl_set:Nn \l_@@_type_of_col_tl l ,
818 r \cdot code:n = \tlambda_set:Nn \lambda_0_type_of_col_t1 r,
819 small .bool_set:N = \l_@@_small_bool,
820 small .value_forbidden:n = true
821 unknown .code:n = \@@_error:n { Unknown~option~for~NiceMatrix }
822 }
```
We finalise the definition of the set of keys "NiceMatrix / NiceArray" with the options specific to {NiceArray}.

```
823 \keys_define:nn { NiceMatrix / NiceArray }
824 {
```
In the environments {NiceArray} and its variants, the option last-col must be used without value because the number of columns of the array is read from the preamble of the array.

```
825 small .bool_set:N = \l_@@_small_bool
826 small .value_forbidden:n = true ,
827 last-col .code:n = \tl_if_empty:nF { #1 }
828 \{ \begin{array}{c} \{ \text{user: n } \{ \text{ last-col-non-empty-for-MiceArray } \} \} \end{array}\label{eq:1} $$830 notes / para .bool_set:N = \l_@@_notes_para_bool ,
831 notes / para .default:n = true
832 notes / bottomrule .bool_set:N = \l_@@_notes_bottomrule_bool ,
833 notes / bottomrule .default:n = true,
834 tabularnote .tl_set:N = \l_@@_tabularnote_tl ,
835 tabularnote .value_required:n = true ,
836 r .code:n = \@@_error:n { r~or~l~with~preamble },
837 1 .code:n = \@@_error:n { r~\text{or}~\text{-}1~\text{with}~\text{or}~\text{p} reamble },
838 unknown .code:n = \@@_error:n { Unknown~option~for~NiceArray }
839 }
840 \keys_define:nn { NiceMatrix / pNiceArray }
841 \, \text{J}842 first-col .code:n = \int_zero:N \l_@@_first_col_int ,
843 last-col .code:n = \tl_if_empty:nF {#1}
844 \{ \@Q\text{-error:n} \{ last-col-non-empty-for-MiceArray} \}845 \int \int_2 \text{ero:N} \lceil \frac{\text{O@last} \rceil}{\text{O@last} \rceil} \rceil846 first-row .code:n = \int zero:N \l @@ first row int ,
847 small .bool_set:N = \l_@@_small_bool ,
848 small .value_forbidden:n = true,
849 r .code:n = \@@_error:n { r~\text{or}~\text{-}1~\text{with}~\text{p} reamble },
850 1 .code:n = \@{q:error:n \{ r~or~l~with~preample \}}851 unknown .code:n = \@@_error:n { Unknown~option~for~NiceMatrix }
852 }
```
We finalise the definition of the set of keys "NiceMatrix / NiceTabular" with the options specific to {NiceTabular}.

```
853 \keys_define:nn { NiceMatrix / NiceTabular }
854 {
855 notes / para .bool_set:N = \l_@@_notes_para_bool,
856 notes / para .default:n = true
857 notes / bottomrule .bool_set:N = \lceil \frac{00}{\sqrt{10}} \rceil , \lceil \frac{00}{\sqrt{10}} \rceil , \lceil \frac{00}{\sqrt{10}} \rceil , \lceil \frac{00}{\sqrt{10}} \rceil , \lceil \frac{00}{\sqrt{10}} \rceil , \lceil \frac{00}{\sqrt{10}} \rceil , \lceil \frac{00}{\sqrt{10}} \rceil , \lceil \frac{00}{\sqrt{10}} \rceil , \858 notes / bottomrule .default:n = true,
859 tabularnote .tl_set:N = \l_@@_tabularnote_tl ,
860 tabularnote .value required:n = true ,
861 last-col .code:n = \tl_if_empty:nF {#1}
862 \{ \begin{array}{c} \{ \text{user:} n \{ \text{last-col-non-empty-for-MiceArray } \} \} \end{array}863 \int_zero:N \l_@@_last_col_int ,
```

```
864 r .code:n = \@@_error:n { r~or~l~with~preamble } ,
865 l .code:n = \@@_error:n { r~\text{or}~\text{-}1~\text{with}~\text{or}~\text{in} } ,
866 unknown .code:n = \@@_error:n { Unknown~option~for~NiceTabular }
867 }
```
## **Important code used by {NiceArrayWithDelims}**

The pseudo-environment  $\deg$  Cell:– $\deg$  end Cell: will be used to format the cells of the array. In the code, the affectations are global because this pseudo-environment will be used in the cells of a \halign (via an environment {array}).

868 \cs\_new\_protected:Npn \@@\_Cell: 869 **{** 

At the beginning of the cell, we link \CodeAfter to a command which do *not* begin with \omit (whereas the standard version of \CodeAfter begins with \omit).

870 \cs\_set\_eq:NN \CodeAfter \@@\_CodeAfter\_i:n

We increment  $\c{c\ddot{c}ol}$ , which is the counter of the columns.

```
871 \int_gincr:N \c@jCol
```
Now, we increment the counter of the rows. We don't do this incrementation in the \everycr because some packages, like arydshln, create special rows in the \halign that we don't want to take into account.

 $872$  \int compare:nNnT \c@jCol = 1

873 { \int\_compare:nNnT \l\_@@\_first\_col\_int = 1 \@@\_begin\_of\_row: }

The content of the cell is composed in the box  $\setminus 1$   $@$  cell box because we want to compute some dimensions of the box. The \hbox\_set\_end: corresponding to this \hbox\_set:Nw will be in the \@@ end Cell: (and the potential \c\_math\_toggle\_token also).

```
874 \hbox_set:Nw \l_@@_cell_box
875 \bool_if:NF \l_@@_NiceTabular_bool
876 {
877 \c_math_toggle_token
878 \bool_if:NT \l_@@_small_bool \scriptstyle 879879 }
```
We will call *corners* of the matrix the cases which are at the intersection of the exterior rows and exterior columns (of course, the four corners doesn't always exist simultaneously).

The codes \l\_@@\_code\_for\_first\_row\_tl and *al* don't apply in the corners of the matrix.

```
880 \int_{\text{compare: nNnTF } \c{0} Row = 0881 {
882 \int_compare:nNnT \c@jCol > 0
883 {
884 \l_@@_code_for_first_row_tl
885 \xglobal \colorlet { nicematrix-first-row } { . }
886 }
887 }
888 {
889 \int_compare:nNnT \c@iRow = \l_@@_last_row_int
890 {
891 \l_@@_code_for_last_row_tl
892 \xglobal \colorlet { nicematrix-last-row } { . }
893 }
894 }
895 }
```
The following macro \@@\_begin\_of\_row is usually used in the cell number 1 of the row. However, when the key first-col is used,  $\text{Q@begin of } row$  is executed in the cell number 0 of the row.

```
896 \cs_new_protected:Npn \@@_begin_of_row:
897 {
```

```
898 \int_gincr:N \c@iRow
899 \dim_gset_eq:NN \g_@@_dp_ante_last_row_dim \g_@@_dp_last_row_dim
900 \dim_gset:Nn \g_@@_dp_last_row_dim { \box_dp:N \@arstrutbox }
901 \dim_gset:Nn \g_@@_ht_last_row_dim { \box_ht:N \@arstrutbox }
902 \pgfpicture
903 \pgfrememberpicturepositiononpagetrue
904 \pgfcoordinate
905 { \@@_env: - row - \int_use:N \c@iRow - base }
906 { \pgfpoint \c_zero_dim { 0.5 \arrayrulewidth } }
907 \str_if_empty:NF \1_00_name_str
908 \uparrow909 \pgfnodealias
910 \{ \langle \text{name\_str - row - \int\_use:N \ } c@iRow - base } \}911 { \@@_env: - row - \int_use:N \c@iRow - base }
912 }
913 \endpgfpicture
914 }
```
Remark: If the key recreate-cell-nodes of the \CodeBefore is used, then we will add some lines to that command.

The following code is used in each cell of the array. It actualises quantities that, at the end of the array, will give informations about the vertical dimension of the two first rows and the two last rows. If the user uses the last-row, some lines of code will be dynamically added to this command.

```
915 \cs_new_protected:Npn \@@_update_for_first_and_last_row:
916 {
917 \int_compare:nNnTF \c@iRow = 0
918 {
919 \dim_gset:Nn \g_@@_dp_row_zero_dim
\hfill \text{\rm{}} \label{cor:4} $$ \text{ \dimmax:nn \g_@Qdp_row_zero_dim {\boxtimes:} \ll \ell_box_dp:N \l_@Q_cell_box } \}921 \dim_gset:Nn \g_@@_ht_row_zero_dim
922 { \dim_{\max:nn \g@pt_{row\_zero\_dim f \boxtimes_ht:N \l@Q-cell_box} }
923 }
924 \left\{ \begin{array}{ccc} 9 & 1 & 1 \\ 1 & 1 & 1 \end{array} \right\}925 \int_{\text{compare: nNnT } c@iRow = 1}926 \left\{ \begin{array}{ccc} 9 & 2 & 6 \end{array} \right\}927 \dim_gset:Nn \g_@@_ht_row_one_dim
\frac{1}{\dim_{max:nn} \g@Cht_rrow\_one\_dim {\ box_ht:N \l@Ccell\_box } }929 }
930 }
931 }
932 \cs_new_protected:Npn \@@_rotate_cell_box:
933 {
934 \box_rotate:Nn \l_@@_cell_box { 90 }
935 \int_compare:nNnT \c@iRow = \l_@@_last_row_int
936 {
937 \vbox_set_top:Nn \l_@@_cell_box
938 \qquad \qquad \text{ }939 \vee vbox_to_zero:n { }
940 \simeq \skip\_vertical:n { - \boxtimes_n: N \@arstrutbox + 0.8 ex }941 \text{box\_use:N} \1<sup>O</sup>C_cell_box
942 }
943 }
944 \bool_gset_false:N \g_@@_rotate_bool
945 }
946 \cs_new_protected:Npn \@@_adjust_size_box:
947 \left\{ \right.948 \dim_compare:nNnT \g_@@_blocks_wd_dim > \c_zero_dim
949 \uparrow950 \box_set_wd:Nn \l_@@_cell_box
\frac{1}{\dim}\max: n \ \{ \boxtimes_wd: N \lmod\omega \} \gtrsim @0blocks_wd_dim }
952 \dim_gzero:N \g_@@_blocks_wd_dim
```

```
953 }
954 \dim_compare:nNnT \g_@@_blocks_dp_dim > \c_zero_dim
955 {
956 \box_set_dp:Nn \l_@@_cell_box
\frac{1}{\dim_{\max:nn} {\boxtimes_{\infty} \lceil \log_{\min{}} \log_{\min{}} \lceil}958 \dim_gzero:N \g_@@_blocks_dp_dim
959 }
960 \dim_compare:nNnT \g_@@_blocks_ht_dim > \c_zero_dim
961 \qquad \qquad \qquad \qquad \qquad \qquad \qquad \qquad \qquad \qquad \qquad \qquad \qquad \qquad \qquad \qquad \qquad \qquad \qquad \qquad \qquad \qquad \qquad \qquad \qquad \qquad \qquad \qquad \qquad \qquad \qquad \qquad \qquad \qquad \qquad \qquad \962 \box_set_ht:Nn \l_@@_cell_box
963 { \dim_max:nn { \box_ht:N \l_@@_cell_box } \g_@@_blocks_ht_dim }
964 \dim_gzero:N \g_@@_blocks_ht_dim
965 }
966 }
967 \cs_new_protected:Npn \@@_end_Cell:
968 {
        \@@_math_toggle_token:
970 \hbox_set_end:
971 \bool_if:NT \g_@@_rotate_bool \@@_rotate_cell_box:
972 \@@_adjust_size_box:
973 \box_set_ht:Nn \l_@@_cell_box
974 { \box_ht:N \l_@@_cell_box + \l_@@_cell_space_top_limit_dim }
975 \box_set_dp:Nn \l_@@_cell_box
976 { \box_dp:N \l_@@_cell_box + \l_@@_cell_space_bottom_limit_dim }
```
We want to compute in  $\gtrsim 20$  max\_cell\_width\_dim the width of the widest cell of the array (except the cells of the "first column" and the "last column").

```
977 \dim_gset:Nn \g_@@_max_cell_width dim
```

```
\frac{978}{ \dim_{\max:nn} \g0@max_{cell\_width\_dim} {\boxtimes: N \l0@cell\_box} }
```

```
The following computations are for the "first row" and the "last row".
```
979 \@@\_update\_for\_first\_and\_last\_row:

If the cell is empty, or may be considered as if, we must not create the PGF node, for two reasons:

- it's a waste of time since such a node would be rather pointless;
- we test the existence of these nodes in order to determine whether a cell is empty when we search the extremities of a dotted line.

However, it's very difficult to determine whether a cell is empty. Up to now we use the following technic:

- if the width of the box  $\lceil \text{Qe-cell}\rceil$  (created with the content of the cell) is equal to zero, we consider the cell as empty (however, this is not perfect since the user may have used a \rlap, a \llap or a \mathclap of mathtools.
- the cells with a command **\Ldots** or **\Cdots**, **\Vdots**, etc., should also be considered as empty; if nullify-dots is in force, there would be nothing to do (in this case the previous commands only write an instruction in a kind of \CodeAfter); however, if nullify-dots is not in force, a phantom of \ldots, \cdots, \vdots is inserted and its width is not equal to zero; that's why these commands raise a boolean  $\gtrsim$   $\mathcal{Q}$  empty cell bool and we begin by testing this boolean.

```
980 \bool_if:NTF \g_@@_empty_cell_bool
981 { \box_use_drop:N \l_@@_cell_box }
982 {
983 \bool_lazy_or:nnTF
984 \gtrsim 20 not_empty_cell_bool
985 \{ \dim\_compare\_p:nNn \{ \boxtimes_M: N \l@Q-cell\_box \} > \c\_zero\_dim \}986 \@@_node_for_cell:
987 { \box_use_drop:N \l_@@_cell_box }
988 }
989 \int_gset:Nn \g_@@_col_total_int { \int_max:nn \g_@@_col_total_int \c@jCol }
990 \bool_gset_false:N \g_@@_empty_cell_bool
991 \bool_gset_false:N \g_@@_not_empty_cell_bool
992 }
```
The following command creates the PGF name of the node with, of course, \l\_@@\_cell\_box as the content.

```
993 \cs_new_protected:Npn \@@_node_for_cell:
994 {
995 \pgfpicture
996 \pgfsetbaseline \c_zero_dim
997 \pgfrememberpicturepositiononpagetrue
998 \pgfset
\overline{9}1000 inner \texttt{~sep = \c_zero\_dim},
1001 minimum~width = c_zero_dim1002 }
1003 \pgfnode
1004 { rectangle }
1005 { base }
1006 { \box_use_drop:N \1_@@_cell_box }
1007 { \@@_env: - \int_use:N \c@iRow - \int_use:N \c@jCol }
1008 { }
1009 \str_if_empty:NF \l_@@_name_str
1010 \{1011 \pgfnodealias
1012 { \l_@@_name_str - \int_use:N \c@iRow - \int_use:N \c@jCol }
1013 { \@@_env: - \int_use:N \c@iRow - \int_use:N \c@jCol }
1014 }
1015 \endpgfpicture
1016 }
```
As its name says, the following command is a patch for the command  $\@Q_node_for_cell$ :. This patch will be appended on the left of \@@\_node\_for\_the\_cell: when the construction of the cell nodes (of the form  $(i-j)$ ) in the  $\text{CodeBefore}$  is required.

```
1017 \cs_new_protected:Npn \@@_patch_node_for_cell:n #1
1010 \sqrt{ }1019 \cs_new_protected:Npn \@@_patch_node_for_cell:
1020 \uparrow1021 \hbox set:Nn \l @@ cell box
1022 \qquad \qquad1023 \box_move_up:nn { \box_ht:N \l_@@_cell_box}
1024 \hbox_overlap_left:n
1025 \{1026 \pgfsys@markposition
1027 \{ \@{}_{env: - \int_xuse:N \cconeighteq{C0iRow - \int_use:N \ccojCol - NW } }
```
I don't know why the following adjustement is needed when the compilation is done with XeLaTeX or with the classical way latex, divps, ps2pdf (or Adobe Distiller). However, it seems to work.

```
1028 \#11029 }
1030 \box_use:N \l_@@_cell_box
1031 \box_move_down:nn { \box_dp:N \l_@@_cell_box }
1032 \hbox_overlap_left:n
1033 \qquad \qquad \qquad \qquad \qquad \qquad \qquad \qquad \qquad \qquad \qquad \qquad \qquad \qquad \qquad \qquad \qquad \qquad \qquad \qquad \qquad \qquad \qquad \qquad \qquad \qquad \qquad \qquad \qquad \qquad \qquad \qquad \qquad \qquad \qquad \qquad \qquad \qquad \qquad \qquad \qquad 1034 \pgfsys@markposition
1035 { \@@_env: - \int_use:N \c@iRow - \int_use:N \c@jCol - SE }
1036 \#11037 }
1038 }
1039 }
1040 }
```
We have no explanation for the different behaviour between the TeX engines...

```
1041 \bool_lazy_or:nnTF \sys_if_engine_xetex_p: \sys_if_output_dvi_p:
1042 {
1043 \@@_patch_node_for_cell:n
\texttt{1044} \begin{array}{c} \texttt{1044} \end{array} \begin{array}{c} \texttt{1044} \end{array} \begin{array}{c} \texttt{1044} \end{array} \begin{array}{c} \texttt{1044} \end{array} \begin{array}{c} \texttt{1044} \end{array}
```
<sup>1045</sup> } 1046 { \@@\_patch\_node\_for\_cell:n { } }

The second argument of the following command  $\%$  instruction of type:nnn defined below is the type of the instruction (Cdots, Vdots, Ddots, etc.). The third argument is the list of options. This command writes in the corresponding \g\_@@\_*type*\_lines\_tl the instruction which will actually draw the line after the construction of the matrix.

For example, for the following matrix,

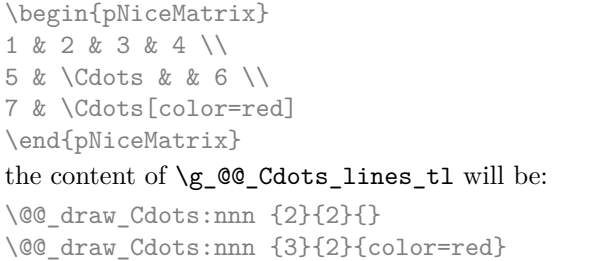

 $\sqrt{ }$  $\overline{1}$ 1 2 3 4  $5 \cdots \cdots \cdots 6$ 7  $\Lambda$  $\frac{1}{2}$ 

The first argument is a boolean which indicates whether you must put the instruction on the left or on the right on the list of instructions.

```
1047 \cs_new_protected:Npn \@@_instruction_of_type:nnn #1 #2 #3
1048 {
1049 \bool_if:nTF { #1 } \tl_gput_left:cx \tl_gput_right:cx
1050 { g_0 ( g_1 +2 _ lines _ tl }
1051 \sim1052 \use:c { @@ _ draw _ #2 : nnn }
1053 { \int_use:N \c@iRow }
1054 <br>
{ \int_{\text{use}:N} \c0jCol }1055 { \exp_not:n { #3 } }
1056 }
1057 }
```
We want to use **\array** of array. However, if the class used is revtex4-1 or revtex4-2, we have to do some tuning and use the command \@array@array instead of \array because these classes do a redefinition of \array incompatible with our use of \array.

```
1058 \cs_new_protected:Npn \@@_revtex_array:
1059 {
1060 \cs_set_eq:NN \@acoll \@arrayacol
1061 \cs_set_eq:NN \@acolr \@arrayacol
1062 \cs_set_eq:NN \@acol \@arrayacol
1063 \cs_set_nopar:Npn \@halignto { }
1064 \@array@array
1065 }
1066 \cs_new_protected:Npn \@@_array:
1067 {
1068 \bool_if:NTF \c_@@_revtex_bool
1069 \@@_revtex_array:
1070 {
1071 \bool_if:NTF \l_@@_NiceTabular_bool
1072 { \dim_set_eq:NN \col@sep \tabcolsep }
1073 { \dim set eq:NN \col@sep \arraycolsep }
1074 \dim_compare:nNnTF \l_@@_tabular_width_dim = \c_zero_dim
1075 { \cs set nopar:Npn \@halignto { } }
1076 { \cs_set_nopar:Npx \@halignto { to \dim_use:N \l_@@_tabular_width_dim } }
```
It colortbl is loaded, \@tabarray has been redefined to incorporate \CT@start.

1077 \@tabarray 1078 **}** 

\l\_@@\_baseline\_tl may have the value t, c or b. However, if the value is b, we compose the \array (of array) with the option t and the right translation will be done further. Remark that \str\_if\_eq:VnTF is fully expandable and you need something fully expandable here.

```
1079 [ \str_if_eq:VnTF \l_@@_baseline_tl c c t ]
1080 }
```
We keep in memory the standard version of **\ialign** because we will redefine **\ialign** in the environment {NiceArrayWithDelims} but restore the standard version for use in the cells of the array. <sup>1081</sup> \cs\_set\_eq:NN \@@\_old\_ialign: \ialign

The following command creates a row node (and not a row of nodes!).

```
1082 \cs_new_protected:Npn \@@_create_row_node:
1083 {
```
The **\hbox:n** (or **\hbox**) is mandatory.

```
1084 \hbox
1085 \frac{1}{2}1086 \bool if:NT \l @@ code before bool
1087 \uparrow1088 \vtop
1089 \qquad \qquad \qquad \qquad \qquad \qquad \qquad \qquad \qquad \qquad \qquad \qquad \qquad \qquad \qquad \qquad \qquad \qquad \qquad \qquad \qquad \qquad \qquad \qquad \qquad \qquad \qquad \qquad \qquad \qquad \qquad \qquad \qquad \qquad \qquad \qquad \qquad1090 \skip_vertical:N 0.5\arrayrulewidth
1091 \pgfsys@markposition { \@@_env: - row - \@@_succ:n \c@iRow }
1092 \skip_vertical:N -0.5\arrayrulewidth
1093 }
1094    }
1095 \pgfpicture
1096 \pgfrememberpicturepositiononpagetrue
1097 \pgfcoordinate { \@@_env: - row - \@@_succ:n \c@iRow }
1098 \{ \pmb{\cdot} \ c\_zero\_dim f - 0.5 \arrayrulewidth \}1099 \str_if_empty:NF \l_@@_name_str
1100 \qquad \qquad \qquad1101 \pgfnodealias
1102 \{ \lq\_@\_name\_str - row - \int \cdot N \cdot dRow \}1103 { \@@_env: - row - \int_use:N \c@iRow }
1104    }
1105 \endpgfpicture
1106 }
1107 }
```
The following must *not* be protected because it begins with **\noalign.** 

```
1108 \cs_new:Npn \@@_everycr: { \noalign { \@@_everycr_i: } }
1109 \cs_new_protected:Npn \@@_everycr_i:
1110 \, {
1111 \int_gzero:N \c@jCol
1112 \bool_gset_false:N \g_@@_after_col_zero_bool
1113 \bool_if:NF \g_@@_row_of_col_done_bool
1114 {
1115 \@@_create_row_node:
```
We don't draw the rules of the key hlines (or hvlines) but we reserve the vertical space for theses rules.

```
1116 \tl_if_empty:NF \l_@@_hlines_clist
1117 \qquad \qquad \qquad \qquad \qquad \qquad \qquad \qquad \qquad \qquad \qquad \qquad \qquad \qquad \qquad \qquad \qquad \qquad \qquad \qquad \qquad \qquad \qquad \qquad \qquad \qquad \qquad \qquad \qquad \qquad \qquad \qquad \qquad \qquad \qquad \qquad 1118 \text{tl}_if_eq: NnF \lld 00_hlines_clist { all }1119 \qquad \qquad \qquad \qquad \qquad \qquad \qquad \qquad \qquad \qquad \qquad \qquad \qquad \qquad \qquad \qquad \qquad \qquad \qquad \qquad \qquad \qquad \qquad \qquad \qquad \qquad \qquad \qquad \qquad \qquad \qquad \qquad \qquad \qquad \qquad \qquad \qquad1120 \exp_args:NNx
1121 \clist_if_in:NnT
1122 \l_@@_hlines_clist
1123 \{ \text{Q@\_succ:n} \cap \text{C@iRow} \}1124 }
 1125 \left\{
```
The counter \c@iRow has the value *−*1 only if there is a "first row" and that we are before that "first row", i.e. just before the beginning of the array.

```
1126 \int_11126 \int_1 \int_0 \int_0 \int_0 \int_0 \int_0 \int_0 \int_0 \int_0 \int_0 \int_0 \int_0 \int_0 \int_0 \int_0 \int_0 \int_0 \int_0 \int_0 \int_0 \int_0 \int_0 \int_0 \int_0 \int_0 \int_0 \int_0 \int_0 \int_0 \\overline{\mathbf{1}} 1127 \overline{\mathbf{1}}1128 \int_compare:nNnF \c@iRow = \l_@@_last_row_int
```
The command \CT@arc@ is a command of colortbl which sets the color of the rules in the array. The package nicematrix uses it even if colortbl is not loaded. We use a TeX group in order to limit the scope of \CT@arc@.

```
1129 { \hrule height \arrayrulewidth width \c_zero_dim }
1130 }
1131 }
1132 }
1133 }
1134 }
```
The command  $@$ <sub>newcolumntype</sub> is the command  $\newcommand{\new_1}{newcolon}$  of array without the warnings for redefinitions of columns types (we will use it to redefine the columns types w and W).

```
1135 \cs_set_protected:Npn \@@_newcolumntype #1
1136 {
1137 \cs set:cpn { NC @ find @ #1 } ##1 #1 { \NC@ { ##1 } }
1138 \peek_meaning:NTF [
1139 { \newcol@ #1 }
1140 { \newcol@ #1 [ 0 ] }
1141 }
```
When the key renew-dots is used, the following code will be executed.

```
1142 \cs_set_protected:Npn \@@_renew_dots:
1143 {
1144 \cs_set_eq:NN \ldots \@@_Ldots
1145 \cs_set_eq:NN \cdots \@@_Cdots
1146 \cs_set_eq:NN \vdots \@@_Vdots
1147 \cs_set_eq:NN \ddots \@@_Ddots
1148 \cs_set_eq:NN \iddots \@@_Iddots
1149 \cs_set_eq:NN \dots \@@_Ldots
1150 \cs_set_eq:NN \hdotsfor \@@_Hdotsfor:
1151 }
```
When the key colortbl-like is used, the following code will be executed.

```
1152 \cs_new_protected:Npn \@@_colortbl_like:
1153 {
1154 \cs_set_eq:NN \cellcolor \@@_cellcolor_tabular
1155 \cs_set_eq:NN \rowcolor \@@_rowcolor_tabular
1156 \cs_set_eq:NN \columncolor \@@_columncolor_preamble
1157 }
```
The following code \@@\_pre\_array\_ii: is used in {NiceArrayWithDelims}. It exists as a standalone macro only for legibility.

1158 \cs\_new\_protected:Npn \@@\_pre\_array\_ii: 1159 **{** 

If booktabs is loaded, we have to patch the macro \@BTnormal which is a macro of booktabs. The macro \@BTnormal draws an horizontal rule but it occurs after a vertical skip done by a low level TeX command. When this macro **\@BTnormal** occurs, the row node has yet been inserted by nicematrix *before* the vertical skip (and thus, at a wrong place). That why we decide to create a new row node (for the same row). We patch the macro \@BTnormal to create this row node. This new row node will overwrite the previous definition of that row node and we have managed to avoid the error messages of that redefinition <sup>54</sup> .

 $^{54}\mathrm{cf.}$  \nicematrix@redefine@check@rerun

```
1160 \bool_if:NT \c_@@_booktabs_loaded_bool
1161 { \tl_put_left:Nn \@BTnormal \@@_create_row_node: }
1162 \box_clear_new:N \l_@@_cell_box
1163 \normalbaselines
```
If the option small is used, we have to do some tuning. In particular, we change the value of \arraystretch (this parameter is used in the construction of \@arstrutbox in the beginning of {array}).

```
1164 \bool_if:NT \l_@@_small_bool
1165 \qquad \qquad \qquad \qquad \qquad \qquad \qquad \qquad \qquad \qquad \qquad \qquad \qquad \qquad \qquad \qquad \qquad \qquad \qquad \qquad \qquad \qquad \qquad \qquad \qquad \qquad \qquad \qquad \qquad \qquad \qquad \qquad \qquad \qquad \qquad \qquad 1166 \cs_set_nopar:Npn \arraystretch { 0.47 }
1167 \dim_set:Nn \arraycolsep { 1.45 pt }
1168 }
```

```
1169 \bool if:NT \g @@ recreate cell nodes bool
1170 \, \rm{f}1171 \tl_put_right:Nn \@@_begin_of_row:
1172 f
1173 \pgfsys@markposition
1174 \{ \@genv: - row - \int\limits_{1174} C@iRow - base \}1175 }
1176 }
```
The environment {array} uses internally the command \ialign. We change the definition of \ialign for several reasons. In particular, \ialign sets \everycr to { } and we *need* to have to change the value of \everycr.

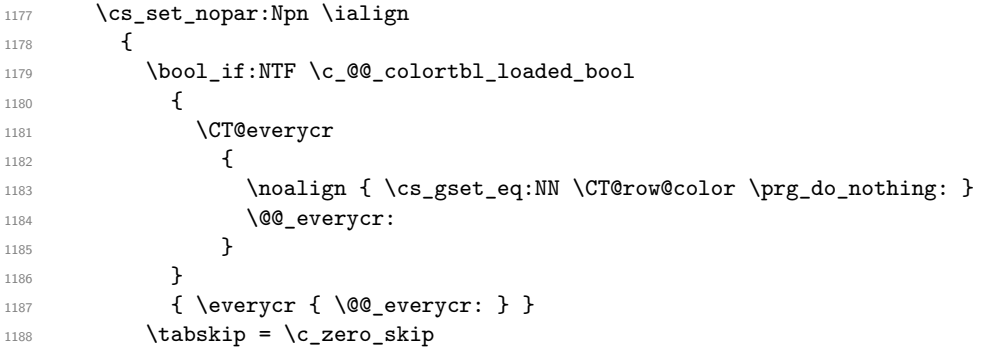

The box **\@arstrutbox** is a box constructed in the beginning of the environment {array}. The construction of that box takes into account the current value of  $\arrows$ raystretch<sup>55</sup> and  $\ext{extrarowheight}$ (of array). That box is inserted (via  $\text{Qarstrut}$ ) in the beginning of each row of the array. That's why we use the dimensions of that box to initialize the variables which will be the dimensions of the potential first and last row of the environment. This initialization must be done after the creation of \@arstrutbox and that's why we do it in the \ialign.

```
1189 \dim_gzero_new:N \g_@@_dp_row_zero_dim
1190 \dim_gset:Nn \g_@@_dp_row_zero_dim { \box_dp:N \@arstrutbox }
1191 \dim_gzero_new:N \g_@@_ht_row_zero_dim
1192 \dim_gset:Nn \g_@@_ht_row_zero_dim { \box_ht:N \@arstrutbox }
1193 \dim_gzero_new:N \g_@@_ht_row_one_dim
1194 \dim_gset:Nn \g_@@_ht_row_one_dim { \box_ht:N \@arstrutbox }
1195 \dim_gzero_new:N \g_@@_dp_ante_last_row_dim
1196 \dim_gzero_new:N \g_@@_ht_last_row_dim
1197 \dim_gset:Nn \g_@@_ht_last_row_dim { \box_ht:N \@arstrutbox }
1198 \dim_gzero_new:N \g_@@_dp_last_row_dim
1199 \dim_gset:Nn \g_@@_dp_last_row_dim { \box_dp:N \@arstrutbox }
```
<sup>55</sup>The option small of nicematrix changes (among other) the value of \arraystretch. This is done, of course, before the call of {array}.

After its first use, the definition of \ialign will revert automatically to its default definition. With this programmation, we will have, in the cells of the array, a clean version of \ialign.

```
1200 \cs_set_eq:NN \ialign \@@_old_ialign:
1201 \halign
1202 }
```
We keep in memory the old versions or **\ldots**, **\cdots**, etc. only because we use them inside \phantom commands in order that the new commands \Ldots, \Cdots, etc. give the same spacing (except when the option nullify-dots is used).

```
1203 \cs_set_eq:NN \@@_old_ldots \ldots
1204 \cs_set_eq:NN \@@_old_cdots \cdots
1205 \cs_set_eq:NN \@@_old_vdots \vdots
1206 \cs_set_eq:NN \@@_old_ddots \ddots
1207 \cs_set_eq:NN \@@_old_iddots \iddots
1208 \bool_if:NTF \l_@@_standard_cline_bool
1209 {\cs_set_eq:NN\cline \@@_standard_cline }
1210 { \cs_set_eq:NN \cline \@@_cline }
1211 \cs_set_eq:NN \Ldots \@@_Ldots
1212 \cs_set_eq:NN \Cdots \@@_Cdots
1213 \cs_set_eq:NN \Vdots \@@_Vdots
1214 \cs_set_eq:NN \Ddots \@@_Ddots
1215 \cs_set_eq:NN \Iddots \@@_Iddots
1216 \cs_set_eq:NN \hdottedline \@@_hdottedline:
1217 \cs_set_eq:NN \Hline \@@_Hline:
1218 \cs_set_eq:NN \Hspace \@@_Hspace:
1219 \cs_set_eq:NN \Hdotsfor \@@_Hdotsfor:
1220 \cs_set_eq:NN \Vdotsfor \@@_Vdotsfor:
1221 \cs_set_eq:NN \multicolumn \@@_multicolumn:nnn
1222 \cs_set_eq:NN \Block \@@_Block:
1223 \cs_set_eq:NN \rotate \@@_rotate:
1224 \cs_set_eq:NN \OnlyMainNiceMatrix \@@_OnlyMainNiceMatrix:n
1225 \cs_set_eq:NN \dotfill \@@_old_dotfill:
1226 \cs_set_eq:NN \CodeAfter \@@_CodeAfter:
1227 \cs_set_eq:NN \diagbox \@@_diagbox:nn
1228 \cs_set_eq:NN \NotEmpty \@@_NotEmpty:
1229 \bool_if:NT \l_@@_colortbl_like_bool \@@_colortbl_like:
1230 \bool_if:NT \l_@@_renew_dots_bool \@@_renew_dots:
```
The sequence  $\gtrsim$   $@Q$  multicolumn\_cells\_seq will contain the list of the cells of the array where a command  $\mathrm{multicolumn{th}{...}}{...}$  with  $n > 1$  is issued. In  $\gtrsim\mathcal{Q}_{multicolumn{1}{\sim}{...}}$ the "sizes" (that is to say the values of *n*) correspondant will be stored. These lists will be used for the creation of the "medium nodes" (if they are created).

1231 \seq\_gclear:N \g\_@@\_multicolumn\_cells\_seq

1232 \seq\_gclear:N \g\_@@\_multicolumn\_sizes\_seq

The counter \c@iRow will be used to count the rows of the array (its incrementation will be in the first cell of the row).

 $1233$  \int\_gset:Nn \c@iRow { \l\_@@\_first\_row\_int - 1 }

At the end of the environment {array}, \c@iRow will be the total number de rows. \g\_@@\_row\_total\_int will be the number or rows excepted the last row (if \l\_@@\_last\_row\_bool has been raised with the option last-row).

<sup>1234</sup> \int\_gzero\_new:N \g\_@@\_row\_total\_int

The counter \c@jCol will be used to count the columns of the array. Since we want to know the total number of columns of the matrix, we also create a counter  $\gtrsim$   $\mathcal{Q}$  col total int. These counters are updated in the command  $\Diamond \otimes \Diamond$  Cell: executed at the beginning of each cell.

<sup>1235</sup> \int\_gzero\_new:N \g\_@@\_col\_total\_int

1236 \cs\_set\_eq:NN \@ifnextchar \new@ifnextchar

1237 \@@\_renew\_NC@rewrite@S:

<sup>1238</sup> \bool\_gset\_false:N \g\_@@\_last\_col\_found\_bool

During the construction of the array, the instructions \Cdots, \Ldots, etc. will be written in token lists  $\gtrsim$   $@$  Cdots lines tl, etc. which will be executed after the construction of the array.

```
1239 \tl_gclear_new:N \g_@@_Cdots_lines_tl
1240 \tl_gclear_new:N \g_@@_Ldots_lines_tl
1241 \tl_gclear_new:N \g_@@_Vdots_lines_tl
1242 \tl_gclear_new:N \g_@@_Ddots_lines_tl
1243 \tl_gclear_new:N \g_@@_Iddots_lines_tl
1244 \tl_gclear_new:N \g_@@_HVdotsfor_lines_tl
1245 \tl_gclear_new:N \g_nicematrix_code_before_tl
1246 }
```

```
This is the end of \@@_pre_array_ii:.
```
The command  $\text{QQ-pre}$  array: will be executed after analyse of the keys of the environment.

```
1247 \cs_new_protected:Npn \@@_pre_array:
1248 {
1249 \cs_if_exist:NT \theiRow { \int_set_eq:NN \l_@@_old_iRow_int \c@iRow }
1250 \int_gzero_new:N \c@iRow
1251 \cs_if_exist:NT \thejCol { \int_set_eq:NN \l_@@_old_jCol_int \c@jCol }
1252 \int_gzero_new:N \c@jCol
```
We recall that  $\lceil \cdot \rceil$  **CC\_last\_row\_int** and  $\lceil \cdot \rceil$  **CC\_last\_column\_int** are *not* the numbers of the last row and last column of the array. There are only the values of the keys last-row and last-column (maybe the user has provided erroneous values). The meaning of that counters does not change during the environment of nicematrix. There is only a slight adjustment: if the user have used one of those keys without value, we provide now the right value as read on the aux file (of course, it's possible only after the first compilation).

```
1253 \int compare:nNnT \l @ last row int = { -1 }
1254 \{1255 \bool_set_true:N \l_@@_last_row_without_value_bool
1256 \bool_if:NT \g_@@_aux_found_bool
1257 { \int_set:Nn \l_@@_last_row_int { \seq_item:Nn \c_@@_size_seq 3 } }
1258 }
1259 \int_1 \int_2 \int_1 \frac{1}{\sqrt{2}} \int_1 \frac{1}{\sqrt{2}} \int_2 \frac{1}{\sqrt{2}} \int_2 \frac{1}{\sqrt{2}} \int_2 \frac{1}{\sqrt{2}} \int_2 \frac{1}{\sqrt{2}} \int_2 \frac{1}{\sqrt{2}} \int_2 \frac{1}{\sqrt{2}} \int_2 \frac{1}{\sqrt{2}} \int_2 \frac{1}{\sqrt{2}} \1260 \qquad \qquad \qquad \qquad \qquad \qquad \qquad \qquad \qquad \qquad \qquad \qquad \qquad \qquad \qquad \qquad \qquad \qquad \qquad \qquad \qquad \qquad \qquad \qquad \qquad \qquad \qquad \qquad \qquad \qquad \qquad \qquad \qquad \qquad \qquad \qquad 1261 \bool if:NT \g @@ aux found bool
1262 { \int_set:Nn \1_@@_last_col_int { \seq_item:Nn \c_@@_size_seq 6 } }
1263 }
```
If there is a exterior row, we patch a command used in \@@\_Cell: in order to keep track of some dimensions needed to the construction of that "last row".

```
1264 \int_compare:nNnT \l_@@_last_row_int > { -2 }
1265 \uparrow1266 \tl_put_right:Nn \@@_update_for_first_and_last_row:
1267 \qquad \qquad \qquad1268 \dim_gset:Nn \g_@@_ht_last_row_dim
1269 \{ \dim\_max: nn \g @@_ht_last_row_dim { \box_ht:N \l_@@_cell_box } }
1270 \dim_gset:Nn \g_@@_dp_last_row_dim
1271 \{ \dim\_max: nn \gmod p_1 \geq \dim \{ \boxtimes_1 N \leq \cell\_box } \}1272 }
1273 }
```
1274 \seq\_gclear:N \g\_@@\_submatrix\_seq

```
Now the \CodeBefore.
```
1275 \bool\_if:NT \l\_@@\_code\_before\_bool \@@\_exec\_code\_before:

The value of  $\gtrsim$   $\lll$   $\lll$   $\lll$   $\lll$   $\lll$   $\lll$   $\lll$   $\lll$   $\lll$   $\lll$   $\lll$   $\lll$   $\lll$   $\lll$   $\lll$   $\lll$   $\lll$   $\lll$   $\lll$   $\lll$   $\lll$   $\lll$   $\lll$   $\lll$   $\lll$   $\lll$   $\lll$   $\lll$   $\lll$   $\lll$   $\lll$   $\lll$   $\lll$   $\ll$ (potential) execution of the \CodeBefore. Now, we clear that variable because it will be reconstructed during the creation of the array.

1276 \seq\_gclear:N \g\_@@\_pos\_of\_blocks\_seq

Idem for other sequences written on the aux file.

1277 \seq\_gclear\_new:N \g\_@@\_multicolumn\_cells\_seq 1278 \seq\_gclear\_new:N \g\_@@\_multicolumn\_sizes\_seq

The code in \@@\_pre\_array\_ii: is used only here. 1279 \@@\_pre\_array\_ii:

The array will be composed in a box (named  $\lvert$   $\rvert$   $\mathcal{Q}$  the array box) because we have to do manipulations concerning the potential exterior rows.

1280 \box\_clear\_new:N \l\_@@\_the\_array\_box

If the user has loaded nicematrix with the option define-L-C-R, he will be able to use L, C and R instead of 1, c and  $r$  in the preambles of the environments of nicematrix (it's a compatibility mode since L, C and R were mandatory before version 5.0).

 $1281$  \bool\_if:NT \c\_@@\_define\_L\_C\_R\_bool \@@\_define\_L\_C\_R:

The preamble will be constructed in  $\gtrsim$  00 preamble\_tl.

1282 \@@\_construct\_preamble:

Now, the preamble is constructed in  $\gtrsim$  00 preamble\_tl

We compute the width of both delimiters. We remember that, when the environment {NiceArray} is used, it's possible to specify the delimiters in the preamble (eg [ccc]).

```
1283 \dim zero new:N \l @@ left delim dim
1284 \dim_zero_new:N \l_@@_right_delim_dim
1285 \bool_if:NTF \l_@@_NiceArray_bool
1286 \qquad \qquad \qquad \qquad \qquad \qquad \qquad \qquad \qquad \qquad \qquad \qquad \qquad \qquad \qquad \qquad \qquad \qquad \qquad \qquad \qquad \qquad \qquad \qquad \qquad \qquad \qquad \qquad \qquad \qquad \qquad \qquad \qquad \qquad \qquad \qquad 1287 \dim_gset:Nn \l_@@_left_delim_dim { 2 \arraycolsep }
1288 \dim_gset:Nn \l_@@_right_delim_dim { 2 \arraycolsep }
1289 }
1290 \left\{ \begin{array}{ccc} 1 & 0 & 0 \\ 0 & 0 & 0 \\ 0 & 0 & 0 \\ 0 & 0 & 0 \\ 0 & 0 & 0 \\ 0 & 0 & 0 \\ 0 & 0 & 0 \\ 0 & 0 & 0 \\ 0 & 0 & 0 \\ 0 & 0 & 0 \\ 0 & 0 & 0 \\ 0 & 0 & 0 \\ 0 & 0 & 0 \\ 0 & 0 & 0 & 0 \\ 0 & 0 & 0 & 0 \\ 0 & 0 & 0 & 0 \\ 0 & 0 & 0 & 0 \\ 0 & 0 & 0 & 0 & 0 \\ 0 & 0 & 0 & 0 & 0 \\ 0 & 0 &
```
The command \bBigg@ is a command of amsmath.

```
1291 \hbox_set:Nn \l_tmpa_box { $ \bBigg@ 5 \g_@@_left_delim_tl $ }
\label{thm:main} $$\dim_set:Nn \l0@left_delt_delim\_dim f \box wd:N \ltmpbox }1293 \hbox_set:Nn \l_tmpa_box { $ \bBigg@ 5 \g_@@_right_delim_tl $ }
1294 \dim_set:Nn \l_@@_right_delim_dim { \box_wd:N \l_tmpa_box }
1295 }
```
Here is the beginning of the box which will contain the array. The \hbox set end: corresponding to this  $\text{block set:}$  Ww will be in the second part of the environment (and the closing \c\_math\_toggle\_token also).

```
1296 \hbox_set:Nw \l_@@_the_array_box
1297 \skip horizontal:N \l @@ left margin dim
1298 \skip_horizontal:N \l_@@_extra_left_margin_dim
1299 \c_math_toggle_token
1300 \bool_if:NTF \l_@@_light_syntax_bool
1301 { \use:c { @-light-syntax } }
1302 { \use: c { @C-normal-syntax } }
1303 }
```
The following command  $@Q-pre_array_i:w$  will be used when the keyword  $\text{CodeBefore}$  is present at the beginning of the environment.

```
1304 \cs_new_protected:Npn \@@_pre_array_i:w #1 \Body
1305 {
1306 \tl_put_right:Nn \l_@@_code_before_tl { #1 }
1307 \bool_set_true:N \l_@@_code_before_bool
```
We go on with  $\@{$  pre\_array: which will (among other) execute the  $\text{CodeBefore}$  (specified in the key code-before or after the keyword \CodeBefore). By definition, the \CodeBefore must be executed before the body of the array...

```
1308 \@@_pre_array:
1300 - 7
```
# **The \CodeBefore**

The following command will be executed if the \CodeBefore has to be actually executed.

```
1310 \cs_new_protected:Npn \@@_pre_code_before:
```
 $1311 \quad \text{f}$ 

First, we give values to the LaTeX counters iRow and jCol. We remind that, in the code-before (and in the \CodeAfter) they represent the numbers of rows and columns of the array (without the potential last row and last column). The value of  $\gtrsim$  @@\_row\_total\_int is the number of the last row (with potentially a last exterior row) and  $\gtrsim$   $@$  col\_total\_int is the number of the last column (with potentially a last exterior column).

```
1312 \int_set:Nn \c@iRow { \seq_item:Nn \c_@@_size_seq 2 }
1313 \int_set:Nn \c@jCol { \seq_item:Nn \c_@@_size_seq 5 }
1314 \int_set_eq:NN \g_@@_row_total_int { \seq_item:Nn \c_@@_size_seq 3 }
1315 \int_set_eq:NN \g_@@_col_total_int { \seq_item:Nn \c_@@_size_seq 6 }
```
Now, we will create all the col nodes and row nodes with the informations written in the aux file. You use the technique described in the page 1229 of pgfmanual.pdf, version 3.1.4b.

```
1316 \pgfsys@markposition { \@@_env: - position }
1317 \pgfsys@getposition { \@@_env: - position } \@@_picture_position:
1318 \pgfpicture
1319 \pgf@relevantforpicturesizefalse
```
First, the recreation of the row nodes.

```
1320 \int_step_inline:nnn \l_@@_first_row_int { \g_@@_row_total_int + 1 }
1321 \qquad \qquad \qquad \qquad \qquad \qquad \qquad \qquad \qquad \qquad \qquad \qquad \qquad \qquad \qquad \qquad \qquad \qquad \qquad \qquad \qquad \qquad \qquad \qquad \qquad \qquad \qquad \qquad \qquad \qquad \qquad \qquad \qquad \qquad \qquad \qquad 1322 \pgfsys@getposition { \@@_env: - row - ##1 } \@@_node_position:
1323 \pgfcoordinate { \@@_env: - row - ##1 }
1324 { \pgfpointdiff \@@_picture_position: \@@_node_position: }
1325 }
```
Now, the recreation of the col nodes.

```
1326 \int_step_inline:nnn \l_@@_first_col_int { \g_@@_col_total_int + 1 }
1327 \left\{ \begin{array}{ccc} 1 & 1 & 1 \\ 1 & 1 & 1 \end{array} \right\}1328 \pgfsys@getposition { \@@_env: - col - ##1 } \@@_node_position:
1329 \qquad \qquad \qquad \qquad \qquad \pgfcoordinate { \@@_env: - col - ##1 }
1330 { \pgfpointdiff \@@_picture_position: \@@_node_position: }
1331 }
```
Now, you recreate the diagonal nodes by using the row nodes and the col nodes.

1332 \@@\_create\_diag\_nodes:

Now, the creation of the cell nodes  $(i-j)$ , and, maybe also the "medium nodes" and the "large nodes".

```
1333 \bool_if:NT \g_@@_recreate_cell_nodes_bool \@@_recreate_cell_nodes:
1334 \endpgfpicture
```

```
1335 \bool_if:NT \c_@@_tikz_loaded_bool
1336 {
1337 \tikzset
1338 \{1339 every~picture / .style =
1340 { overlay, name~prefix = \@@_env: - }
1341 }
1342 }
1343 \cs set eq:NN \cellcolor \@@ cellcolor
1344 \cs_set_eq:NN \rectanglecolor \@@_rectanglecolor
1345 \cs_set_eq:NN \roundedrectanglecolor \@@_roundedrectanglecolor
1346 \cs_set_eq:NN \rowcolor \@@_rowcolor
1347 \cs_set_eq:NN \rowcolors \@@_rowcolors
1348 \cs_set_eq:NN \arraycolor \@@_arraycolor
1349 \cs_set_eq:NN \columncolor \@@_columncolor
1350 \cs_set_eq:NN \chessboardcolors \@@_chessboardcolors
1351 \cs_set_eq:NN \SubMatrix \@@_SubMatrix_in_code_before
1352 }
```
1353 \cs\_new\_protected:Npn \@@\_exec\_code\_before: <sup>1354</sup> { 1355 \seq\_gclear\_new:N \g\_@@\_colors\_seq <sup>1356</sup> \bool\_gset\_false:N \g\_@@\_recreate\_cell\_nodes\_bool 1357 \group\_begin:

We compose the code-before in math mode in order to nullify the spaces put by the user between instructions in the code-before.

1358 \bool\_if:NT \l\_@@\_NiceTabular\_bool \c\_math\_toggle\_token

Here is the **\CodeBefore**. The construction is a bit complicated because **\1\_@@\_code\_before\_tl** may begin with keys between square brackets. Moreover, after the analyze of those keys, we sometimes have to decide to do *not* execute the rest of  $\lceil \cdot \rfloor \llbracket \cdot \rrbracket$  (when it is asked for the creation of cell nodes in the  $\text{CodeBefore}$ . That's why we begin with a  $\qquad$  stop: it will be used to discard the rest of \l\_@@\_code\_before\_tl.

<sup>1359</sup> \exp\_last\_unbraced:NV \@@\_CodeBefore\_keys: \l\_@@\_code\_before\_tl \q\_stop

Now, all the cells which are specified to be colored by instructions in the \CodeBefore will actually be colored. It's a two-stages mechanism because we want to draw all the cells with the same color at the same time to absolutely avoid thin white lines in some PDF viewers.

```
1360 \@@_actually_color:
1361 \bool_if:NT \l_@@_NiceTabular_bool \c_math_toggle_token
1362 \group_end:
1363 \bool_if:NT \g_@@_recreate_cell_nodes_bool
1364 \{ \tilde{\text{1: Nn } @code{not_f:} \@code{not_f:} \@code{1365 }
1366 \keys_define:nn { NiceMatrix / CodeBefore }
1367 \sqrt{2}1368 create-cell-nodes .bool_gset:N = \gtrsim \mathcal{C} eq _recreate_cell_nodes_bool ,
1369 create-cell-nodes .default:n = true ,
1370 sub-matrix .code:n = \keys set:nn { NiceMatrix / sub-matrix } { #1 } ,
1371 sub-matrix .value required:n = true ,
1372 delimiters / color .tl_set:N = \l_@@_delimiters_color_tl ,
1373 delimiters / color .value_required:n = true,
1374 unknown .code:n = \@@_error:n { Unknown~key~for~CodeAfter }
1375 }
1376 \NewDocumentCommand \@@_CodeBefore_keys: { O { } }
1377 {
1378 \keys set:nn { NiceMatrix / CodeBefore } { #1 }
1379 \@@_CodeBefore:w
1380 }
```
We have extracted the options of the keyword **\CodeBefore** in order to see whether the key create-cell-nodes has been used. Now, you can execute the rest of the \CodeAfter, excepted, of course, if we are in the first compilation.

```
1381 \cs_new_protected:Npn \@@_CodeBefore:w #1 \q_stop
1382 {
1383 \bool_if:NT \g_@@_aux_found_bool
1384 {
1385 \@@_pre_code_before:
1386 #1
1387 }
1388 }
```
By default, if the user uses the \CodeBefore, only the col nodes, row nodes and diag nodes are available in that \CodeBefore. With the key create-cell-nodes, the cell nodes, that is to say the nodes of the form  $(i-j)$  (but not the extra nodes) are also available because those nodes also are recreated and that recreation is done by the following command.

```
1389 \cs_new_protected:Npn \@@_recreate_cell_nodes:
1390 \{1391 \int_step_inline:nnn \l_@@_first_row_int \g_@@_row_total_int
1392 \uparrow1393 \pgfsys@getposition { \@@_env: - ##1 - base } \@@_node_position:
1394 \qquad \qquad \qquad \qquad \qquad \pgfcoordinate { \@@_env: - row - ##1 - base }
1395 { \pgfpointdiff \@@_picture_position: \@@_node_position: }
1396 \int_step_inline:nnn \l_@@_first_col_int \g_@@_col_total_int
1397 \left\{ \begin{array}{c} \end{array} \right.1398 \text{Cs} if exist:cT
1399 { pgf @ sys @ pdf @ mark @ pos @ \@@_env: - ##1 - ####1 - NW }
1400 \left\{ \begin{array}{c} 1400 & 1 \end{array} \right\}1401 \pgfsys@getposition
1402 \{ \ \mathcal{O} \text{ env: - ##1 - ###1 - NW } \}1403 \@@_node_position:
1404 \pgfsys@getposition
1405 \{ \ \angle \text{@ env: - ##1 - ###1 - SE } \}1406 \qquad \qquad \qquad \qquad 1406
1407 \@@_pgf_rect_node:nnn
1408 \{ \ \{ \ \mathbb{O} \text{env:} \ - \ \# \# \mathbb{1} \ - \ \# \# \# \mathbb{1} \ \}1409 \{ \ppfpointdiff \@picture position: \@node position: }1410 \{ \pmb{\qquad} \pmb{\qquad} \pmb{\1411 }
1412 }
1413 }
1414 \@@_create_extra_nodes:
1415 }
```
# **The environment {NiceArrayWithDelims}**

```
1416 \NewDocumentEnvironment { NiceArrayWithDelims }
1417 { m m 0 { } m ! 0 { } t \CodeBefore }
1418 {
1419 \@@_provide_pgfsyspdfmark:
1420 \bool_if:NT \c_@@_footnote_bool \savenotes
```
The aim of the following \bgroup (the corresponding \egroup is, of course, at the end of the environment) is to be able to put an exposant to a matrix in a mathematical formula. 1421 \bgroup

1422 \tl\_gset:Nn \g\_@@\_left\_delim\_tl { #1 } 1423 \tl\_gset:Nn \g\_@@\_right\_delim\_tl { #2 } 1424 \tl\_gset:Nn \g\_@@\_preamble\_tl { #4 }

```
1425 \int_gzero:N \g_@@_block_box_int
1426 \dim_zero:N \g_@@_width_last_col_dim
1427 \dim_zero:N \g_@@_width_first_col_dim
1428 \bool_gset_false:N \g_@@_row_of_col_done_bool
1429 \str_if_empty:NT \g_@@_name_env_str
1430 { \str_gset:Nn \g_@@_name_env_str { NiceArrayWithDelims } }
```
The following line will be deleted when we will consider that only versions of siunitx after v3.0 are compatible with nicematrix.

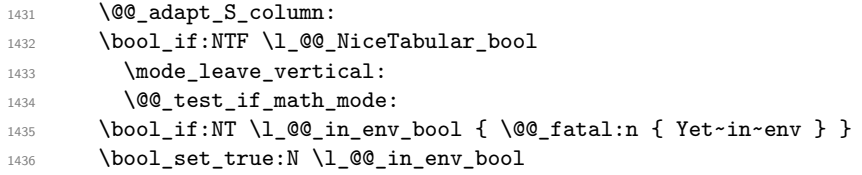

The command  $\C{T@arc@}$  contains the instruction of color for the rules of the array<sup>56</sup>. This command is used by \CT@arc@ but we use it also for compatibility with colortbl. But we want also to be able to use color for the rules of the array when colortbl is *not* loaded. That's why we do the following instruction which is in the patch of the beginning of arrays done by colortbl. Of course, we restore the value of \CT@arc@ at the end of our environment.

<sup>1437</sup> \cs\_gset\_eq:NN \@@\_old\_CT@arc@ \CT@arc@

We deactivate Tikz externalization because we will use PGF pictures with the options overlay and remember picture (or equivalent forms). We deactivate with \tikzexternaldisable and not with \tikzset{external/export=false} which is *not* equivalent.

<sup>1438</sup> \cs\_if\_exist:NT \tikz@library@external@loaded  $1439$   $\big\{$ 1440 **\tikzexternaldisable** 1441 \cs\_if\_exist:NT \ifstandalone <sup>1442</sup> { \tikzset { external / optimize = false } } <sup>1443</sup> }

We increment the counter  $\gtrsim \mathcal{C}$  env\_int which counts the environments of the package.

```
1444 \int_gincr:N \g_@@_env_int
```
1445 \bool\_if:NF \l\_@@\_block\_auto\_columns\_width\_bool

1446 { \dim\_gzero\_new:N \g\_@@\_max\_cell\_width\_dim }

The sequence  $\gtrsim$   $@$ \_blocks\_seq will contain the carateristics of the blocks (specified by  $\Bbb{C}$ ) of the array. The sequence  $\gtrsim$  @@\_pos\_of\_blocks\_seq will contain only the position of the blocks. Of course, this is redundant but it's for efficiency.

1447 \seq\_gclear:N \g\_@@\_blocks\_seq

1448 \seq\_gclear:N \g\_@@\_pos\_of\_blocks\_seq

In fact, the sequence  $\gtrsim \mathcal{Q} \otimes \text{pos_of-blocks\_seq}$  will also contain the positions of the cells with a \diagbox.

```
1449 \seq_gclear:N \g_@@_pos_of_stroken_blocks_seq
1450 \seq_gclear:N \g_@@_pos_of_xdots_seq
1451 \tl_gclear_new:N \g_@@_code_before_tl
```
We load all the informations written in the **aux** file during previous compilations corresponding to the current environment.

```
1452 \bool_gset_false:N \g_@@_aux_found_bool
1453 \tl_if_exist:cT { c_@@ _ \int_use:N \g_@@_env_int _ tl }
1454 {
1455 \bool_gset_true:N \g_@@_aux_found_bool
1456 \use:c { c_@@ _ \int_use:N \g_@@_env_int _ tl }
1457 }
```
Now, we prepare the token list for the instructions that we will have to write on the aux file at the end of the environment.

 $\verb|1458| \verb|Vl_gclear:N \g_@Q_aux_t1|$ 

1459 \tl\_if\_empty:NF \g\_@@\_code\_before\_tl

<sup>56</sup>e.g. \color[rgb]{0.5,0.5,0}

```
1460 f
1461 \bool_set_true:N \l_@@_code_before_bool
1462 \tl_put_right:NV \l_@@_code_before_tl \g_@@_code_before_tl
1463 }
```
The set of keys is not exactly the same for {NiceArray} and for the variants of {NiceArray} ({pNiceArray}, {bNiceArray}, etc.) because, for {NiceArray}, we have the options t, c, b and baseline.

```
1464 \bool_if:NTF \l_@@_NiceArray_bool
1465 { \keys_set:nn { NiceMatrix / NiceArray } }
1466 { \keys_set:nn { NiceMatrix / pNiceArray } }
1467 { #3 , #5 }
1468 \tl_if_empty:NF \l_@@_rules_color_tl
1469 \{ \exp_{after:wN} \@{set_CCT@arc@: \l1@9xules\_color_tl \q_stop }1470 % \bigskip
```
The argument #6 is the last argument of {NiceArrayWithDelims}. With that argument of type "t \CodeBefore", we test whether there is the keyword \CodeBefore at the beginning of the environment. If that keyword is present, we have now to extract all the content between that keyword \CodeBefore and the (other) keyword \Body. It's the job that will do the command \@@\_pre\_array\_i:w. After that job, the command \@@\_pre\_array\_i:w will go on with \@@\_pre\_array:.

```
1471 \IfBooleanTF { #6 } \@@_pre_array_i:w \@@_pre_array:
1472 }
1473 {
1474 \bool_if:NTF \l_@@_light_syntax_bool
1475 { \use:c { end @-light-syntax } }
1476 { \use:c { end @@-normal-syntax } }
1477 \c_math_toggle_token
1478 \skip_horizontal:N \l_@@_right_margin_dim
1479 \skip_horizontal:N \l_@@_extra_right_margin_dim
1480 \hbox_set_end:
```
End of the construction of the array (in the box  $\lceil \log \cdot \text{the} \rceil$  array\_box).

It the user has used the key last-row with a value, we control that the given value is correct (since we have just constructed the array, we know the real number of rows of the array).

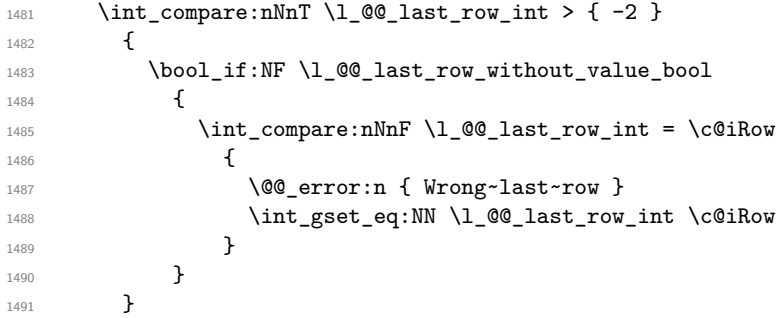

Now, the definition of  $\c{cq}$  col and  $\g{Q \cdots Q}$  col\_total\_int change:  $\c{q}$  col will be the number of columns without the "last column"; \g\_@@\_col\_total\_int will be the number of columns with this "last column".<sup>57</sup>

```
1492 \int_gset_eq:NN \c@jCol \g_@@_col_total_int
\verb|1493| \boldsymbol{\lambda} = \boldsymbol{\lambda} \boldsymbol{\lambda} \boldsymbol{\lambda} \boldsymbol{\lambda} \boldsymbol{\lambda}1494 { \int_g \text{decr: N} \c@jCol }1495 \left\{ \begin{array}{c} 1495 \end{array} \right.int_compare:nNnT \l_@@_last_col_int > { -1 }
1497 { \@@_error:n { last~col~not~used } }
1498 }
```
We fix also the value of  $\c{@Row\_tol}$  on  $\gtrsim$   $\ddot{\c{C}}$  row\_total\_int with the same principle.

<span id="page-88-0"></span><sup>57</sup>We remind that the potential "first column" (exterior) has the number 0.

```
1499 \int_gset_eq:NN \g_@@_row_total_int \c@iRow
1500 \int_compare:nNnT \l_@@_last_row_int > { -1 } { \int_gdecr:N \c@iRow }
```
**Now, we begin the real construction in the output flow of TeX**. First, we take into account a potential "first column" (we remind that this "first column" has been constructed in an overlapping position and that we have computed its width in \g\_@Q\_width\_first\_col\_dim: see p. 107).

```
1501 \int_compare:nNnT \l_@@_first_col_int = 0
1502 \{1503 \skip_horizontal:N \col@sep
1504 \skip_horizontal:N \g_@@_width_first_col_dim
1505 }
```
The construction of the real box is different when  $\lceil \log_{\text{NiceArray}} \rceil$  and is true ({NiceArray} or {NiceTabular}) and in the other environments because, in {NiceArray} or {NiceTabular}, we have no delimiter to put (but we have tabular notes to put). We begin with this case.

```
Remark that, in all cases, @@_use_arraybox_with_notes_c: is used.
1506 \bool_if:NTF \l_@@_NiceArray_bool
1507 \{1508 \str_case:VnF \l_@@_baseline_tl
1509 \left\{ \begin{array}{c} \end{array} \right.1510 b \@@_use_arraybox_with_notes_b:
1511 c \@@_use_arraybox_with_notes_c:
1512 }
1513 \@@_use_arraybox_with_notes:
1514 }
```
Now, in the case of an environment {pNiceArray}, {bNiceArray}, etc. We compute \l\_tmpa\_dim which is the total height of the "first row" above the array (when the key first-row is used).

<sup>1515</sup> {  $1516$  \int\_compare:nNnTF \l\_@@\_first\_row\_int = 0  $1517$   $\left\{ \begin{array}{ccc} \end{array} \right.$ <sup>1518</sup> \dim\_set\_eq:NN \l\_tmpa\_dim \g\_@@\_dp\_row\_zero\_dim 1519 \dim\_add:Nn \l\_tmpa\_dim \g\_@@\_ht\_row\_zero\_dim 1520 **}** 1521 { \dim\_zero:N \l\_tmpa\_dim }

We compute  $\lceil \frac{1}{\tanh \Delta} \rceil$  which is the total height of the "last row" below the array (when the key last-row is used). A value of *<sup>−</sup>*<sup>2</sup> for \l\_@@\_last\_row\_int means that there is no "last row".<sup>58</sup>

```
1522 \int_compare:nNnTF \l_@@_last_row_int > { -2 }
1523 \left\{ \begin{array}{c} \end{array} \right.1524 \dim_set_eq:NN \l_tmpb_dim \g_@@_ht_last_row_dim
1525 \dim_add:Nn \l_tmpb_dim \g_@@_dp_last_row_dim
1526 }
1527 { \dim_{zero:N} \l_{tmp\_dim}1528 \hbox_set:Nn \l_tmpa_box
1529 \left\{ \begin{array}{c} \end{array} \right.1530 \c_math_toggle_token
1531 \tl_if_empty:NF \l_@@_delimiters_color_tl
1532 { \color { \l_@@_delimiters_color_tl } }
1533 \exp_after:wN \left \g_@@_left_delim_tl
1534 \vcenter
1535 \{
```
We take into account the "first row" (we have previously computed its total height in  $\lceil \frac{\text{tmp}}{\text{tempa\_dim}} \rceil$ . The  $\hbox{\bf \hbox{\texttt{b}}}\bar{\rm}$  (or  $\hbox{\bf \hbox{\texttt{b}}}\bar{\rm}$ ) is necessary here.

| 1536 | \skip_vertical:N -\l_tmpa_dim                  |
|------|------------------------------------------------|
| 1537 | \hbox                                          |
| 1538 |                                                |
| 1539 | \bool if:NTF \l @@ NiceTabular bool            |
| 1540 | $\{\ \skip\}$ \skip_horizontal:N -\tabcolsep } |
| 1541 | { \skip_horizontal:N -\arraycolsep }           |
|      |                                                |

<sup>58</sup>A value of *<sup>−</sup>*<sup>1</sup> for \l\_@@\_last\_row\_int means that there is a "last row" but the the user have not set the value with the option last row (and we are in the first compilation).

1542 \@Q\_use\_arraybox\_with\_notes\_c: 1543 \bool\_if:NTF \l\_@@\_NiceTabular\_bool 1544  $\{ \skip 1mm \}$ 1545  $\{ \skip 1mm \}$  $1546$  } We take into account the "last row" (we have previously computed its total height in  $\lceil \Delta \cdot \text{tmpb\_dim} \rceil$ .

1547 \skip\_vertical:N -\l\_tmpb\_dim <sup>1548</sup> }

Curiously, we have to put again the following specification of color. Otherwise, with XeLaTeX (and not with the other engines), the closing delimiter is not colored.

```
1549 \tl_if_empty:NF \l_@@_delimiters_color_tl
1550 { \color { \l_@@_delimiters_color_tl } }
1551 \exp_after:wN \right \g_@@_right_delim_tl
1552 \c_math_toggle_token
1553 }
```
Now, the box  $\lvert \text{Im} \rangle$  to  $\text{Im} \text{Im}$  box is created with the correct delimiters.

We will put the box in the TeX flow. However, we have a small work to do when the option delimiters/max-width is used.

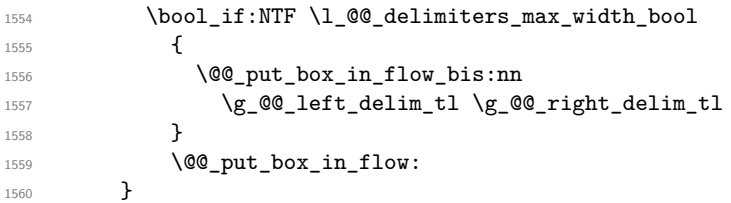

We take into account a potential "last column" (this "last column" has been constructed in an overlapping position and we have computed its width in  $\g$  @@\_width\_last\_col\_dim: see p. 108).

```
1561 \bool_if:NT \g_@@_last_col_found_bool
1562 {
1563 \skip_horizontal:N \g_@@_width_last_col_dim
1564 \skip_horizontal:N \col@sep
1565 }
1566 \bool_if:NF \l_@@_Matrix_bool
1567 \qquad \qquad \qquad1568 \int_compare:nNnT \c@jCol < \g_@@_static_num_of_col_int
1569 { \qquad \qquad} { \qquad \qquad { \qquad \qquad columns~not~used } }
1570 }
1571 \group_begin:
1572 \globaldefs = 1
1573 \@@_msg_redirect_name:nn { columns~not~used } { error }
1574 \group_end:
1575 \@@_after_array:
```
The aim of the following \egroup (the corresponding \bgroup is, of course, at the beginning of the environment) is to be able to put an exposant to a matrix in a mathematical formula. 1576 \egroup

We want to write on the **aux** file all the informations corresponding to the current environment.

```
1577 \iow_now:Nn \@mainaux { \ExplSyntaxOn }
1578 \iow_now:Nx \@mainaux
1579 {
1580 \tl_gset:cn { c_@@_ \int_use:N \g_@@_env_int _ tl }
1581 \iow_newline: { \iow_newline: \exp_not:V \g_@@_aux_tl }
1582 }
1583 \iow_now:Nn \@mainaux { \ExplSyntaxOff }
1584 \bool_if:NT \c_@@_footnote_bool \endsavenotes
1585 }
```
This is the end of the environment {NiceArrayWithDelims}.

#### **We construct the preamble of the array**

The transformation of the preamble is an operation in several steps.

The preamble given by the final user is in  $\gtrsim$   $\lll$   $\lll$   $\lll$  and the modified version will be stored in \g\_@@\_preamble\_tl also.

```
1586 \cs_new_protected:Npn \@@_construct_preamble:
1587 {
```
First, we will do an "expansion" of the preamble with the tools of the package array itself. This "expansion" will expand all the constructions with \* and with all column types (defined by the user or by various packages using \newcolumntype).

Since we use the tools of array to do this expansion, we will have a programmation which is not in the style of expl3.

We redefine the column types w and W. We use  $\@$  newcolumntype instead of \newcolumtype because we don't want warnings for column types already defined. These redefinitions are in fact *protections* of the letters w and W. We don't want these columns type expanded because we will do the patch ourselves after. We want to be able the standard column types w and W in potential {tabular} of array in some cells of our array. That's why we do those redefinitions in a TeX group.

1588 \group\_begin:

If we are in an environment without explicit preamble, we have nothing to do (excepted the treatment on both sides of the preamble which will be done at the end).

```
1589 \bool_if:NF \l_@@_Matrix_bool
1590 {
1591 \@@_newcolumntype w [ 2 ] { \@@_w: { ##1 } { ##2 } }
1592 \@@_newcolumntype W [ 2 ] { \@@_W: { ##1 } { ##2 } }
```
First, we have to store our preamble in the token register **\@temptokena** (those "token registers" are *not* supported by expl3).

1593 \exp\_args:NV \@temptokena \g\_@@\_preamble\_tl

Initialisation of a flag used by array to detect the end of the expansion.

1594 \@tempswatrue

The following line actually does the expansion (it's has been copied from array.sty). The expanded version is still in \@temptokena.

```
1595 \@whilesw \if@tempswa \fi { \@tempswafalse \the \NC@list }
```
Now, we have to "patch" that preamble by transforming some columns. We will insert in the TeX flow the preamble in its actual form (that is to say after the "expansion") following by a marker  $\qquad \qquad$ and we will consume these tokens constructing the (new form of the) preamble in  $\gtrsim$  @@\_preamble\_tl. This is done recursively with the command  $\texttt{@q}_\texttt{patch\_preamble:n}$ . In the same time, we will count the columns with the counter \c@jCol.

```
1596 \int_gzero:N \c@jCol
1597 \tl_gclear:N \g_@@_preamble_tl
1598 \tilde{\text{1}}_1 \tl_if_eq:NnTF \l_@@_vlines_clist { all }
1599 {
1600 \tl_gset:Nn \g_@@_preamble_tl
1601 \{  ! { \skip 1mm \bullet \} \}1602 }
1603 {
1604 \clist_if_in:NnT \l_@@_vlines_clist 1
1605 \{1606 \tl_gset:Nn \g_@@_preamble_tl
1607 <br>
1607 { ! { \skip_horizontal:N \arrayrulewidth } }
1608 }
1609 }
```
The sequence  $\gtrsim$   $\lll$   $\lll$   $\sim$   $\lll$   $\lll$   $\lll$   $\lll$   $\lll$   $\lll$   $\lll$   $\lll$   $\lll$   $\lll$   $\lll$   $\lll$   $\lll$   $\lll$   $\lll$   $\lll$   $\lll$   $\lll$   $\lll$   $\lll$   $\lll$   $\lll$   $\lll$   $\lll$   $\lll$   $\lll$   $\lll$   $\lll$   $\lll$   $\lll$   $\lll$ have to draw vertical lines in the potential sub-matrices (hence the name vlism).

1610 \seq\_clear:N \g\_@@\_cols\_vlism\_seq

The counter  $\lceil \frac{t}{n} \rceil$  the symbol  $\lceil \frac{t}{n} \rceil$ .  $1611$   $\int_2 \text{ero:N } \lIm$   $\int_1$ 

Now, we actually patch the preamble (and it is constructed in  $\gtrsim$   $\mathcal{Q}$  preamble tl).

```
1612 \exp_after:wN \@@_patch_preamble:n \the \@temptokena \q_stop
1613 \int_gset_eq:NN \g_@@_static_num_of_col_int \c@jCol
1614 }
```
Now, we replace \columncolor by \@@\_columncolor\_preamble.

```
1615 \bool if:NT \l @@ colortbl like bool
1616 \frac{1}{2}1617 \regex_replace_all:NnN
1618 \c_@@_columncolor_regex
1619 { \c { QQ\text{-}columncolor\text{-}preamble} } }
1620 \g_@@_preamble_tl
1621 }
```
Now, we can close the TeX group which was opened for the redefinition of the columns of type w and W.

 $1622$  \group\_end:

If there was delimiters at the beginning or at the end of the preamble, the environment {NiceArray} is transformed into an environment {xNiceMatrix}.

```
1623 \bool_lazy_or:nnT
1624 { ! \str_if_eq_p:Vn \g_@@_left_delim_tl { . } }
1625 { ! \str_if_eq_p:Vn \g_@@_right_delim_tl { . } }
1626 { \bool_set_false:N \l_@@_NiceArray_bool }
```
We complete the preamble with the potential "exterior columns".

```
1627 \int_compare:nNnTF \l_@@_first_col_int = 0
1628 { \tl_gput_left:NV \g_@@_preamble_tl \c_@@_preamble_first_col_tl }
16291630 \bool_lazy_all:nT
1631 \qquad \qquad1632 \l_@@_NiceArray_bool
1633 \{ \bool\_not\_p:n \l\l@@NiceTabular\_bool \}_{1634} { \tl_if_empty_p:N \l_@@_vlines_clist }
1635 { \bool_not_p:n \l_@@_exterior_arraycolsep_bool }
1636 }
1637 { \tl_gput_left:Nn \g_@@_preamble_tl { @ { } } }
1638 }
1639 \int_0 \int_compare:nNnTF \l_@@_last_col_int > { -1 }
1640 { \tl_gput_right:NV \g_@@_preamble_tl \c_@@_preamble_last_col_tl }
1641 {
1642 \bool_lazy_all:nT
1643 {
1644 \l_@@_NiceArray_bool
1645 { \bool_not_p:n \l_@@_NiceTabular_bool }
1646 { \tilde{\text{t1}_{\text{empty_p}}}: N \lq\text{0\_vlines\_clist } }1647 { \bool_not_p:n \l_@@_exterior_arraycolsep_bool }
1648 }
1649 { \t{ } \tl{grut\_right:Nn \g_@g_p}{ \t{ } \t{ } \t{ } \t{ } \t{ } } }1650 }
```
We add a last column to raise a good error message when the user put more columns than allowed by its preamble. However, for technical reasons, it's not possible to do that in {NiceTabular\*}  $(\lq\ldots$  @@\_tabular\_width\_dim=0pt).

```
1651 \dim compare:nNnT \l_@@_tabular_width_dim = \c_zero_dim
1652 \uparrow1653 \tl_gput_right:Nn \g_@@_preamble_tl
1654 \{ > \{\ \lozenge\@{error\_too\_much\_cols: }\}\]1655 }
1656 }
```

```
1657 \cs_new_protected:Npn \@@_patch_preamble:n #1
1658 {
1659 \str_case:nnF { #1 }
1660 {
1661 c { \@@_patch_preamble_i:n #1 }
1662 1 { \@@_patch_preamble_i:n #1 }
1663 r \{ \sqrt{\mathbb{Q} \mathbb{Q}} \text{patch\_preamble\_i:n #1 } \}1664 > { \@@_patch_preamble_ii:nn #1 }
1665 ! { \@@_patch_preamble_ii:nn #1 }
1666 @ { \@@_patch_preamble_ii:nn #1 }
1667 | { \@@_patch_preamble_iii:n #1 }
1668 p { \@@_patch_preamble_iv:nnn t #1 }
1669 m { \@@_patch_preamble_iv:nnn c #1 }
1670 b { \@@_patch_preamble_iv:nnn b #1 }
1671 \qquad \qquad1672 \@CW: {\@Qpatch_preamble_v:nnnn { \cs_set_eq: NN \hspace{1.1em}\n#1 }1673 \@@_true_c: { \@@_patch_preamble_vi:n #1 }
1674 ( { \@@_patch_preamble_vii:nn #1 }
1675 [ { \@@_patch_preamble_vii:nn #1 }
1676 \{ { \@@_patch_preamble_vii:nn #1 }
1677 ) { \@@_patch_preamble_viii:nn #1 }
1678 ] { \@@_patch_preamble_viii:nn #1 }
1679 \} { \@@_patch_preamble_viii:nn #1 }
1680 C { \@@_error:nn { old~column~type } #1 }
1681 L { \@@_error:nn { old~column~type } #1 }
1682 R { \@@_error:nn { old~column~type } #1 }
1683 \q_stop { }
1684 }
1685 {
1686 \str_if_eq:VnTF \l_@@_letter_for_dotted_lines_str { #1 }
1687 { \@@_patch_preamble_xi:n #1 }
1688 {
1689 \str_if_eq:VnTF \l_@@_letter_vlism_tl { #1 }
 1690 \qquad \qquad \qquad \qquad \qquad \qquad \qquad \qquad \qquad \qquad \qquad \qquad \qquad \qquad \qquad \qquad \qquad \qquad \qquad \qquad \qquad \qquad \qquad \qquad \qquad \qquad \qquad \qquad \qquad \qquad \qquad \qquad \qquad \qquad \qquad \qquad \qquad1691 \seq_gput_right:Nx \g_@@_cols_vlism_seq
1692 { \int_{eval:n} {\c@jCol + 1 } }1693 \tl_gput_right:Nx \g_@@_preamble_tl
\{ \ \text{ } \ \ { \skip_horizontal:N \arrayrulewidth } }
1695 \@@_patch_preamble:n
 1696 }
 1697 \left\{1698 \bool_lazy_and:nnTF
1699 \{ \strut \text{array} \ \text{if\_eq\_p:nn} \ \text{if\_eq\_p:nn} \ \text{if\_d\_p:nn} \ \text{if\_d\_p:nn} \ \1700 \c_@@_arydshln_loaded_bool
 1701 \left\{1702 \tl_gput_right:Nn \g_@@_preamble_tl { : }
1703 \\GQ_patch_preamble:n
 1704 }
1705 \{ \ \mathcal{Q} \text{ fatal:nn} \ \{ \ \text{unknown} \text{-column} \text{-type} \ \} \ \{ \ \#1 \ \} \}1706 }
1707 }
1708 }
1709 }
For c, l and r
1710 \text{ } cs new protected:Npn \@@ patch preamble i:n #1
1711 {
```

```
1712 \tl_gput_right:Nn \g_@@_preamble_tl
1713 {
1714 > { \@@_Cell: \tl_set:Nn \l_@@_cell_type_tl { #1 } }
1715 #1
1716 < \@@_end_Cell:
1717 }
```
We increment the counter of columns and then we test for the presence of a  $\lt$ .

```
1718 \int_gincr:N \c@jCol
1719 \@@_patch_preamble_x:n
1720 }
For \geq, ! and \circ1721 \cs_new_protected:Npn \@@_patch_preamble_ii:nn #1 #2
1722 {
1723 \tl_gput_right:Nn \g_@@_preamble_tl { #1 { #2 } }
1724 \@@_patch_preamble:n
1725 }
For |
1726 \cs_new_protected:Npn \@@_patch_preamble_iii:n #1
1727 {
\l_tmpa_int is the number of successive occurrences of |
1728 \int_incr:N \l_tmpa_int
1729 \@@_patch_preamble_iii_i:n
1730 }
1731 \cs_new_protected:Npn \@@_patch_preamble_iii_i:n #1
1732 \sqrt{2}1733 \strut\text{str\_if\_eq:nnTF } { \#1 }1734 { \@@ patch preamble iii:n | }
1735 \big\{1736 \tl_gput_right:Nx \g_@@_preamble_tl
1737 \qquad \qquad1738 \exp_not:N !
1739 \left\{ \begin{array}{c} \end{array} \right.1740 \skip_horizontal:n
1741 \left\{ \begin{array}{c} \end{array} \right.1742 \dim_{eval:n}1743 \left\{1744 \arrayrulewidth * \l_tmpa_int
1745 + \doublerulesep * ( \l_tmpa_int - 1)
1746 }1747 }
1748 }
1749 }
1750 \tl_gput_right:Nx \g_@@_internal_code_after_tl
1751 { \@@_vline:nn { \@@_succ:n \c@jCol } { \int_use:N \l_tmpa_int } }
1752 \int_zero:N \l_tmpa_int
1753 \@@_patch_preamble:n #1
1754 }
1755 }
```
#### For p, m and b

```
1756 \cs_new_protected:Npn \@@_patch_preamble_iv:nnn #1 #2 #3
1757 {
1758 \tl_gput_right:Nn \g_@@_preamble_tl
1759 {
1760 \rightarrow {
1761 \@@_Cell:
1762 \begin { minipage } [ #1 ] { \dim_eval:n { #3 } }
1763 \mode_leave_vertical:
1764 \arraybackslash
1765 \vrule height \box_ht:N \@arstrutbox depth 0 pt width 0 pt
1766 }
1767 c
1768 < {
1769 \vrule height 0 pt depth \box_dp:N \@arstrutbox width 0 pt
1770 \end { minipage }
1771 \@@_end_Cell:
```
1772 **}** <sup>1773</sup> }

We increment the counter of columns, and then we test for the presence of a  $\leq$ .

```
1774 \int gincr:N \c@jCol
1775 \@@_patch_preamble_x:n
1776
```
For w and W

```
1777 \cs_new_protected:Npn \@@_patch_preamble_v:nnnn #1 #2 #3 #4
1778 \sim1779 \tl_gput_right:Nn \g_@@_preamble_tl
1780 {
1781 > {
1782 \hbox_set:Nw \l_@@_cell_box
1783 \@@ Cell:
1784 \tl_set:Nn \l_@@_cell_type_tl { #3 }
1785 }
1786 C
1787 < {
1788 \@@_end_Cell:
1789 #1
1790 \hbox set end:
1791 \bool_if:NT \g_@@_rotate_bool \@@_rotate_cell_box:
1792 \@@_adjust_size_box:
1793 \mathbf{t} \mathbf{t} \mathbf{t} \mathbf{t} \mathbf{t} \mathbf{t} \mathbf{t} \mathbf{t} \mathbf{t} \mathbf{t} \mathbf{t} \mathbf{t} \mathbf{t} \mathbf{t} \mathbf{t} \mathbf{t} \mathbf{t} \mathbf{t} \mathbf{t} \mathbf{t} \mathbf{t} \mathbf{t} \mathbf{t} \mathbf{t}1794 }
1795 }
```
We increment the counter of columns and then we test for the presence of a  $\lt$ .

```
1796 \int gincr:N \c@jCol
1797 \@@_patch_preamble_x:n
1798 }
```
For  $\Diamond @$  true\_c: which will appear in our redefinition of the columns of type S (of siunitx). 1799 \cs\_new\_protected:Npn \@@\_patch\_preamble\_vi:n #1 <sup>1800</sup> {

```
1801 \tl_gput_right:Nn \g_@@_preamble_tl { c }
```
We increment the counter of columns and then we test for the presence of a  $\leq$ .

```
1802 \int_gincr:N \c@jCol
1803 \@@_patch_preamble_x:n
1804 }
```
For (,  $[$  and  $\setminus \{$ .

```
1805 \cs_new_protected:Npn \@@_patch_preamble_vii:nn #1 #2
1806 {
1807 \bool_if:NT \l_@@_small_bool { \@@_fatal:n { Delimiter~with~small } }
```
If we are before the column 1 and not in {NiceArray}, we reserve space for the left delimiter.

```
1808 \int_compare:nNnTF \c@jCol = \c_zero_int
1809 {
\verb|1810| \label{thm:21} \verb|1810| \label{thm:21}1811 {
```
In that case, in fact, the firt letter of the preamble must be considered as the left delimiter of the array.

```
1812 \tl_gset:Nn \g_@@_left_delim_tl { #1 }
1813 \tl_gset:Nn \g_@@_right_delim_tl { . }
1814 \@@_patch_preamble:n #2
1815 }
1816 \left\{ \begin{array}{c} \end{array} \right.1817 \tl_gput_right:Nn \g_@@_preamble_tl { ! { \enskip } }
1818 \tl_gput_right:Nx \g_@@_internal_code_after_tl
1819 \{ \@_delimiter: nnn #1 { \@_succ:n \c0jCol } \ctrue| \}
```

```
1820 \tl_if_in:nnTF { ( [ \{ ) ] \} } { #2 }
1821 \left\{ \begin{array}{c} 1 \end{array} \right.1822 \@_error:nn { delimiter~after~opening } { #2 }
1823 \@@_patch_preamble:n
1824    }
1825 { \@@_patch_preamble:n #2 }
1826 }
1827 }
1828 {
1829 \tl_gput_right:Nx \g_@@_internal_code_after_tl
1830 \{ \@Q\text{-delimiter:nnn #1 } \@Q\text{-succ:n } \cQjCol \} \ctrue\_bool \}1831 \tl_if_in:nnTF { ( [ \{ ) ] \} } { #2 }
1832 {
1833 \@@_error:nn { delimiter~after~opening } { #2 }
1834 \@@_patch_preamble:n
1835 }
1836 \{ \ \text{Q@\_patch\_preamble:n #2 } \}1837 }
1838 }
```
For ), ] and \}. We have two arguments for the following command because we directly read the following letter in the preamble (we have to see whether we have a opening delimiter following and we also have to see whether we are at the end of the preamble because, in that case, our letter must be considered as the right delimiter of the environment if the environment is {NiceArray}).

```
1839 \cs_new_protected:Npn \@@_patch_preamble_viii:nn #1 #2
1840 {
1841 \bool_if:NT \l_@@_small_bool { \@@_fatal:n { Delimiter~with~small } }
1842 \tl_if_in:nnTF { ) ] \} } { #2 }
1843 { \@@_patch_preamble_viii_i:nnn #1 #2 }
1844 {
1845 \tl_if_eq:nnTF { \q_stop } { #2 }
1846 {
1847 \str_if_eq:VnTF \g_@@_right_delim_tl { . }
1848 { \tilde{\tilde{\theta}} \1849 \left\{ \begin{array}{c} 1 \end{array} \right.1850 \tl_gput_right:Nn \g_@@_preamble_tl { ! { \enskip } }
1851 \tl_gput_right:Nx \g_@@_internal_code_after_tl
1852 \{ \@_delimiter:nnn #1 { \int_use:N \c@jCol } \c\_false\_bool \}
1853 \@@_patch_preamble:n #2
1854 }
1855 }
1856 {
1857 \tl_if_in:nnT { ( [ \{ } { #2 }
1858 \{ \tilde{L}_gput\_right:Nn \g_0@\_preample\_t1 { ! { \enskip } } \}1859 \tl_gput_right:Nx \g_@@_internal_code_after_tl
1860 \{ \@_delimiter:nnn #1 { \int_use:N \c@jCol } \c_false_bool \}
1861 \@@_patch_preamble:n #2
1862 }
1863 }
1864 }
1865 \cs_new_protected:Npn \@@_patch_preamble_viii_i:nnn #1 #2 #3
1866 {
1867 \tl_if_eq:nnTF { \q_stop } { #3 }
1868 {
1869 \strut \str_if_eq:VnTF \g_@@_right_delim_tl { . }
1870 \qquad \qquad \qquad\verb|\til_gput_right:\Nn \gtrsim @_{preamble\_tl} { ! { \enskip} }1872 \tl_gput_right:Nx \g_@@_internal_code_after_tl
1873 \{ \@{ delimeter: nnnn #1 { \int use:N \c@jCol } \c false bool }1874 \tl_gset:Nn \g_@@_right_delim_tl { #2 }
1875 }
1876 {
```

```
1877 \tl_gput_right:Nn \g_@@_preamble_tl { ! { \enskip } }
1878 \tl_gput_right:Nx \g_@@_internal_code_after_tl
1879 \{ \@_delimiter:nnn #1 { \int_use:N \ c@jCol } \c_false\_bool \}
             1880 \@@_error:nn { double~closing~delimiter } { #2 }
1881 }
1882 }
1883 {
1884 \tl_gput_right:Nx \g_@@_internal_code_after_tl
1885 { \@@_delimiter:nnn #1 { \int_use:N \c@jCol } \c_false_bool }
1886 \@@_error:nn { double~closing~delimiter } { #2 }
1887 \@@_patch_preamble:n #3
1888 }
1889 }
1890 \cs_new_protected:Npn \@@_patch_preamble_xi:n #1
1891 {
1892 \tl_gput_right:Nn \g_@@_preamble_tl
1893 \{ \mid {\ \skip-0.1cm \brace} \}
```
The command \@@\_vdottedline:n is protected, and, therefore, won't be expanded before writing on \g\_@@\_internal\_code\_after\_tl.

```
1894 \tl_gput_right:Nx \g_@@_internal_code_after_tl
1895 { \@@_vdottedline:n { \int_use:N \c@jCol } }
1896 \@@_patch_preamble:n
1897 }
```
After a specifier of column, we have to test whether there is one or several  $\{\cdot\}$ . I because, after those potential  $\{\ldots\}$ , we have to insert  $!\{\text{skip}_\text{horizontal}:N \ldots\}$  when the key vlines is used.

```
1898 \cs_new_protected:Npn \@@_patch_preamble_x:n #1
1899 {
1900 \str_if_eq:nnTF { #1 } { < }
1901 \@@_patch_preamble_ix:n
1902 \qquad \qquad \qquad1903 \tl_if_eq:NnTF \l_@@_vlines_clist { all }
1904 \left\{ \begin{array}{ccc} 1 & 0 & 0 \\ 0 & 0 & 1 \end{array} \right\}1905 \tl_gput_right:Nn \g_@@_preamble_tl
1906 \{ ! \{ \skip \} \}1907 }
1908 {
1909 \exp_args:NNx
1910 \clist_if_in:NnT \l_@@_vlines_clist { \@@_succ:n \c@jCol }
1911 \left\{1912 \tl_gput_right:Nn \g_@@_preamble_tl
1913 { ! { \skip_horizontal:N \arrayrulewidth } }
1914 }
1915 }
1916 \@@_patch_preamble:n { #1 }
1917 }
1918 }
1919 \cs_new_protected:Npn \@@_patch_preamble_ix:n #1
1920 \sqrt{2}1921 \tl_gput_right:Nn \g_@@_preamble_tl { < { #1 } }
1922 \@@_patch_preamble_x:n
1923 }
```
The command  $\@0$  put\_box\_in\_flow: puts the box  $\lceil \frac{t}{m} \rceil$  to (which contains the array) in the flow. It is used for the environments with delimiters. First, we have to modify the height and the depth to take back into account the potential exterior rows (the total height of the first row has been computed in  $\lceil \cdot \rceil$  tmpa dim and the total height of the potential last row in  $\lceil \cdot \rceil$  tmpb dim).

```
1924 \cs_new_protected:Npn \@@_put_box_in_flow:
1925 {
1926 \box{ 126} \box{ 126} \box{ 126} \blacksquare1927 \box_set_dp:Nn \l_tmpa_box { \box_dp:N \l_tmpa_box + \l_tmpb_dim }
```

```
1928 \tl_if_eq:NnTF \l_@@_baseline_tl { c }
1929 { \box_use_drop:N \l_tmpa_box }
1930 \@@_put_box_in_flow_i:
1931 }
```
The command  $\@0$  put\_box\_in\_flow\_i: is used when the value of  $\lceil \frac{0}{0} \rceil$  baseline\_tl is different of c (which is the initial value and the most used).

```
1932 \cs_new_protected:Npn \@@_put_box_in_flow_i:
1933 {
1934 \pgfpicture
1935 \@@_qpoint:n { row - 1 }
1936 \dim_gset_eq:NN \g_tmpa_dim \pgf@y
1937 \@@_qpoint:n { row - \@@_succ:n \c@iRow }
1938 \dim_gadd:Nn \g_tmpa_dim \pgf@y
1939 \dim_gset:Nn \g_tmpa_dim { 0.5 \g_tmpa_dim }
```
Now,  $\chi$  tmpa dim contains the *y*-value of the center of the array (the delimiters are centered in relation with this value).

```
\verb|1440| \label{thm:140}1941 \{1942 \int_set:Nn \l_tmpa_int
1943 \left\{ \begin{array}{c} 1 \end{array} \right\}1944 \str_range:Nnn
1945 \l_@@_baseline_tl
1946 6
1947 <br>
{ \t{ \tl} _count:V \tlq \@ _ baseline_tl }
1948 }
1949 \@@_qpoint:n { row - \int_use:N \l_tmpa_int }
1950 }
1951 {
1952 \str_case:VnF \1_00_baseline_tl
1953 \left\{1954 { t } { \int_set:Nn \l_tmpa_int 1 }
1955 \{ b \} \{ \int\;set_eq: NN \lImpa\_int \c@iRow \}1956 }
1957 { \int_set:Nn \l_tmpa_int \l_@@_baseline_tl }
1958 \bool_lazy_or:nnT
1959 { \int_compare_p:nNn \l_tmpa_int < \l_@@_first_row_int }
1960 { \int_compare_p:nNn \l_tmpa_int > \g_@@_row_total_int }
1961 \left\{ \begin{array}{c} 1 & 0 \\ 0 & 1 \end{array} \right\}1962 \@@_error:n { bad~value~for~baseline }
1963 \int_set:Nn \l_tmpa_int 1
1964    }
1965 \@@_qpoint:n { row - \int_use:N \l_tmpa_int - base }
We take into account the position of the mathematical axis.
```
1966 \dim\_gsub:Nn \g\_tmpa\_dim { \fontdimen22 \textfont2 } 1967 **}** 

```
1968 \dim_gsub:Nn \g_tmpa_dim \pgf@y
```
Now, \g\_tmpa\_dim contains the value of the *y* translation we have to to.

```
1969 \endpgfpicture
1970 \box_move_up:nn \g_tmpa_dim { \box_use_drop:N \l_tmpa_box }
1971 \box_use_drop:N \l_tmpa_box
1972 }
```
The following command is *always* used by {NiceArrayWithDelims} (even if, in fact, there is no tabular notes: in fact, it's not possible to know whether there is tabular notes or not before the composition of the blocks).

```
1973 \cs_new_protected:Npn \@@_use_arraybox_with_notes_c:
1974 {
```
We need a {minipage} because we will insert a LaTeX list for the tabular notes (that means that a \vtop{\hsize=...} is not enough).

1975 \begin { minipage } [ t ] { \box\_wd:N \l\_@@\_the\_array\_box } <sup>1976</sup> \box\_use\_drop:N \l\_@@\_the\_array\_box

We have to draw the blocks right now because there may be tabular notes in some blocks (which are

not mono-column: the blocks which are mono-column have been composed in boxes yet)... and we have to create (potentially) the extra nodes before creating the blocks since there are medium nodes to create for the blocks.

```
1977 \@@_create_extra_nodes:
1978 \seq_if_empty:NF \g_@@_blocks_seq \@@_draw_blocks:
1979 \bool_lazy_or:nnT
1980 { \int_compare_p:nNn \c@tabularnote > 0 }
1981 { ! \tl_if_empty_p:V \l_@@_tabularnote_tl }
1982 \@@_insert_tabularnotes:
1983 \end { minipage }
1984 }
1985 \cs_new_protected:Npn \@@_insert_tabularnotes:
1986 \sqrt{2}1987 \skip_vertical:N 0.65ex
```
The TeX group is for potential specifications in the \1\_@@\_notes\_code\_before\_tl.

```
1988 \group_begin:
1989 \l_@@_notes_code_before_tl
1990 \tl_if_empty:NF \l_@@_tabularnote_tl { \l_@@_tabularnote_tl \par }
```
We compose the tabular notes with a list of enumitem. The \strut and the \unskip are designed to give the ability to put a \bottomrule at the end of the notes with a good vertical space.

```
1991 \int_compare:nNnT \c@tabularnote > 0
1992 \uparrow1993 \bool_if:NTF \l_@@_notes_para_bool
19941995 \begin { tabularnotes* }
1996 \seq_map_inline:Nn \g_@@_tabularnotes_seq { \item ##1 } \strut
1997 \end { tabularnotes* }
```
The following \par is mandatory for the event that the user has put \footnotesize (for example) in the notes/code-before.

```
1998 \par
1999 }
2000 {
2001 \tabularnotes
2002 \seq_map_inline:Nn \g_@@_tabularnotes_seq { \item ##1 } \strut
2003 \endtabularnotes
2004 }
2005 }
2006 \unskip
2007 \group_end:
2008 \bool_if:NT \l_@@_notes_bottomrule_bool
2009 f
2010 \bool_if:NTF \c_@@_booktabs_loaded_bool
2011 \left\{ \begin{array}{c} 2 & 2 \end{array} \right\}The two dimensions \aboverulesep et \heavyrulewidth are parameters defined by booktabs.
```

```
2012 \skip vertical:N \aboverulesep
```
\CT@arc@ is the specification of color defined by colortbl but you use it even if colortbl is not loaded.

```
2013 { \CT@arc@ \hrule height \heavyrulewidth }
2014 }
2015 { \@@_error:n { bottomrule~without~booktabs } }
2016 }
2017 \l_@@_notes_code_after_tl
2018 \seq_gclear:N \g_@@_tabularnotes_seq
2019 \int_gzero:N \c@tabularnote
2020 }
```
The case of baseline equal to b. Remember that, when the key b is used, the  $\{array\}$  (of array) is constructed with the option  $t$  (and not b). Now, we do the translation to take into account the option b.

```
2021 \cs_new_protected:Npn \@@_use_arraybox_with_notes_b:
2022 {
2023 \pgfpicture
2024 \@@_qpoint:n { row - 1 }
2025 \dim_gset_eq:NN \g_tmpa_dim \pgf@y
2026 \@@_qpoint:n { row - \int_use:N \c@iRow - base }
2027 \dim_gsub:Nn \g_tmpa_dim \pgf@y
2028 \endpgfpicture
2029 \dim_gadd:Nn \g_tmpa_dim \arrayrulewidth
2030 \int_compare:nNnT \l_@@_first_row_int = 0
2031 \sim \sim_{2032} \dim_gadd:Nn \g_tmpa_dim \g_@@_ht_row_zero_dim
2033 \dim_gadd:Nn \g_tmpa_dim \g_@@_dp_row_zero_dim
2034 }
2035 \box_move_up:nn \g_tmpa_dim { \hbox { \@@_use_arraybox_with_notes_c: } }
2036 }
```
Now, the general case.

<sup>2037</sup> \cs\_new\_protected:Npn \@@\_use\_arraybox\_with\_notes: <sup>2038</sup> { We convert a value of **t** to a value of 1.

```
2039 \tl_if_eq:NnT \l_@@_baseline_tl { t }
2040 { \tl_set:Nn \l_@@_baseline_tl { 1 } }
```
Now, we convert the value of  $\lceil \log_{\text{baseline\_tl}} \rceil$  (which should represent an integer) to an integer stored in \l\_tmpa\_int.

```
2041 \pgfpicture
2042 \@@_qpoint:n { row - 1 }
2043 \dim_gset_eq:NN \g_tmpa_dim \pgf@y
2044 \str_if_in:NnTF \l_@@_baseline_tl { line- }
2045 {
2046 \int_set:Nn \l_tmpa_int
2047 \left\{ \right.2048 \str_range:Nnn
2049 \l @@ baseline tl
2050 6
\label{eq:z} \begin{array}{ll} \text{2051} & \text{if} \quad \text{[C01]} \end{array}2052 }
2053 \@@_qpoint:n { row - \int_use:N \l_tmpa_int }
2054 }
2055 {
2056 \int_set:Nn \l_tmpa_int \l_@@_baseline_tl
2057 \bool_lazy_or:nnT
2058 { \int_compare_p:nNn \l_tmpa_int < \l_@@_first_row_int }
2059 { \int_compare_p:nNn \l_tmpa_int > \g_@@_row_total_int }
2060 {
2061 \@@_error:n { bad~value~for~baseline }
2062 \int_set:Nn \l_tmpa_int 1
2063 }
2064 \@@_qpoint:n { row - \int_use:N \l_tmpa_int - base }
2065 }
2066 \dim_gsub:Nn \g_tmpa_dim \pgf@y
2067 \endpgfpicture
2068 \dim_gadd:Nn \g_tmpa_dim \arrayrulewidth
2069 \int_compare:nNnT \l_@@_first_row_int = 0
2070 f
_{2071} \dim_gadd:Nn \g_tmpa_dim \g_@@_ht_row_zero_dim
\alpha )dim_gadd:Nn \g_tmpa_dim \g_@@_dp_row_zero_dim
2073 }
2074 \box_move_up:nn \g_tmpa_dim { \hbox { \@@_use_arraybox_with_notes_c: } }
```
<sup>2075</sup> }

The command \@@\_put\_box\_in\_flow\_bis: is used when the option delimiters/max-width is used because, in this case, we have to adjust the widths of the delimiters. The arguments #1 and #2 are the delimiters specified by the user.

```
2076 \cs_new_protected:Npn \@@_put_box_in_flow_bis:nn #1 #2
2077 {
```
We will compute the real width of both delimiters used.

```
2078 \dim_zero_new:N \l_@@_real_left_delim_dim
2079 \dim_zero_new:N \l_@@_real_right_delim_dim
2080 \hbox_set:Nn \l_tmpb_box
2081 \uparrow2082 \c_math_toggle_token
2083 \left #1
2084 \vcenter
2085 {
2086 \vee vbox to ht:nn
2087 { \box_ht:N \l_tmpa_box + \box_dp:N \l_tmpa_box }
2088 \left\{ \begin{array}{c} 2 \end{array} \right\}2089 }
2090 \right .
2091 \c_math_toggle_token
2092 }
2093 \dim_set:Nn \l_@@_real_left_delim_dim
2094 { \box_wd:N \l_tmpb_box - \nulldelimiterspace }
2095 \hbox_set:Nn \l_tmpb_box
2096 \qquad \qquad \qquad \qquad \qquad \qquad \qquad \qquad \qquad \qquad \qquad \qquad \qquad \qquad \qquad \qquad \qquad \qquad \qquad \qquad \qquad \qquad \qquad \qquad \qquad \qquad \qquad \qquad \qquad \qquad \qquad \qquad \qquad \qquad \qquad \qquad 2097 \c_math_toggle_token
2098 \lambda left .
2099 \vee vbox to ht:nn
2100 \{ \boxtimes_ht:N \l \tmtext{mapa-box + \boxtimes_dp:N \ll \tmtext{mapa-box } }2101 \{ \}2102 \right #2
2103 \c_math_toggle_token
2104 }
2105 \dim_set:Nn \l_@@_real_right_delim_dim
2106 { \box_wd:N \l_tmpb_box - \nulldelimiterspace }
```
Now, we can put the box in the TeX flow with the horizontal adjustments on both sides.

```
2107 \skip_horizontal:N \l_@@_left_delim_dim
2108 \skip_horizontal:N -\l_@@_real_left_delim_dim
2109 \@@_put_box_in_flow:
2110 \skip_horizontal:N \l_@@_right_delim_dim
2111 \skip_horizontal:N -\l_@@_real_right_delim_dim
2112 }
```
The construction of the array in the environment {NiceArrayWithDelims} is, in fact, done by the environment {@@-light-syntax} or by the environment {@@-normal-syntax} (whether the option light-syntax is in force or not). When the key light-syntax is not used, the construction is a standard environment (and, thus, it's possible to use verbatim in the array).

<sup>2113</sup> \NewDocumentEnvironment { @@-normal-syntax } { }

First, we test whether the environment is empty. If it is empty, we raise a fatal error (it's only a security). In order to detect whether it is empty, we test whether the next token is **\end** and, if it's the case, we test if this is the end of the environment (if it is not, an standard error will be raised by LaTeX for incorrect nested environments).

2114 **{** 

 $\verb|2115| \verb|| \verb|pek_meaning_jgmore_spaces:NTF \verb|| end \verb||0q_andlyze_and:Nn|$ 

Here is the call to  $\langle \text{array} \rangle$  (we have a dedicated macro  $\langle \text{@array} \rangle$ : because of compatibility with the classes revtex4-1 and revtex4-2).

```
2116 { \exp_args:NV \@@_array: \g_@@_preamble_tl }
2117 }
2118 {
2119 \@@_create_col_nodes:
2120 \endarray
2121 }
```
When the key light-syntax is in force, we use an environment which takes its whole body as an argument (with the specifier b of xparse).

```
2122 \NewDocumentEnvironment { @-light-syntax } { b }
2123
```
First, we test whether the environment is empty. It's only a security. Of course, this test is more easy than the similar test for the "normal syntax" because we have the whole body of the environment in #1.

```
2124 \tl_if_empty:nT { #1 } { \@@_fatal:n { empty~environment } }
2125 \tl_map_inline:nn { #1 }
2126 {
2127 \str_if_eq:nnT { ##1 } { & }
2128 { \@@_fatal:n { ampersand~in~light-syntax } }
2129 \str_if_eq:nnT { ##1 } { \\ }
2130 { \@@_fatal:n { double-backslash~in~light-syntax } }
2131 }
```
Now, you extract the \CodeAfter of the body of the environment. Maybe, there is no command \CodeAfter in the body. That's why you put a marker \CodeAfter after #1. If there is yet a \CodeAfter in #1, this second (or third...) \CodeAfter will be catched in the value of \g\_nicematrix\_code\_after\_tl. That doesn't matter because \CodeAfter will be set to *no-op* before the execution of \g\_nicematrix\_code\_after\_tl.

```
2132 \@@_light_syntax_i #1 \CodeAfter \q_stop
2133 }
```
Now, the second part of the environment. It is empty. That's not surprising because we have caught the whole body of the environment with the specifier b provided by xparse.

 $2134$  { }

```
2135 \cs_new_protected:Npn \@@_light_syntax_i #1\CodeAfter #2\q_stop
2136 {
```
2137 \tl\_gput\_right:Nn \g\_nicematrix\_code\_after\_tl { #2 }

The body of the array, which is stored in the argument #1, is now splitted into items (and *not* tokens).

```
2138 \seq_gclear_new:N \g_@@_rows_seq
```
<sup>2139</sup> \tl\_set\_rescan:Nno \l\_@@\_end\_of\_row\_tl { } \l\_@@\_end\_of\_row\_tl

```
2140 \exp_args:NNV \seq_gset_split:Nnn \g_@@_rows_seq \l_@@_end_of_row_tl { #1 }
```
If the environment uses the option last-row without value (i.e. without saying the number of the rows), we have now the opportunity to know that value. We do it, and so, if the token list \l\_@@\_code\_for\_last\_row\_tl is not empty, we will use directly where it should be.

 $2141$  \int\_compare:nNnT \l\_@@\_last\_row\_int = { -1 }

 $_{2142}$  { \int\_set:Nn \l\_@@\_last\_row\_int { \seq\_count:N \g\_@@\_rows\_seq } }

Here is the call to  $\arctan(w$  (we have a dedicated macro  $\Diamond \otimes \arctan y$ : because of compatibility with the classes revtex4-1 and revtex4-2).

\exp\_args:NV \@@\_array: \g\_@@\_preamble\_tl

We need a global affectation because, when executing  $\lceil \frac{t}{m} \rceil$ , we will exit the first cell of the array.

```
2144 \seq_gpop_left:NN \g_@@_rows_seq \l_tmpa_tl
2145 \exp_args:NV \@@_line_with_light_syntax_i:n \l_tmpa_tl
2146 \seq_map_function:NN \g_@@_rows_seq \@@_line_with_light_syntax:n
2147 \@@_create_col_nodes:
2148 \endarray
2149 }
```

```
2150 \cs_new_protected:Npn \@@_line_with_light_syntax:n #1
2151 { \tl_if_empty:nF { #1 } { \\ \@@_line_with_light_syntax_i:n { #1 } } }
2152 \cs_new_protected:Npn \@@_line_with_light_syntax_i:n #1
2153 {
2154 \seq_gclear_new:N \g_@@_cells_seq
2155 \seq_gset_split:Nnn \g_@@_cells_seq { ~ } { #1 }
2156 \seq_gpop_left:NN \g_@@_cells_seq \l_tmpa_tl
2157 \l_tmpa_tl
2158 \seq_map_inline:Nn \g_@@_cells_seq { k ##1 }
2159 }
```
The following command is used by the code which detects whether the environment is empty (we raise a fatal error in this case: it's only a security).

```
2160 \cs_new_protected:Npn \@@_analyze_end:Nn #1 #2
2161 \bigcup2162 \str_if_eq:VnT \g_@@_name_env_str { #2 }
2163 { \@@ fatal:n { empty~environment } }
```
We reput in the stream the  $\end{math}$   $\ldots$  we have extracted and the user will have an error for incorrect nested environments.

 $2164$  \end { #2 } <sup>2165</sup> }

The command **\@@** create col\_nodes: will construct a special last row. That last row is a false row used to create the col nodes and to fix the width of the columns (when the array is constructed with an option which specify the width of the columns).

2166 \cs\_new:Npn \@@\_create\_col\_nodes:

```
2167 \{2168 \crcr
2169 \int_2 169 \int_1 2169 \int_2 169 \int_2 169 \int_2 169 \int_2 169 \int_2 169 \int_2 169 \int_2 169 \int_2 169 \int_2 169 \int_2 169 \int_2 169 \int_2 169 \int_2 169 \int_2 169 \int_2 169 \int_2 169 \int_2 169 \int_2 2170 {
2171 \omit
2172 \hbox_overlap_left:n
2173 {
2174 \bool_if:NT \l_@@_code_before_bool
2175 { \pgfsys@markposition { \@@_env: - col - 0 } }
2176 \pgfpicture
2177 \pgfrememberpicturepositiononpagetrue
2178 \pgfcoordinate { \@@_env: - col - 0 } \pgfpointorigin
2179 \str_if_empty:NF \l_@@_name_str
2180 \{ \ppfndealias \{ \lQ_name_str - col - 0 \} \{ \@_env: - col - 0 \} \}2181 \endpgfpicture
2182 \skip_horizontal:N 2\col@sep
2183 \skip_horizontal:N \g_@@_width_first_col_dim
2184 }
2185 &
2186 }
2187 \omit.
```
The following instruction must be put after the instruction \omit.

<sup>2188</sup> \bool\_gset\_true:N \g\_@@\_row\_of\_col\_done\_bool

First, we put a col node on the left of the first column (of course, we have to do that *after* the \omit).

```
2189 \int_2 2189 \int_1 21892190 \uparrow2191 \bool_if:NT \l_@@_code_before_bool
2192 \qquad \qquad2193 \hbox
2194 \qquad \qquad \textbf{1}2195 \simeq \skip horizontal:N -0.5\arrayrulewidth
2196 \pgfsys@markposition {\00env: - col - 1 }
```

```
2197 \skip_horizontal:N 0.5\arrayrulewidth
2198 }
2199 }
2200 \pgfpicture
2201 \pgfrememberpicturepositiononpagetrue
2202 \qquad \qquad \qquad \qquad \pgfcoordinate { \@@_env: - col - 1 }
2203 \{ \pmb{\rightarrow} \ c\_zero\_dim \}2204 \str_if_empty:NF \l_@@_name_str
2205 \{ \pmb{\in} \mathbb{1}_@@name_str - col - 1 \} \{ \@q\_env: - col - 1 \} \}2206 \endpgfpicture
2207 }
2208 \sim2209 \bool_if:NT \l_@@_code_before_bool
2210 \left\{ \begin{array}{ccc} 2210 & 2210 & 2210 \end{array} \right\}2211 \lambdahbox
2212 {
2213 \skip_horizontal:N 0.5\arrayrulewidth
2214 \pgfsys@markposition {\&@_{env}: - col - 1 }2215 \skip horizontal:N -0.5\arrayrulewidth
2216 }
2217 }
2218 \pgfpicture
2219 \pgfrememberpicturepositiononpagetrue
2220 \pgfcoordinate { \@@_env: - col - 1 }
2221 { \pgfpoint { 0.5 \arrayrulewidth } \c_zero_dim }
2222 \str_if_empty:NF \l_@@_name_str
2223 \{ \pgfnodealias \{ \l@\_name\_str - col - 1 \} \{ \@\_env: - col - 1 \} \}2224 \endpgfpicture
2225 }
```
We compute in  $\gtrsim$  then skip the common width of the columns (it's a skip and not a dimension). We use a global variable because we are in a cell of an **\halign** and because we have to use this variable in other cells (of the same row). The affectation of  $\gtrsim$  tmpa skip, like all the affectations, must be done after the \omit of the cell.

We give a default value for  $\gtrsim$  tmpa\_skip (0 pt plus 1 fill) but it will just after be erased by a fixed value in the concerned cases.

```
2226 \skip_gset:Nn \g_tmpa_skip { 0 pt~plus 1 fill }
2227 \bool_if:NF \l_@@_auto_columns_width_bool
2228 { \dim_compare:nNnT \l_@@_columns_width_dim > \c_zero_dim }
22292230 \bool_lazy_and:nnTF
2231 \l_@@_auto_columns_width_bool
2232 { \bool_not_p:n \l_@@_block_auto_columns_width_bool }
2233 { \skip_gset_eq:NN \g_tmpa_skip \g_@@_max_cell_width_dim }
2234 { \skip_gset_eq:NN \g_tmpa_skip \l_@@_columns_width_dim }
2235 \skip_gadd:Nn \g_tmpa_skip { 2 \col@sep }
2236 }
2237 \skip_horizontal:N \g_tmpa_skip
2238 \hbox
2239 \uparrow2240 \bool_if:NT \l_@@_code_before_bool
2241 \left\{ \begin{array}{c} 2241 \end{array} \right.2242 \hbox
2243 \qquad \qquad \textbf{1}2244 \skip_horizontal:N -0.5\arrayrulewidth
2245 \pgfsys@markposition { \@@_env: - col - 2 }
2246 \skip_horizontal:N 0.5\arrayrulewidth
2247 }
2248 }
2249 \pgfpicture
2250 \pgfrememberpicturepositiononpagetrue
2251 \qquad \qquad \qquad \qquad \pgfcoordinate { \@@_env: - col - 2 }
2252 { \pgfpoint { - 0.5 \arrayrulewidth } \c_zero_dim }
```

```
2253 \str_if_empty:NF \l_@@_name_str
_{2254} { \pgfnodealias { \l_@@_name_str - col - 2 } { \@@_env: - col - 2 } }
2255 \endpgfpicture
2256 }
```
We begin a loop over the columns. The integer  $\gtrsim_{\mathbf{g}\text{-tmpa}_i}$  and will be the number of the current column. This integer is used for the Tikz nodes.

```
2257 \int_gset:Nn \g_tmpa_int 1
2258 \bool_if:NTF \g_@@_last_col_found_bool
2259 { \prg_replicate:nn { \g_@@_col_total_int - 2 } }
2260 { \prg_replicate:nn { \g_@@_col_total_int - 1 } }
2261 {
2262 \alpha2263 \omit
2264 \int_{\text{gincr}:N} \g_tmpa_int
```
The incrementation of the counter  $\gtrsim$  tmpa int must be done after the  $\text{omit}$  of the cell.

```
2265 \skip_horizontal:N \g_tmpa_skip
2266 \bool_if:NT \l_@@_code_before_bool
2267 \sim2268 \hbox
2269 \qquad \qquad \textbf{1}2270 \skip\_horizontal: N -0.5\array rulewidth2271 \pgfsys@markposition { @\_env: - col - \@\_succ:n \g_tmpa\_int }
2272 \skip_horizontal:N 0.5\arrayrulewidth
2273 }
2274 }
```
We create the col node on the right of the current column.

```
2275 \pgfpicture
2276 \pgfrememberpicturepositiononpagetrue
2277 \text{Vpgfcoordinate } {\@{} \@{env: - col - \@{succ:n \g_tmpa_int } }2278 { \pgfpoint { - 0.5 \arrayrulewidth } \c_zero_dim }
2279 \str_if_empty:NF \l_@@_name_str
2280 \left\{ \begin{array}{ccc} 2 & 2 & 0 \\ 0 & 0 & 0 \\ 0 & 0 & 0 \\ 0 & 0 & 0 \\ 0 & 0 & 0 \\ 0 & 0 & 0 \\ 0 & 0 & 0 \\ 0 & 0 & 0 \\ 0 & 0 & 0 \\ 0 & 0 & 0 \\ 0 & 0 & 0 \\ 0 & 0 & 0 \\ 0 & 0 & 0 \\ 0 & 0 & 0 & 0 \\ 0 & 0 & 0 & 0 \\ 0 & 0 & 0 & 0 \\ 0 & 0 & 0 & 0 \\ 0 & 0 & 0 & 0 & 0 \\ 0 & 0 & 0 & 0 & 0 \\ 0 & 0 & 0 &2281 \pgfnodealias
2282 \{ \lceil \text{Q@name\_str - col - } \text{Q@succ:n } \text{Q\_tmpa\_int } \}2283 { \@@_env: - col - \@@_succ:n \g_tmpa_int }
2284 }
2285 \endpgfpicture
2286 }
2287 \bool_if:NT \g_@@_last_col_found_bool
2288 \left\{ \begin{array}{ccc} 2 & 2 & 3 \\ 3 & 4 & 5 \end{array} \right\}2289 \hbox_overlap_right:n
2290 {
2291 % \skip-2.231 % \skip_horizontal:N \col@sep
2292 \skip_horizontal:N \g_@@_width_last_col_dim
2293 \bool_if:NT \l_@@_code_before_bool
2294 \qquad \qquad \textbf{1}2295 \pgfsys@markposition
2296 \{ \@Q_{env}: - col - \@Q_{succ}: n \gtrsim QQ_{col\_total\_int} \}2297 }
2298 \pgfpicture
2299 \pgfrememberpicturepositiononpagetrue
2300 \pgfcoordinate { @_{env: - col - @_{succ: n \g Q@_{col\_total\_int}}2301 \pgfpointorigin
2302 \str_if_empty:NF \l_@@_name_str
2303 \qquad \qquad \textbf{1}2304 \pgfnodealias
2305 \{\ \{ \ \} \ @ name str - col - \% succ:n \gtrsim @ col_total_int }
2306 \{ \@genrightc: - col - \@genc: n \gtrsim g_@Q_col\_total\_int \}2307 }
2308 \endpgfpicture
2309 }
2310 }
```
 \cr }

Here is the preamble for the "first column" (if the user uses the key first-col)

\tl\_const:Nn \c\_@@\_preamble\_first\_col\_tl

 { > {

At the beginning of the cell, we link \CodeAfter to a command which do *not* begin with \omit (whereas the standard version of \CodeAfter begins with \omit).

2317 \cs\_set\_eq:NN \CodeAfter \@@\_CodeAfter\_i:n 2318 \bool\_gset\_true:N \g\_@@\_after\_col\_zero\_bool 2319 \@@\_begin\_of\_row:

The contents of the cell is constructed in the box  $\lceil \log \cdot \text{cell\_box} \rceil$  box because we have to compute some dimensions of this box.

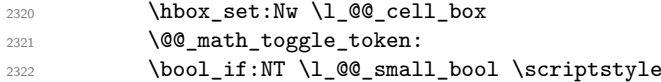

We insert \l\_@@\_code\_for\_first\_col\_tl... but we don't insert it in the potential "first row" and in the potential "last row".

```
2323 \bool lazy and:nnT
2324 { \int_compare_p:nNn \c@iRow > 0 }
2325 {
2326 \bool_lazy_or_p:nn
2327 { \int_compare_p:nNn \l_@@_last_row_int < 0 }
2328 { \int_compare_p:nNn \c@iRow < \l_@@_last_row_int }
2329 }
2330 {
2331 \l_@@_code_for_first_col_tl
2332 \qquad \qquad \text{linearity-first-col } \{ . \}2333 }
2334 }
```
Be careful: despite this letter 1 the cells of the "first column" are composed in a R manner since they are composed in a \hbox\_overlap\_left:n.

```
2335 l
2336 <
2337 {
2338 \@@_math_toggle_token:
2339 \hbox_set_end:
2340 \bool_if:NT \g_@@_rotate_bool \@@_rotate_cell_box:
2341 \@@_adjust_size_box:
2342 \@@_update_for_first_and_last_row:
```
We actualise the width of the "first column" because we will use this width after the construction of the array.

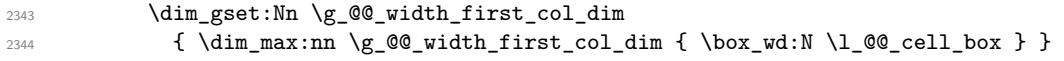

The content of the cell is inserted in an overlapping position.

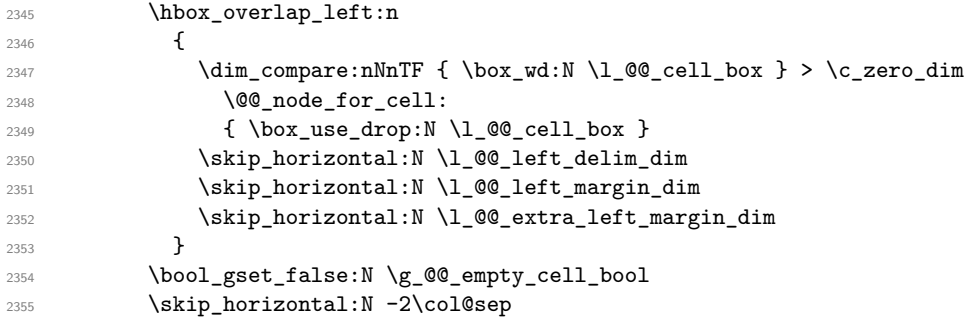

 } }

Here is the preamble for the "last column" (if the user uses the key last-col).

```
2358 \tl_const:Nn \c_@@_preamble_last_col_tl
2359 {
```
 > {

At the beginning of the cell, we link \CodeAfter to a command which do *not* begin with \omit (whereas the standard version of \CodeAfter begins with \omit).

\cs\_set\_eq:NN \CodeAfter \@@\_CodeAfter\_i:n

With the flag  $\gtrsim$   $@$  last\_col\_found\_bool, we will know that the "last column" is really used.

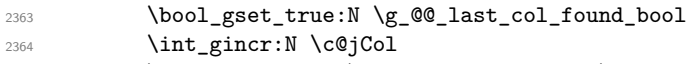

\int\_gset\_eq:NN \g\_@@\_col\_total\_int \c@jCol

The contents of the cell is constructed in the box  $\lceil \frac{t}{m} \rceil$  box because we have to compute some dimensions of this box.

```
2366 \hbox_set:Nw \l_@@_cell_box
2367 \@@_math_toggle_token:
2368 \bool_if:NT \l_@@_small_bool \scriptstyle
```
We insert  $\lceil \cdot \rceil$   $\mathcal{Q}$  code\_for\_last\_col\_tl... but we don't insert it in the potential "first row" and in the potential "last row".

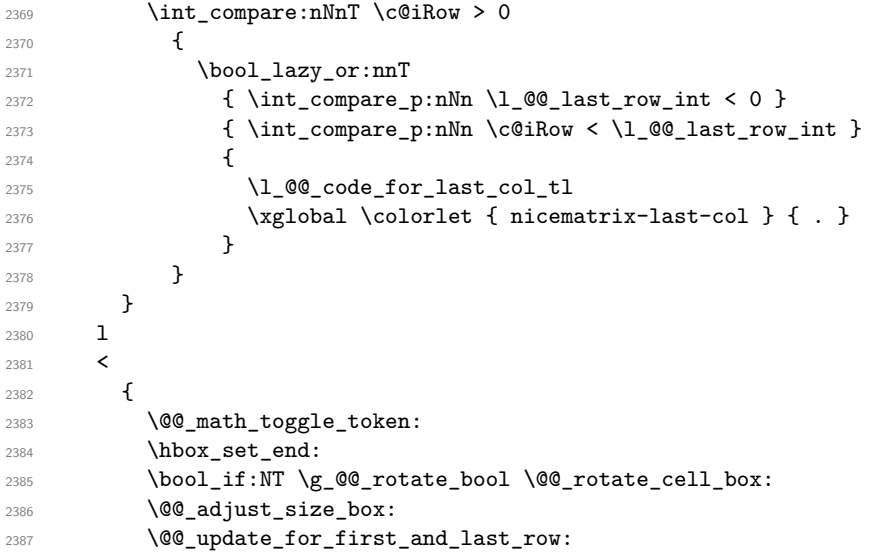

We actualise the width of the "last column" because we will use this width after the construction of the array.

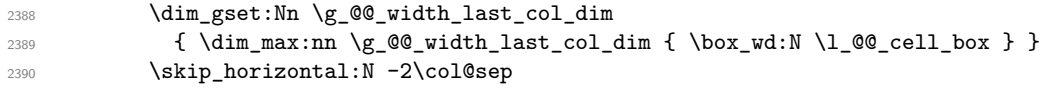

The content of the cell is inserted in an overlapping position.

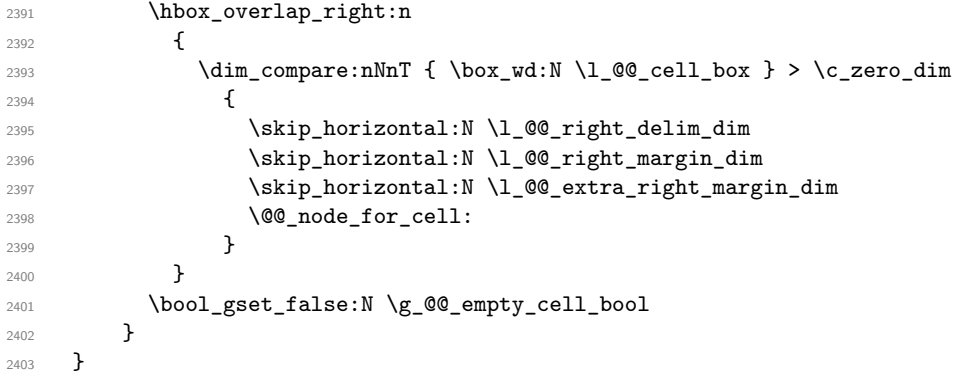
The environment {NiceArray} is constructed upon the environment {NiceArrayWithDelims} but, in fact, there is a flag \l\_@@\_NiceArray\_bool. In {NiceArrayWithDelims}, some special code will be executed if this flag is raised.

```
2404 \NewDocumentEnvironment { NiceArray } { }
2405 {
2406 \bool_set_true:N \1_@@_NiceArray_bool
2407 \str_if_empty:NT \g_@@_name_env_str
2408 { \str_gset:Nn \g_@@_name_env_str { NiceArray } }
```
We put . and . for the delimiters but, in fact, that doesn't matter because these arguments won't be used in {NiceArrayWithDelims} (because the flag \1\_@@\_NiceArray\_bool is raised).

```
2409 \NiceArrayWithDelims . .
2410 }
2411 { \endNiceArrayWithDelims }
```
We create the variants of the environment {NiceArrayWithDelims}.

```
2412 \cs_new_protected:Npn \@@_def_env:nnn #1 #2 #3
2413 \{2414 \NewDocumentEnvironment { #1 NiceArray } { }
2415 {
2416 \str_if_empty:NT \g_@@_name_env_str
2417 { \str_gset:Nn \g_@@_name_env_str { #1 NiceArray } }
2418 \@@_test_if_math_mode:
2419 \NiceArrayWithDelims #2 #3
2420 }
2421 { \endNiceArrayWithDelims }
2422 }
2423 \@@_def_env:nnn p ( )
2424 \@@_def_env:nnn b [ ]
2425 \@@_def_env:nnn B \{ \}
2426 \@@_def_env:nnn v | |
2427 \@@_def_env:nnn V \| \|
```
#### **The environment {NiceMatrix} and its variants**

```
2428 \cs_new_protected:Npn \@@_begin_of_NiceMatrix:nn #1 #2
2429 {
2430 \bool set true:N \l @@ Matrix bool
2431 \use:c { #1 NiceArray }
2432 \uparrow2433 *
2434 \left\{ \begin{array}{ccc} 2 & 2 & 3 & 4 \end{array} \right\}2435 \int \int \text{compare: nNnTF } l_@@_last_col_int < 02436 \c@MaxMatrixCols
2437 \{ \@{pred:n \l} @ last_col_int }
2438 }
2439 { > \@@_Cell: #2 < \@@_end_Cell: }
2440 }
2441 }
2442 \clist_map_inline:nn { { } , p , b , B , v , V }
2443 \{2444 \NewDocumentEnvironment { #1 NiceMatrix } { ! 0 { } }
2445 \uparrow2446 \str_gset:Nn \g_@@_name_env_str { #1 NiceMatrix }
2447 \tl_set:Nn \l_@@_type_of_col_tl c
2448 \keys_set:nn { NiceMatrix / NiceMatrix } { ##1 }
2449 \exp_args:Nne \@@_begin_of_NiceMatrix:nn { #1 } \l_@@_type_of_col_tl
2450 }
2451 { \use:c { end #1 NiceArray } }
```
<sup>2452</sup> }

The following command will be linked to \NotEmpty in the environments of nicematrix. 2453 \cs\_new\_protected:Npn \@@\_NotEmpty:

```
2454 { \bool_gset_true:N \g_@@_not_empty_cell_bool }
```
# **The environments {NiceTabular} and {NiceTabular\*}**

```
2455 \NewDocumentEnvironment { NiceTabular } { 0 { } m ! 0 { } }
2456 {
2457 \str_gset:Nn \g_@@_name_env_str { NiceTabular }
2458 \keys_set:nn { NiceMatrix / NiceTabular } { #1, #3 }
2459 \bool_set_true:N \l_@@_NiceTabular_bool
2460 \NiceArray { #2 }
2461 }
2462 { \endNiceArray }
2463 \NewDocumentEnvironment { NiceTabular* } { m 0 { } m ! 0 { } }
2464 {
2465 \str_gset:Nn \g_@@_name_env_str { NiceTabular* }
2466 \dim_set:Nn \l_@@_tabular_width_dim { #1 }
2467 \keys set:nn { NiceMatrix / NiceTabular } { #2 , #4 }
2468 \bool set true:N \l @@ NiceTabular bool
2469 \NiceArray { #3 }
2470 }
2471 { \endNiceArray }
```
## **After the construction of the array**

```
2472 \cs_new_protected:Npn \@@_after_array:
2473 {
2474 \group_begin:
```
When the option last-col is used in the environments with explicit preambles (like {NiceArray}, {pNiceArray}, etc.) a special type of column is used at the end of the preamble in order to compose the cells in an overlapping position (with \hbox\_overlap\_right:n) but (if last-col has been used), we don't have the number of that last column. However, we have to know that number for the color of the potential \Vdots drawn in that last column. That's why we fix the correct value of \l\_@@\_last\_col\_int in that case.

```
2475 \bool_if:NT \g_@@_last_col_found_bool
2476 {\int_set_eq:NN\l_@@_last_col_int \g_@@_col_total_int }
```
If we are in an environment without preamble (like {NiceMatrix} or {pNiceMatrix}) and if the option last-col has been used without value we also fix the real value of \l\_@@\_last\_col\_int. 2477 \bool\_if:NT \l\_@@\_last\_col\_without\_value\_bool

```
\hfill \texttt{2478} \qquad \quad \{ \int \int \setminus \mathbb{Q} \, d\mathbb{Q} \, d\mathbb{Q
```

```
It's also time to give to \1_00_last_row_int its real value.
2479 \bool_if:NT \l_@@_last_row_without_value_bool
2480 {\int_set_eq:NN\l_@@_last_row_int \g_@@_row_total_int }
2481 \tl_gput_right:Nx \g_@@_aux_tl
2482 \sqrt{21}2483 \seq_gset_from_clist:Nn \exp_not:N \c_@@_size_seq
2484 \qquad \qquad2485 \int_use:N \l_@@_first_row_int ,
\verb|\init_user:N \ (c@iRow ,\verb|\|)2487 \int \int \csc N \g e row_total_int ,
2488 \int \int \ln t_uss \cdot N \lceil \cdot \ln t \rceil2489 \int_use:N \c@jCol,
\verb|\init_user:N \g_@Q_col\_total\_int\n2491 }
```
2492 \iow\_newline: <sup>2493</sup> }

We write also the potential content of  $\gtrsim$   $\lll$   $\qquad$   $\qquad$   $\lll$   $\qquad$   $\lll$   $\qquad$   $\lll$   $\qquad$   $\lll$   $\qquad$   $\lll$   $\lll$   $\lll$   $\lll$   $\lll$   $\lll$   $\lll$   $\lll$   $\lll$   $\lll$   $\lll$   $\lll$   $\lll$   $\lll$   $\lll$   $\lll$   $\lll$   $\lll$  \rowcolors is used with the key respect-blocks).

```
2494 \seq_if_empty:NF \g_@@_pos_of_blocks_seq
2495 \left\{ \begin{array}{ccc} 2495 & & & \end{array} \right\}2496 \tl_gput_right:Nx \g_@@_aux_tl
2497 \qquad \qquad2498 \seq_gset_from_clist:Nn \exp_not:N \g_@@_pos_of_blocks_seq
                  \{ \text{Seq}_\text{unn} \gtrsim 200_{pos_of_bloc} \text{seq }, , , \}2500 \iow_newline:
2501 }
2502 }
2503 \seq_if_empty:NF \g_@@_multicolumn_cells_seq
2504 \qquad \qquad \qquad\tl_gput_right:Nx \g_@@_aux_tl
2506 \left\{ \begin{array}{ccc} 2506 & & \end{array} \right\}2507 \seq_gset_from_clist:Nn \exp_not:N \g_@@_multicolumn_cells_seq
2508 \{ \seq_use: Nnnn \g_{@\_multicolumn\_cells\_seq , , , \}2509 \iow_newline:
2510 \seq_gset_from_clist:Nn \exp_not:N \g_@@_multicolumn_sizes_seq
2511 { \text{Seq}_use: Nnnn \g@_multicolumn{sigs}{}{ }2512 \iow_newline:
2513 }
2514 }
```
Now, you create the diagonal nodes by using the row nodes and the col nodes.

<sup>2515</sup> \@@\_create\_diag\_nodes:

By default, the diagonal lines will be parallelized<sup>59</sup>. There are two types of diagonals lines: the \Ddots diagonals and the \Iddots diagonals. We have to count both types in order to know whether a diagonal is the first of its type in the current {NiceArray} environment.

 \bool\_if:NT \l\_@@\_parallelize\_diags\_bool 2517 **{**  \int\_gzero\_new:N \g\_@@\_ddots\_int \int\_gzero\_new:N \g\_@@\_iddots\_int

The dimensions **\g\_@@\_delta\_x\_one\_dim** and **\g\_@@\_delta\_y\_one\_dim** will contain the  $\Delta_x$  and  $\Delta_y$ of the first \Ddots diagonal. We have to store these values in order to draw the others \Ddots diagonals parallel to the first one. Similarly  $\gtrsim$  @@\_delta\_x\_two\_dim and  $\gtrsim$  @@\_delta\_y\_two\_dim are the  $\Delta_x$  and  $\Delta_y$  of the first **\Iddots** diagonal.

```
2520 \dim_gzero_new:N \g_@@_delta_x_one_dim
2521 \dim_gzero_new:N \g_@@_delta_y_one_dim
2522 \dim_gzero_new:N \g_@@_delta_x_two_dim
2523 \dim_gzero_new:N \g_@@_delta_y_two_dim
2524 }
2525 \int_zero_new:N \l_@@_initial_i_int
2526 \int_zero_new:N \l_@@_initial_j_int
2527 \qquad \texttt{\$int\_zero\_new:N \l@Gfinal_i\_int}2528 \int_zero_new:N \l_@@_final_j_int
2529 \hspace{25pt} \begin{array}{c} \verb+36601_set_false:N \l1_@Q_initial\_open\_bool \end{array}2530 \bool_set_false:N \l_@@_final_open_bool
```
If the option small is used, the values \l\_@@\_radius\_dim and \l\_@@\_inter\_dots\_dim (used to draw the dotted lines created by \hdottedline and \vdotteline and also for all the other dotted lines when line-style is equal to standard, which is the initial value) are changed.

```
2531 \bool_if:NT \l_@@_small_bool
2532 {
2533 \dim_set:Nn \1_@@_radius_dim { 0.37 pt }
2534 \dim_set:Nn \l_@@_inter_dots_dim { 0.25 em }
```
 $^{59}{\rm It's}$  possible to use the option parallelize-diags to disable this parallelization.

The dimension \l\_@@\_xdots\_shorten\_dim corresponds to the option xdots/shorten available to the user. That's why we give a new value according to the current value, and not an absolute value.  $2535$  \dim\_set:Nn \l\_@@\_xdots\_shorten\_dim { 0.6 \l\_@@\_xdots\_shorten\_dim } 2536 }

Now, we actually draw the dotted lines (specified by \Cdots, \Vdots, etc.). 2537 \@@\_draw\_dotted\_lines:

The following computes the "corners" (made up of empty cells) but if there is no corner to compute, it won't do anything. The corners are computed in  $\lambda$  @@ corners cells seq which will contain all the cells which are empty (and not in a block) considered in the corners of the array. <sup>2538</sup> \@@\_compute\_corners:

The sequence  $\gtrsim$  @@ pos of blocks seq must be "adjusted" (for the case where the user have written something like \Block{1-\*}). <sup>2539</sup> \@@\_adjust\_pos\_of\_blocks\_seq:

The following code is only for efficiency. We determine whether the potential horizontal and vertical rules are "complete", that is to say drawn in the whole array. We are sure that all the rules will be complete when there is no block, no virtual block (determined by a command such as \Cdots, \Vdots, etc.) and no corners. In that case, we switch to a shortcut version of \@@\_vline\_i:nn and \@@\_hline:nn.

```
2540 \bool_lazy_all:nT
2541 \uparrow2542 { \seq_if_empty_p:N \g_@@_pos_of_blocks_seq }
2543 { \seq_if_empty_p:N \g_@@_pos_of_xdots_seq }
2544 { \seq_if_empty_p:N \l_@@_corners_cells_seq }
2545 }
2546 {
2547 \cs_set_eq:NN \@@_vline_i:nn \@@_vline_i_complete:nn
2548 \cs_set_eq:NN \@@_hline_i:nn \@@_hline_i_complete:nn
2549 }
2550 \tl_if_empty:NF \l_@@_hlines_clist \@@_draw_hlines:
2551 \tl_if_empty:NF \l_@@_vlines_clist \@@_draw_vlines:
2552 \cs_set_eq:NN \SubMatrix \@@_SubMatrix
```
Now, the internal code-after and then, the \CodeAfter. <sup>2553</sup> \bool\_if:NT \c\_@@\_tikz\_loaded\_bool

```
2554 {
2555 \text{tikzset}2556 \left\{ \right.2557 every~picture / .style =
2558 \qquad \qquad \textbf{1}2559 overlay ,
2560 remember~picture ,
2561 name~prefix = \@@ env: -
2562 }
2563 }
2564 }
2565 \cs_set_eq:NN \line \@@_line
2566 \g_@@_internal_code_after_tl
2567 \tl_gclear:N \g_@@_internal_code_after_tl
```
When light-syntax is used, we insert systematically a **\CodeAfter** in the flow. Thus, it's possible to have two instructions \CodeAfter and the second may be in \g\_nicematrix\_code\_after\_tl. That's why we set \Code-after to be *no-op* now.

2568 \cs\_set\_eq:NN \CodeAfter \prg\_do\_nothing:

We clear the list of the names of the potential \SubMatrix that will appear in the \CodeAfter (unfortunately, that list has to be global).

<sup>2569</sup> \seq\_gclear:N \g\_@@\_submatrix\_names\_seq

We compose the code-after in math mode in order to nullify the spaces put by the user between instructions in the code-after.

2570 % \bool\_if:NT \l\_@@\_NiceTabular\_bool \c\_math\_toggle\_token

And here's the **\CodeAfter**. Since the **\CodeAfter** may begin with an "argument" between square brackets of the options, we extract and treat that potential "argument" with the command \@@\_CodeAfter\_keys:.

```
2571 \exp_last_unbraced:NV \@@_CodeAfter_keys: \g_nicematrix_code_after_tl
2572 \scan_stop:
2573 % \bool_if:NT \l_@@_NiceTabular_bool \c_math_toggle_token
2574 \tl_gclear:N \g_nicematrix_code_after_tl
2575 \group_end:
```
\g\_nicematrix\_code\_before\_tl is for instructions in the cells of the array such as \rowcolor and \cellcolor (when the key colortbl-like is in force). These instructions will be written on the aux file to be added to the code-before in the next run.

```
2576 \tl_if_empty:NF \g_nicematrix_code_before_tl
2577 \{
```
The command \rowcolor in tabular will in fact use \rectanglecolor in order to follow the behaviour of **\rowcolor** of colortbl. That's why there may be a command **\rectanglecolor** in \g\_nicematrix\_code\_before\_tl. In order to avoid an error during the expansion, we define a protected version of \rectanglecolor.

```
2578 \cs_set_protected:Npn \rectanglecolor { }
2579 \cs_set_protected:Npn \columncolor { }
2580 \tl_gput_right:Nx \g_@@_aux_tl
2581 \{2582 \tl_gset:Nn \exp_not:N \g_@@_code_before_tl
2583 { \exp_not:V \g_nicematrix_code_before_tl }
2584 \iow_newline:
2585 }
2586 \bool_set_true:N \l_@@_code_before_bool
2587 }
2588 % \bool_if:NT \l_@@_code_before_bool \@@_write_aux_for_cell_nodes:
2589 \str_gclear:N \g_@@_name_env_str
2590 \@@_restore_iRow_jCol:
```
The command  $\C{T@arc@}$  contains the instruction of color for the rules of the array<sup>60</sup>. This command is used by \CT@arc@ but we use it also for compatibility with colortbl. But we want also to be able to use color for the rules of the array when colortbl is *not* loaded. That's why we do the following instruction which is in the patch of the end of arrays done by colortbl.

```
2591 \cs_gset_eq:NN \CT@arc@ \@@_old_CT@arc@
2592 }
```
The following command will extract the potential options (between square brackets) at the beginning of the \CodeAfter (that is to say, when \CodeAfter is used, the options of that "command" \CodeAfter). Idem for the \CodeBefore.

```
2593 \NewDocumentCommand \@@_CodeAfter_keys: { 0 { } }
2594 { \keys_set:nn { NiceMatrix / CodeAfter } { #1 } }
```
We remind that the first mandatory argument of the command  $\Bbb{R}$  is the size of the block with the special format  $i-j$ . However, the user is allowed to omit i or j (or both). This will be interpreted as: the last row (resp. column) of the block will be the last row (resp. column) of the block (without the potential exterior row—resp. column—of the array). By convention, this is stored in \g\_@@\_pos\_of\_blocks\_seq (and \g\_@@\_blocks\_seq) as a number of rows (resp. columns) for the block equal to 100. It's possible, after the construction of the array, to replace these values by the correct ones (since we know the number of rows and columns of the array).

<sup>2595</sup> \cs\_new\_protected:Npn \@@\_adjust\_pos\_of\_blocks\_seq:

<sup>2596</sup> {

 $^{60}$ e.g. \color[rgb]{0.5,0.5,0}

```
2597 \seq_gset_map_x:NNn \g_@@_pos_of_blocks_seq \g_@@_pos_of_blocks_seq
2598 { \@@_adjust_pos_of_blocks_seq_i:nnnn ##1 }
2599 }
The following command must not be protected.
2600 \cs_new:Npn \@@_adjust_pos_of_blocks_seq_i:nnnn #1 #2 #3 #4
2601 {
2602 { #1 }
2603 { #2 }
2604 {
2605 \int_compare:nNnTF { #3 } > { 99 }
2606 { \int_use:N \c@iRow }
2607 { #3 }
2608 }
2609 {
2610 \int_compare:nNnTF { #4 } > { 99 }
2611 { \int_use:N \c@jCol }
2612 { #4 }
2613 }
2614 }
```
We recall that, when externalization is used, \tikzpicture and \endtikzpicture (or \pgfpicture and \endpgfpicture) must be directly "visible". That's why we have to define the adequate version of **\@@\_draw\_dotted\_lines:** whether Tikz is loaded or not (in that case, only PGF is loaded). \AtBeginDocument

```
2616 {
2617 \cs_new_protected:Npx \@@_draw_dotted_lines:
2618 {
2619 \c_@@_pgfortikzpicture_tl
2620 \@@_draw_dotted_lines_i:
2621 \c_@@_endpgfortikzpicture_tl
2622 }
2623 }
```
The following command *must* be protected because it will appear in the construction of the command \@@\_draw\_dotted\_lines:.

```
2624 \cs new protected:Npn \@@ draw dotted lines i:
2625 {
2626 \pgfrememberpicturepositiononpagetrue
2627 \pgf@relevantforpicturesizefalse
2628 \g_@@_HVdotsfor_lines_tl
2629 \g_@@_Vdots_lines_tl
2630 \g_@@_Ddots_lines_tl
2631 \g_@@_Iddots_lines_tl
2632 \g_@@_Cdots_lines_tl
2633 \g_@@_Ldots_lines_tl
2634 }
2635 \cs_new_protected:Npn \@@_restore_iRow_jCol:
2636 \sqrt{2}2637 \cs_if_exist:NT \theiRow { \int_gset_eq:NN \c@iRow \l_@@_old_iRow_int }
2638 \cs_if_exist:NT \thejCol { \int_gset_eq:NN \c@jCol \l_@@_old_jCol_int }
2639 }
```
We define a new PGF shape for the diag nodes because we want to provide a anchor called  $.5$  for those nodes.

```
2640 \pgfdeclareshape { @@_diag_node }
2641 {
2642 \savedanchor { \five }
2643 \sqrt{256}2644 \dim_gset_eq:NN \pgf@x \l_tmpa_dim
2645 \dim gset eq:NN \pgf@y \l_tmpb_dim
2646 }
```

```
2647 \anchor { 5 } { \five }
2648 \anchor { center } { \pgfpointorigin }
2649 }
2650 \cs_new_protected:Npn \@@_write_aux_for_cell_nodes:
2651 {
2652 \pgfpicture
2653 \pgfrememberpicturepositiononpagetrue
2654 \pgf@relevantforpicturesizefalse
2655 \int_step_inline:nnn \l_@@_first_row_int \g_@@_row_total_int
2656 {
2657 \int_step_inline:nnn \l_@@_first_col_int \g_@@_col_total_int
2658 {
2659 \cs_if_exist:cT { pgf @ sh @ ns @ \@@_env: - ##1 - ####1 }
2660 \qquad \qquad \textbf{1}2661 \pgfscope
2662 \pgftransformshift
2663 { \pgfpointanchor { \@@_env: - ##1 - ####1 } { north~west } }
2664 \pgfnode
2665 { rectangle }
2666 { center }
2667 \left\{2668 \hbox
{}_{2669} {}_{\pfsys@markposition} \{ \@{ \} +#1 - ####1 - NW } }
2670 }
2671 { }
2672 { }
2673 \endpgfscope
2674 \pgfscope
2675 \pgftransformshift
2676 \{ \ppfpointanchor \ {\ \@gen{\thinspace} \} \ - \ # \#1 - \# \# \# \ 1 \ } \ {\ \} \ \{ \ Subt\text{-} \# \} \}2677 \pgfnode
2678 { rectangle }
2679 { center }
2680 \qquad \qquad \text{20.33}2681 \hbox
{}_{2682} {}_{\{ \pemskip 0.5mu \text{[1cm]} \qquad \} \}2683 \qquad \qquad2684 { }
2685 { }
2686 \endpgfscope
2687 }
2688 }
2689 }
2690 \endpgfpicture
2691 \@@_create_extra_nodes:
2692 }
2693 % \end{macrocode}
2694 %
2695 % \bigskip
2696 % The following command creates the diagonal nodes (in fact, if the matrix is
2697 % not a square matrix, not all the nodes are on the diagonal).
2698 % \begin{macrocode}
2699 \cs_new_protected:Npn \@@_create_diag_nodes:
2700 {
2701 \pgfpicture
2702 \pgfrememberpicturepositiononpagetrue
2703 \int_step_inline:nn { \int_max:nn \c@iRow \c@jCol }
2704 {
2705 \@@_qpoint:n { col - \int_min:nn { ##1 } { \c@jCol + 1 } }
\verb|2706| \label{thm:2706} \label{thm:2706} $$ \dim_set_eq: NN \l_tmpa_dim \pgf@x2707 \@@_qpoint:n { row - \int_min:nn { ##1 } { \c@iRow + 1 } }
2708 \dim set_eq:NN \l_tmpb_dim \pgf@y
```

```
2709 \@@_qpoint:n { col - \int_min:nn { ##1 + 1 } { \c@jCol + 1 } }
2710 \dim_set_eq:NN \l_tmpc_dim \pgf@x
2711 \@@_qpoint:n { row - \int_min:nn { ##1 + 1 } { \c@iRow + 1 } }
2712 \dim_set_eq:NN \l_tmpd_dim \pgf@y
2713 \pgftransformshift { \pgfpoint \l_tmpa_dim \l_tmpb_dim }
```
Now,  $\lceil \frac{\text{tempa-dim}}{\text{ampa-dim}} \rceil \rceil$  and  $\lceil \frac{\text{tempb-dim}}{\text{b}} \rceil$  become the width and the height of the node (of shape @à\_diag\_node) that we will construct.

```
2714 \dim_set:Nn \l_tmpa_dim { ( \l_tmpc_dim - \l_tmpa_dim ) / 2 }
2715 \dim_set:Nn \l_tmpb_dim { ( \l_tmpd_dim - \l_tmpb_dim ) / 2 }
2716 \pgfnode { @_diag_node } { center } { } { \@_env: - ##1 } { }
2717 }
```
Now, the last node. Of course, that is only a coordinate because there is not .5 anchor for that node.

```
2718 \int_set:Nn \l_tmpa_int { \int_max:nn \c@iRow \c@jCol + 1 }
2719 \@@_qpoint:n { row - \int_min:nn { \l_tmpa_int } { \c@iRow + 1 } }
2720 \dim_set_eq:NN \l_tmpa_dim \pgf@y
2721 \@@_qpoint:n { col - \int_min:nn { \l_tmpa_int } { \c@jCol + 1 } }
2722 \pgfcoordinate
2723 { \@@_env: - \int_use:N \l_tmpa_int } { \pgfpoint \pgf@x \l_tmpa_dim }
2724 \pgfnodealias
2725 { \@@_env: - last }
2726 \{ \@q_{env: - \int\ent_eq: n {\int_{max:nn} \c@iRow \c@jCol + 1 } }2727 \endpgfpicture
2728 }
```
## **We draw the dotted lines**

A dotted line will be said *open* in one of its extremities when it stops on the edge of the matrix and *closed* otherwise. In the following matrix, the dotted line is closed on its left extremity and open on its right.

> $\sqrt{ }$  $\mathcal{L}$  $a + b + c \quad a + b \qquad a$ *a*  $a$   $a+b$   $a+b+c$  $\setminus$  $\frac{1}{2}$

The command \@@\_find\_extremities\_of\_line:nnnn takes four arguments:

- the first argument is the row of the cell where the command was issued;
- the second argument is the column of the cell where the command was issued;
- the third argument is the *x*-value of the orientation vector of the line;
- the fourth argument is the *y*-value of the orientation vector of the line.

This command computes:

- \1\_@@\_initial\_i\_int and \1\_@@\_initial\_j\_int which are the coordinates of one extremity of the line;
- \1 © final i int and \1 © final j int which are the coordinates of the other extremity of the line;
- \1\_@@\_initial\_open\_bool and \1\_@@\_final\_open\_bool to indicate whether the extremities are open or not.

```
\text{2729} \ \csc\_new\_protected: Npn \ \@\_find\_extremities\_of\_line:nnnn #1 #2 #3 #42730 \uparrow
```
First, we declare the current cell as "dotted" because we forbide intersections of dotted lines.

```
2731 \cs_set:cpn { @@ _ dotted _ #1 - #2 } { }
```
Initialization of variables.

```
2732 \int_set:Nn \l_@@_initial_i_int { #1 }
2733 \int_set:Nn \l_@@_initial_j_int { #2 }
2734 \int_set:Nn \l_@@_final_i_int { #1 }
2735 \int_set:Nn \l_@@_final_j_int { #2 }
```
We will do two loops: one when determinating the initial cell and the other when determinating the final cell. The boolean  $\lceil \log \rceil$  stop\_loop\_bool will be used to control these loops. In the first loop, we search the "final" extremity of the line.

```
2736 \bool_set_false:N \l_@@_stop_loop_bool
2737 \bool_do_until:Nn \l_@@_stop_loop_bool
2738 {
2739 \int_{add:Nn} l_00 _final_i_{int { #3} }2740 \int_add:Nn \l_@@_final_j_int { #4 }
```
We test if we are still in the matrix.

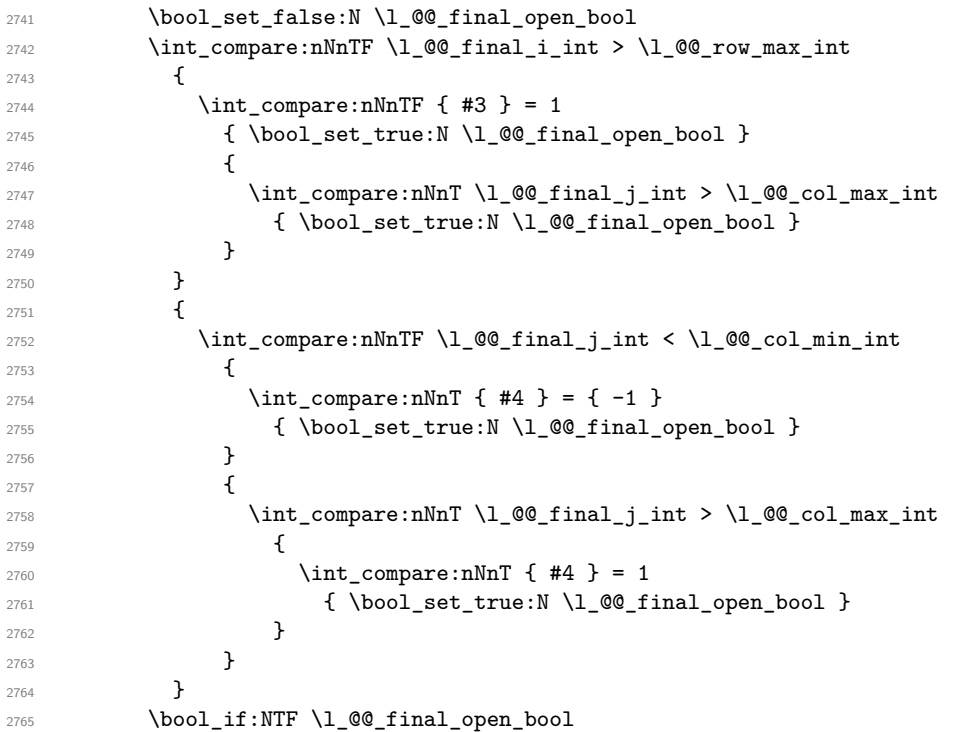

If we are outside the matrix, we have found the extremity of the dotted line and it's an *open* extremity. {

We do a step backwards.

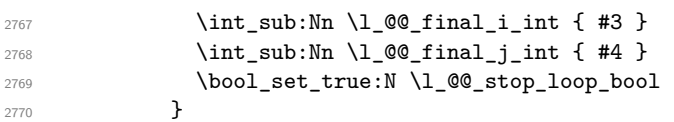

If we are in the matrix, we test whether the cell is empty. If it's not the case, we stop the loop because we have found the correct values for  $\lceil \cdot \cdot \rceil$   $\lll$   $\lll$   $\lll$   $\lll$   $\lll$   $\lll$   $\lll$   $\lll$   $\lll$   $\lll$   $\lll$   $\lll$   $\lll$   $\lll$   $\lll$   $\lll$   $\lll$   $\lll$   $\lll$   $\lll$   $\lll$   $\lll$   $\lll$   $\lll$   $\lll$   $\lll$   $\lll$   $\lll$   $\ll$ 

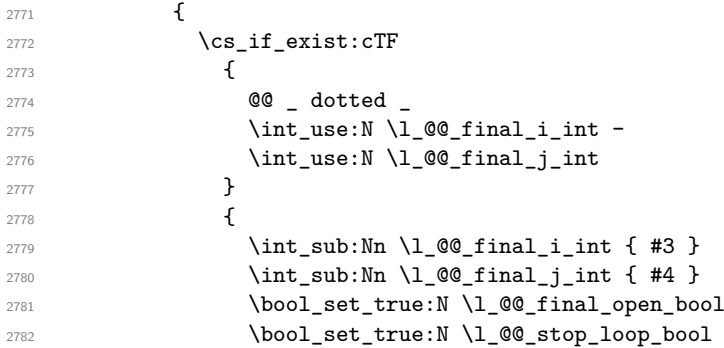

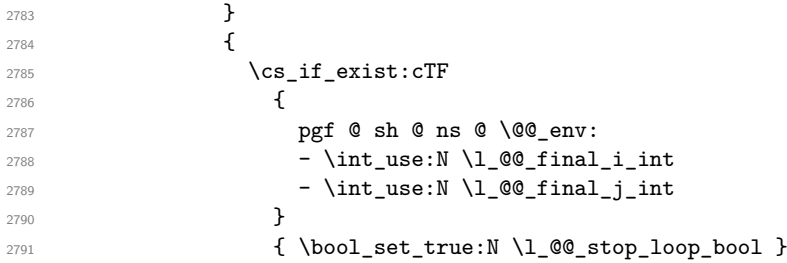

If the case is empty, we declare that the cell as non-empty. Indeed, we will draw a dotted line and the cell will be on that dotted line. All the cells of a dotted line have to be marked as "dotted" because we don't want intersections between dotted lines. We recall that the research of the extremities of the lines are all done in the same TeX group (the group of the environment), even though, when the extremities are found, each line is drawn in a TeX group that we will open for the options of the line.

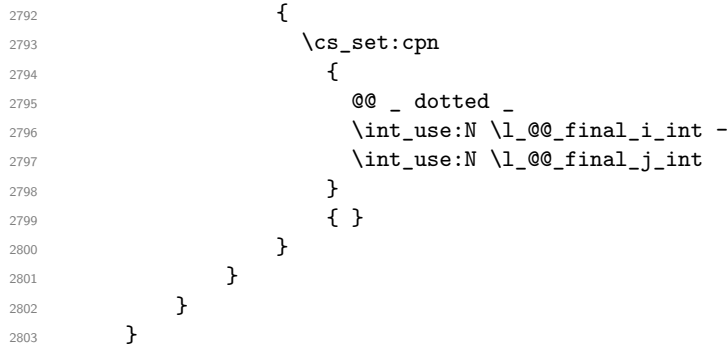

For  $\lceil \log_2$  initial\_i\_int and  $\lceil \log_2$  initial\_j\_int the programmation is similar to the previous one.

```
2804 \bool_set_false:N \l_@@_stop_loop_bool
2805 \bool_do_until:Nn \l_@@_stop_loop_bool
2806 {
2807 \int_sub:Nn \l_@@_initial_i_int { #3 }
2808 \int_sub:Nn \l_@@_initial_j_int { #4 }
2809 \bool_set_false:N \l_@@_initial_open_bool
\verb|2810| \label{thm:100} <br> 2810 \int_compare:nNnTF \l_@@_initial_i_int < \l_@@_row_min_int
2811 \left\{ \begin{array}{c} 2811 \end{array} \right.2812 \int_{2812}2813 { \bool set true:N \l @@ initial open bool }
2814 \qquad \qquad \textbf{1}2815 \int_C \phi = \int \ln t \cdot n \ln T \leq \phi_i initial_j_int = { \l_@@_col_min_int -1 }
2816 \{ \boldsymbol{\delta} \in \mathbb{Z} \mid \mathbb{Z} \text{ and } \mathbb{Z} \}2817 }
2818 }
2819 {
2820 \int_compare:nNnTF \l_@@_initial_j_int < \l_@@_col_min_int
2821 \left\{ \begin{array}{c} 2821 \end{array} \right.2822 \int_{2822}2823 \{ \bool\_set\_true:N \ l_@@\_initial\_open\_bool \}2824 }
2825 {
2826 \int_compare:nNnT \1 @@_initial_j_int > \1 @@_col_max_int
2827 \qquad \qquad \text{ }2828 \int_{2828}2829 \{ \boldsymbol{\delta} \in \mathcal{L} : \mathbb{R} \setminus \mathbb{R} \text{ and } \mathbb{R} \}2830 }
2831 }
2832 }
2833 \bool_if:NTF \l_@@_initial_open_bool
2834 {
2835 \int add:Nn \l @@ initial i int { #3 }
```
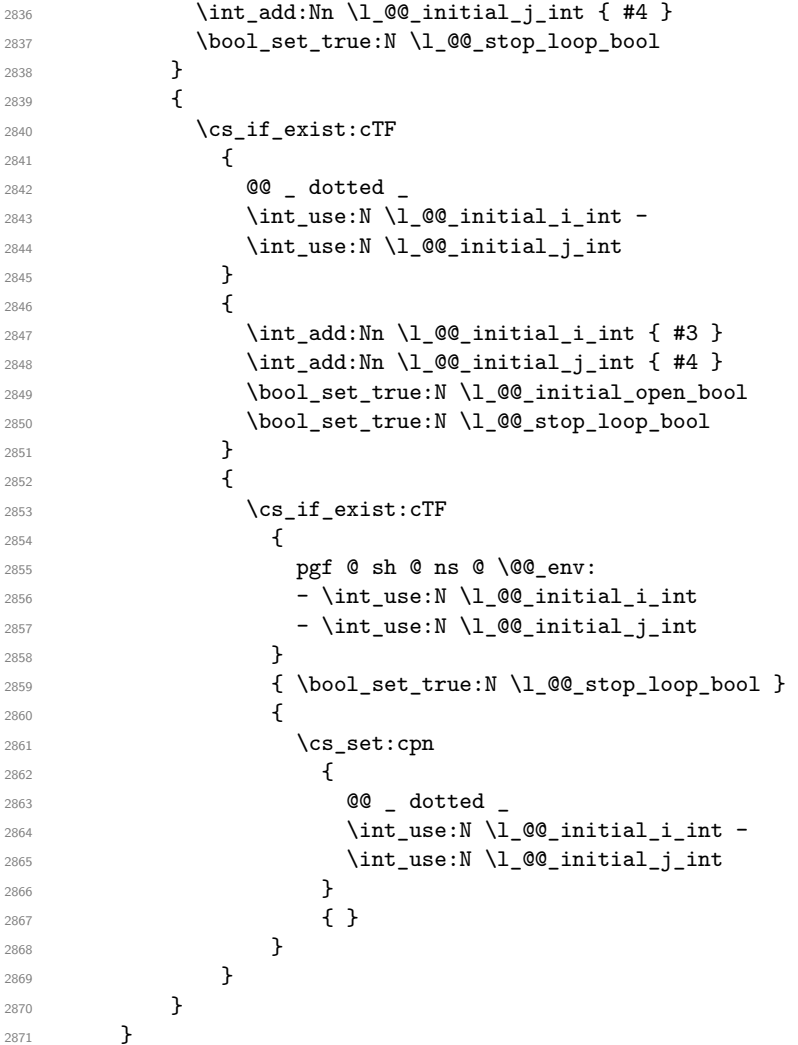

We remind the rectangle described by all the dotted lines in order to respect the corresponding virtual "block" when drawing the horizontal and vertical rules.

```
2872 \seq_gput_right:Nx \g_@@_pos_of_xdots_seq
2873 {
2874 \qquad \qquad {\int_{{\text{use}}} N \lrcorner \ll {1_0@\_initial\_i\_int} }2875 { \int_use:N \1_@@_initial_j_int }
2876 { \int_use:N \l_@@_final_i_int }
2877 { \int_use:N \l_@@_final_j_int }
2878 }
2879 }
```
The following commmand (*when it will be written*) will set the four counters  $\lceil \log_2 \rangle$  row\_min\_int, \l\_@@\_row\_max\_int, \l\_@@\_col\_min\_int and \l\_@@\_col\_max\_int to the intersections of the submatrices which contains the cell of row #1 and column #2. As of now, it's only the whole array (excepted exterior rows and columns).

```
2880 \cs_new_protected:Npn \@@_adjust_to_submatrix:nn #1 #2
2881 {
2882 \int_set:Nn \l_@@_row_min_int 1
2883 \int_set:Nn \l_@@_col_min_int 1
2884 \int_set_eq:NN \l_@@_row_max_int \c@iRow
2885 \int_set_eq:NN \l_@@_col_max_int \c@jCol
```
We do a loop over all the submatrices specified in the code-before. We have stored the position of all those submatrices in  $\gtrsim$   $@Q$  submatrix seq.

 \seq\_map\_inline:Nn \g\_@@\_submatrix\_seq { \@@\_adjust\_to\_submatrix:nnnnnn { #1 } { #2 } ##1 } }

#1 and #2 are the numbers of row and columns of the cell where the command of dotted line (ex.: \Vdots) has been issued. #3, #4, #5 and #6 are the specification (in *i* and *j*) of the submatrix where are analysing.

```
2889 \cs_set_protected:Npn \@@_adjust_to_submatrix:nnnnnn #1 #2 #3 #4 #5 #6
2890 {
2891 \bool_if:nT
2892 {
2893 \int_compare_p:n { #3 <= #1 }
2894 && \int_compare_p:n { #1 <= #5 }
2895 && \int_compare_p:n { #4 <= #2 }
2896 && \int_compare_p:n { #2 <= #6 }
2897 }
2898 {
2899 \int_set:Nn \l_@@_row_min_int { \int_max:nn \l_@@_row_min_int { #3 } }
2900 \int_set:Nn \lQ_{col\_min\_int {\ int\_max:nn \lQQ_{col\_min\_int { #4 }} }\label{thm:1.901} $$\int_set:Nn \l00_row_max(int { \int-min:nn \l00_row_max(int { #5 } }2902 \int_set:Nn \l_@@_col_max_int { \int_min:nn \l_@@_col_max_int { #6 } }
2903 }
2904 }
2905 \cs_new_protected:Npn \@@_set_initial_coords:
2906 {
2907 \dim_set_eq:NN \l_@@_x_initial_dim \pgf@x
2908 \dim_set_eq:NN \l_@@_y_initial_dim \pgf@y
2909 }
2910 \cs_new_protected:Npn \@@_set_final_coords:
2911 {
2912 \dim_set_eq:NN \1_@@_x_final_dim \pgf@x
2913 \dim_set_eq:NN \l_@@_y_final_dim \pgf@y
2914 }
2915 \cs_new_protected:Npn \@@_set_initial_coords_from_anchor:n #1
2916 {
2917 \pgfpointanchor
2918 {
2919 \@@_env:
2920 - \int_use:N \1_@@_initial_i_int
2921 - \int_use:N \1_00_initial_j_int
2922 }
2923 { #1 }
2924 \@@_set_initial_coords:
2925 }
2926 \cs_new_protected:Npn \@@_set_final_coords_from_anchor:n #1
2927 \{2928 \pgfpointanchor
2929
2930 \@@_env:
2931 - \int_use:N \l_@@_final_i_int
2932 - \int_use:N \l_@@_final_j_int
2933 }
2934 { #1 }
2935 \@@_set_final_coords:
2936 }
2937 \cs_new_protected:Npn \@@_open_x_initial_dim:
2938 {
2939 \dim_set_eq:NN \l_@@_x_initial_dim \c_max_dim
2940 \int_step_inline:nnn \l_@@_first_row_int \g_@@_row_total_int
2941 {
2942 \text{Cs} if exist:cT
2943 { pgf @ sh @ ns @ \@@_env: - ##1 - \int_use:N \l_@@_initial_j_int }
2944 \uparrow2945 \pgfpointanchor
_{2946} { \@@_env: - ##1 - \int_use:N \l_@@_initial_j_int }
2947 { west }
```

```
2948 \dim_set:Nn \l_@@_x_initial_dim
2949 { \dim min: nn \lQ@x initial.dim \ppt Qx}2950 }
2951 }
```
If, in fact, all the cells of the columns are empty (no PGF/Tikz nodes in those cells).

```
2952 \dim_{compare:nNnT \lQ_xinitial\_dim = \c_max\_dim2053 \sqrt{2}2954 \@@_qpoint:n { col - \int_use:N \l_@@_initial_j_int }
2955 \dim_set_eq:NN \l_@@_x_initial_dim \pgf@x
2956 \dim_add:Nn \l_@@_x_initial_dim \col@sep
2957 }
2958 }
2959 \cs_new_protected:Npn \@@_open_x_final_dim:
2960 {
\verb|2961| \ddot\quad \text{dim\_set}: Nn \lq_@\_x\_final\_dim \{ - \c\_max\_dim \}2962 \int_step_inline:nnn \l_@@_first_row_int \g_@@_row_total_int
2963 {
2964 \cs_if_exist:cT
\texttt{pgf @ sh @ ns @ \@{env: - ##1 - \int_use:N \l]\textcirc\_final\_j\_int } }2966 {
2967 \pgfpointanchor
2968 <br>
{ \@@_env: - ##1 - \int_use:N \l_@@_final_j_int }
2969 { east }
2970 \dim_set:Nn \l_@@_x_final_dim
2971 <br>
{ \dim_{\max:nn \ l_@Q_x_final\_dim \pgf@x } }2972 }
2973 }
```
If, in fact, all the cells of the columns are empty (no PGF/Tikz nodes in those cells).

```
2974 \dim compare:nNnT \l @@ x final dim = { - \c max dim }
2975 {
2976 \@@_qpoint:n { col - \@@_succ:n \l_@@_final_j_int }
2977 \dim_set_eq:NN \l_@@_x_final_dim \pgf@x
2978 \dim_sub:Nn \l_@@_x_final_dim \col@sep
2979 }
2980 }
```
The first and the second arguments are the coordinates of the cell where the command has been issued. The third argument is the list of the options.

```
2981 \cs_new_protected:Npn \@@_draw_Ldots:nnn #1 #2 #3
2982 {
2983 \@@_adjust_to_submatrix:nn { #1 } { #2 }
2984 \cs if free:cT { QQ dotted #1 - #2 }
2985 {
2986 \@@_find_extremities_of_line:nnnn { #1 } { #2 } 0 1
```
The previous command may have changed the current environment by marking some cells as "dotted", but, fortunately, it is outside the group for the options of the line.

```
2987 \group_begin:
2988 \int \int_{compare: nNnTF} \{ #1 \} = 02989 { \color { nicematrix-first-row } }
2990 {
```
We remind that, when there is a "last row"  $\lceil Q \rceil$  ast row int will always be (after the construction of the array) the number of that "last row" even if the option last-row has been used without value.

```
2991 \int_{compare: nNnT {\#1 } = \l_@Q_last_row_int2992 { \color { nicematrix-last-row } }
2993 }
2994 \keys_set:nn { NiceMatrix / xdots } { #3 }
2995 \tl_if_empty:VF \l_@@_xdots_color_tl { \color { \l_@@_xdots_color_tl } }
2996 \@@_actually_draw_Ldots:
2997 \group_end:
```
<sup>2998</sup> } <sup>2999</sup> }

The command  $\Diamond$  actually draw Ldots: has the following implicit arguments:

- \1 @@ initial i int
- \l\_@@\_initial\_j\_int
- \l\_@@\_initial\_open\_bool
- \l\_@@\_final\_i\_int
- \l\_@@\_final\_j\_int
- \l\_@@\_final\_open\_bool.

The following function is also used by **\Hdotsfor**.

```
3000 \cs_new_protected:Npn \@@_actually_draw_Ldots:
3001 {
3002 \bool_if:NTF \l_@@_initial_open_bool
3003 {
3004 \@@_open_x_initial_dim:
3005 \@@_qpoint:n { row - \int_use:N \l_@@_initial_i_int - base }
3006 \dim_set_eq:NN \l_@@_y_initial_dim \pgf@y
3007 }
3008 { \@@_set_initial_coords_from_anchor:n { base~east } }
3009 \bool_if:NTF \l_@@_final_open_bool
3010 \uparrow3011 \@@_open_x_final_dim:
3012 \@@_qpoint:n { row - \int_use:N \l_@@_final_i_int - base }
3013 \dim_set_eq:NN \l_@@_y_final_dim \pgf@y
3014 }
3015 { \@@_set_final_coords_from_anchor:n { base~west } }
```
We raise the line of a quantity equal to the radius of the dots because we want the dots really "on" the line of texte. Of course, maybe we should not do that when the option line-style is used (?).

```
3016 \dim add:Nn \l @@ y initial dim \l @@ radius dim
3017 \dim_add:Nn \l_@@_y_final_dim \l_@@_radius_dim
3018 \@@_draw_line:
3019 }
```
The first and the second arguments are the coordinates of the cell where the command has been issued. The third argument is the list of the options.

```
3020 \cs_new_protected:Npn \@@_draw_Cdots:nnn #1 #2 #3
3021 {
3022 \@@_adjust_to_submatrix:nn { #1 } { #2 }
3023 \cs_if_free:cT { @Q dotted #1 - #2 }
3024 {
3025 \@@_find_extremities_of_line:nnnn { #1 } { #2 } 0 1
```
The previous command may have changed the current environment by marking some cells as "dotted", but, fortunately, it is outside the group for the options of the line.

```
3026 \group_begin:
3027 \int_{\text{compare: nNnTF } { #1 } = 03028 { \color { nicematrix-first-row } }
3029 \qquad \qquad
```
We remind that, when there is a "last row" \l\_@@\_last\_row\_int will always be (after the construction of the array) the number of that "last row" even if the option last-row has been used without value.

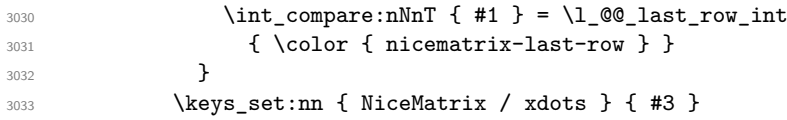

```
3034 \tl_if_empty:VF \l_@@_xdots_color_tl { \color { \l_@@_xdots_color_tl } }
3035 \@@_actually_draw_Cdots:
3036 \group_end:
3037 }
3038 }
```
The command \@@\_actually\_draw\_Cdots: has the following implicit arguments:

- \1 @@ initial i int
- \l @@ initial i int
- \l\_@@\_initial\_open\_bool
- \l\_@@\_final\_i\_int
- \l\_@@\_final\_j\_int
- \l\_@@\_final\_open\_bool.

```
3039 \cs_new_protected:Npn \@@_actually_draw_Cdots:
3040 \sim \sim3041 \bool_if:NTF \l_@@_initial_open_bool
3042 { \@@ open x initial dim: }
3043 { \@@_set_initial_coords_from_anchor:n { mid~east } }
3044 \bool_if:NTF \l_@@_final_open_bool
3045 { \@@_open_x_final_dim: }
3046 { \@@_set_final_coords_from_anchor:n { mid~west } }
3047 \bool_lazy_and:nnTF
3048 \l_@@_initial_open_bool
3049 \l_@@_final_open_bool
3050 \{3051 \@@ qpoint:n { row - \int use:N \l @@ initial i int }
3052 \dim_set_eq:NN \l_tmpa_dim \pgf@y
3053 \@@_qpoint:n { row - \@@_succ:n \l_@@_initial_i_int }
3054 \dim_set: Nn \lQ@y_initial_dim { (\lLmpa_dim + \pgf@y ) / 2 }3055 \dim_set_eq:NN \l_@@_y_final_dim \l_@@_y_initial_dim
3056 }
3057 {
3058 \bool_if:NT \l_@@_initial_open_bool
3059 { \dim_set_eq:NN \l_@@_y_initial_dim \l_@@_y_final_dim }
3060 \bool_if:NT \l_@@_final_open_bool
_{{\tt 3061}} { \dim_set_eq:NN \l_@@_y_final_dim \l_@@_y_initial_dim }
3062 }
3063 \@@_draw_line:
3064 }
3065 \cs_new_protected:Npn \@@_open_y_initial_dim:
3066 {
3067 \@@_qpoint:n { row - \int_use:N \l_@@_initial_i_int - base }
3068 \dim_set:Nn \l_@@_y_initial_dim
3069 { \pgf@y + ( \box_ht:N \strutbox + \extrarowheight ) * \arraystretch }
3070 \int_step_inline:nnn \l_@@_first_col_int \g_@@_col_total_int
3071 \uparrow3072 \cs_if_exist:cT
3073 { pgf @ sh @ ns @ \@@_env: - \int_use:N \l_@@_initial_i_int - ##1 }
3074 \{3075 \pgfpointanchor
3076 <br>
{ \@@_env: - \int_use:N \l_@@_initial_i_int - ##1 }
3077 { north }
3078 \dim_set:Nn \l_@@_y_initial_dim
3079 { \dim_max:nn \l_@@_y_initial_dim \pgf@y }
3080 }
3081 }
3082 }
```

```
3083 \cs_new_protected:Npn \@@_open_y_final_dim:
3084 {
3085 \@@_qpoint:n { row - \int_use:N \l_@@_final_i_int - base }
3086 \dim_set:Nn \l_@@_y_final_dim
3087 { \pgf@y - ( \box_dp:N \strutbox ) * \arraystretch }
3088 \int_step_inline:nnn \l_@@_first_col_int \g_@@_col_total_int
3089 {
3090 \cs if exist:cT
3091 { pgf @ sh @ ns @ \@@_env: - \int_use:N \l_@@_final_i_int - ##1 }
3092 \frac{1}{20}3093 \pgfpointanchor
3094 \{ \@geny: - \int_x \rule{0pt}{12pt}{$\otimes$} \qquad \qquad \{ \@geny: - \int_x \rule{0pt}{12pt}{$\otimes$} \qquad \qquad \}3095 { south }
3096 \dim_set:Nn \l_@@_y_final_dim
3097 { \dim_min:nn \l_@@_y_final_dim \pgf@y }
3098 }
3099 }
3100 }
```
The first and the second arguments are the coordinates of the cell where the command has been issued. The third argument is the list of the options.

```
3101 \cs_new_protected:Npn \@@_draw_Vdots:nnn #1 #2 #3
3102 {
3103 \@@_adjust_to_submatrix:nn { #1 } { #2 }
3104 \cs_if_free:cT { @Q dotted #1 - #2 }
3105 \qquad \qquad \qquad \qquad \qquad \qquad \qquad \qquad \qquad \qquad \qquad \qquad \qquad \qquad \qquad \qquad \qquad \qquad \qquad \qquad \qquad \qquad \qquad \qquad \qquad \qquad \qquad \qquad \qquad \qquad \qquad \qquad \qquad \qquad \qquad \qquad 3106 \@@_find_extremities_of_line:nnnn { #1 } { #2 } 1 0
```
The previous command may have changed the current environment by marking some cells as "dotted", but, fortunately, it is outside the group for the options of the line.

```
3107 \group_begin:
3108 \int_{compare: nNnTF} { #2 } = 0
3109 { \color { nicematrix-first-col } }
3110 \{3111 \int \int \text{compare: nNnT { #2 } = \lL@Q_last_col_int3112 { \color { nicematrix-last-col } }
3113 }
3114 \keys_set:nn { NiceMatrix / xdots } { #3 }
3115 \tl_if_empty:VF \l_@@_xdots_color_tl
3116 { \color{red} \cdot \text{ } {\lceil} \cdot \text{ } {\lceil}3117 \@@_actually_draw_Vdots:
3118 \group_end:
3119 }
3120 }
```
The command  $\@Q$  actually draw Vdots: has the following implicit arguments:

- \l\_@@\_initial\_i\_int
- \l\_@@\_initial\_j\_int
- \l\_@@\_initial\_open\_bool
- \l @@ final i int
- \l\_@@\_final\_j\_int
- \l\_@@\_final\_open\_bool.

The following function is also used by **\Vdotsfor**.

```
3121 \cs_new_protected:Npn \@@_actually_draw_Vdots:
3122 {
```
The boolean  $\lceil \frac{t}{m} \rceil$  the solumn is of type l or may be considered as if. <sup>3123</sup> \bool\_set\_false:N \l\_tmpa\_bool

First the case when the line is closed on both ends.

```
3124 \bool_lazy_or:nnF \l_@@_initial_open_bool \l_@@_final_open_bool
3125 {
3126 \@@_set_initial_coords_from_anchor:n { south~west }
3127 \@@_set_final_coords_from_anchor:n { north~west }
3128 \bool_set:Nn \l_tmpa_bool
_{3129} { \dim_compare_p:nNn \l_@@_x_initial_dim = \l_@@_x_final_dim }
3130 }
```
Now, we try to determine whether the column is of type c or may be considered as if.

```
3131 \bool_if:NTF \l_@@_initial_open_bool
3132 \@@_open_y_initial_dim:
3133 { \@@_set_initial_coords_from_anchor:n { south } }
3134 \bool_if:NTF \l_@@_final_open_bool
3135 \@@_open_y_final_dim:
3136 { \@@_set_final_coords_from_anchor:n { north } }
3137 \bool_if:NTF \l_@@_initial_open_bool
3138 \left\{ \begin{array}{ccc} 3 & 3 & 3 \end{array} \right\}3139 \bool_if:NTF \l_@@_final_open_bool
3140 \{3141 \@@_qpoint:n { col - \int_use:N \l_@@_initial_j_int }
3142 \dim_set_eq:NN \l_tmpa_dim \pgf@x
3143 \@@_qpoint:n { col - \@@_succ:n \l_@@_initial_j_int }
\dim\_set:Nn \lq@\_x\_initial\_dim \{ (\pmb{t} + \lq\_tmp\_dim ) / 2 \}3145 \dim_set_eq: NN \lq l_@Q_x_final_dim \lq l_@Q_x_initial_dim
```
We may think that the final user won't use a "last column" which contains only a command \Vdots. However, if the \Vdots is in fact used to draw, not a dotted line, but an arrow (to indicate the number of rows of the matrix), it may be really encountered.

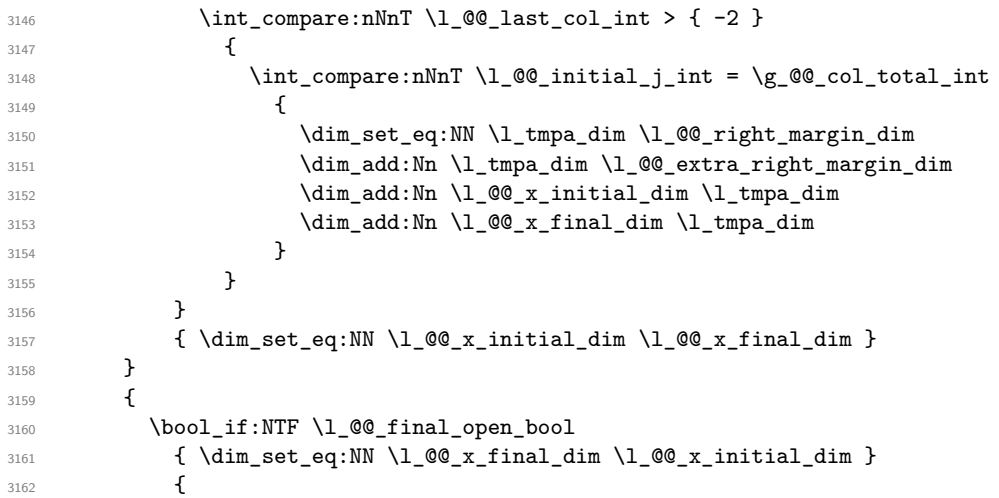

Now the case where both extremities are closed. The first conditional tests whether the column is of type c or may be considered as if.

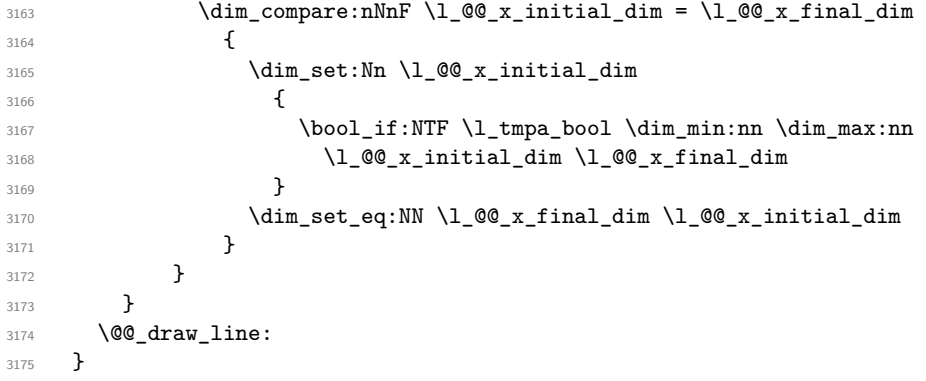

For the diagonal lines, the situation is a bit more complicated because, by default, we parallelize the diagonals lines. The first diagonal line is drawn and then, all the other diagonal lines are drawn parallel to the first one.

The first and the second arguments are the coordinates of the cell where the command has been issued. The third argument is the list of the options.

```
3176 \cs_new_protected:Npn \@@_draw_Ddots:nnn #1 #2 #3
3177 {
3178 \@@_adjust_to_submatrix:nn { #1 } { #2 }
3179 \cs_if_free:cT { 00 _ dotted _ #1 - #2 }
3180 \big\{3181 \@@_find_extremities_of_line:nnnn { #1 } { #2 } 1 1
```
The previous command may have changed the current environment by marking some cells as "dotted", but, fortunately, it is outside the group for the options of the line.

```
3182 \group_begin:
3183 \keys_set:nn { NiceMatrix / xdots } { #3 }
3184 \tl_if_empty:VF \l_@@_xdots_color_tl { \color { \l_@@_xdots_color_tl } }
3185 \@@_actually_draw_Ddots:
3186 \group_end:
3187 }
3188 }
```
The command  $\Diamond$  actually draw Ddots: has the following implicit arguments:

- \1 @@ initial i int
- \l\_@@\_initial\_j\_int
- \l\_@@\_initial\_open\_bool
- \l\_@@\_final\_i\_int
- \l\_@@\_final\_j\_int
- \l\_@@\_final\_open\_bool.

```
3189 \cs_new_protected:Npn \@@_actually_draw_Ddots:
3190 {
3191 \bool if:NTF \l @@ initial open bool
3192 {
3193 \@@_open_y_initial_dim:
3194 % \@@_qpoint:n { col - \int_use:N \l_@@_initial_j_int }
3195 % \dim_set_eq:NN \l_@@_x_initial_dim \pgf@x
3196 \@@_open_x_initial_dim:
3197 }
3198 { \@@_set_initial_coords_from_anchor:n { south~east } }
3199 \bool if:NTF \l @@ final open bool
3200 \uparrow3201 % \@@_open_y_final_dim:
3202 % \@@_qpoint:n { col - \@@_succ:n \l_@@_final_j_int }
3203 \@@_open_x_final_dim:
3204 \dim_set_eq:NN \l_@@_x_final_dim \pgf@x
3205 }
3206 { \@@_set_final_coords_from_anchor:n { north~west } }
```
We have retrieved the coordinates in the usual way (they are stored in  $\lceil \log x \rceil$  initial dim, etc.). If the parallelization of the diagonals is set, we will have (maybe) to adjust the fourth coordinate.

3207 \bool\_if:NT \l\_@@\_parallelize\_diags\_bool  $3208$ 

<sup>3209</sup> \int\_gincr:N \g\_@@\_ddots\_int

We test if the diagonal line is the first one (the counter  $\gtrsim$   $@$  ddots\_int is created for this usage).  $3210$   $\int \int \text{compare: nNnTF } g_0 @ _ddots \text{int} = 1$ 

If the diagonal line is the first one, we have no adjustment of the line to do but we store the  $\Delta_x$  and the ∆*<sup>y</sup>* of the line because these values will be used to draw the others diagonal lines parallels to the first one.

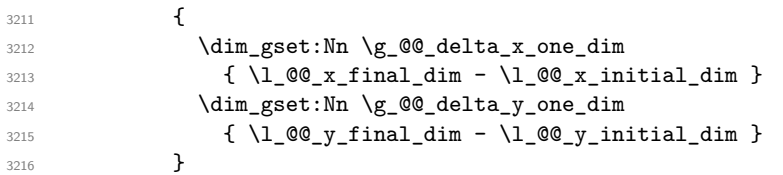

If the diagonal line is not the first one, we have to adjust the second extremity of the line by modifying the coordinate \l\_@@\_x\_initial\_dim.

```
3217 \left\{ \begin{array}{c} 3217 & 212 \\ 212 & 212 \end{array} \right\}3218 \dim_set:Nn \l_@@_y_final_dim
3219 \left\{ \begin{array}{c} 3219 \end{array} \right.3220 \lceil \frac{00}{y}\rfloor 1 \lceil \frac{00}{y}\rfloor \lceil \frac{1}{y}\rceil \lceil \frac{1}{y}\rceil \lceil \frac{1}{y}\rceil \lceil \frac{1}{y}\rceil3221 ( l_@Q_x_final_dim - l_@Q_x_iinitial_dim ) *
3222 \dim_ratio:nn \g_@@_delta_y_one_dim \g_@@_delta_x_one_dim
3223 }
3224 }
3225 }
3226 \@@_draw_line:
3227 }
```
We draw the **\Iddots** diagonals in the same way.

The first and the second arguments are the coordinates of the cell where the command has been issued. The third argument is the list of the options.

```
3228 \cs_new_protected:Npn \@@_draw_Iddots:nnn #1 #2 #3
3229 \{3230 \@@_adjust_to_submatrix:nn { #1 } { #2 }
3231 \cs_if_free:cT { QQ = dotted = #1 - #2 }
3232 {
3233 \@@_find_extremities_of_line:nnnn { #1 } { #2 } 1 { -1 }
```
The previous command may have changed the current environment by marking some cells as "dotted", but, fortunately, it is outside the group for the options of the line.

```
3234 \group_begin:
3235 \keys_set:nn { NiceMatrix / xdots } { #3 }
3236 \tl_if_empty:VF \l_@@_xdots_color_tl { \color { \l_@@_xdots_color_tl } }
3237 \@@_actually_draw_Iddots:
3238 \group_end:
3239 }
3240 }
```
The command \@@\_actually\_draw\_Iddots: has the following implicit arguments:

- \l\_@@\_initial\_i\_int
- \l\_@@\_initial\_j\_int
- \l\_@@\_initial\_open\_bool
- \l\_@@\_final\_i\_int
- \1 ©0 final j int
- \l\_@@\_final\_open\_bool.

```
3241 \cs_new_protected:Npn \@@_actually_draw_Iddots:
3242 {
3243 \bool_if:NTF \l_@@_initial_open_bool
3244 \left\{ \begin{array}{c} 3244 & 1 \end{array} \right\}3245 \@@_open_y_initial_dim:
3246 \@@_open_x_initial_dim:
```

```
3247 }
3248 { \@@_set_initial_coords_from_anchor:n { south~west } }
3249 \bool_if:NTF \l_@@_final_open_bool
3250 \{3251 \@@_open_y_final_dim:
3252 \@@_open_x_final_dim:
3253 }
3254 { \@@_set_final_coords_from_anchor:n { north~east } }
3255 \bool_if:NT \l_@@_parallelize_diags_bool
3256 {
3257 \int_gincr:N \g_@@_iddots_int
3258 \int_compare:nNnTF \g_@@_iddots_int = 1
3259 \left\{ \begin{array}{c} 3259 \end{array} \right.3260 \dim_gset:Nn \g_@@_delta_x_two_dim
3261 \{ \lceil \text{O@x-final.dim - } \rceil \leq \text{Oex\_initial.dim } \}3262 \dim_gset:Nn \g_@@_delta_y_two_dim
3263 \{ \lceil \text{QQ}_y_f \rceil \text{inal\_dim} - \lceil \text{QQ}_y_f \rceil \text{initial\_dim} \rceil \}3264 }
3265 {
3266 \dim_set:Nn \l_@@_y_final_dim
3267 \left\{ \begin{array}{c} \end{array} \right.3268 \lceil \text{00}_y\rfloor initial_dim +
3269 ( l_{@x_final\_dim - l\_@Q_x_initial\_dim ) *
3270 \dim_ratio:nn \g_@@_delta_y_two_dim \g_@@_delta_x_two_dim
\frac{3271}{} }
3272 }
3273 }
3274 \@@_draw_line:
3275 }
```
## **The actual instructions for drawing the dotted line with Tikz**

The command \@@\_draw\_line: should be used in a {pgfpicture}. It has six implicit arguments:

- \l\_@@\_x\_initial\_dim
- \l\_@@\_y\_initial\_dim
- \l\_@@\_x\_final\_dim
- \l\_@@\_y\_final\_dim
- \l\_@@\_initial\_open\_bool
- \1 @@ final open bool

```
3276 \cs_new_protected:Npn \@@_draw_line:
3277 {
3278 \pgfrememberpicturepositiononpagetrue
3279 \pgf@relevantforpicturesizefalse
3280 \tl_if_eq:NNTF \l_@@_xdots_line_style_tl \c_@@_standard_tl
3281 \@@_draw_standard_dotted_line:
3282 \@@_draw_non_standard_dotted_line:
3283 }
```
We have to do a special construction with  $\exp\arg\sin W$  to be able to put in the list of options in the correct place in the Tikz instruction.

```
3284 \cs_new_protected:Npn \@@_draw_non_standard_dotted_line:
3285 {
3286 \begin { scope }
3287 \exp_args:No \@@_draw_non_standard_dotted_line:n
3288 {\l_@@_xdots_line_style_tl , \l_@@_xdots_color_tl }
3289 }
```
We have used the fact that, in PGF, un color name can be put directly in a list of options (that's why we have put diredtly \1\_00\_xdots\_color\_tl).

The argument of  $\@$  draw\_non\_standard\_dotted\_line:n is, in fact, the list of options. 3290 \cs\_new\_protected:Npn \@@\_draw\_non\_standard\_dotted\_line:n #1  $3201$  { <sup>3292</sup> \@@\_draw\_non\_standard\_dotted\_line:nVV <sup>3293</sup> { #1 } 3294 \l @@ xdots up tl 3295 \l\_@@\_xdots\_down\_tl 3296 } <sup>3297</sup> \cs\_new\_protected:Npn \@@\_draw\_non\_standard\_dotted\_line:nnn #1 #2 #3 <sup>3298</sup> { 3299 \draw <sup>3300</sup> [  $3301$  #1,  $3302$  shorten~> =  $l_{00_xdots}$ shorten\_dim ,  $3303$  shorten~< = \l\_@@\_xdots\_shorten\_dim , <sup>3304</sup> ] 3305 (\l\_@@\_x\_initial\_dim , \l\_@@\_y\_initial\_dim )

Be careful: We can't put  $\c{m}$  to  $\geq$   $\leq$   $\leq$   $\leq$   $\leq$   $\leq$   $\leq$   $\leq$   $\leq$   $\leq$   $\leq$   $\leq$   $\leq$   $\leq$   $\leq$   $\leq$   $\leq$   $\leq$   $\leq$   $\leq$   $\leq$   $\leq$   $\leq$   $\leq$   $\leq$   $\leq$   $\leq$   $\leq$   $\leq$   $\leq$   $\leq$ in the contents of Tikz nodes (and they will be *rescanned* if the Tikz library babel is loaded).

```
3306 -- node [ sloped , above ] { $ \scriptstyle #2 $ }
3307 node [ sloped , below ] { $ \scriptstyle #3 $ }
3308 ( \l_@@_x_final_dim , \l_@@_y_final_dim ) ;
3309 \end { scope }
3310 }
3311 \cs_generate_variant:Nn \@@_draw_non_standard_dotted_line:nnn { n V V }
```
The command  $\Diamond \otimes$  draw standard dotted line: draws the line with our system of dots (which gives a dotted line with real round dots).

```
3312 \cs_new_protected:Npn \@@_draw_standard_dotted_line:
3313 \times3314 \bool_lazy_and:nnF
3315 { \tl_if_empty_p:N \l_@@_xdots_up_tl }
3316 { \tl_if_empty_p:N \l_@@_xdots_down_tl }
3317 {
3318 \pgfscope
3319 \pgftransformshift
3320 \{3321 \pgfpointlineattime { 0.5 }
\frac{1}{\sqrt{2}} { \pgfpoint \l_@@_x_initial_dim \l_@@_y_initial_dim }
3323 { \pgfpoint \l_@@_x_final_dim \l_@@_y_final_dim }
3324 }
3325 \pgftransformrotate
33263327 \{fp\_eval:n\}3328 \left\{ \begin{array}{c} 3328 \end{array} \right.3329 atand
3330 (
3331 \lceil Q\qquad_Q \rceilinal_dim - \lceil Q \rceil_e\lceil Q \rceil_initial_dim ,
3332 \lceil \text{QQ_xfind\_dim} - \lceil \text{QQ_x}_\text{initial\_dim} \rceil \rceil3333 )
3334 }
3335 }
3336 \pgfnode
3337 { rectangle }
3338 { south }
3339 \qquad \qquad \qquad3340 \c_math_toggle_token
3341 \scriptstyle \l_@@_xdots_up_tl
3342 \c_math_toggle_token
```
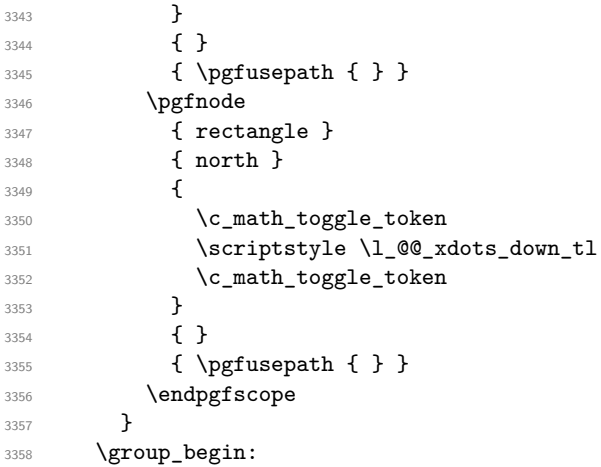

The dimension \l\_@@\_l\_dim is the length *ℓ* of the line to draw. We use the floating point reals of expl3 to compute this length.

```
3359 \dim_zero_new:N \l_@@_l_dim
3360 \dim_set:Nn \l_@@_l_dim
3361 {
3362 \fp_to_dim:n
3363 {
3364 sqrt
33653366 ( l_{@x_{final\_dim}} - l_{@x_{initial\_dim}} ) ^ 2
3367 +
3368 ( l_{00 y_{final\_dim} - l_{00 y_{initial\_dim}} ) ^ 2
3369 )
3370 }
3371 }
```
It seems that, during the first compilations, the value of  $\lceil \cdot \rceil \leq \lceil \cdot \cdot \rceil$  dim may be erroneous (equal to zero or very large). We must detect these cases because they would cause errors during the drawing of the dotted line. Maybe we should also write something in the aux file to say that one more compilation should be done.

```
3372 \bool_lazy_or:nnF
3373 { \dim_compare_p:nNn { \dim_abs:n \l_@@_l_dim } > \c_@@_max_l_dim }
3374 { \dim_compare_p:nNn \l_@@_l_dim = \c_zero_dim }
3375 \@@_draw_standard_dotted_line_i:
3376 \group_end:
3377 }
3378 \dim_const:Nn \c_@@_max_l_dim { 50 cm }
3379 \cs_new_protected:Npn \@@_draw_standard_dotted_line_i:
3380 {
The number of dots will be \lceil \ln n \rceil + 1.
3381 \bool_if:NTF \l_@@_initial_open_bool
3382 {
3383 \bool_if:NTF \l_@@_final_open_bool
3384 \{3385 \int_set:Nn \l_tmpa_int
3386 { \dim_ratio:nn \l_@@_l_dim \l_@@_inter_dots_dim }
3387 }
3388 {
3389 \int_set:Nn \l_tmpa_int
33903391 \dim ratio:nn
3392 <br>{ \l_@@_l_dim - \l_@@_xdots_shorten_dim }
3393 \l_@@_inter_dots_dim
3394 }
3395 }
```

```
3396 }
3397 {
3398 \bool_if:NTF \l_@@_final_open_bool
3399 \qquad \qquad \qquad \qquad3400 \int_set:Nn \l_tmpa_int
3401 \{3402 \dim_ratio:nn
3403 <br>{ \l_@@_l_dim - \l_@@_xdots_shorten_dim }
3404 \l_@@_inter_dots_dim
3405 }
3406 }
34073408 \int_set:Nn \l_tmpa_int
3409 \left\{ \begin{array}{c} 3409 \end{array} \right.3410 \dim_ratio:nn
3411 \{ \lceil \text{O@ldim} - 2 \lceil \text{O@xdots\_shortendim} \rceil \}3412 \lambda \lambda<sup>3412</sup>
3413 }
3414 }
3415 }
```
The dimensions  $\lceil \frac{\dim \mathrm{dim} \, \mathrm{dim} \, \mathrm{$ in the dotted line.

```
3416 \dim_set:Nn \l_tmpa_dim
3417 {
3418 ( \l_@@_x_final_dim - \l_@@_x_initial_dim ) *
3419 \dim_ratio:nn \l_@@_inter_dots_dim \l_@@_l_dim
3420 }
3421 \dim_set:Nn \l_tmpb_dim
3422 {
3423 ( \l_@@_y_final_dim - \l_@@_y_initial_dim ) *
3424 \dim_ratio:nn \l_@@_inter_dots_dim \l_@@_l_dim
3425 }
```
The length  $\ell$  is the length of the dotted line. We note  $\Delta$  the length between two dots and  $n$  the number of intervals between dots. We note  $\delta = \frac{1}{2}(\ell - n\Delta)$ . The distance between the initial extremity of the line and the first dot will be equal to  $k \cdot \overline{\delta}$  where  $k = 0, 1$  or 2. We first compute this number  $k$  in  $\lceil$  tmpb int.

```
3426 \int_set:Nn \l_tmpb_int
3427 \{3428 \bool_if:NTF \l_@@_initial_open_bool
\label{thm:100} \begin{array}{ll} \text{3429} & \text{100} \\ \text{3429} & \text{429} \end{array}3430 { \boldsymbol{\delta} \3431 }
```
In the loop over the dots, the dimensions  $\lceil \log x \rfloor$  initial\_dim and  $\lceil \log y \rfloor$  initial\_dim will be used for the coordinates of the dots. But, before the loop, we must move until the first dot.

```
3432 \dim_gadd:Nn \l_@@_x_initial_dim
3433 {
3434 ( l_{0}Q_x_{final\_dim} - l_{0}Q_x_{initial\_dim} ) *
3435 \dim_ratio:nn
3436 { \l_@@_l_dim - \l_@@_inter_dots_dim * \l_tmpa_int }
3437 \{ 2 \ l \_@Q_l \_dim \}3438 * \l_tmpb_int
3439 }
3440 \dim_gadd:Nn \l_@@_y_initial_dim
3441 {
3442 (\l_@@_y_final_dim - \l_@@_y_initial_dim ) *
3443 \ddot{\text{d}} \ddot{\text{d}} \ddot{\3444 { \l_@@_l_dim - \l_@@_inter_dots_dim * \l_tmpa_int }
3445 { 2 \1_@@_1_dim }
3446 * \l_tmpb_int
3447 }
3448 \pgf@relevantforpicturesizefalse
```

```
3449 \int_step_inline:nnn 0 \l_tmpa_int
3450 \uparrow3451 \pgfpathcircle
3452 { \pgfpoint \l_@@_x_initial_dim \l_@@_y_initial_dim }
3453 { \lceil \_0 \circ \_ \rceil }3454 \dim_add:Nn \l_@@_x_initial_dim \l_tmpa_dim
_{3455} \dim_add:Nn \l_@@_y_initial_dim \l_tmpb_dim
3456 }
3457 \pgfusepathqfill
3458 }
```
## **User commands available in the new environments**

The commands \@@\_Ldots, \@@\_Cdots, \@@\_Vdots, \@@\_Ddots and \@@\_Iddots will be linked to \Ldots, \Cdots, \Vdots, \Ddots and \Iddots in the environments {NiceArray} (the other environments of nicematrix rely upon {NiceArray}).

The syntax of these commands uses the character as embellishment and thats' why we have to insert a character in the *arg spec* of these commands. However, we don't know the future catcode of in the main document (maybe the user will use underscore, and, in that case, the catcode is 13 because underscore activates ). That's why these commands will be defined in a **\AtBeginDocument** and the *arg spec* will be rescanned.

```
3459 \AtBeginDocument
3460 {
3461 \tl_set:Nn \l_@@_argspec_tl { 0 { } E { _ ^ } { { } { } } }
3462 \tl_set_rescan:Nno \l_@@_argspec_tl { } \l_@@_argspec_tl
3463 \exp_args:NNV \NewDocumentCommand \@@_Ldots \l_@@_argspec_tl
3464 \uparrow3465 \int \int \text{compare: nNnTF } c@jCol = 0\{ \@genmathrel{\} \ldots \}3467 \left\{ \begin{array}{c} \end{array} \right.3468 \int_compare:nNnTF \c@jCol = \l_@@_last_col_int
3469 <br>
\{ \@gen{\@{}{}}\@gen{\@{}{}}\@gen{\@{}{}}\@gen{\@{}{}}\@gen{\@{}}{}}\@gen{\@{}{}}\@gen{\@{}}{}}\@gen{\@{}}{}}\@gen{\@{}}{}}\@gen{\@{}}{}}\@gen{\@{}}{}}\@gen{\@{}}{}}\@gen{\@{}}{}}\@gen{\@{}}{}}\@gen{\@{}}{}}\@gen{\@{}}{}}\@gen{\@{}}{}}\@gen{\@{}}{}}\@gen{\@{}}{}}\@gen{\@{}}{}}\@gen{\@{}}{}}\@gen{\@{}}{}}\@gen{\@{}}{}}\@gen{\@{}}{}}\@gen{\@{}}{}}\@gen{\@{}}{}}\@gen{\3470 \left\{ \begin{array}{c} \end{array} \right.3471 \@@_instruction_of_type:nnn \c_false_bool { Ldots }
3472 \{ #1 , down = #2 , up = #3 \}3473 }
3474 }
3475 \bool_if:NF \l_@@_nullify_dots_bool
3476 <br>
{ \phantom { \ensuremath { \@@_old_ldots } } }
3477 \bool_gset_true:N \g_@@_empty_cell_bool
3478 }
3479 \exp_args:NNV \NewDocumentCommand \@@_Cdots \l_@@_argspec_tl
3480 {
3481 \int \int \text{compare: nNnTF } c@jCol = 03482 \{ \@{}_{error:nn} \{ in-first \text{ } \Cdots \}3483 \{3484 \int_compare:nNnTF \c@jCol = \l_@@_last_col_int
3485 \{ \@{3486 \left\{ \begin{array}{c} \end{array} \right.3487 \@@_instruction_of_type:nnn \c_false_bool { Cdots }
3488 \{ #1 , down = #2 , up = #3 \}3489 }
3490 }
3491 \bool_if:NF \l_@@_nullify_dots_bool
3492 { \phantom { \ensuremath { \@@_old_cdots } } }
3493 \bool_gset_true:N \g_@@_empty_cell_bool
3494 }
```

```
3495 \exp_args:NNV \NewDocumentCommand \@@_Vdots \l_@@_argspec_tl
3496 {
3497 \int_{\text{compare: nNnTF }}\c0 = 0
3498 \{ \@Q\text{error:nn} \{ in-first\text{-row} \} \Wdots \}34993500 \int_compare:nNnTF \c@iRow = \l_@@_last_row_int
3501 \{ \sqrt{Q}error: nn \{ in\text{-last-row } }\ \ \ \ \ \3502 \left\{ \begin{array}{c} \end{array} \right.3503 \@@_instruction_of_type:nnn \c_false_bool { Vdots }
3504 \{ #1, down = #2, up = #3 \}3505 }
3506 }
3507 \bool_if:NF \l_@@_nullify_dots_bool
3508 { \phantom { \ensuremath { \@@_old_vdots } } }
3509 \bool_gset_true:N \g_@@_empty_cell_bool
3510 }
```

```
3511 \exp_args:NNV \NewDocumentCommand \@@_Ddots \l_@@_argspec_tl
3512 \{3513 \int_case:nnF \c@iRow
3514 \{3515 0 0 \{ \@{error:nn \} \ldots \}3516 \l_@@_last_row_int { \@@_error:nn { in~last~row } \Ddots }
3517 }
3518 \left\{ \begin{array}{c} \end{array} \right.3519 \int_{case:nnF \leq 3519}3520 \{3521 0 0 \{ \@error:nn \{ in-first\text{-} } \D^{old}3522 \l_@@_last_col_int { \@@_error:nn { in~last~col } \Ddots }
3523 }
3524 \{3525 \keys_set_known:nn { NiceMatrix / Ddots } { #1 }
3526 \@@_instruction_of_type:nnn \l_@@_draw_first_bool { Ddots }
3527 \{ #1 , down = #2 , up = #3 \}3528 }
3529
3530 }
3531 \bool_if:NF \l_@@_nullify_dots_bool
3532 { \phantom { \ensuremath { \@@_old_ddots } } }
3533 \bool_gset_true:N \g_@@_empty_cell_bool
```
}

```
3535 \exp_args:NNV \NewDocumentCommand \@@_Iddots \l_@@_argspec_tl
3536 {
_{3537} \int_case:nnF \c@iRow
3538 {
3539 0 0 \{ \@{ error:nn \} \ldots \}3540 \l_@@_last_row_int { \@@_error:nn { in~last~row } \Iddots }
3541 }
3542 {
3543 \int_case:nnF \c@jCol
3544 \left\{ \begin{array}{c} \end{array} \right.3545 0 0 \{ \@error:nn \int in-first-col \} \Iddots3546 \l_@@_last_col_int { \@@_error:nn { in~last~col } \Iddots }
3547 }
3548 \left\{ \begin{array}{c} \end{array} \right.3549 \keys_set_known:nn { NiceMatrix / Ddots } { #1 }
3550 \@@_instruction_of_type:nnn \l_@@_draw_first_bool { Iddots }
3551 \{ #1 , down = #2 , up = #3 \}3552 }
3553 }
3554 \bool_if:NF \l_@@_nullify_dots_bool
```

```
3555 { \phantom { \ensuremath { \@@_old_iddots } } }
3556 \bool_gset_true:N \g_@@_empty_cell_bool
3557 }
3558 }
```
End of the \AtBeginDocument.

Despite its name, the following set of keys will be used for \Ddots but also for \Iddots.

```
3559 \keys define:nn { NiceMatrix / Ddots }
3560 {
3561 draw-first .bool_set:N = \l_@@_draw_first_bool ,
3562 draw-first .default:n = true ,
3563 draw-first .value_forbidden:n = true
3564 }
```
The command \@@\_Hspace: will be linked to \hspace in {NiceArray}.

```
3565 \cs_new_protected:Npn \@@_Hspace:
3566 {
3567 \bool_gset_true:N \g_@@_empty_cell_bool
3568 \hspace
3569 }
```
In the environment {NiceArray}, the command \multicolumn will be linked to the following command \@@\_multicolumn:nnn.

```
3570 \cs_set_eq:NN \@@_old_multicolumn \multicolumn
3571 \cs_new:Npn \@@_multicolumn:nnn #1 #2 #3
3572 {
```
We have to act in an expandable way since it will begin by a \multicolumn.

```
3573 \exp_args:NNe
3574 \@@_old_multicolumn
3575 { #1 }
3576 {
3577 \exp_args:Ne \str_case:nn { \str_foldcase:n { #2 } }
3578 {
3579 1 { > \@@_Cell: 1 < \@@_end_Cell: }
3580 r { > \@@_Cell: r < \@@_end_Cell: }
3581 c { > \@@_Cell: c < \@@_end_Cell: }
3582 { l | } { > \@@_Cell: l < \@@_end_Cell: | }
3583 { r | } { > \@@_Cell: r < \@@_end_Cell: | }
3584 { c | } { > \@@_Cell: c < \@@_end_Cell: | }
3585 { | l } { | > \@@_Cell: l < \@@_end_Cell: }
3586 { | r } { | > \@@_Cell: r < \@@_end_Cell: }
3587 { | c } { | > \@@_Cell: c < \@@_end_Cell: }
3588 { | l | } { | > \@@_Cell: l < \@@_end_Cell: | }
3589 \{\ | \ r \ | \ \} \{ \ | > \texttt{\textless}\; \texttt{Cell}: \ r < \texttt{\textless}\; \texttt{Cell}: \ | \ \}3590 { | c | } { | > \@@_Cell: c < \@@_end_Cell: | }
3591 }
3592 }
3593 { #3 }
```
The **\peek\_remove\_spaces:n** is mandatory.

```
3594 \peek_remove_spaces:n
3595 \uparrow3596 \int_compare:nNnT #1 > 1
3597 {
3598 \seq_gput_left:Nx \g_@@_multicolumn_cells_seq
3599 \{ \int_{} \c0iRow - \int_{} \c0jCol \}3600 \seq_gput_left:Nn \g_@@_multicolumn_sizes_seq { #1 }
3601 \seq_gput_right:Nx \g_@@_pos_of_blocks_seq
3602 \qquad \qquad3603 { \int_use:N \c@iRow }
3604 { \int_use:N \c@jCol }
```

```
3605 { \int_{} { \int_{} { \int_{} { \int_{} { \int_{} { \int_{} { \int_{} { \int_{} { \int_{} { \int_{} { \int_{} { \int_{} { \int_{} { \int_{} { \int_{} { \int_{} { \int_{}^{} { \int_{}^{} { \int_{}^{} { \int_{}^{} { \int_{}^{} { \int_{}^{} { \int_{}^{}{ \int_{}^{}{ \int_{}^{}{ \int_3606 { \int_{\text{eval}:n} {\cCjCol + #1 - 1 } }3607 }
3608 }
3609 \int_gadd:Nn \c@jCol { #1 - 1 }
3610 \int_compare:nNnT \c@jCol > \g_@@_col_total_int
3611 \{ \int_g set_eq: NN \g and total_int \c@jCol }
3612 }
3613 }
```
The command \@@\_Hdotsfor will be linked to \Hdotsfor in {NiceArrayWithDelims}. Tikz nodes are created also in the implicit cells of the \Hdotsfor (maybe we should modify that point).

This command must *not* be protected since it begins with **\multicolumn**.

```
3614 \cs new:Npn \@@ Hdotsfor:
3615 {
3616 \bool_lazy_and:nnTF
3617 { \int compare p:nNn \c@jCol = 0 }
3618 { \int_compare_p:nNn \l_@@_first_col_int = 0 }
3619 {
3620 \bool_if:NTF \g_@@_after_col_zero_bool
3621 \qquad \qquad \qquad3622 \multicolumn { 1 } { c } { }
3623 \@@_Hdotsfor_i
3624 }
3625 { \@@_fatal:n { Hdotsfor~in~col~0 } }
3626 }
3627 {
3628 \multicolumn { 1 } { c } { }
3629 \@@ Hdotsfor i
3630 }
3631 }
```
The command \@@\_Hdotsfor\_i is defined with \NewDocumentCommand because it has an optional argument. Note that such a command defined by \NewDocumentCommand is protected and that's why we have put the  $\mathcal{L}$  we have put the  $\mathcal{L}$  multicolumn before (in the definition of  $\@$  Hdotsfor:).

```
3632 \AtBeginDocument
3633 {
3634 \tl_set:Nn \l_@@_argspec_tl { O { } m O { } E { _ ^ } { { } { } } }
3635 \tl_set_rescan:Nno \l_@@_argspec_tl { } \l_@@_argspec_tl
```
We don't put ! before the last optionnal argument for homogeneity with **\Cdots**, etc. which have only one optional argument.

```
3636 \exp_args:NNV \NewDocumentCommand \@@_Hdotsfor_i \l_@@_argspec_tl
3637 {
3638 \tl_gput_right:Nx \g_@@_HVdotsfor_lines_tl
3639 {
3640 \@@_Hdotsfor:nnnn
3641 \{ \int \text{use:} N \cdot \text{C0iRow } }3642 { \int_{} { \int_use:N \c@jCol }
3643 { #2 }
3644 \left\{ \begin{array}{c} 3644 & 264 \\ 264 & 264 \\ 264 & 264 \\ 264 & 264 \\ 264 & 264 \\ 264 & 264 \\ 264 & 264 \\ 264 & 264 \\ 264 & 264 \\ 264 & 264 \\ 264 & 264 \\ 264 & 264 \\ 264 & 264 \\ 264 & 264 \\ 264 & 264 \\ 264 & 264 \\ 264 & 264 \\ 264 & 264 \\ 264 & 264 \\ 264 & 264 \\ 3645 \#1 , \#33646 down = \exp_not:n { #4 } , up = \exp_not:n { #5 }
3647 }
3648 }
3649 \prg_replicate:nn { #2 - 1 } { & \multicolumn { 1 } { c } { } }
3650 }
3651 }
```
Enf of \AtBeginDocument.

 \cs\_new\_protected:Npn \@@\_Hdotsfor:nnnn #1 #2 #3 #4 {

```
3654 \bool_set_false:N \l_@@_initial_open_bool
3655 \bool_set_false:N \l_@@_final_open_bool
For the row, it's easy.
3656 \int_set:Nn \l_@@_initial_i_int { #1 }
3657 \int_set_eq:NN \l_@@_final_i_int \l_@@_initial_i_int
For the column, it's a bit more complicated.
3658 \int_compare:nNnTF { #2 } = 1
3659 {
3660 \int_set:Nn \l_@@_initial_j_int 1
3661 \bool_set_true:N \l_@@_initial_open_bool
\overline{\mathbf{3662}} }
3663 {
3664 \cs_if_exist:cTF
3665 {
3666 pgf @ sh @ ns @ \@@_env:
3667 - \int_use:N \l_@@_initial_i_int
3668 - \int eval:n { #2 - 1 }
3669 }
3670 { \int_set:Nn \l_@@_initial_j_int { #2 - 1 } }
3671 \{3672 \int_set:Nn \l_@@_initial_j_int { #2 }
3673 \bool_set_true:N \l_@@_initial_open_bool
3674 }
3675 }
3676 \int compare:nNnTF { #2 + #3 -1 } = \c@jCol
3677 \uparrow3678 \int set:Nn \l @@ final j int { #2 + #3 - 1 }
3679 \bool set true:N \l @@ final open bool
3680 }
3681 {
3682 \cs_if_exist:cTF
3683 {
3684 pgf @ sh @ ns @ \@@_env:
3685 - \int_use:N \l_@@_final_i_int
3686 - \int eval:n { #2 + #3 }
3687 }
3688 \{ \int_{\text{3688}} f \int_{\text{24}} f \left( \int_{\text{25}} f \right) d\theta \} \{ \int_{\text{26}} f \left( \int_{\text{26}} f \right) d\theta \}3689 {
3690 \int_set:Nn \1_@@_final_j_int { #2 + #3 - 1 }
3691 \bool_set_true:N \l_@@_final_open_bool
3692 }
3693 }
3694 \group_begin:
3695 \int compare:nNnTF { #1 } = 0
3696 { \color { nicematrix-first-row } }
3697 {
3698 \int_compare:nNnT { #1 } = \g_@@_row_total_int
3699 { \color { nicematrix-last-row } }
3700 }
3701 \keys_set:nn { NiceMatrix / xdots } { #4 }
3702 \tl_if_empty:VF \l_@@_xdots_color_tl { \color { \l_@@_xdots_color_tl } }
3703 \@@_actually_draw_Ldots:
```
We declare all the cells concerned by the \Hdotsfor as "dotted" (for the dotted lines created by \Cdots, \Ldots, etc., this job is done by \@@\_find\_extremities\_of\_line:nnnn). This declaration is done by defining a special control sequence (to nil).

```
3705 \int step inline:nnn { #2 } { #2 + #3 - 1 }
3706 { \cs_set:cpn { @@ _ dotted _ #1 - ##1 } { } }
3707 }
```
3704 \group\_end:

```
3708 \AtBeginDocument
3709 {
3710 \tl_set:Nn \l_@@_argspec_tl { O { } m O { } E { _ ^ } { { } { } } }
3711 \tl_set_rescan:Nno \l_@@_argspec_tl { } \l_@@_argspec_tl
3712 \exp_args:NNV \NewDocumentCommand \@@_Vdotsfor: \l_@@_argspec_tl
3713 \{3714 \tl_gput_right:Nx \g_@@_HVdotsfor_lines_tl
3715 \{3716 \@@_Vdotsfor:nnnn
3717 { \int_use:N \c@iRow }
3718 { \int_use:N \c@jCol }
3719 { #2 }
3720 \{3721 #1, #3,
3722 down = \exp_not:n { #4 }, up = \exp_not:n { #5 }
3723 }
3724 }
3725 }
3726 }
```
Enf of \AtBeginDocument.

```
3727 \cs_new_protected:Npn \@@_Vdotsfor:nnnn #1 #2 #3 #4
3728 {
3729 \bool_set_false:N \l_@@_initial_open_bool
3730 \bool_set_false:N \1_@@_final_open_bool
```
For the column, it's easy.

 \int\_set:Nn \l\_@@\_initial\_j\_int { #2 } \int\_set\_eq:NN \l\_@@\_final\_j\_int \l\_@@\_initial\_j\_int

For the row, it's a bit more complicated.

```
3733 \int compare:nNnTF #1 = 1
3734 {
3735 \int_set:Nn \1_00_initial_i_int 1
3736 \bool_set_true:N \l_@@_initial_open_bool
3737 }
3738 {
3739 \cs_if_exist:cTF
3740 \uparrow3741 pgf @ sh @ ns @ \@@_env:
3742 - \int_eval:n { #1 - 1 }
3743 - \int_use:N \l_@@_initial_j_int
3744 }
3745 { \int_set:Nn \l_@@_initial_i_int { #1 - 1 } }
3746 \big\{3747 \int_0 \int_0 \ln t set:Nn \lceil \frac{0}{\ln t} \rceil and \lceil \frac{1}{\ln t} \rceil \lceil \frac{41}{\ln t} \rceil3748 \bool_set_true:N \l_@@_initial_open_bool
3749 }
3750 }
3751 \int compare:nNnTF { #1 + #3 -1 } = \c@iRow
3752 \uparrow3753 \int_0set:Nn \l_@@_final_i_int { #1 + #3 - 1 }
3754 \bool_set_true:N \l_@@_final_open_bool
3755 }
3756 {
3757 \cs_if_exist:cTF
3758 {
3759 pgf @ sh @ ns @ \@@_env:
3760 - \int_eval:n { #1 + #3 }
3761 - \int_use:N \l_@@_final_j_int
3762 }
3763 { \int_set:Nn \1_00_final_i_int { #1 + #3 } }
3764 {
3765 \int_set:Nn \l_@@_final_i_int { #1 + #3 - 1 }
```

```
3766 \bool_set_true:N \l_@@_final_open_bool
3767 }
3768 }
3769 \group_begin:
3770 \int compare:nNnTF { #2 } = 0
3771 { \color { nicematrix-first-col } }
3772 \{3773 \int_{\text{compare:nNnT} {\#2} = \g@_col_total_int
3774 { \color { nicematrix-last-col } }
3775 }
3776 \keys_set:nn { NiceMatrix / xdots } { #4 }
\verb|3777| \ltl\_if\_empty: VF \ll\_@\_xdots\_color\_tl { \color{red} \ll\_@\_xdots\_color\_tl } \}3778 \@@_actually_draw_Vdots:
3779 \group_end:
```
We declare all the cells concerned by the \Vdotsfor as "dotted" (for the dotted lines created by \Cdots, \Ldots, etc., this job is done by \@@\_find\_extremities\_of\_line:nnnn). This declaration is done by defining a special control sequence (to nil).

```
3780 \int_step_inline:nnn { #1 } { #1 + #3 - 1 }
3781 { \cs_set:cpn { @@ _ dotted _ ##1 - #2 } { } }
3782 }
```
The command \@@\_rotate: will be linked to \rotate in {NiceArrayWithDelims}. <sup>3783</sup> \cs\_new\_protected:Npn \@@\_rotate: { \bool\_gset\_true:N \g\_@@\_rotate\_bool }

#### **The command \line accessible in code-after**

In the  $\text{CodeAfter, the command } @$ line:nn will be linked to  $\line{line}$ . This command takes two arguments which are the specifications of two cells in the array (in the format *i*-*j*) and draws a dotted line between these cells.

First, we write a command with an argument of the format *i*-*j* and applies the command \int\_eval:n to *i* and *j*; this must *not* be protected (and is, of course fully expandable).<sup>61</sup>

```
3784 \cs_new:Npn \@@_double_int_eval:n #1-#2 \q_stop
3785 { \int_eval:n { #1 } - \int_eval:n { #2 } }
```
With the following construction, the command \@@\_double\_int\_eval:n [is](#page-137-0) applied to both arguments before the application of  $\@{0}$ line\_i:nn (the construction uses the fact the  $\@{0}$ line\_i:nn is protected and that **\@@\_double\_int\_eval:n** is fully expandable).

```
3786 \AtBeginDocument
3787 {
3788 \tl_set:Nn \l_@@_argspec_tl { O { } m m ! O { } E { _ ^ } { { } { } } }
3789 \tl_set_rescan:Nno \l_@@_argspec_tl { } \l_@@_argspec_tl
3790 \exp_args:NNV \NewDocumentCommand \@@_line \l_@@_argspec_tl
3701 \qquad \qquad3792 \group_begin:
3793 \keys_set:nn { NiceMatrix / xdots } { #1 , #4 , down = #5 , up = #6 }
3794 \tl_if_empty:VF \l_@@_xdots_color_tl { \color { \l_@@_xdots_color_tl } }
3795 \use: e
3796 \left\{ \begin{array}{c} \end{array} \right.3797 \@@_line_i:nn
3798 \{ \ \text{QQ double-int}\_\text{eval:} n\ #2 \ \qq\_stop \ \}3799 { \@@_double_int_eval:n #3 \q_stop }
3800 }
```
<span id="page-137-0"></span> $61$ Indeed, we want that the user may use the command \line in \CodeAfter with LaTeX counters in the arguments — with the command **\value.** 

```
3801 \group_end:
3802 }
3803 }
3804 \cs_new_protected:Npn \@@_line_i:nn #1 #2
3805 {
3806 \bool_set_false:N \l_@@_initial_open_bool
3807 \bool_set_false:N \1_@@_final_open_bool
3808 \bool_if:nTF
3809 {
3810 \cs_if_free_p:c { pgf @ sh @ ns @ \@@_env: - #1 }
3811 ||3812 \cs_if_free_p:c { pgf @ sh @ ns @ \@@_env: - #2 }
3813 }
3814 {
3815 \@@error:nnn { unknown~cell~for~line~in~CodeAfter } { #1 } { #2 }
3816 }
3817 { \@@_draw_line_ii:nn { #1 } { #2 } }
3818 }
3819 \AtBeginDocument
3820 {
3821 \cs_new_protected:Npx \@@_draw_line_ii:nn #1 #2
3822
```
We recall that, when externalization is used, \tikzpicture and \endtikzpicture (or \pgfpicture and \endpgfpicture) must be directly "visible" and that why we do this static construction of the command \@@ draw line ii:.

```
3823 \c_@@_pgfortikzpicture_tl
3824 \@@_draw_line_iii:nn { #1 } { #2 }
3825 \c_@@_endpgfortikzpicture_tl
3826 }
3827 }
```
The following command *must* be protected (it's used in the construction of  $\mathcal{Q}$  draw\_line\_ii:nn).  $3828 \text{ Cs}$  new protected:Npn \@@ draw line iii:nn #1 #2

```
3829 {
3830 \pgfrememberpicturepositiononpagetrue
3831 \pgfpointshapeborder { \@@_env: - #1 } { \@@_qpoint:n { #2 } }
3832 \dim_set_eq:NN \l_@@_x_initial_dim \pgf@x
3833 \dim_set_eq:NN \l_@@_y_initial_dim \pgf@y
3834 \pgfpointshapeborder { \@@_env: - #2 } { \@@_qpoint:n { #1 } }
3835 \dim_set_eq:NN \l_@@_x_final_dim \pgf@x
3836 \dim_set_eq:NN \l_@@_y_final_dim \pgf@y
3837 \@@_draw_line:
3838 }
```
The commands \Ldots, \Cdots, \Vdots, \Ddots, and \Iddots don't use this command because they have to do other settings (for example, the diagonal lines must be parallelized).

#### **Colors of cells, rows and columns**

We want to avoid the thin white lines that are shown in some PDF viewers (eg: with the engine MuPDF used by SumatraPDF). That's why we try to draw rectangles of the same color in the same instruction  $\pgfusepath$  { fill } (and they will be in the same instruction fill—coded f— in the resulting PDF).

The commands \@@\_rowcolor, \@@\_columncolor and \@@\_rectanglecolor (which are linked to \rowcolor, \columncolor and \rectanglecolor before the execution of the code-before) don't directly draw the corresponding rectangles. Instead, they store their instructions color by color:

• A sequence  $\gtrsim \mathcal{Q}$  colors seq will be built containing all the colors used by at least one of these instructions. Each *color* may be prefixed by it color model (eg: [gray]{0.5}).

• For the color whose index in  $\gtrsim$  **@@\_colors\_seq** is equal to *i*, a list of instructions which use that color will be constructed in the token list  $\gtrsim$   $@Q\_{color\_i_t}$ . In that token list, the instructions will be written using \@@\_rowcolor:n, \@@\_columncolor:n and \@@\_rectanglecolor:nn (corresponding of \@@\_rowcolor, \@@\_columncolor and \@@\_rectanglecolor).

bigskip #1 is the color and #2 is an instruction using that color. Despite its name, the command \@@\_add\_to\_color\_seq doesn't only add a color to \g\_@@\_colors\_seq: it also updates the corresponding token list  $\gtrsim \mathcal{C}$  color<sub>1</sub><sup>-t</sup>1. We add in a global way because the final user may use the instructions such as \cellcolor in a loop of pgffor in the \CodeBefore (and we recall that a loop of pgffor is encapsulated in a group).

```
3839 \cs_new_protected:Npn \@@_add_to_colors_seq:nn #1 #2
3840 {
```
Firt, we look for the number of the color and, if it's found, we store it in  $\lceil \frac{t}{n}\rceil$  the color is not present in  $\lceil \cdot \rfloor$  @@\_colors\_seq,  $\lceil \cdot \cdot \rceil$  tmpa\_int will remain equal to 0.

```
3841 \int_zero:N \l_tmpa_int
3842 \seq_map_indexed_inline:Nn \g_@@_colors_seq
3843 { \tl_if_eq:nnT { #1 } { ##2 } { \int_set:Nn \l_tmpa_int { ##1 } } }
3844 \int_compare:nNnTF \l_tmpa_int = \c_zero_int
```
First, the case where the color is a *new* color (not in the sequence).

```
3845 {
3846 \seq_gput_right:Nn \g_@@_colors_seq { #1 }
3847 \tl_gset:cx { g_@@_color _ \seq_count:N \g_@@_colors_seq _ tl } { #2 }
3848 }
```
Now, the case where the color is *not* a new color (the color is in the sequence at the position \l\_tmpa\_int).

```
3849 { \tl_gput_right:cx { g_@@_color _ \int_use:N \l_tmpa_int _tl } { #2 } }
3850 }
3851 \cs generate variant:Nn \@@ add to colors seq:nn { x n }
```
The macro  $\Diamond \otimes$  actually color: will actually fill all the rectangles, color by color (using the sequence  $\lceil \log \cosh s \rceil$  and all the token lists of the form  $\lceil \log \cosh t \rceil$ .

```
3852 \cs_new_protected:Npn \@@_actually_color:
3853 {
3854 \pgfpicture
3855 \pgf@relevantforpicturesizefalse
3856 \seq_map_indexed_inline:Nn \g_@@_colors_seq
3857 {
3858 \color ##2
3859 \use:c { g_@@_color _ ##1 _tl }
3860 \tl_gclear:c { g_@@_color _ ##1 _tl }
3861 \pgfusepath { fill }
3862 }
3863 \endpgfpicture
3864 }
3865 \cs_set_protected:Npn \@@_cut_on_hyphen:w #1-#2\q_stop
3866 {
3867 \tl set:Nn \l tmpa tl { #1 }
3868 \tl_set:Nn \l_tmpb_tl { #2 }
3869 }
```

```
Here is an example : @ rowcolor \{red!15\} \{1,3,5-7,10-\}3870 \NewDocumentCommand \@@_rowcolor { O { } m m }
3871 {
 3872 \tl_if_blank:nF { #2 }
 3873 {
 3874 \@@_add_to_colors_seq:xn
 3875 { \tl_if_blank:nF { #1 } { [ #1 ] } { #2 } }
 3876 { \qquad \qquad {\qquad \qquad {\qquad \qquad {\text{\qquad \qquad }} {\qquad \qquad {\qquad \qquad {\qquad \qquad {\text{\qquad \qquad }} {\qquad \qquad {\qquad \qquad {\qquad \q3877 }
 3878 }
```

```
3879 \cs_new_protected:Npn \@@_rowcolor:n #1
3880 {
3881 \tl_set:Nn \l_@@_rows_tl { #1 }
3882 \tl_set:Nn \l_@@_cols_tl { - }
The command \@@_cartesian_path: takes in two implicit arguments: \l_@@_cols_tl and
\l_@@_rows_tl.
3883 \@@cartesian_path:
3884 }
Here an example : \@@_columncolor:nn {red!15} {1,3,5-7,10-}
3885 \NewDocumentCommand \@@_columncolor { 0 { } m m }
3886 {
3887 \tl_if_blank:nF { #2 }
3888 {
3889 \@@_add_to_colors_seq:xn
\hspace{1.5cm} {\texttt{\{ }}\{ \texttt{til\_if\_blank:nF \{ } #1 } \} {\texttt{\{ }}\{ \texttt{\#1 } \} } {\texttt{\{ }}\{ \texttt{\#2 } \} } }3891 { \@@_columncolor:n { #3 } }
3892 }
```

```
3893 }
3894 \cs_new_protected:Npn \@@_columncolor:n #1
3895 {
3896 \tl_set:Nn \l_@@_rows_tl { - }
3897 \tl_set:Nn \l_@@_cols_tl { #1 }
```
The command  $\mathcal{Q}$  cartesian path: takes in two implicit arguments:  $\mathcal{Q}$   $\mathcal{Q}$  cols tl and \l\_@@\_rows\_tl.

```
3898 \@@_cartesian_path:
3899 }
```

```
Here is an example : \@@_rectanglecolor{red!15}{2-3}{5-6}
```

```
3900 \NewDocumentCommand \@@_rectanglecolor { O { } m m m }
3901 {
3902 \tl_if_blank:nF { #2 }
3903 {
3904 \@@_add_to_colors_seq:xn
3905 { \tl_if_blank:nF { #1 } { [ #1 ] } { #2 } }
3906 { \@@_rectanglecolor:nnn { #3 } { #4 } { 0 pt } }
3907 }
3908 }
```
The last argument is the radius of the corners of the rectangle.

```
3909 \NewDocumentCommand \@@_roundedrectanglecolor { O { } m m m m }
3010 \sqrt{ }_{3911} \tl_if_blank:nF { #2 }
3912 f
3913 \@@_add_to_colors_seq:xn
3914 { \tl_if_blank:nF { #1 } { [ #1 ] } { #2 } }
3915 { \@@_rectanglecolor:nnn { #3 } { #4 } { #5 } }
3916 }
3917 }
```
The last argument is the radius of the corners of the rectangle.

```
3918 \cs_new_protected:Npn \@@_rectanglecolor:nnn #1 #2 #3
3919 {
3920 \@@_cut_on_hyphen:w #1 \q_stop
3921 \tl_clear_new:N \l_tmpc_tl
3922 \tl_clear_new:N \l_tmpd_tl
3923 \tl_set_eq:NN \l_tmpc_tl \l_tmpa_tl
3924 \tl_set_eq:NN \l_tmpd_tl \l_tmpb_tl
3925 \@@_cut_on_hyphen:w #2 \q_stop
3926 \tl_set:Nx \l_@@_rows_tl { \l_tmpc_tl - \l_tmpa_tl }
3927 \tl_set:Nx \l_@@_cols_tl { \l_tmpd_tl - \l_tmpb_tl }
```

```
The command \@ cartesian_path:n takes in two implicit arguments: \lceil \@ cols_tl and
\l_@@_rows_tl.
3928 \@@_cartesian_path:n { #3 }
3929 }
Here is an example : \@@_cellcolor[rgb]{0.5,0.5,0}{2-3,3-4,4-5,5-6}
3930 \NewDocumentCommand \@@_cellcolor { 0 { } m m }
3931 {
3932 \clist_map_inline:nn { #3 }
3933 { \@@_rectanglecolor [ #1 ] { #2 } { ##1 } { ##1 } }
3934 }
3935 \NewDocumentCommand \@@_chessboardcolors { 0 { } m m }
3936 {
3937 \int_step_inline:nn { \int_use:N \c@iRow }
3938 {
3939 \int_step_inline:nn { \int_use:N \c@jCol }
3940 \left\{ \begin{array}{ccc} 3940 & & & \end{array} \right\}3941 \int_if_even:nTF { ####1 + ##1 }
3942 { \@@_cellcolor [ #1 ] { #2 } }
3943 { \@@_cellcolor [ #1 ] { #3 } }
3944 { ##1 - ####1 }
3945 }
3946 }
3947 }
3948 \keys_define:nn { NiceMatrix / arraycolor }
```
The command  $@$  arraycolor (linked to  $arraycolor$  at the beginning of the  $Codeferror$ ) will color the whole tabular (excepted the potential exterior rows and columns). The third argument is a optional argument which a list of pairs key-value.

```
3950 \NewDocumentCommand \@@_arraycolor { O { } m O { } }
3951 {
3952 \keys_set:nn { NiceMatrix / arraycolor } { #3 }
3953 \@@_rectanglecolor [ #1 ] { #2 }
3954 \{ 1 - 1 \}3955 { \int_use:N \c@iRow - \int_use:N \c@jCol }
3956 }
3957 \keys_define:nn { NiceMatrix / rowcolors }
3958 {
3959 respect-blocks .bool_set:N = \l_@@_respect_blocks_bool ,
3960 respect-blocks .default:n = true ,
3961 cols .tl_set:N = \l_@@_cols_tl ,
3962 restart .bool_set:N = \l_@@_rowcolors_restart_bool ,
3963 restart .default:n = true ,
3964 unknown .code:n = \@@_error:n { Unknown~key~for~rowcolors }
3965 }
```
{ except-corners .code:n = \@@\_error:n { key except-corners } }

The command \rowcolors (accessible in the code-before) is inspired by the command \rowcolors of the package xcolor (with the option table). However, the command \rowcolors of nicematrix has *not* the optional argument of the command \rowcolors of xcolor. Here is an example: \rowcolors{1}{blue!10}{}[respect-blocks].

#1 (optional) is the color space ; #2 is a list of intervals of rows ; #3 is the first color ; #4 is the second color ; #5 is for the optional list of pairs key-value.

3966 \NewDocumentCommand \@@\_rowcolors { O { } m m m O { } } **{** 

The group is for the options.

```
3968 \group_begin:
3969 \tl_clear_new:N \l_@@_cols_tl
3970 \tl_set:Nn \l_@@_cols_tl { - }
3971 \keys_set:nn { NiceMatrix / rowcolors } { #5 }
```
The boolean  $\lambda$  turns bool will indicate whereas we are in a row of the first color or of the second color.

```
3972 \bool_set_true:N \l_tmpa_bool
3973 \bool_if:NT \l_@@_respect_blocks_bool
3974 {
```
We don't want to take into account a block which is completely in the "first column" of (number ) or in the "last column" and that's why we filter the sequence of the blocks (in a the sequence \l\_tmpa\_seq).

```
3975 \seq_set_eq:NN \l_tmpb_seq \g_@@_pos_of_blocks_seq
3976 \seq_set_filter:NNn \l_tmpa_seq \l_tmpb_seq
3977 { \@@_not_in_exterior_p:nnnn ##1 }
3978 }
3979 \pgfpicture
3980 \pgf@relevantforpicturesizefalse
3981 \clist_map_inline:nn { #2 }
3982 {
3983 \tl_set:Nn \l_tmpa_tl { ##1 }
3984 \tl_if_in:NnTF \l_tmpa_tl { - }
3985 { \@@_cut_on_hyphen:w ##1 \q_stop }
3986 { \tl_set:Nx \l_tmpb_tl { \int_use:N \c@iRow } }
The counter \lceil \ln \frac{1}{\tanh \theta} \rceil and \lceil \frac{1}{\tanh \theta} \rceil will be the index of the loop.
3987 \int_set:Nn \l_tmpa_int \l_tmpa_tl
3988 \bool_if:NTF \l_@@_rowcolors_restart_bool
3989 { \boldsymbol{\delta} \3990 { \bool_set:Nn \l_tmpa_bool { \int_if_odd_p:n { \l_tmpa_tl } } }
3991 \int_zero_new:N \l_tmpc_int
3992 \int_set:Nn \l_tmpc_int \l_tmpb_tl
3993 \int_do_until:nNnn \l_tmpa_int > \l_tmpc_int
3994We will compute in \lceil \ln \frac{\text{tmpb\_int}}{\text{tmpb\_int}} \rceil the last row of the "block".
3995 \int_set_eq:NN \l_tmpb_int \l_tmpa_int
If the key respect-blocks is in force, we have to adjust that value (of course).
3996 \bool_if:NT \l_@@_respect_blocks_bool
 3997 \qquad \qquad \qquad \qquad \qquad \qquad \qquad \qquad \qquad \qquad \qquad \qquad \qquad \qquad \qquad \qquad \qquad \qquad \qquad \qquad \qquad \qquad \qquad \qquad \qquad \qquad \qquad \qquad \qquad \qquad \qquad \qquad \qquad \qquad \qquad \qquad \qquad3998 \seq_set_filter:NNn \l_tmpb_seq \l_tmpa_seq
3999 { \@@_intersect_our_row_p:nnnn ####1 }
\text{4000} \seq_map_inline:Nn \l_tmpb_seq { \@@_rowcolors_i:nnnn ####1 }
Now, the last row of the block is computed in \lceil \cdot \ln \rho \rceil int.
 4001 }
4002 \tilde{\text{L}}_set:Nx \lvert\ldots\rangle4003 { \int_use:N \l_tmpa_int - \int_use:N \l_tmpb_int }
4004 \bool_if:NTF \l_tmpa_bool
 4005 \left\{ \begin{array}{c} 1 \end{array} \right.4006 \tl_if_blank:nF { #3 }
 4007 \qquad \qquad4008 \tl_if_empty:nTF { #1 }
 4009 \text{color}4010 { \color [ #1 ] }
```
The command  $\@$  cartesian\_path: takes in two implicit arguments:  $\lceil \@$  cols\_tl and \l\_@@\_rows\_tl.

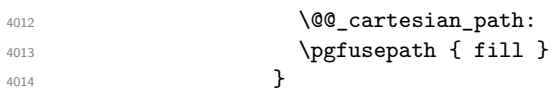

**{ #3 }** 

 \bool\_set\_false:N \l\_tmpa\_bool }  $\{$  $^{4018}$   $\text{t1}_if\_blank:nF \{ #4 \}$  $\qquad \qquad \{$  $^{4020}$   $\tilde{t}$   $\tilde{t}$  empty:nTF { #1 }  $\qquad \qquad \text{color}$ 4022  $\{ \color{red}\} \quad \{ \color{red}\}$  { #4 } The command \@@\_cartesian\_path: takes in two implicit arguments: \l\_@@\_cols\_tl and \l\_@@\_row\_tl. **\@@\_cartesian\_path:**   $\qquad \qquad \qquad \qquad \qquad$   $\qquad \qquad \qquad$   $\qquad \qquad$   $\qquad \qquad \qquad$   $\qquad \qquad$   $\qquad \qquad$   $\qquad \qquad$   $\qquad \qquad$   $\qquad$   $\qquad$   $\qquad$   $\qquad$   $\qquad$   $\qquad$   $\qquad$   $\qquad$   $\qquad$   $\qquad$   $\qquad$   $\qquad$   $\qquad$   $\qquad$   $\qquad$   $\qquad$   $\qquad$   $\qquad$   $\qquad$   $\qquad$   $\qquad$   $}$  \bool\_set\_true:N \l\_tmpa\_bool 4028 }  $\int_{1029}$   $\int_{1029}$   $\int_{1029}$ 4030 } 4031 } \endpgfpicture 4033 \group\_end: }

```
4035 \cs_new_protected:Npn \@@_rowcolors_i:nnnn #1 #2 #3 #4
4036 {
4037 \int_compare:nNnT { #3 } > \l_tmpb_int
4038 { \int_set:Nn \l_tmpb_int { #3 } }
4039 }
```

```
4040 \prg_new_conditional:Nnn \@@_not_in_exterior:nnnn p
4041 {
4042 \bool_lazy_or:nnTF
4043 { \int_compare_p:nNn { #4 } = \c_zero_int }
4044 { \int_compare_p:nNn { #2 } = { \@@_succ:n { \c@jCol } } }
4045 \prg_return_false:
4046 \prg_return_true:
4047 }
```
The following command return true when the block intersects the row  $\lceil \frac{t}{\text{tmpa}_\text{int}} \rceil$ .

```
4048 \prg_new_conditional:Nnn \@@_intersect_our_row:nnnn p
4049 \sim4050 \bool_if:nTF
4051 \sim \sim4052 \int_compare_p:n { #1 <= \l_tmpa_int }
4053 &&
4054 \int_compare_p:n { \l_tmpa_int <= #3 }
4055 }
4056 \prg_return_true:
4057 \prg_return_false:
4058 }
```
The following command uses two implicit arguments:  $\lceil \cdot \rceil$   $\lceil \cdot \rceil$  and  $\lceil \cdot \rceil$   $\lceil \cdot \rceil$   $\lceil \cdot \rceil$   $\lceil \cdot \rceil$   $\lceil \cdot \rceil$   $\lceil \cdot \rceil$   $\lceil \cdot \rceil$   $\lceil \cdot \rceil$   $\lceil \cdot \rceil$   $\lceil \cdot \rceil$   $\lceil \cdot \rceil$   $\lceil \cdot \rceil$   $\lceil \cdot \rceil$  specifications for a set of rows and a set of columns. It creates a path but does *not* fill it. It must be filled by another command after. The argument is the radius of the corners. We define below a command \@@ cartesian path: which corresponds to a value 0 pt for the radius of the corners. This command is in particular used in  $\texttt{\&@}$  rectanglecolor:nnn (used in  $\texttt{\&@}$  rectanglecolor, itself used in \@@\_cellcolor).

```
4059 \cs_new_protected:Npn \@@_cartesian_path:n #1
4060 \frac{1}{2}
```
```
4061 \bool_lazy_and:nnT
4062 { ! \seq_if_empty_p:N \l_@@_corners_cells_seq }
4063 { \dim_compare_p:nNn { #1 } = \c_zero_dim }
4064 {
4065 \@@_expand_clist:NN \l_@@_cols_tl \c@jCol
4066 \@@_expand_clist:NN \l_@@_rows_tl \c@iRow
4067 }
```
We begin the loop over the columns.

```
4068 \clist_map_inline:Nn \l_@@_cols_tl
4069 \sim4070 \tl_set:Nn \l_tmpa_tl { ##1 }
4071 \tl if in:NnTF \l tmpa tl { - }
4072 \{ \@Qcut\_on\_hyphen:w ##1 \q_stop \}4073 \{ \ \text{QQ-cut\_on\_hyphen: w ##1 - ##1 } \qquad \text{stop } \}4074 \bool lazy or:nnT
4075 { \tl_if_blank_p:V \l_tmpa_tl }
4076 { \str_if_eq_p:Vn \l_tmpa_tl { * } }
4077 \{ \tilde{\mathcal{L}}_s = \mathbb{Z} \mid \mathcal{L}_s = \mathbb{Z} \}4078 \bool_lazy_or:nnT
4079 { \tl_if_blank_p:V \l_tmpb_tl }
4080 \{ \strut \text{str\_if\_eq\_p:} \text{Vn} \lmm \ifmmode \text{4.1\textwidth}\else $M$ \fi \}4081 { \tl_set:Nx \l_tmpb_tl { \int_use:N \c@jCol } }
$\int\_compare: nNnT \l_{tmp}_tl > \c@jCol4083 { \tl_set:Nx \l_tmpb_tl { \int_use:N \c@jCol } }
```
\l\_tmpc\_tl will contain the number of column.

```
4084 \tl_set_eq:NN \l_tmpc_tl \l_tmpa_tl
```
If we decide to provide the commands \cellcolor, \rectanglecolor, \rowcolor, \columncolor, \rowcolors and \chessboardcolors in the code-before of a \SubMatrix, we will have to modify the following line, by adding a kind of offset. We will have also some other lines to modify.

```
4085 \@@_qpoint:n { col - \l_tmpa_tl }
4086 \int \int \text{compare: nNnTF \lln@first_col-int = \ldimal4087 { \dim_set:Nn \l_tmpc_dim { \pgf@x - 0.5 \arrayrulewidth } }
4088 { \dim_set:Nn \l_tmpc_dim { \pgf@x + 0.5 \arrayrulewidth } }
4089 \@@_qpoint:n { col - \@@_succ:n \l_tmpb_tl }
4090 \dim_set:Nn \l_tmpa_dim { \pgf@x + 0.5 \arrayrulewidth }
```
We begin the loop over the rows.

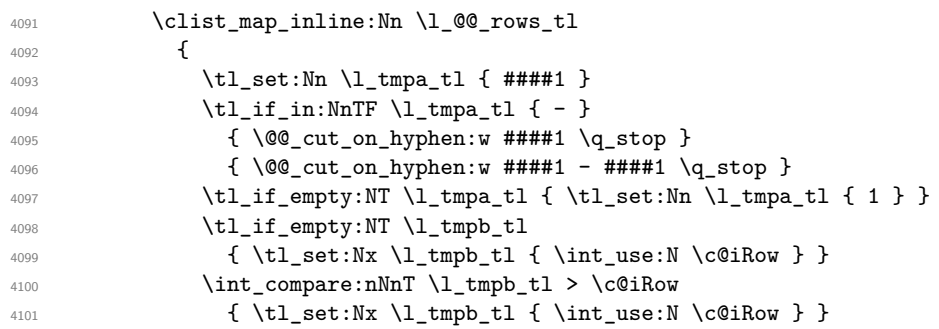

Now, the numbers of both rows are in  $\lceil \ln \tau \rceil$  and  $\lceil \ln \tau \rceil$ .

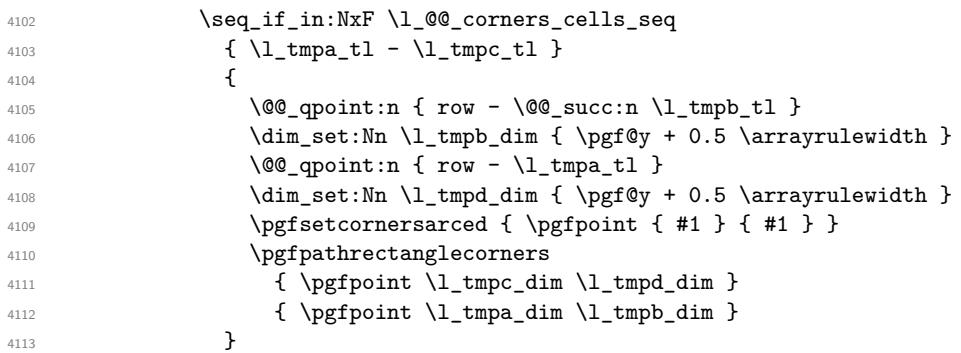

4114 } 4115 }  $4116$  }

The following command corresponds to a radius of the corners equal to 0 pt. This command is used by the commands \@@\_rowcolors, \@@\_columncolor and \@@\_rowcolor:n (used in \@@\_rowcolor). 4117 \cs\_new\_protected:Npn \@@\_cartesian\_path: { \@@\_cartesian\_path:n { 0 pt } }

The following command will be used only with  $\lceil \log \cosh t \rceil$  and  $\cosh t$  (first case) or with \l\_@@\_rows\_tl and \c@iRow (second case). For instance, with \l\_@@\_cols\_tl equal to 2,4-6,8-\* and  $\c{c}$  cols\_tl will be replaced by 2,4,5,6,8,9,10.

```
4118 \cs_new_protected:Npn \@@_expand_clist:NN #1 #2
4119 {
4120 \clist set eq:NN \l tmpa clist #1
4121 \clist clear:N #1
4122 \clist_map_inline:Nn \l_tmpa_clist
4123 \sim4124 \tl_set:Nn \l_tmpa_tl { ##1 }
4125 \text{tl}_if_in:NnTF \lumpafl {-}4126 \{ \@Q\text{-cut\_on\_hyphen:w ##1} \q_stop \}4127 \{ \ \text{Q@cut\_on\_hyphen:w ##1 - ##1 } \qquad \text{stop } \}4128 \bool_lazy_or:nnT
_{4129} \{ \tilde{\tilde{\theta}}_p:V \l\_\t{tmpa_t1} \}4130 { \str_if_eq_p:Vn \l_tmpa_tl { * } }
4131 { \tl_set:Nn \l_tmpa_tl { 1 } }
4132 \bool lazy or:nnT
4133 { \tl_if_blank_p:V \l_tmpb_tl }
4134 { \str_if_eq_p:Vn \l_tmpb_tl { * } }
4135 { \tl_set:Nx \l_tmpb_tl { \int_use:N #2 } }
4136 \int_compare:nNnT \l_tmpb_tl > #2
4137 { \tl_set:Nx \l_tmpb_tl { \int_use:N #2 } }
4138 \int_step_inline:nnn \l_tmpa_tl \l_tmpb_tl
4139 { \clist_put_right:Nn #1 { ####1 } }
4140 }
4141 }
```
When the user uses the key colortbl-like, the following command will be linked to \cellcolor in the tabular.

```
_{4142} \NewDocumentCommand \@@ cellcolor tabular { O { } m }
4143 \sim4144 \peek_remove_spaces:n
4145 \uparrow4146 \tl_gput_right:Nx \g_nicematrix_code_before_tl
4147 {
```
We must not expand the color  $(42)$  because the color may contain the token ! which may be activated by some packages (ex.: babel with the option french on latex and pdflatex).

```
4148 \cellcolor [ #1 ] { \exp_not:n { #2 } }
4149 { \int_use:N \c@iRow - \int_use:N \c@jCol }
4150 }
4151 }
4152 }
```
When the user uses the key colortbl-like, the following command will be linked to \rowcolor in the tabular.

```
4153 \NewDocumentCommand \@@_rowcolor_tabular { O { } m }
4154 {
4155 \peek_remove_spaces:n
4156 \sim$\tt 4157$ $\tt \4158 {
```

```
4159 \exp_not:N \rectanglecolor [ #1 ] { \exp_not:n { #2 } }
4160 { \int_use:N \c@iRow - \int_use:N \c@jCol }
4161 4161 \{ \int_use:N \c@iRow - \exp not:n {\int_1xse:N \c@jCol } \}4162 }
4163 }
4164 }
```

```
4165 \NewDocumentCommand \@@_columncolor_preamble { O { } m }
4166 {
```
With the following line, we test whether the cell is the first one we encounter in its column (don't forget that some rows may be incomplete).

```
4167 \int_compare:nNnT \c@jCol > \g_@@_col_total_int
4168 \sqrt{ }
```
You use gput left because we want the specification of colors for the columns drawn before the specifications of color for the rows (and the cells). Be careful: maybe this is not effective since we have an analyze of the instructions in the **\CodeBefore** in order to fill color by color (to avoid the thin white lines).

```
4169 \tl_gput_left:Nx \g_nicematrix_code_before_tl
4170 \left\{ \begin{array}{ccc} 4 & 4 & 4 \end{array} \right\}\text{4171} \text{exp\_not:N} \colon \text{Columncolor} \#1 ]4172 { \exp_not:n { #2 } } { \int_use:N \c@jCol }
4173 }
4174 }
4175 }
```
### **The vertical rules**

We give to the user the possibility to define new types of columns (with \newcolumntype of array) for special vertical rules (*e.g.* rules thicker than the standard ones) which will not extend in the potential exterior rows of the array.

We provide the command **\OnlyMainNiceMatrix** in that goal. However, that command must be no-op outside the environments of nicematrix (and so the user will be allowed to use the same new type of column in the environments of nicematrix and in the standard environments of array). That's why we provide first a global definition of **\OnlyMainNiceMatrix.** 

<sup>4176</sup> \cs\_set\_eq:NN \OnlyMainNiceMatrix \use:n

Another definition of \OnlyMainNiceMatrix will be linked to the command in the environments of nicematrix. Here is that definition, called \@@\_OnlyMainNiceMatrix:n.

```
4177 \cs_new_protected:Npn \@@_OnlyMainNiceMatrix:n #1
4178 {
4179 \int_compare:nNnTF \l_@@_first_col_int = 0
4180 { \@@_OnlyMainNiceMatrix_i:n { #1 } }
4181 \sim \sim4182 \int_C \text{compare: nNnTF } c@jCol = 04183 \qquad \qquad \qquad4184 \int \int \text{compare: nNnF } c@iRow = \{-1\}4185 { \int_compare:nNnF \c@iRow = { \l_@@_last_row_int - 1 } { #1 } }
4186 }
4187 <br> \{ \ \ Q\_OnlyMainNiceMatrix_i:n \{ #1 } \}4188 }
4189 }
```
This definition may seem complicated by we must remind that the number of row  $\cosh$  Row is incremented in the first cell of the row, *after* a potential vertical rule on the left side of the first cell.

The command \@@\_OnlyMainNiceMatrix\_i:n is only a short-cut which is used twice in the above command. This command must *not* be protected.

```
4190 \cs_new_protected:Npn \@@_OnlyMainNiceMatrix_i:n #1
```

```
4191 {
4192 \int_compare:nNnF \c@iRow = 0
4193 { \int_compare:nNnF \c@iRow = \l_@@_last_row_int { #1 } }
4194 }
```
Remember that \c@iRow is not always inferior to \l\_@@\_last\_row\_int because \l\_@@\_last\_row\_int may be equal to  $-2$  or  $-1$  (we can't write \int\_compare:nNnT \c@iRow < \l\_@@\_last\_row\_int).

The following command will be executed in the internal-code-after. The rule will be drawn *before* the column #1 (that is to say on the left side). #2 is the number of consecutive occurrences of |.

```
4195 \cs_new_protected:Npn \@@_vline:nn #1 #2
4196 {
```
The following test is for the case where the user don't use all the columns specified in the preamble of the environment (for instance, a preamble of  $|c|c|c|$  but only two columns used).

```
4197 \int_compare:nNnT { #1 } < { \c@jCol + 2 }
4198 \sim4199 \pgfpicture
4200 \@@_vline_i:nn { #1 } { #2 }
4201 \endpgfpicture
4202 }
4203 }
4204 \cs_new_protected:Npn \@@_vline_i:nn #1 #2
4205 {
```
\l\_tmpa\_tl is the number of row and \l\_tmpb\_tl the number of column. When we have found a row corresponding to a rule to draw, we note its number in  $\lvert \mathcal{L} \rvert$  tmpc\_tl.

```
4206 \tl_set:Nx \l_tmpb_tl { #1 }
4207 \tl_clear_new:N \l_tmpc_tl
4208 \int_step_variable:nNn \c@iRow \l_tmpa_tl
4209 \uparrow
```
The boolean \g\_tmpa\_bool indicates whether the small vertical rule will be drawn. If we find that it is in a block (a real block, created by \Block or a virtual block corresponding to a dotted line, created by \Cdots, \Vdots, etc.), we will set \g\_tmpa\_bool to false and the small vertical rule won't be drawn.

```
4210 \bool_gset_true:N \g_tmpa_bool
4211 \seq_map_inline:Nn \g_@@_pos_of_blocks_seq
4212 { \@@_test_vline_in_block:nnnn ##1 }
4213 \seq_map_inline:Nn \g_@@_pos_of_xdots_seq
4214 { \@@_test_vline_in_block:nnnn ##1 }
4215 \seq_map_inline:Nn \g_@@_pos_of_stroken_blocks_seq
4216 { \@@_test_vline_in_stroken_block:nnnn ##1 }
4217 \clist_if_empty:NF \l_@@_corners_clist
4218 \@@_test_in_corner_v:
4219 \bool_if:NTF \g_tmpa_bool
4220 \left\{ \begin{array}{ccc} 4 & 2 & 1 \\ 1 & 1 & 1 \end{array} \right\}4221 \text{Lif\_empty:}NT \l\lL\_tmpc_t1
```
We keep in memory that we have a rule to draw.

```
4222 { \tl_set_eq:NN \l_tmpc_tl \l_tmpa_tl }
4223 }
4224 \left\{ \begin{array}{c} 1 \end{array} \right\}4225 \tl_if_empty:NF \l_tmpc_tl
4226 \left\{ \begin{array}{c} 1 \end{array} \right.4227 \@@puline_ii:nnnn
4228 { #1 }
4229 { #2 }
\lq<sup>4230</sup> \lq \lq \lq \lq \lq \lq \lq \lq \lq \lq \lq \lq \lq \lq \lq \lq \lq \lq \lq \lq \lq \lq \lq \lq \lq \lq \lq \lq \lq \lq \lq \lq \lq \lq \lq4231 \{ \int_{eval:n} {\l_tmpal} - 1 } \}^{4232} \tl_clear:N \l_tmpc_tl
4233 }
4234 }
4235 }
```

```
4236 \tl_if_empty:NF \l_tmpc_tl
4237 {
4238 \@@_vline_ii:nnnn
4239 { #1 }
4240 { #2 }
4241 \l_tmpc_tl
4242 { \int_use:N \c@iRow }
4243 \tl_clear:N \l_tmpc_tl
4244 }
4245 }
```

```
4246 \cs_new_protected:Npn \@@_test_in_corner_v:
4247 {
4248 \int_compare:nNnTF \l_tmpb_tl = { \@@_succ:n \c@jCol }
4249 \qquad \qquad \frac{1}{2}4250 \text{seq}_if_in:NxT4251 \l_@@_corners_cells_seq
4252 { \l_tmpa_tl - \@@_pred:n \l_tmpb_tl }
4253 { \bool_set_false:N \g_tmpa_bool }
4254 }
4255 {
4256 \text{seq} \text{if} \text{in}: NxT
4257 \l_@@_corners_cells_seq
4258 \{ \lceil \ln p a_t \rceil - \lceil \ln p b_t \rceil \}4259 \left\{ \begin{array}{c} 4 & 2 \end{array} \right\}4260 \int_Compare:nNnTF \lI_tmpb_t1 = 14261 \{ \  \  \, \text{block: N} \ \text{trpa\_bool } \}4262 \left\{ \begin{array}{c} 1 \end{array} \right.4263 \text{seq} \text{sq}_\text{in}:NxT4264 \lq \lq \lq \lq \lq \lq \lq \lq \lq \lq \lq \lq \lq \lq \lq \lq \lq \lq \lq \lq \lq \lq \lq \lq \lq \lq \lq \lq \lq \lq \lq \lq \lq \lq \lq \lq 4265 { \l_tmpa_tl - \@@_pred:n \l_tmpb_tl }
4266 \{ \bool_set_false:N \ (g_tmpa_bool \}4267 }
4268 }
4269 }
4270 }
```
#1 is the number of the column; #2 is the number of vertical rules to draw (with potentially a color between); #3 and #4 are the numbers of the rows between which the rule has to be drawn.

```
4271 \cs_new_protected:Npn \@@_vline_ii:nnnn #1 #2 #3 #4
4272 {
4273 \pgfrememberpicturepositiononpagetrue
4274 \pgf@relevantforpicturesizefalse
4275 \@@_qpoint:n { row - #3 }
4276 \dim_set_eq:NN \l_tmpa_dim \pgf@y
4277 \@@_qpoint:n { col - #1 }
4278 \dim_set_eq:NN \l_tmpb_dim \pgf@x
4279 \@@_qpoint:n { row - \@@_succ:n { #4 } }
4280 \dim_set_eq:NN \l_tmpc_dim \pgf@y
4281 \bool_lazy_and:nnT
4282 { \int_compare_p:nNn { #2 } > 1 }
4283 { ! \tl_if_blank_p:V \CT@drsc@ }
4284 {
4285 \group_begin:
4286 \CT@drsc@
4287 \dim_add:Nn \l_tmpa_dim { 0.5 \arrayrulewidth }
4288 \dim_sub:Nn \l_tmpc_dim { 0.5 \arrayrulewidth }
4289 \dim_set: Nn \ l_tmpd_dim4290 { \l_tmpb_dim - ( \doublerulesep + \arrayrulewidth ) * ( #2 - 1 ) }
4291 \pgfpathrectanglecorners
4292 { \pgfpoint \l_tmpb_dim \l_tmpa_dim }
4293 { \pgfpoint \l_tmpd_dim \l_tmpc_dim }
```

```
4294 \pgfusepath { fill }
4295 \group_end:
4296 }
4297 \pgfpathmoveto { \pgfpoint \l_tmpb_dim \l_tmpa_dim }
4298 \pgfpathlineto { \pgfpoint \l_tmpb_dim \l_tmpc_dim }
4299 \prg_replicate:nn { #2 - 1 }
4300 \sim4301 \dim_sub:Nn \l_tmpb_dim \arrayrulewidth
4302 \dim_sub:Nn \l_tmpb_dim \doublerulesep
4303 \pgfpathmoveto { \pgfpoint \l_tmpb_dim \l_tmpa_dim }
4304 \pgfpathlineto { \pgfpoint \l_tmpb_dim \l_tmpc_dim }
4305 }
4306 \CT@arc@
4307 \pgfsetlinewidth { 1.1 \arrayrulewidth }
4308 \pgfsetrectcap
4309 \pgfusepathqstroke
4310 }
```
The following command draws a complete vertical rule in the column #1 (#2 is the number of consecutive rules specified by the number of  $|$  in the preamble). This command will be used if there is no block in the array (and the key corners is not used).

```
4311 \cs_new_protected:Npn \@@_vline_i_complete:nn #1 #2
4312 { \@@_vline_ii:nnnn { #1 } { #2 } 1 { \int_use:N \c@iRow } }
```
The command **\@@\_draw\_hlines:** draws all the vertical rules excepted in the blocks, in the virtual blocks (determined by a command such as \Cdots) and in the corners (if the key corners is used).

```
4313 \cs_new_protected:Npn \@@_draw_vlines:
4314 \sim f
4315 \int_step_inline:nnn
4316 { \bool_if:NTF \l_@@_NiceArray_bool 1 2 }
4317 { \bool_if:NTF \l_@@_NiceArray_bool { \@@_succ:n \c@jCol } \c@jCol }
4318 \sim \sim4319 \tl_if_eq:NnF \l_@@_vlines_clist { all }
4320 { \clist_if_in:NnT \l_@@_vlines_clist { ##1 } }
4321 { \@@_vline:nn { ##1 } 1 }
4322 }
4323 }
```
#### **The horizontal rules**

The following command will be executed in the internal-code-after. The rule will be drawn *before* the row #1. #2 is the number of consecutive occurrences of \Hline.

```
4324 \cs_new_protected:Npn \@@_hline:nn #1 #2
4325 {
4326 \pgfpicture
4327 \@@_hline_i:nn { #1 } { #2 }
4328 \endpgfpicture
4329 }
4330 \cs_new_protected:Npn \@@_hline_i:nn #1 #2
4331 {
```
\l\_tmpa\_tl is the number of row and \l\_tmpb\_tl the number of column. When we have found a column corresponding to a rule to draw, we note its number in \l\_tmpc\_tl.

```
4332 \tl_set:Nn \l_tmpa_tl { #1 }
4333 \tl clear new:N \l tmpc tl
4334 \int_step_variable:nNn \c@jCol \l_tmpb_tl
4335 {
```
The boolean  $\gtrsim$  tmpa\_bool indicates whether the small horizontal rule will be drawn. If we find that it is in a block (a real block, created by \Block or a virtual block corresponding to a dotted line, created by **\Cdots**, **\Vdots**, etc.), we will set  $\gtrsim$  tmpa\_bool to false and the small horizontal rule won't be drawn.

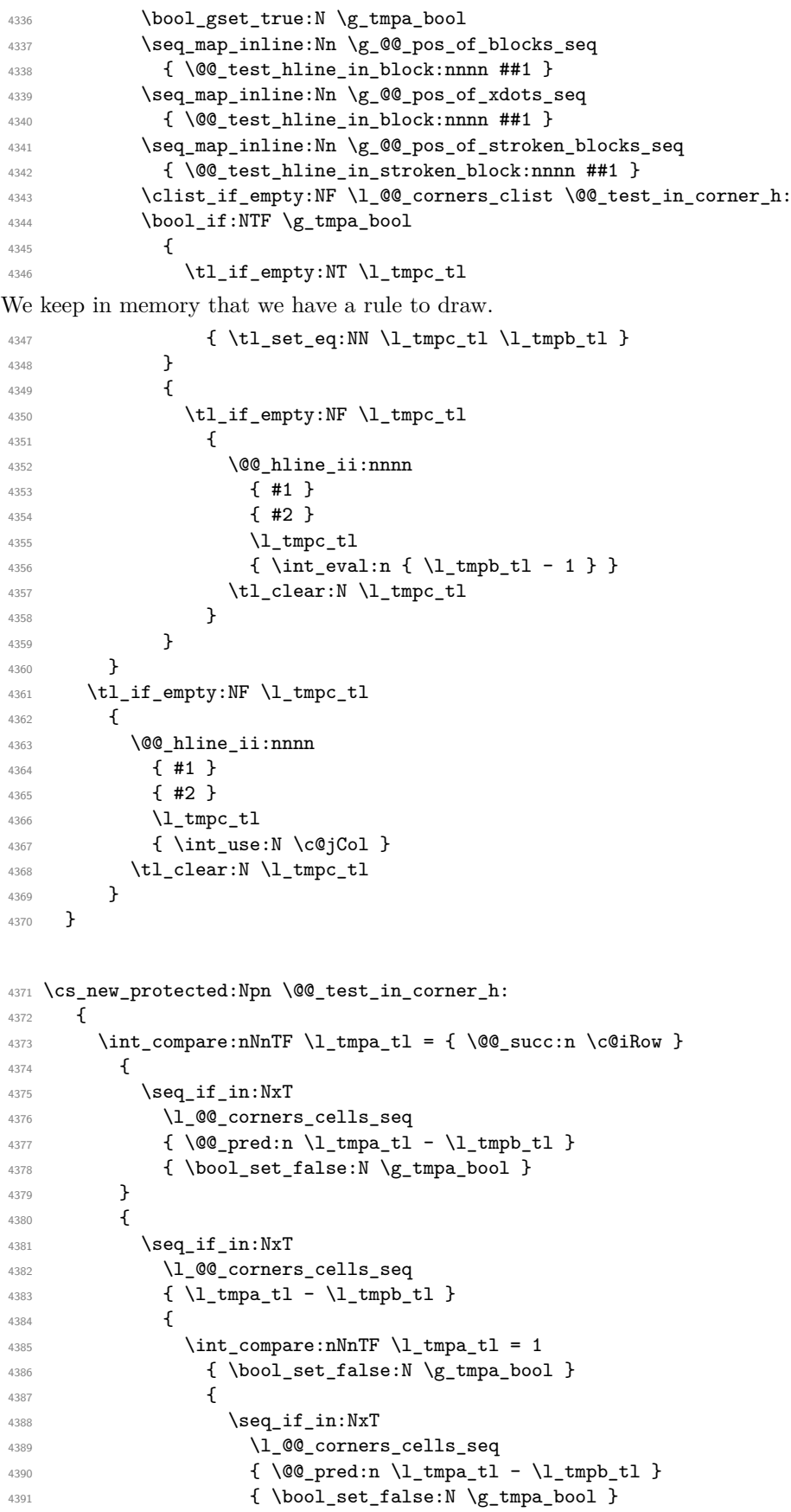

```
4392 }
4393 }
4394 }
4395 }
```
#1 is the number of the row; #2 is the number of horizontal rules to draw (with potentially a color between); #3 and #4 are the number of the columns between which the rule has to be drawn.

```
4396 \text{ } \cs_new_protected:Npn \@@_hline_ii:nnnn #1 #2 #3 #4
4397 {
4398 \pgfrememberpicturepositiononpagetrue
4399 \pgf@relevantforpicturesizefalse
4400 \@@_qpoint:n { col - #3 }
4401 \dim_set_eq:NN \l_tmpa_dim \pgf@x
4402 \@@_qpoint:n { row - #1 }
4403 \dim_set_eq:NN \l_tmpb_dim \pgf@y
4404 \@@_qpoint:n { col - \@@_succ:n { #4 } }
4405 \dim_set_eq:NN \l_tmpc_dim \pgf@x
4406 \bool_lazy_and:nnT
4407 { \int_compare_p:nNn { #2 } > 1 }
4408 \{ ! \tilde{\text{blank\_p}}:V \CT@drsc@ \}4409 {
4410 \group_begin:
4411 \CT@drsc@
4412 \dim_set:Nn \l_tmpd_dim
4413 \{ \l \t\t \d{ \l \t\t \d{ \l\t \d{ \l\t \d{ \l\t \d{ \l\t \d{ \l\t \d{ \l\t \d{ \l\t \d{ \l\t \d{ \l\t \d{ \l\t \d{ \l\t \d{ \l\t \d{ \l\t \d{ \l\t \d{ \l\t \d{ \l\t \d{ \l\t \d{ \l\t \d{ \l\t \d{ \l\t \d{ \l\t \d{ \l\t \d{ \l\t \d{ \l\t \d{ \l\t \d{ \l\t \d{ \l\t \d{ \l\t \d{ \l\t \d{ \l\t \d{ \l\t \d{ \l\t \d{ \l\t4414 \pgfpathrectanglecorners
4415 { \qquad \qquad \ldots \qquad \qquad \ldots \qquad \qquad \ldots \qquad \qquad \ldots \qquad \qquad \ldots \qquad \qquad \ldots \qquad \ldots \qquad \ld4416 { \qquad \qquad \ldots \qquad \qquad \ldots \qquad \qquad \ldots \qquad \ldots \q4417 \pgfusepathqfill
4418 \group_end:
4419 }
4420 \pgfpathmoveto { \pgfpoint \l_tmpa_dim \l_tmpb_dim }
4421 \pgfpathlineto { \pgfpoint \l_tmpc_dim \l_tmpb_dim }
4422 \qquad \begin{array}{c} \text{prg-replicate:nn } f \#2 - 1 \end{array}4423 \uparrow4424 \dim_sub:Nn \l_tmpb_dim \arrayrulewidth
\mathtt{4425} \dim_sub:Nn \l_tmpb_dim \doublerulesep
4426 \pgfpathmoveto { \pgfpoint \l_tmpa_dim \l_tmpb_dim }
4427 \pgfpathlineto { \pgfpoint \l_tmpc_dim \l_tmpb_dim }
4428 }
4429 \CT@arc@
4430 \pgfsetlinewidth { 1.1 \arrayrulewidth }
4431 \pgfsetrectcap
4432 \pgfusepathqstroke
4433 }
```

```
4434 \cs_new_protected:Npn \@@_hline_i_complete:nn #1 #2
4435 { \@@_hline_ii:nnnn { #1 } { #2 } 1 { \int_use:N \c@jCol } }
```
The command **\@@\_draw\_hlines**: draws all the horizontal rules excepted in the blocks (even the virtual drawn determined by commands such as \Cdots and in the corners (if the key corners is used).

```
4436 \cs_new_protected:Npn \@@_draw_hlines:
4437 \sim4438 \int_step_inline:nnn
4439 { \bool_if:NTF \l_@@_NiceArray_bool 1 2 }
4440 { \bool_if:NTF \l_@@_NiceArray_bool { \@@_succ:n \c@iRow } \c@iRow }
4441 {
4442 \tl_if_eq:NnF \l_@@_hlines_clist { all }
4443 { \clist_if_in:NnT \l_@@_hlines_clist { ##1 } }
4444 { \@@_hline:nn { ##1 } 1 }
```
4445 } 4446 }

The command \@@\_Hline: will be linked to \Hline in the environments of nicematrix. \cs\_set:Npn \@@\_Hline: { \noalign { \ifnum 0 = `} \fi \@@\_Hline\_i:n { 1 } }

The argument of the command  $\@$  Hline\_i:n is the number of successive  $\H$ line found.

```
4448 \cs_set:Npn \@@_Hline_i:n #1
4449 \overline{5}4450 \peek_meaning_ignore_spaces:NTF \Hline
4451 { \@@_Hline_ii:nn { #1 + 1 } }
4452 { \@@_Hline_iii:n { #1 } }
4453 }
4454 \cs_set:Npn \@@_Hline_ii:nn #1 #2 { \@@_Hline_i:n { #1 } }
4455 \text{ Cs\_set: Npn} \@C_HIine\_iii:n #14456 {
4457 \skip_vertical:n
4458 {
4459 \arrayrulewidth * ( #1 )
4460 + \doublerulesep * ( \int_max:nn 0 { #1 - 1 } )
4461 }
4462 \tl_gput_right:Nx \g_@@_internal_code_after_tl
4463 { \@@_hline:nn { \@@_succ:n { \c@iRow } } { #1 } }
4464 \ifnum 0 = \{ \ifmmode \setminus \else \times \text{\pi } }
4465 }
```
# **The key hvlines**

The following command tests whether the current position in the array (given by  $\lceil \frac{t}{\text{tmpa_t}} \rceil$  for the row and  $\ell$ -tmpb\_tl for the column) would provide an horizontal rule towards the right in the block delimited by the four arguments #1, #2, #3 and #4. If this rule would be in the block (it must not be drawn), the boolean \1\_tmpa\_bool is set to false.

```
4466 \cs_new_protected:Npn \@@_test_hline_in_block:nnnn #1 #2 #3 #4
4467 {
4468 \bool_lazy_all:nT
4469 {
4470 { \int_compare_p:nNn \l_tmpa_tl > { #1 } }
4471 { \int_compare_p:nNn \l_tmpa_tl < { #3 + 1 } }
4472 { \int_compare_p:nNn \l_tmpb_tl > { #2 - 1 } }
4473 { \int_compare_p:nNn \l_tmpb_tl < { #4 + 1 } }
4474 \qquad \qquad4475 { \bool_gset_false:N \g_tmpa_bool }
4476 }
```
The same for vertical rules.

```
4477 \cs_new_protected:Npn \@@_test_vline_in_block:nnnn #1 #2 #3 #4
4478 {
4479 \bool_lazy_all:nT
4480 \uparrow\verb| 4481|{ int\_compare\_p: nNn \l1\_tmpa_t1 > { #1 - 1 } }4482 \{ \int_{\text{compare\_p:nNn} \lceil \frac{t}{m} \rceil} \leq \{ \#3 + 1 \} \}4483 { \int_compare_p:nNn \l_tmpb_tl > { #2 } }
4484 { \int_compare_p:nNn \l_tmpb_tl < { #4 + 1 } }
4485 }
4486 { \bool_gset_false:N \g_tmpa_bool }
4487 }
4488 \cs_new_protected:Npn \@@_test_hline_in_stroken_block:nnnn #1 #2 #3 #4
4489 f
4490 \bool_lazy_all:nT
4491 \left\{ \begin{array}{ccc} 4491 & & \end{array} \right\}4492 { \int_compare_p:nNn \l_tmpa_tl > { #1 - 1 } }
```

```
4493 { \int_compare_p:nNn \l_tmpa_tl < { #3 + 2 } }
4494 { \int_compare_p:nNn \l_tmpb_tl > { #2 - 1 } }
4495 { \int_compare_p:nNn \l_tmpb_tl < { #4 + 1 } }
4496 }
4497 { \bool_gset_false:N \g_tmpa_bool }
4498 }
4499 \cs_new_protected:Npn \@@_test_vline_in_stroken_block:nnnn #1 #2 #3 #4
4500 {
4501 \bool_lazy_all:nT
4502 {
4503 { \int_compare_p:nNn \l_tmpa_tl > { #1 - 1 } }
4504 \{ \int_{\text{compare}_p: nNn} \lceil \frac{t}{n} \rceil \}4505 { \int_compare_p:nNn \l_tmpb_tl > { #2 - 1 } }
4506 { \int_compare_p:nNn \l_tmpb_tl < { #4 + 2 } }
4507 }
4508 { \bool_gset_false:N \g_tmpa_bool }
4509 }
```
#### **The key corners**

When the key corners is raised, the rules are not drawn in the corners. Of course, we have to compute the corners before we begin to draw the rules.

 \cs\_new\_protected:Npn \@@\_compute\_corners: 4511  $\sim$  5

The sequence \l\_@@\_corners\_cells\_seq will be the sequence of all the empty cells (and not in a block) considered in the corners of the array.

```
4512 \seq clear new:N \1 @@ corners cells seq
4513 \clist_map_inline:Nn \l_@@_corners_clist
4514 \sim4515 \str_case:nnF { ##1 }
4516 \left\{ \begin{array}{ccc} 4516 & & & \end{array} \right\}4517 { NW }
4518 { \@@_compute_a_corner:nnnnnn 1 1 1 1 \c@iRow \c@jCol }
4519 \{NF, \}4520 \{ \@Q\text{-corner:nnnnnnn 1 } \c@jCol 1 { -1 } \c@iRow 1 \}4521 f SW }
4522 { \@@ compute a corner:nnnnnn \c@iRow 1 { -1 } 1 1 \c@jCol }
4523 { SE }
4524 \{ \@> compute a corner: nnnnnn \c@iRow \c@iCol { -1 } { -1 } 1 1 \}4525 }
4526 { \@@_error:nn { bad~corner } { ##1 } }
4527 }
```
Even if the user has used the key corners (or the key hvlines-except-corners), the list of cells in the corners may be empty.

```
4528 \seq_if_empty:NF \l_@@_corners_cells_seq
4529
```
You write on the aux file the list of the cells which are in the (empty) corners because you need that information in the \CodeBefore since the commands which color the rows, columns and cells must not color the cells in the corners.

```
4530 \tl_gput_right:Nx \g_@@_aux_tl
4531 \left\{ \begin{array}{ccc} 4531 & & \mathbf{1} & \mathbf{1} \\ 1 & 45 & & \mathbf{1} \\ 1 & 1 & 1 & \mathbf{1} \\ 1 & 1 & 1 & \mathbf{1} \\ 1 & 1 & 1 & \mathbf{1} \\ 1 & 1 & 1 & \mathbf{1} \\ 1 & 1 & 1 & \mathbf{1} \\ 1 & 1 & 1 & \mathbf{1} \\ 1 & 1 & 1 & \mathbf{1} \\ 1 & 1 & 1 & \mathbf{1} \\ 1 & 1 & 1 & \mathbf{1} \\ 1 & 1 & 1 & \mathbf{1} \\ 1 & 1 &4532 \seq_set_from_clist:Nn \exp_not:N \l_@@_corners_cells_seq
4533 { \seq_use:Nnnn \l_@@_corners_cells_seq , , , }
4534 \iow_newline:
4535 }
4536 }
4537 }
```
"Computing a corner" is determining all the empty cells (which are not in a block) that belong to that corner. These cells will be added to the sequence \1\_@@\_corners\_cells\_seq.

The six arguments of **\@@\_compute\_a\_corner:nnnnnn** are as follow:

- #1 and #2 are the number of row and column of the cell which is actually in the corner;
- #3 and #4 are the steps in rows and the step in columns when moving from the corner;
- #5 is the number of the final row when scanning the rows from the corner;
- #6 is the number of the final column when scanning the columns from the corner.

```
4538 \cs_new_protected:Npn \@@_compute_a_corner:nnnnnn #1 #2 #3 #4 #5 #6
4539 \sim
```
For the explanations and the name of the variables, we consider that we are computing the left-upper corner.

First, we try to determine which is the last empty cell (and not in a block: we won't add that precision any longer) in the column of number 1. The flag  $\lceil \cdot \rceil$  timpa bool will be raised when a non-empty cell is found.

```
4540 \bool_set_false:N \l_tmpa_bool
4541 \int_zero_new:N \l_@@_last_empty_row_int
4542 \int_set:Nn \l_@@_last_empty_row_int { #1 }
4543 \int_step_inline:nnnn { #1 } { #3 } { #5 }
4544 \qquad \qquad \qquad4545 \@_test_if_cell_in_a_block:nn { ##1 } { \int_eval:n { #2 } }
4546 \bool_lazy_or:nnTF
4547 \uparrow4548 \cs_if_exist_p:c
4549 {pt \in \n} {pt \in \n} {pt \in \n} {pt \in \n} {pt \in \n} {pt \in \n} {pt \in \n} {pt \in \n} {pt \in \n} {pt \in \n} {pt \in \n} {pt \in \n} {pt \in \n} {pt \in \n} {pt \in \n} {pt \in \n} {pt \in \n} {pt \in \n} {pt \in \n} {pt \in \n} {pt \in \n} {pt \4550 }
4551 \lceil \t{1 \t{mpb\_bool}} \rceil4552 { \bool_set_true:N \l_tmpa_bool }
4553 \left\{ \right.$\bullet$ $\bullet$ \verb|llif:NF \l_tmpa_bool|4555 { \int_set:Nn \l_@@_last_empty_row_int { ##1 } }
4556 }
4557 }
```
Now, you determine the last empty cell in the row of number 1.

```
4558 \bool set false:N \l tmpa bool
4559 \int_zero_new:N \l_@@_last_empty_column_int
4560 \int set:Nn \l @@ last empty column int { #2 }
4561 \int step inline:nnnn { #2 } { #4 } { #6 }
4562 {
4563 \@_test_if_cell_in_a_block:nn { \int_eval:n { #1 } } { ##1 }
4564 \bool_lazy_or:nnTF
4565 \l_tmpb_bool
4566 \left\{ \begin{array}{c} \end{array} \right.4567 \cs_if_exist_p:c
4568 { pgf @ sh @ ns @ \@@_env: - \int_eval:n { #1 } - ##1 }
4569 }
4570 { \bool_set_true:N \l_tmpa_bool }
4571 \left\{ \begin{array}{ccc} 4571 & 571 & 571 \\ 511 & 571 & 571 \\ 511 & 571 & 571 \\ 511 & 571 & 571 \\ 511 & 571 & 571 \\ 511 & 571 & 571 \\ 511 & 571 & 571 \\ 511 & 571 & 571 \\ 511 & 571 & 571 \\ 511 & 571 & 571 \\ 511 & 571 & 571 \\ 511 & 571 & 571 \\ 511 & 571 & 571 \\ 511 & 4572 \bool_if:NF \l_tmpa_bool
4573 { \int_set:Nn \l_@@_last_empty_column_int { ##1 } }
4574 }
4575 }
```
Now, we loop over the rows.

```
4576 \int_step_inline:nnnn { #1 } { #3 } \l_@@_last_empty_row_int
4577 {
```
We treat the row number  $\#11$  with another loop.

```
4578 \bool_set_false:N \l_tmpa_bool
4579 \int_step_inline:nnnn { #2 } { #4 } \l_@@_last_empty_column_int
4580 {
4581 \sqrt{Q} test_if_{cell} i=1 \frac{1}{2} \frac{1}{2} \frac{1}{2} \frac{1}{2} \frac{1}{2} \frac{1}{2} \frac{1}{2} \frac{1}{2} \frac{1}{2} \frac{1}{2} \frac{1}{2} \frac{1}{2} \frac{1}{2} \frac{1}{2} \frac{1}{2} \frac{1}{2} \frac{1}{2} \frac{1}{2} \frac{1}{2} \4582 \bool_lazy_or:nnTF
4583 \l_tmpb_bool
4584 \left\{ \begin{array}{c} 1 \end{array} \right.4585 \cs_if_exist_p:c
4586 { pgf @ sh @ ns @ \@@_env: - ##1 - ####1 }
4587 }
4588 { \boldsymbol{\delta} \4589 \qquad \qquad4590 \bool_if:NF \l_tmpa_bool
4591 \left\{4592 \int \int \left[ \text{Set}: \text{Nn } l \right] @ \text{last\_empty\_column\_int} \{ \# \# \# \}4593 \seq_put_right:Nn
4594 4594 \l_@@_corners_cells_seq
4595 \{ \text{#} \text{#} \text{1} - \text{#} \text{#} \text{#} \text{#} \text{1} \}4596 \}4597 }
4598 }
4599 }
4600 }
```
The following macro tests whether a cell is in (at least) one of the blocks of the array (or in a cell with a \diagbox).

```
The flag \lceil \log \lceil \log \log \rceil will be raised if the cell #1-#2 is in a block (or in a cell with a \diagdiagbox).
4601 \cs_new_protected:Npn \@@_test_if_cell_in_a_block:nn #1 #2
4602 {
4603 \int_set:Nn \l_tmpa_int { #1 }
4604 \int_set:Nn \l_tmpb_int { #2 }
4605 \bool_set_false:N \l_tmpb_bool
 4606 \seq_map_inline:Nn \g_@@_pos_of_blocks_seq
 4607 { \@@_test_if_cell_in_block:nnnnnnn \l_tmpa_int \l_tmpb_int ##1 }
 4608 }
 4609 \cs_new_protected:Npn \@@_test_if_cell_in_block:nnnnnnn #1 #2 #3 #4 #5 #6
4610 {
4611 \int compare:nNnT { #3 } < { \@@ succ:n { #1 } }
4612 \frac{1}{2}4613 \int compare:nNnT { #1 } < { \@@ succ:n { #5 } }
 4614 \left\{ \begin{array}{c} 4614 & 206 \\ 206 & 206 \\ 206 & 206 \\ 206 & 206 \\ 206 & 206 \\ 206 & 206 \\ 206 & 206 \\ 206 & 206 \\ 206 & 206 \\ 206 & 206 \\ 206 & 206 \\ 206 & 206 \\ 206 & 206 \\ 206 & 206 \\ 206 & 206 \\ 206 & 206 \\ 206 & 206 \\ 206 & 206 \\ 206 & 206 \\ 206 & 206 \\ 4615 \int_compare:nNnT { #4 } < { \@@_succ:n { #2 } }
 4616 \left\{ \begin{array}{c} 4616 & 200 \\ 200 & 200 \\ 200 & 200 \\ 200 & 200 \\ 200 & 200 \\ 200 & 200 \\ 200 & 200 \\ 200 & 200 \\ 200 & 200 \\ 200 & 200 \\ 200 & 200 \\ 200 & 200 \\ 200 & 200 \\ 200 & 200 \\ 200 & 200 \\ 200 & 200 \\ 200 & 200 \\ 200 & 200 \\ 200 & 200 \\ 200 & 200 \\ 4617 \int_compare:nNnT { #2 } < { \@@_succ:n { #6 } }
 4618 { \boldsymbol{\delta} }4619 }
 4620 \}4621 }
4622 }
```
#### **The commands to draw dotted lines to separate columns and rows**

These commands don't use the normal nodes, the medium nor the large nodes. They only use the col nodes and the row nodes.

# **Horizontal dotted lines**

The following command must *not* be protected because it's meant to be expanded in a \noalign.

\cs\_new:Npn \@@\_hdottedline:

{

```
4625 \noalign { \skip_vertical:N 2\l_@@_radius_dim }
4626 \@@_hdottedline_i:
4627 }
```
On the other side, the following command should be protected.

```
4628 \cs_new_protected:Npn \@@_hdottedline_i:
4629 {
```
We write in the code-after the instruction that will actually draw the dotted line. It's not possible to draw this dotted line now because we don't know the length of the line (we don't even know the number of columns).

```
4630 \tl_gput_right:Nx \g_@@_internal_code_after_tl
4631 { \@@_hdottedline:n { \int_use:N \c@iRow } }
4632 }
```
The command  $\@$  hdottedline:n is the command written in the  $\text{CodeAfter that will actually}$ draw the dotted line. Its argument is the number of the row *before* which we will draw the row.

<sup>4633</sup> \AtBeginDocument

 $4634$  {

We recall that, when externalization is used, \tikzpicture and \endtikzpicture (or \pgfpicture and \endpgfpicture) must be directly "visible". That's why we construct now a version of \@@\_hdottedline:n with the right environment (\begin{pgfpicture}\end{pgfpicture} or \begin{tikzpiture}...\end{tikzpicture}).

```
4635 \cs_new_protected:Npx \@@_hdottedline:n #1
4636 {
4637 \bool_set_true:N \exp_not:N \l_@@_initial_open_bool
4638 \bool_set_true:N \exp_not:N \l_@@_final_open_bool
4639 \c_@@_pgfortikzpicture_tl
4640 \@Q_hdottedline_i:n { #1 }
4641 \c_@@_endpgfortikzpicture_tl
4642 }
4643 }
```
The following command *must* be protected since it is used in the construction of  $\@$  hdottedline:n. <sup>4644</sup> \cs\_new\_protected:Npn \@@\_hdottedline\_i:n #1

```
4645 {
4646 \pgfrememberpicturepositiononpagetrue
4647 \@@_qpoint:n { row - #1 }
```
We do a translation par  $-\lceil \cdot \rceil$   $\mathbb{Q}$  radius dim because we want the dotted line to have exactly the same position as a vertical rule drawn by "|" (considering the rule having a width equal to the diameter of the dots).

<sup>4648</sup> \dim\_set\_eq:NN \l\_@@\_y\_initial\_dim \pgf@y  $4649$  \dim sub:Nn \l @@ y initial dim \l @@ radius dim <sup>4650</sup> \dim\_set\_eq:NN \l\_@@\_y\_final\_dim \l\_@@\_y\_initial\_dim

The dotted line will be extended if the user uses margin (or left-margin and right-margin).

1  $\mathbb{I}$ 

The aim is that, by standard the dotted line fits between square brackets (\hline doesn't). \begin{bNiceMatrix}

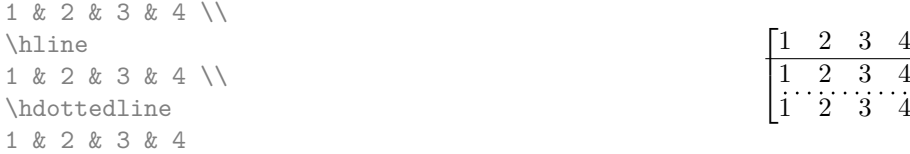

\end{bNiceMatrix}

But, if the user uses margin, the dotted line extends to have the same width as a \hline. \begin{bNiceMatrix}[margin]

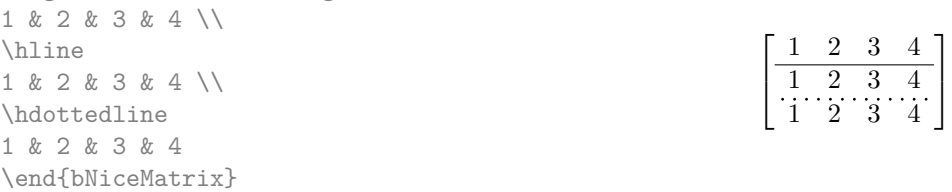

```
4651 \@@_qpoint:n { col - 1 }
4652 \dim_set:Nn \l_@@_x_initial_dim
4653 {
4654 \rightarrow \pmb{\text{pgfQx +}}
```
We do a reduction by **\arraycolsep** for the environments with delimiters (and not for the other).

```
4655 \bool_if:NTF \l_@@_NiceArray_bool \c_zero_dim \arraycolsep
4656 - \l_@@_left_margin_dim
4657 }
4658 \@@_qpoint:n { col - \@@_succ:n \c@jCol }
4659 \dim_set:Nn \l_@@_x_final_dim
4660 {
4661 \pgfQx -
4662 \bool_if:NTF \l_@@_NiceArray_bool \c_zero_dim \arraycolsep
4663 + \l_@@_right_margin_dim
\overline{1}
```
For reasons purely aesthetic, we do an adjustment in the case of a rounded bracket. The correction by 0.5 \l @@ inter dots dim is *ad hoc* for a better result.

```
4665 \tl_if_eq:NnF \g_@@_left_delim_tl (
4666 { \dim_gadd:Nn \l_@@_x_initial_dim { 0.5 \l_@@_inter_dots_dim } }
4667 \tl_if_eq:NnF \g_@@_right_delim_tl )
4668 { \dim gsub:Nn \l @@ x final dim { 0.5 \l @@ inter dots dim } }
```
Up to now, we have no option to control the style of the lines drawn by **\hdottedline** and the specifier ":" in the preamble. That's why we impose the style standard.

```
4669 \tl_set_eq:NN \l_@@_xdots_line_style_tl \c_@@_standard_tl
4670 \@@_draw_line:
4671 }
```
**Vertical dotted lines**

```
4672 \cs_new_protected:Npn \@@_vdottedline:n #1
4673 {
4674 \bool_set_true:N \l_@@_initial_open_bool
4675 \bool_set_true:N \l_@@_final_open_bool
```
We recall that, when externalization is used, \tikzpicture and \endtikzpicture (or \pgfpicture and \endpgfpicture) must be directly "visible".

```
4676 \bool_if:NTF \c_@@_tikz_loaded_bool
4677 {
4678 \tikzpicture
4679 \@@_vdottedline_i:n { #1 }
4680 \endtikzpicture
4681 }
4682 \frac{1}{4}4683 \pgfpicture
4684 \@@_vdottedline_i:n { #1 }
4685 \endpgfpicture
4686 }
4687 }
```

```
4688 \cs_new_protected:Npn \@@_vdottedline_i:n #1
4689 {
```
The command \CT@arc@ is a command of colortbl which sets the color of the rules in the array. The package nicematrix uses it even if colortbl is not loaded.

```
4690 \CT@arc@
4691 \pgfrememberpicturepositiononpagetrue
4692 \@@_qpoint:n { col - \int_eval:n { #1 + 1 } }
```
We do a translation par  $-\lceil \cdot \cdot \rceil$   $\llbracket \cdot \cdot \rrbracket$  and  $\llbracket \cdot \cdot \cdot \rbracket$  because we want the dotted line to have exactly the same position as a vertical rule drawn by "|" (considering the rule having a width equal to the diameter of the dots).

```
4693 \dim_set:Nn \l_@@_x_initial_dim { \pgf@x - \l_@@_radius_dim }
4694 \dim_set:Nn \l_@@_x_final_dim { \pgf@x - \l_@@_radius_dim }
4695 \@@_qpoint:n { row - 1 }
```
We arbitrary decrease the height of the dotted line by a quantity equal to  $\lambda$  CO inter dots dim in order to improve the visual impact.

```
4696 \dim_set:Nn \l_@@_y_initial_dim { \pgf@y - 0.5 \l_@@_inter_dots_dim }
4697 \@@_qpoint:n { row - \@@_succ:n \c@iRow }
4698 \dim_sset:Nn \lceil \frac{00_y_{final\_dim} {\pmod{9}} + 0.5 \lceil \frac{00_{inter\_dots\_dim}}{1 - 0.5} \rceil \rceil}
```
Up to now, we have no option to control the style of the lines drawn by **\hdottedline** and the specifier ":" in the preamble. That's why we impose the style standard.

```
4699 \tl set eq:NN \l @@ xdots line style tl \c @@ standard tl
4700 \@@_draw_line:
4701 }
```
# **The environment {NiceMatrixBlock}**

The following flag will be raised when all the columns of the environments of the block must have the same width in "auto" mode.

<sup>4702</sup> \bool\_new:N \l\_@@\_block\_auto\_columns\_width\_bool

Up to now, there is only one option available for the environment {NiceMatrixBlock}.

```
4703 \keys define:nn { NiceMatrix / NiceMatrixBlock }
4704 {
4705 auto-columns-width .code:n =
4706 {
4707 \bool_set_true:N \l_@@_block_auto_columns_width_bool
4708 \dim_gzero_new:N \g_@@_max_cell_width_dim
4709 \bool_set_true:N \l_@@_auto_columns_width_bool
4710 }
4711 }
4712 \NewDocumentEnvironment { NiceMatrixBlock } { ! O { } }
4713 \sim4714 \int_gincr:N \g_@@_NiceMatrixBlock_int
4715 \dim_zero:N \l_@@_columns_width_dim
4716 \keys_set:nn { NiceMatrix / NiceMatrixBlock } { #1 }
4717 \bool_if:NT \l_@@_block_auto_columns_width_bool
4718 {
4719 \cs_if_exist:cT { @@_max_cell_width_ \int_use:N \g_@@_NiceMatrixBlock_int }
4720 {
4721 \exp_args:NNc \dim_set:Nn \l_@@_columns_width_dim
4722 { @\_max\_cell\_width\_ \int_use:N \g_@@\_</u>4723 }
4724 }
4725 }
```
At the end of the environment {NiceMatrixBlock}, we write in the main .aux file instructions for the column width of all the environments of the block (that's why we have stored the number of the first environment of the block in the counter  $\lceil$  00 first env block int).

```
4726 {
4727 \bool_if:NT \l_@@_block_auto_columns_width_bool
4728 \uparrow4729 \iow_shipout:Nn \@mainaux \ExplSyntaxOn
4730 \iow_shipout:Nx \@mainaux
```

```
4731 \qquad \qquad \qquad4732 \cs_gset:cpn
4733 { @@ _ max _ cell _ width _ \int_use:N \g_@@_NiceMatrixBlock_int }
For technical reasons, we have to include the width of a potential rule on the right side of the cells.
4734 4734 4734 4734 4734 4734 4734 4734 4734 4747 4747 4747 4747 4747 4747 4747 4747 4747 4747 4747 4747 4747 4747 4747 4747 4747 4747 4747 4747 4747 4747 4744735 }
4736 \iow_shipout:Nn \@mainaux \ExplSyntaxOff
4737 }
4738 }
```
## **The extra nodes**

First, two variants of the functions \dim\_min:nn and \dim\_max:nn.

```
4739 \cs_generate_variant:Nn \dim_min:nn { v n }
4740 \cs_generate_variant:Nn \dim_max:nn { v n }
```
The following command is called in  $\text{Q@_use_arraybox_with\_notes\_c:}$  just before the construction of the blocks (if the creation of medium nodes is required, medium nodes are also created for the blocks and that construction uses the standard medium nodes).

```
4741 \cs_new_protected:Npn \@@_create_extra_nodes:
4742 \sim4743 \bool_if:nTF \l_@@_medium_nodes_bool
4744 \sqrt{214}\verb+\book_if:NTF \l\lrcorner@_large\_nodes\_bool4746 \@@_create_medium_and_large_nodes:
4747 \@@_create_medium_nodes:
4748 }
4749 \{ \boldsymbol{\in} \mathbb{N} \leq \mathbb{Q} \text{ nodes } \boldsymbol{\in} \ \text{ if } \mathbb{N} \leq \mathbb{Q} \}4750 }
```
We have three macros of creation of nodes:  $\@$  create\_medium\_nodes:,  $\@$  create\_large\_nodes: and \@@\_create\_medium\_and\_large\_nodes:.

We have to compute the mathematical coordinates of the "medium nodes". These mathematical coordinates are also used to compute the mathematical coordinates of the "large nodes". That's why we write a command  $\texttt{\&} @$  computations\_for\_medium\_nodes: to do these computations.

The command **\@@\_computations\_for\_medium\_nodes:** must be used in a {pgfpicture}.

For each row *i*, we compute two dimensions 1 **@@\_row\_i\_min\_dim** and 1 **@@\_row\_i\_max\_dim.** The dimension 1  $\mathbb{Q}$  row *i* min dim is the minimal *y*-value of all the cells of the row *i*. The dimension l\_@@\_row\_*i*\_max\_dim is the maximal *y*-value of all the cells of the row *i*.

Similarly, for each column *j*, we compute two dimensions  $1_{\text{Q}}$  column<sub>*j*</sub>min<sub>d</sub>im and  $1_{\text{Q}}$   $\text{Q}_$ column\_*j*\_max\_dim. The dimension l\_@@\_column\_*j*\_min\_dim is the minimal *x*-value of all the cells of the column *j*. The dimension  $1 \text{ QQ}_\text{column } j$  max  $\text{dim}$  is the maximal *x*-value of all the cells of the column *j*.

Since these dimensions will be computed as maximum or minimum, we initialize them to  $\c_{\text{max}}$  dim or  $-\c_{\text{max\_dim}}$ .

```
4751 \cs_new_protected:Npn \@@_computations_for_medium_nodes:
4752 \frac{1}{2}4753 \int_step_variable:nnNn \l_@@_first_row_int \g_@@_row_total_int \@@_i:
4754 \qquad \qquad4755 \dim_zero_new:c { l_@@_row_\@@_i: _min_dim }
4756 \dim_set_eq:cN { l_@@_row_\@@_i: _min_dim } \c_max_dim
4757 \dim_{zero\_new:c} { 1_@@row \@@_i: max\_dim }
4758 \dim_set:cn { 1_00_row_\00_i: _max_dim } { - \c_max_dim }
4759 }
4760 \int_step_variable:nnNn \l_@@_first_col_int \g_@@_col_total_int \@@_j:
4761 \sim
```
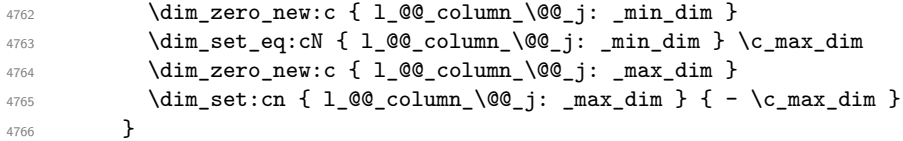

We begin the two nested loops over the rows and the columns of the array.

```
4767 \int_step_variable:nnNn \l_@@_first_row_int \g_@@_row_total_int \@@_i:
4768 \sim 5
4769 \int_step_variable:nnNn
```
\l\_@@\_first\_col\_int \g\_@@\_col\_total\_int \@@\_j:

If the cell  $(i-j)$  is empty or an implicit cell (that is to say a cell after implicit ampersands  $\&$ ) we don't update the dimensions we want to compute.

  $\left\{ \begin{array}{ccc} 4771 & & & \end{array} \right\}$ 4772 \cs\_if\_exist:cT

{ pgf @ sh @ ns @ \@@\_env: - \@@\_i: - \@@\_j: }

We retrieve the coordinates of the anchor **south west** of the (normal) node of the cell  $(i-i)$ . They will be stored in \pgf@x and \pgf@y.

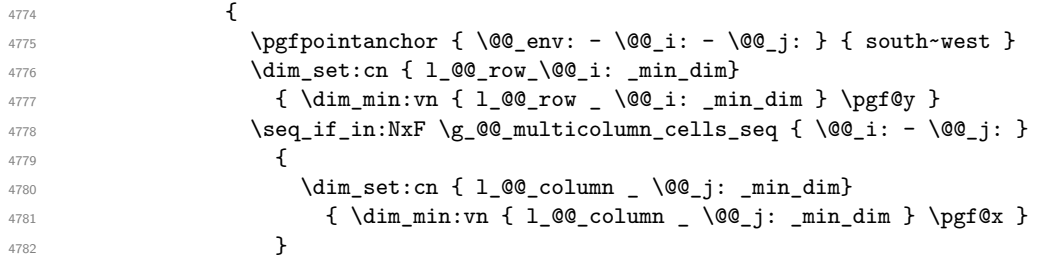

We retrieve the coordinates of the anchor **north** east of the (normal) node of the cell  $(i-i)$ . They will be stored in \pgf@x and \pgf@y.

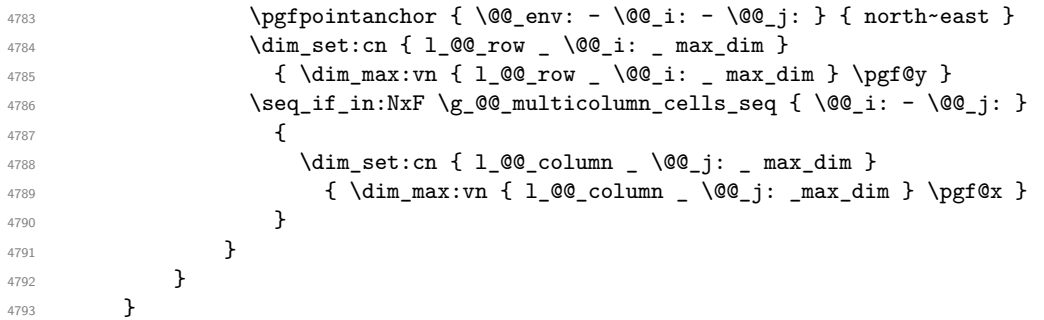

Now, we have to deal with empty rows or empty columns since we don't have created nodes in such rows and columns.

```
4794 \int_step_variable:nnNn \l_@@_first_row_int \g_@@_row_total_int \@@_i:
4795 {
4796 \dim_compare:nNnT
4797 { \dim_use:c { 1_0@_row \@0_i: _ min _ dim } } = \c_max_dim
4798 \left\{ \begin{array}{c} 4798 \end{array} \right.4799 \qquad \qquad \qquad \qquad \qquad \@@_qpoint:n { row - \@@_i: - base }
4800 \dim_set:cn { l_@@_row _ \@@_i: _ max _ dim } \pgf@y
4801 \dim_set:cn { l_@@_row _ \@@_i: _ min _ dim } \pgf@y
4802 }
4803 }
4804 \int_step_variable:nnNn \l_@@_first_col_int \g_@@_col_total_int \@@_j:
4805 {
4806 \dim_compare:nNnT
4807 { \dim_use:c { l_@ column _ \@@_j: _ min _ dim } } = \c_max_dim
4808 {
4809 \@@_qpoint:n { col - \@@_j: }
4810 \dim_set:cn { l_@@_column _ \@@_j: _ max _ dim } \pgf@y
4811 \dim_set:cn { l_@@_column _ \@@_j: _ min _ dim } \pgf@y
4812 }
```
4813 } <sup>4814</sup> }

Here is the command  $\text{Q@\_create\_medium\_nodes:}$ . When this command is used, the "medium nodes" are created.

```
4815 \cs_new_protected:Npn \@@_create_medium_nodes:
4816 \bigcup_{ }4817 \pgfpicture
4818 \pgfrememberpicturepositiononpagetrue
4819 \pgf@relevantforpicturesizefalse
4820 \@@_computations_for_medium_nodes:
```
Now, we can create the "medium nodes". We use a command  $\text{Q@\_create\_nodes:}$  because this command will also be used for the creation of the "large nodes".

```
4821 \tl_set:Nn \l_@@_suffix_tl { -medium }
4822 \@@_create_nodes:
4823 \endpgfpicture
4824 }
```
The command  $\Diamond$  create large nodes: must be used when we want to create only the "large nodes" and not the medium ones<sup>62</sup>. However, the computation of the mathematical coordinates of the "large nodes" needs the computation of the mathematical coordinates of the "medium nodes". Hence, we use first \@@\_computations\_for\_medium\_nodes: and then the command \@@\_computations\_for\_large\_nodes:.

```
4825 \cs_new_protected:Npn \@@_create_large_nodes:
4826 {
4827 \pgfpicture
4828 \pgfrememberpicturepositiononpagetrue
4829 \pgf@relevantforpicturesizefalse
4830 \@@_computations_for_medium_nodes:
4831 \@@_computations_for_large_nodes:
4832 \tl_set:Nn \l_@@_suffix_tl { - large }
4833 \@@_create_nodes:
4834 \endpgfpicture
4835 }
4836 \cs_new_protected:Npn \@@_create_medium_and_large_nodes:
4837 {
4838 \pgfpicture
4839 \pgfrememberpicturepositiononpagetrue
4840 \pgf@relevantforpicturesizefalse
4841 \@@_computations_for_medium_nodes:
```
Now, we can create the "medium nodes". We use a command  $\Diamond \otimes \Diamond$  create nodes: because this command will also be used for the creation of the "large nodes".

```
4842 \tl_set:Nn \l_@@_suffix_tl { - medium }
4843 \@@\create_nodes:
4844 \@@_computations_for_large_nodes:
4845 \tl_set:Nn \l_@@_suffix_tl { - large }
4846 \@@_create_nodes:
4847 \endpgfpicture
4848 }
```
For "large nodes", the exterior rows and columns don't interfer. That's why the loop over the columns will start at 1 and stop at  $\c{cg}$ icol (and not  $\g{Q}_\text{col\_total\_int}$ ). Idem for the rows.

```
4849 \cs_new_protected:Npn \@@_computations_for_large_nodes:
4850 {
4851 \int_set:Nn \l_@@_first_row_int 1
4852 \int_set:Nn \l_@@_first_col_int 1
```
<span id="page-161-0"></span> $^{62}$ If we want to create both, we have to use  $\@C{c}$  reate\_medium\_and\_large\_nodes:

```
We have to change the values of all the dimensions 1_{\text{Q}}\text{C}_{\text{row}}_i min_dim, 1_{\text{Q}}\text{C}_{\text{row}}_i max_dim,
l_@@_column_j_min_dim and l_@@_column_j_max_dim.
4853 \int_step_variable:nNn { \c@iRow - 1 } \@@_i:
4854 {
4855 \dim_set:cn { l_@@_row _ \@@_i: _ min _ dim }
4856 {
4857 (
4858 \dim_use:c { l_@@_row _ \@@_i: _ min _ dim } +
4859 \dim_use:c { l_@@_row _ \@@_succ:n \@@_i: _ max _ dim }
4860 )
4861 / 2
4862 }
\dim_set_eq:cc { l_@crow \&succ:n \@_i: _ max _ dim }
4864 { l_@@_row_\@@_i: _min_dim }
4865 }
       \int_step_variable: nNn {\c0jCol - 1 } \@j:4867 {
4868 \dim_set:cn { l_@@_column _ \@@_j: _ max _ dim }
4869 \qquad \qquad \text{\large{\textbf{4}}}4870 (
4871 \dim_use:c { l_@@_column _ \@@_j: _ max _ dim } +
4872 \ddot{\text{dim}} use:c
4873 \{ 1 \_ @Q_{\text{column}} \_ \ \ \& @\_succ:n \ \& @j: \_ \ \min \_ \ \dim \}4874 )
4875 / 2
4876 }
4877 \dim set_eq:cc { 1_@@_column _@@_succ:n @@_j: _ min _ dim }
4878 { l_@@_column _ \@@_j: _ max _ dim }
4870 }
```
Here, we have to use  $\dim$  sub: cn because of the number 1 in the name.

```
4880 \dim sub:cn
4881 { 1_00_column _ 1 _ min _ dim }
4882 \l_@@_left_margin_dim
4883 \dim_add:cn
4884 { l_@@_column _ \int_use:N \c@jCol _ max _ dim }
4885 \l_@@_right_margin_dim
4886 }
```
The command  $\Diamond \textcircled{e}$  create nodes: is used twice: for the construction of the "medium nodes" and for the construction of the "large nodes". The nodes are constructed with the value of all the dimensions l\_@@\_row\_*i*\_min\_dim, l\_@@\_row\_*i*\_max\_dim, l\_@@\_column\_*j*\_min\_dim and l\_@@\_column\_*j*\_max\_ dim. Between the construction of the "medium nodes" and the "large nodes", the values of these dimensions are changed.

The function also uses  $\lceil$  00 suffix tl (-medium or -large).

 \cs\_new\_protected:Npn \@@\_create\_nodes: **{**  \int\_step\_variable:nnNn \l\_@@\_first\_row\_int \g\_@@\_row\_total\_int \@@\_i:  $\uparrow$  \int\_step\_variable:nnNn \l\_@@\_first\_col\_int \g\_@@\_col\_total\_int \@@\_j: { We draw the rectangular node for the cell  $(\text{Q@ } i-\text{Q@ } j)$ .

```
4893 \@@_pgf_rect_node:nnnnn
4894 \{ \0\text{env: - } 0\text{ in } - \text{ } 0\text{ in } - \text{ } 4895 { \dim_use:c { l_@@_column_ \@@_j: _min_dim } }
4896 { \dim_use:c { l_@@_row_ \@@_i: _min_dim } }
4897 { \dim_use:c { l_@@_column_ \@@_j: _max_dim } }
                             \{ \dim\_use:c \{ 1\_@@\_row\_ \@@\_i: \_\max\_dim \} \}4899 \str_if_empty:NF \l_@@_name_str
4900 \qquad \qquad \textbf{1}4901 \pgfnodealias
4902 \{ \lceil \text{00_name}\rceil : - \lceil \text{00_i}: \lceil \text{00_suffix_t1}\rceil \}
```

```
4903 \{ \ \mathcal{O} = \{ \ \mathcal{O} = \mathcal{O} \mid \mathcal{O} = \mathcal{O} \mid \mathcal{O} \mid \mathcal{O4904 }
4905 }
4906 }
```
Now, we create the nodes for the cells of the \multicolumn. We recall that we have stored in \g\_@@\_multicolumn\_cells\_seq the list of the cells where a \multicolumn{*n*}{...}{...} with *n*>1 was issued and in  $\gtrsim$  @@ multicolumn sizes seq the correspondant values of *n*.

```
4907 \seq_mapthread_function:NNN
4908 \g_@@_multicolumn_cells_seq
4909 \g_@@_multicolumn_sizes_seq
4910 \@@_node_for_multicolumn:nn
4911 }
4912 \cs_new_protected:Npn \@@_extract_coords_values: #1 - #2 \q_stop
4913 {
4914 \cs_set_nopar:Npn \@@_i: { #1 }
^{4915} \cs_set_nopar:Npn \@@_j: { #2 }
4916 }
```
The command \@@\_node\_for\_multicolumn:nn takes two arguments. The first is the position of the cell where the command  $\mathrm{multicolumn{1}{\dots}}{...}$  was issued in the format *i*-*j* and the second is the value of *n* (the length of the "multi-cell").

```
4917 \cs_new_protected:Npn \@@_node_for_multicolumn:nn #1 #2
4918 {
4919 \@@_extract_coords_values: #1 \q_stop
4920 \@@_pgf_rect_node:nnnnn
4921 { \@@_env: - \@@_i: - \@@_j: \l_@@_suffix_tl }
4922 { \dim_use:c { l_@@_column _ \@@_j: _ min _ dim } }
4923 { \dim_use:c { l_@@_row _ \@@_i: _ min _ dim } }
4924 { \dim_use:c { l\_@Q_{column} \int \Upsilon_{w} + #2-1 } _ max _ dim } }
4925 { \dim_use:c { l_@@_row _ \@@_i: _ max _ dim } }
4926 \str_if_empty:NF \l_@@_name_str
4927
4928 \pgfnodealias
4929 { \l_@@_name_str - \@@_i: - \@@_j: \l_@@_suffix_tl }
4930 { \int_use:N \g_@@_env_int - \@@_i: - \@@_j: \l_@@_suffix_tl}
4931 }
4932 }
```
# **The blocks**

The code deals with the command \Block. This command has no direct link with the environment {NiceMatrixBlock}.

The options of the command \Block will be analyzed first in the cell of the array (and once again when the block will be put in the array). Here is the set of keys for the first pass.

```
4933 \keys_define:nn { NiceMatrix / Block / FirstPass }
4934 {
4935 l .code:n = \tl_set:Nn \l_@@_hpos_of_block_tl l ,
4936 l .value_forbidden:n = true ,
4937 r .code:n = \tl_set:Nn \l_@@_hpos_of_block_tl r,
4938 r .value_forbidden:n = true ,
4939 c .code:n = \tl_set:Nn \l_@@_hpos_of_block_tl c,
4940 c .value_forbidden:n = true ,
4941 t .code:n = \tl_set:Nn \l_@@_vpos_of_block_tl t,
4942 t .value_forbidden:n = true ,
4943 b .code:n = \tl_set:Nn \l_@@_vpos_of_block_tl b,
4944 b .value_forbidden:n = true ,
4945 color .tl_set:N = \l_@@_color_tl ,
4946 color .value_required:n = true ,
4947 }
```
The following command **\@@\_Block:** will be linked to **\Block** in the environments of nicematrix. We define it with \NewExpandableDocumentCommand because it has an optional argument between < and > (for TeX instructions put before the math mode of the label and before the beginning of the small array of the block). It's mandatory to use an expandable command.

```
4948 \NewExpandableDocumentCommand \@@ Block: { O { } m D < > { } m }
4949 {
```
If the first mandatory argument of the command (which is the size of the block with the syntax  $i-j$ ) has not be provided by the user, you use  $1-1$  (that is to say a block of only one cell).

```
4950 \peek_remove_spaces:n
4951 \uparrow4952 \tl_if_blank:nTF { #2 }
4953 { \@@_Block_i 1-1 \q_stop }
4954 { \@@_Block_i #2 \q_stop }
          4955 { #1 } { #3 } { #4 }
4056 }
4957 }
```
With the following construction, we extract the values of *i* and *j* in the first mandatory argument of the command.

```
4958 \text{ Cs new: Npn } @Block_i #1-#2 \q_stop { } @Block_i i:nnnnn { #1 } { #2 } }
```
Now, the arguments have been extracted: #1 is *i* (the number of rows of the block), #2 is *j* (the number of columns of the block), #3 is the list of key-values, #4 are the tokens to put before the math mode and the beginning of the small array of the block and #5 is the label of the block.

```
4959 \cs_new_protected:Npn \@@_Block_ii:nnnnn #1 #2 #3 #4 #5
4960 {
```
We recall that #1 and #2 have been extracted from the first mandatory argument of \Block (which is of the syntax  $i-j$ ). However, the user is allowed to omit i or j (or both). We detect that situation by replacing a missing value by 100 (it's a convention: when the block will actually be drawn these values will be detected and interpreted as *maximal possible value* according to the actual size of the array).

```
4961 \bool_lazy_or:nnTF
4962 { \tl_if_blank_p:n { #1 } }
4963 { \str_if_eq_p:nn { #1 } { * } }
4964 { \int_set:Nn \l_tmpa_int { 100 } }
4965 { \int_set:Nn \l_tmpa_int { #1 } }
4966 \bool_lazy_or:nnTF
4967 { \tl_if_blank_p:n { #2 } }
4968 { \str_if_eq_p:nn { #2 } { * } }
4969 { \int_set:Nn \l_tmpb_int { 100 } }
4970 { \int_set:Nn \l_tmpb_int { #2 } }
If the block is mono-column.
```

```
4971 \int_compare:nNnTF \l_tmpb_int = 1
4972 \uparrow4973 \tl_if_empty:NTF \l_@@_cell_type_tl
4974 { \tl_set:Nn \l_@@_hpos_of_block_tl c }
4975 { \tl_set_eq:NN \l_@@_hpos_of_block_tl \l_@@_cell_type_tl }
4976 }
4977 { \tl_set:Nn \l_@@_hpos_of_block_tl c }
```
The value of  $\lambda$   $\blacksquare$   $\blacksquare$  we will analyze now.

```
4978 \keys_set_known:nn { NiceMatrix / Block / FirstPass } { #3 }
4979 \tl_set:Nx \l_tmpa_tl
4980 \uparrow4981 { \int_use:N \c@iRow }
4982 { \int_use:N \c@jCol }
4983 { \int_eval:n { \c@iRow + \l_tmpa_int - 1 } }
4984 { \int_eval:n { \c@jCol + \l_tmpb_int - 1 } }
4985 }
```
Now,  $\lvert \text{l\_tmp\_tl} \rvert$  contains an "object" corresponding to the position of the block with four components, each of them surrounded by curly brackets: {*imin*}{*jmin*}{*imax*}{*jmax*}.

If the block is mono-column or mono-row, we have a special treatment. That's why we have two macros: \@@\_Block\_iv:nnnnn and \@@\_Block\_v:nnnnn (the five arguments of those macros are provided by curryfication).

```
4986 \bool_lazy_or:nnTF
4987 { \int_compare_p:nNn { \l_tmpa_int } = 1 }
         \{ \int_{compare\_p:nNn} {\l_tmp\_int } = 1 \}4989 { \exp_args:Nxx \@@_Block_iv:nnnnn }
         4990 { \exp_args:Nxx \@@_Block_v:nnnnn }
4991 { \l_tmpa_int } { \l_tmpb_int } { #3 } { #4 } { #5 }
4992 }
```
The following macro is for the case of a \Block which is mono-row or mono-column (or both). In that case, the content of the block is composed right now in a box (because we have to take into account the dimensions of that box for the width of the current column or the height and the depth of the current row). However, that box will be put in the array *after the construction of the array* (by using PGF).

```
4993 \cs_new_protected:Npn \@@_Block_iv:nnnnn #1 #2 #3 #4 #5
4994 {
4995 \int_gincr:N \g_@@_block_box_int
4996 \cs_set_protected_nopar:Npn \diagbox ##1 ##2
4997 {
4998 \tl_gput_right:Nx \g_@@_internal_code_after_tl
4999 \qquad \qquad \bullet\@@_actually_diagbox:nnnnnn
5001 { \int_{} { \int_{} \int_use:N \c@iRow }
5002 { \int_use:N \c@jCol }
5003 { \int_{eval:n} {\cC} in the image.}5004 { \int_{eval:n} {\c0jCol + #2 - 1 } }5005 { \exp_not:n { ##1 } } { \exp_not:n { ##2 } }
5006 }
5007 }
5008 \box_gclear_new:c
5009 { g_@@_ block _ box _ \int_use:N \g_@@_block_box_int _ box }
5010 \hbox_gset:cn
5011 { g_@@_ block _ box _ \int_use:N \g_@@_block_box_int _ box }
5012 {
```
For a mono-column block, if the user has specified a color for the column in the preamble of the array, we want to fix that color in the box we construct. We do that with \set@color and not \color\_ensure\_current: because that command seems to be bugged: it doesn't work in XeLaTeX when fontspec is loaded.

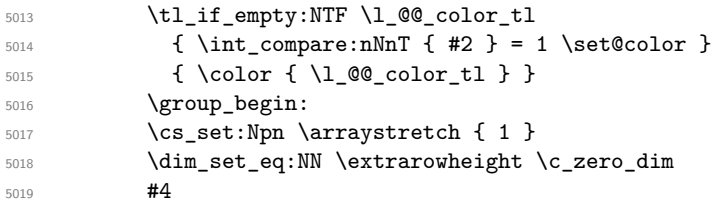

If the box is rotated (the key \rotate may be in the previous #4), the tabular used for the content of the cell will be constructed with a format c. In the other cases, the tabular will be constructed with a format equal to the key of position of the box. In other words: the alignement internal to the tabular is the same as the external alignment of the tabular (that is to say the position of the block in its zone of merged cells).

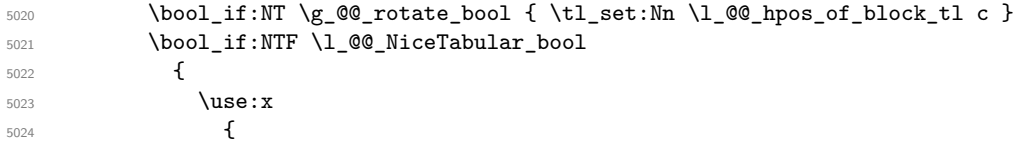

```
5025 \exp_not:N \begin { tabular } [ \l_@@_vpos_of_block_tl ]
5026 { 0 { } \lceil 0 { } \rceil 1 @@_hpos_of_block_tl @ { } }
5027 }
5028 #5
5029 \end { tabular }
5030 }
5031 \{5032 \c_math_toggle_token
5033 \use: x
5034 \left\{ \begin{array}{c} \end{array} \right.5035 \exp_not:N \begin { array } [ \l_@@_vpos_of_block_tl ]
5036 { @ { } \l_@@_hpos_of_block_tl @ { } }
5037 }
5038 #5
5039 \end { array }
5040 \c_math_toggle_token
5041 }
5042 \group_end:
5043 }
5044 \bool_if:NT \g_@@_rotate_bool
5045 {
5046 \box_grotate:cn
5047 { g_@@_ block _ box _ \int_use:N \g_@@_block_box_int _ box }
5048 { 90 }
5049 \bool_gset_false:N \g_@@_rotate_bool
\overline{1}
```
If we are in a mono-column block, we take into account the width of that block for the width of the column.

```
5051 \intint compare:nNnT { #2 } = 1
5052 \frac{1}{2}5053 \dim_gset:Nn \g_@@_blocks_wd_dim
5054 \{5055 \dim_max:nn
5056 \g_@@_blocks_wd_dim
5057 \qquad \qquad \qquad \qquad \qquad \qquad \qquad \qquad \qquad \qquad \qquad \qquad \qquad \qquad \qquad \qquad \qquad \qquad \qquad \qquad \qquad \qquad \qquad \qquad \qquad \qquad \qquad \qquad \qquad \qquad \qquad \qquad \qquad \qquad \qquad \qquad \qquad \qquad 5058 \box wd: c
5059 { g_@@_ block _ box _ \int_use:N \g_@@_block_box_int _ box }
5060 }
5061 }
5062 }
```
If we are in a mono-row block, we take into account the height and the depth of that block for the height and the depth of the row.

```
5063 \int_compare:nNnT { #1 } = 1
5064 {
5065 \dim_gset:Nn \g_@@_blocks_ht_dim
5066 {
5067 \dim_max:nn
5068 \g_00_blocks_ht_dim
5069 \qquad \qquad \qquad \qquad \qquad \qquad \qquad \qquad \qquad \qquad \qquad \qquad \qquad \qquad \qquad \qquad \qquad \qquad \qquad \qquad \qquad \qquad \qquad \qquad \qquad \qquad \qquad \qquad \qquad \qquad \qquad \qquad \qquad \qquad \qquad \qquad \qquad5070 \box ht:c
5071 \{ g\_QQ\_block\_box\_limits'\right\} \times 1005072 }
5073 }
5074 \dim_gset:Nn \g_@@_blocks_dp_dim
50755076 \dim_max:nn
5077 \g_@@_blocks_dp_dim
5078 \left\{ \begin{array}{c} \end{array} \right.5079 \box dp: c
5080 { g_@@_ block _ box _ \int_use:N \g_@@_block_box_int _ box }
5081 }
5082 }
```
 } \seq\_gput\_right:Nx \g\_@@\_blocks\_seq { 5086 \l\_tmpa\_tl

In the list of options  $#3$ , maybe there is a key for the horizontal alignment  $(1, r \text{ or } c)$ . In that case, that key has been read and stored in  $\lceil \cdot \rceil$  QC hpos of block tl. However, maybe there were no key of the horizontal alignement and that's why we put a key corresponding to the value of \l\_@@\_hpos\_of\_block\_tl, which is fixed by the type of current column.

```
5087 { \exp_not:n { #3 } , \l_@@_hpos_of_block_tl }
5088 {
5089 \box_use_drop:c
5090 { g_@@_ block _ box _ \int_use:N \g_@@_block_box_int _ box }
5091 }
5092 }
5093 }
```
The following macro is for the standard case, where the block is not mono-row and not mono-column. In that case, the content of the block is *not* composed right now in a box. The composition in a box will be done further, just after the construction of the array.

```
5094 \cs_new_protected:Npn \@@_Block_v:nnnnn #1 #2 #3 #4 #5
5095 {
5096 \seq_gput_right:Nx \g_@@_blocks_seq
5097 {
5098 \l_tmpa_tl
5099 { \exp_not:n { #3 } }
5100 \exp_not:n
5101 \{5102 \{5103 \bool_if:NTF \l_@@_NiceTabular_bool
5104 \{5105 \group_begin:
5106 \csc Set:Npn \arraystretch { 1 }
5107 \dim_set_eq:NN \extrarowheight \c_zero_dim
\frac{1}{4}4
```
If the box is rotated (the key \rotate may be in the previous #4), the tabular used for the content of the cell will be constructed with a format c. In the other cases, the tabular will be constructed with a format equal to the key of position of the box. In other words: the alignement internal to the tabular is the same as the external alignment of the tabular (that is to say the position of the block in its zone of merged cells).

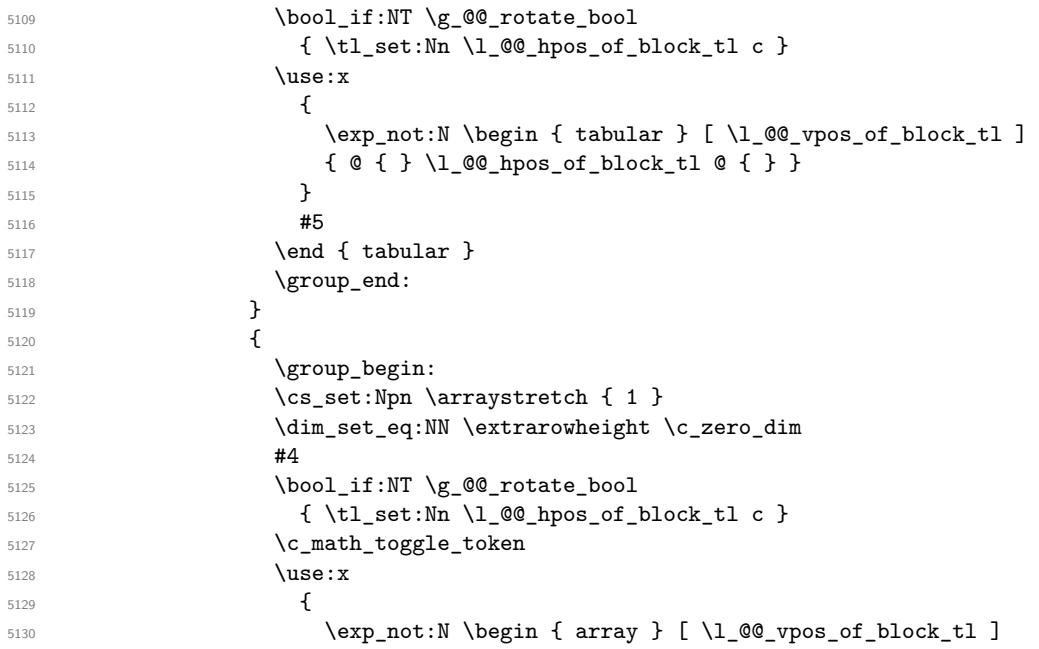

```
5131 \{ \emptyset \} \5132 }\frac{1}{133} #5
5134 \end { array }
5135 \c_math_toggle_token
5136 \group_end:
5137 }
5138 }
5139 }
5140 }
5141 }
```
We recall that the options of the command **\Block** are analyzed twice: first in the cell of the array and once again when the block will be put in the array *after the construction of the array* (by using  $PGF$ ).

```
5142 \keys_define:nn { NiceMatrix / Block / SecondPass }
5143 {
5144 fill .tl_set:N = \l_@@_fill_tl ,
5145 fill .value_required:n = true ,
5146 draw .tl_set:N = \l_@@_draw_tl ,
5147 draw .default:n = default ,
\texttt{founded-corners } \texttt{.dim\_set} : \mathbb{N} \ = \ \lvert \texttt{1\_@@\_rounded\_corners\_dim} \ \rvert,5149 rounded-corners .default:n = 4 pt ,
5150 color .code:n = \color { #1 } \tl set:Nn \l @@ draw tl { #1 } ,
5151 color .value_required:n = true ,
5152 borders .clist_set:N = \l_@@_borders_clist ,
5153 borders .value_required:n = true
5154 hvlines .bool_set:N = \l_@@_hvlines_block_bool ,
5155 hvlines .default:n = true
5156 line-width .dim_set:N = \l_@@_line_width_dim ,
5157 line-width .value_required:n = true
5158 l .code:n = \tl_set:Nn \l_@@_hpos_of_block_tl l,
5159 1 .value_forbidden:n = true
5160 r .code:n = \tl_set:Nn \l_@@_hpos_of_block_tl r ,
5161 r .value forbidden:n = true
5162 c .code:n = \tl_set:Nn \l_@@_hpos_of_block_tl c ,
5163 c .value_forbidden:n = true ,
5164 t .code:n = \tl_set:Nn \l_@@_vpos_of_block_tl t ,
5165 t .value_forbidden:n = true ,
5166 b .code:n = \tl_set:Nn \l_@@_vpos_of_block_tl b,
5167 b .value_forbidden:n = true ,
5168 unknown .code:n = \@@_error:n { Unknown~key~for~Block }
5169 }
```
The command \@@\_draw\_blocks: will draw all the blocks. This command is used after the construction of the array. We have to revert to a clean version of \ialign because there may be tabulars in the \Block instructions that will be composed now.

```
5170 \cs_new_protected:Npn \@@_draw_blocks:
5171 {
5172 \cs_set_eq:NN \ialign \@@_old_ialign:
5173 \seq_map_inline:Nn \g_@@_blocks_seq { \@@_Block_iv:nnnnnn ##1 }
5174 }
5175 \text{ Cs_new-protected: Npn} @Block_iv:nnnnnn #1 #2 #3 #4 #5 #65176 {
```
The integer \l\_@@\_last\_row\_int will be the last row of the block and \l\_@@\_last\_col\_int its last column.

5177 \int\_zero\_new:N \l\_@@\_last\_row\_int <sup>5178</sup> \int\_zero\_new:N \l\_@@\_last\_col\_int

We remind that the first mandatory argument of the command  $\Bbb{Block}$  is the size of the block with the special format  $i-j$ . However, the user is allowed to omit i or j (or both). This will be interpreted as: the last row (resp. column) of the block will be the last row (resp. column) of the block (without the potential exterior row—resp. column—of the array). By convention, this is stored in \g\_@@\_blocks\_seq as a number of rows (resp. columns) for the block equal to 100. That's what we detect now.

```
_{5179} \int compare:nNnTF { #3 } > { 99 }
5180 { \int set eq:NN \l @@ last row int \c@iRow }
5181 { \int_set:Nn \l_@@_last_row_int { #3 } }
5182 \int_compare:nNnTF { #4 } > { 99 }
5183 { \int_set_eq:NN \1_@@_last_col_int \c@jCol }
5184 { \int_set:Nn \l_@@_last_col_int { #4 } }
5185 \int_compare:nNnTF \l_@@_last_col_int > \g_@@_col_total_int
5196 \sqrt{2}5187 \int compare:nTF
5188 \{ \lnc@\_last\_col\_int \iff \lg@\_static\_num\_of\_col\_int \}5189 \qquad \qquad5190 \text{Tr} \left\{ \text{R} \left( \text{Block-too-large-2} \left\{ \text{H1} \left\{ \text{H2} \right\} \right. \right. \right.5191 \@@_msg_redirect_name:nn { Block~too~large~2 } { none }
5192 \group_begin:
5193 \qquad \qquad \qquad \qquad 5193 \qquad \qquad \qquad \qquad \qquad \qquad \qquad \qquad \qquad \qquad \qquad \qquad \qquad \qquad \qquad \qquad \qquad \qquad \qquad \qquad \qquad \qquad \qquad \qquad \qquad \qquad \qquad \qquad \qquad \qquad \qquad \qquad \q5194 \@@_msg_redirect_name:nn { columns~not~used } { none }
5195 \group_end:
5196 }
5197 { \msg_error:nnnn { nicematrix } { Block~too~large~1 } { #1 } { #2 } }
5198 }
5199 \sim5200 \int_compare:nNnTF \l_@@_last_row_int > \g_@@_row_total_int
5201 { \msg error:nnnn { nicematrix } { Block~too~large~1 } { #1 } { #2 } }
5202 { \@@_Block_v:nnnnnn { #1 } { #2 } { #3 } { #4 } { #5 } { #6 } }
5203 }
5204 }
5205 \cs_new_protected:Npn \@@_Block_v:nnnnnn #1 #2 #3 #4 #5 #6
5206 {
```
The sequence of the positions of the blocks will be used when drawing the rules (in fact, there is also the \multicolumn and the \diagbox in that sequence).

```
5207 \seq_gput_left:Nn \g_@@_pos_of_blocks_seq { { #1 } { #2 } { #3 } { #4 } }
```
The group is for the keys.

```
5208 \group_begin:
5209 \keys_set:nn { NiceMatrix / Block / SecondPass } { #5 }
5210 \tl_if_empty:NF \l_@@_draw_tl
5211 \{5212 \tl_gput_right:Nx \g_nicematrix_code_after tl
5213 \qquad \qquad \qquad5214 \@@_stroke_block:nnn
5215 \{ \exp\_not:n {\#5 } \}5216 \{ #1 - #2 \}5217 { \int_use:N \l_@@_last_row_int - \int_use:N \l_@@_last_col_int }
5218 }
5219 \seq_gput_right:Nn \g_@@_pos_of_stroken_blocks_seq
5220 { { #1 } { #2 } { #3 } { #4 } }
5221 }
5222 \bool_if:NT \l_@@_hvlines_block_bool
5223 \{5224 \tl_gput_right:Nx \g_nicematrix_code_after_tl
52255226 \@@_hvlines_block:nnn
5227 { \exp_not:n { #5 } }
5228 \{ #1 - #2 \}5229 { \int_use:N \l_@@_last_row_int - \int_use:N \l_@@_last_col_int }
```

```
5230 }
5231 }
5232 \clist_if_empty:NF \l_@@_borders_clist
5233 {
5234 \tl_gput_right:Nx \g_nicematrix_code_after_tl
5235 \{5236 \@@_stroke_borders_block:nnn
5237 { \exp_not:n { #5 } }
5238 \{ H1 - H2 \}5239 { \int_use:N \l_@@_last_row_int - \int_use:N \l_@@_last_col_int }
5240 }
5241 }
5242 \tl_if_empty:NF \l_@@_fill_tl
5243 {
```
The command **\@@\_extract\_brackets** will extract the potential specification of color space at the beginning of \l\_@@\_fill\_tl and store it in \l\_tmpa\_tl and store the color itself in \l\_tmpb\_tl.

```
5244 \exp_last_unbraced:NV \@@_extract_brackets \l_@@_fill_tl \q_stop
5245 \tl_gput_right:Nx \g_nicematrix_code_before_tl
5246 \left\{ \begin{array}{c} 5246 \end{array} \right.5247 \exp_not:N \roundedrectanglecolor
5248 [ \l tmpa tl ]
5249 \{ \exp_{\text{not}:V} \l \tmtext{tmpb_tl } }5250 \{ H1 - H2 \}5251 { \int_use:N \l_@@_last_row_int - \int_use:N \l_@@_last_col_int }
5252 { \dim_use:N \l_@@_rounded_corners_dim }
5253 }
5254 }
5255 \cs_set_protected_nopar:Npn \diagbox ##1 ##2
5256 \frac{1}{20}5257 \tl_gput_right:Nx \g_@@_internal_code_after_tl
5258 \qquad \qquad \qquad \qquad \qquad \qquad \qquad \qquad \qquad \qquad \qquad \qquad \qquad \qquad \qquad \qquad \qquad \qquad \qquad \qquad \qquad \qquad \qquad \qquad \qquad \qquad \qquad \qquad \qquad \qquad \qquad \qquad \qquad \qquad \qquad \qquad 5259 \@@_actually_diagbox:nnnnnn
5260 { #1 }
5261 { #2 }
5262 <br>
{ \int\_\text{use:N }\lota\_\text{00}\_\text{int}\ }5263 <br>
{ \int\_\text{use:N }\l \_\text{00}\_ \text{int }\l}5264 { \exp_not:n { ##1 } } { \exp_not:n { ##2 } }
5265 }
5266 }
5267 \hbox_set:Nn \l_@@_cell_box { \set@color #6 }
```

```
5268 \bool_if:NT \g_@@_rotate_bool \@@_rotate_cell_box:
```
Let's consider the following {NiceTabular}. Because of the instruction !{\hspace{1cm}} in the preamble which increases the space between the columns (by adding, in fact, that space to the previous column, that is to say the second column of the tabular), we will create *two* nodes relative to the block: the node 1-1-block and the node 1-1-block-short. The latter will be used by nicematrix to put the label of the node. The first one won't be used explicitely.

\begin{NiceTabular}{cc!{\hspace{1cm}}c}  $\B{Block{2-2}$ {our block} & & one \\ & & two \\ three  $\&$  four  $\&$  five  $\setminus$ six by the seven  $\&$  seven  $\&$  eight  $\setminus\setminus$ \end{NiceTabular}

We highlight the node  $1-1-b \text{lock}$  We highlight the node  $1-1-b \text{lock}$ -short

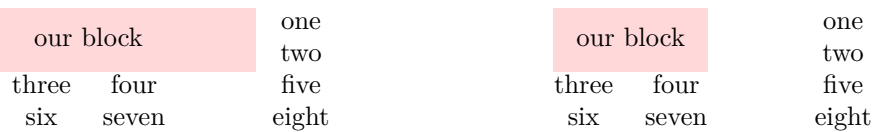

The construction of the node corresponding to the merged cells.

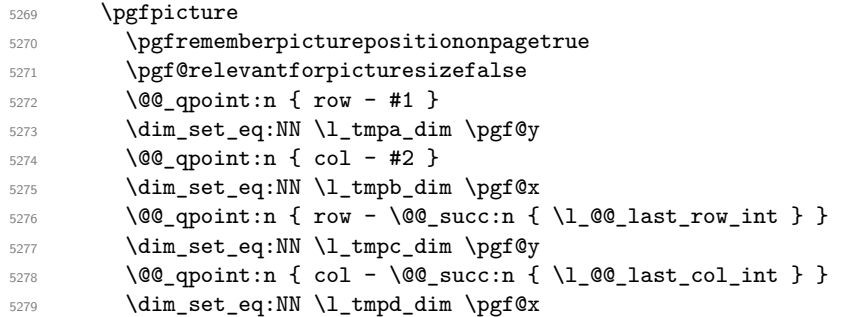

We construct the node for the block with the name  $(\texttt{#1-#2-block})$ .

The function  $\Diamond$  get rect node:nnnnn takes in as arguments the name of the node and the four coordinates of two opposite corner points of the rectangle.

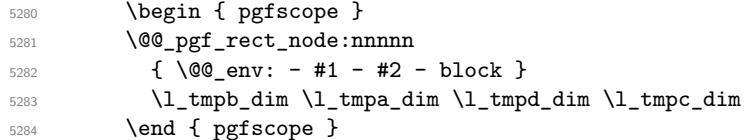

We construct the short node.

```
5285 \dim_set_eq:NN \l_tmpb_dim \c_max_dim
5286 \int_step_inline:nnn \l_@@_first_row_int \g_@@_row_total_int
5287 {
```
We recall that, when a cell is empty, no (normal) node is created in that cell. That's why we test the existence of the node before using it.

```
5288 \cs_if_exist:cT
5289 { pgf @ sh @ ns @ \@@_env: - ##1 - #2 }
5290 \qquad \qquad \qquad \qquad5291 \seq_if_in:NnF \g_@@_multicolumn_cells_seq { ##1 - #2 }
5292 \left\{ \begin{array}{c} 5292 \end{array} \right.5293 \pgfpointanchor { \@@_env: - ##1 - #2 } { west }
5294 \dim_set: Nn \l_tmpb_dim { \dim_min:nn \l_tmpb_dim \pgf@x }
5295 }
5296 }
5297 }
```
If all the cells of the column were empty,  $\lceil \cdot \rceil$  that the same value  $\lceil \cdot \rceil$  and  $\lceil \cdot \rceil$  in that case, you use for  $\lambda$  tumpb dim the value of the position of the vertical rule.

```
5298 \dim_compare:nNnT \l_tmpb_dim = \c_max_dim
5299 {
5300 \@@_qpoint:n { col - #2 }
\dim_sset_eq:NN \l_tmpb_dim \pgf@x
5302
5303 \dim_set: Nn \ll_tmpd_dim \ - \c_max_dim \}5304 \int_step_inline:nnn \l_@@_first_row_int \g_@@_row_total_int
5305 \qquad \qquad \qquad \qquad \qquad \qquad \qquad \qquad \qquad \qquad \qquad \qquad \qquad \qquad \qquad \qquad \qquad \qquad \qquad \qquad \qquad \qquad \qquad \qquad \qquad \qquad \qquad \qquad \qquad \qquad \qquad \qquad \qquad \qquad \qquad \qquad 5306 \cs_if_exist:cT
5307 { pgf @ sh @ ns @ \@@_env: - ##1 - \int_use:N \l_@@_last_col_int }
5308 \{5309 \searrow \seq_i f_in: NnF \gll\text{multicolumn}_cells\_seq { ##1 - #2 }5310 \{5311 \pgfpointanchor
5312 \{ \@@{}_{\text{env}}: - \#11 - \int \leq : \aleph \ \leq \text{0} \ \text{and} \ \aleph \leq \ell \}
```

```
5313 { east }
5314 \dim set:Nn \l_tmpd_dim { \dim_max:nn \l_tmpd_dim \pgf@x }
5315 }
5316 }
5317 }
5318 \dim_compare:nNnT \l_tmpd_dim = { - \c_max_dim }
5319 \{_{5320} \@@ qpoint:n { col - \@@ succ:n { \l @@ last col int } }
5321 \dim_set_eq:NN \l_tmpd_dim \pgf@x
5322 }
5323 \@@_pgf_rect_node:nnnnn
5324 \{ \qquad \qquad { \qquad \qquad { \qquad \qquad { \qquad \qquad { \qquad \qquad \qquad \qquad \qquad \qquad \qquad \qquad \qquad \qquad \qquad \qquad \qquad \qquad \qquad \qquad \qquad \qquad \qquad \qquad \qquad \qquad \qquad \qquad \qquad \qquad \qquad \qquad \qquad \qquad \qquad \qquad \qquad \qquad \qquad \qquad \q5325 \l_tmpb_dim \l_tmpa_dim \l_tmpd_dim \l_tmpc_dim
```
If the creation of the "medium nodes" is required, we create a "medium node" for the block. The function \@@\_pgf\_rect\_node:nnn takes in as arguments the name of the node and two PGF points.

```
5326 \bool_if:NT \l_@@_medium_nodes_bool
5327 {
5328 \@@_pgf_rect_node:nnn
5329 { \@@_env: - #1 - #2 - block - medium }
5330 \{ \ppfpointanchor \{ \@{env: - #1 - #2 - medium } \{ north-west } \}5331 {
5332 \pgfpointanchor
5333 { \@@_env:
5334 - \int_use:N \l_@@_last_row_int
5335 - \int_use:N \l_@@_last_col_int - medium
5336 }
5337 { south~east }
5338 }
5339 }
```
Now, we will put the label of the block beginning with the case of a \Block of one row.

5340 \int compare:nNnTF { #1 } = { #3 } {

We take into account the case of a block of one row in the "first row" or the "last row".

```
5342 \int_{\text{compare: nNnTF} {\#1 } = 05343 { \l_@@_code_for_first_row_tl }
5344 \left\{ \begin{array}{ccc} 5 & 344 & \cdots & 566 \end{array} \right\}5345 \int \int \text{compare: nNnT } { #1 } = \lceil \frac{00}{\text{last row}_\text{int}} \rceil5346 \l_@@_code_for_last_row_tl
5347 }
```
If the block has only one row, we want the label of the block perfectly aligned on the baseline of the row. That's why we have constructed a \pgfcoordinate on the baseline of the row, in the first column of the array. Now, we retrieve the *y*-value of that node and we store it in  $\lceil \cdot \rceil$  tmpa dim.

5348  $\pgfextracty \l1_tmpa_dim {\l0q-point:n { row - #1 - base } }$ We retrieve (in  $\pgf(x)$  the *x*-value of the center of the block.

```
5349 \pgfpointanchor
5350 { \@@_env: - #1 - #2 - block - short }
5351 \qquad \qquad \qquad5352 \str_case:Vn \l_@@_hpos_of_block_tl
5353 \{5354 c { center }
5355 l { west }
5356 r { east }
5357 }
5358 }
```
We put the label of the block which has been composed in  $\lvert \cdot \rvert$  cover the box.

```
5359 \pgftransformshift { \pgfpoint \pgf@x \l_tmpa_dim }
5360 \pgfset { inner~sep = \c_zero_dim }
5361 \pgfnode
5362 { rectangle }
```

```
5363 {
5364 \str_case:Vn \l_@@_hpos_of_block_tl
5365 \qquad \qquad \qquad \qquad \qquad \qquad \qquad \qquad \qquad \qquad \qquad \qquad \qquad \qquad \qquad \qquad \qquad \qquad \qquad \qquad \qquad \qquad \qquad \qquad \qquad \qquad \qquad \qquad \qquad \qquad \qquad \qquad \qquad \qquad \qquad \qquad \qquad5366 c { base }
5367 1 { base~west }
5368 r { base~east }
5369 }
5370 }
_{5371} { \box_use_drop:N \l_@@_cell_box } { } { }
5372 }
```
If the number of rows is different of 1, we will put the label of the block by using the short node (the label of the block has been composed in  $\lceil \log_{cell}box \rceil$ .

{

If we are in the first column, we must put the block as if it was with the key r.

```
5374 \int_{\text{5374}} \frac{\text{min}}{\text{exp}(x)} = 0
5375 { \tl_set:Nn \l_@@_hpos_of_block_tl r }
5376 \bool_if:nT \g_@@_last_col_found_bool
5377 {
5378 \int_0 \int_0^2 \int_0^2 \int_0^2 \int_0^2 \int_0^2 \int_0^2 \int_0^2 \int_0^2 \int_0^2 \int_0^2 \int_0^2 \int_0^2 \int_0^2 \int_0^2 \int_0^2 \int_0^2 \int_0^2 \int_0^2 \int_0^2 \int_0^2 \int_0^2 \int_0^2 \int_0^2 \5379 { \tl_set:Nn \l_@@_hpos_of_block_tl l }
5380 }
5381 \pgftransformshift
5382 \left\{ \begin{array}{c} 5382 \end{array} \right.5383 \pgfpointanchor
5384 { \@@_env: - #1 - #2 - block - short }
5385 \qquad \qquad5386 \str_case:Vn \l_@@_hpos_of_block_tl
\overline{\mathbf{5}}387 \overline{\mathbf{5}}5388 c { center }
5389 1 { west }
5390 r { east }
5391 }
5392 }
5393 }
5394 \pgfset { inner~sep = \c_zero_dim }
5395 \pgfnode
5396 { rectangle }
5397 {
5398 \str_case:Vn \l_@@_hpos_of_block_tl
5399 \qquad \qquad \qquad \qquad \qquad \qquad \qquad \qquad \qquad \qquad \qquad \qquad \qquad \qquad \qquad \qquad \qquad \qquad \qquad \qquad \qquad \qquad \qquad \qquad \qquad \qquad \qquad \qquad \qquad \qquad \qquad \qquad \qquad \qquad \qquad \qquad \qquad5400 c { center }
5401 l { west }
5402 r { east }
5403 }
5404 }
5405 { \box_use_drop:N \l_@@_cell_box } { } { }
5406 }
5407 \endpgfpicture
5408 \group_end:
5409 }
5410 \NewDocumentCommand \@@_extract_brackets { 0 { } }
5411 {
5412 \tl_set:Nn \l_tmpa_tl { #1 }
5413 \@@_store_in_tmpb_tl
5414 }
```

```
5415 \cs_new_protected:Npn \@@_store_in_tmpb_tl #1 \q_stop
5416 { \tl_set:Nn \l_tmpb_tl { #1 } }
```
The first argument of  $\@C_{\text{stroke}}$  block:nnn is a list of options for the rectangle that you will stroke. The second argument is the upper-left cell of the block (with, as usual, the syntax  $i-j$ ) and the third is the last cell of the block (with the same syntax).

```
5417 \cs_new_protected:Npn \@@_stroke_block:nnn #1 #2 #3
5418 {
5419 \group_begin:
5420 \tl_clear:N \l_@@_draw_tl
5421 \dim_set_eq:NN \l_@@_line_width_dim \arrayrulewidth
5422 \keys_set_known:nn { NiceMatrix / BlockStroke } { #1 }
5423 \pgfpicture
5424 \pgfrememberpicturepositiononpagetrue
5425 \pgf@relevantforpicturesizefalse
5426 \tl_if_empty:NF \l_@@_draw_tl
5427 \uparrow
```
If the user has used the key color of the command \Block without value, the color fixed by \arrayrulecolor is used.

```
5428 \str_if_eq:VnTF \l_@@_draw_tl { default }
5429 { \CT@arc@ }
5430 \{ \exp_{args:NV} \pf{ \exp_{args:NU} \pf{ \exp_{args:NU} \pf{ \exp_{args5431 }
5432 \pgfsetcornersarced
5433 \uparrow5434 \pgfpoint
5435 { \dim_use:N \l_@@_rounded_corners_dim }
5436 { \dim_use:N \l_@@_rounded_corners_dim }
5437 }
5438 \@@_cut_on_hyphen:w #2 \q_stop
5439 \bool_lazy_and:nnT
5440 { \int_compare_p:n { \l_tmpa_tl <= \c@iRow } }
_{5441} { \int_compare_p:n { \l_tmpb_tl <= \c@jCol } }
5442 {
5443 \@@_qpoint:n { row - \l_tmpa_tl }
5444 \dim_set:Nn \l_tmpb_dim { \pgf@y }
5445 \@@_qpoint:n { col - \l_tmpb_tl }
5446 \dim_set: Nn \l1_{tmpc\_dim} {\pmb{y}}5447 \@@_cut_on_hyphen:w #3 \q_stop
5448 \int_compare:nNnT \l_tmpa_tl > \c@iRow
5449 { \tl_set:Nx \l_tmpa_tl { \int_use:N \c@iRow } }
5450 \int_compare:nNnT \l_tmpb_tl > \c@jCol
5451 { \tl_set:Nx \l_tmpb_tl { \int_use:N \c@jCol } }
5452 \@@_qpoint:n { row - \@@_succ:n \l_tmpa_tl }
5453 \dim_set:Nn \l_tmpa_dim { \pgf@y }
5454 \@@_qpoint:n { col - \@@_succ:n \l_tmpb_tl }
5455 \dim_set:Nn \l_tmpd_dim { \pgf@x }
5456 \pgfpathrectanglecorners
5457 { \pgfpoint \l_tmpc_dim \l_tmpb_dim }
_{5458} { \pgfpoint \l_tmpd_dim \l_tmpa_dim }
5459 \pgfsetlinewidth { 1.1 \l_@@_line_width_dim }
```
We can't use \pgfusepathqstroke because of the key rounded-corners.

```
5460 \pgfusepath { stroke }
5461 }
5462 \endpgfpicture
5463 \group_end:
5464 }
```
Here is the set of keys for the command \@@\_stroke\_block:nnn.

```
5465 \keys_define:nn { NiceMatrix / BlockStroke }
5466 {
5467 color .tl set:N = \l @@ draw tl ,
5468 draw .tl_set:N = \l_@@_draw_tl ,
5469 draw .default:n = default
5470 line-width .dim_set:N = \l_@@_line_width_dim ,
```

```
5471 rounded-corners .dim_set:N = \l_@@_rounded_corners_dim ,
5472 rounded-corners .default:n = 4 pt
5473 }
```
The first argument of  $\@$  hvlines\_block:nnn is a list of options for the rules that wewill draw. The second argument is the upper-left cell of the block (with, as usual, the syntax  $i-i$ ) and the third is the last cell of the block (with the same syntax).

```
5474 \cs_new_protected:Npn \@@_hvlines_block:nnn #1 #2 #3
5475 {
5476 \dim_set_eq:NN \l_@@_line_width_dim \arrayrulewidth
5477 \keys_set_known:nn { NiceMatrix / BlockBorders } { #1 }
5478 \@@_cut_on_hyphen:w #2 \q_stop
5479 \tl_set_eq:NN \l_tmpc_tl \l_tmpa_tl
5480 \tl_set_eq:NN \l_tmpd_tl \l_tmpb_tl
5481 \@@_cut_on_hyphen:w #3 \q_stop
5482 \tl_set:Nx \l_tmpa_tl { \int_eval:n { \l_tmpa_tl + 1 } }
5483 \tl_set:Nx \l_tmpb_tl { \int_eval:n { \l_tmpb_tl + 1 } }
5484 \pgfpicture
5485 \pgfrememberpicturepositiononpagetrue
5486 \pgf@relevantforpicturesizefalse
5487 \CT@arc@
5488 \pgfsetlinewidth { 1.1 \1_@@_line_width_dim }
First, the vertical rules.
5489 \@@_qpoint:n { row - \l_tmpa_tl }
5490 \dim_set_eq:NN \l_tmpa_dim \pgf@y
5491 \@@_qpoint:n { row - \l_tmpc_tl }
5492 \dim_set_eq:NN \l_tmpb_dim \pgf@y
5493 \int_step_inline:nnn \l_tmpd_tl \l_tmpb_tl
5494 {
5495 \@@_qpoint:n { col - ##1 }
5496 \pgfpathmoveto { \pgfpoint \pgf@x \l_tmpa_dim }
5497 \pgfpathlineto { \pgfpoint \pgf@x \l_tmpb_dim }
5498 \pgfusepathqstroke
5499 }
Now, the horizontal rules.
5500 \@@_qpoint:n { col - \l_tmpb_tl }
5501 \dim_set:Nn \l_tmpa_dim { \pgf@x + 0.5 \arrayrulewidth }
5502 \@@_qpoint:n { col - \l_tmpd_tl }
5503 \dim_set:Nn \l_tmpb_dim { \pgf@x - 0.5 \arrayrulewidth }
5504 \int_step_inline:nnn \l_tmpc_tl \l_tmpa_tl
```
The first argument of  $\Diamond \otimes$  stroke borders block:nnn is a list of options for the borders that you will stroke. The second argument is the upper-left cell of the block (with, as usual, the syntax  $i-j$ ) and the third is the last cell of the block (with the same syntax).

```
5513 \cs_new_protected:Npn \@@_stroke_borders_block:nnn #1 #2 #3
5514 {
5515 \dim_set_eq:NN \l_@@_line_width_dim \arrayrulewidth
5516 \keys_set_known:nn { NiceMatrix / BlockBorders } { #1 }
5517 \dim_compare:nNnTF \l_@@_rounded_corners_dim > \c_zero_dim
5518 { \@@_error:n { borders~forbidden } }
5519 {
5520 \clist_map_inline:Nn \l_@@_borders_clist
5521 \qquad \qquad \qquad
```
 \pgfpathmoveto { \pgfpoint \l\_tmpa\_dim \pgf@y } \pgfpathlineto { \pgfpoint \l\_tmpb\_dim \pgf@y }

{

}

}

\@@\_qpoint:n { row - ##1 }

5509 \pgfusepathqstroke

5511 \endpgfpicture

```
5522 \clist_if_in:nnF { top , bottom , left , right } { ##1 }
5523 { \@@_error:nn { bad~border } { ##1 } }
5524 }
5525 \@@_cut_on_hyphen:w #2 \q_stop
5526 \tl_set_eq:NN \l_tmpc_tl \l_tmpa_tl
5527 \tl_set_eq:NN \l_tmpd_tl \l_tmpb_tl
5528 \@@_cut_on_hyphen:w #3 \q_stop
5529 \tl_set:Nx \l_tmpa_tl { \int_eval:n { \l_tmpa_tl + 1 } }
5530 \tilde{\mathrm{L}_{\mathbb{Z}}\left\{ \int \mathrm{eval}: n \{ \l_{\mathbb{Z}}+1 \} \}5531 \pgfpicture
5532 \pgfrememberpicturepositiononpagetrue
5533 \pgf@relevantforpicturesizefalse
5534 \CT@arc@
5535 \pgfsetlinewidth { 1.1 \l_@@_line_width_dim }
5536 \clist_if_in:NnT \l_@@_borders_clist { right }
5537 { \@@_stroke_vertical:n \l_tmpb_tl }
5538 \clist_if_in:NnT \l_@@_borders_clist { left }
5539 \{ \@$ \check{} \@$ \;stroke\_vertical:n \l1\_tmpd_t1 \}5540 \clist_if_in:NnT \l_@@_borders_clist { bottom }
5541 { \@@_stroke_horizontal:n \l_tmpa_tl }
5542 \clist_if_in:NnT \l_@@_borders_clist { top }
5543 { \@@_stroke_horizontal:n \l_tmpc_tl }
5544 \endpgfpicture
5545 }
5546 }
```
The following command is used to stroke the left border and the right border. The argument #1 is the number of column (in the sense of the col node).

```
5547 \cs_new_protected:Npn \@@_stroke_vertical:n #1
5548 {
5549 \@@_qpoint:n \l_tmpc_tl
5550 \dim_set:Nn \l_tmpb_dim { \pgf@y + 0.5 \l_@@_line_width_dim }
5551 \@@_qpoint:n \l_tmpa_tl
5552 \dim_set:Nn \l_tmpc_dim { \pgf@y + 0.5 \l_@@_line_width_dim }
5553 \@@_qpoint:n { #1 }
5554 \pgfpathmoveto { \pgfpoint \pgf@x \l_tmpb_dim }
5555 \pgfpathlineto { \pgfpoint \pgf@x \l_tmpc_dim }
5556 \pgfusepathqstroke
5557 }
```
The following command is used to stroke the top border and the bottom border. The argument #1 is the number of row (in the sense of the row node).

```
5558 \cs_new_protected:Npn \@@_stroke_horizontal:n #1
5559 {
5560 \@@_qpoint:n \l_tmpd_tl
5561 \clist_if_in:NnTF \l_@@_borders_clist { left }
5562 { \dim set:Nn \l tmpa dim { \pgf@x - 0.5 \l @@ line width dim } }
5563 { \dim_set:Nn \l_tmpa_dim { \pgf@x + 0.5 \l_@@_line_width_dim } }
5564 \@@_qpoint:n \l_tmpb_tl
5565 \dim_set:Nn \l_tmpb_dim { \pgf@x + 0.5 \l_@@_line_width_dim }
5566 \@@_qpoint:n { #1 }
5567 \pgfpathmoveto { \pgfpoint \l_tmpa_dim \pgf@y }
5568 \pgfpathlineto { \pgfpoint \l_tmpb_dim \pgf@y }
5569 \pgfusepathqstroke
5570 }
```
Here is the set of keys for the command \@@\_stroke\_borders\_block:nnn. \keys\_define:nn { NiceMatrix / BlockBorders }

```
5572 {
5573 borders .clist_set:N = \l_@@_borders_clist
5574 rounded-corners .dim_set:N = \l_@@_rounded_corners_dim ,
5575 rounded-corners .default:n = 4 pt ,
5576 line-width .dim_set:N = \l_@@_line_width_dim
```
}

## **How to draw the dotted lines transparently**

```
5578 \cs_set_protected:Npn \@@_renew_matrix:
5579 {
5580 \RenewDocumentEnvironment { pmatrix } { }
5581 { \pNiceMatrix }
5582 { \endpNiceMatrix }
5583 \RenewDocumentEnvironment { vmatrix } { }
5584 { \vNiceMatrix }
5585 { \endvNiceMatrix }
5586 \RenewDocumentEnvironment { Vmatrix } { }
5587 { \VNiceMatrix }
5588 { \endVNiceMatrix }
5589 \RenewDocumentEnvironment { bmatrix } { }
5590 { \bNiceMatrix }
5591 { \endbNiceMatrix }
5592 \RenewDocumentEnvironment { Bmatrix } { }
5593 { \BNiceMatrix }
5594 { \endBNiceMatrix }
5595 }
```
#### **Automatic arrays**

```
5596 \cs_new_protected:Npn \@@_set_size:n #1-#2 \q_stop
5597 {
5598 \int_set:Nn \l_@@_nb_rows_int { #1 }
5599 \int_set:Nn \l_@@_nb_cols_int { #2 }
5600 }
_{5601} \NewDocumentCommand \AutoNiceMatrixWithDelims { m m O { } m O { } m ! O { } }
5602 {
5603 \int_zero_new:N \l_@@_nb_rows_int
5604 \int_zero_new:N \l_@@_nb_cols_int
5605 \@@_set_size:n #4 \q_stop
5606 \begin { NiceArrayWithDelims } { #1 } { #2 }
5607 { * { \l_@@_nb_cols_int } { c } } [ #3 , #5 , #7 ]
5608 \int_compare:nNnT \l_@@_first_row_int = 0
5609 {
5610 \int_compare:nNnT \l_@@_first_col_int = 0 { & }
5611 \prg_replicate:nn { \l_@@_nb_cols_int - 1 } { & }
5612 \int_{\text{1.2}} \int_compare:nNnT \l_@@_last_col_int > { -1 } { & } \\
5613 }
5614 \prg_replicate:nn \l_@@_nb_rows_int
5615 {
5616 \int \int \text{compare:nNnT} \lvert 0 \rvert \text{dist}_coll\_int = 0 \{ & \}
```
You put  $\{ \}$  before #6 to avoid a hasty expansion of a potential **\arabic** $\{iRow\}$  at the beginning of the row which would result in an incorrect value of that iRow (since iRow is incremented in the first cell of the row of the \halign).

```
5617 \prg_replicate:nn { \l_@@_nb_cols_int - 1 } { { } #6 & } #6
5618 \int_compare:nNnT \l_@@_last_col_int > { -1 } { & } \\
5619 }
5620 \int_compare:nNnT \l_@@_last_row_int > { -2 }
5621 {
5622 \int_compare:nNnT \l_@@_first_col_int = 0 { & }
5623 \prg_replicate:nn { \l_@@_nb_cols_int - 1 } { & }
5624 \int_compare:nNnT \1_00_last_col_int > { -1 } { & } \\
5625 }
5626 \end { NiceArrayWithDelims }
5627 }
5628 \cs_set_protected:Npn \@@_define_com:nnn #1 #2 #3
```

```
5629 {
5630 \cs_set_protected:cpn { #1 AutoNiceMatrix }
5631 {
5632 \str_gset:Nx \g_@@_name_env_str { #1 AutoNiceMatrix }
5633 \AutoNiceMatrixWithDelims { #2 } { #3 }
5634 }
5635 }
5636 \@@_define_com:nnn p ( )
5637 \@@_define_com:nnn b [ ]
5638 \@@_define_com:nnn v | |
5639 \@@_define_com:nnn V \| \|
5640 \ \text{Q@define} com:nnn B \{ \}
We define also a command \AutoNiceMatrix similar to the environment {NiceMatrix}.
5641 \NewDocumentCommand \AutoNiceMatrix { O { } m O { } m ! O { } }
```

```
5642 {
5643 \group_begin:
5644 \bool_set_true:N \l_@@_NiceArray_bool
5645 \AutoNiceMatrixWithDelims . . { #2 } { #4 } [ #1 , #3 , #5 ]
5646 \group_end:
5647 }
```
# The redefinition of the command \dotfill

```
5648 \cs_set_eq:NN \@@_old_dotfill \dotfill
5649 \cs_new_protected:Npn \@@_dotfill:
5650 {
```
First, we insert \@@\_dotfill (which is the saved version of \dotfill) in case of use of \dotfill "internally" in the cell (e.g. \hbox to 1cm {\dotfill}).

```
5651 \@@_old_dotfill
5652 \bool_if:NT \l_@@_NiceTabular_bool
5653 { \group_insert_after:N \@@_dotfill_ii: }
5654 { \group_insert_after:N \@@_dotfill_i: }
5655 }
5656 \cs_new_protected:Npn \@@_dotfill_i: { \group_insert_after:N \@@_dotfill_ii: }
5657 \cs_new_protected:Npn \@@_dotfill_ii: { \group_insert_after:N \@@_dotfill_iii: }
```
Now, if the box if not empty (unfornately, we can't actually test whether the box is empty and that's why we only consider it's width), we insert  $\@$  dotfill (which is the saved version of  $\dot{\mathrm{d}otfill}$ ) in the cell of the array, and it will extend, since it is no longer in  $\lceil \cdot \rceil$   $\lll \lll$  cell box. \cs\_new\_protected:Npn \@@\_dotfill\_iii:

```
_{5659} { \dim_compare:nNnT { \box_wd:N \l_@@_cell_box } = \c_zero_dim \@@_old_dotfill }
```
# **The command \diagbox**

The command \diagbox will be linked to \diagbox:nn in the environments of nicematrix.

```
5660 \cs_new_protected:Npn \@@_diagbox:nn #1 #2
5661 {
5662 \tl_gput_right:Nx \g_@@_internal_code_after_tl
5663 {
5664 \@@_actually_diagbox:nnnnnn
5665 { \int_use:N \c@iRow }
5666 { \int_{use:N} \c@jCol }5667 { \int use:N \c@iRow }
5668 \{ \int \text{use:N } \c0jCo1 } \}5669 { \exp_not:n { #1 } }
5670 { \exp_not:n { #2 } }
5671 }
```
We put the cell with \diagbox in the sequence \g\_@@\_pos\_of\_blocks\_seq because a cell with \diagbox must be considered as non empty by the key corners.

```
5672 \seq_gput_right:Nx \g_@@_pos_of_blocks_seq
5673 {
5674 { \int_use:N \c@iRow }
5675 { \int_use:N \c@jCol }
5676 { \int_use:N \c@iRow }
5677 { \int_use:N \c@jCol }
5678 }
5679 }
```
The command \diagbox is also redefined locally when we draw a block.

The first four arguments of  $\@$  actually\_diagbox:nnnnnn correspond to the rectangle (=block) to slash (we recall that it's possible to use \diagbox in a \Block). The two other are the elements to draw below and above the diagonal line.

```
\cs_new_protected:Npn \@@_actually_diagbox:nnnnnn #1 #2 #3 #4 #5 #6
5681 {
5682 \pgfpicture
5683 \pgf@relevantforpicturesizefalse
5684 \pgfrememberpicturepositiononpagetrue
5685 \@@_qpoint:n { row - #1 }
5686 \dim_set_eq:NN \l_tmpa_dim \pgf@y
5687 \@@_qpoint:n { col - #2 }
5688 \dim_set_eq:NN \l_tmpb_dim \pgf@x
5689 \pgfpathmoveto { \pgfpoint \l_tmpb_dim \l_tmpa_dim }
5690 \@@_qpoint:n { row - \@@_succ:n { #3 } }
5691 \dim_set_eq:NN \l_tmpc_dim \pgf@y
5692 \@@_qpoint:n { col - \@@_succ:n { #4 } }
5693 \dim_set_eq:NN \l_tmpd_dim \pgf@x
5694 \pgfpathlineto { \pgfpoint \l_tmpd_dim \l_tmpc_dim }
5695 {
```
The command \CT@arc@ is a command of colortbl which sets the color of the rules in the array. The package nicematrix uses it even if colortbl is not loaded.

```
5696 \CT@arc@
5697 \pgfsetroundcap
5698 \pgfusepathqstroke
5699 }
5700 \pgfset { inner~sep = 1 pt }
5701 \pgfscope
5702 \pgftransformshift { \pgfpoint \l_tmpb_dim \l_tmpc_dim }
5703 \pgfnode { rectangle } { south~west }
5704 { \@@_math_toggle_token: #5 \@@_math_toggle_token: } { } { }
5705 \endpgfscope
5706 \pgftransformshift { \pgfpoint \l_tmpd_dim \l_tmpa_dim }
5707 \pgfnode { rectangle } { north~east }
5708 { \@@_math_toggle_token: #6 \@@_math_toggle_token: } { } { }
5709 \endpgfpicture
5710 }
```
# **The keyword \CodeAfter**

The \CodeAfter (inserted with the key code-after or after the keyword \CodeAfter) may always begin with a list of pairs *key-value* between square brackets. Here is the corresponding set of keys.

```
5711 \keys_define:nn { NiceMatrix }
5712 {
5713 CodeAfter / rules .inherit:n = NiceMatrix / rules,
5714 CodeAfter / sub-matrix .inherit:n = NiceMatrix / sub-matrix
5715 }
5716 \keys_define:nn { NiceMatrix / CodeAfter }
```
```
5717 {
5718 sub-matrix .code:n = \keys_set:nn { NiceMatrix / sub-matrix } { #1 },
5719 sub-matrix .value_required:n = true,
5720 delimiters / color .tl_set:N = \l_@@_delimiters_color_tl ,
5721 delimiters / color .value_required:n = true ,
5722 rules .code:n = \keys_set:nn { NiceMatrix / rules } { #1 } ,
       rules .value_required:n = true,
5724 unknown .code:n = \@@_error:n { Unknown~key~for~CodeAfter }
5725 }
```
<span id="page-180-1"></span><span id="page-180-0"></span>In fact, in this subsection, we define the user command **\CodeAfter** for the case of the "normal" syntax". For the case of "light-syntax", see the definition of the environment  $\{\texttt{@=light-syntax}\}$  on p. 103.

In the environments of nicematrix, \CodeAfter will be linked to \@@\_CodeAfter:. That macro must not be protected since it begins with **\omit.** 

<sup>5726</sup> [\c](#page-47-0)s\_new:Npn \@@\_CodeAfter: { \omit \@@\_CodeAfter\_i:n }

However, in each cell of the environment, the command \CodeAfter will be linked to the following command \@@\_CodeAfter\_i:n which do *not* begin with \omit (and thus, the user will be able to use \CodeAfter without error and without the need to prefix by \omit.

We have to catch everything until the end of the current environment (of nicematrix). First, we go until the next command \end.

```
5727 \cs_new_protected:Npn \@@_CodeAfter_i:n #1 \end
5728 {
5729 \tl_gput_right:Nn \g_nicematrix_code_after_tl { #1 }
5730 \@@_CodeAfter_ii:n
5731 }
```
We catch the argument of the command **\end** (in #1).

```
5732 \cs_new_protected:Npn \@@_CodeAfter_ii:n #1
5733 \overline{\textbf{f}}
```
If this is really the end of the current environment (of nicematrix), we put back the command \end and its argument in the TeX flow.

```
\str_if_eq:eeTF \@currenvir { #1 } { \end { #1 } }
```
If this is not the \end we are looking for, we put those tokens in \g\_nicematrix\_code\_after\_tl and we go on searching for the next command \end with a recursive call to the command \@@\_CodeAfter:n.

```
5735 {
5736 \tl_gput_right:Nn \g_nicematrix_code_after_tl { \end { #1 } }
5737 \@@_CodeAfter_i:n
5738 }
5739 }
```
## **The delimiters in the preamble**

The command  $\mathcal{Q} \otimes_{\mathcal{Q}} \mathbf{d}$  delimiter: nnn will be used to draw delimiters inside the matrix when delimiters are specified in the preamble of the array. It does *not* concern the exterior delimiters added by {NiceArrayWithDelims} (and {pNiceArray}, {pNiceMatrix}, etc.).

A delimiter in the preamble of the array will write an instruction  $\Diamond \otimes \Diamond$  delimiter:nnn in the \g\_@@\_internal\_code\_after\_tl (and also potentially add instructions in the preamble provided to \array in order to add space between columns).

The first argument is the type of delimiter  $((, \lceil, \{1, 1\}, \ldots \rceil)$ . The second argument is the number of colummn. The third argument is a boolean equal to \c\_true\_bool (resp. \c\_false\_true) when the delimiter must be put on the left (resp. right) side.

```
5740 \cs_new_protected:Npn \@@_delimiter:nnn #1 #2 #3
5741 \quad \textbf{f}5742 \pgfpicture
5743 \pgfrememberpicturepositiononpagetrue
5744 \pgf@relevantforpicturesizefalse
```
\l\_@@\_y\_initial\_dim and \l\_@@\_y\_final\_dim will be the *y*-values of the extremities of the delimiter we will have to construct.

```
5745 \@@_qpoint:n { row - 1 }
5746 \dim_set_eq:NN \l_@@_y_initial_dim \pgf@y
5747 \@@_qpoint:n { row - \@@_succ:n \c@iRow }
5748 \dim_set_eq:NN \l_@@_y_final_dim \pgf@y
```
<span id="page-181-7"></span>We will compute in  $\lceil \frac{1}{\text{tmp}} \cdot \text{d} \rceil$  the *x*-value where we will have to put our delimiter (on the left side or on the right side).

```
5749 \bool_if:nTF { #3 }
5750 { \dim_set_eq:NN \l_tmpa_dim \c_max_dim }
5751 { \dim_set:Nn \l_tmpa_dim { - \c_max_dim } }
5752 \int_step_inline:nnn \l_@@_first_row_int \g_@@_row_total_int
5753 {
5754 \cs if exist:cT
5755 { pgf @ sh @ ns @ \@@_env: - ##1 - #2 }
5756 {
5757 \pgfpointanchor
5758 \{ \ \{ \ \} @\text{env:} \ - \ \# \# \mathbb{1} \ - \ \# \mathbb{2} \ \}5759 { \bool_if:nTF { #3 } { west } { east } }
5760 \dim_set:Nn \l_tmpa_dim
5761 { \bool_if:nTF { #3 } \dim_min:nn \dim_max:nn \l_tmpa_dim \pgf@x }
5762 }
5763 }
```
<span id="page-181-13"></span><span id="page-181-12"></span><span id="page-181-3"></span>Now we can put the delimiter with a node of PGF.

```
5764 \pgfset { inner~sep = \c_zero_dim }
5765 \dim zero:N \nulldelimiterspace
5766 \pgftransformshift
5767 {
5768 \pgfpoint
5769 { \lceil \cdot \rceil { \lceil \cdot \rceil tmpa_dim }
5770 { ( \l_@@_y_initial_dim + \l_@@_y_final_dim + \arrayrulewidth ) / 2 }
5771 }
5772 \pgfnode
5773 { rectangle }
5774 { \bool_if:nTF { #3 } { east } { west } }
5775 {
```
<span id="page-181-14"></span>Here is the content of the pgf node, that is to say the delimiter, constructed with its right size.

```
5776 \nullfont
5777 \c_math_toggle_token
5778 \tl_if_empty:NF \l_@@_delimiters_color_tl
5779 { \color { \l_@@_delimiters_color_tl } }
5780 \bool_if:nTF { #3 } { \left #1 } { \left . }
5781 \vcenter
5782 {
5783 \nullfont
5784 \hrule \@height
5785 \dim_eval:n { \lceil \lceil \frac{00_y\text{min}}{100_y\text{min}} \rceil \rceil5786 \@depth \c_zero_dim
5787 \@width \c_zero_dim
5788 }
5789 \bool_if:nTF { #3 } { \right . } { \right #1 }
5790 \c_math_toggle_token
5791 }
5792 { }
5793 { }
5794 \endpgfpicture
5795 }
```
## **The command \SubMatrix**

```
5796 \keys_define:nn { NiceMatrix / sub-matrix }
5797 {
5798 extra-height .dim_set:N = \l_@@_submatrix_extra_height_dim ,
5799 extra-height .value_required:n = true ,
5800 left-xshift .dim_set:N = \l_@@_submatrix_left_xshift_dim ,
5801 left-xshift .value_required:n = true ,
5802 right-xshift .dim_set:N = \l_@@_submatrix_right_xshift_dim ,
5803 right-xshift .value_required:n = true ,
5804 xshift .meta:n = { left-xshift = #1, right-xshift = #1 },
5805 xshift .value_required:n = true ,
5806 delimiters / color .tl_set:N = \l_@@_delimiters_color_tl,
5807 delimiters / color .value_required:n = true
5808 slim .bool_set:N = \l_@@_submatrix_slim_bool
5809 slim .default:n = true ,
5810 hlines .clist_set:N = \l_@@_submatrix_hlines_clist ,
5811 hlines .default:n = all ,
5812 vlines .clist_set:N = \l_@@_submatrix_vlines_clist ,
5813 vlines .default:n = all ,
5814 hvlines .meta:n = { hlines, vlines },
5815 hvlines .value_forbidden:n = true ,
5816 }
5817 \keys_define:nn { NiceMatrix }
5818 {
5819 SubMatrix .inherit:n = NiceMatrix / sub-matrix
5820 CodeAfter / sub-matrix .inherit:n = NiceMatrix / sub-matrix ,
5821 NiceMatrix / sub-matrix .inherit:n = NiceMatrix / sub-matrix ,
5822 NiceArray / sub-matrix .inherit:n = NiceMatrix / sub-matrix ,
5823 pNiceArray / sub-matrix .inherit:n = NiceMatrix / sub-matrix ,
5824 NiceMatrixOptions / sub-matrix .inherit:n = NiceMatrix / sub-matrix ,
5825 }
```
The following keys set is for the command \SubMatrix itself (not the tuning of \SubMatrix that can be done elsewhere).

```
5826 \keys_define:nn { NiceMatrix / SubMatrix }
5827 {
5828 hlines .clist_set:N = \l_@@_submatrix_hlines_clist ,
5829 hlines .default:n = all ,
5830 vlines .clist_set:N = \l_@@_submatrix_vlines_clist ,
5831 vlines .default:n = all,
5832 hvlines .meta:n = { hlines, vlines } ,
5833 hvlines .value_forbidden:n = true ,
5834 name .code:n =
5835 \tl_if_empty:nTF { #1 }
5836 { \@@_error:n { Invalid~name~format } }
5837 {
5838 \regex_match:nnTF { \A[A-Za-z][A-Za-z0-9]*\Z } { #1 }
5839 \left\{ \begin{array}{c} \end{array} \right.5840 \seq_if_in:NnTF \g_@@_submatrix_names_seq { #1 }
5841 \{ \ \sqrt{Q}error:nn { Duplicate~name~for~SubMatrix } { #1 } }
5842 \left\{ \begin{array}{c} \end{array} \right.5843 \strut \strut \lnot \lnot \lnot \lnot \lnot \lnot \lnot \lnot \lnot \lnot \lnot \lnot \lnot \lnot \lnot \lnot \lnot \lnot \lnot \lnot \lnot \lnot \lnot \lnot \lnot \lnot \lnot \lnot \lnot \lnot \lnot \lnot \lnot \lnot5844 \seq_gput_right:Nn \g_@@_submatrix_names_seq { #1 }
5845 }
5846 }
5847 \{ \ \&\mathbb{Q} \text{ error:n } \{ \ \text{Invalid}~\text{name}~\text{format } \} \ \}5848 },
5849 rules .code:n = \keys_set:nn { NiceMatrix / rules } { #1 },
5850 rules .value_required:n = true ,
5851 code .tl_set:N = \l_@@_code_tl ,
5852 code .value_required:n = true ,
5853 name .value_required:n = true
5854 unknown .code:n = \@@_error:n { Unknown~key~for~SubMatrix }
```

```
5855 }
```

```
5856 \NewDocumentCommand \@@_SubMatrix_in_code_before { m m m m ! O { } }
5857 {
5858 \peek_remove_spaces:n
5859 {
5860 \@@_cut_on_hyphen:w #3 \q_stop
5861 \tl_clear_new:N \l_tmpc_tl
5862 \tl_clear_new:N \l_tmpd_tl
5863 \tl_set_eq:NN \l_tmpc_tl \l_tmpa_tl
5864 \tl_set_eq:NN \l_tmpd_tl \l_tmpb_tl
5865 \@@_cut_on_hyphen:w #2 \q_stop
5866 \seq_gput_right:Nx \g_@@_submatrix_seq
5867 { { \l_tmpa_tl } { \l_tmpb_tl } { \l_tmpc_tl } { \l_tmpd_tl } }
5868 \tl_gput_right:Nn \g_@@_internal_code_after_tl
5869 { \SubMatrix { #1 } { #2 } { #3 } { #4 } [ #5 ] }
5870 }
5871 }
```
<span id="page-183-8"></span><span id="page-183-4"></span>In the internal code-after and in the  $\text{CodeAfter the following command } \@C\text{SubMatrix will be}$ linked to \SubMatrix.

- #1 is the left delimiter;
- #2 is the upper-left cell of the matrix with the format  $i-j$ ;
- #3 is the lower-right cell of the matrix with the format  $i-i$ ;
- #4 is the right delimiter;
- #5 is the list of options of the command.

```
5872 \NewDocumentCommand \@@_SubMatrix { m m m m O { } }
5873 {
5874 \peek_remove_spaces:n
5875 { \@@_sub_matrix:nnnnn { #1 } { #2 } { #3 } { #4 } { #5 } }
5876 }
5877 \cs_new_protected:Npn \@@_sub_matrix:nnnnn #1 #2 #3 #4 #5
5878 {
5879 \group begin:
```
<span id="page-183-15"></span>The four following token lists correspond to the position of the **\SubMatrix**.

```
5880 \tl_clear_new:N \l_@@_first_i_tl
5881 \tl_clear_new:N \l_@@_first_j_tl
5882 \tl_clear_new:N \l_@@_last_i_tl
5883 \tl_clear_new:N \l_@@_last_j_tl
```
<span id="page-183-12"></span>The command  $\text{Q@ cut on hyperi: w cuts on the hyphen an argument of the form *i*-*j*. The value of$ *i* is stored in  $\lceil \ln \sqrt{1 - \ln p} \rceil$  and the value of *j* is stored in  $\lceil \ln \sqrt{1 - \ln p} \rceil$ .

```
5884 \@@_cut_on_hyphen:w #2 \q_stop
5885 \tl_set_eq:NN \l_@@_first_i_tl \l_tmpa_tl
5886 \tl_set_eq:NN \l_@@_first_j_tl \l_tmpb_tl
5887 \@@_cut_on_hyphen:w #3 \q_stop
5888 \tl_set_eq:NN \l_@@_last_i_tl \l_tmpa_tl
5889 \tl_set_eq:NN \l_@@_last_j_tl \l_tmpb_tl
5890 \bool_lazy_or:nnTF
5891 { \int_compare_p:nNn \l_@@_last_i_tl > \g_@@_row_total_int }
5892 { \int_compare_p:nNn \l_@@_last_j_tl > \g_@@_col_total_int }
5893 { \@@_error:n { SubMatrix~too~large } }
5894 \sim5895 \str_clear_new:N \l_@@_submatrix_name_str
5896 \keys_set:nn { NiceMatrix / SubMatrix } { #5 }
5897 \pgfpicture
5898 \pgfrememberpicturepositiononpagetrue
5899 \pgf@relevantforpicturesizefalse
```

```
5900 \pgfset { inner~sep = \c_zero_dim }
5901 \dim_set_eq:NN \l_@@_x_initial_dim \c_max_dim
5902 \dim_sset:Nn \lceil \log_x \cdot \dim f \rceil \lceil \log_x \cdot \dim f \rceilThe last value of \int_step_inline:nnn is provided by currifycation.
5903 \bool_if:NTF \l_@@_submatrix_slim_bool
5904 { \int_step_inline:nnn \l_@@_first_i_tl \l_@@_last_i_tl }
5905 { \int_step_inline:nnn \l_@@_first_row_int \g_@@_row_total_int }
 5906 \qquad \qquad \qquad \qquad \qquad \qquad \qquad \qquad \qquad \qquad \qquad \qquad \qquad \qquad \qquad \qquad \qquad \qquad \qquad \qquad \qquad \qquad \qquad \qquad \qquad \qquad \qquad \qquad \qquad \qquad \qquad \qquad \qquad \qquad \qquad \qquad \qquad5907 \cs_if_exist:cT
5908 { pgf @ sh @ ns @ \@@_env: - ##1 - \l_@@_first_j_tl }
 5909 \qquad \qquad \qquad \qquad \qquad \qquad \qquad \qquad \qquad \qquad \qquad \qquad \qquad \qquad \qquad \qquad \qquad \qquad \qquad \qquad \qquad \qquad \qquad \qquad \qquad \qquad \qquad \qquad \qquad \qquad \qquad \qquad \qquad \qquad \qquad \qquad \qquad\text{top} {\text{1}} \quad {\text{1}} \quad - \lnot \quad {\text{2}} \quad - \lnot \quad {\text{3}} \quad - \lnot \quad {\text{4}} \quad - \lnot \quad {\text{4}} \quad - \lnot \quad {\text{4}} \quad - \lnot \quad {\text{591}} \quad - \lnot \quad {\text{69}} \quad - \lnot \quad {\text{70}} \quad - \lnot \quad {\text{80}} \quad - \lnot \quad {\text{91}} \quad - \lnot \quad {\text{10}} \quad - \lnot \quad {\text{11}} \quad - \lnot \quad {\text{12}} \quad - \lnot \quad {\text{13}} \quad - \lnot \quad {\text{5911 \dim set:Nn \1 QQ_x initial dim
5912 { \dim_min:nn \l_@@_x_initial_dim \pgf@x }
 5913 }
5914 \cs_if_exist:cT
_{5915} { pgf @ sh @ ns @ \@@_env: - ##1 - \l_@@_last_j_tl }
 5916 \{5917 \pgfpointanchor {\@geny: - ##1 - \l_@last_j_t1 } { east }5918 \dim_set:Nn \l_@@_x_final_dim
5919 { \dim_{\max:nn} \lceil \emptyset_x_{final\_dim} \pceil}5920 }
 5921 }
5922 \dim_compare:nNnTF \l_@@_x_initial_dim = \c_max_dim
5923 { \@@ error:nn { impossible~delimiter } { left } }
5924 \left\{ \begin{array}{ccc} 5924 & & & \end{array} \right\}5925 \dim_{\text{compare:}nNnTF \lq@c_xfinal\_dim = { - \c_max\_dim } }5926 { \@@_error:nn { impossible~delimiter } { right } }
5927 { \@@_sub_matrix_i:nn { #1 } { #4 } }
 5928 }
5929 \endpgfpicture
\overline{1}5931 \group_end:
5932 }
```
<span id="page-184-24"></span><span id="page-184-20"></span><span id="page-184-19"></span><span id="page-184-18"></span><span id="page-184-15"></span><span id="page-184-10"></span><span id="page-184-9"></span><span id="page-184-4"></span>#1 is the left delimiter dans #2 is the right one.

```
5933 \cs_new_protected:Npn \@@_sub_matrix_i:nn #1 #2
5934 {
5935 \@@_qpoint:n { row - \l_@@_first_i_tl - base }
5936 \dim_set:Nn \l_@@_y_initial_dim
5937 { \pgf@y + ( \box_ht:N \strutbox + \extrarowheight ) * \arraystretch }
5938 \@@_qpoint:n { row - \l_@@_last_i_tl - base }
5939 \dim_set:Nn \l_@@_y_final_dim
_{5940} { \pgf@y - ( \box_dp:N \strutbox ) * \arraystretch }
5941 \int_step_inline:nnn \l_@@_first_col_int \g_@@_col_total_int
5942 {
5943 \cs_if_exist:cT
_{5944} { pgf @ sh @ ns @ \@@_env: - \l_@@_first_i_tl - ##1 }
5945 \sqrt{ }5946 \pgfpointanchor { \@@_env: - \l_@@_first_i_tl - ##1 } { north }
5947 \dim_set:Nn \l_@@_y_initial_dim
_{5948} { \dim_max:nn \l_@@_y_initial_dim \pgf@y }
5949 }
5950 \cs_if_exist:cT
5951 { pgf @ sh @ ns @ \@@_env: - \l_@@_last_i_tl - ##1 }
5952 {
\text{5953} \pgfpointanchor { \@@_env: - \l_@@_last_i_tl - ##1 } { south }
5954 \dim_set:Nn \l_@@_y_final_dim
5955 \{ \dim\_min: nn \ l \_\text{QQ}_y_f in \, \rightarrow \, \text{QQ}_y_f in \, \text{QQ}_y_f in \, \text{5956 }
5957 }
5958 \dim_set:Nn \l_tmpa_dim
```

```
5959 {
5960 \l_@@_y_initial_dim - \l_@@_y_final_dim +
5961 \l_@@_submatrix_extra_height_dim - \arrayrulewidth
5962 }
5963 \dim_set_eq:NN \nulldelimiterspace \c_zero_dim
```
We will draw the rules in the **\SubMatrix.** 

```
5964 \group begin:
5965 \pgfsetlinewidth { 1.1 \arrayrulewidth }
5966 \tl_if_empty:NF \l_@@_rules_color_tl
5967 { \exp_after:wN \@@_set_CT@arc@: \l_@@_rules_color_tl \q_stop }
5968 \CT@arc@
```
<span id="page-185-9"></span>Now, we draw the potential vertical rules specified in the preamble of the environments with the letter fixed with the key vlines-in-sub-matrix. The list of the columns where there is such rule to draw is in \g\_@@\_cols\_vlism\_seq.

```
5969 \seq_map_inline:Nn \g_@@_cols_vlism_seq
5970 \uparrow_{5971} \int compare:nNnT \l @@ first j tl < { ##1 }
5972 \left\{ \begin{array}{c} \end{array} \right.5973 \int_compare:nNnT
5974 \{ #1 } < {\int \int_{Q} 2 { #1 } \{ \int Q last j tl + 1 } }
5975 \left\{ \begin{array}{c} \end{array} \right.
```
<span id="page-185-3"></span>First, we extract the value of the abscissa of the rule we have to draw.

```
5976 \@@_qpoint:n { col - ##1 }
5977 \pgfpathmove to {\pgfpoint \pgf@x \ll_@g_jinitial_dim }5978 \pgfpathlineto { \pgfpoint \pgf@x \l_@@_y_final_dim }
5979 \pgfusepathqstroke
5980 }
5981 }
5982 }
```
Now, we draw the vertical rules specified in the key vlines of \SubMatrix. The last argument of \int step inline:nn or \clist map inline:Nn is given by curryfication.

```
5983 \tl_if_eq:NnTF \l_@@_submatrix_vlines_clist { all }
5984 { \int_step_inline:nn { \l_@@_last_j_tl - \l_@@_first_j_tl } }
5985 { \clist map inline:Nn \l @@ submatrix vlines clist }
5986 {
5987 \bool_lazy_and:nnTF
5988 { \int_compare_p:nNn { ##1 } > 0 }
5989 {
5990 \int_compare_p:nNn
_{5991} { ##1 } < { \l_@@_last_j_tl - \l_@@_first_j_tl + 1 } }
5992 \qquad \qquad \qquad \qquad5993 \@@_qpoint:n { col - \int_eval:n { ##1 + \l_@@_first_j_tl } }
5994 \pgfpathmoveto { \pgfpoint \pgf@x \l_@@_y_initial_dim }
5995 \pgfpathlineto { \pgfpoint \pgf@x \l_@@_y_final_dim }
5996 \pgfusepathqstroke
5997 }
5998 { \@@_error:nnn { Wrong~line~in~SubMatrix } { vertical } { ##1 } }
5999 }
```
<span id="page-185-17"></span><span id="page-185-15"></span><span id="page-185-7"></span><span id="page-185-1"></span>Now, we draw the horizontal rules specified in the key hlines of \SubMatrix. The last argument of \int\_step\_inline:nn or \clist\_map\_inline:Nn is given by curryfication.

```
6000 \tl_if_eq:NnTF \l_@@_submatrix_hlines_clist { all }
\texttt{[int\_step\_inline:nn { \l_@\_last_i_t1 - \l_@\_first_i_t1 } }6002 { \clist_map_inline:Nn \l_@@_submatrix_hlines_clist }
6003 \overline{f}6004 \bool_lazy_and:nnTF
6005 { \int_compare_p:nNn { ##1 } > 0 }
6006 \qquad \qquad \qquad \qquad \qquad \qquad \qquad \qquad \qquad \qquad \qquad \qquad \qquad \qquad \qquad \qquad \qquad \qquad \qquad \qquad \qquad \qquad \qquad \qquad \qquad \qquad \qquad \qquad \qquad \qquad \qquad \qquad \qquad \qquad \qquad \qquad 6007 \int_compare_p:nNn
```

```
6008 \{ #1\} < \{ \lceil \text{00\_last\_i\_tl} - \lceil \text{00\_first\_i\_tl} + 1 \rceil \}6009 {
\text{6010} \text{@qpoint:n} { row - \int_eval:n { ##1 + \l_@@_first_i_tl } }
We use a group to protect \lceil \ln \pceil \cdot \rceil and \lceil \ln \pceil \cdot \rceil im.
6011 \group_begin:
We compute in \lvert \mathcal{L}_\text{impa\_dim} \rvert the x-value of the left end of the rule.
6012 \dim_set:Nn \l_tmpa_dim
\verb|{ \lqquad \quad \{ \lqquad \quad \text{if} \lqquad \quad \text{if} \lqquad \quad \text{if6014 \str_case:nn { #1 }
 6015 \{6016 ( { \dim_sub:Nn \l_tmpa_dim { 0.9 mm } }
6017 [ { \dim_sub:Nn \l_tmpa_dim { 0.2 mm } }
6018 \{ { \dim_sub:Nn \l_tmpa_dim { 0.9 mm } }
 6019 }
6020 \pgfpathmoveto { \pgfpoint \l_tmpa_dim \pgf@y }
We compute in \lvert \mathcal{L}_{\bot} \rvert = \lvert \mathcal{L}_{\bot} \rvert and \mathcal{L}_{\bot} the x-value of the right end of the rule.
6021 \dim_set:Nn \l_tmpb_dim
6022 { \l_@@_x_final_dim + \l_@@_submatrix_right_xshift_dim }
6023 \str_case:nn { #2 }
 6024 \left\{ \begin{array}{c} 6024 & 2 \end{array} \right\}6025 ) { \dim_add:Nn \l_tmpb_dim { 0.9 mm } }
6026 ] { \dim_add:Nn \l_tmpb_dim { 0.2 mm } }
6027 \{\dim_{add}:Nn \l_{tmp}dim f 0.9 mm} \}6028 }
6029 \pgfpathlineto { \pgfpoint \l_tmpb_dim \pgf@y }
6030 \pgfusepathqstroke
6031 \group_end:
6032 }
6033 { \@@_error:nnn { Wrong~line~in~SubMatrix } { horizontal } { ##1 } }
6034 }
```
<span id="page-186-15"></span><span id="page-186-10"></span><span id="page-186-1"></span>If the key name has been used for the command \SubMatrix, we create a PGF node with that name for the submatrix (this node does not encompass the delimiters that we will put after).

```
6035 \str_if_empty:NF \l_@@_submatrix_name_str
6036 {
6037 \@@_pgf_rect_node:nnnnn \l_@@_submatrix_name_str
6038 \l_@@_x_initial_dim \l_@@_y_initial_dim
6039 \l_@@_x_final_dim \l_@@_y_final_dim
6040 }
6041 \group_end:
```
<span id="page-186-12"></span>The group was for **\CT@arc@** (the color of the rules).

Now, we deal with the left delimiter. Of course, the environment {pgfscope} is for the \pgftransformshift.

```
6042 \begin { pgfscope }
6043 \pgftransformshift
\epsilon<sup>6044</sup> \epsilon6045 \pgfpoint
6046 \{\lceil \text{Q@ }x_l\rceil\} and \{\lceil \text{Q@ }x_l\rceil\} and \lceil \text{Q@ }x_l\rceil\} and \lceil \text{Q@ }x_l\rceil and \lceil \text{Q@ }x_l\rceil and \lceil \text{Q@ }x_l\rceil and \lceil \text{Q@ }x_l\rceil and \lceil \text{Q@ }x_l\rceil and \lceil \text{Q@ }x_l\rceil and \lceil \text{Q@ }x_l\rceil 
6047 { ( \1 QQ_y initial dim + \1 QQ_y final dim ) / 2 }
6048 }
6049 \str_if_empty:NTF \l_@@_submatrix_name_str
6050 { \@@_node_left:nn #1 { } }
6051 { \@@_node_left:nn #1 { \@@_env: - \l_@@_submatrix_name_str - left } }
6052 \end { pgfscope }
```
<span id="page-186-9"></span><span id="page-186-3"></span><span id="page-186-0"></span>Now, we deal with the right delimiter.

```
6053 \pgftransformshift
6054 {
6055 \pgfpoint
6056 { \l_@@_x_final_dim + \l_@@_submatrix_right_xshift_dim }
```

```
6057 { ( \l_@@_y_initial_dim + \l_@@_y_final_dim ) / 2 }
6058 }
6059 \str_if_empty:NTF \l_@@_submatrix_name_str
                    \{ \ \mathcal{O} \subset \mathbb{C} \mid \mathbb{C} \subset \mathbb{C} \mid \mathbb{C} \subset \mathbb{C} \mid \mathbb{C} \subset \mathbb{C} \mid \mathbb{C} \subset \mathbb{C} \mid \mathbb{C} \subset \mathbb{C} \cap \mathbb{C} \subset \mathbb{C} \cap \mathbb{C} \subset \mathbb{C} \cap \mathbb{C} \subset \mathbb{C} \cap \mathbb{C} \subset \mathbb{C} \cap \mathbb{C} \subset \mathbb{C} \cap \mathbb{C} \subset \mathbb{C} \cap \mathbb{C} \subset \mathbb{C} \cap \mathbb{C} \subset \6061 \qquad \qquad\frac{6062}{100} \@@_node_right:nn #2 { \@@_env: - \l_@@_submatrix_name_str - right }
6063 }
6064 \cs_set_eq:NN \pgfpointanchor \@@_pgfpointanchor:n
6065 \flag_clear_new:n { nicematrix }
6066 \l_@@_code_tl
6067 }
```
<span id="page-187-5"></span><span id="page-187-0"></span>In the key code of the command \SubMatrix there may be Tikz instructions. We want that, in these instructions, the *i* and *j* in specifications of nodes of the forms  $i-j$ , row-*i*, col-*j* and  $i-|j$  refer to the number of row and columm *relative* of the current **\SubMatrix**. That's why we will patch (locally in the \SubMatrix) the command \pgfpointanchor.

<span id="page-187-3"></span><sup>6068</sup> \cs\_set\_eq:NN \@@\_old\_pgfpointanchor \pgfpointanchor

The following command will be linked to **\pgfpointanchor** just before the execution of the option code of the command \SubMatrix. In this command, we catch the argument #1 of \pgfpointanchor and we apply to it the command  $\Diamond \otimes \phi$  pgfpointanchor i:nn before passing it to the original \pgfpointanchor. We have to act in an expandable way because the command \pgfpointanchor is used in names of Tikz nodes which are computed in an expandable way.

```
6069 \cs_new_protected:Npn \@@_pgfpointanchor:n #1
6070 {
6071 \use:e
6072 { \exp_not:N \@@_old_pgfpointanchor { \@@_pgfpointanchor_i:nn #1 } }
6073 }
```
In fact, the argument of  $\pgfpointanchor$  is always of the form  $\a_{command} \{ name_of-node \}$ where "name\_of\_node" is the name of the Tikz node without the potential prefix and suffix. That's why we catch two arguments and work only on the second by trying (first) to extract an hyphen -.

```
6074 \cs_new:Npn \@@_pgfpointanchor_i:nn #1 #2
6075 { #1 { \@@_pgfpointanchor_ii:w #2 - \q_stop } }
```
Since  $\text{seq}$  if in:NnTF and  $\text{clist}$  if in:NnTF are not expandable, we will use the following token list and \str\_case:nVTF to test whether we have an integer or not.

```
6076 \tl_const:Nn \c_@@_integers_alist_tl
6077 {
6078 { 1 } { } { 2 } { } { 3 } { } { 4 } { } { 5 } { }
6079 { 6 } { } { 7 } { } { 8 } { } { 9 } { } { 10 } { }
6080 { 11 } { } { 12 } { } { 13 } { } { 14 } { } { 15 } { }
6081 { 16 } { } { 17 } { } { 18 } { } { 19 } { } { 20 } { }
6082 }
```

```
6083 \cs_new:Npn \@@_pgfpointanchor_ii:w #1-#2\q_stop
6084 {
```
If there is no hyphen, that means that the node is of the form of a single number (ex.: 5 or 11). In that case, we are in an analysis which result from a specification of node of the form *i*-|*j*. In that case, the *i* of the number of row arrives first (and alone) in a \pgfpointanchor and, the, the *j* arrives (alone) in the following \pgfpointanchor. In order to know whether we have a number of row of a number of column, we keep track of the number of such treatments by the expandable flag called nicematrix.

```
6085 \tl_if_empty:nTF { #2 }
6086 {
6087 \str_case:nVTF { #1 } \c_@@_integers_alist_tl
6088 {
6089 \flag_raise:n { nicematrix }
```

```
6090 \int_if_even:nTF { \flag_height:n { nicematrix } }
6091 \{ \int_{eval: n \{ #1 + \lceil 00_f \mid r1 - 1 \} }6092 { \int_eval:n { #1 + \l_@@_first_j_tl - 1 } }
6093 }
6094 { #1 }
6095 }
```
If there is an hyphen, we have to see whether we have a node of the form  $i-j$ , row- $i$  or col- $j$ .

```
6096 { \@@_pgfpointanchor_iii:w { #1 } #2 }
6097 }
```
There was an hyphen in the name of the node and that's why we have to retrieve the extra hyphen we have put (cf. \@@\_pgfpointanchor\_i:nn).

```
6098 \cs_new:Npn \@@_pgfpointanchor_iii:w #1 #2 -
6099 {
6100 \str_case:nnF { #1 }
6101 {
6102 { row } { row - \int_eval:n { #2 + \l_@@_first_i_tl - 1 } }
6103 { col } { col - \int_eval:n { #2 + \l_@@_first_j_tl - 1 } }
6104 }
```
Now the case of a node of the form *i*-*j*.

```
6105 {
6106 \int_eval:n { #1 + \l_@@_first_i_tl - 1 }
6107 - \int_eval:n { #2 + \l_@@_first_j_tl - 1 }
6108 }
6109 }
```
The command  $\text{Q@ node}$  left:nn puts the left delimiter with the correct size. The argument #1 is the delimiter to put. The argument #2 is the name we will give to this PGF node (if the key name has been used in \SubMatrix).

```
6110 \cs_new_protected:Npn \@@_node_left:nn #1 #2
6111 {
6112 \pgfnode
6113 { rectangle }
6114 { east }
6115 \left\{ \begin{array}{ccc} 6115 & 5 \\ 5115 & 5 \end{array} \right\}6116 \nullfont
6117 \c math toggle token
6118 \tl_if_empty:NF \l_@@_delimiters_color_tl
6119 { \color { \l_@@_delimiters_color_tl } }
6120 \left #1
6121 \sqrt{vcenter}6122 \uparrow6123 \nullfont
6124 \hrule \@height \l_tmpa_dim
6125 \@depth \c_zero_dim
6126 \sqrt{Qwidth} \c_zero\_dim6127 }
6128 \right .
6129 \c_math_toggle_token
6130 }
6131 { #2 }
6132 { }
6133 }
```
The command  $\Diamond$  node right:nn puts the right delimiter with the correct size. The argument #1 is the delimiter to put. The argument #2 is the name we will give to this PGF node (if the key name has been used in **\SubMatrix**).

```
6134 \cs_new_protected:Npn \@@_node_right:nn #1 #2
6135 {
6136 \pgfnode
6137 { rectangle }
```

```
6138 { west }
6139 {
6140 \nullfont
6141 \c_math_toggle_token
6142 \tl_if_empty:NF \l_@@_delimiters_color_tl
_{6143} { \color { \l_@@_delimiters_color_tl } }
6144 \text{left}.
6145 \vcenter
6146 {
6147 \nullfont
6148 \hrule \@height \l_tmpa_dim
6149 \@depth \c_zero_dim
6150 \@width \c_zero_dim
6151 }
6152 \right #1
6153 \c_math_toggle_token
6154 }
6155 { #2 }
6156 { }
6157 }
```
## **We process the options at package loading**

We process the options when the package is loaded (with **\usepackage)** but we recommend to use \NiceMatrixOptions instead.

We must process these options after the definition of the environment {NiceMatrix} because the option renew-matrix executes the code \cs\_set\_eq:NN \env@matrix \NiceMatrix.

Of course, the command \NiceMatrix must be defined before such an instruction is executed.

The boolean \g\_@@\_footnotehyper\_bool will indicate if the option footnotehyper is used.

<span id="page-189-3"></span>\bool\_new:N \c\_@@\_footnotehyper\_bool

<span id="page-189-2"></span>\bool\_new:N \c\_@@\_footnote\_bool

The boolean \c\_@@\_footnote\_bool will indicate if the option footnote is used, but quicky, it will also be set to true if the option footnotehyper is used.

```
6160 \@@_msg_new:nnn { Unknown~option~for~package }
6161 \sim6162 The~key~'\l_keys_key_str'~is~unknown. \\
6163 If~you~go~on,~it~will~be~ignored. \\
6164 For~a~list~of~the~available~keys,~type~H~<return>.
6165 }
6166 {
6167 The~available~keys~are~(in~alphabetic~order):~
6168 define-L-C-R,~
6169 footnote,~
6170 footnotehyper,~
6171 renew-dots,~and
6172 renew-matrix.
6173 }
```
Maybe we will completely delete the key 'transparent' in a future version.

```
6174 \@@_msg_new:nn { Key~transparent }
6175 {
6176 The~key~'transparent'~is~now~obsolete~(because~it's~name~
6177 is~not~clear).~You~should~use~the~conjonction~of~'renew-dots'~
6178 and~'renew-matrix'.~However,~you~can~go~on.
6179 }
```

```
6180 \keys_define:nn { NiceMatrix / Package }
6181 {
6182 define-L-C-R .bool_set:N = \c_@@_define_L_C_R_bool ,
6183 define-L-C-R .default:n = true ,
6184 renew-dots .bool_set:N = \l_@@_renew_dots_bool ,
6185 renew-dots .value_forbidden:n = true ,
6186 renew-matrix .code:n = \@@_renew_matrix:
6187 renew-matrix .value forbidden:n = true ,
6188 transparent .code:n =
6189 \left\{ \begin{array}{ccc} 6189 & & & \end{array} \right\}6190 \@@_renew_matrix:
6191 \bool_set_true:N \l_@@_renew_dots_bool
6192 \@@_error:n { Key~transparent }
6193 },
6194 transparent .value_forbidden:n = true,
6195 footnote .bool_set:N = \c_@@_footnote_bool ,
{\scriptstyle \text{6196}} \qquad \text{footnot} \text{ehyper} \text{ .bool\_set} : \mathbb{N} \text{ = } \c \text{ .@@\_footnot} \text{e hyper\_bool}6197 unknown .code:n = \@@_error:n { Unknown~option~for~package }
6198 }
6199 \ProcessKeysOptions { NiceMatrix / Package }
6200 \@@_msg_new:nn { footnote~with~footnotehyper~package }
6201 {
6202 You~can't~use~the~option~'footnote'~because~the~package~
6203 footnotehyper~has~already~been~loaded.~
6204 If~you~want,~you~can~use~the~option~'footnotehyper'~and~the~footnotes~
6205 within~the~environments~of~nicematrix~will~be~extracted~with~the~tools~
6206 of~the~package~footnotehyper.\\
6207 If~you~go~on,~the~package~footnote~won't~be~loaded.
6208 }
6209 \@@_msg_new:nn { footnotehyper~with~footnote~package }
6210 {
6211 You~can't~use~the~option~'footnotehyper'~because~the~package~
6212 footnote~has~already~been~loaded.~
6213 If~you~want,~you~can~use~the~option~'footnote'~and~the~footnotes~
6214 within~the~environments~of~nicematrix~will~be~extracted~with~the~tools~
6215 of~the~package~footnote.\\
6216 If~you~go~on,~the~package~footnotehyper~won't~be~loaded.
6217 }
6218 \bool_if:NT \c_@@_footnote_bool
6219 {
The class beamer has its own system to extract footnotes and that's why we have nothing to do if
beamer is used.
6220 \@ifclassloaded { beamer }
```

```
6221 { \bool_set_false:N \c_@@_footnote_bool }
6222 \frac{1}{2}6223 \@ifpackageloaded { footnotehyper }
6224 { \@@_error:n { footnote~with~footnotehyper~package } }
6225 { \usepackage { footnote } }
6226 }
6227 }
6228 \bool_if:NT \c_@@_footnotehyper_bool
6229 {
```
<span id="page-190-9"></span>The class beamer has its own system to extract footnotes and that's why we have nothing to do if beamer is used.

```
6230 \@ifclassloaded { beamer }
6231 { \bool_set_false:N \c_@@_footnote_bool }
6232 \left\{ \begin{array}{ccc} 6 & 232 & \cdots & 6 \end{array} \right\}6233 \@ifpackageloaded { footnote }
```

```
6234 { \@@_error:n { footnotehyper~with~footnote~package } }
6235 { \usepackage { footnotehyper } }
6236 }
6237 \bool_set_true:N \c_@@_footnote_bool
6238 }
```
<span id="page-191-6"></span>The flag  $\csc \csc 0$  footnote\_bool is raised and so, we will only have to test  $\csc \csc 0$  footnote\_bool in order to know if we have to insert an environment {savenotes}.

#### **Error messages of the package**

The following message will be deleted when we will delete the key except-corners for the command \arraycolor.

```
6239 \@@_msg_new:nn { key except-corners }
6240 {
6241 The~key~'except-corners'~has~been~deleted~for~the~command~\token_to_str:N
\frac{6242}{\arraycolor\{\black}}\in~the~\token_to_str:N \CodeBefore.~You~should~instead~use~
6243 the~key~'corners'~in~your~\@@_full_name_env:.\\
6244 If~you~go~on,~this~key~will~be~ignored.
6245 }
   \seq_new:N \c_@@_types_of_matrix_seq
6247 \seq_set_from_clist:Nn \c_@@_types_of_matrix_seq
6248 {
6249 NiceMatrix,
6250 pNiceMatrix , bNiceMatrix , vNiceMatrix, BNiceMatrix, VNiceMatrix
6251 }
6252 \seq_set_map_x:NNn \c_@@_types_of_matrix_seq \c_@@_types_of_matrix_seq
6253 { \tl_to_str:n { #1 } }
```
<span id="page-191-18"></span>If the user uses too much columns, the command \@@\_error\_too\_much\_cols: is executed. This command raises an error but try to give the best information to the user in the error message. The command  $\text{Seq}_if_in:NVTF$  is not expandable and that's why we can't put it in the error message itself. We have to do the test before the \@@\_fatal:n.

```
6254 \cs_new_protected:Npn \@@_error_too_much_cols:
6255 {
6256 \seq_if_in:NVTF \c_@@_types_of_matrix_seq \g_@@_name_env_str
6257 \uparrow6258 \int_compare:nNnTF \l_@@_last_col_int = { -2 }
6259 { \@@_fatal:n { too~much~cols~for~matrix } }
\overline{\mathcal{L}}6261 \bool_if:NF \l_@@_last_col_without_value_bool
6262 { \@@_fatal:n { too~much~cols~for~matrix~with~last~col } }
6263 }
6264 }
6265 { \@@_fatal:n { too~much~cols~for~array } }
6266 }
```
<span id="page-191-11"></span><span id="page-191-5"></span><span id="page-191-4"></span>The following command must *not* be protected since it's used in an error message.

```
6267 \cs_new:Npn \@@_message_hdotsfor:
6268 {
6269 \tl_if_empty:VF \g_@@_HVdotsfor_lines_tl
6270 { ~Maybe~your~use~of~\token_to_str:N \Hdotsfor\ is~incorrect.}
6271 }
6272 \@@_msg_new:nn { too~much~cols~for~matrix~with~last~col }
6273 {
6274 You~try~to~use~more~columns~than~allowed~by~your~
\frac{6275}{275} \@@_full_name_env:.\@@_message_hdotsfor:\ The~maximal~number~of~
6276 columns~is~\int_eval:n { \l_@@_last_col_int - 1 }~(plus~the~
6277 exterior~columns).~This~error~is~fatal.
6278 }
```

```
6279 \@@_msg_new:nn { too~much~cols~for~matrix }
6280 {
6281 You~try~to~use~more~columns~than~allowed~by~your~
6282 \@@_full_name_env:.\@@_message_hdotsfor:\ Recall~that~the~maximal~
6283 number~of~columns~for~a~matrix~is~fixed~by~the~LaTeX~counter~
6284 'MaxMatrixCols'.~Its~actual~value~is~\int_use:N \c@MaxMatrixCols.~
6285 This~error~is~fatal.
6286 }
```
For the following message, remind that the test is not done after the construction of the array but in each row. That's why we have to put  $\c{q}$ <sup>c</sup>ol-1 and not  $\c{q}$ <sup>co</sup>l.

```
6287 \@@_msg_new:nn { too~much~cols~for~array }
6288 {
6289 You~try~to~use~more~columns~than~allowed~by~your~
6290 \@@_full_name_env:.\@@_message_hdotsfor:\ The~maximal~number~of~columns~is~
6291 \int_use:N \g_@@_static_num_of_col_int\
6292 ~(plus~the~potential~exterior~ones).~
6293 This~error~is~fatal.
6294 }
6295 \@@ msg_new:nn { last~col~not~used }
6296 \sqrt{2}6297 The~key~'last-col'~is~in~force~but~you~have~not~used~that~last~column~
6298 in~your~\@@_full_name_env:.~However,~you~can~go~on.
6299 }
6300 \@@_msg_new:nn { columns~not~used }
6301 {
6302 The~preamble~of~your~\@@_full_name_env:\ announces~\int_use:N
6303 \g_@@_static_num_of_col_int\ columns~but~you~use~only~\int_use:N \c@jCol.\\
6304 You~can~go~on~but~the~columns~you~did~not~used~won't~be~created.
6305 }
6306 \@@_msg_new:nn { in~first~col }
6307 \sim6308 You~can't~use~the~command~#1 in~the~first~column~(number~0)~of~the~array.\\
6309 If~you~go~on,~this~command~will~be~ignored.
6310 }
6311 \@@_msg_new:nn { in~last~col }
6312 {
6313 You~can't~use~the~command~#1 in~the~last~column~(exterior)~of~the~array.\\
6314 If~you~go~on,~this~command~will~be~ignored.
6315 }
6316 \@@ msg_new:nn { in~first~row }
6317 {
6318 You~can't~use~the~command~#1 in~the~first~row~(number~0)~of~the~array.\\
6319 If~you~go~on,~this~command~will~be~ignored.
6320 }
6321 \@@_msg_new:nn { in~last~row }
63226323 You~can't~use~the~command~#1 in~the~last~row~(exterior)~of~the~array.\\
6324 If~you~go~on,~this~command~will~be~ignored.
6325 }
6326 \@@ msg_new:nn { double~closing~delimiter }
6327 {
6328 You~can't~put~a~second~closing~delimiter~"#1"~just~after~a~first~closing~
6329 delimiter.~This~delimiter~will~be~ignored.
6330 }
6331 \@@ msg_new:nn { delimiter~after~opening }
6332 {
6333 You~can't~put~a~second~delimiter~"#1"~just~after~a~first~opening~
6334 delimiter.~This~delimiter~will~be~ignored.
6335 }
```

```
6336 \@@_msg_new:nn { bad~option~for~line-style }
6337 {
6338 Since~you~haven't~loaded~Tikz,~the~only~value~you~can~give~to~'line-style'~
6339 is~'standard'.~If~you~go~on,~this~key~will~be~ignored.
6340 - 36341 \@@_msg_new:nn { Unknown~key~for~xdots }
6342 {
6343 As~for~now,~there~is~only~three~key~available~here:~'color',~'line-style'~
6344 and~'shorten'~(and~you~try~to~use~'\l_keys_key_str').~If~you~go~on,~
6345 this~key~will~be~ignored.
6346 }
6347 \@@_msg_new:nn { Unknown~key~for~rowcolors }
6348 {
6349 As~for~now,~there~is~only~two~keys~available~here:~'cols'~and~'respect-blocks'~
6350 (and~you~try~to~use~'\l_keys_key_str').~If~you~go~on,~
6351 this~key~will~be~ignored.
6352 }
6353 \@@_msg_new:nn { ampersand~in~light-syntax }
6354 {
6355 You~can't~use~an~ampersand~(\token_to_str:N &)~to~separate~columns~because~
6356 ~you~have~used~the~key~'light-syntax'.~This~error~is~fatal.
6357 }
6358 \@@_msg_new:nn { SubMatrix~too~large }
6359 \overline{5}6360 Your~command~\token_to_str:N \SubMatrix\
6361 can't~be~drawn~because~your~matrix~is~too~small.\\
6362 If~you~go~on,~this~command~will~be~ignored.
6363 }
6364 \@@_msg_new:nn { double-backslash~in~light-syntax }
6365 {
6366 You~can't~use~\token_to_str:N \\~to~separate~rows~because~you~have~used~
6367 the~key~'light-syntax'.~You~must~use~the~character~'\l_@@_end_of_row_tl'~
6368 (set~by~the~key~'end-of-row').~This~error~is~fatal.
6369 }
6370 \@@_msg_new:nn { standard-cline~in~document }
6371 {
6372 The~key~'standard-cline'~is~available~only~in~the~preamble.\\
6373 If~you~go~on~this~command~will~be~ignored.
6374 }
6375 \@@_msg_new:nn { old~column~type }
6376 {
6377 The~column~type~'#1'~is~no~longer~defined~in~'nicematrix'.~
6378 Since~version~5.0,~you~have~to~use~'l',~'c'~and~'r'~instead~of~'L',~
6379 'C'~and~'R'.~You~can~also~use~the~key~'define-L-C-R'.\\
6380 This~error~is~fatal.
6381 }
6382 \@@_msg_new:nn { bad~value~for~baseline }
6383 \overline{5}6384 The~value~given~to~'baseline'~(\int use:N \l tmpa int)~is~not~
6385 valid.~The~value~must~be~between~\int_use:N \l_@@_first_row_int\_and~
6386 \int_use:N \g_@@_row_total_int\ or~equal~to~'t',~'c'~or~'b'.\\
6387 If~you~go~on,~a~value~of~1~will~be~used.
6388 }
6389 \@@_msg_new:nn { Invalid~name~format }
6390 \uparrow6391 You~can't~give~the~name~'\l_keys_value_tl'~to~a~\token_to_str:N
6392 \SubMatrix.\\
6393 A~name~must~be~accepted~by~the~regular~expression~[A-Za-z][A-Za-z0-9]*.\\
6394 If~you~go~on,~this~key~will~be~ignored.
6395 }
```

```
6396 \@@_msg_new:nn { Wrong~line~in~SubMatrix }
6397 {
6398 You~try~to~draw~a~#1~line~of~number~'#2'~in~a~
6399 \token_to_str:N \SubMatrix\ of~your~\@@_full_name_env:\ but~that~
6400 number~is~not~valid.~If~you~go~on,~it~will~be~ignored.
6401 }
6402 \@@_msg_new:nn { impossible~delimiter }
6403 {
6404 It's~impossible~to~draw~the~#1~delimiter~of~your~
6405 \token_to_str:N \SubMatrix\ because~all~the~cells~are~empty~
6406 in~that~column.
6407 \bool_if:NT \l_@@_submatrix_slim_bool
6408 { ~Maybe~you~should~try~without~the~key~'slim'. } \\
6409 If~you~go~on,~this~\token_to_str:N \SubMatrix\ will~be~ignored.
6410 }
6411 \@@_msg_new:nn { empty~environment }
6412 { Your~\@@_full_name_env:\ is~empty.~This~error~is~fatal. }
6413 \@@_msg_new:nn { Delimiter~with~small }
6414 {
6415 You~can't~put~a~delimiter~in~the~preamble~of~your~\@@_full_name_env:\
6416 because~the~key~'small'~is~in~force.\\
6417 This~error~is~fatal.
6418 }
6419 \@@_msg_new:nn { unknown~cell~for~line~in~CodeAfter }
6420 {
\texttt{6421} \quad \texttt{Your}~\to\_str: N\line \{#1\}\{#2\}~\in~\texttt{~close-after'}~\texttt{~}6422 can't~be~executed~because~a~cell~doesn't~exist.\\
6423 If~you~go~on~this~command~will~be~ignored.
6424 }
6425 \@@_msg_new:nnn { Duplicate~name~for~SubMatrix }
6426 {
6427 The~name~'#1'~is~already~used~for~a~\token_to_str:N \SubMatrix\
6428 in~this~\@@_full_name_env:.\\
6429 If~you~go~on,~this~key~will~be~ignored.\\
6430 For~a~list~of~the~names~already~used,~type~H~<return>.
6431 }
6432 {
6433 The~names~already~defined~in~this~\@@_full_name_env:\ are:~
\begin{array}{lll} \text{6434} & \text{884} & \text{884} \\ \text{8844} & \text{884} & \text{884} \\ \text{8844} & \text{884} & \text{884} \\ \text{8844} & \text{884} & \text{884} \\ \text{8844} & \text{884} & \text{884} \\ \text{8844} & \text{884} & \text{884} \\ \text{8844} & \text{884} & \text{884} \\ \text{8844} & \text{884} & \text{884} \\ \text{8844} & \text{6435 }
6436 \@@ msg_new:nn { r~or~l~with~preamble }
6437 {
6438 You~can't~use~the~key~'\l_keys_key_str'~in~your~\@@_full_name_env:.~
6439 You~must~specify~the~alignment~of~your~columns~with~the~preamble~of~
_{6440} your~\@@ full name env:.\\
6441 If~you~go~on,~this~key~will~be~ignored.
6442 }
6443 \@@_msg_new:nn { Hdotsfor~in~col~0 }
6444 {
6445 You~can't~use~\token_to_str:N \Hdotsfor\ in~an~exterior~column~of~
6446 the~array.~This~error~is~fatal.
6447 }
6448 \@@_msg_new:nn { bad~corner }
6440 \sqrt{}6450 #1~is~an~incorrect~specification~for~a~corner~(in~the~keys~
6451 'corners'~and~'except-corners').~The~available~
6452 values~are:~NW,~SW,~NE~and~SE.\\
6453 If~you~go~on,~this~specification~of~corner~will~be~ignored.
6454 }
6455 \@@_msg_new:nn { bad~border }
```

```
6457 #1~is~an~incorrect~specification~for~a~border~(in~the~key~
6458 'borders'~of~the~command~\token_to_str:N \Block).~The~available~
6459 values~are:~left,~right,~top~and~bottom.\\
6460 If~you~go~on,~this~specification~of~border~will~be~ignored.
6461 }
6462 \@@_msg_new:nn { last-col~non~empty~for~NiceArray }
6463 {
6464 In~the~\@@_full_name_env:,~you~must~use~the~key~
6465 'last-col'~without~value.\\
6466 However,~you~can~go~on~for~this~time~
6467 (the~value~'\l_keys_value_tl'~will~be~ignored).
6468 }
6469 \@@_msg_new:nn { last-col~non~empty~for~NiceMatrixOptions }
6470 {
6471 In~\NiceMatrixoptions,~you~must~use~the~key~
6472 'last-col'~without~value.\\
6473 However,~you~can~go~on~for~this~time~
6474 (the~value~'\l keys value tl'~will~be~ignored).
6475 }
6476 \@@_msg_new:nn { Block~too~large~1 }
6477 {
6478 You~try~to~draw~a~block~in~the~cell~#1-#2~of~your~matrix~but~the~matrix~is~
6479 too~small~for~that~block. \\
6480 }
6481 \@@_msg_new:nn { Block~too~large~2 }
6482 {
6483 The~preamble~of~your~\@@_full_name_env:\ announces~\int_use:N
6484 \g @@ static num of col int\
6485 columns~but~you~use~only~\int_use:N \c@jCol\ and~that's~why~a~block~
6486 specified~in~the~cell~#1-#2~can't~be~drawn.~You~should~add~some~ampersands~
6487 (&)~at~the~end~of~the~first~row~of~your~
6488 \@@_full_name_env:.\\
6489 If~you~go~on,this~block~and~maybe~others~will~be~ignored.
6490 }
6491 \@@_msg_new:nn { unknown~column~type }
6492 {
6493 The~column~type~'#1'~in~your~\@@_full_name_env:\
6494 is~unknown. \\
6495 This~error~is~fatal.
6496 }
6497 \@@_msg_new:nn { tabularnote~forbidden }
6408 \sqrt{ }6499 You~can't~use~the~command~\token_to_str:N\tabularnote\
6500 ~in~a~\@@_full_name_env:.~This~command~is~available~only~in~
6501 \{NiceTabular\},~\{NiceArray\}~and~\{NiceMatrix\}. \\
6502 If~you~go~on,~this~command~will~be~ignored.
6503 }
6504 \@@_msg_new:nn { borders~forbidden }
6505 \sqrt{ }6506 You~can't~use~the~key~'borders'~of~the~command~\token_to_str:N \Block\
6507 because~the~option~'rounded-corners'~
6508 is~in~force~with~a~non-zero~value.\\
6509 If~you~go~on,~this~key~will~be~ignored.
6510 }
6511 \@@_msg_new:nn { bottomrule~without~booktabs }
6512 {
6513 You~can't~use~the~key~'tabular/bottomrule'~because~you~haven't~
6514 loaded~'booktabs'.\\
6515 If~you~go~on,~this~key~will~be~ignored.
6516 }
```
{

```
6517 \@@_msg_new:nn { enumitem~not~loaded }
6518 {
6519 You~can't~use~the~command~\token_to_str:N\tabularnote\
6520 ~because~you~haven't~loaded~'enumitem'.\\
6521 If~you~go~on,~this~command~will~be~ignored.
6522 - 36523 \@@_msg_new:nn { Wrong~last~row }
6524 {
6525 You~have~used~'last-row=\int_use:N \l_@@_last_row_int'~but~your~
6526 \@@_full_name_env:\ seems~to~have~\int_use:N \c@iRow \ rows.~
6527 If~you~go~on,~the~value~of~\int_use:N \c@iRow \ will~be~used~for~
6528 last~row.~You~can~avoid~this~problem~by~using~'last-row'~
6529 without~value~(more~compilations~might~be~necessary).
6530 }
6531 \@@_msg_new:nn { Yet~in~env }
6532 { Environments~of~nicematrix~can't~be~nested.\\ This~error~is~fatal. }
6533 \@@_msg_new:nn { Outside~math~mode }
6534 {
6535 The~\@@_full_name_env:\ can~be~used~only~in~math~mode~
6536 (and~not~in~\token_to_str:N \vcenter).\\
6537 This~error~is~fatal.
6538 }
6539 \@@ msg_new:nn { One~letter~allowed }
6540 \overline{5}6541 The~value~of~key~'\l_keys_key_str'~must~be~of~length~1.\\
6542 If~you~go~on,~it~will~be~ignored.
6543 }
6544 \@@_msg_new:nnn { Unknown~key~for~Block }
6545 {
6546 The~key~'\l_keys_key_str'~is~unknown~for~the~command~\token_to_str:N
\bigcirc<sub>6547</sub> \Block.\\ If~you~go~on,~it~will~be~ignored. \\
6548 For~a~list~of~the~available~keys,~type~H~<return>.
6549 }
6550 {
6551 The~available~keys~are~(in~alphabetic~order):~b,~borders,~c,~draw,~fill,~
6552 hvlines,~l,~line-width,~rounded-corners,~r~and~t.
6553 }
6554 \@@ msg_new:nnn { Unknown~key~for~CodeAfter }
6555 {
6556 The~key~'\l keys key str'~is~unknown.\\
6557 If~you~go~on,~it~will~be~ignored. \\
6558 For~a~list~of~the~available~keys~in~\token_to_str:N
6559 \CodeAfter,~type~H~<return>.
6560 }
6561 {
6562 The~available~keys~are~(in~alphabetic~order):~
6563 delimiters/color,~
6564 rules~(with~the~subkeys~'color'~and~'width'),~
6565 sub-matrix~(several~subkeys)~
6566 and~xdots~(several~subkeys).~
6567 The~latter~is~for~the~command~\token to str:N \line.
6568 }
6569 \@@_msg_new:nnn { Unknown~key~for~SubMatrix }
6570 \sqrt{}6571 The~key~'\l_keys_key_str'~is~unknown.\\
6572 If~you~go~on,~this~key~will~be~ignored. \\
6573 For~a~list~of~the~available~keys~in~\token_to_str:N
6574 \SubMatrix,~type~H~<return>.
6575 }
6576 {
6577 The~available~keys~are~(in~alphabetic~order):~
```

```
6578 'delimiters/color',~
6579 'extra-height',~
6580 'hlines',~
6581 'hvlines',~
6582 'left-xshift',~
6583 'name',~
6584 'right-xshift',~
6585 'rules'~(with~the~subkeys~'color'~and~'width'),~
6586 'slim',~
6587 'vlines'~and~'xshift'~(which~sets~both~'left-xshift'~
6588 and~'right-xshift').\\
6589 }
6590 \@@_msg_new:nnn { Unknown~key~for~notes }
6591 {
6592 The~key~'\l_keys_key_str'~is~unknown.\\
6593 If~you~go~on,~it~will~be~ignored. \\
6594 For~a~list~of~the~available~keys~about~notes,~type~H~<return>.
6595 }
6596 {
6597 The~available~keys~are~(in~alphabetic~order):~
6598 bottomrule,~
6599 code-after,~
6600 code-before,~
6601 enumitem-keys,~
6602 enumitem-keys-para,~
6603 para,~
6604 label-in-list,~
6605 label-in-tabular~and~
6606 style.
6607 }
6608 \@@_msg_new:nnn { Unknown~key~for~NiceMatrixOptions }
6600 \sqrt{2}6610 The~key~'\l_keys_key_str'~is~unknown~for~the~command~
6611 \token_to_str:N \NiceMatrixOptions. \\
6612 If~you~go~on,~it~will~be~ignored. \\
6613 For~a~list~of~the~*principal*~available~keys,~type~H~<return>.
6614 }
6615 {
6616 The~available~keys~are~(in~alphabetic~order):~
6617 allow-duplicate-names,
6618 cell-space-bottom-limit,~
6619 cell-space-limits,~
6620 cell-space-top-limit,~
6621 code-for-first-col,~
6622 code-for-first-row,~
6623 code-for-last-col,~
6624 code-for-last-row,~
6625 corners,~
6626 create-extra-nodes,~
6627 create-medium-nodes,~
6628 create-large-nodes,~
6629 delimiters~(several~subkeys),~
6630 end-of-row,~
6631 first-col,~
6632 first-row,~
6633 hlines,~
6634 hvlines,~
6635 last-col,~
6636 last-row,
6637 left-margin,~
6638 letter-for-dotted-lines,~
6639 light-syntax,~
6640 notes~(several~subkeys),~
```

```
6641 nullify-dots,~
6642 renew-dots,~
6643 renew-matrix, ~
6644 right-margin,~
6645 rules~(with~the~subkeys~'color'~and~'width'),~
6646 small,~
6647 sub-matrix~(several~subkeys),
6648 vlines,~
6649 xdots~(several~subkeys).
6650 }
6651 \@@_msg_new:nnn { Unknown~option~for~NiceArray }
6652 {
6653 The~key~'\l_keys_key_str'~is~unknown~for~the~environment~
6654 \{NiceArray\}. \\
6655 If~you~go~on,~it~will~be~ignored. \\
6656 For~a~list~of~the~*principal*~available~keys,~type~H~<return>.
6657 }
6658 {
6659 The~available~keys~are~(in~alphabetic~order):~
6660 b,~
6661 baseline,~
6662 c, \sim6663 cell-space-bottom-limit,~
6664 cell-space-limits,~
6665 cell-space-top-limit,~
6666 code-after,~
6667 code-for-first-col,~
6668 code-for-first-row,~
6669 code-for-last-col,~
6670 code-for-last-row,~
6671 colortbl-like,~
6672 columns-width,~
6673 corners,~
6674 create-extra-nodes,~
6675 create-medium-nodes,~
6676 create-large-nodes,~
6677 delimiters/color,~
6678 extra-left-margin,~
6679 extra-right-margin,~
6680 first-col,~
6681 first-row,~
6682 hlines,~
6683 hvlines,~
6684 last-col,~
6685 last-row,~
6686 left-margin,~
6687 light-syntax,~
6688 name,~
6689 notes/bottomrule,~
6690 notes/para,~
6691 nullify-dots,~
6692 renew-dots,~
6693 right-margin,~
6694 rules~(with~the~subkeys~'color'~and~'width'),~
6695 small,~
6696 t, ~
6697 tabularnote,~
6698 vlines,~
6699 xdots/color,~
6700 xdots/shorten~and~
6701 xdots/line-style.
6702 }
```
This error message is used for the set of keys NiceMatrix/NiceMatrix and NiceMatrix/pNiceArray (but not by NiceMatrix/NiceArray because, for this set of keys, there is also the keys t, c and b).

```
6703 \@@_msg_new:nnn { Unknown~option~for~NiceMatrix }
6704 {
6705 The~key~'\l_keys_key_str'~is~unknown~for~the~
6706 \@@_full_name_env:. \\
6707 If~you~go~on,~it~will~be~ignored. \\
6708 For~a~list~of~the~*principal*~available~keys,~type~H~<return>.
6709 }
6710 {
6711 The~available~keys~are~(in~alphabetic~order):~
6712 b, ~
6713 baseline,~
6714 c,
6715 cell-space-bottom-limit,~
6716 cell-space-limits,~
6717 cell-space-top-limit,~
6718 code-after,~
6719 code-for-first-col,~
6720 code-for-first-row,~
6721 code-for-last-col,~
6722 code-for-last-row,~
6723 colortbl-like,~
6724 columns-width,~
6725 corners,~
6726 create-extra-nodes,~
6727 create-medium-nodes,~
6728 create-large-nodes,~
6729 delimiters~(several~subkeys),~
6730 extra-left-margin,~
6731 extra-right-margin,~
6732 first-col,~
6733 first-row,~
6734 hlines,~
6735 hvlines,~
6736 l,~
6737 last-col,~
6738 last-row,~
6739 left-margin,~
6740 light-syntax,~
6741 name,~
6742 nullify-dots,~
6743 r,~6744 renew-dots,~
6745 right-margin, \sim6746 rules~(with~the~subkeys~'color'~and~'width'),~
6747 small,
6748 t, \sim6749 vlines,~
6750 xdots/color,~
6751 xdots/shorten~and~
6752 xdots/line-style.
6753 }
6754 \@@_msg_new:nnn { Unknown~option~for~NiceTabular }
6755 {
6756 The~key~'\l_keys_key_str'~is~unknown~for~the~environment~
6757 \{NiceTabular\}. \\
6758 If~you~go~on,~it~will~be~ignored. \\
6759 For~a~list~of~the~*principal*~available~keys,~type~H~<return>.
6760 }
6761 {
6762 The~available~keys~are~(in~alphabetic~order):~
6763 b,~
```

```
6764 baseline,~
6765 c, \sim6766 cell-space-bottom-limit,~
6767 cell-space-limits,~
6768 cell-space-top-limit,~
6769 code-after,~
6770 code-for-first-col,~
6771 code-for-first-row,~
6772 code-for-last-col,~
6773 code-for-last-row,~
6774 colortbl-like,~
6775 columns-width,~
6776 corners,~
6777 create-extra-nodes,~
6778 create-medium-nodes,~
6779 create-large-nodes,~
6780 extra-left-margin,~
6781 extra-right-margin,~
6782 first-col,~
6783 first-row,~
6784 hlines,~
6785 hvlines,~
6786 last-col,~
6787 last-row,~
6788 left-margin,~
6789 light-syntax,~
6790 name, ~
6791 notes/bottomrule,~
6792 notes/para,~
6793 nullify-dots,~
6794 renew-dots,~
6795 right-margin,~
6796 rules~(with~the~subkeys~'color'~and~'width'),~
6797 t,~
6798 tabularnote,~
6799 vlines, \sim6800 xdots/color,~
6801 xdots/shorten~and~
6802 xdots/line-style.
6803 }
6804 \@@_msg_new:nnn { Duplicate~name }
6805 {
6806 The~name~'\l_keys_value_tl'~is~already~used~and~you~shouldn't~use~
6807 the~same~environment~name~twice.~You~can~go~on,~but,~
6808 maybe,~you~will~have~incorrect~results~especially~
6809 if~you~use~'columns-width=auto'.~If~you~don't~want~to~see~this~
6810 message~again,~use~the~key~'allow-duplicate-names'~in~
6811 '\token_to_str:N \NiceMatrixOptions'.\\
6812 For~a~list~of~the~names~already~used,~type~H~<return>. \\
6813 }
6814 {
6815 The~names~already~defined~in~this~document~are:~
6816 \seq_use:Nnnn \g_@@_names_seq { ~and~ } { ,~ } { ~and~ }.
6817 }
6818 \@@_msg_new:nn { Option~auto~for~columns-width }
6819 {
6820 You~can't~give~the~value~'auto'~to~the~key~'columns-width'~here.~
6821 If~you~go~on,~the~key~will~be~ignored.
6822 }
```
# **18 History**

The successive versions of the file nicematrix.sty provided by TeXLive are available on the SVN server of TeXLive:

https:www.tug.org/svn/texlive/trunk/Master/texmf-dist/tex/latex/nicematrix/nicematrix.sty

#### **Changes between versions 1.0 and 1.1**

The dotted lines are no longer drawn with Tikz nodes but with Tikz circles (for efficiency). Modification of the code which is now twice faster.

#### **Changes between versions 1.1 and 1.2**

New environment {NiceArray} with column types L, C and R.

#### **Changes between version 1.2 and 1.3**

New environment {pNiceArrayC} and its variants. Correction of a bug in the definition of {BNiceMatrix}, {vNiceMatrix} and {VNiceMatrix} (in fact, it was a typo). Options are now available locally in {pNiceMatrix} and its variants. The names of the options are changed. The old names were names in "camel style".

#### **Changes between version 1.3 and 1.4**

The column types w and W can now be used in the environments {NiceArray}, {pNiceArrayC} and its variants with the same meaning as in the package array. New option columns-width to fix the same width for all the columns of the array.

#### **Changes between version 1.4 and 2.0**

The versions 1.0 to 1.4 of nicematrix were focused on the continuous dotted lines whereas the version 2.0 of nicematrix provides different features to improve the typesetting of mathematical matrices.

#### **Changes between version 2.0 and 2.1**

New implementation of the environment {pNiceArrayRC}. With this new implementation, there is no restriction on the width of the columns.

The package nicematrix no longer loads mathtools but only amsmath.

Creation of "medium nodes" and "large nodes".

#### **Changes between version 2.1 and 2.1.1**

Small corrections: for example, the option code-for-first-row is now available in the command \NiceMatrixOptions.

Following a discussion on TeX StackExchange<sup>63</sup>, Tikz externalization is now deactivated in the environments of the package nicematrix.<sup>64</sup>

 $^{63}\mathrm{cf.}$ tex.stackexchange.com/questions/450841/t[ikz](#page-201-0)-externalize-and-nicematrix-package

<span id="page-201-1"></span><span id="page-201-0"></span><sup>64</sup>Before this version, there was an error [wh](#page-201-1)en using nicematrix with Tikz externalization. In any case, it's not possible to externalize the Tikz elements constructed by nicematrix because they use the options overlay and remember picture.

## **Changes between version 2.1.2 and 2.1.3**

When searching the end of a dotted line from a command like **\Cdots** issued in the "main matrix" (not in the exterior column), the cells in the exterior column are considered as outside the matrix. That means that it's possible to do the following matrix with only a \Cdots command (and a single \Vdots).

$$
\begin{pmatrix} 0 & \vdots & 0 \\ 0 & \frac{1}{a} & \cdots & 0 \\ 0 & 0 & 0 \end{pmatrix} L_i
$$

#### **Changes between version 2.1.3 and 2.1.4**

Replacement of some options  $0 \{ \}$  in commands and environments defined with xparse by ! 0  $\{ \}$ (because a recent version of xparse introduced the specifier ! and modified the default behaviour of the last optional arguments).

See www.texdev.net/2018/04/21/xparse-optional-arguments-at-the-end

#### **Changes between version 2.1.4 and 2.1.5**

Compatibility with the classes revtex4-1 and revtex4-2. Option allow-duplicate-names.

#### **Changes between version 2.1.5 and 2.2**

Possibility to draw horizontal dotted lines to separate rows with the command \hdottedline (similar to the classical command \hline and the command \hdashline of arydshln). Possibility to draw vertical dotted lines to separate columns with the specifier ":" in the preamble (similar to the classical specifier "|" and the specifier ":" of arydshln).

## **Changes between version 2.2 and 2.2.1**

Improvment of the vertical dotted lines drawn by the specifier ":" in the preamble. Modification of the position of the dotted lines drawn by \hdottedline.

#### **Changes between version 2.2.1 and 2.3**

Compatibility with the column type S of siunitx. Option hlines.

#### **Changes between version 2.3 and 3.0**

Modification of \Hdotsfor. Now \Hdotsfor erases the \vlines (of "|") as \hdotsfor does. Composition of exterior rows and columns on the four sides of the matrix (and not only on two sides) with the options first-row, last-row, first-col and last-col.

## **Changes between version 3.0 and 3.1**

Command \Block to draw block matrices.

Error message when the user gives an incorrect value for last-row.

A dotted line can no longer cross another dotted line (excepted the dotted lines drawn by \cdottedline, the symbol ":" (in the preamble of the array) and \line in code-after).

The starred versions of \Cdots, \Ldots, etc. are now deprecated because, with the new implementation, they become pointless. These starred versions are no longer documented.

The vertical rules in the matrices (drawn by "|") are now compatible with the color fixed by colortbl. Correction of a bug: it was not possible to use the colon ":" in the preamble of an array when pdflatex was used with french-babel (because french-babel activates the colon in the beginning of the document).

## **Changes between version 3.1 and 3.2 (and 3.2a)**

Option small.

## **Changes between version 3.2 and 3.3**

The options first-row, last-row, first-col and last-col are now available in the environments {NiceMatrix}, {pNiceMatrix}, {bNiceMatrix}, etc.

The option columns-width=auto doesn't need any more a second compilation.

The options renew-dots, renew-matrix and transparent are now available as package options (as said in the documentation).

The previous version of nicematrix was incompatible with a recent version of expl3 (released 2019/09/30). This version is compatible.

## **Changes between version 3.3 and 3.4**

Following a discussion on TeX StackExchange<sup>65</sup>, optimization of Tikz externalization is disabled in the environments of nicematrix when the class standalone or the package standalone is used.

## **Changes between version 3.4 and [3.5](#page-203-0)**

Correction on a bug on the two previous versions where the code-after was not executed.

## **Changes between version 3.5 and 3.6**

LaTeX counters iRow and jCol available in the cells of the array. Addition of \normalbaselines before the construction of the array: in environments like {align} of amsmath the value of \baselineskip is changed and if the options first-row and last-row were used in an environment of nicematrix, the position of the delimiters was wrong.

A warning is written in the .log file if an obsolete environment is used.

There is no longer artificial errors Duplicate~name in the environments of amsmath.

## **Changes between version 3.6 and 3.7**

The four "corners" of the matrix are correctly protected against the four codes: code-for-first-col, code-for-last-col, code-for-first-row and code-for-last-row. New command \pAutoNiceMatrix and its variants (suggestion of Christophe Bal).

<span id="page-203-0"></span> $^{65}\mathrm{cf.}$ tex.stackexchange.com/questions/510841/nicematrix-and-tikz-external-optimize

## **Changes between version 3.7 and 3.8**

New programmation for the command \Block when the block has only one row. With this programmation, the vertical rules drawn by the specifier "|" at the end of the block is actually drawn. In previous versions, they were not because the block of one row was constructed with \multicolumn. An error is raised when an obsolete environment is used.

#### **Changes between version 3.8 and 3.9**

New commands \NiceMatrixLastEnv and \OnlyMainNiceMatrix. New options create-medium-nodes and create-large-nodes.

#### **Changes between version 3.9 and 3.10**

New option light-syntax (and end-of-row). New option dotted-lines-margin for fine tuning of the dotted lines.

#### **Changes between versions 3.10 and 3.11**

Correction of a bug linked to first-row and last-row.

#### **Changes between versions 3.11 and 3.12**

Command \rotate in the cells of the array.

Options vlines, hlines and hvlines.

Option baseline pour {NiceArray} (not for the other environments).

The name of the Tikz nodes created by the command \Block has changed: when the command has been issued in the cell  $i-j$ , the name is  $i-j$ -block and, if the creation of the "medium nodes" is required, a node *i*-*j*-block-medium is created.

If the user tries to use more columns than allowed by its environment, an error is raised by nicematrix (instead of a low-level error).

The package must be loaded with the option obsolete-environments if we want to use the deprecated environments.

#### **Changes between versions 3.12 and 3.13**

The behaviour of the command \rotate is improved when used in the "last row".

The option dotted-lines-margin has been renamed in xdots/shorten and the options xdots/color and xdots/line-style have been added for a complete customisation of the dotted lines.

In the environments without preamble ({NiceMatrix}, {pNiceMatrix}, etc.), it's possible to use the options  $1 (=L)$  or  $r (=R)$  to specify the type of the columns.

The starred versions of the commands \Cdots, \Ldots, \Vdots, \Ddots and \Iddots are deprecated since the version 3.1 of nicematrix. Now, one should load nicematrix with the option starred-commands to avoid an error at the compilation.

The code of nicematrix no longer uses Tikz but only PGF. By default, Tikz is *not* loaded by nicematrix.

#### **Changes between versions 3.13 and 3.14**

Correction of a bug (question 60761504 on stackoverflow). Better error messages when the user uses  $\&$  or  $\\\$  when light-syntax is in force.

## **Changes between versions 3.14 and 3.15**

It's possible to put labels on the dotted lines drawn by \Ldots, \Cdots, \Vdots, \Ddots, \Iddots, \Hdotsfor and the command \line in the code-after with the tokens \_ and ^. The option baseline is now available in all the environments of nicematrix. Before, it was available only in {NiceArray}.

New keyword \CodeAfter (in the environments of nicematrix).

## **Changes between versions 3.15 and 4.0**

New environment {NiceTabular} Commands to color cells, rows and columns with a perfect result in the PDF.

## **Changes between versions 4.0 and 4.1**

New keys cell-space-top-limit and cell-space-bottom-limit New command \diagbox The key hvline don't draw rules in the blocks (commands \Block) and in the virtual blocks corresponding to the dotted lines.

## **Changes between versions 4.1 and 4.2**

It's now possible to write \begin{pNiceMatrix}a&b\\c&d\end{pNiceMatrix}^2 with the expected result.

## **Changes between versions 4.2 and 4.3**

The horizontal centering of the content of a \Block is correct even when an instruction such as !{\qquad} is used in the preamble of the array. It's now possible to use the command \Block in the "last row".

## **Changes between versions 4.3 and 4.4**

New key hvlines-except-corners.

## **Changes between versions 4.4 and 5.0**

Use of the standard column types 1, c and r instead of L, C and R. It's now possible to use the command \diagbox in a \Block. Command \tabularnote

## **Changes between versions 5.0 and 5.1**

The vertical rules specified by | in the preamble are not broken by \hline\hline (and other). Environment {NiceTabular\*} Command \Vdotsfor similar to \Hdotsfor The variable \g\_nicematrix\_code\_after\_tl is now public.

## **Changes between versions 5.1 and 5.2**

The vertical rules specified by  $\vert$  or  $\vert \vert$  in the preamble respect the blocks.

Key respect-blocks for \rowcolors (with a *s*) in the code-before.

The variable \g\_nicematrix\_code\_before\_tl is now public.

The key baseline may take in as value an expression of the form *line-i* to align the \hline in the row *i*.

The key hvlines-except-corners may take in as value a list of corners (eg: NW,SE).

#### **Changes between versions 5.2 and 5.3**

Keys c, r and l for the command \Block.

It's possible to use the key draw-first with \Ddots and \Iddots to specify which dotted line will be drawn first (the other lines will be drawn parallel to that one if parallelization is activated).

#### **Changes between versions 5.3 and 5.4**

Key tabularnote. Different behaviour for the mono-column blocks.

#### **Changes between versions 5.4 and 5.5**

The user must never put **\omit** before **\CodeAfter**. Correction of a bug: the tabular notes \tabularnotes were not composed when present in a block (except a mono-column block).

#### **Changes between versions 5.5 and 5.6**

Different behaviour for the mono-row blocks. New command \NotEmpty.

#### **Changes between versions 5.6 and 5.7**

New key delimiters-color

Keys fill, draw and line-width for the command \Block.

#### **Changes between versions 5.7 and 5.8**

Keys cols and restart of the command \rowcolors in the code-before. Modification of the behaviour of  $\setminus \setminus$  in the columns of type p, m or b (for a behaviour similar to the environments of array). Better error messages for the command \Block.

## **Changes between versions 5.8 and 5.9**

Correction of a bug: in the previous versions, it was not possible to use the key line-style for the continuous dotted lines when the Tikz library babel was loaded. New key cell-space-limits.

#### **Changes between versions 5.9 and 5.10**

New command \SubMatrix available in the \CodeAfter. It's possible to provide options (between brackets) to the keyword \CodeAfter. A (non fatal) error is raised when the key transparent, which is deprecated, is used.

## **Changes between versions 5.10 and 5.11**

It's now possible, in the code-before and in the  $\text{CodeAfter},$  to use the syntax  $|(i-j)$  for the Tikz node at the intersection of the (potential) horizontal rule number *i* and the (potential) vertical rule number *j*.

## **Changes between versions 5.11 and 5.12**

Keywords \CodeBefore and \Body (alternative syntax to the key code-before). New key delimiters/max-width. New keys hlines, vlines and hvlines for the command \SubMatrix in the \CodeAfter. New key rounded-corners for the command \Block.

## **Changes between versions 5.12 and 5.13**

New command \arraycolor in the \CodeBefore (with its key except-corners). New key borders for the command \Block. New command \Hline (for horizontal rules not drawn in the blocks). The keys vlines and hlines takes in as value a (comma-separated) list of numbers (for the rules to draw).

## **Changes between versions 5.13 and 5.14**

Nodes of the form (1.5), (2.5), (3.5), etc. Keys t and b for the command \Block. Key corners.

## **Changes between versions 5.14 and 5.15**

Key hvlines for the command \Block.

The commands provided by nicematrix to color cells, rows and columns don't color the cells which are in the "corners" (when the key corner is used).

It's now possible to specify delimiters for submatrices in the preamble of an environment.

The version 5.15b is compatible with the version 3.0+ of siunitx (previous versions were not).

## **Changes between versions 5.15 and 5.16**

It's now possible to use the cells corresponding to the contents of the nodes (of the form  $i-j$ ) in the \CodeBefore when the key create-cell-nodes of that \CodeBefore is used. The medium and the large nodes are also available if the corresponding keys are used.

# **Index**

The italic numbers denote the pages where the corresponding entry is described, numbers underlined point to the definition, all others indicate the places where it is used.

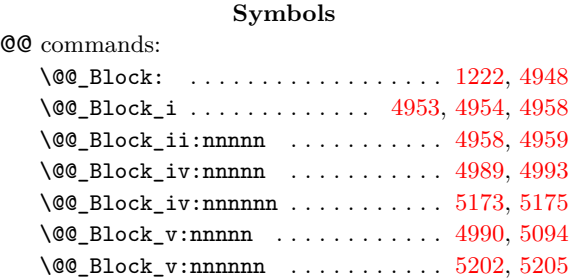

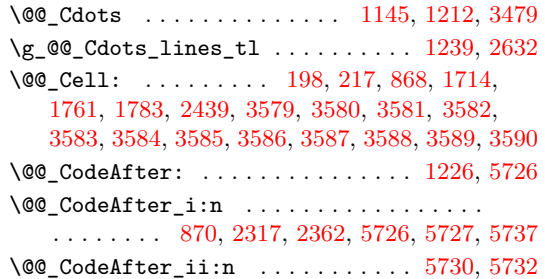

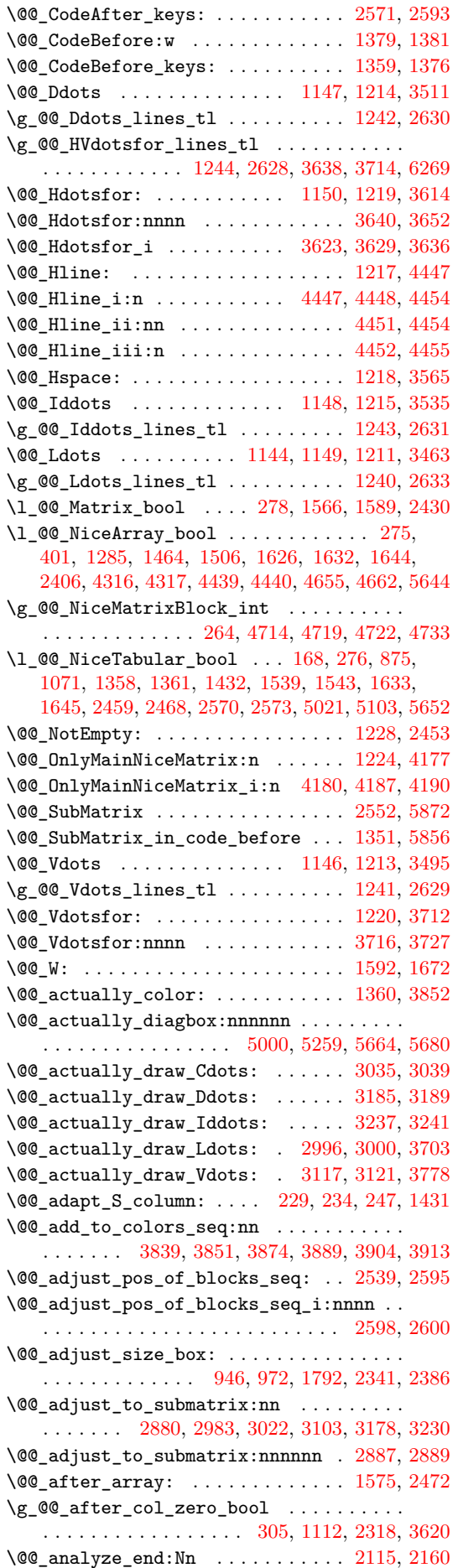

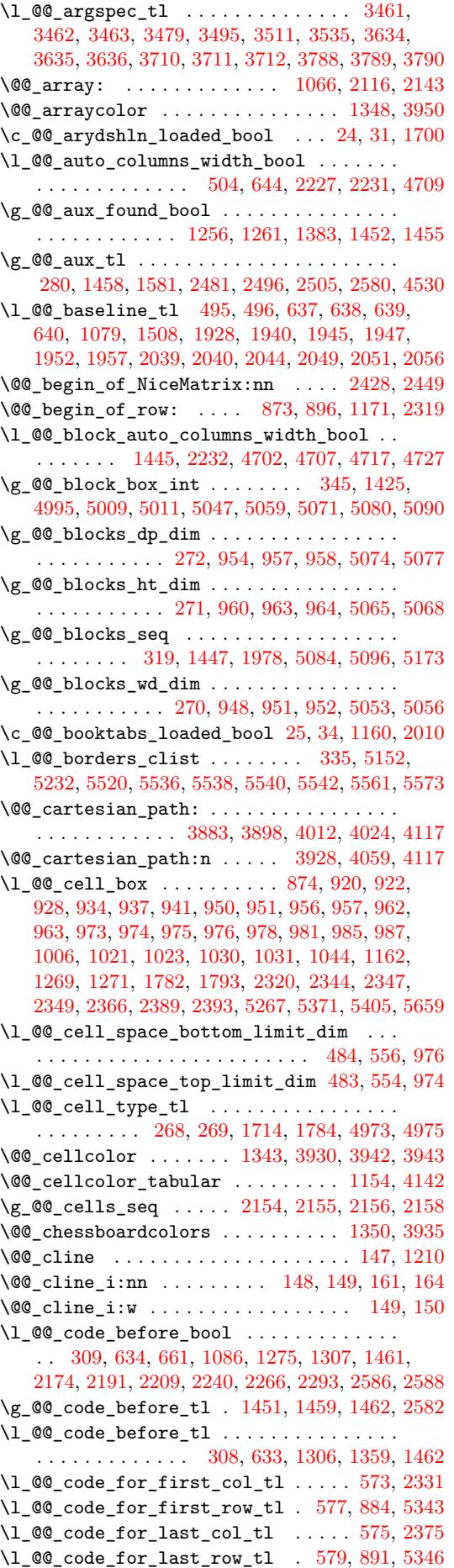

\1\_@@\_code\_tl . . . . . . . . . . . . 300, 5851, 6066  $\lvert \text{1@} \rvert$  col\_max\_int ................. . . . . . . . . 330, 2747, 2758, 2826, 2885, 2902 \1\_00\_col\_min\_int .................. . . . . . . . . 329, 2752, 2815, 2[820,](#page-56-0) [2883,](#page-182-0) [2900](#page-187-0) \g\_@@\_col\_total\_int 267, 989, 1235, 1315, 1326, 1396, [149](#page-58-1)2, [225](#page-116-0)9, [226](#page-116-1)0, [229](#page-117-0)6, [230](#page-118-2)[0,](#page-119-1) 2305, 2306, 2365, 2476, 2478, 2490, 2657, 3070, 3088, [314](#page-58-2)8, [361](#page-116-2)0, [361](#page-117-1)1, [377](#page-117-2)3, [416](#page-118-3)7, 4760, 4770, 4804, 489[1,](#page-54-4) 51[85,](#page-75-17) 5[378,](#page-81-13) 5[892,](#page-84-2) [5941](#page-119-2) \l\_[@@\\_co](#page-84-3)[lor\\_t](#page-86-2)l [. .](#page-88-3) . [. . . .](#page-105-2) [337,](#page-105-3) 4[945,](#page-105-4) 5[013,](#page-105-5) 5015 \g\_[@@\\_co](#page-105-6)[lors\\_](#page-105-7)[seq](#page-107-4) 1[355,](#page-109-4) 3[842,](#page-109-5) 3[846,](#page-109-6) 3[847,](#page-114-0) 3856 \@@[\\_colo](#page-122-2)[rtbl\\_](#page-123-3)[like:](#page-124-0) [. . .](#page-134-10) . [. . .](#page-134-11) . [. . .](#page-137-4) 1[152,](#page-146-4) 1229 \l\_[@@\\_co](#page-159-1)[lortb](#page-160-0)[l\\_lik](#page-160-1)[e\\_boo](#page-162-0)l [481](#page-169-0), [660,](#page-173-2) [1229,](#page-183-2) [1615](#page-184-0)  $\verb+\c_@Q_colorthl_loaded_bool + 100, 104, 1179$  $\verb+\c_@Q_colorthl_loaded_bool + 100, 104, 1179$  $\verb+\c_@Q_colorthl_loaded_bool + 100, 104, 1179$  $\verb+\c_@Q_colorthl_loaded_bool + 100, 104, 1179$  $\verb+\c_@Q_colorthl_loaded_bool + 100, 104, 1179$  $\verb+\c_@Q_colorthl_loaded_bool + 100, 104, 1179$  $\verb+\c_@Q_colorthl_loaded_bool + 100, 104, 1179$  $\verb+\c_@Q_colorthl_loaded_bool + 100, 104, 1179$ \1\_00\_cols\_tl ....................... 3882, 3897, 3927, 3961, 3969, 3970, [4065](#page-79-8), [4068](#page-81-14) \g\_@@\_cols\_vlism\_seq . . 2[88,](#page-64-4) 1[610,](#page-69-1) [1691,](#page-81-14) [5969](#page-92-5) \@@\_columncolor . . . . . . . . . . . . [. .](#page-50-0) 1[349,](#page-50-1) [3885](#page-80-3) \@@\_columncolor:n . . . . . . . . . . . . 3891, 3894 \@@[\\_colu](#page-140-5)[mncol](#page-140-6)[or\\_pr](#page-140-7)[eambl](#page-141-6)e [. .](#page-142-1) [. . . .](#page-142-2) [1156,](#page-144-0) [4165](#page-144-1)  $\c$ \_@@\_columncolor\_regex ....... [59,](#page-93-3) [1618](#page-185-0) \l\_@@\_columns\_width\_dim . . . . . . . [. . . .](#page-85-11) . . . . . . 265, 645, 787, 2228, 2234, [4715,](#page-140-9) [4721](#page-140-10)  $\gtrsim$   $@Q_{com\_or\_env\_str$  ..........  $292, 295$  $292, 295$  $292, 295$ \@@\_computations\_for\_large\_nodes: [. .](#page-49-1) . . . . . . . . . . . . . . . . . . . . . . 4831, 4844, [4849](#page-92-6) \@@\_comput[atio](#page-54-5)[ns\\_f](#page-68-7)[or\\_m](#page-71-0)[edium](#page-104-5)[\\_nodes](#page-104-6): . . . . . . . . . . . . . . . . . . 4751, 4820, [48](#page-158-8)[30,](#page-56-1) [4](#page-158-9)[841](#page-56-2) \@@\_compute\_a\_corner:nnnnnn . . . . . . . . . . . . . . . . . . . . . 4518, 4520, [4522,](#page-161-0) [4524,](#page-161-1) [4538](#page-161-2) \@@\_compute\_corners: ......... 2538, 4510 \@@\_construct\_preamble: [. .](#page-159-2) . [. . . .](#page-161-3) [1282,](#page-161-4) [1586](#page-161-5) \l\_@@\_corners\_cells\_seq . . . . . . . . . . . . 323, 2544, 4062, [410](#page-153-1)2, [425](#page-153-2)1, [425](#page-153-3)7, [426](#page-153-4)4, 4376, 4382, 4389, 4512, 4528, 4532, [4533](#page-111-2), [4594](#page-153-5) \l\_@@\_corners\_clist ................  $\ldots \ldots \ldots 500, 622, 627, 4217, 4343, 4513$  $\ldots \ldots \ldots 500, 622, 627, 4217, 4343, 4513$ \@@\_[crea](#page-58-4)[te\\_co](#page-111-3)[l\\_nod](#page-144-2)e[s:](#page-144-3) . . [. .](#page-148-0) 2[119,](#page-148-1) 2[147,](#page-148-2) 2166 \@@[\\_crea](#page-150-0)[te\\_di](#page-150-1)[ag\\_no](#page-150-2)[des:](#page-153-6) [. . .](#page-153-7) [1332,](#page-153-8) [2515,](#page-153-9) [2699](#page-155-0)  $\verb+\@@_create_extra_nodes: . . . . . . . . .$ . . . . . . . . . . . [. . .](#page-65-1) [. .](#page-68-8) 1[414](#page-68-9), [1977,](#page-147-0) [2691,](#page-150-3) [4741](#page-153-10)  $\sqrt{°}$ create\_large\_nodes: ...... [4749,](#page-102-3) [4825](#page-103-6) \@@\_create\_medium\_and\_large[\\_nodes](#page-84-4): [.](#page-110-2) . . . . . . . . . . . . . . . . . . . . . . . . . . 4746, [4836](#page-114-1) \@@\_create\_medium\_node[s:](#page-86-3) . . [. . . .](#page-99-2) [4747,](#page-114-2) [4815](#page-159-3) \@@\_create\_nodes: 4822, 4833, 4843, [4846,](#page-159-4) [4887](#page-161-6) \@@\_create\_row\_node: . . . . . 1082, 1115, 1161 \@@\_cut\_on\_hyphen:w . . . . . . . . . . . [. . . .](#page-159-5) . . . . . . . . . 3865, 3920, 3925, 3985, [407](#page-159-6)[2,](#page-161-8) 4073, 4095, 4096, [4126](#page-161-9), [4127](#page-161-10), [543](#page-161-11)8, [544](#page-161-12)7, 5478, 5481, 5525, 5528, 5860, [5865](#page-78-2), [5884](#page-78-3), [5887](#page-80-4) \g\_@@\_ddots\_int . . . . . . . . . 2518, 3209, 3210 \@@\_def\_env:nnn [. .](#page-139-8) [. . . .](#page-140-11) . [. . . .](#page-140-12) [. . . .](#page-142-3) . [. . .](#page-144-4) [. . . .](#page-144-5) [. . .](#page-144-6) [2412,](#page-144-7) 2[423,](#page-145-2) 2[424,](#page-145-3) 2[425,](#page-174-0) 2[426,](#page-174-1) 2427 \@@[\\_defi](#page-175-1)[ne\\_L\\_](#page-175-2)[C\\_R:](#page-176-6) .............. [252,](#page-183-5) [1281](#page-183-6) \c\_@@\_define\_L\_C\_R\_bool . . . [251,](#page-110-3) [1281,](#page-125-3) [6182](#page-125-4) \@@\_define\_com:nnn ................ . . . . . . . [5628](#page-108-5), [5636](#page-108-6), [5637](#page-108-7), [5638,](#page-108-8) [5639,](#page-108-9) [5640](#page-108-10) \@@\_delimiter:nnn .................. 1819, 1830, 1852, 1860, 1873, [1879](#page-54-7), [1885](#page-83-2), [5740](#page-190-0) \l\_@@\_delimiters\_color\_tl . . . . . . . . . . . 516, 720, 1372, 1531, 1532, 1549, 1550, 5720, 5778, 5779, 5806, 6118, 6119, 6142, 6143 \l\_@@\_delimiters\_max\_width\_bool . . . . . . . . . . . . . . . . . . . . . . . . . . . 517, 718, 1554 \g\_@@[\\_del](#page-66-0)[ta\\_x](#page-69-2)\_[one\\_](#page-85-12)d[im](#page-89-3) .... 2[520,](#page-90-3) 3[212,](#page-90-4) 3222 \g\_[@@\\_de](#page-180-0)[lta\\_x](#page-181-0)[\\_two\\_](#page-181-1)[dim](#page-182-1) . [. . .](#page-188-0) [2522,](#page-188-1) [3260,](#page-189-0) [3270](#page-189-1) \g\_@@\_delta\_y\_one\_dim . . . . 2521, 3214, 3222 \g\_@@\_delta\_y\_two\_dim . . . . 25[23,](#page-66-1) [3262,](#page-69-3) [3270](#page-90-5) \@@\_diagbox:nn ............... [1227,](#page-126-3) [5660](#page-126-4) \@@\_dotfill: . . . . . . . . . . . . . [. . . .](#page-110-5) [. . . .](#page-127-0) [5649](#page-127-1)  $\sqrt{00}$ \_dotfill\_i: ......................[5654,](#page-126-5)[5656](#page-126-4) \@@\_dotfill\_ii: ......... [5653,](#page-110-7) [5656,](#page-127-2) [5657](#page-127-1) \@@\_dotfill\_iii: .............. [5657,](#page-81-15)[5658](#page-178-5) \@@\_double\_int\_eval:n . . . . 3784, 3798, [3799](#page-178-6)  $\gtrsim$   $@$  dp\_ante\_last\_row\_dim .... [899,](#page-178-7) [1195](#page-178-8)  $\gtrsim \mathcal{C} \qtrsim \frac{1}{2}$  ast\_row\_dim .............. . . . . 899, 900, 1198, 1199, 1270, [1271,](#page-178-10) [1525](#page-178-11) \g\_@@\_dp\_row\_zero\_dim [. . . .](#page-137-6) . . . . . . . . . . . . . . 919, 920, 1189, 1190, 1518, [2033,](#page-74-11) [2072](#page-80-5)  $\sqrt{$ © $draw_Cdots:nnn$  . . . . . . . . . . . . . . 3020  $\sqrt{$ @q}draw\_[Ddot](#page-74-11)[s:nn](#page-74-12)n .............. [3176](#page-89-5) \@@\_draw\_Iddots:nnn . . . . . . . . . . . . . . 3228 \@@\_draw\_[Ldot](#page-74-13)[s:nn](#page-74-4)n ............... [2981](#page-100-7)  $\sqrt{QQ_{\text{draw}}\text{Vdots}}$ . . . . . . . . . . . . . . . . [3101](#page-121-2) \@@\_draw\_blocks: . . . . . . . . . . . . . 1978, [5170](#page-125-5)  $\sqrt{QQ_d}$ draw\_dotted\_lines: .......  $2537, 2617$  $2537, 2617$ \@@\_draw\_dotted\_lines\_i: . . . . . . 2620, [2624](#page-120-2) \l\_@@\_draw\_first\_bool . 343, 3526, 3550, [3561](#page-123-4)  $\texttt{\textbackslash@Q\_draw\_hlines:}\quad \ldots \ldots \ldots \ldots \quad \texttt{2550, 4436}$  $\texttt{\textbackslash@Q\_draw\_hlines:}\quad \ldots \ldots \ldots \ldots \quad \texttt{2550, 4436}$  $\texttt{\textbackslash@Q\_draw\_hlines:}\quad \ldots \ldots \ldots \ldots \quad \texttt{2550, 4436}$  $\texttt{\textbackslash@Q\_draw\_hlines:}\quad \ldots \ldots \ldots \ldots \quad \texttt{2550, 4436}$  $\texttt{\textbackslash@Q\_draw\_hlines:}\quad \ldots \ldots \ldots \ldots \quad \texttt{2550, 4436}$  $\sqrt{$ @q}draw\_line: ................... [301](#page-111-4)8, 3063, 3174, 3226, 3274, 3276, 3837, [4670](#page-113-9), [4700](#page-113-10)  $\sqrt{°}$ \_draw\_line\_ii:nn ..............[3817,](#page-132-4)[3821](#page-133-13) \@@\_draw\_line\_iii:nn ......... [3824,](#page-111-5) [3828](#page-151-2) \@@\_draw\_non\_standard\_dotted\_line: . . [. . . .](#page-122-3) [. . . .](#page-124-1) . [. . .](#page-126-7) . [. . . .](#page-127-3) [. . . .](#page-127-4) . [. . .](#page-138-0) [3282](#page-157-2)[,](#page-121-3) [3284](#page-158-10) \@@\_draw\_non\_standard\_dotted\_line:n . . . . . . . . . . . . . . . . . . . . . . . . . . . [3287,](#page-138-3) [3290](#page-138-4) \@@\_draw\_non\_standard\_dotted\_line:nnn . . . . . . . . . . . . . . . . . . . . . 3292, [3297,](#page-127-5) [3311](#page-127-6) \@@\_draw\_standard\_dotted\_line: . 3281, 3312 \@@\_draw\_standard\_dotted\_line\_i: [3375](#page-127-7), [3379](#page-128-0)  $\lvert \text{1@0draw_t1} \ldots \ldots \ldots \ldots \rvert$  334, 5146, 5150, 5210, 5420, 5426, 5428, [5430](#page-128-1), [5467](#page-128-2), [5468](#page-128-3) \@@ draw\_vlines: . . . . . . . . . . . . [2551,](#page-127-8) [4313](#page-128-4)  $\gtrsim$  @@ empty cell bool .... 316, 980, 990, 2354, 2401, 3477, 3493, 3509, 35[33,](#page-58-5) [3](#page-129-0)[556,](#page-168-4) [3567](#page-129-1) \@@[\\_end\\_](#page-168-5)[Cell:](#page-169-1) ...... 2[03,](#page-174-4) 219, 967, [171](#page-174-6)[6,](#page-174-7) 1771, 1788, 2439, [3579](#page-174-3), 3580, [358](#page-174-5)1, 3582, 3583, 3584, 3585, 3586, 3587, 3588, [358](#page-111-6)[9,](#page-75-19) [3590](#page-149-2) \l\_[@@\\_en](#page-106-6)[d\\_of\\_](#page-107-5)[row\\_t](#page-131-4)l [. .](#page-131-5) . [. . . .](#page-132-5) [. . . .](#page-132-6) [.](#page-75-18) [. . .](#page-133-14) . . . . . . . . . . . 513, 514, 567, 2139, 2[140,](#page-93-4) [6367](#page-133-15) \c\_[@@\\_en](#page-94-1)[dpgfo](#page-95-5)[rtikz](#page-108-0)[pictu](#page-133-0)[r](#page-53-5)[e\\_tl](#page-133-1) [. . . .](#page-133-2) . [. . .](#page-133-3) [. . . .](#page-133-4) [. . . .](#page-133-5) . [. . .](#page-133-6) . . . 43, [47,](#page-133-8) [2621,](#page-133-9) [3825,](#page-133-10) [4641](#page-133-11) \c\_@@\_enumitem\_loa[ded\\_b](#page-133-7)ool . . . . . . . . . . . . . . . . . . . [26,](#page-65-2) [37,](#page-65-3) 3[74,](#page-67-2) 6[88,](#page-102-4) 693, [704](#page-102-5), [709](#page-193-0) \@@\_env: . . 259, 263, 905, 911, 1007, 1013, 1027, 1035, 1091, 10[97,](#page-49-2) [110](#page-49-3)3, [117](#page-113-11)4, [131](#page-138-5)[6,](#page-156-0) 1317, 1322, 1323, 1328, 1329, 1340, 1393, 1394, 1399, 14[02,](#page-48-3) [140](#page-49-4)5, [14](#page-61-0)[08,](#page-69-4) 2[175,](#page-69-5) [2178](#page-69-6), 2180, 2196, [220](#page-54-8)[2,](#page-54-9) 22[05,](#page-74-14) 2[214,](#page-74-15) [2220,](#page-76-6) [2223](#page-76-7), [2245,](#page-76-8) [2251,](#page-76-9) [2254](#page-78-4), [2271,](#page-78-5) [2277](#page-78-6), [2283,](#page-80-10) [2296](#page-84-5), [2300,](#page-84-6) [2306,](#page-84-7) [2561](#page-84-8), [2659,](#page-84-9) [2663](#page-84-10), [2669,](#page-85-13) [2676](#page-86-4),

2682, 2716, 2723, 2725, 2726, 2787, 2855, 2919, 2930, 2943, 2946, 2965, 2968, 3073, 3076, 3091, 3094, 3666, 3684, 3741, 3759, 3810, 3812, 3831, 3834, 4549, 4568, 4586, [4773,](#page-114-3) [4775](#page-115-0), [4783,](#page-115-1) [4894](#page-115-2), [4903,](#page-115-3) [4921,](#page-117-3) [5282](#page-118-4), 5289, 5293, 5307, 5312, 5324, 5329, 5330, [5333,](#page-119-3) [5350](#page-119-4), [5384,](#page-119-5) [5755](#page-119-6), [5758,](#page-120-3) [5908,](#page-120-4) [5910](#page-122-4), [5915,](#page-138-6) [5917,](#page-138-7) [5944,](#page-138-8) [5946,](#page-138-9) [5951,](#page-154-1) 5[953,](#page-154-2) 6[051,](#page-155-1) 6062 \g\_[@@\\_en](#page-160-2)[v\\_int](#page-160-3) [. . .](#page-160-4) . [. . . .](#page-162-2) . [. . .](#page-163-1) . [. . . .](#page-163-2) . [. . .](#page-171-0) . 258, [259](#page-171-2), [261,](#page-171-3) 1[444,](#page-171-4) 1[453,](#page-172-0) 1[456,](#page-172-1) 1[580,](#page-172-2) 4930 \@@[\\_erro](#page-172-3)[r:n](#page-172-4) . [. . . .](#page-173-3) . [12,](#page-181-2) 3[77,](#page-181-3) 402, [52](#page-184-1)6, [536](#page-184-2), [589,](#page-184-3) 7[14,](#page-184-4) 770, [78](#page-184-5)0, [786](#page-184-6), [795,](#page-184-7) [803,](#page-184-8) 8[21,](#page-186-0) 82[8,](#page-187-1) 836, 837, 838, 844, 849, 850, 851, 862, 864, 865, 866, 1[374,](#page-54-11) [1487](#page-87-10), [1497](#page-87-11), [1569](#page-87-12), [196](#page-90-6)[2,](#page-163-3) 20[15,](#page-54-10) 2[061,](#page-54-8) 3949, 3[964](#page-48-4), 5168, 55[18,](#page-66-2) [5724](#page-66-3), [583](#page-67-3)6, 584[7,](#page-70-0) 58[54,](#page-71-1) 5[893,](#page-71-2) [6192](#page-71-3), [61](#page-62-1)97, 62[24,](#page-72-1) 6234 \@@[\\_err](#page-72-2)[or:n](#page-72-3)n ......................... [. . .](#page-73-6) . [. . .](#page-73-7) [1](#page-72-4)[3,](#page-85-14) 652, [168](#page-88-4)0, [1681](#page-88-5), [1682](#page-90-7), [1822](#page-98-6), [1833,](#page-99-3) [1880](#page-100-8), [1886,](#page-141-7) [3466](#page-141-8), [3469,](#page-168-6) [3482,](#page-175-3) [3485](#page-180-1), [3498,](#page-182-2) [3501](#page-182-3), [3515](#page-182-4), [3516](#page-183-7), [3521](#page-190-1), 3522, 3539, 3540, 3545, 3546, 4526, 5523, [5841,](#page-190-2) [5923](#page-190-3), [5926](#page-191-1) \@@\_error:n[nn](#page-48-5) . [. . .](#page-68-10) [. . . .](#page-93-5) [14,](#page-93-6) 3[815,](#page-93-7) 5[998,](#page-96-0) 6033 \@@[\\_erro](#page-96-1)[r\\_too](#page-97-0)[\\_much](#page-97-1)[\\_cols](#page-131-6): [. .](#page-131-7) . [. . .](#page-131-8) 1[654,](#page-131-9) 6254 \@@[\\_ever](#page-132-7)[ycr:](#page-132-8) [. . . .](#page-132-9) . [. . . .](#page-132-10) . [. .](#page-132-11) 1[108,](#page-132-12) 1[184,](#page-132-13) 1187 \@@[\\_ever](#page-132-14)[ycr\\_i](#page-132-15): [. .](#page-132-16) [. . . .](#page-153-11) . [. . . .](#page-176-8) [. . . .](#page-182-5) [1108,](#page-184-9) [1109](#page-184-10) \@@\_exec\_code\_before: . . [. .](#page-48-6) . [. . . .](#page-138-10) [1275,](#page-185-1) [1353](#page-186-1) \@@\_expand\_clist:NN ...... 4065, [4066,](#page-92-7) [4118](#page-191-2) \l\_@@\_exterior\_arraycolsep\_[bool](#page-78-7) [. . . .](#page-80-11) . . . . . . . . . . . . . . . . . . . 497, 783, [1635,](#page-78-7) [1647](#page-78-8) \l\_@@\_extra\_left\_margin\_dim . . . . [. . . .](#page-82-10) . . . . . . . . . . . . . . . . . . . 511, [611,](#page-144-0) [1298,](#page-144-8) [2352](#page-145-4) \l\_@@\_extra\_right\_margin\_dim . . . . . . . . . . . . . . . . . . . . . 512, [612,](#page-65-4) 1[479,](#page-71-5) [2397,](#page-92-8) [3151](#page-92-9) \@@\_extract\_brackets .......... 5244, 5410 \@@\_extract\_coords\_values: . [. . .](#page-68-11) [4912,](#page-83-3) [4919](#page-106-7) \@@\_fatal:n . . . . 15, 284, [1435](#page-65-5), 1807, 1841, 2124, 2128, 2130, 2[163,](#page-65-6) [3625](#page-68-12), [6259](#page-88-6), [6262](#page-107-6), [6265](#page-124-2) \@@\_fatal:nn . . . . . . . . . . . . . . . . . . [16,](#page-170-3) [1705](#page-173-4) \1\_00\_fill\_tl ....... 333, 5144, [5242,](#page-163-4) [5244](#page-163-5) \l\_@@\_final\_i\_int .................. [. . . .](#page-102-6) [. . . .](#page-102-7) [252](#page-102-8)[7,](#page-48-7) [273](#page-103-7)4, [273](#page-134-12)9, [274](#page-191-3)2, [276](#page-191-4)[7,](#page-191-5) 2775, 2779, 2788, 2796, 2876, 2931, [301](#page-48-8)2, 3085, 3091, 3094, 3657, [3685](#page-58-6), [3753](#page-168-7), [3763](#page-170-4), [3765](#page-170-3) \l\_@@\_final\_j\_int . . . . . . . . . . . . . . . . . 2528, 2735, [2740,](#page-110-8) [2747,](#page-116-3) [2752](#page-116-4), [2758](#page-116-5), [2768](#page-116-6), [2776,](#page-116-7) [2780](#page-116-8), [2789,](#page-117-4) [2797](#page-117-5), [2877,](#page-118-5) [2932,](#page-119-7) [2965](#page-121-4), [2968,](#page-123-7) [2976](#page-123-5), [3202,](#page-123-6) [3678](#page-135-3), [3688,](#page-135-4) [3690,](#page-136-8) [3732](#page-136-9), [3761](#page-136-10) \1\_00\_final\_open\_bool . . . . . 2530, 2741, [2745,](#page-110-9) [2748,](#page-116-9) [2755,](#page-116-10) [2761,](#page-116-0) [2765,](#page-116-2) [2781,](#page-116-1) [3009](#page-116-11), [3044,](#page-116-12) [3049](#page-116-13), [3060,](#page-117-6) [3124](#page-117-7), [3134,](#page-118-6) [3139,](#page-119-8) [3160](#page-120-3), [3199,](#page-120-4) [3249](#page-120-5), [3383](#page-125-6), [3398](#page-135-5), [3429](#page-135-6), [3430](#page-135-7), [365](#page-136-11)5, 3679, 3691, 3730, 3754, 3766, 3[807,](#page-110-10) 4[638,](#page-116-14) [4675](#page-136-12) \@@[\\_find](#page-116-15)[\\_extr](#page-116-16)[emiti](#page-116-17)[es\\_of](#page-116-18)\_[line](#page-116-19):[nnnn](#page-116-20) [. . .](#page-121-5) [. . . .](#page-122-6) [. . .](#page-122-7) [2729,](#page-122-8) 2[986,](#page-124-3) 3[025,](#page-124-4) 3[106,](#page-124-5) 3[181,](#page-124-6) 3233 \l\_[@@\\_fi](#page-125-7)[rst\\_c](#page-127-9)[ol\\_in](#page-129-2)t [. . .](#page-130-0) . [. . .](#page-130-1) . [. . . .](#page-130-2) . [. . .](#page-135-8) [. . . .](#page-135-9) . 135, [148](#page-136-13), [355,](#page-136-14) [356,](#page-137-8) 5[69,](#page-138-11) 842, [87](#page-156-1)[3,](#page-157-3) 1326, [1396](#page-135-10), 1501, 1627, 2169, 2189, 2488, 2657, 3070, [308](#page-115-4)8, [361](#page-120-6)8, 4086, 4179, 4760, 4770, 4804, 4852, 4891, [5610](#page-121-6), [5616](#page-123-8), [5622](#page-125-8), [5941](#page-126-8) \l\_@@\_firs[t\\_i\\_](#page-51-4)tl [588](#page-59-2)0, 58[85,](#page-67-4) 59[04,](#page-72-10) [5935](#page-73-2), [5944,](#page-84-3) [5946,](#page-86-2) [6001,](#page-89-7) [6008,](#page-92-10) [6](#page-59-3)[010,](#page-103-8) 6[091,](#page-103-9) 6[102,](#page-109-7) 6106 \l\_[@@\\_fi](#page-114-0)[rst\\_j](#page-122-2)[\\_tl](#page-123-3) .... [5881](#page-144-9), [5886](#page-146-6), [5908](#page-159-1), [5910,](#page-160-0) [5971](#page-160-1), [5984,](#page-161-13) [5991](#page-162-0), [5993,](#page-177-0) [6092,](#page-177-1) [6103](#page-177-2), [6107](#page-184-0)  $\lvert \text{1@} \rvert$  first\_row\_int ................  $\ldots \ldots \ldots \ldots$  353, 354, 570, 846, 1233, 1320, 1391, 1516, 1959, 2030, 2058, 2069, 2485, 2655, 2940, 2962, 4753, 4767, 4794, 4851, 4889, 5286, 5304, 5608, 5752, 5905, 6385 \c\_@@\_footnote\_bool . . [. . .](#page-59-5) [. . . .](#page-67-5) [. . .](#page-72-11) . [. . .](#page-81-16) [1420](#page-84-11), [1584](#page-86-5), [6159,](#page-89-8) [6](#page-59-4)[195,](#page-98-7) [6218,](#page-100-9) [6221,](#page-100-10) 6[231,](#page-100-11) 6237 \c\_[@@\\_fo](#page-109-8)[otnot](#page-114-4)[ehype](#page-119-9)[r\\_boo](#page-120-7)l . 6[158,](#page-160-5) 6[196,](#page-160-6) 6228 \@@[\\_full](#page-161-14)[\\_name](#page-162-3)[\\_env:](#page-171-5) [.](#page-159-7)................ 293, 6243, 6275, 6282, 6290, 6298, 630[2,](#page-193-1) [6399,](#page-86-6) [6412,](#page-90-8) [6415](#page-189-2), [6428](#page-190-4), [6433](#page-190-5), [643](#page-190-6)8, 6440, 6464, 6483, 6488, 6493, 6500, [6526](#page-189-3), [6535](#page-190-8)[,](#page-190-7) [6706](#page-190-9) \@@\_hdottedline: ............. 1216, 4623  $\texttt{\textbackslash @Q\_hdottedline:n} \quad \ldots \ldots \ldots \quad \texttt{4631,4635}$  $\texttt{\textbackslash @Q\_hdottedline:n} \quad \ldots \ldots \ldots \quad \texttt{4631,4635}$  $\texttt{\textbackslash @Q\_hdottedline:n} \quad \ldots \ldots \ldots \quad \texttt{4631,4635}$  $\texttt{\textbackslash @Q\_hdottedline:n} \quad \ldots \ldots \ldots \quad \texttt{4631,4635}$  $\texttt{\textbackslash @Q\_hdottedline:n} \quad \ldots \ldots \ldots \quad \texttt{4631,4635}$  $\texttt{\textbackslash @Q\_hdottedline:n} \quad \ldots \ldots \ldots \quad \texttt{4631,4635}$  $\texttt{\textbackslash @Q\_hdottedline:n} \quad \ldots \ldots \ldots \quad \texttt{4631,4635}$  $\texttt{\textbackslash @Q\_hdottedline:n} \quad \ldots \ldots \ldots \quad \texttt{4631,4635}$  $\texttt{\textbackslash @Q\_hdottedline:n} \quad \ldots \ldots \ldots \quad \texttt{4631,4635}$ \@@[\\_hdot](#page-194-0)[tedli](#page-194-1)[ne\\_i:](#page-194-2) .......... 4[626,](#page-194-6) 4628 \@@[\\_hdot](#page-195-0)[tedli](#page-195-1)[ne\\_i:](#page-195-2)n .......... [4640,](#page-196-1) [4644](#page-199-0) \@@\_hline:nn ........... 4324, [4444,](#page-81-17) [4463](#page-155-2) \@@\_hline\_i:nn . . . . . . . . . . 2548, [4327,](#page-156-2) [4330](#page-156-3) \@@\_hline\_i\_complete:nn . . . . . . . [2548,](#page-156-4) [4434](#page-156-5) \@@\_hline\_ii:nnnn . . . 4352, 4363, [4396,](#page-156-6) [4435](#page-156-7) \l\_@@\_hlines\_clist ........ 349, 581, 595, 624, 1116, 1118, 1122, [2550,](#page-111-7) [4442,](#page-149-4) [4443](#page-149-5) \l\_@@\_hpos\_of\_block\_tl . . 339, 340, [493](#page-111-7)[5,](#page-151-4) 4937, 4939, 4974, 4975, [497](#page-150-4)7, [502](#page-150-5)0, [502](#page-151-5)[6,](#page-151-6) 5036, 5087, 5110, 5114, 5126, 51[31,](#page-59-6) 5[158](#page-67-6), [516](#page-67-7)0, [516](#page-68-13)2, [535](#page-78-9)2, [536](#page-78-10)4, [5375](#page-78-11), [5379](#page-111-5), [5386](#page-151-7), [5398](#page-151-8) \g\_@@\_ht\_last\_row\_dim [. . . .](#page-59-7) [. . .](#page-163-6) . . . . . . [. . . .](#page-163-7) [. . . .](#page-163-8) [901,](#page-164-7) 1[196,](#page-164-6) 1[197,](#page-164-8) 1[268,](#page-165-7) 1[269,](#page-166-10) 1524 \g\_[@@\\_ht](#page-166-11)[\\_row\\_](#page-167-5)[one\\_d](#page-167-6)im .. [927,](#page-167-8) [928,](#page-168-8) 1[193,](#page-168-9) 1194 \g\_[@@\\_ht](#page-168-10)[\\_row\\_](#page-168-11)[zero\\_](#page-172-5)[dim](#page-173-5) .............. . . . . 921, 922, 1191, 1192, 1519, 2032, [2071](#page-173-9)  $\sqrt{@Q_hv1}$ ines\_b[lock](#page-74-16)[:nnn](#page-80-13) ........  $5226, 5474$  $5226, 5474$  $5226, 5474$ \1\_@@\_hvlines\_block\_bool [. .](#page-74-17) [344,](#page-74-6) [5154,](#page-80-15) [5222](#page-80-16) \@@\_i: . . . . . . . . . . . . . . . . . . 4753, 4755, 4756, 4[757,](#page-74-18) [4758](#page-74-5), [476](#page-80-17)7, [477](#page-80-18)3, [477](#page-89-10)5, [477](#page-100-12)[6,](#page-100-13) 4777, 4778, 4783, 4784, 4785, 4786, [479](#page-169-2)[4,](#page-175-4) 4797, 4799, 4800, 4801, 4853, [485](#page-59-9)5, [485](#page-168-12)[8,](#page-169-3) 4859, 4863, 4864, 4889, 4894, [4896,](#page-159-7) [4898](#page-159-8), [4902,](#page-159-9) [4903,](#page-159-10) [4914,](#page-159-11) [4921,](#page-160-5) [4923,](#page-160-2) 4[925,](#page-160-3) 4[929,](#page-160-7) 4930 \g\_[@@\\_id](#page-160-8)[dots\\_](#page-160-9)[int](#page-160-4) . [. . . .](#page-160-10) . [. .](#page-160-11) 2[519,](#page-160-12) 3[257,](#page-160-6) 3258 \l\_[@@\\_in](#page-160-13)[\\_env\\_](#page-160-14)[bool](#page-160-15) [. . . .](#page-160-16) [274,](#page-162-4) [401,](#page-162-5) 1[435,](#page-162-6) 1436 \c\_[@@\\_in](#page-162-7)[\\_prea](#page-162-8)[mble\\_](#page-162-9)[bool](#page-162-3) . [21,](#page-162-2) [22,](#page-162-10) 23, [684,](#page-162-11) 700  $\lvert \$  00\_in[itial](#page-163-1)[\\_i\\_in](#page-163-9)t [. .](#page-163-2) [. . . .](#page-163-11) . . . . . [252](#page-163-12)[5,](#page-163-3) 2732, 2807, 2810, 2835, 2843, [284](#page-110-11)7, [285](#page-127-10)[6,](#page-127-11) 2864, 2874, 2920, 3005, [3051](#page-55-8), [305](#page-62-0)3, 3067, 3073, 3076, 3656, 3657, 36[67,](#page-48-9) [373](#page-48-10)5, [37](#page-87-13)[45,](#page-69-8) [3](#page-87-14)[747](#page-69-9) \l\_@@\_initial\_j\_int . . . . . . . . . . . [. .](#page-48-11) [. . .](#page-110-12) [. . . .](#page-116-21) [. . . .](#page-117-8) . [. . . .](#page-117-9) [2526](#page-117-10), [2733](#page-118-7), [2808](#page-118-8), [2815](#page-118-9), [2820,](#page-118-10) [2826,](#page-118-11) [2836](#page-119-10), [2844,](#page-121-7) [2848](#page-122-9), [2857,](#page-122-10) [2865](#page-122-11), [2875,](#page-122-4) [2921](#page-122-5), [2943](#page-135-11), [2946](#page-135-3), [2954](#page-135-12), [314](#page-136-15)1, 3143, 3148, 3194, 3660, 3670, 3672, 3731, [3732](#page-136-16), [3743](#page-136-17)  $\lvert \text{Q@ initial open bool } \ldots \ldots \ldots$  $\lvert \text{Q@ initial open bool } \ldots \ldots \ldots$  $\lvert \text{Q@ initial open bool } \ldots \ldots \ldots$ [. . . .](#page-117-2) [2529](#page-117-0), [2809](#page-118-12), [2813](#page-118-13), [2816](#page-118-14), [2823](#page-118-15), [2829](#page-118-16), [2833,](#page-118-17) [2849,](#page-119-11) [3002](#page-119-5), [3041,](#page-119-6) [3048](#page-120-8), [3058,](#page-124-7) [3124](#page-124-8), [3131,](#page-124-0) [3137](#page-125-9), [3191](#page-135-13), [3243](#page-135-14), [3381](#page-135-15), 3428, 3654, 3661, 3673, 3729, 3736, 3748, [3806,](#page-136-18) [4637](#page-136-11), [4674](#page-136-19) \@@\_inser[t\\_ta](#page-110-14)b[ular](#page-117-12)n[otes:](#page-117-13) [. . .](#page-117-14) . . . 1[982,](#page-117-16) 1985 \@@ inst[ructi](#page-118-18)on of type:[nnn](#page-122-13) [. . . .](#page-122-14) [. . .](#page-124-3) . . [. . . .](#page-124-9) . . . 1[047,](#page-125-10) 3[471,](#page-126-9) 3[487,](#page-129-3) 3[503,](#page-130-3) 3[526,](#page-135-16) 3550  $\verb+\c_@@__integers__alist__t1 . . . . . . . 6076, 6087$  $\verb+\c_@@__integers__alist__t1 . . . . . . . 6076, 6087$  $\verb+\c_@@__integers__alist__t1 . . . . . . . 6076, 6087$  $\verb+\c_@@__integers__alist__t1 . . . . . . . 6076, 6087$  $\verb+\c_@@__integers__alist__t1 . . . . . . . 6076, 6087$  $\verb+\c_@@__integers__alist__t1 . . . . . . . 6076, 6087$  $\verb+\c_@@__integers__alist__t1 . . . . . . . 6076, 6087$  $\verb+\c_@@__integers__alist__t1 . . . . . . . 6076, 6087$  $\verb+\c_@@__integers__alist__t1 . . . . . . . 6076, 6087$  $\verb+\c_@@__integers__alist__t1 . . . . . . . 6076, 6087$ \l\_@@\_inter\_dots\_dim ............... . 485, 486, 2534, 3386, 3393, 3404, 341[2,](#page-99-5) 3419, 3424, [3436](#page-77-2), [3444](#page-131-10), [4666](#page-131-11), [4668](#page-132-17), [4696](#page-132-3), [4698](#page-132-4)

\g\_@@\_internal\_code\_after\_tl . . . . . . . . . . . . . . . . . . . . . . . . . . 301, 1750, 1818, 1829, 1851, 1859, 1872, 1878, 1884, 1894, 2566, 2567, 4462, 4630, 4998, 5257, 5662, 5868 \@@\_intersect\_our\_row:nnnn . . . . . . . . 4048 \@@\_intersect\_our\_row\_p:[nnn](#page-56-4)n ....... 3999 \@@[\\_j:](#page-96-3) . [. . . .](#page-96-4) [. . . .](#page-96-5) . [. . . .](#page-96-6) . [. . .](#page-97-2) [4760](#page-97-3), [4762](#page-97-4), [4763,](#page-111-8) [4764](#page-111-9), [4765](#page-152-7), [4770](#page-156-9), [4773](#page-165-8), [4775](#page-170-5), [477](#page-178-12)[8,](#page-183-8) 4780, 4781, 4783, 4786, 4788, 4789, 480[4,](#page-143-2) 4807, 4809, 4810, 4811, 4866, 4868, 487[1,](#page-142-4) 4873, 4877, 4878, 4891, 4894, [4895,](#page-159-1) [4897](#page-160-17), [4902,](#page-160-18) [4903,](#page-160-19) [4915,](#page-160-20) [4921,](#page-160-0) 4922, 4924, 4[929,](#page-160-9) 4930 \l\_[@@\\_l\\_](#page-160-21)[dim](#page-160-22) . [. . . .](#page-160-4) . [. . . .](#page-160-12) . [. . .](#page-160-23) . [. . . .](#page-160-24) . [. . .](#page-160-1) [. . . .](#page-160-25) [3359](#page-160-26), [3360](#page-160-27), [3373](#page-160-28), [3374](#page-162-13), [3386](#page-162-14), [3392](#page-162-15), [3403,](#page-162-16) [3411,](#page-162-17) [3419,](#page-162-18) [3424,](#page-162-0) [3436,](#page-162-2) 3[437,](#page-162-19) 3[444,](#page-162-20) 3445 \l\_[@@\\_la](#page-162-12)[rge\\_n](#page-163-1)[odes\\_](#page-163-13)[bool](#page-163-2) [508](#page-163-14), [602,](#page-163-15) [4745,](#page-163-12) [4749](#page-163-3)  $\gtrsim$  @@ last col found bool ...... 363, 1238, [1493,](#page-129-4) [1561,](#page-129-5) [2258,](#page-129-6) 2[287,](#page-129-7) 2[363,](#page-129-8) 2[475,](#page-129-9) 5376 \l\_[@@\\_la](#page-130-4)[st\\_co](#page-130-5)[l\\_int](#page-130-6) [. .](#page-130-7) . [. . . .](#page-130-8) [. . . .](#page-130-9) . [. . .](#page-130-10) . . . . . . . . . . 361, 362, 771, 814, 8[16,](#page-159-12) 82[9,](#page-159-4) 845, 863, 1259, 1262, 1[496,](#page-65-7) [1639](#page-67-8), [2435](#page-60-0), [2437,](#page-81-18) [2476](#page-88-7), [2478](#page-90-9), [3111](#page-105-8), [3146](#page-105-9), [3468](#page-107-7), [348](#page-109-9)[4,](#page-173-10) 3522, 3546, 5178, 5183, 5184, 5185, 5188, 5217, 5229, 5[239,](#page-60-1) [5251](#page-60-2), 5263, 52[78,](#page-72-13) [5307](#page-72-14), [531](#page-72-15)2, [532](#page-72-16)0, 5335, [5612](#page-82-14), [5](#page-70-1)[618,](#page-88-8) [5](#page-72-12)[624,](#page-92-11) 6[258,](#page-108-11) 6276 \l\_[@@\\_la](#page-108-12)[st\\_c](#page-109-4)[ol](#page-82-13)[\\_wit](#page-109-5)[hout\\_](#page-123-9)v[alue](#page-124-11)\_[bool](#page-131-12) [. . .](#page-131-13) [. . . .](#page-132-12) [. . . .](#page-132-16) . [. . . .](#page-168-13) [. . . .](#page-169-4) . [360,](#page-169-5) [813,](#page-169-0) 2[477,](#page-169-6) 6261 \l\_[@@\\_la](#page-169-7)[st\\_em](#page-169-8)[pty\\_c](#page-170-6)[olumn](#page-170-7)\_[int](#page-170-8) . [. . . .](#page-171-7) . [. . .](#page-171-3) [. . . .](#page-171-4) [. . . .](#page-172-6) [. . . .](#page-172-7) [4559,](#page-177-4) [4560,](#page-177-5) [4573,](#page-177-6) [4579,](#page-191-9) [4592](#page-191-10) \l\_@@\_last\_empty\_row\_int ........... . . . . . . . . . . . . . . . . 4[541,](#page-60-3) 4[542,](#page-72-17) [4555,](#page-109-10) [4576](#page-191-11) \1 @@ last i tl . . . . . . . . . . . . . . 5882, 5888, 5891, 5904, [5938](#page-154-3), [5951](#page-154-4), [5953](#page-154-5), [6001](#page-155-3), [6008](#page-155-4) \l\_@@\_last\_j\_tl .................... 5883, 5889, 5892, 5915, [5917](#page-154-6), [5974](#page-154-7), [5984](#page-154-8), [5991](#page-154-9) \l\_@@\_last\_row\_int ................. [. . . .](#page-183-10) [. . . .](#page-183-11) [357,](#page-184-12) [358,](#page-184-13) 5[71,](#page-184-7) 889, 935, [112](#page-185-2)[8,](#page-186-2) 1253, 1257, 1264, 1481, 1485, [1488](#page-184-8), 1500, [1522,](#page-183-12) [2141,](#page-183-13) [2142](#page-183-2), [2327](#page-184-3), [2328](#page-184-4), [2372](#page-185-3), [237](#page-185-4)[3,](#page-185-5) 2480, 2991, 3030, 3500, 3516, 3540, 4185, 4193, 5177, [5180](#page-59-10), 5181, 52[00,](#page-73-8) 5[217,](#page-74-19) [5229](#page-79-10), [5239,](#page-82-15) [5251,](#page-82-16) [5262,](#page-82-17) [5](#page-59-11)[276,](#page-88-9) [5](#page-67-9)[334,](#page-88-10) 5[345,](#page-88-11) 5[620,](#page-89-11) 6525 \l\_[@@\\_la](#page-89-12)[st\\_ro](#page-102-9)[w\\_wit](#page-102-10)[hout\\_](#page-106-8)v[alue](#page-106-9)\_[bool](#page-107-8) [. . .](#page-107-9) [. . . .](#page-109-11) [. . . .](#page-120-9) . [. . . .](#page-121-9) [. . . .](#page-132-18) [359,](#page-132-10) 1[255,](#page-132-14) 1[483,](#page-146-7) 2479 \l\_[@@\\_le](#page-147-1)[ft\\_de](#page-168-14)[lim\\_d](#page-169-9)im [. . .](#page-169-8) [. . . .](#page-169-7) . . . . . . . [. . . .](#page-170-6) [. . . .](#page-170-7) [. . . .](#page-170-9) [1283](#page-171-8)[,](#page-169-10) [1287,](#page-172-8) [1292,](#page-172-9) [2107,](#page-177-7) [2350](#page-196-2)  $\gtrsim$   $@Q_left\_deft\_delim\_tl$  . . . . . . . . . . . . . . . 1291, 1422, 1533, 1557, [1624](#page-60-4), [1810](#page-82-18), [1812](#page-88-12), [4665](#page-109-12) \l\_@@\_left\_margin\_dim . . . . . . . . . . . . . .  $\ldots$ . . . . . . 509, [605](#page-83-4), [1297](#page-83-5), [2351,](#page-83-6) [4656,](#page-101-0) [4882](#page-106-10) \l\_@@\_letter\_for\_dotted\_lines\_str . . . [. . . .](#page-83-7) . [. . .](#page-86-7) . [. . . .](#page-89-13) [. . . .](#page-90-10) . . 794, [805](#page-95-8), [806,](#page-95-9) [1686](#page-157-5) \1\_@@\_letter\_vlism\_tl ...... 287, 588, 1689 \l\_@@\_light\_sy[ntax](#page-65-8)[\\_boo](#page-67-10)l 494, [565,](#page-106-11) [1300,](#page-157-6) [1474](#page-162-21) \@@\_light\_syntax\_i . . . [. . .](#page-83-8) . . . . . 2132, 2135 \@@\_line . . . . . . . . . . . . . . [. . .](#page-71-6) . [. .](#page-71-7) 2[565,](#page-71-8) [3790](#page-93-9) \@@\_line\_i:nn ................ 3[797,](#page-67-11) [3804](#page-93-10)  $\setminus$ 1 @@ line width dim [. . .](#page-67-12) [. . . .](#page-83-9) . . . . . . . . 338, 5156, 5421, 5459, 5470, 5476, [548](#page-102-11)[8,](#page-88-13) 5515, 5535, 5550, 5552, 5562, 5563, [5565](#page-111-10), [5576](#page-137-3) \@@\_line\_with\_light\_syntax:n . . . [2146,](#page-137-9) [2150](#page-138-13) \@@\_line\_with\_light\_syntax\_i:n . . . . . . . [. . .](#page-58-7) . [. . . .](#page-168-15) [. . . .](#page-174-8) . [. . . .](#page-174-9) [. . .](#page-174-10) 2[145,](#page-175-5) 2[151,](#page-175-6) 2152 \@@\_math\_toggle\_token: . . . . . . . . . . . . . 167, 969, 2321, 2338, 2367, 2383, 5704, 5708 \g\_@@\_max\_cell\_width\_dim ........... . . . . . . . . . 977, 978, 1446, 2233, 4708, 4734  $\c_{\texttt{00max1dim}} \ldots \ldots \ldots \ldots \quad 3373, 3378$ \l\_@[@\\_me](#page-52-3)[dium](#page-75-21)[\\_node](#page-106-12)[s\\_boo](#page-106-13)l 507, [601,](#page-107-11) [4743,](#page-179-1) [5326](#page-179-2) \@@\_message\_hdotsfor: [6267,](#page-107-10) 6275, 6282, 6290 \@@\_msg\_new:nn [. .](#page-75-22) . [. . .](#page-75-13) . [. . . .](#page-87-15) [. . . .](#page-104-7) [. . . .](#page-158-11) . . . . . . . 17, 6174, 6200, 6209, 6239, [627](#page-129-6)[2,](#page-129-10) 6279, 6287, 6295, 6300, [6306](#page-65-9), [631](#page-67-13)1, [631](#page-159-14)[6,](#page-172-10) 6321, 6326, 6331, 6336, [634](#page-191-12)1, [634](#page-191-8)7, [635](#page-192-0)[3,](#page-192-1) 6358, 6364, 6370, 6375, 6382, 6389, 6396, 6402, 64[11,](#page-48-12) [6413,](#page-189-4) [6419,](#page-190-10) [6436,](#page-190-11) [6443,](#page-191-13) [6448](#page-191-14), [6455,](#page-192-4) [6462,](#page-192-5) [6469](#page-192-6), [6476,](#page-192-7) [6481](#page-192-8), [6491,](#page-192-9) [6497](#page-192-10), [6504,](#page-192-11) [6511,](#page-192-12) [6517,](#page-192-13) [6523,](#page-193-2) [6531,](#page-193-3) 6533, 6539, 6818 \@@[\\_msg\\_](#page-193-6)[new:n](#page-193-7)nn . . . 18, [6160](#page-193-10), [6425](#page-193-11), [6544](#page-194-7), [6554,](#page-194-8) [6569,](#page-194-9) [6590,](#page-194-10) [6608,](#page-194-11) [6651,](#page-194-12) 6[703,](#page-194-13) 6[754,](#page-194-14) 6804 \@@ msg\_[redir](#page-195-5)[ect\\_n](#page-195-6)[ame:n](#page-195-7)n [. .](#page-195-8) [. . . .](#page-195-9) [. . .](#page-195-10) . . [. . . .](#page-195-11) [. . . .](#page-195-12) . [. . .](#page-196-3) . . [19](#page-196-4), [789,](#page-196-5) [1573,](#page-196-6) [5191,](#page-196-7) [5194](#page-200-0) \@@\_multicolumn:nnn [. .](#page-48-13) [. . . .](#page-189-5) . . . . 1[221,](#page-196-8) 3571 \g\_[@@\\_mu](#page-196-9)[ltico](#page-196-10)[lumn\\_](#page-197-0)[cells](#page-197-1)[\\_seq](#page-198-0) [.](#page-194-16)........  $\ldots \ldots \ldots \ldots \ldots$  325, 1231, 1277, 250[3,](#page-200-1) 2507, 2508, 3598, 47[78,](#page-48-14) [4786](#page-71-9), [4908](#page-90-11), [5291](#page-169-12), [5309](#page-169-13) \g\_@@\_multicolumn\_sizes\_seq ......... . . . . 326, 1232, 1278, 2510, 2511, 3600, [4909](#page-133-16)  $\gtrsim$   $@Q$  name env\_str ..............  $291,$  $291,$ [296,](#page-110-16) [297,](#page-110-17) [1429,](#page-133-17) [1430,](#page-160-9) [2162](#page-160-12), [2407](#page-163-16), [240](#page-171-9)8, 2416, 2417, 2446, 2457, 2465, 2589, 5632, [6256](#page-171-10)  $\lvert \$   $\blacksquare$   $\blacksquare$  [. . . .](#page-110-18) . . . . . . . . . . . . 5[06,](#page-133-18) 65[4,](#page-163-17) 907, 910, [1009,](#page-81-21) 1012, 1099, [1102](#page-110-19), 2[179](#page-56-5), [218](#page-56-6)0, [220](#page-56-7)4, 2205, 2222, 2223, [2253](#page-108-13), [2254](#page-108-14), [2279,](#page-108-15) [2282,](#page-108-16) [2302](#page-108-17), [2305,](#page-109-13) [4899](#page-109-14)[,](#page-103-11) [4902,](#page-112-9) [4926](#page-178-13), [4929](#page-191-15) \g\_@@\_names\_seq . . . . . . . 273, 651, 6[53,](#page-68-14) 6816 \1\_[@@\\_n](#page-74-20)[b\\_co](#page-74-21)l[s\\_int](#page-76-10) .................. [. . . .](#page-103-13) . . . 5[599,](#page-104-9) 5[604,](#page-104-10) 5[607,](#page-104-11) 5[611,](#page-105-10) 5[617,](#page-105-11) 5623 \1\_00\_nb[\\_row](#page-105-13)[s](#page-104-8)[\\_int](#page-105-14) ....... [5598,](#page-162-12) [5603,](#page-163-18) [5614](#page-163-12) \@@\_newcolumntype . . . . . . . 11[35,](#page-68-15) [1591,](#page-68-16) [1592](#page-200-2) \@@\_node\_for\_cell: 986, 9[93,](#page-55-10) 1364, 2348, 2398 \@@\_node\_for[\\_mult](#page-177-8)[icolu](#page-177-9)[mn:nn](#page-177-10) [. . . .](#page-177-11) [4910,](#page-177-12) [4917](#page-177-13) \@@\_node\_left:nn ....... [6050,](#page-177-14) [6051,](#page-177-15) [6110](#page-177-16) \@@\_node\_position: ................ 1322, 1324, 1328, 1[330,](#page-75-23) [1393](#page-76-12), [1395](#page-85-16), [1403](#page-106-14), [1409](#page-107-12) \@@\_node\_position\_i: . . . . . . . . . . [1406,](#page-163-19) [1410](#page-163-20) \@@\_node\_right:nn ...... [6060,](#page-186-3) [6062,](#page-186-0) [6134](#page-188-3) \g\_@@\_not\_empty\_cell\_bool 307, 984, 991, 2454  $\verb+\@0_not_in_exterior:nnnn ... ... 4040$  $\verb+\@0_not_in_exterior:nnnn ... ... 4040$  $\verb+\@0_not_in_exterior:nnnn ... ... 4040$  $\verb+\@0_not_in_exterior:nnnn ... ... 4040$  $\verb+\@0_not_in_exterior:nnnn ... ... 4040$  $\verb+\@0_not_in_exterior:nnnn ... ... 4040$  $\verb+\@0_not_in_exterior:nnnn ... ... 4040$  $\verb+\@0_not_in_exterior:nnnn ... ... 4040$  $\verb+\@0_not_in_exterior:nnnn ... ... 4040$ \@@\_not\_in\_exterior\_p:nnnn . . . . [. . . .](#page-86-11) [3977](#page-86-12)  $\lvert \$  \_ @@\_notes\_above\_space\_dim [. . . .](#page-187-2) . 501, [502](#page-188-4) \l\_@@\_notes\_bottomrule\_bool [.](#page-187-1)....... . . . . . . . . . . . . . . . . . . . [672,](#page-57-4) 832, 857, [2008](#page-143-3) \l\_@@\_notes\_code\_after\_tl . . . . . . 670, [2017](#page-142-5) \1\_00\_notes\_code\_before\_tl ..... 6[68,](#page-65-11) [1989](#page-65-12) \@@\_notes\_label\_in\_list:n 370, 389, 397, 680 \@@ notes label in tabula[r:n](#page-69-10) .  $369, 410, 677$  $369, 410, 677$  $369, 410, 677$  $369, 410, 677$  $369, 410, 677$ \l\_@@\_notes\_para\_bool . . 666, 830, [855,](#page-69-11) [1993](#page-99-7) \@@\_notes\_style:n . . . . . . . . . . . . . [. . .](#page-69-12) . . . . . . . . . . 368, 371, 389, [397,](#page-61-2) [413,](#page-61-3) [418](#page-61-4), [674](#page-69-13) \l\_@@\_nullify\_dots\_bool . . . . . . [. . .](#page-61-5) [. . .](#page-62-2) . . . . 503, 600, 3475, 34[91,](#page-69-15) 35[07,](#page-72-20) [3531,](#page-72-21) [3554](#page-99-9) \l\_@@\_number\_of\_notes\_int 367, 404, 414, 424 \@@\_old\_CT@arc@ . . [. . .](#page-61-7) [. . .](#page-61-3) . [. . .](#page-61-4) . [.](#page-62-3) 14[37,](#page-62-4) [2591](#page-69-16)  $\sqrt{00}$ \_old\_cdots .................... 1204, 3492

\@@\_old\_d[dots](#page-65-13) ................ [1206,](#page-132-20) [3532](#page-132-21)

\@@\_old\_dotfill ......... 5648, 5651, 5659 \@@\_old\_dotfill: .................. 1225 \1\_@@\_old\_iRow\_int ....... 302, 1249, 2637 \@@\_old\_ialign: . . . . . . . . . 1081, 1200, 5172 \@@\_old\_iddots . . . . . . . . . . . [. . . .](#page-178-14) [1207,](#page-178-15) [3555](#page-178-3) \1\_@@\_old\_jCol\_int ...... 303, 1251, [2638](#page-81-22) \@@\_old\_ldots . . . . . . . . . . . . . [. . .](#page-56-8) [1203,](#page-82-19) [3476](#page-113-12) \@@\_old\_multicolumn .......... [3570,](#page-81-23) [3574](#page-168-16) \@@\_old\_pgfpointanchor . . . . 175, [6068,](#page-81-24) [6072](#page-133-19)  $\text{Q@}_o1d\_pgfutil@check@remn... 93, 97$ \@@\_old\_vdots ................ [1205,](#page-81-25) [3508](#page-131-16) \@@\_open\_x\_final\_dim: . . . . . . . . . [. . . .](#page-133-20) . . . . . . . . . . . . . 2959, 3011, 3[045,](#page-52-4) [3203,](#page-187-3) [3252](#page-187-4) \@@\_open\_x\_initial\_dim: . . . . . . . . . . . [.](#page-50-2) . . . . . . . . . . . . 2937, 3004, 3042, [3196,](#page-81-26) [3246](#page-132-22) \@@\_open\_y\_final\_dim: 3083, 3135, 3201, 3251 \@@\_open\_y\_initia[l\\_dim](#page-120-10): . . . [. . . .](#page-122-15) [. . . .](#page-125-11) . . . . . . . . . . . . . . . . . [3065](#page-121-10), 3132, 3193, [3245](#page-127-12) \l\_@@\_parallelize[\\_diag](#page-119-12)[s\\_boo](#page-121-11)l ........ . . . . . . . . . . 498, 499, [597](#page-123-10), [2516,](#page-124-12) [3207,](#page-125-13) [3255](#page-127-13) \@@\_patch\_node\_for\_cell: . . . . . . 1019, 1364 \@@\_patch\_node\_for\_cell:n [1017,](#page-124-13) [1043,](#page-125-14) [1046](#page-126-11)  $\sqrt{\mathbb{Q}^{\mathbb{Q}}}$  patch\_preamble:n ......... 1612, 1657, 1695, 17[03,](#page-65-14) [1724](#page-65-15), [175](#page-67-15)3, [181](#page-110-20)4, [182](#page-125-15)3, 1825, 1834, 1836, 1853, 1861, 1887, [1896](#page-76-13), [1916](#page-85-16) \@@\_patch\_preamble\_i:n 1661, [1662](#page-76-14), [1663,](#page-76-15) [1710](#page-77-3) \@@\_patch\_preamble\_ii:nn . . . . . . . . [. . .](#page-92-13) [. . . .](#page-93-11) [. . . .](#page-93-12) . [. . . .](#page-93-13) . . . 1[664,](#page-94-4) 1[665,](#page-95-10) 1[666,](#page-96-7) 1721 \@@[\\_patc](#page-96-8)[h\\_pre](#page-96-9)[amble](#page-96-10)[\\_iii](#page-96-11)[:](#page-94-3)n . [1667,](#page-97-5) [1726,](#page-97-6) [1734](#page-97-7) \@@\_patch\_preamble\_iii\_[i:n](#page-93-14) [. . . .](#page-93-15) [1729,](#page-93-16) [1731](#page-93-17) \@@\_patch\_preamble\_iv:nnn . . . . . . . . . . . . . . . . . . . . . . . . . . [1668](#page-93-18), [1669,](#page-93-19) [1670,](#page-93-20) [1756](#page-94-5) \@@\_patch\_preamble\_ix:n . . . [. . . .](#page-93-21) [1901,](#page-94-6) [1919](#page-94-7) \@@\_patch\_preamble\_v:nnnn 1671, [1672,](#page-94-8) [1777](#page-94-9) \@@\_patch\_preamble\_vi:n . . . . . . . 1673, 1799 \@@\_patch\_preamble\_vii:nn . [. . . .](#page-93-23) [. . . .](#page-93-24) . . . . . . . . . . . . . . . . . [1674](#page-93-22), 1675, [1676,](#page-97-8) [1805](#page-97-9) \@@\_patch\_preamble\_viii:nn [. . . .](#page-93-25) [. . . .](#page-93-1) . . . . . . . . . . . . . . . . . 1677, 1678, [1679,](#page-93-26) [1839](#page-95-12) \@@\_patch\_preamble\_viii\_i:nnn . . 1843, 1865 \@@\_patch\_preamble\_x:n [. . .](#page-93-27) . [. . . .](#page-93-28) [. . . .](#page-93-29) . . . . . . . . 1719, 1775, 1797, 1803, 1898, [1922](#page-95-13) \@@\_patch\_preamble\_xi:n . . . [. . . .](#page-93-31) [1687,](#page-93-32) [1890](#page-96-13) \@@\_pgf\_rect\_node:nnn . [. . .](#page-93-30) . 457, [1407,](#page-96-14) [5328](#page-96-15) \@@\_pgf\_rect\_node:nnnnn . . . . . . . . . . . . . . . . . . . . [432](#page-94-11), [4893](#page-95-14), [4920](#page-95-15), [5281,](#page-95-16) [5323,](#page-97-10) [6037](#page-97-11) \c\_@@\_pgfortikzpicture\_tl . . . . . [. . . .](#page-93-33) . . . . . . . . . . . . . . . . 42, 46, 2[619,](#page-63-0) [3823,](#page-86-13) [4639](#page-172-11) \@@\_pgfpointanchor:n ......... 6064,6069  $\sqrt{$ ©@\_pgfpointa[ncho](#page-63-1)[r\\_i:n](#page-162-23)n ...... [6072,](#page-172-12) [6074](#page-186-4)  $\sqrt{\degree}$  pgfpointanchor\_ii:w ....... 6075, 6083  $\sqrt{$ ©@\_pgfpointanchor\_ii[i:w](#page-49-5) ...... [6096,](#page-138-14) [6098](#page-156-10) \@@\_picture\_position: . . [. .](#page-49-6) . . . . . [. . . .](#page-187-5) . . . . . . . . 1317, 1324, 1330, 1395, [1409,](#page-187-4) [1410](#page-187-7) \g\_@@\_pos\_of\_blocks\_seq . . . . . . . [. . . .](#page-187-8) . 320, 1276, 1448, 2494, 2498, 2499, 254[2,](#page-187-9) 2597, 3601, 3975, 4211, 4337, 4606, [5207](#page-188-5), [5672](#page-188-6) \g\_@@\_pos\_of[\\_stro](#page-84-6)[ken\\_b](#page-84-12)[locks](#page-84-13)[\\_seq](#page-86-8) [. . . .](#page-86-10) . . . . . . . . . . . . . . 322, 1449, 4215, 4341, [5219](#page-86-12) \g\_@[@\\_po](#page-57-5)[s\\_of\\_](#page-83-12)[xdots](#page-87-18)\_[seq](#page-110-21) ............. [. . . .](#page-113-15) [. . . .](#page-133-22) [321,](#page-142-6) [1450,](#page-147-2) [2543,](#page-150-6) [2872,](#page-155-5) [4213,](#page-169-14) [4339](#page-179-3) \@@\_pre\_array: . . . . . . . . . . 1247, 1308, 1471 \@@\_pre\_array\_i:w [. . .](#page-58-10) . [. . .](#page-87-19) . [. . . .](#page-147-3) [1304,](#page-150-7) [1471](#page-169-15)

\@@\_pre\_array\_ii: ............ 1158, 1279 \@@\_pre\_code\_before: . . . . . . . . . . 1310, 1385 \c\_@@\_preamble\_first\_col\_tl . . . . 1628, 2313  $\c$ \_@@\_preamble\_last\_col\_tl ...  $1640, 2358$  $\gtrsim$   $@$  preamble\_tl  $\dots \dots \dots \dots 1424$  $\dots \dots \dots \dots 1424$  $\dots \dots \dots \dots 1424$ , 1593, 1597, 1600, 1606, 1620, 1628, [163](#page-84-14)[7,](#page-86-14) 1640, 1649, 1653, 1693, 1702, 1712, [172](#page-92-14)[3,](#page-106-15) 1736, 1758, 1779, 1801, 1817, 1850, 1858, 1871, 1877, 1892, 1905, 1912, 1921, [21](#page-92-15)[16,](#page-86-15) [2143](#page-107-13) \@@[\\_pred](#page-91-5):n ......................... [. . . .](#page-92-15) [136](#page-92-18), [166,](#page-92-19) 2[437,](#page-93-34) 4[252,](#page-93-35) 4[265,](#page-93-36) 4[377,](#page-94-12) 4390 \@@[\\_prov](#page-94-13)[ide\\_p](#page-94-14)[gfsys](#page-95-17)[pdfma](#page-95-18)r[k:](#page-95-19) . [. .](#page-96-16) 60, [69,](#page-96-17) 1419 \@@[\\_put\\_](#page-96-18)[box\\_i](#page-97-13)[n\\_flo](#page-97-14)[w:](#page-97-15) . . [. . .](#page-97-16) [1559,](#page-97-17) [1924,](#page-102-0) [2109](#page-102-1) \@@\_put\_box\_in\_flow\_bis:nn . . . . 1556, 2076 \@@\_put\_b[ox\\_i](#page-51-5)[n\\_fl](#page-52-5)[ow\\_i:](#page-108-12) [. . . .](#page-148-3) [. . . .](#page-148-4) [1930,](#page-150-9) [1932](#page-150-10) \@@\_qpoint:n . . . . . 262, 1935, 19[37,](#page-49-7) [194](#page-49-8)[9,](#page-86-16) 1965, 2024, 2026, 2042, 2053, [206](#page-90-12)4, [270](#page-97-18)[5,](#page-101-1) 2707, 2709, 2711, 2719, 2721, 2954, [297](#page-90-13)[6,](#page-101-2) 3005, 3012, 3051, 3053, 3067, 3085, [314](#page-98-8)[1,](#page-98-9) 3143, 3194, 3202, 3[831,](#page-54-12) [3834,](#page-98-10) [4085,](#page-98-11) [4089](#page-98-12), [4105,](#page-98-13) [4107,](#page-100-14) [4275](#page-100-15), [4277,](#page-100-16) [4279](#page-100-17), [4400,](#page-100-18) [4402](#page-114-5), [4404,](#page-114-6) [4647,](#page-115-5) [4651](#page-115-6), [4658,](#page-115-7) [4692](#page-115-8), [4695,](#page-120-8) [4697](#page-120-5), [4799,](#page-121-7) [4809,](#page-121-4) [5272](#page-122-9), [5274,](#page-122-10) [5276](#page-122-11), [5278,](#page-123-7) [5300](#page-124-7), [5320,](#page-124-8) [5348,](#page-125-9) [5443](#page-125-6), [5445,](#page-138-8) [5452](#page-138-9), [5454,](#page-144-10) [5489](#page-144-11), [5491,](#page-144-12) [5495,](#page-144-13) [5500](#page-148-5), [5502,](#page-148-6) [5506](#page-148-7), [5549,](#page-151-9) [5551](#page-151-10), [5553,](#page-151-11) [5560,](#page-156-11) [5564](#page-157-7), [5566,](#page-157-8) [5685](#page-157-9), [5687,](#page-158-12) [5690](#page-158-13), [5692,](#page-160-14) [5745,](#page-160-26) [5747,](#page-171-12) [5935,](#page-171-13) [5938,](#page-171-8) 5[976,](#page-171-7) 5[993,](#page-171-14) 6010 \l\_[@@\\_ra](#page-172-6)[dius\\_](#page-172-13)dim . [. . . .](#page-174-12) . . 489, [490](#page-174-14), [1893](#page-175-7), [2533,](#page-175-8) [3016,](#page-175-9) [3017,](#page-175-10) [3453,](#page-175-11) [4625,](#page-175-12) 4[649,](#page-176-9) 4[693,](#page-176-10) 4694 \l\_[@@\\_re](#page-176-11)[al\\_le](#page-176-12)[ft\\_de](#page-176-13)[lim\\_d](#page-176-14)i[m](#page-179-4) 2[078,](#page-179-5) 2[093,](#page-179-6) 2108 \l\_[@@\\_re](#page-179-7)[al\\_ri](#page-181-5)[ght\\_d](#page-181-6)[elim\\_](#page-184-14)[dim](#page-184-13) [2079,](#page-185-6) [2105,](#page-185-7) [2111](#page-186-5) \@@\_recreate\_cell\_nodes: ...... 1[333,](#page-97-19) 1389 \g\_[@@\\_re](#page-110-24)[creat](#page-121-12)[e\\_cel](#page-121-13)[l\\_nod](#page-131-17)[es\\_bo](#page-156-12)[ol](#page-156-13) . . [. . .](#page-158-14) . . . . . . . . . 505, 1169, 1333, [1356,](#page-101-3) [1363,](#page-101-4) [1368](#page-101-5) \@@\_rectanglecolor . . 1344, [3900,](#page-101-6) [3933,](#page-101-7) [3953](#page-101-8) \@@\_rectanglecolor:nnn . . . 3906, [3915,](#page-84-15) [3918](#page-86-17) \@@\_renew\_NC@rewrite@S: 186, 190, 210, 1237 \@@\_renew\_dot[s:](#page-65-16) .............. [1142,](#page-85-18) [1230](#page-85-19) \l\_@@\_renew\_dots\_bool [. . . .](#page-141-9) . . . . . . . . . . . . . . . . . . . . . . 598, 779, [1230,](#page-140-14) [6184,](#page-140-15) [6191](#page-140-16) \@@\_renew\_matrix: 774, 7[78,](#page-52-6) 55[78,](#page-52-7) [6186,](#page-53-7) [6190](#page-81-27) \l\_@@\_respect\_blocks\_bool 3959, [3973,](#page-79-13) [3996](#page-81-28) \@@\_restore\_iRow\_jCol: ....... 2590, 2635 \@@\_revtex\_array: . [. . .](#page-67-16) [. . . .](#page-71-10) [. . . .](#page-81-28) [1058,](#page-190-12) [1069](#page-190-13) \c\_@@\_revtex\_bool . [. . .](#page-70-2) . [50](#page-71-11), [52,](#page-177-17) 55, [57,](#page-190-14) [1068](#page-190-15) \l\_@@\_right\_delim\_dim [. . . .](#page-142-7) . . . . . . . . . . . . . . . . . . . . . 1284, 1288, 1294, [2110,](#page-112-10) [2395](#page-113-16) \g\_@@\_right\_delim\_tl . . 1293, 1423, [155](#page-77-4)1, 1557, 1625, 1813, 1847, 18[48,](#page-49-9) [186](#page-49-10)9, 1[874](#page-49-12), [4667](#page-77-6) \l\_@@\_right\_margin\_dim . . . . . . . . [. .](#page-49-11) . . . . . . . 510, 607, [1478,](#page-83-14) [2396,](#page-83-15) [3150,](#page-83-16) [4663,](#page-101-9) [4885](#page-107-14) \@@\_rotate: . . . . . . . . . . . [. . . .](#page-83-17) [. . .](#page-86-18) 1[223,](#page-90-14) 3783 \g\_[@@\\_ro](#page-90-10)[tate\\_](#page-92-20)[bool](#page-95-20) ................. . . . . . . . . . . . 279, 944, 971, 1791, 234[0,](#page-157-10) 2385, 3[783,](#page-65-17) [5020](#page-68-17), [5044](#page-88-15), [5049](#page-107-15), [5109](#page-124-14), [5125](#page-157-11), [5268](#page-162-24) \@@\_rotate\_cell\_box: . . . . . . . . . . [. . . .](#page-81-29) . . . . . . . . . . 932, 971, 1791, 2340, 2385, [5268](#page-137-10) \l\_@@\_rounded\_co[rner](#page-55-11)s[\\_dim](#page-74-22) [. .](#page-75-26) [. . . .](#page-95-21) . [. . .](#page-106-16) [336,](#page-107-16) [5148,](#page-137-10) [5252,](#page-165-7) [5435,](#page-166-12) [5436,](#page-166-13) [5471,](#page-167-9) [5517](#page-167-10), [5574](#page-170-10) \@@\_roundedrectanglecolor . . . . . 1345, 3909 \l\_@@\_row\_max\_[int](#page-74-23) [. . .](#page-75-26) . [328,](#page-95-21) [2742,](#page-106-16) [2884,](#page-107-16) [2901](#page-170-10) \l\_@@\_row\_min\_int . . . . 327, 2810, 2882, 2899

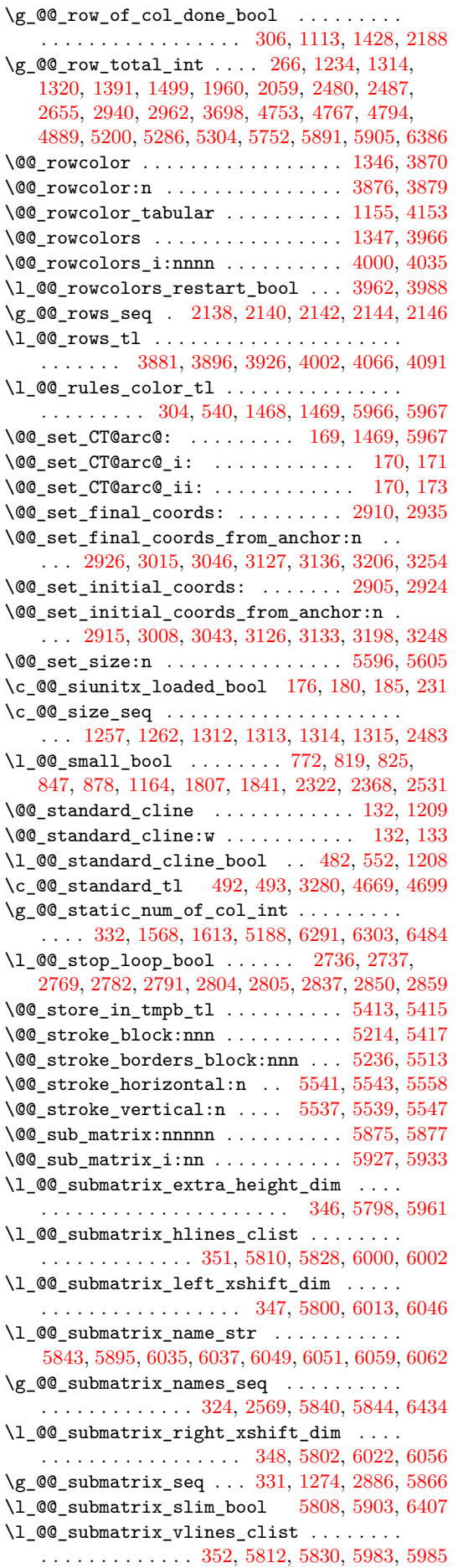

\@@\_succ:n .......................... . 161, 165, 1091, 1097, 1123, 1751, 1819, 1830, 1910, 1937, 2271, 2277, 2282, 2283, 2296, 2300, 2305, 2306, 2976, 3053, 3143, 3202, 4044, 4089, 4105, 4248, 4279, 4317, 4373, 4404, 4440, 4463, 4611, 4613, 4615, [461](#page-96-23)[7,](#page-52-1) [46](#page-97-20)[58,](#page-52-15) [4](#page-98-11)[697,](#page-78-4) [4](#page-105-15)[859,](#page-78-5) [4](#page-105-16)[863,](#page-78-16) [4](#page-105-13)[873,](#page-94-15) [4877](#page-95-22), [5276,](#page-105-4) [5278,](#page-105-5) [5320,](#page-105-6) [5452,](#page-105-7) [5454,](#page-120-5) 5[690,](#page-122-10) 5[692,](#page-124-8) 5747 \l\_[@@\\_su](#page-125-6)[ffix\\_](#page-143-5)tl [. . . .](#page-144-12) [. . .](#page-148-8) . . [4821](#page-148-7), [4832](#page-149-1), [4842,](#page-150-11) [4845,](#page-151-11) [4894,](#page-151-1) [4902,](#page-152-6) [4903,](#page-155-6) 4[921,](#page-155-7) 4[929,](#page-155-8) 4930 \c\_[@@\\_ta](#page-155-9)[ble\\_c](#page-157-8)[ollec](#page-158-13)[t\\_beg](#page-162-7)i[n\\_tl](#page-162-8) . [217](#page-162-16), [242,](#page-162-17) 244 \c  $@Q$  table print [tl](#page-174-13) [. . . .](#page-174-14) [. .](#page-179-6) . 219, [245](#page-179-7), [246](#page-181-6) \l\_@@\_tabular\_width\_dim ............ [. . . .](#page-161-17) [. . . .](#page-161-18) . [. . .](#page-162-2) . [277,](#page-162-12) [1074,](#page-163-1) [1076,](#page-163-2) [1651,](#page-163-12) [2466](#page-163-3) \l\_@@\_tabularnote\_tl 366, 834, 8[59,](#page-53-1) 1[981,](#page-53-9) [1990](#page-53-10) \g\_@@\_tabularnotes\_seq ............. . . . . . . . . . . . . . 365, 405, 1996, 2002, [2018](#page-53-12) \@@\_test\_hline\_in\_[bloc](#page-55-12)[k:nnn](#page-77-7)n [. . .](#page-77-8) [. . . .](#page-92-22) . . . . . . . . . . . . . . . . [. . . .](#page-60-5) [. .](#page-72-25) 4[338,](#page-72-26) [4340,](#page-99-10) [4466](#page-99-11) \@@\_test\_hline\_in\_stroken\_block:nnnn . . . . . . . . . . . . . . . [. . .](#page-60-6) . [. . .](#page-62-5) [. . . .](#page-99-12) [4342,](#page-99-13) [4488](#page-99-14) \@@\_test\_if\_cell\_in\_a\_block:nn . . . . . . . . . . . . . . . . . . . . . . 4545, [4563,](#page-150-12) [4581,](#page-150-13) [4601](#page-152-8) \@@\_test\_if\_cell\_in\_block:nnnnnnn . . . . . . . . . . . . . . . . . . . . . . . . . . . . [4607,](#page-150-14) [4609](#page-152-9) \@@\_test\_if\_math\_mode: . . . . 281, 1434, 2418 \@@\_test\_in\_corner\_h: . [. . . .](#page-154-10) [. . . .](#page-154-11) [4343,](#page-155-10) [4371](#page-155-11) \@@\_test\_in\_corner\_v: . . . . . . . . . 4218, 4246 \@@\_test\_vline\_in\_block:nnnn . . . [. . . .](#page-155-12) . . . . . . . . . . . . . . . . . . . . . . 4[212,](#page-55-13) [4214,](#page-87-21) [4477](#page-108-18) \@@\_test\_vline\_in\_stroken\_block:n[nnn](#page-150-3) . . . . . . . . . . . . . . . . . . . . . . . . . . [4216,](#page-147-4) [4499](#page-148-9) \l\_@@\_the\_array\_box . . 1280, 1296, 1975, 1976 \c\_@@\_tikz\_loaded\_bool ............. . . . . . . . . . . . . . . . 27, 41, 1335, 2553, [4676](#page-152-10) \@@\_true\_c: . . . . . . . . . . . . . . . 202, [218,](#page-147-7) [1673](#page-153-12) \l\_@@\_type\_of\_col\_tl .. [817](#page-83-18), [818,](#page-83-19) [2447,](#page-99-15) [2449](#page-99-16) \c\_@@\_types\_of\_matrix\_seq . . . . . . . . . . . . . . . . . . . . . . . . . . [6](#page-48-15)[246,](#page-49-13) [6247,](#page-85-23) [6252,](#page-111-13) [6256](#page-157-13) \@@\_update\_for\_first\_and\_last\_[row](#page-53-13): . . . . . . . . . . . . . . . 915, [979,](#page-72-27) 1[266,](#page-72-28) [2342,](#page-108-19) [2387](#page-108-4) \@@\_use\_arraybox\_with\_notes: . . . 1513, 2037 \@@\_use\_arraybox\_with\_[notes](#page-191-16)[\\_b:](#page-191-17) . [1510,](#page-191-18) [2021](#page-191-15) \@@\_use\_arraybox\_with\_notes\_c: . . . . . . . . . . . . . . . . . . 1[511,](#page-74-24) 1[542,](#page-75-27) [1973,](#page-82-21) [2035,](#page-106-18) [2074](#page-107-18) \@@\_vdottedline:n . . . . . . . . . . . . [1895,](#page-89-15) [4672](#page-100-20) \@@\_vdottedline\_i:n . . . . . . 4679, [4684,](#page-89-16) [4688](#page-100-21) \@@\_vline:nn ........... 1751, 4195, 4321 \@@\_vline\_i:nn . . [. . . .](#page-89-17) . [. . .](#page-90-16) [2547,](#page-98-15) [4200,](#page-100-22) [4204](#page-100-23) \@@\_vline\_i\_complete:nn . . . . . . . [2547,](#page-97-21) [4311](#page-157-14) \@@\_vline\_ii:nnnn . . . 4227, [4238,](#page-157-15) [4271,](#page-157-16) [4312](#page-157-17) \l\_@@\_vlines\_clist ................  $\ldots \ldots \ldots \ldots$  350, 582, 5[94,](#page-111-14) 623, [159](#page-147-9)[8,](#page-149-6) 1604, 1634, 1646, 1903, 1910, 2551, [4319](#page-111-14), [4320](#page-149-7) \l\_@@\_vpos\_of\_block\_tl ..... 341, 342, 4941, 4943, 5025, 5035, 5113, [5130](#page-148-10), [5164](#page-148-11), [5166](#page-149-8) \@@\_w: . . . . . . . . . [. . .](#page-59-16) . [. . .](#page-67-18) [. . . .](#page-67-19) [. .](#page-68-18) 1[591,](#page-91-9) 1671 \g\_[@@\\_wi](#page-91-10)[dth\\_f](#page-92-23)[irst\\_](#page-92-24)[col\\_d](#page-97-22)[im](#page-97-20) [. . . .](#page-111-6) [. . .](#page-149-9) . . . . . . . . . . 318, 1427, 1504, 2183, 23[43,](#page-59-18) [2344](#page-149-10)  $\gtrsim$  @\_wi[dth\\_l](#page-163-23)[ast\\_c](#page-166-14)[ol\\_di](#page-166-15)m [.](#page-59-17)......... . . . . . . . . 317, 1426, [1563,](#page-167-11) 2292, [2388,](#page-91-4) [2389](#page-93-25) \@@\_write\_aux\_for\_cell\_nodes: . . 2588, 2650

\1\_@@\_x\_final\_dim ........ 312, 2912, 2961, 2970, 2971, 2974, 2977, 2978, 3129, 3145, 3153, 3157, 3161, 3163, 3168, 3170, 3204, 3213, 3221, 3261, 3269, 3308, 3323, 3332, 3366, 3418, 3434, 3835, 4[659,](#page-57-6) [4668](#page-119-19), [4694,](#page-120-11) [5902,](#page-120-12) [5918,](#page-120-13) [5919,](#page-120-14) 5925, 6022, 6[039,](#page-124-19) 6056 \1\_00\_x\_[initi](#page-124-21)[al\\_di](#page-124-22)m [. . .](#page-124-23) [. . .](#page-124-26) [. . . .](#page-124-25) . . . . . 310, [2907](#page-126-12), [2939](#page-126-13), [2948](#page-127-18), [2949](#page-127-19), [2952](#page-128-5), [2955](#page-128-6), [2956,](#page-128-7) [3129](#page-129-11), [3144,](#page-130-12) [3145](#page-130-13), [3152,](#page-138-15) [3157,](#page-157-18) [3161](#page-157-19), [3163,](#page-158-15) [3165](#page-184-17), [3168](#page-184-18), [3170](#page-184-19), [3195](#page-184-20), [3213](#page-186-10), [322](#page-186-12)[1,](#page-186-11) 3261, 3269, 3305, 3322, 3332, 3366, 3418, 3[432,](#page-57-7) [3434,](#page-119-20) [3452,](#page-119-21) [3454,](#page-120-17) [3832,](#page-120-18) [4652,](#page-120-19) [4666](#page-120-20), [4693,](#page-120-21) [5901,](#page-124-19) [5911,](#page-124-27) [5912,](#page-124-20) [5922,](#page-124-28) 6[013,](#page-124-22) 6038, 6046 \l\_[@@\\_xd](#page-124-24)[ots\\_c](#page-124-29)[olor\\_](#page-124-25)tl 515, 529, [2995](#page-126-12), [3034](#page-126-13), [3115,](#page-127-18) [3116,](#page-127-19) [3184,](#page-128-8) [3236,](#page-128-9) [3288,](#page-128-7) 3[702,](#page-129-11) 3[777,](#page-130-12) 3794 \l\_[@@\\_xd](#page-130-14)[ots\\_d](#page-130-13)[own\\_t](#page-131-18)l [. . .](#page-131-19) [533,](#page-138-16) 3[295,](#page-157-20) 3[316,](#page-157-21) 3351 \l\_[@@\\_xd](#page-158-14)[ots\\_l](#page-184-21)[ine\\_s](#page-184-22)[tyle\\_](#page-184-23)tl .......... . . . . . 491, 493, 525, [3](#page-66-5)[28](#page-184-24)[0,](#page-66-6) 3[288,](#page-120-22) 4[669,](#page-122-20) [4699](#page-186-7)  $\lceil \log_x \cdot 1 \rceil$  ........ 487, 488, 531, 2535, 3302, 3[303,](#page-66-7) [3392,](#page-128-10) [3403,](#page-128-11) [3411](#page-129-12) \l\_@@\_xdots\_up\_tl . . . . 534, 3294, 3315, 3341 \1\_@@\_y\_fi[nal\\_](#page-64-11)[dim](#page-64-10) .................. . . . . . 313, 2913, 3013, 3017, 3055, [3059](#page-64-12)[,](#page-158-16) [306](#page-64-13)1, [30](#page-66-9)86, [309](#page-111-15)6, [309](#page-128-12)7, [321](#page-128-13)5, [321](#page-129-9)8, [326](#page-130-4)[3,](#page-130-5) 3266, 3308, 3323, 3331, [336](#page-66-10)8, [342](#page-128-14)3, [344](#page-128-15)[2,](#page-128-16) 3836, 4650, 4698, 5748, 5770, 5785, 5939, 5954, 5[955,](#page-57-8) [5960,](#page-119-22) [5978,](#page-121-16) 5[995,](#page-121-13) 6[039,](#page-122-21) 6[047,](#page-122-22) 6057  $\lceil \log_y\_initial\_dim \dots \dots \dots \dots \dots \rceil \rceil$  $\lceil \log_y\_initial\_dim \dots \dots \dots \dots \dots \rceil \rceil$  $\lceil \log_y\_initial\_dim \dots \dots \dots \dots \dots \rceil \rceil$  $\ldots$ , [. . . .](#page-127-22) . . 311, [2908](#page-128-17), [3006](#page-129-13), [3016](#page-130-15), [3054](#page-130-16), [3055,](#page-138-17) [3059](#page-156-14), [3061,](#page-158-17) [3068](#page-181-7), [3078,](#page-181-8) [3079,](#page-181-9) [3215](#page-184-25), [3220,](#page-184-26) [3263](#page-184-27), [3268](#page-185-13), [3305](#page-185-14), [3322](#page-185-15), [3331](#page-186-12), [336](#page-186-14)[8,](#page-187-11) 3423, 3440, 3442, 3452, 3455, 3833, 4648, 4649, 4650, 4[696,](#page-57-9) [5746,](#page-119-23) [5770,](#page-121-17) [5785,](#page-121-12) [5936](#page-122-24), [5947,](#page-122-21) [5948,](#page-122-22) [5960,](#page-122-23) [5977,](#page-122-25) [5994,](#page-122-26) 6[038,](#page-122-27) 6047, 6057 \\ . . [. . . .](#page-126-17) . [. . . .](#page-127-21) [. . . .](#page-127-23) . [. . . .](#page-128-8) [2129](#page-128-9), [2151](#page-128-17), [5612](#page-129-13), [5618,](#page-130-15) [5624](#page-130-17), [6162,](#page-130-16) [6163](#page-131-18), [6206,](#page-131-20) [6215,](#page-138-18) [6243](#page-156-15), [6303,](#page-156-13) [6308](#page-156-14), [6313,](#page-158-18) [6318](#page-181-10), [6323,](#page-181-8) [6361,](#page-181-9) [6366](#page-184-28), [6372,](#page-184-29) [6379](#page-184-30), [6386](#page-185-13), [6392](#page-185-16), [6393](#page-185-17), [6408](#page-186-13), [641](#page-186-14)[6,](#page-187-11) 6422, 6428, 6429, 6440, [6452,](#page-102-16) [6459,](#page-103-15) [6465](#page-177-4), 6472, 6479, 6488, 6494, 6501, 6508, 6514, [6520,](#page-177-5) [6532](#page-177-6), [6536,](#page-189-6) [6541](#page-189-7), [6547,](#page-190-16) [6556,](#page-190-17) [6557](#page-191-7), [6571,](#page-193-15) [6572](#page-193-16), [6588,](#page-193-12) [6592](#page-193-17), [6593,](#page-193-18) [6611,](#page-194-19) [6612](#page-194-20), [6654,](#page-194-21) [6655,](#page-194-3) [6706,](#page-194-22) [6707,](#page-194-6) [6757,](#page-194-23) 6[758,](#page-195-14) 6[811,](#page-195-15) 6812 \{ . . [. . . .](#page-195-16) . [. . . .](#page-195-17) [. . . .](#page-195-2) . 297, [1676](#page-195-19), [1820](#page-195-20), [1831](#page-195-21), [1857,](#page-196-11) [2425,](#page-196-12) [5640,](#page-196-13) [6018,](#page-196-14) [6421,](#page-196-15) 6[501,](#page-196-16) 6[654,](#page-196-17) 6757 \} . . [. . . .](#page-196-18) . [. . . .](#page-196-19) [. . . .](#page-197-2) . [297](#page-197-3), [1679](#page-197-4), [1820](#page-197-5), [1831](#page-197-6), [1842,](#page-198-1) [2425](#page-198-2), [5640,](#page-199-0) [6027](#page-199-3), [6421,](#page-199-4) [6501,](#page-199-5) [6654](#page-200-3), [6757](#page-200-4) \| . . . . . . . . . . . . . . . . . [. . .](#page-56-7) . [. . . .](#page-93-29) [. . .](#page-96-24) 2[427,](#page-96-25) 5639 \␣ . . [6242](#page-96-26), [6270](#page-108-8), [6275](#page-178-4), [628](#page-186-15)[2,](#page-56-7) [629](#page-194-24)[0,](#page-93-32) [629](#page-195-19)[1](#page-96-24), [630](#page-198-1)[2](#page-96-25)[,](#page-199-4) 6303, 6360, 6385, 6386, 6399, 6405, [640](#page-108-10)[9,](#page-178-16) 6412, 6415, 6427, 6433, 6445, 6483, 6484, 6485, 6493, 6499, 6506, 6519, 6526, 6527, 6535 **[A](#page-192-0)**

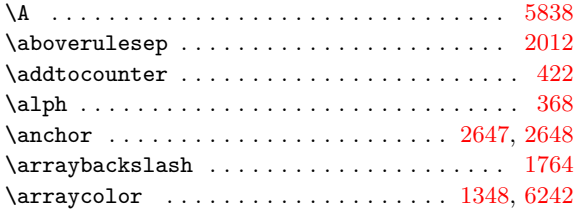

 $\arraycolsep$  . . . . . . . . . . . . . 606, 608, 610, 1073, 1167, 1287, 1288, 1541, 1545, 4655, 4662 \arrayrulecolor ....................... 107  $\arctan 140$ , 145, 157, 542, 906, 1090, 10[92,](#page-67-20) 1[098,](#page-68-19) 1[129](#page-68-20), [1601,](#page-77-9) [1607](#page-80-21), [1694](#page-83-5), [1744](#page-83-15), [1906](#page-89-18), [191](#page-90-17)3, [202](#page-157-0)[9,](#page-157-1) 2068, 2195, 2197, 2203, 2213, 2215, 2221, 2244, 2246, 2252, 2270, 2272, 2278, 4[087](#page-51-8), [408](#page-51-9)8, [40](#page-52-16)9[0,](#page-66-11) 4[106,](#page-74-25) [4108,](#page-78-17) [4287,](#page-78-18) [4288,](#page-78-19) [4290](#page-79-15), [4301,](#page-91-11) [4307,](#page-91-12) [4413](#page-93-37), [4424,](#page-94-17) [4430](#page-97-23), [4459,](#page-97-24) [4734](#page-100-24), [5421,](#page-100-25) [5476,](#page-103-16) [5501,](#page-104-12) [5503,](#page-104-13) [5515,](#page-104-14) 5[770,](#page-104-15) 5[961,](#page-104-16) 5965  $\arrows$ [1166](#page-144-16), [3069](#page-144-17), [3087,](#page-144-18) [5017,](#page-144-19) [5106,](#page-148-12) [5122,](#page-148-13) 5[937,](#page-148-14) 5940 \AtBeg[inDoc](#page-149-11)[ument](#page-149-12) [. . .](#page-151-12) [. . . .](#page-151-13) . [23](#page-151-14), [28,](#page-152-11) 85, [101](#page-159-13), [177,](#page-174-8) [183,](#page-175-5) 227, 372, [486](#page-175-15), [488,](#page-175-16) [490,](#page-181-8) 502, 686, 702, 2615, [3459,](#page-175-14) 3632, 3708, 3786, [3819,](#page-185-10) [4633](#page-185-18) \AutoN[iceMa](#page-80-22)[trix](#page-122-28) ...................... [5641](#page-184-32) \AutoNiceMatrixWithDelims . . [.](#page-48-11) 5[601](#page-48-16), [56](#page-50-4)[33,](#page-50-5) 5645

#### **[B](#page-64-14)**

 $\b{baselineskip ... ... ... ... 110, 117}$  $\b{baselineskip ... ... ... ... 110, 117}$  $\b{baselineskip ... ... ... ... 110, 117}$  $\b{baselineskip ... ... ... ... 110, 117}$  $\b{baselineskip ... ... ... ... 110, 117}$  $\b{baselineskip ... ... ... ... 110, 117}$  $\b{baselineskip ... ... ... ... 110, 117}$  $\b{baselineskip ... ... ... ... 110, 117}$ \bgroup . . . . . . . . . . . . . . . . . . . . [. . . .](#page-177-20) [. . . .](#page-178-18) [1421](#page-178-19) \bigskip . . . . . . . . . . . . . . . . . . . . . . . 1470, 2695 \Block . . . . . . . . . . . . . . . 1222, 6458, 6506, 6547 \BNiceMatrix . . . . . . . . . . . . . . . . . . . . . [. .](#page-50-6) [5593](#page-51-10) \bNiceMatrix . . . . . . . . . . . . . . . . . . . . . . . [5590](#page-86-19) \Body . . . . . . . . . . . . . . . . . . . . . . . . . . [. . . .](#page-88-18) [1304](#page-114-8) bool commands: \bool\_do\_until:Nn ............ [2737,](#page-195-24) [2805](#page-177-21) \bool\_gset\_false:N ................ . . 944, 990, 991, 1112, 1238, 1356, 142[8,](#page-177-22) 1452, 2354, 2401, 4475, 4486, 4497, 4508, [5049](#page-84-19) \bool\_gset\_true:N ................. . . . . 1455, 2188, 2318, 2363, 2454, 347[7,](#page-117-20) 3493, 35[09,](#page-75-19) 3[533,](#page-75-25) 3[556,](#page-78-20) 3[567,](#page-81-18) 3[783,](#page-85-17) 4[210,](#page-87-20) 4336 \bo[ol\\_i](#page-87-2)[f](#page-74-22)[:NTF](#page-106-6) ............... 16[8,](#page-166-13) 688, 693, 704, 709, 875, 878, 971, [1086](#page-153-13), [111](#page-153-14)3, 1160, [1164,](#page-87-3) [1169,](#page-103-14) [1229,](#page-106-19) [1230,](#page-107-7) [1256,](#page-109-15) [1261](#page-131-4), [1275,](#page-131-5) [1281](#page-132-5), [1333](#page-132-6), [1335](#page-133-14), [1358](#page-133-15), [136](#page-137-10)1, [136](#page-147-12)[3,](#page-150-16) 1383, 1420, 1435, 1445, 1483, 15[61,](#page-52-0) 1[566](#page-69-4), [158](#page-69-5)4, [158](#page-69-6)9, [16](#page-69-18)[15,](#page-73-1) 1[791,](#page-73-9) [1807](#page-75-26), [1841](#page-78-1), [2008](#page-78-15), [2174,](#page-80-1) [2191,](#page-80-20) [2209](#page-80-19), [2227,](#page-81-14) [2240](#page-81-28), [2266,](#page-82-6) [2287](#page-82-7), [2293,](#page-82-10) [2322,](#page-83-2) [2340](#page-84-15), [2368,](#page-85-23) [2385](#page-85-3), [2475,](#page-85-4) [2477](#page-85-18), [2479,](#page-86-1) [2516,](#page-86-6) [2531](#page-87-13), [2553,](#page-87-5) [2570](#page-88-12), [2573,](#page-90-9) [2588](#page-90-0), [3058,](#page-90-8) [3060,](#page-91-0) [3207](#page-92-5), [3255,](#page-95-21) [3475](#page-95-6), [3491,](#page-96-2) [3507](#page-99-6), [3531,](#page-103-4) [3554,](#page-103-5) [3973](#page-104-3), [3996,](#page-104-0) [4554](#page-104-4), [4572,](#page-105-0) [4590](#page-105-9), [4717,](#page-105-1) [4727,](#page-106-17) [4749](#page-106-16), [5020,](#page-107-17) [5044](#page-107-16), [5109,](#page-109-9) [5125](#page-109-10), [5222,](#page-109-12) [5268,](#page-110-20) [5326,](#page-110-25) [5652,](#page-111-13) [6218,](#page-112-2) 6228, 6[261,](#page-112-7) 6407 \bo[ol\\_if](#page-122-14)[:nTF](#page-122-8) . [. . .](#page-125-15) . [. . . .](#page-127-14) . [. . .](#page-131-14) . [. . . .](#page-131-15) . 185, [374,](#page-132-20) 401, 1049, [1493,](#page-142-8) [2891,](#page-154-12) [3808,](#page-154-13) [4050](#page-155-14), [4743,](#page-158-6) [5376,](#page-158-7) [5749,](#page-159-4) [5759,](#page-165-7) [5761,](#page-166-12) 5[774,](#page-167-9) 5[780,](#page-167-10) 5789 \bo[ol\\_la](#page-169-3)[zy\\_al](#page-170-10)[l:nTF](#page-172-10) ................ . . . 1630, 1642, [2540,](#page-178-1) 4468, 4479, 44[90,](#page-52-14) [4501](#page-194-18) \bo[ol\\_l](#page-61-0)[azy\\_](#page-62-0)a[nd:nn](#page-77-10)TF [. .](#page-88-7) [. . . .](#page-138-20) [. . .](#page-143-6) . . . . . . . [. . . .](#page-159-14) [. . . .](#page-173-10) . 230, [1698](#page-181-12), [223](#page-181-13)0, [232](#page-181-14)3, 3047, 3314, 3616, [4061](#page-181-11), 4281, 4406, 5439, [5987](#page-181-15), [6004](#page-181-16) \bool\_l[azy\\_o](#page-92-25)[r:nnT](#page-92-26)F [. .](#page-111-16) [. . . .](#page-152-16) . . . . . . . . . . . 522, 983, 1041, 1623, 1958, 1979, 205[7,](#page-153-15) 2371, 3124, 3[372,](#page-53-15) [4042,](#page-93-38) [4074,](#page-104-20) [4078,](#page-106-20) [4128](#page-122-29), [4132,](#page-128-18) [4546,](#page-134-15) [4564](#page-144-20), [4582,](#page-148-15) [4961](#page-151-15), [4966,](#page-174-16) [4986](#page-185-19), [5890](#page-185-20) \bool\_lazy\_or\_p:nn ............... 2326 \bool[\\_not](#page-66-12)[\\_p:n](#page-75-28) . . 1[633,](#page-92-27) 1[635,](#page-98-16) 1[645,](#page-99-18) 1[647,](#page-100-26) 2232 \bo[ol\\_se](#page-107-19)[t:Nn](#page-124-3) [. . .](#page-144-22) [.](#page-76-16) [. . . .](#page-143-7) . . . . . . . . 3[128,](#page-145-6) 3990

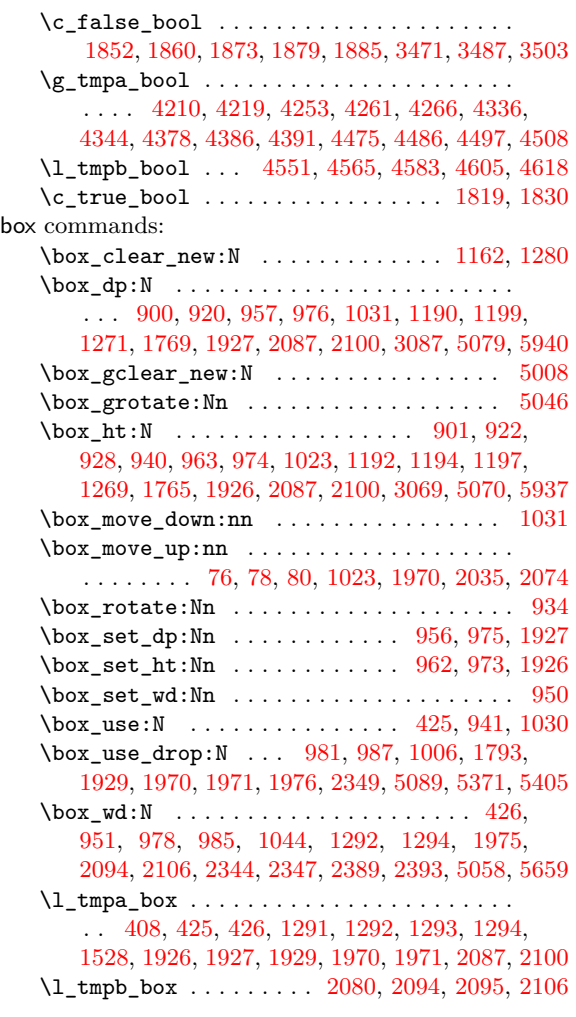

#### **C**

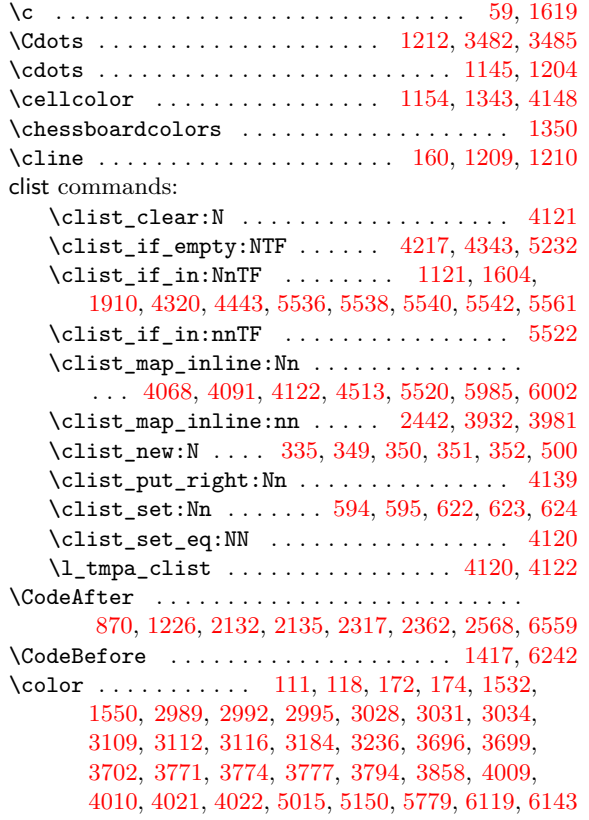

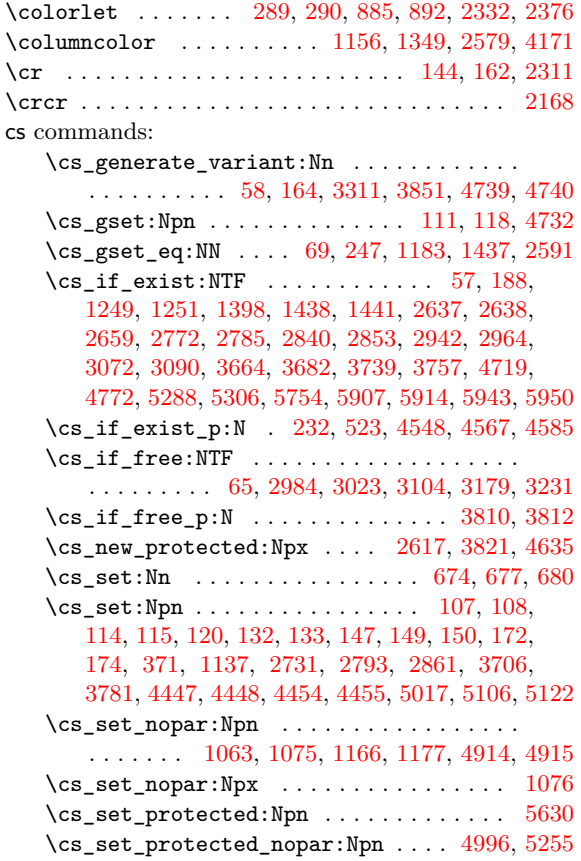

#### **[D](#page-77-11)**

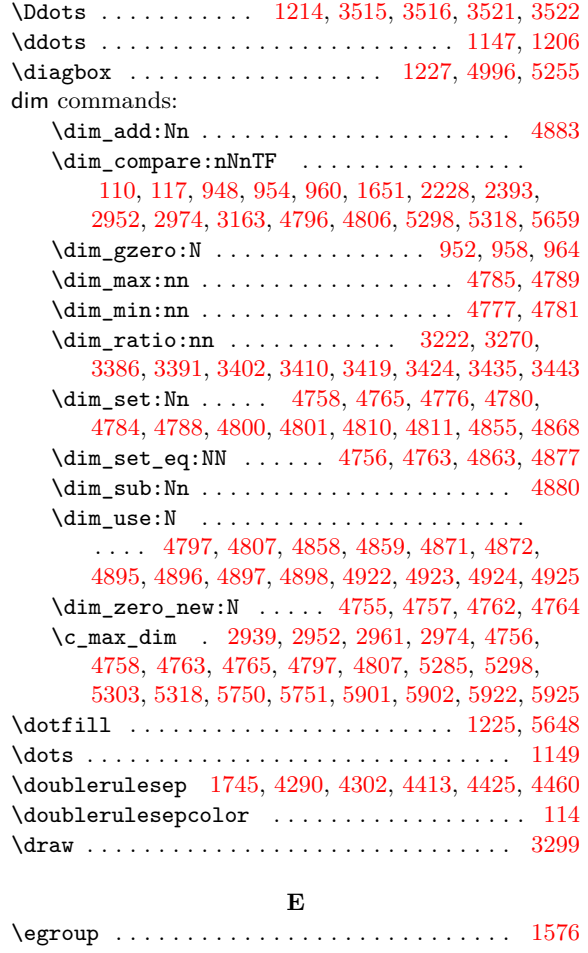
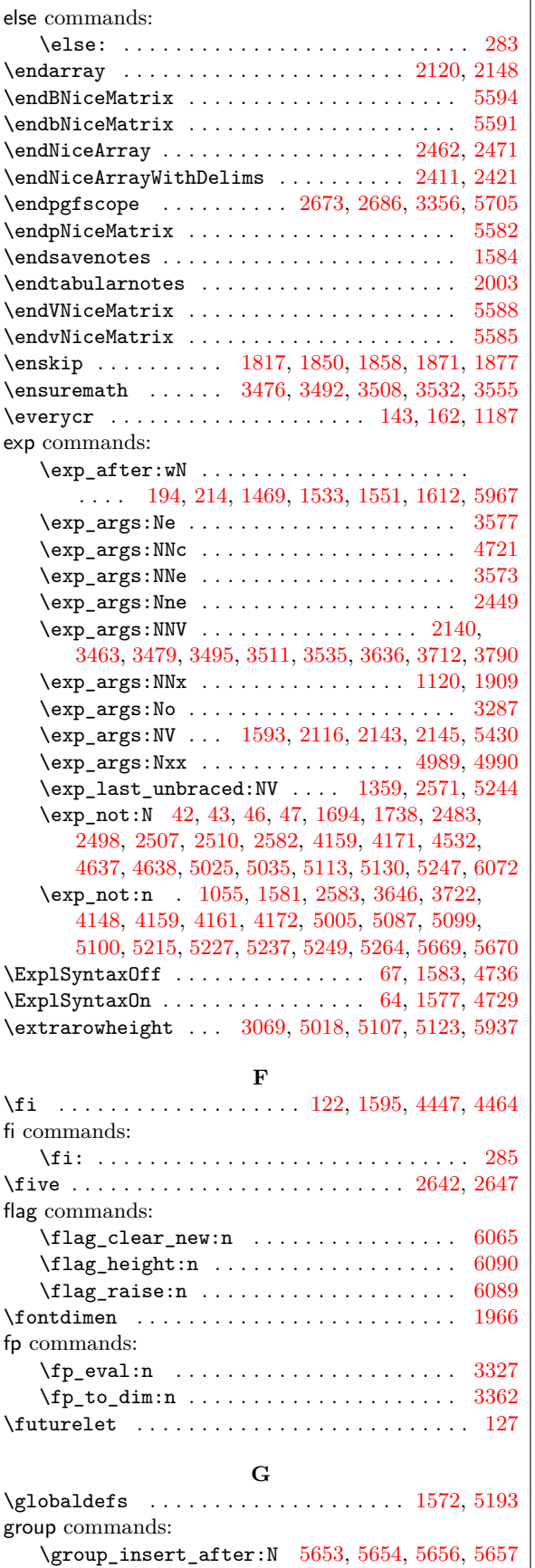

## **H**

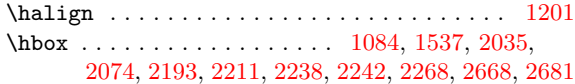

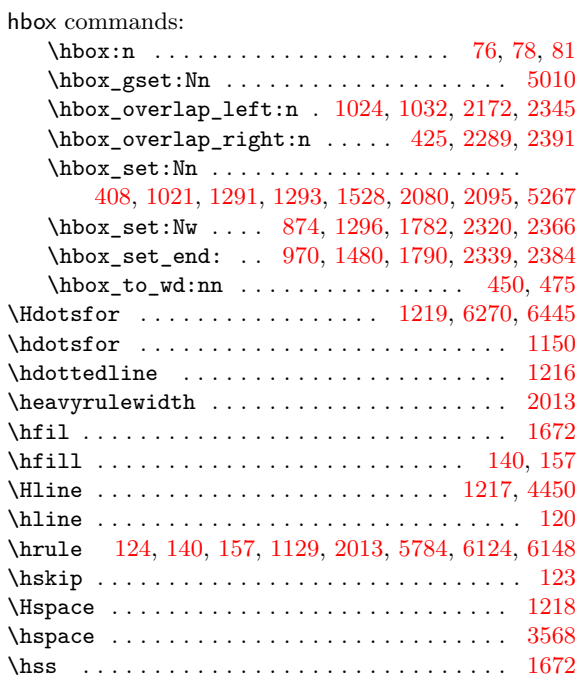

## **I**

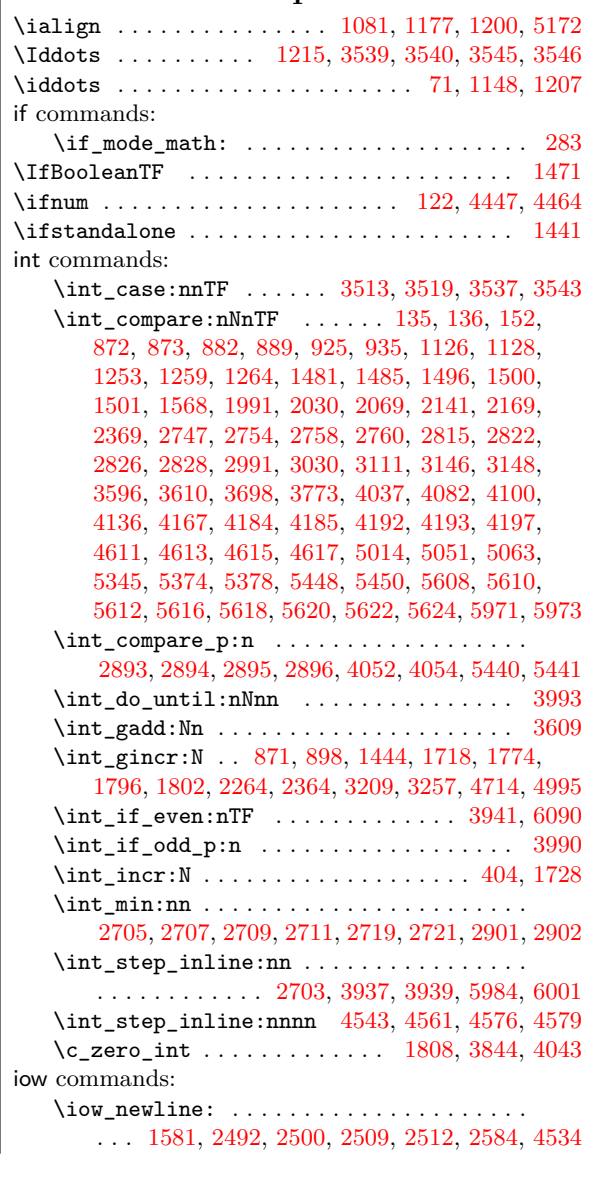

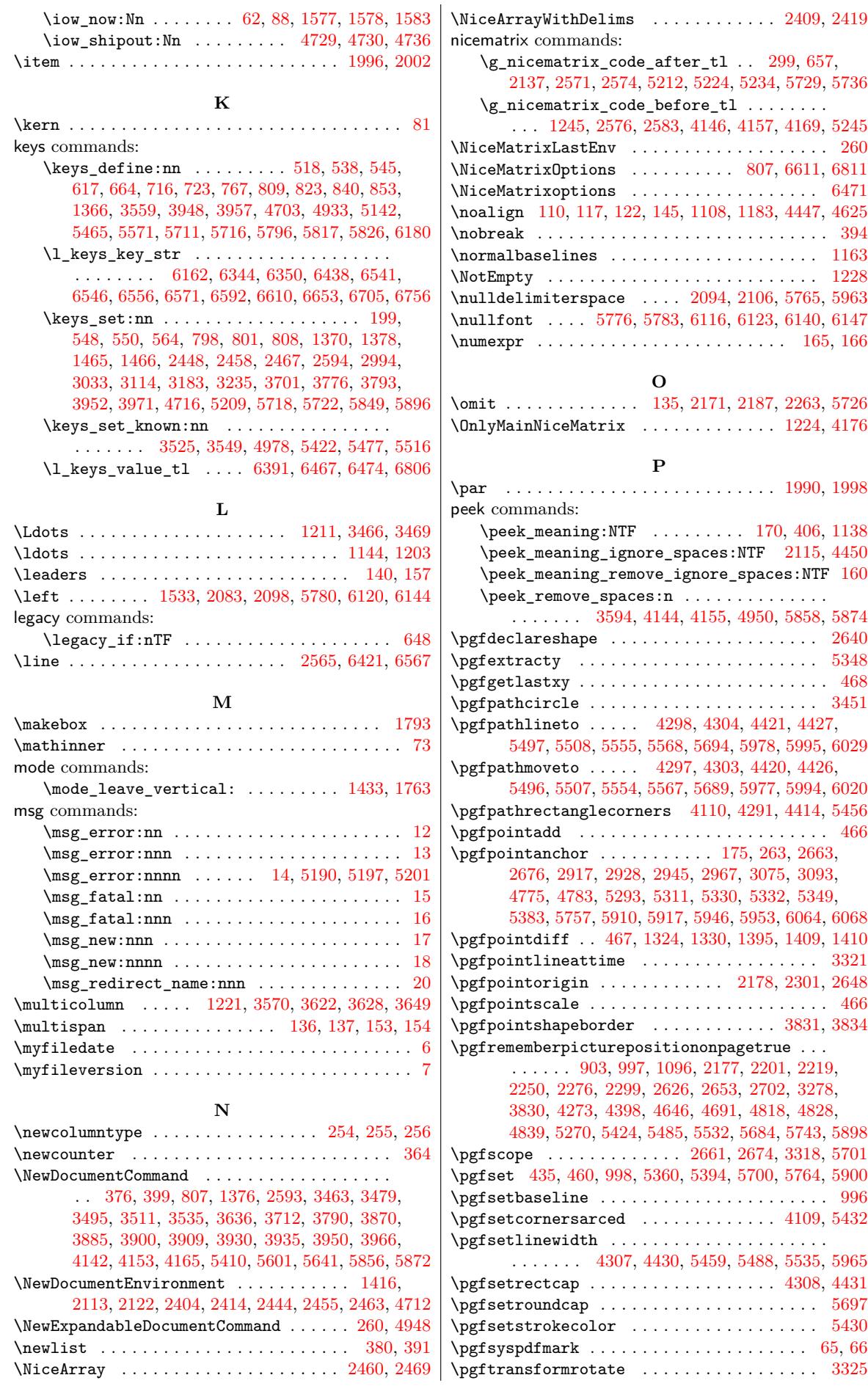

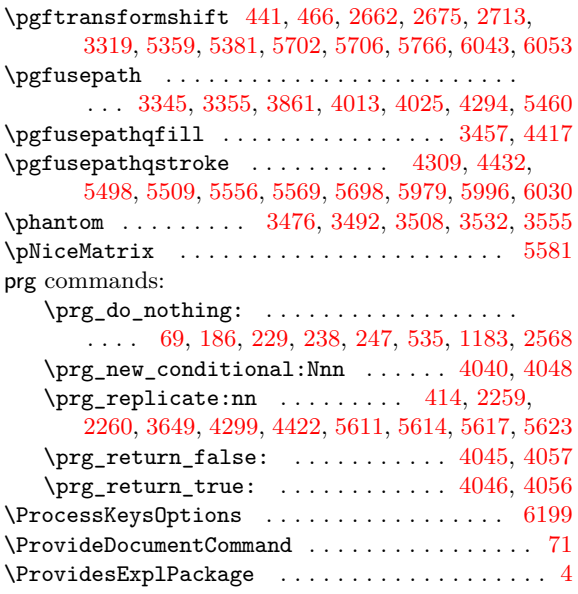

#### **Q**

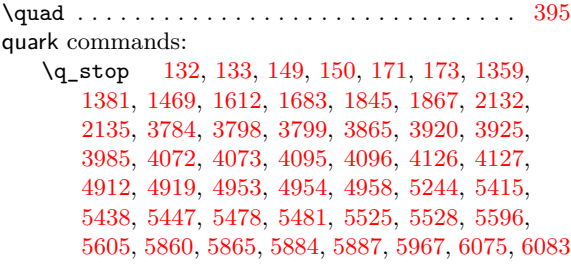

### **[R](#page-144-4)**

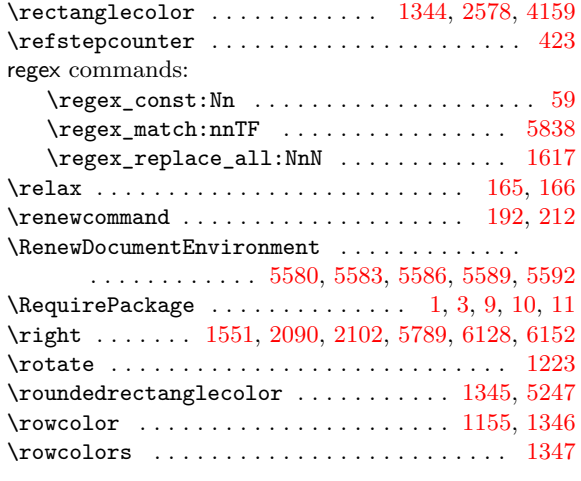

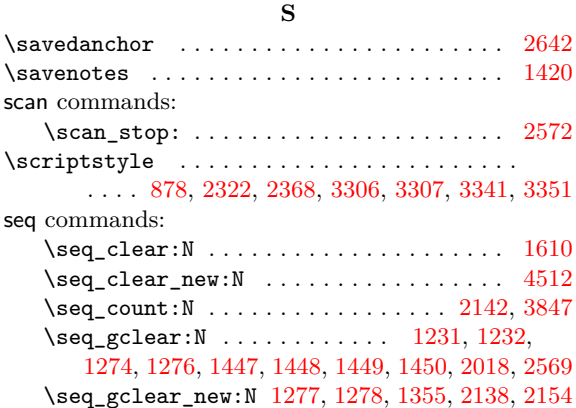

 $\text{Seq\_gpop\_left:NN}$  ..............  $2144, 2156$ \seq\_gput\_left:Nn . . . . 653, 3598, 3600, 5207 \seq\_gput\_right:Nn . . . . 405, 1691, 2872, 3601, 3846, 5084, 5096, 5219, 5672, 5844, 5866 \seq\_gset\_from\_clist:Nn ............ . . . . . . . . . . . . . . . . 2[483,](#page-68-3) [2498,](#page-133-7) [2507,](#page-133-8) [2510](#page-169-7)  $\text{Seq\_gset\_map\_x:NNn$  [. . .](#page-62-7) [. . . .](#page-93-3) . . . . . . 2597 \se[q\\_gse](#page-133-9)[t\\_spl](#page-139-3)[it:Nn](#page-167-6)n [. .](#page-167-7) [. . . .](#page-179-11) . . . . [2140](#page-182-4)[,](#page-118-0) [2155](#page-183-9) \seq\_if\_empty:NTF . . . 1978, 2494, 2503, 4528 \seq\_if\_empty\_p:N . . . [2542,](#page-109-2) [2543,](#page-110-0) [2544,](#page-110-1) [4062](#page-110-2) \seq\_if\_in:NnTF . . . . . . . . . . . . . . . . . . . . . . . . 651, 4102, 4250, 4256, 4263, [437](#page-102-2)[5,](#page-113-3) 4381, 4388, 4778, 4786, [5291](#page-99-7), [5309](#page-110-3), [5840](#page-110-4), [6256](#page-153-2) \seq\_item:Nn 1257, 1262, [1312](#page-111-3), [1313](#page-111-4), [1314](#page-111-5), [1315](#page-144-5)  $\text{Seq}_map_function:NN$  ..............  $2146$ \seq\_map\_[inde](#page-68-4)x[ed\\_i](#page-144-6)n[line:](#page-148-2)Nn . [. . .](#page-148-4) 3[842,](#page-150-0) 3856 \se[q\\_map](#page-150-1)[\\_inli](#page-150-2)[ne:Nn](#page-160-2) [. .](#page-160-3) . [. . .](#page-171-3) [.](#page-148-3) [. . . .](#page-171-4) . [. . .](#page-182-5) . . . . . 1996, [2002](#page-82-4), [215](#page-82-5)8, [288](#page-84-2)6, [400](#page-84-3)0, [421](#page-84-4)[1,](#page-191-1) 4213, 4215, 4337, 4339, 4341, 4606, 5173, [5969](#page-102-11) \seq\_mapthread\_function:NNN [. . . .](#page-139-4) . . . [4907](#page-139-5) \seq\_new:N . . . . . . . . . 273, 288, 319, 320, 321, 322, 323, 324, 325, [326,](#page-118-1) [331,](#page-142-3) [365,](#page-147-3) 6246 \se[q\\_put](#page-147-4)[\\_rig](#page-147-5)[h](#page-99-3)[t:Nn](#page-150-3) [. . .](#page-150-4) [.](#page-103-8) [. . . .](#page-150-5) [. . . .](#page-155-5) . [. . .](#page-168-2) [4593](#page-185-13) \seq\_set\_eq:NN . . . . . . . . . . . . . . . . . . . [3975](#page-163-3) \seq\_set\_filter:NNn [. . .](#page-55-3) . . . . . . . [39](#page-57-0)[76,](#page-57-1) 3998 \se[q\\_se](#page-57-2)[t\\_fr](#page-58-0)[om\\_c](#page-58-1)l[ist:](#page-58-2)Nn . . [. .](#page-58-4) . [. . .](#page-58-5) [4532](#page-60-1), [6247](#page-191-2)  $\text{seq\_set\_map\_x:NNn}$  [. . .](#page-58-3) . . . . . . . . . . . [6252](#page-155-6)  $\text{Seq}_\text{user}$ :Nnnn  $\ldots \ldots \ldots \ldots$ . . . . . . . 2499, 2508, 2511, 4533, [6434,](#page-142-5) [6816](#page-142-6) \1\_tmpa\_seq . . . . . . . . . . . . . . . . . . [3976,](#page-153-0) [3998](#page-191-3) \l\_tmpb\_seq ........ 3975, 3976, 3998, [4000](#page-191-4) \setlist ......... 381, 392, 689, 694, 705, 710 siunitx commands: \siunitx\_cel[l\\_beg](#page-110-5)[in:w](#page-110-6) ....... 188, [200](#page-194-3), [232](#page-142-6)  $\simitz$  cell\_end: ................ [203](#page-142-3) skip commands: \skip\_gadd:Nn ..................... [2235](#page-69-5) \skip\_gset:Nn [. . .](#page-52-12) [. .](#page-53-6) . . . . . . . . . . . . . [2226](#page-53-7) \skip\_gset\_eq:NN . . . . . . . . . . . . 2233, [2234](#page-53-8) \skip\_horizontal:N .... 141, 158, 1297, 1298, 1478, 1479, 1503, 1504, 1540, 154[1,](#page-104-3) 1544, 1545, 1563, 1564, 1601, 1607, 169[4,](#page-104-4) 1893, 1906, 1913, 2107, 2108, 2110, [211](#page-104-5)[1,](#page-104-6) 2182, 2183, 2195, 2197, 22[13,](#page-51-18) 2[215,](#page-52-13) [2237](#page-83-3), [2244,](#page-83-4) [2246,](#page-88-8) [2265](#page-88-9), [2270,](#page-89-4) [2272](#page-89-5), [2291,](#page-89-6) [2292](#page-89-7), [2350,](#page-90-8) [2351,](#page-90-9) [2352,](#page-90-10) [2355,](#page-90-11) [2390,](#page-91-3) 2[395,](#page-91-4) 2[396,](#page-93-0) 2397 \sk[ip\\_ho](#page-97-2)[rizon](#page-97-3)[tal:n](#page-97-4) ...... [426,](#page-101-10) 1[044,](#page-101-11) 1740 \sk[ip\\_ve](#page-103-9)[rtica](#page-103-10)l:N . [. . . .](#page-104-7) . [. . .](#page-104-8) . [. . . .](#page-104-9) . [. . .](#page-104-10) [145,](#page-104-11) [1090,](#page-104-12) [1092,](#page-105-8) [1536,](#page-105-9) 1[547,](#page-105-10) 1[987,](#page-105-11) 2[012,](#page-105-12) 4625 \sk[ip\\_ve](#page-106-4)[rtica](#page-106-5)[l:n](#page-106-6) .............. [940,](#page-107-8) [4457](#page-107-9) \g\_tmpa\_skip 2226, 2233, 2234, [2235](#page-62-8), [2237](#page-76-6), [2265](#page-94-4) \c\_zero\_skip . . . . . . . . . . . . . . . . . . . . . 1188 \space [. . .](#page-51-13) [. . . .](#page-78-4) . [. . . .](#page-78-5) [. . . .](#page-89-8) . [. . . .](#page-90-12) [. . . .](#page-99-8) . [296](#page-99-9), [297](#page-156-2)  $\setminus$ stepcounter . . . . . . . . . . . . . . . . . . [412](#page-74-4), [417](#page-152-3) str commands:  $\c$ \_backslash\_[str](#page-104-4) ....................  $296$  $\c$ \_colon\_str  $\dots\dots\dots\dots\dots\dots\dots$  [806](#page-56-2) \str\_case:nn . . . . . . . . . . . . . . . . . . . [. . .](#page-62-9) . . . 3577, 5352, 5364, 5386, 5398, 6014, [6023](#page-62-10) \str\_case:nnTF . . . . . . . . . . . . . . . . . . . . . . . . . . . 1508, 1659, 1952, 4515, 6087, [6100](#page-71-5)  $\strut \text{str\_clear\_new:} \quad \ldots \ldots \ldots \quad \quad \text{5895}$ \str\_fo[ldcas](#page-133-1)[e:n](#page-172-7) .................. [3577](#page-186-6)

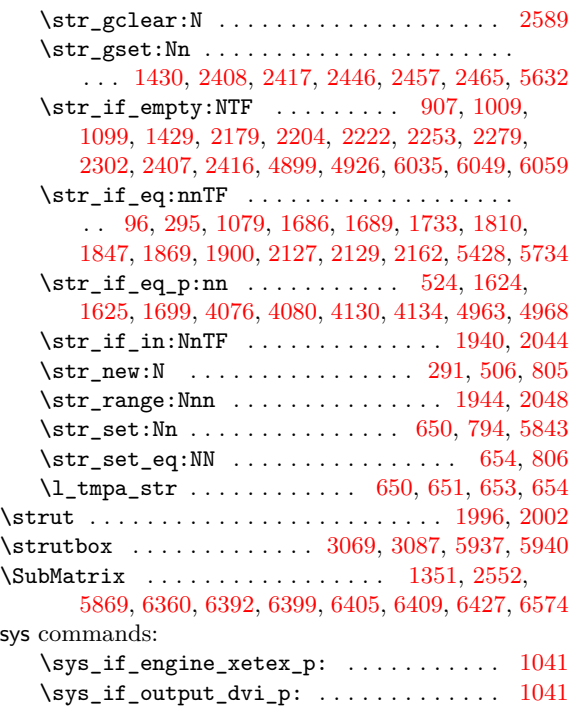

**[T](#page-194-4)**

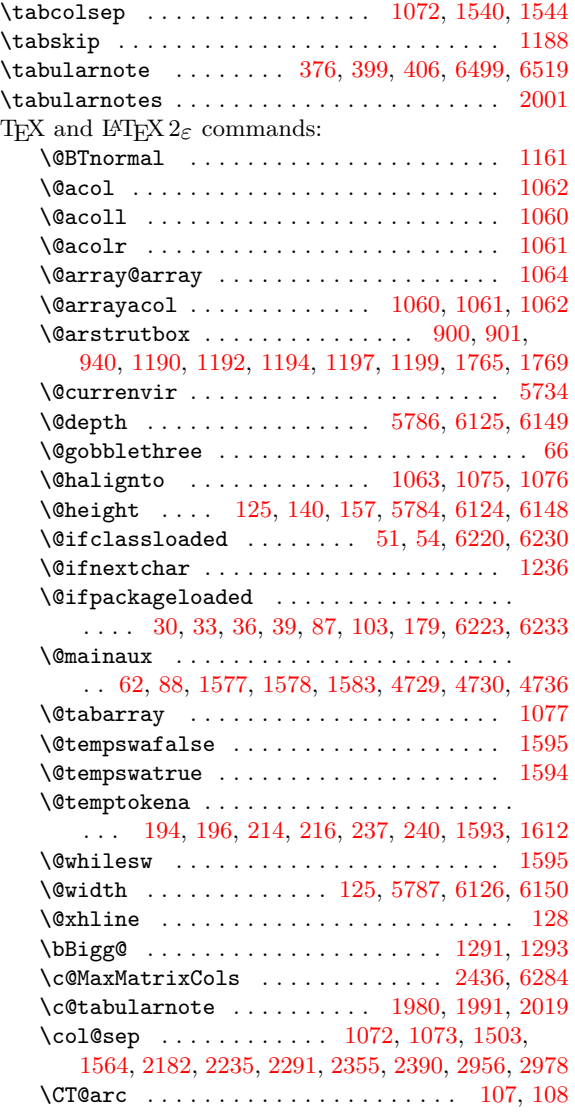

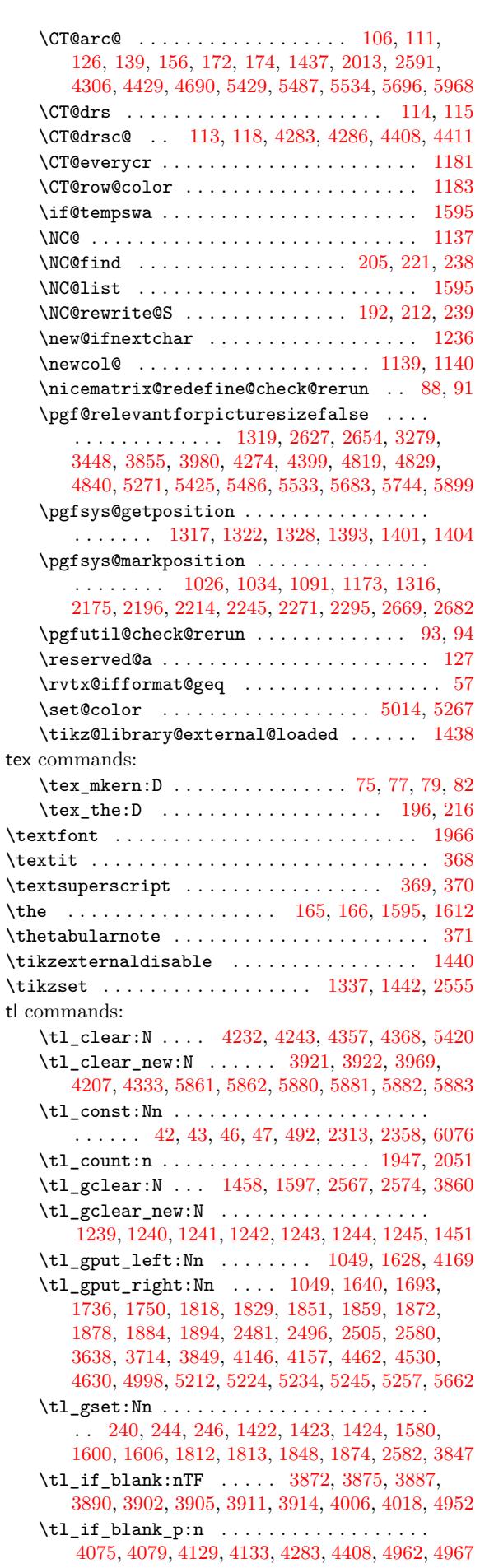

\tl\_if\_empty:NTF 1116, 1459, 1468, 1531, 1549, 1990, 2550, 2551, 2576, 4097, 4098, 4221, 4225, 4236, 4346, 4350, 4361, 4973, 5013, 5210, 5242, 5426, 5778, 5966, 6118, 6142 \tl\_if\_empty:nTF ...................  $\ldots \ldots \ldots$  631, 769, 811, 827, 843, 861, [2124,](#page-147-8) [2151](#page-147-9), [2995,](#page-148-9) [3034](#page-150-8), [3115,](#page-150-9) [3184,](#page-150-10) [3236](#page-164-8), [3702,](#page-165-8) [3777](#page-169-9), [3794,](#page-170-7) [4008](#page-174-18), [4020,](#page-181-10) [5835,](#page-185-15) [6085](#page-188-7), [6269](#page-189-7) \tl\_if\_empty\_p:N ... 1634, 1646, 3315, 3316 \tl\_if\_empty\_p:n [. . .](#page-72-4) [.](#page-72-5) . . . . . . . . . . . . 1981 \tl[\\_if\\_e](#page-102-14)[q:NNT](#page-103-16)F [.](#page-68-7)................... 3280 \tl[\\_if\\_e](#page-135-2)[q:NnT](#page-137-7)F [. . . .](#page-142-9) . . . [111](#page-143-8)8, [159](#page-182-7)8, [19](#page-187-9)[03](#page-126-1), 1928, 2039, [4319,](#page-137-8) 4442, [4665](#page-92-6), [4667](#page-92-7), [5983](#page-128-7), [6000](#page-128-8) \tl if eq:nnTF . . . 643, 785, 1845, 1867, [3843](#page-99-11) \tl\_if\_exist:NTF .................. [1453](#page-127-4) \tl\_if\_in:NnTF ..... 3[984,](#page-78-10) 4[071,](#page-91-9) 4[094,](#page-97-9) 4125 \tl[\\_if\\_i](#page-98-4)[n:nnT](#page-100-5)F ...... [1820,](#page-157-2) [1831,](#page-157-3) [1842,](#page-185-16) [1857](#page-185-17) \tl\_if\_single[\\_toke](#page-149-11)n[:nTF](#page-68-8) ........ 587, [793](#page-139-10)  $\tilde{\text{t1}_s}$ if\_single\_token\_p:n ............... [58](#page-87-12) \tl\_item:Nn [. . .](#page-142-10) . . . . . . . . . . . . . 243, [244](#page-144-12), [246](#page-145-10)  $\tilde{l}$  map\_inline:nn ................... [2125](#page-96-16) \tl\_new:N . . . . . . . . . . . . . . . . . 242, [245](#page-67-3), 268, 280, 287, 299, 300, 301, 304, 308, 333, 334, 337, 339, 341, 366, 491, 495, [513](#page-53-16), [515](#page-53-14), [516](#page-53-15) \tl\_put\_left:Nn .............. 1161, [1364](#page-102-15) \tl\_put\_right:Nn 633, 1171, 1266, 13[06,](#page-53-18) 1462 \tl[\\_ran](#page-54-4)[ge:n](#page-55-4)[nn](#page-55-5) . [. . .](#page-56-0) [. . .](#page-56-5) . [. . .](#page-56-6) [. . . .](#page-56-7) [. . .](#page-57-3) . [. . .](#page-58-6) 96 \tl[\\_set](#page-58-7)[:Nn](#page-58-8) [. .](#page-59-0) [. . .](#page-59-1) . [24](#page-60-2)3, [39](#page-64-1)[26,](#page-64-2) 3[927,](#page-65-1) [3986](#page-66-5), 4002, 4081, 4083, 4099, 4101, 4135, 4137, 4206, 4979, 5449, [5451](#page-68-9), [5482](#page-80-13), [5483](#page-82-12), [5529](#page-84-11), [5530](#page-88-11) \tl set eq:NN . . . . 493, 3923, 3924, 4084, 4222, 4347, 4669, 4[699,](#page-53-16) [4975,](#page-140-7) [5479,](#page-140-8) [5480](#page-142-11), [5526,](#page-142-12) [5527,](#page-144-13) [5863,](#page-144-14) [5864,](#page-144-15) [5885,](#page-144-16) 5[886,](#page-145-11) 5[888,](#page-145-12) 5889 \tl[\\_set\\_](#page-147-10)[resca](#page-164-9)[n:Nnn](#page-174-19) ................ . . . . . . . . . . . . [2139,](#page-174-20) 3[462,](#page-140-9) 3[635,](#page-140-10) 3[711,](#page-144-17) [3789](#page-176-14) \tl[\\_to\\_s](#page-147-11)[tr:n](#page-150-11) [. . . .](#page-157-4) . [. . . .](#page-158-5) . [. . .](#page-164-10) . [. . . .](#page-175-16) . . . 6253 \g\_[tmpa\\_](#page-176-15)[tl](#page-176-16) [. . . .](#page-183-19) [. .](#page-183-20) . . . . . . . . . [24](#page-183-21)0, 24[3,](#page-175-17) [246](#page-183-22) tmpc commands: \l\_tmpc\_dim [. . . .](#page-102-16) . . . . . . . 314, [271](#page-136-3)0, 271[4,](#page-137-9) 4087, 4088, 4111, 4280, [428](#page-131-8)8, 4293, 429[8,](#page-191-6) 4304, 4405, 4416, 4421, 4427, 5[277,](#page-53-11) [5283](#page-53-16), 5325, 5446, 5457, 5552, 5555, 5691, 5694, 5[702](#page-53-15) \1\_tmpc\_int . . . . . . . . . . . . . 3[991,](#page-115-5) 3[992,](#page-115-6) 3993 \l\_[tmpc\\_](#page-144-18)tl [. . . .](#page-148-10) . . . . . . [3921](#page-148-11)[,](#page-57-4) [3923](#page-148-12), [3926](#page-149-0), [4084,](#page-149-1) [4103](#page-151-16), [4207,](#page-151-17) [4221](#page-151-0), [4222,](#page-151-1) [4225,](#page-171-6) [4230](#page-171-7), [4232,](#page-172-8) [4236](#page-174-21), [4241](#page-174-22), [4243](#page-176-17), [4333](#page-176-1), [4346](#page-179-14), [434](#page-179-3)[7,](#page-179-8)

4350, 4355, 4357, 4361, 4366, 4368, 5479, 5491, 5504, 5526, 5543, 5549, 5861, 5863, 5867 tmpd commands: \l\_tmpd\_dim . . . . . . . . . . . . . . . . . . . . . . . . . . . . 315, 2712, 2715, 4108, 4111, [4289](#page-175-16), [4293,](#page-150-9) [4412,](#page-150-12) [4416](#page-150-6), [5279,](#page-150-10) [5283](#page-150-13), [5303,](#page-150-7) 5314, [5318,](#page-175-18) [5321,](#page-175-19) [5325](#page-176-15), [5455,](#page-176-18) [5458](#page-176-19), [5693,](#page-183-11) [5694](#page-183-17), [5706](#page-183-23) \l\_tmpd\_tl ..... 3922, 3924, 3927, 5480, 5493, 5[502,](#page-57-5) [5527,](#page-115-7) 5[539,](#page-115-8) 5[560,](#page-144-21) 5[862,](#page-144-20) 5[864,](#page-148-13) 5867 token c[omma](#page-148-12)nds: \to[ken\\_t](#page-172-10)[o\\_st](#page-172-11)[r](#page-151-18)[:N](#page-151-17) [. . . .](#page-174-23) [.](#page-171-7) [. . .](#page-174-24) . . [62](#page-179-3)[41](#page-171-9), 62[42](#page-172-9)[,](#page-179-9) 6270, 6355, [6360](#page-172-8), [6366,](#page-140-6) [6391,](#page-140-10) [6399,](#page-140-8) [6405](#page-175-17), [6409,](#page-175-20) [6421](#page-175-21), [6427](#page-176-16), [6445](#page-176-20), [6458](#page-176-21), 6499, 6506, 6519, 6536, 6546, 6558, 6567, [6573,](#page-183-12) [6611](#page-183-18), [6811](#page-183-23) **U** \unskip [. .](#page-191-0) . [. . . .](#page-193-3) . [. . .](#page-193-4) . [. . . .](#page-193-5) . [. . .](#page-193-2) . [. . . .](#page-194-4) . [. .](#page-194-5) 2006 use co[mman](#page-194-6)ds: \use:N . [. . . .](#page-196-6) [. . . .](#page-196-1) [. . . .](#page-196-7) . [. . . .](#page-196-4) [. . . .](#page-196-8) . [105](#page-197-2)[2,](#page-200-1) 1301, 1302, 1456, 1475, 1476, 2431, 2451, 3859 \use:n 3795, 4176, 5023, 5033, 5111, 5128, [6071](#page-99-12) \usepackage . . . . . . . . . . . . . . . . . . . . 6225, 6235 \usepgfmodule . . . . . . . . . . . . . . . . . . . . . [. . . .](#page-77-11) . 2 **[V](#page-88-12)** vbox comma[nds:](#page-137-10) \vbox:n . . . . . . . . . . . . . . . . . . . . . [. . . .](#page-190-6) . . [81](#page-191-7) \vbox\_set\_top:Nn . . . . . . . . . . . . . . . . . 9[37](#page-48-17) \vbox\_to\_ht:nn . . . . . . . 446, 473, 2086, 2099  $\forall$  vbox to zero:n . . . . . . . . . . . . . . . . . . 939 \vcenter . . . . . 1534, 2084, 5781, 6121, 6145, 65[36](#page-50-2) \Vdots . . . . . . . . . . . . . . . . . . . . 1213, 3498, [3501](#page-74-8) \vdots ......................... [1146,](#page-101-12) [1205](#page-101-13) \Vdotsfor ........................... [1220](#page-74-9) \vfill . . . . . . . . [. . . .](#page-89-10) [. . . .](#page-101-14) . [. . . .](#page-181-11) [. . . .](#page-188-8) . 449, [475](#page-196-6)  $\forall$ \VNiceMatrix . . . . . . . . . . . . . . . . . . . [. . . .](#page-79-11) [5587](#page-81-14) \vNiceMatrix ........................ [5584](#page-81-15) \vrule . . . . . . . . . . . . . . . . . . . . . 124, 17[65,](#page-63-10) [1769](#page-63-1) \vskip . . . . . . . . . . . . . . . . . . . . . . . . . . . . . . [123](#page-51-21) \vtop . . . . . . . . . . . . . . . . . . . . . . . . . . . . . . [1088](#page-177-25) **X** \xglobal . . . . . . . . . . . . . . . 885, [892,](#page-51-5) [2332,](#page-94-6) [2376](#page-94-7) **Z** \Z . . . . . . . . . . . . . . . . . . . . . . . . . . . . . . . . 5838

# **Con[ten](#page-147-6)[ts](#page-148-9)**

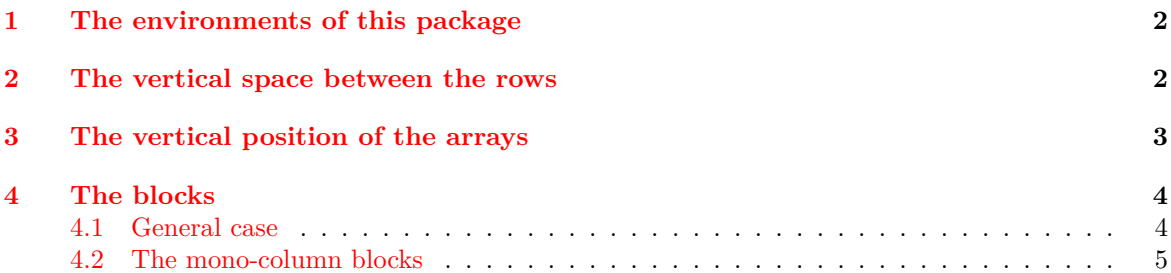

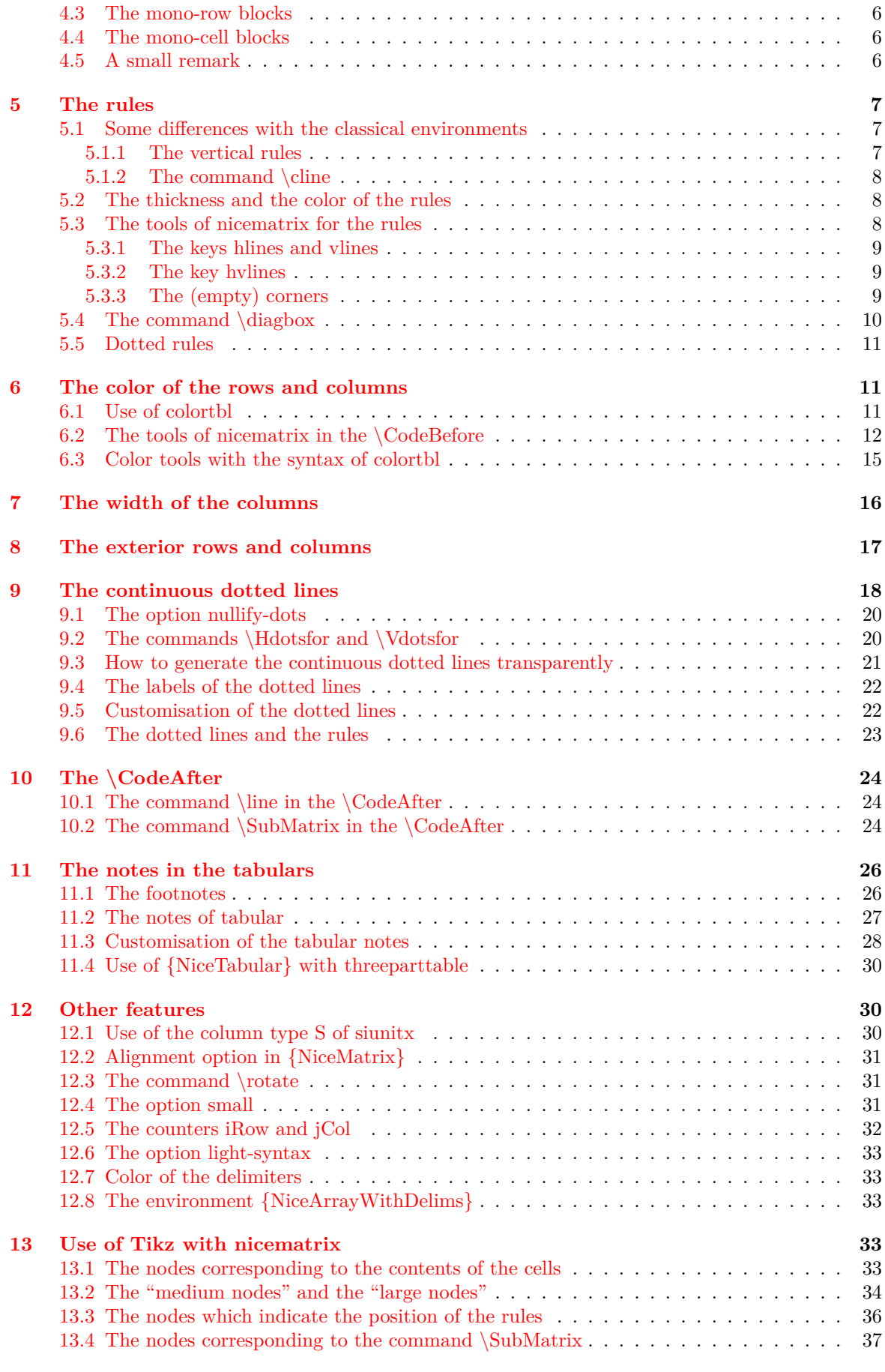

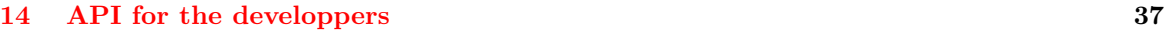

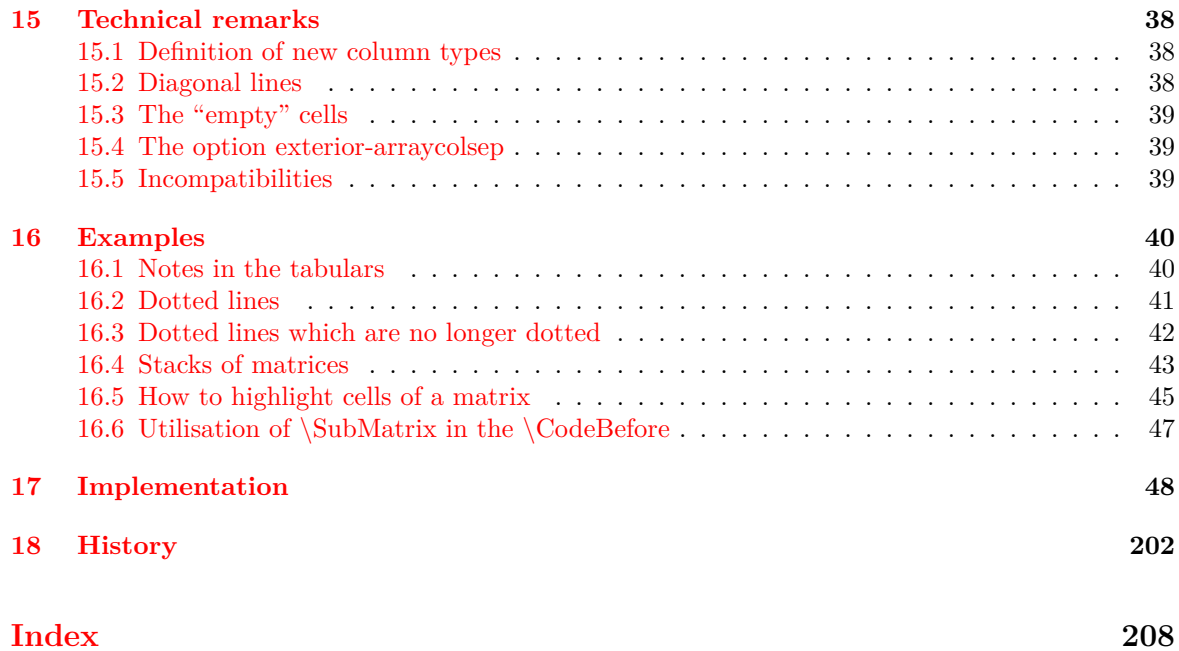